### **Simscape™ Driveline™** Reference

# MATLAB&SIMULINK®

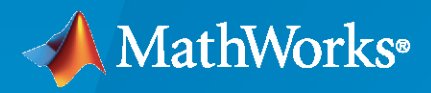

®

**R**2023**a**

### **How to Contact MathWorks**

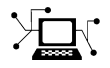

Latest news: [www.mathworks.com](https://www.mathworks.com)

Sales and services: [www.mathworks.com/sales\\_and\\_services](https://www.mathworks.com/sales_and_services)

User community: [www.mathworks.com/matlabcentral](https://www.mathworks.com/matlabcentral)

Technical support: [www.mathworks.com/support/contact\\_us](https://www.mathworks.com/support/contact_us)

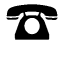

 $\sum$ 

Phone: 508-647-7000

#### The MathWorks, Inc. 1 Apple Hill Drive Natick, MA 01760-2098

*Simscape™ Driveline™ Reference*

© COPYRIGHT 2004–2023 by The MathWorks, Inc.

The software described in this document is furnished under a license agreement. The software may be used or copied only under the terms of the license agreement. No part of this manual may be photocopied or reproduced in any form without prior written consent from The MathWorks, Inc.

FEDERAL ACQUISITION: This provision applies to all acquisitions of the Program and Documentation by, for, or through the federal government of the United States. By accepting delivery of the Program or Documentation, the government hereby agrees that this software or documentation qualifies as commercial computer software or commercial computer software documentation as such terms are used or defined in FAR 12.212, DFARS Part 227.72, and DFARS 252.227-7014. Accordingly, the terms and conditions of this Agreement and only those rights specified in this Agreement, shall pertain to and govern the use, modification, reproduction, release, performance, display, and disclosure of the Program and Documentation by the federal government (or other entity acquiring for or through the federal government) and shall supersede any conflicting contractual terms or conditions. If this License fails to meet the government's needs or is inconsistent in any respect with federal procurement law, the government agrees to return the Program and Documentation, unused, to The MathWorks, Inc.

#### **Trademarks**

MATLAB and Simulink are registered trademarks of The MathWorks, Inc. See [www.mathworks.com/trademarks](https://www.mathworks.com/trademarks) for a list of additional trademarks. Other product or brand names may be trademarks or registered trademarks of their respective holders.

#### **Patents**

MathWorks products are protected by one or more U.S. patents. Please see [www.mathworks.com/patents](https://www.mathworks.com/patents) for more information.

#### **Revision History**

September 2010 Online only New for Version 2.0 Beta (Release 2010b+) April 2011 **Colline only** Revised for Version 2.0 (Release 2011a) September 2011 Online only Revised for Version 2.1 (Release 2011b) March 2012 Online only Revised for Version 2.2 (Release 2012a)<br>September 2012 Online only Revised for Version 2.3 (Release 2012b) Revised for Version 2.3 (Release 2012b) March 2013 Online only Revised for Version 2.4 (Release 2013a) September 2013 Online only Revised for Version 2.5 (Release 2013b) March 2014 Online only Revised for Version 2.6 (Release 2014a) October 2014 Online only Revised for Version 2.7 (Release 2014b) March 2015 Online only Revised for Version 2.8 (Release 2015a) September 2015 Online only Revised for Version 2.9 (Release 2015b)<br>March 2016 Online only Revised for Version 2.10 (Release 2016a Online only Revised for Version 2.10 (Release 2016a) (Renamed from *SimDriveline™ Reference* ) September 2016 Online only Revised for Version 2.11 (Release 2016b)<br>March 2017 Online only Revised for Version 2.12 (Release 2017a) Revised for Version 2.12 (Release 2017a) September 2017 Online only Revised for Version 2.13 (Release 2017b) March 2018 Online only Revised for Version 2.14 (Release 2018a) September 2018 Online only Revised for Version 2.15 (Release 2018b) March 2019 Online only Revised for Version 2.16 (Release 2019a) Revised for Version 3.0 (Release 2019b) March 2020 Online only Revised for Version 3.1 (Release 2020a) September 2020 Online only Revised for Version 3.2 (Release 2020b) March 2021 Online only Revised for Version 3.3 (Release 2021a) September 2021 Online only Revised for Version 3.4 (Release 2021b) March 2022 Online only Revised for Version 3.5 (Release R2022a) September 2022 Online only Revised for Version 3.6 (Release R2022b) March 2023 Online only Revised for Version 3.7 (Release R2023a)

## **Contents**

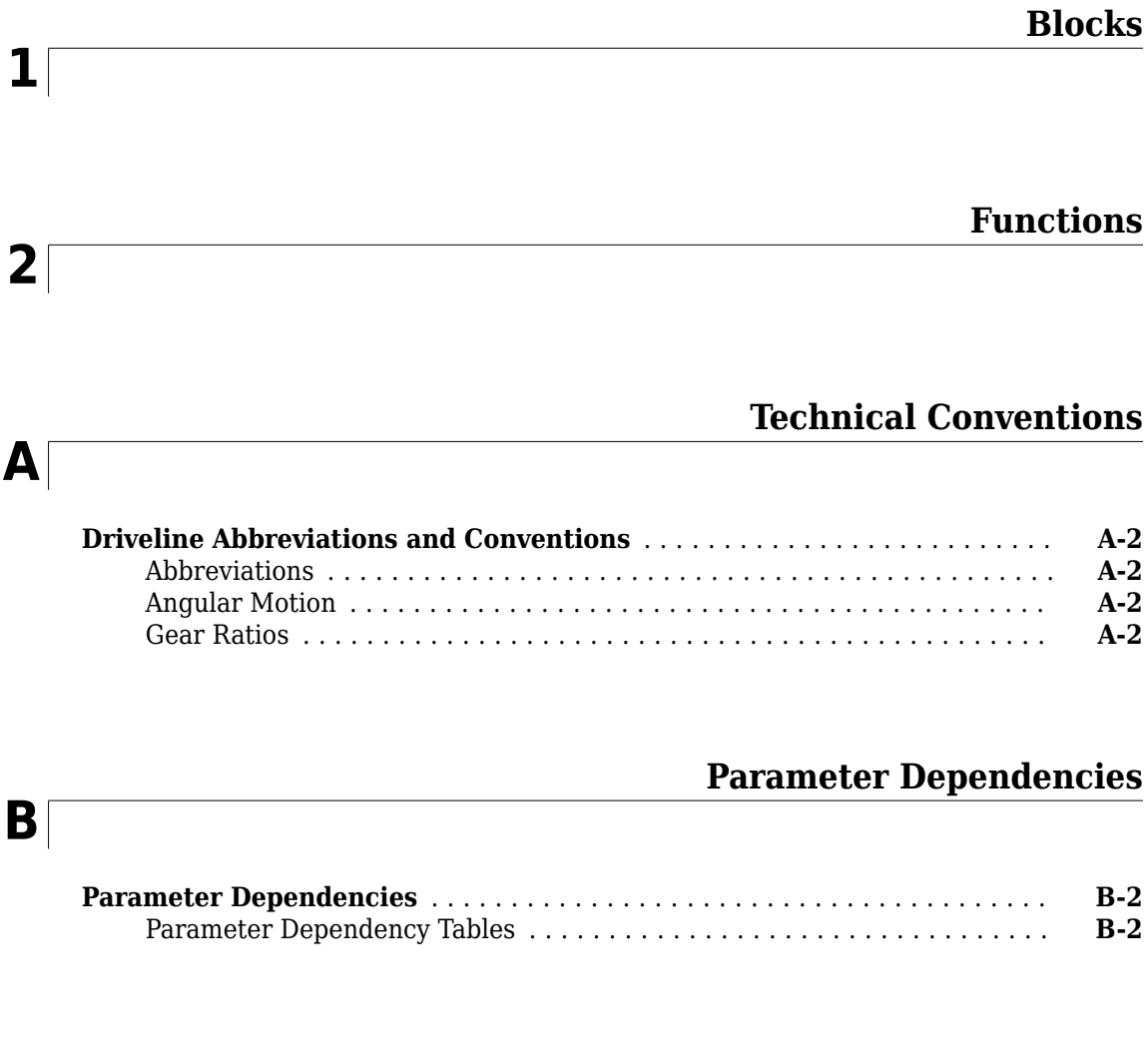

**[C](#page-720-0)**

### **[Bibliography](#page-720-0)**

### <span id="page-6-0"></span>**Blocks**

### <span id="page-7-0"></span>**4-Speed CR-CR**

Clutch schedule for a four-speed carrier ring-carrier ring transmission

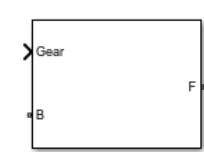

**Libraries:** Simscape / Driveline / Transmissions

### **Description**

The 4-Speed CR-CR block consists of two planetary gear sets and five disk friction clutches. The follower shaft connects to the planet gear carrier of the output planetary gear and the ring gear of the input planetary gear. The clutches are configured to implement four ratios, one reverse ratio, and neutral. The reverse clutch and two of the clutches determine which gears the base shaft connects to. The other two clutches act as brakes, grounding various gears of the planetary sets to the transmission housing.

This diagram shows a four-speed carrier ring-carrier ring transmission. The labels for the gear components are superimposed on the input and output gears. The table lists the gear and clutch components that are labeled in the diagram.

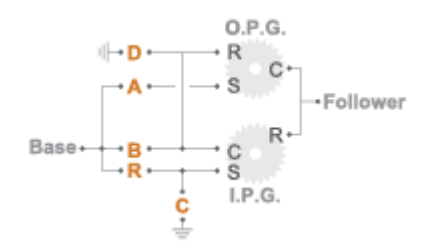

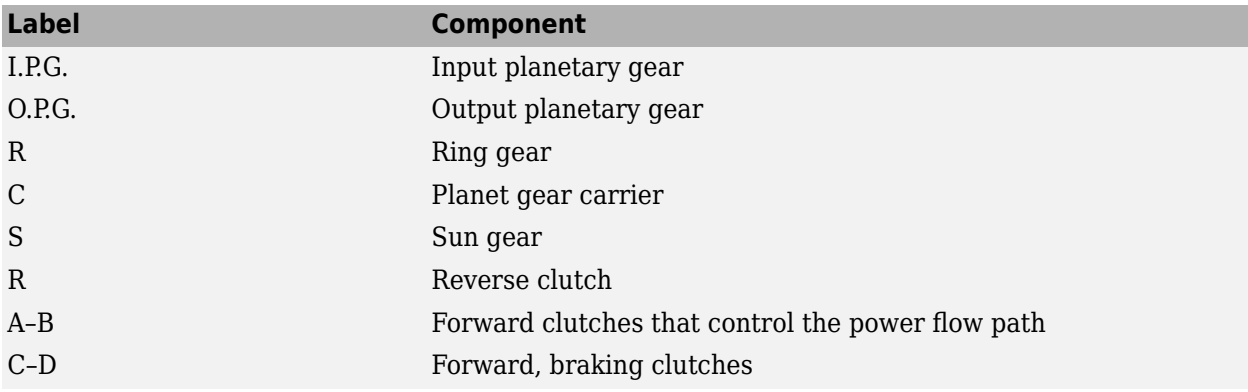

#### **Drive Ratios, Clutch Schedule, and Power Flow**

The drive ratio between the transmission input and output shafts follows from the elementary gear ratios specified for the gear blocks. The elementary gear ratios are

$$
g_1 = \frac{N_{RI}}{N_{SI}}
$$

,

and

$$
g_2 = \frac{N_{RO}}{N_{SO}},
$$

where:

- $N_{\text{RI}}$  is the number of teeth in the planetary ring gear on the input shaft side.
- $\bullet$   $N_{\rm SI}$  is the number of teeth in the planetary sun gear on the input shaft side.
- $\bullet$   $N_{\text{RO}}$  is the number of teeth in the planetary ring gear on the output shaft side.
- $\bullet$  *N*<sub>SO</sub> is the number of teeth in the planetary sun gear on the output shaft side.

The table shows the clutch schedule, drive-ratio expressions, drive-ratio default values, and the power-flow diagrams for each gear of the 4-Speed CR-CR block.

The letters in the clutch schedule columns denote the brakes and clutches. A value of 1 denotes a locked state and a value of 0 an unlocked state. The clutch schedule generates these signals based on the Gear port input signal. The signals are scaled through a Gain block and used as actuation inputs in the clutch blocks.

The power-flow diagrams show the power flow paths between input and output shafts for each gear setting. Power flow is shown in orange. Connections to the transmission housing (a mechanical ground) are shown in black.

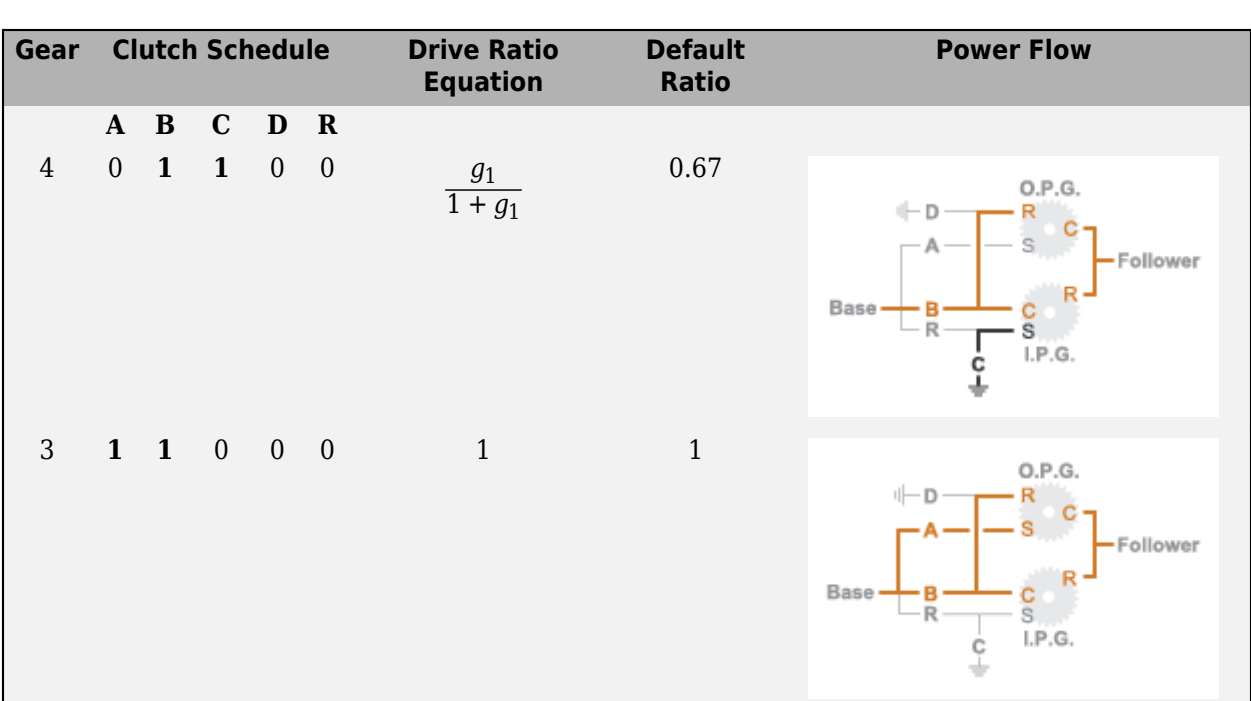

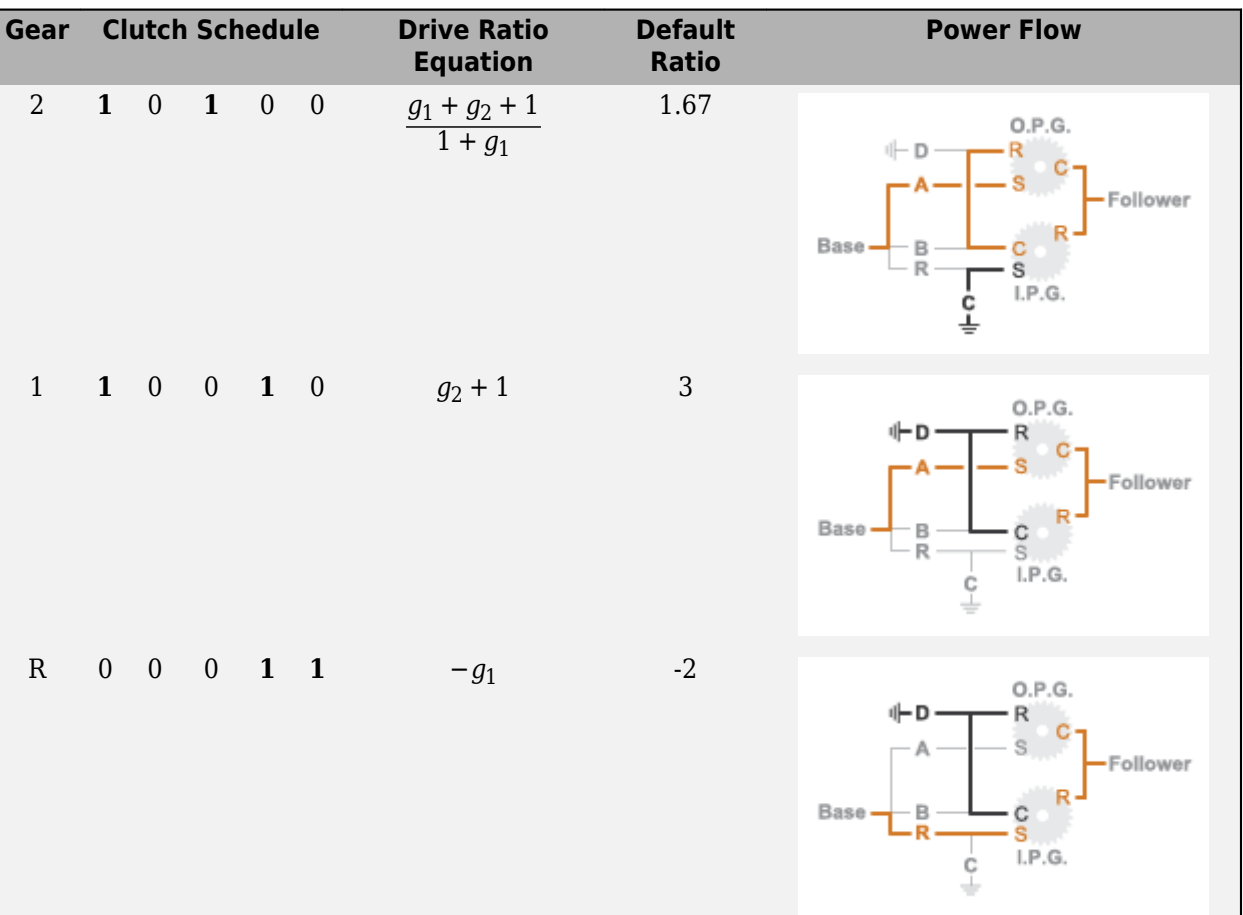

 $\mathbf{I}$ 

### **Ports**

#### **Input**

**Gear** — Numerical input for the gear scalar

Specify -1 for reverse, 0 for neutral, and 1–4 for the forward gears.

Data Types: single | double

### **Conserving**

#### **B** — Base interface mechanical rotational

Conserving port associated with the base shaft.

#### **F** — Follower interface

mechanical rotational

Conserving port associated with the follower shaft.

### **Parameters**

**Initial gear** — Gear state at the beginning of simulation Neutral (default) | 4 | 3 | 2 | 1 | Reverse

Sets the initial engagement or disengagement of the clutches using the clutch schedule. When the transmission is in neutral, there is no power flow from the base shaft to the follower shaft.

### **Version History**

**Introduced in R2015a**

### **Extended Capabilities**

### **C/C++ Code Generation**

Generate C and C++ code using Simulink® Coder™.

### **See Also**

[4-Speed Ravigneaux](#page-11-0) | [6-Speed Lepelletier](#page-15-0) | [7-Speed Lepelletier](#page-19-0) | [8-Speed](#page-23-0) | [9-Speed](#page-28-0) | [10-Speed](#page-49-0)

### <span id="page-11-0"></span>**4-Speed Ravigneaux**

Clutch schedule for a four-speed Ravigneaux transmission

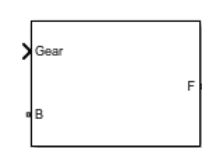

**Libraries:** Simscape / Driveline / Transmissions

### **Description**

The 4-Speed Ravigneaux block consists of one Ravigneaux gear set and five clutches. The follower shaft connects to the ring gear of the Ravigneaux set. Three of the clutches determine the gears that the base shaft connects to for power transfer. The other two clutches serve as brakes, grounding various gears of the Ravigneaux set to the transmission housing.

This diagram shows a four-speed Ravigneaux gear transmission. The labels for the gear components are superimposed on the input and output gears. The table lists the gear and clutch components that are labeled in the diagram.

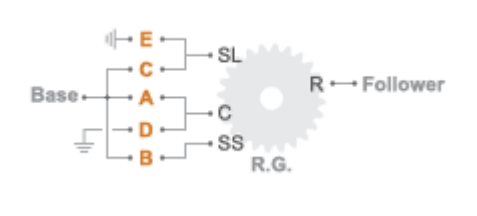

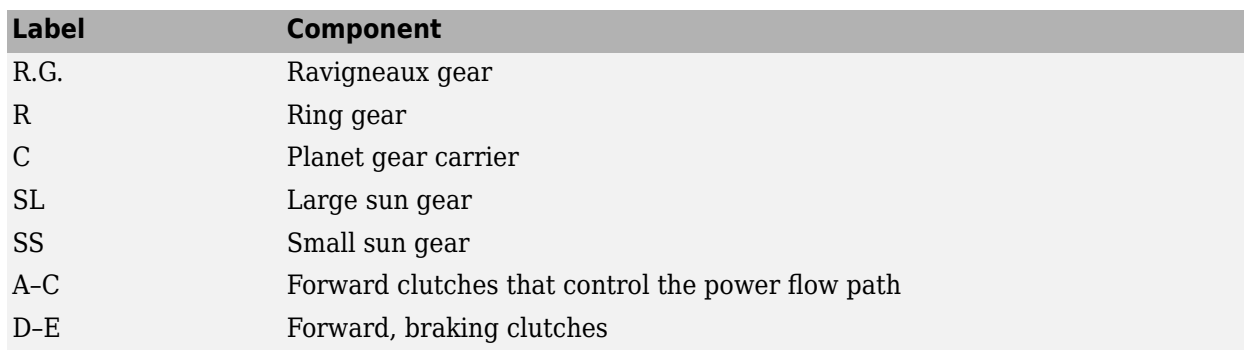

#### **Drive Ratios, Clutch Schedule, and Power Flow**

The drive ratio between the transmission input and output shafts follows from the elementary gear ratios specified for the gear blocks. The elementary gear ratios are

$$
g_1=\frac{N_R}{N_{SL}},
$$

and

$$
g_2 = \frac{N_R}{N_{SS}},
$$

where:

- $N_R$  is the number of teeth in the Ravigneaux ring gear.
- $\bullet$   $N_{\text{SL}}$  is the number of teeth in the Ravigneaux large sun gear.
- *N*<sub>SS</sub> is the number of teeth in the Ravigneaux small sun gear.

The table shows the clutch schedule, drive-ratio expressions, drive-ratio default values, and the power-flow diagrams for each gear of the 4-Speed Ravigneaux block.

The letters in the clutch schedule columns denote the brakes and clutches. A value of 1 denotes a locked state and a value of 0 an unlocked state. The clutch schedule generates these signals based on the Gear port input signal. The signals are scaled through a Gain block and used as actuation inputs in the clutch blocks.

The power-flow diagrams show the power flow paths between input and output shafts for each gear setting. Power flow is shown in orange. Connections to the transmission housing (a mechanical ground) are shown in black.

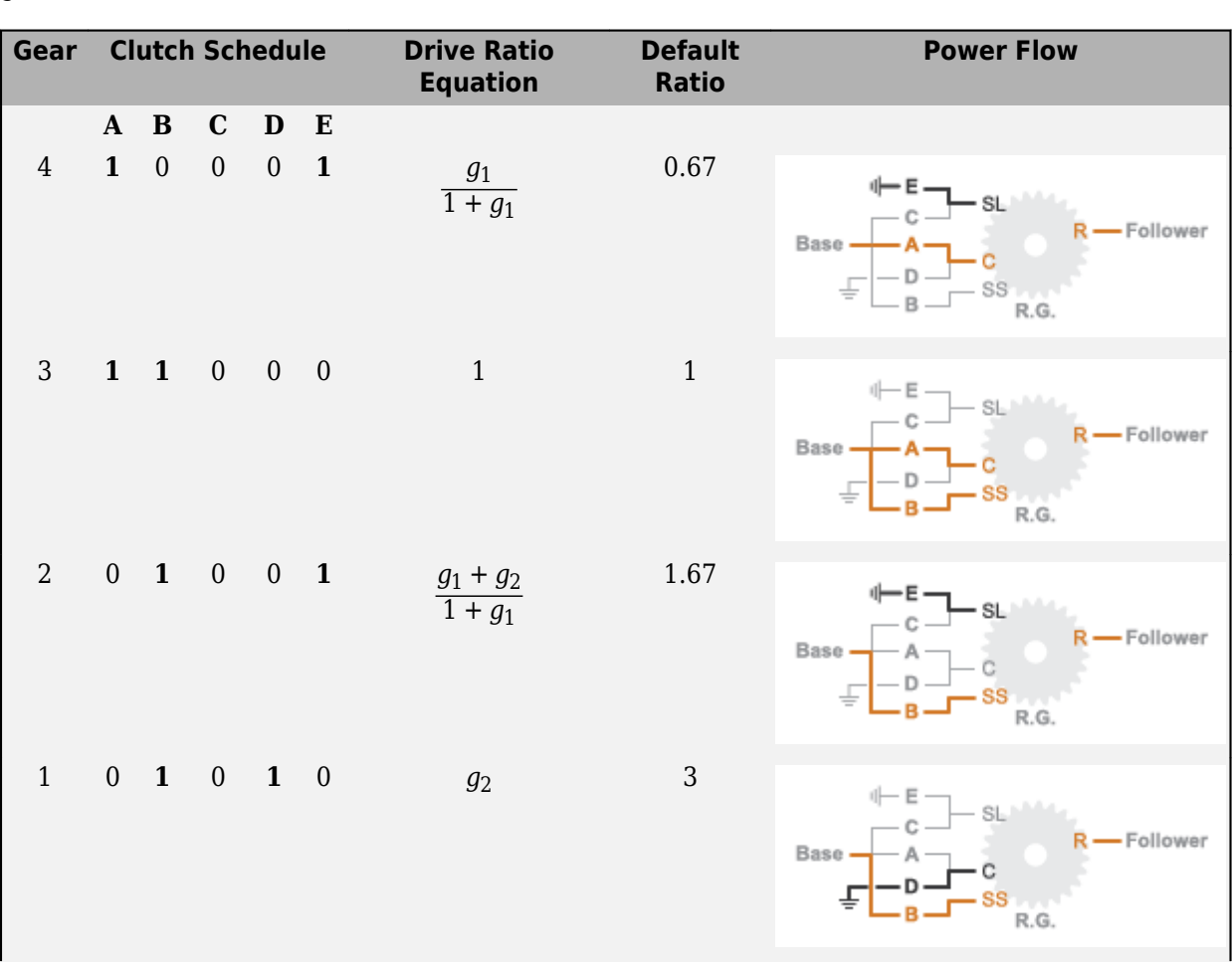

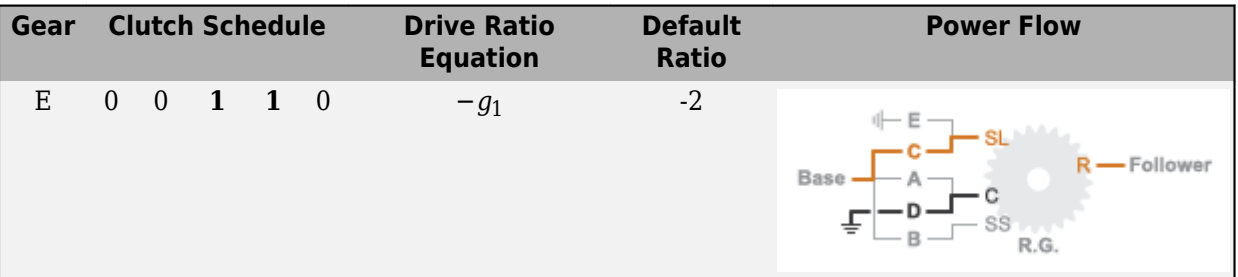

### **Ports**

#### **Input**

**Gear** — Numerical input for the gear scalar

Specify -1 for reverse, 0 for neutral, and 1–4 for the forward gears.

Data Types: single | double

### **Conserving**

**B** — Base interface mechanical rotational

Conserving port associated with the base shaft.

**F** — Follower interface

mechanical rotational

Conserving port associated with the follower shaft.

### **Parameters**

**Initial gear** – Gear state at the beginning of simulation Neutral (default) | 4 | 3 | 2 | 1 | Reverse

Sets the initial engagement or disengagement of the clutches using the clutch schedule. When the transmission is in neutral, there is no power flow from the base shaft to the follower shaft.

### **Version History**

**Introduced in R2015a**

### **Extended Capabilities**

### **C/C++ Code Generation**

Generate C and C++ code using Simulink® Coder<sup>™</sup>.

### **See Also**

[4-Speed CR-CR](#page-7-0) | [6-Speed Lepelletier](#page-15-0) | [7-Speed Lepelletier](#page-19-0) | [8-Speed](#page-23-0) | [9-Speed](#page-28-0) | [10-Speed](#page-49-0)

### <span id="page-15-0"></span>**6-Speed Lepelletier**

Clutch schedule for a six-speed Lepelletier transmission

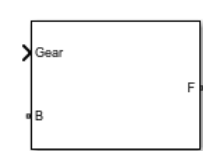

**Libraries:** Simscape / Driveline / Transmissions

### **Description**

The 6-Speed Lepelletier consists of one planetary gear set, one Ravigneaux gear set, and five disk friction clutches. The transmission base shaft connects to the ring gear of the planetary gear set. The follower shaft connects to the ring gear of the Ravigneaux gear set. Three of the clutches control the power flow paths between the planetary and Ravigneaux gear sets. The other two clutches serve as brakes, grounding various gears of the Ravigneaux set to the transmission housing.

This diagram shows a six-speed Lepelletier transmission. The labels for the gear components are superimposed on the input and output gears. The table lists the gear and clutch components that are labeled in the diagram.

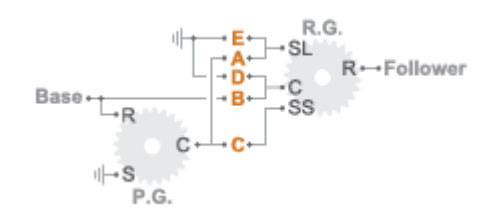

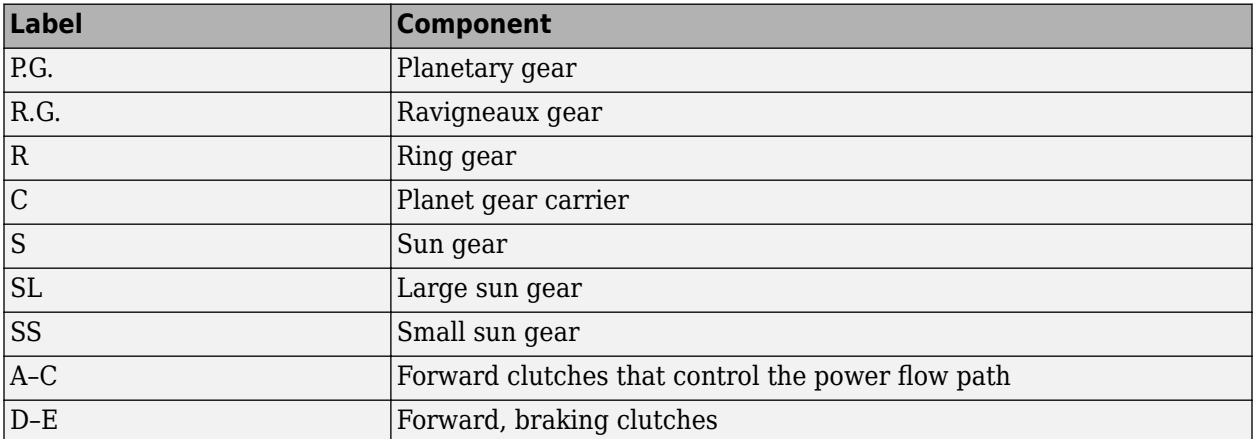

#### **Drive Ratios, Clutch Schedule, and Power Flow**

The drive ratio between the transmission input and output shafts follows from the elementary gear ratios specified for the gear blocks. The elementary gear ratios are

$$
g_1 = \frac{N_{PR}}{N_{PS}},
$$

$$
g_2 = \frac{N_{RR}}{N_{RSL}},
$$

and

$$
g_3 = \frac{N_{RR}}{N_{RSS}},
$$

where:

- $N_{PR}$  is the number of teeth in the planetary ring gear.
- $N_{PS}$  is the number of teeth in the planetary sun gear.
- $N_{RR}$  is the number of teeth in the Ravigneaux ring gear.
- $\bullet$   $N_{\text{RSL}}$  is the number of teeth in the Ravigneaux large sun gear.
- $\bullet$  *N*<sub>RRS</sub> is the number of teeth in the Ravigneaux small sun gear.

The table shows the clutch schedule, drive-ratio expressions, drive-ratio default values, and the power-flow diagrams for each gear of the 6-Speed Lepelletier block.

The letters in the clutch schedule columns denote the brakes and clutches. A value of 1 denotes a locked state and a value of 0 an unlocked state. The clutch schedule generates these signals based on the Gear port input signal. The signals are scaled through a Gain block and used as actuation inputs in the clutch blocks.

The power-flow diagrams show the power flow paths between input and output shafts for each gear setting. Power flow is shown in orange. Connections to the transmission housing (a mechanical ground) are shown in black.

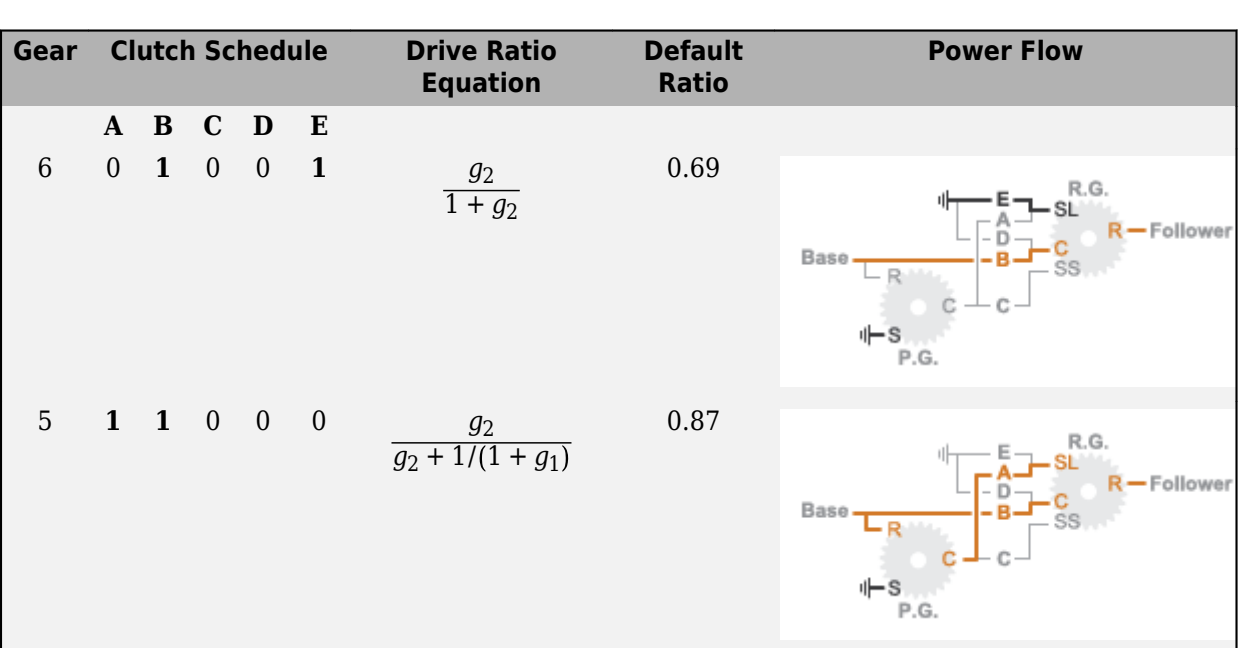

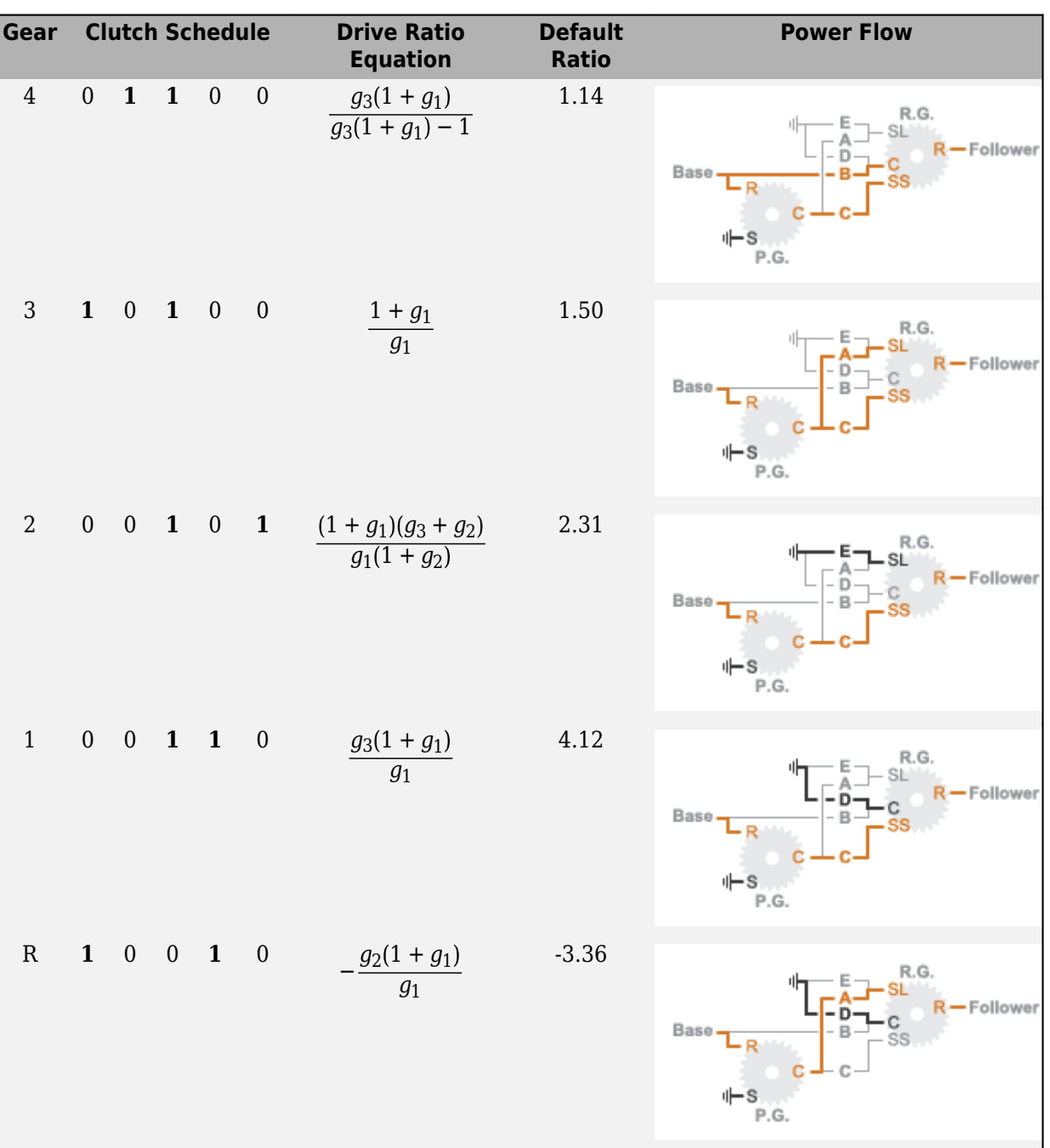

### **Ports**

### **Input**

**Gear** — Numerical input for the gear scalar

Specify -1 for reverse, 0 for neutral, and 1–6 for the forward gears.

Data Types: single | double

### **Conserving**

**B** — Base interface mechanical rotational

Conserving port associated with the base shaft.

**F** — Follower interface mechanical rotational

Conserving port associated with the follower shaft.

### **Parameters**

**Initial gear** — Gear state at the beginning of simulation Neutral (default) | 6 | 5 | 4 | 3 | 2 | 1 | Reverse

Sets the initial engagement or disengagement of the clutches using the clutch schedule. When the transmission is in neutral, there is no power flow from the base shaft to the follower shaft.

### **Version History**

**Introduced in R2015a**

### **Extended Capabilities**

**C/C++ Code Generation** Generate C and C++ code using Simulink® Coder™.

### **See Also**

[4-Speed CR-CR](#page-7-0) | [4-Speed Ravigneaux](#page-11-0) | [7-Speed Lepelletier](#page-19-0) | [8-Speed](#page-23-0) | [9-Speed](#page-28-0) | [10-Speed](#page-49-0)

### <span id="page-19-0"></span>**7-Speed Lepelletier**

Clutch schedule for a seven-speed Lepelletier transmission

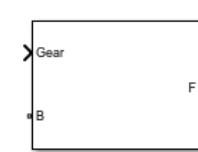

**Libraries:** Simscape / Driveline / Transmissions

### **Description**

The 7–Speed Lepelletier block consists of one planetary gear set, one Ravigneaux gear set, and six disk friction clutches. The transmission base shaft connects to the ring gear of the planetary gear set. The follower shaft connects to the ring gear of the Ravigneaux gear set. Three of the clutches control the power-flow paths between the planetary and Ravigneaux gear sets. The other three clutches serve as brakes, grounding various gears of the Ravigneaux set to the transmission housing.

This diagram shows a seven-speed Lepelletier transmission. The labels for the gear components are superimposed on the input and output gears. The table lists the gear and clutch components that are labeled in the diagram.

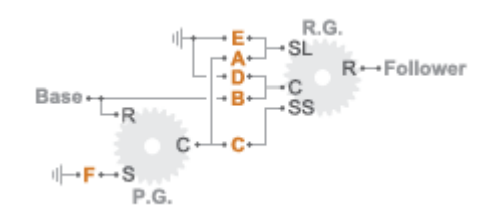

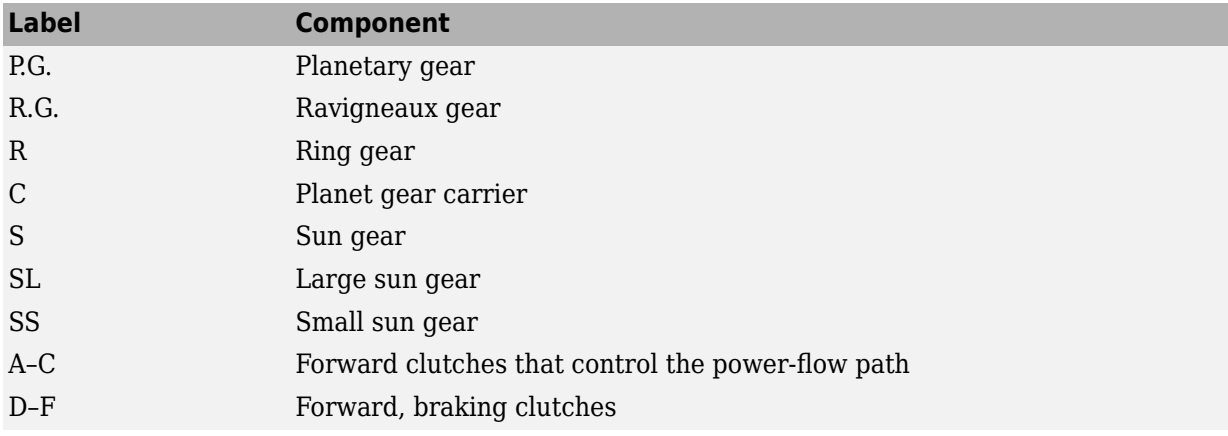

#### **Drive Ratios, Clutch Schedule, and Power Flow**

The drive ratio between the transmission input and output shafts follows from the elementary gear ratios specified for the gear blocks. The elementary gear ratios are

$$
g_1 = \frac{N_{PR}}{N_{PS}},
$$

$$
g = \frac{N_{RR}}{N_{RR}}
$$

$$
g_2 = \frac{N_{\rm RN}}{N_{\rm RSL}}
$$

and

$$
g_3 = \frac{N_{RR}}{N_{RSS}}
$$

,

where:

- *N*<sub>PR</sub> is the number of teeth in the planetary ring gear.
- $N_{PS}$  is the number of teeth in the planetary sun gear.
- $N_{RR}$  is the number of teeth in the Ravigneaux ring gear.
- $N_{RSL}$  is the number of teeth in the Ravigneaux large sun gear.
- *N*<sub>RSS</sub> is the number of teeth in the Ravigneaux small sun gear.

The table shows the clutch schedule, drive-ratio expressions, drive-ratio default values, and the power-flow diagrams for each gear of the 7-Speed Lepelletier block.

The letters in the clutch schedule columns denote the brakes and clutches. A value of 1 denotes a locked state and a value of 0 an unlocked state. The clutch schedule generates these signals based on the Gear port input signal. The signals are scaled through a Gain block and used as actuation inputs in the clutch blocks.

The power-flow diagrams show the power-flow paths between input and output shafts for each gear setting. Power flow is shown in orange. Connections to the transmission housing (a mechanical ground) are shown in black.

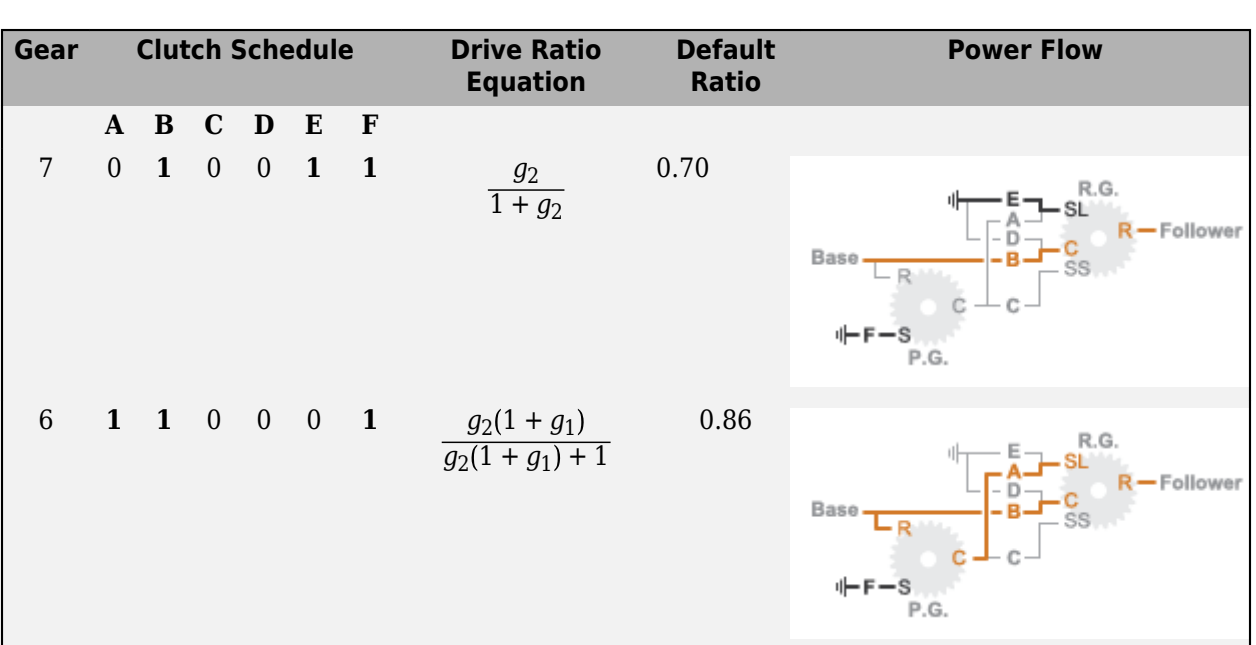

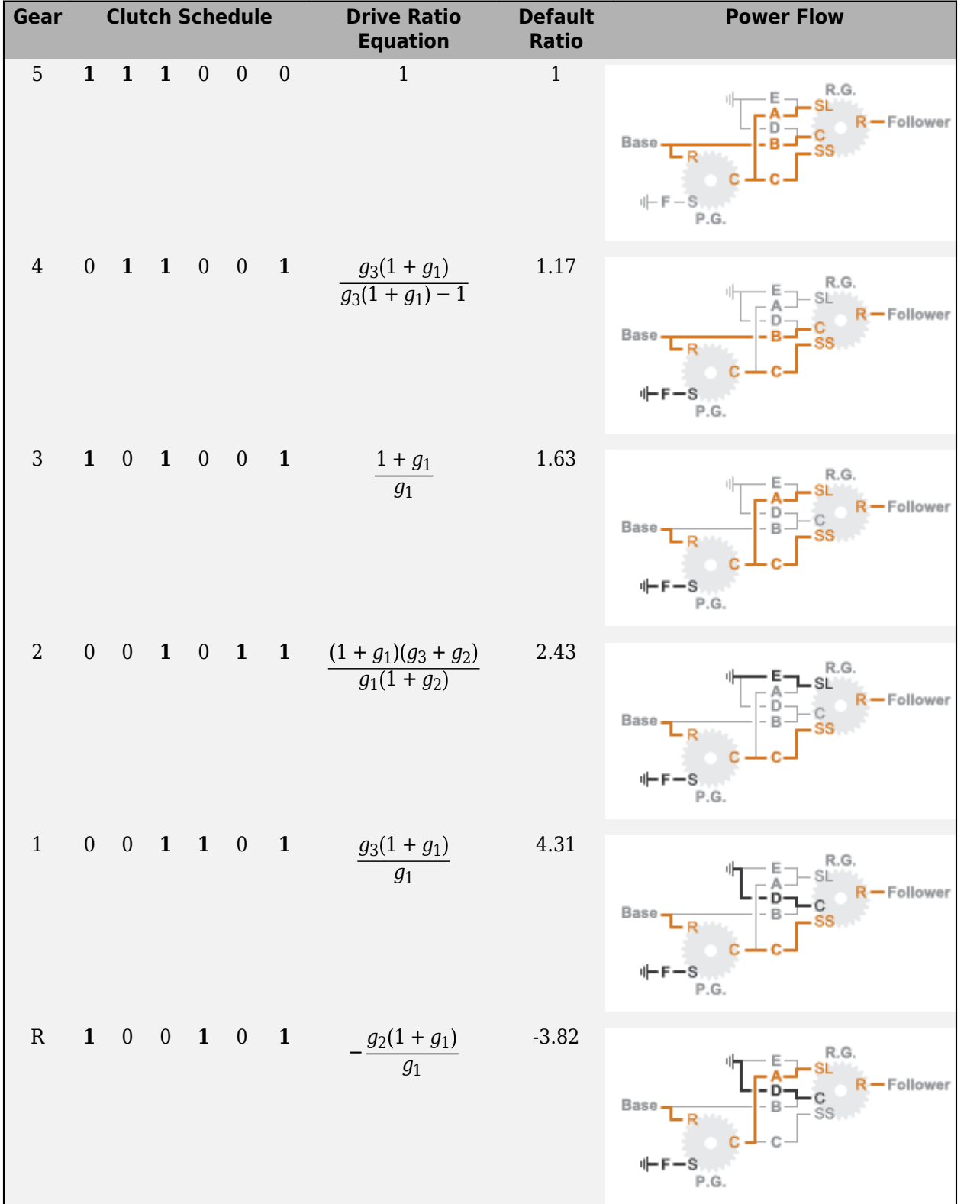

### **Ports**

### **Input**

**Gear** — Numerical input for the gear scalar

Specify -1 for reverse, 0 for neutral, and 1–7 for the forward gears.

Data Types: single | double

### **Conserving**

**B** — Base interface mechanical rotational

Conserving port associated with the base shaft.

**F** — Follower interface mechanical rotational

Conserving port associated with the follower shaft.

### **Parameters**

**Initial gear** — Gear state at the beginning of simulation Neutral (default) | 7 | 6 | 5 | 4 | 3 | 2 | 1 | Reverse

Sets the initial engagement or disengagement of the clutches using the clutch schedule. When the transmission is in neutral, there is no power flow from the base shaft to the follower shaft.

### **Version History**

**Introduced in R2015a**

### **Extended Capabilities**

### **C/C++ Code Generation**

Generate C and C++ code using Simulink® Coder<sup>™</sup>.

### **See Also**

[4-Speed CR-CR](#page-7-0) | [4-Speed Ravigneaux](#page-11-0) | [6-Speed Lepelletier](#page-15-0) | [8-Speed](#page-23-0) | [9-Speed](#page-28-0) | [10-Speed](#page-49-0)

### <span id="page-23-0"></span>**8-Speed**

Clutch schedule for an eight-speed transmission

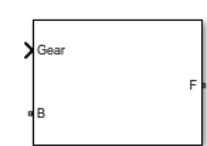

**Libraries:** Simscape / Driveline / Transmissions

### **Description**

The 8-Speed block consists of four planetary gear sets and five clutches. The base shaft connects to the:

- Planet gear carrier of the second planetary gear
- Other gears through three clutches that determine the power flow path.

The follower shaft connects to the planet gear carrier of the first and fourth planetary gears. The other two clutches serve as brakes, grounding various gears of planetary sets two and three to the transmission housing.

This diagram shows an eight-speed transmission. The labels for the gear components are superimposed on the input and output gears. The table lists the gear and clutch components that are labeled in the diagram.

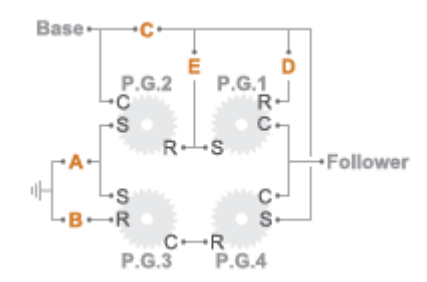

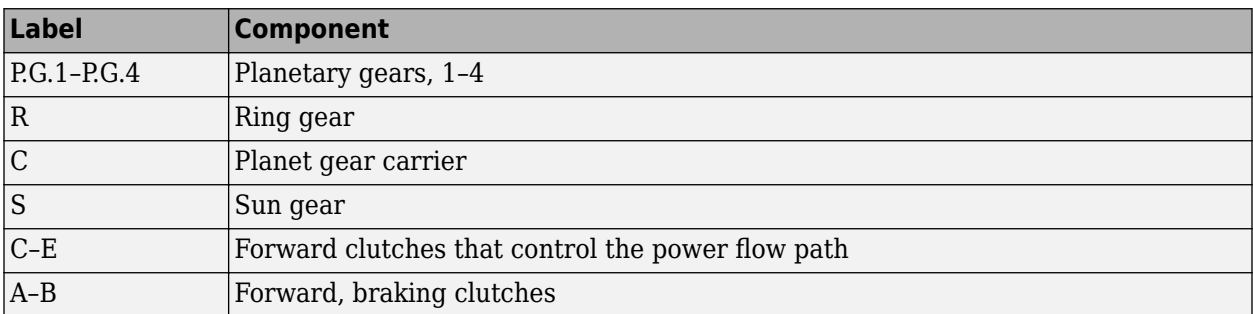

### **Drive Ratios, Clutch Schedule, and Power Flow**

The drive ratio between the transmission input and output shafts follows from the elementary gear ratios specified for the gear blocks. The elementary gear ratios are

$$
g_{x} = \frac{N_{R_{x}}}{N_{S_{x}}},
$$

where:

- $N_{R_x}$  is the number of teeth in the planetary ring gear x, where  $x = 1, 2, 3$ , and 4.
- $N_{S_x}$  is the number of teeth in the planetary sun gear x, where  $x = 1, 2, 3$ , and 4.

The table shows the clutch schedule, drive-ratio expressions, drive-ratio default values, and the power-flow diagrams for each gear of the 8-Speed block. The schedule and gear ratios are based on the manufacturer data for the GM 8L90 eight-speed automatic transmission.

The letters in the clutch schedule columns denote the brakes and clutches. A value of 1 denotes a locked state and a value of 0 an unlocked state. The clutch schedule generates these signals based on the Gear port input signal. The signals are scaled through a Gain block and used as actuation inputs in the clutch blocks.

The power-flow diagrams show the power flow paths between input and output shafts for each gear setting. Power flow is shown in orange. Connections to the transmission housing (a mechanical ground) are shown in black.

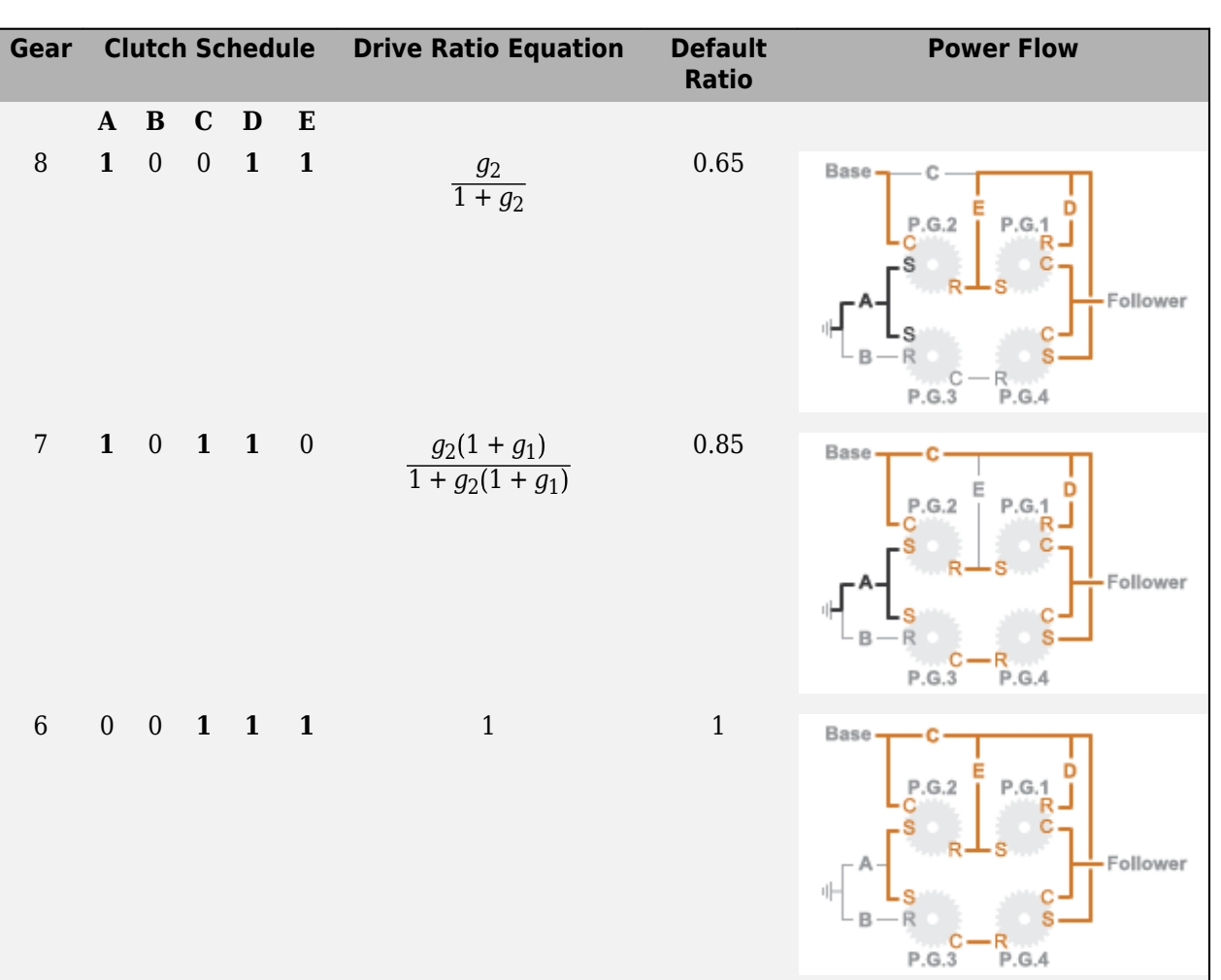

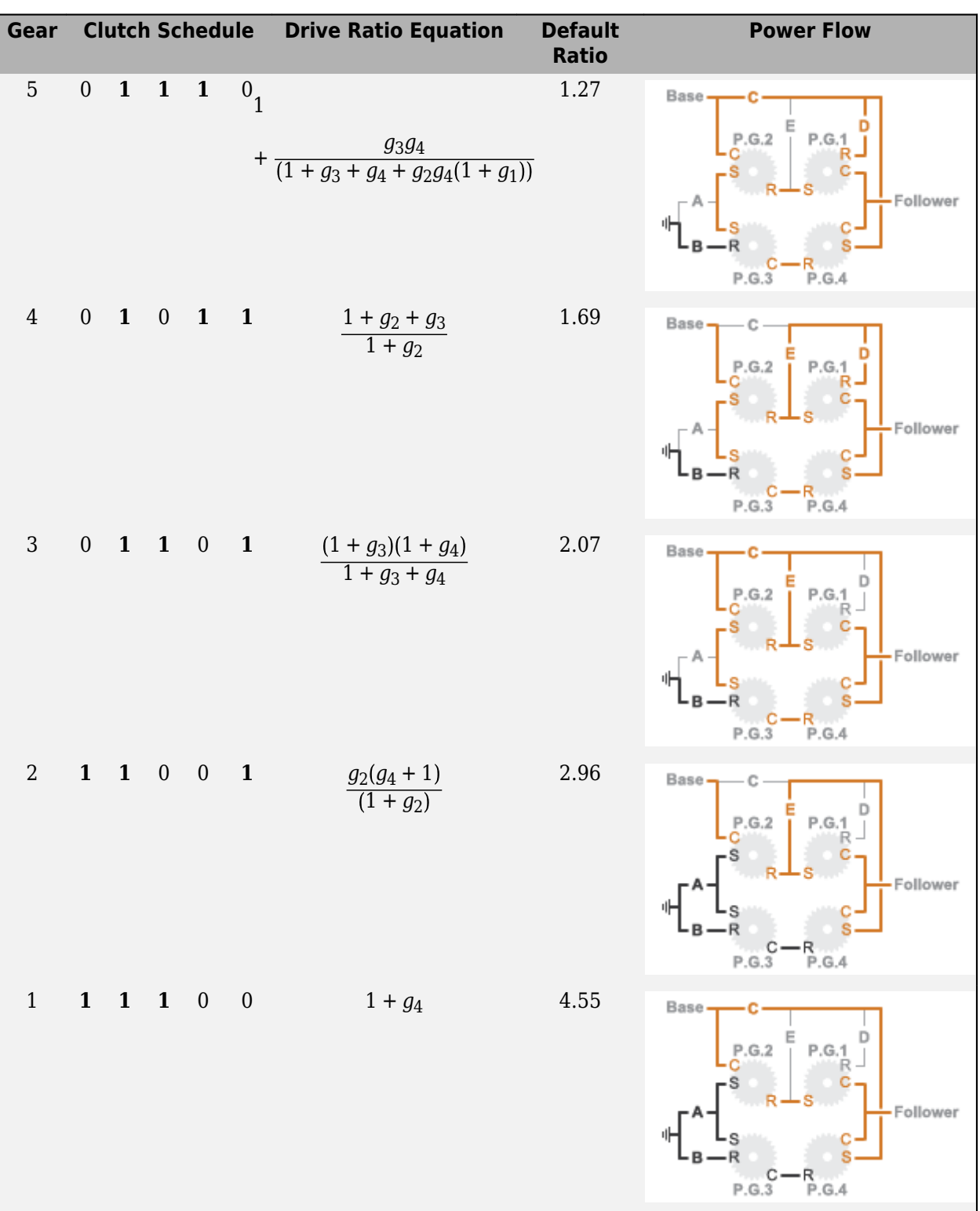

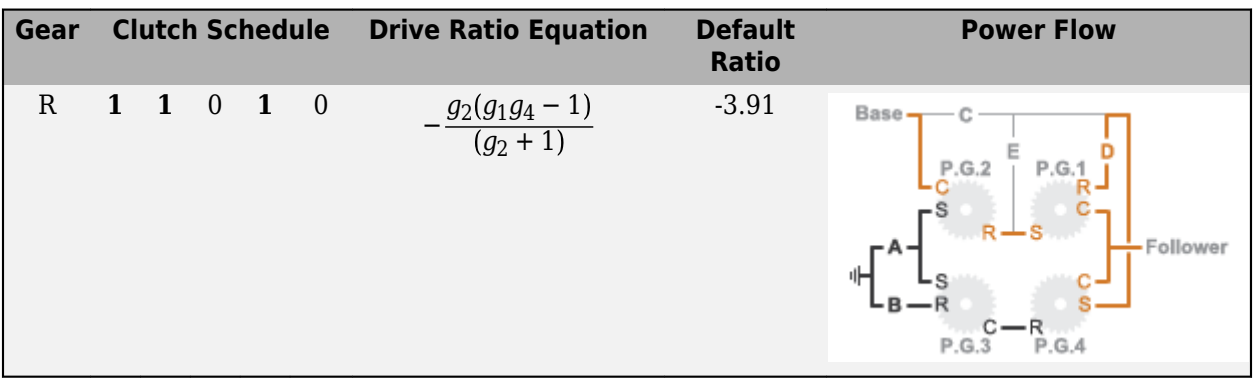

### **Ports**

#### **Input**

**Gear** — Numerical input for the gear scalar

Specify -1 for reverse, 0 for neutral, and 1–8 for the forward gears.

Data Types: single | double

#### **Conserving**

**B** — Base interface mechanical rotational

Conserving port associated with the base shaft.

**F** — Follower interface mechanical rotational

Conserving port associated with the follower shaft.

### **Parameters**

**Initial gear** — Gear state at the beginning of simulation Neutral (default) | 8 | 7 | 6 | 5 | 4 | 3 | 2 | 1 | Reverse

Sets the initial engagement or disengagement of the clutches using the clutch schedule. When the transmission is in neutral, there is no power flow from the base shaft to the follower shaft.

### **Version History**

**Introduced in R2015a**

### **Extended Capabilities**

#### **C/C++ Code Generation**

Generate C and C++ code using Simulink® Coder<sup>™</sup>.

### **See Also**

[4-Speed CR-CR](#page-7-0) | [4-Speed Ravigneaux](#page-11-0) | [6-Speed Lepelletier](#page-15-0) | [7-Speed Lepelletier](#page-19-0) | [9-Speed](#page-28-0) | [10-Speed](#page-49-0)

### <span id="page-28-0"></span>**9-Speed**

Clutch schedule for a nine-speed transmission

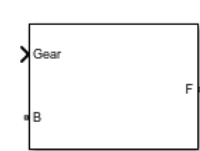

**Libraries:** Simscape / Driveline / Transmissions

### **Description**

The 9-Speed block consists of four planetary gear sets and six clutches. The follower shaft connects to the planet gear carrier of the fourth planetary gear. Three of the clutches determine the power flow path for the base shaft. The other three clutches serve as brakes, grounding various gears of the planetary sets to the transmission housing.

This diagram shows a nine-speed transmission. The labels for the gear components are superimposed on the input and output gears. The table lists the gear and clutch components that are labeled in the diagram.

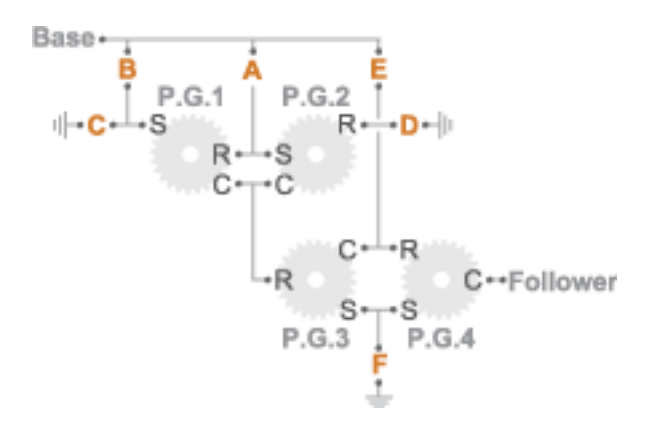

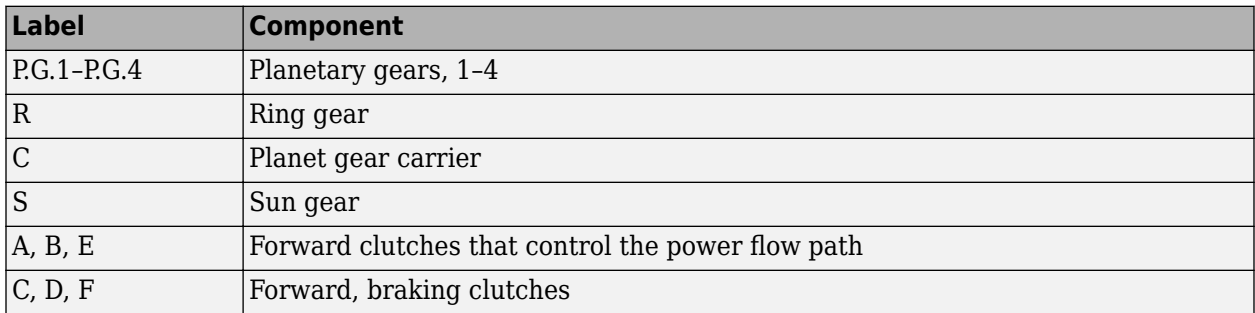

### **Drive Ratios, Clutch Schedule, and Power Flow**

The drive ratio between the transmission input and output shafts follows from the elementary gear ratios specified for the gear blocks. The elementary gear ratios are

$$
g_{x} = \frac{N_{R_{x}}}{N_{S_{x}}},
$$

where:

- $N_{R_x}$  is the number of teeth in the planetary ring gear x, where  $x = 1, 2, 3$ , and 4.
- $N_{S_x}$  is the number of teeth in the planetary sun gear x, where  $x = 1, 2, 3$ , and 4.

The table shows the clutch schedule, drive-ratio expressions, drive-ratio default values, and the power-flow diagrams for each gear of the 9-Speed block. The schedule and gear ratios are based on the manufacturer data for the ZF 9HP nine-speed automatic transmission.

The letters in the clutch schedule columns denote the brakes and clutches. A value of 1 denotes a locked state and a value of 0 an unlocked state. The clutch schedule generates these signals based on the Gear port input signal. The signals are scaled through a Gain block and used as actuation inputs in the clutch blocks.

The power-flow diagrams show the power flow paths between input and output shafts for each gear setting. Power flow is shown in orange. Connections to the transmission housing (a mechanical ground) are shown in black.

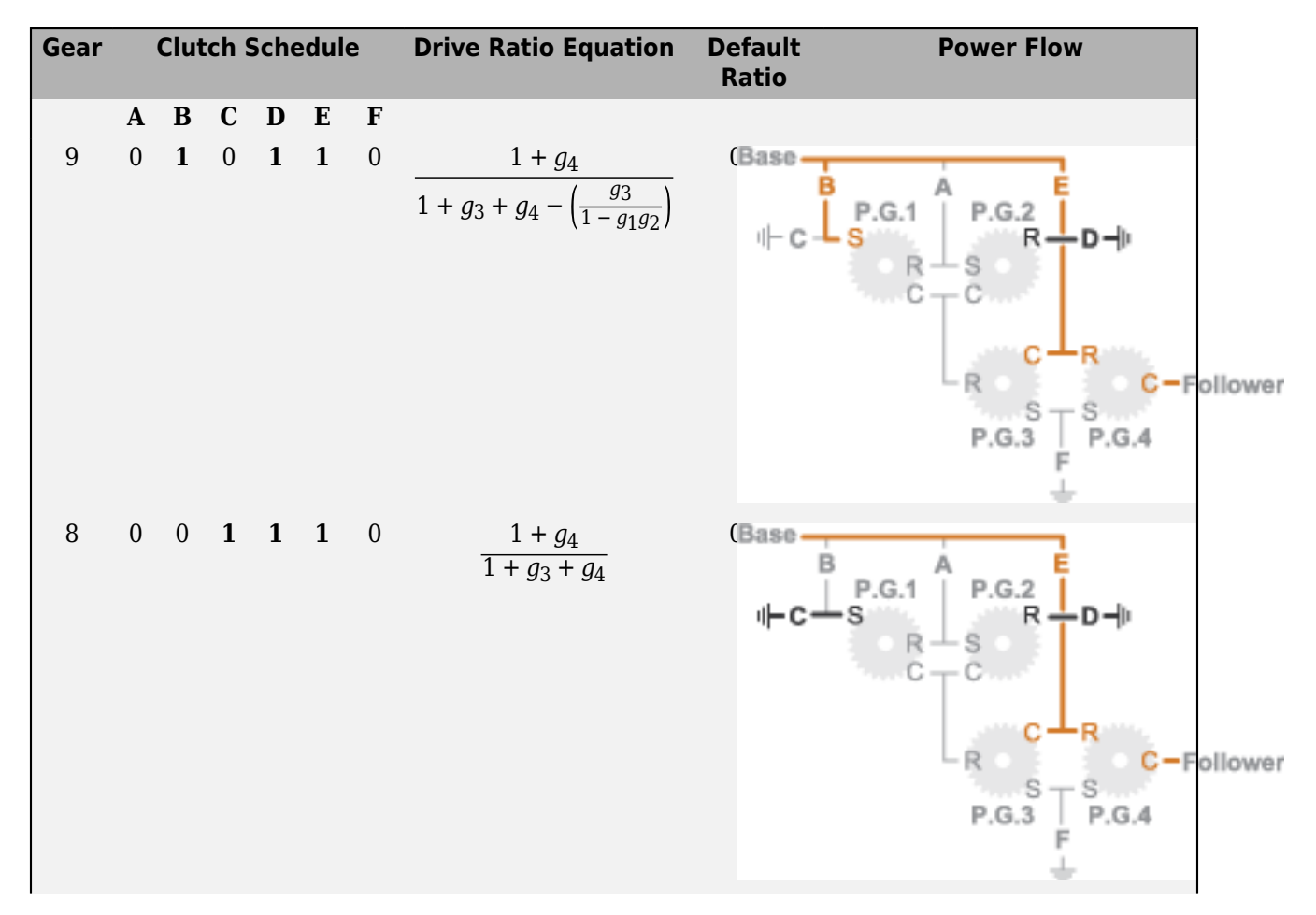

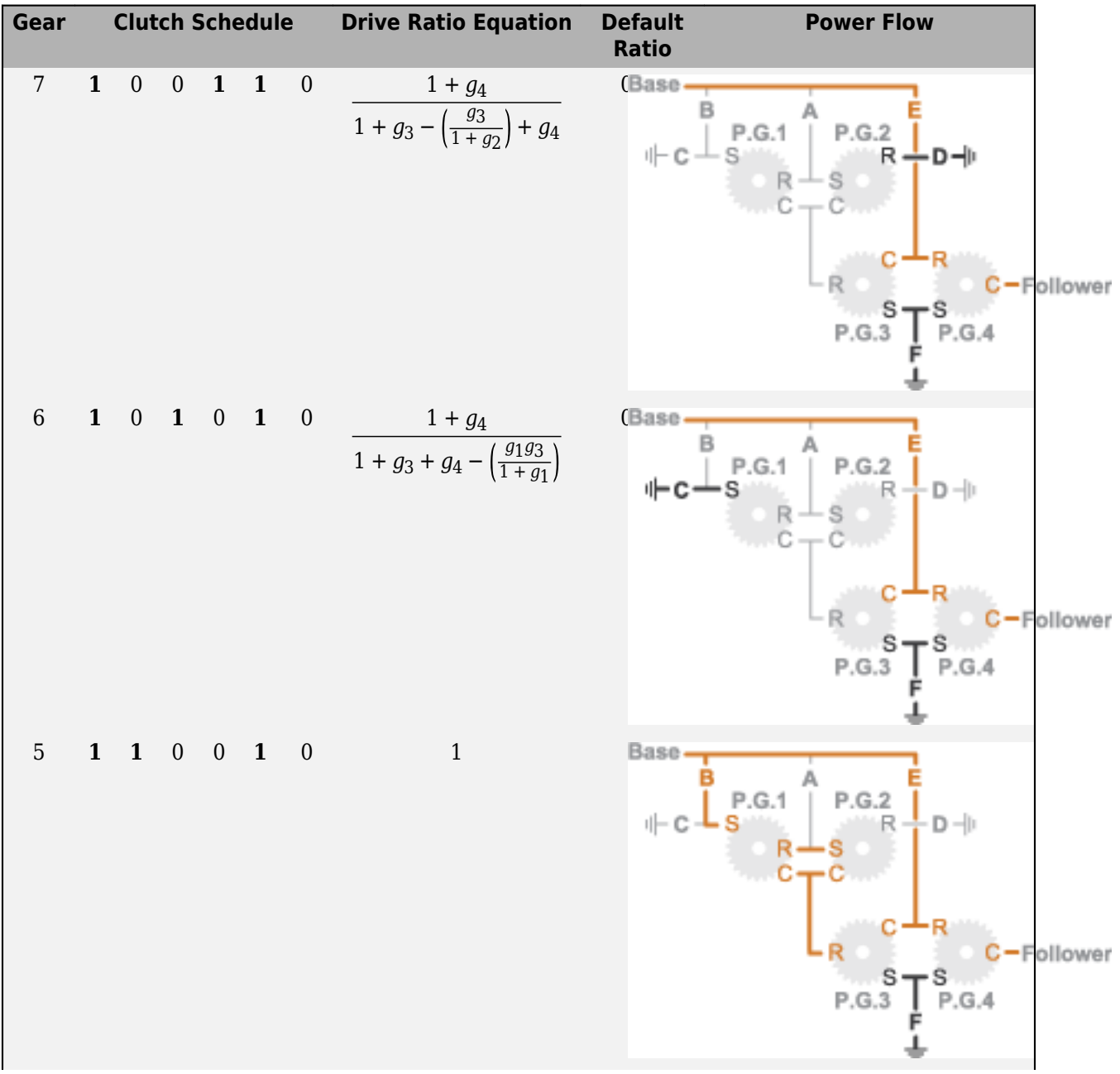

**1** Blocks

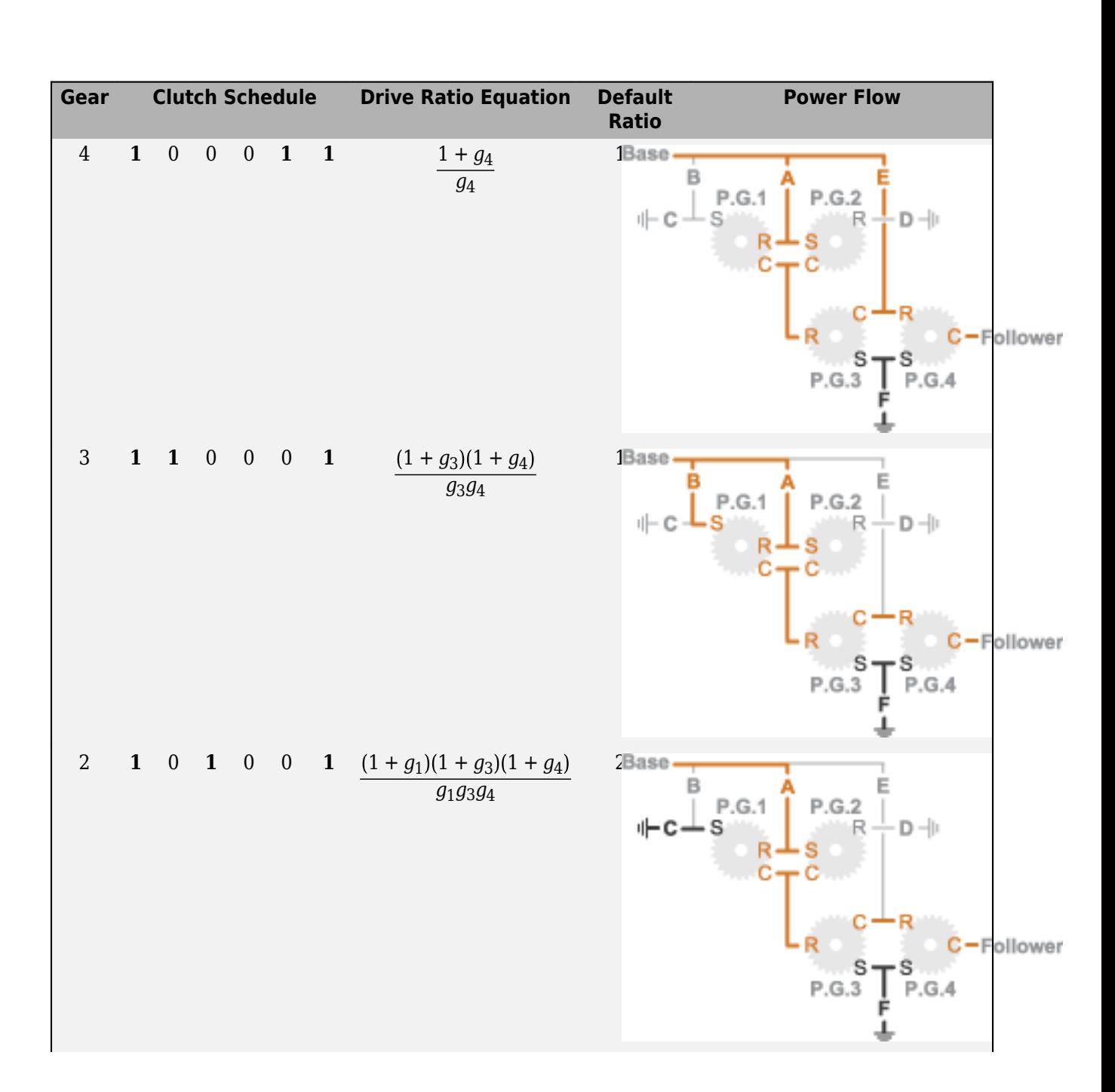

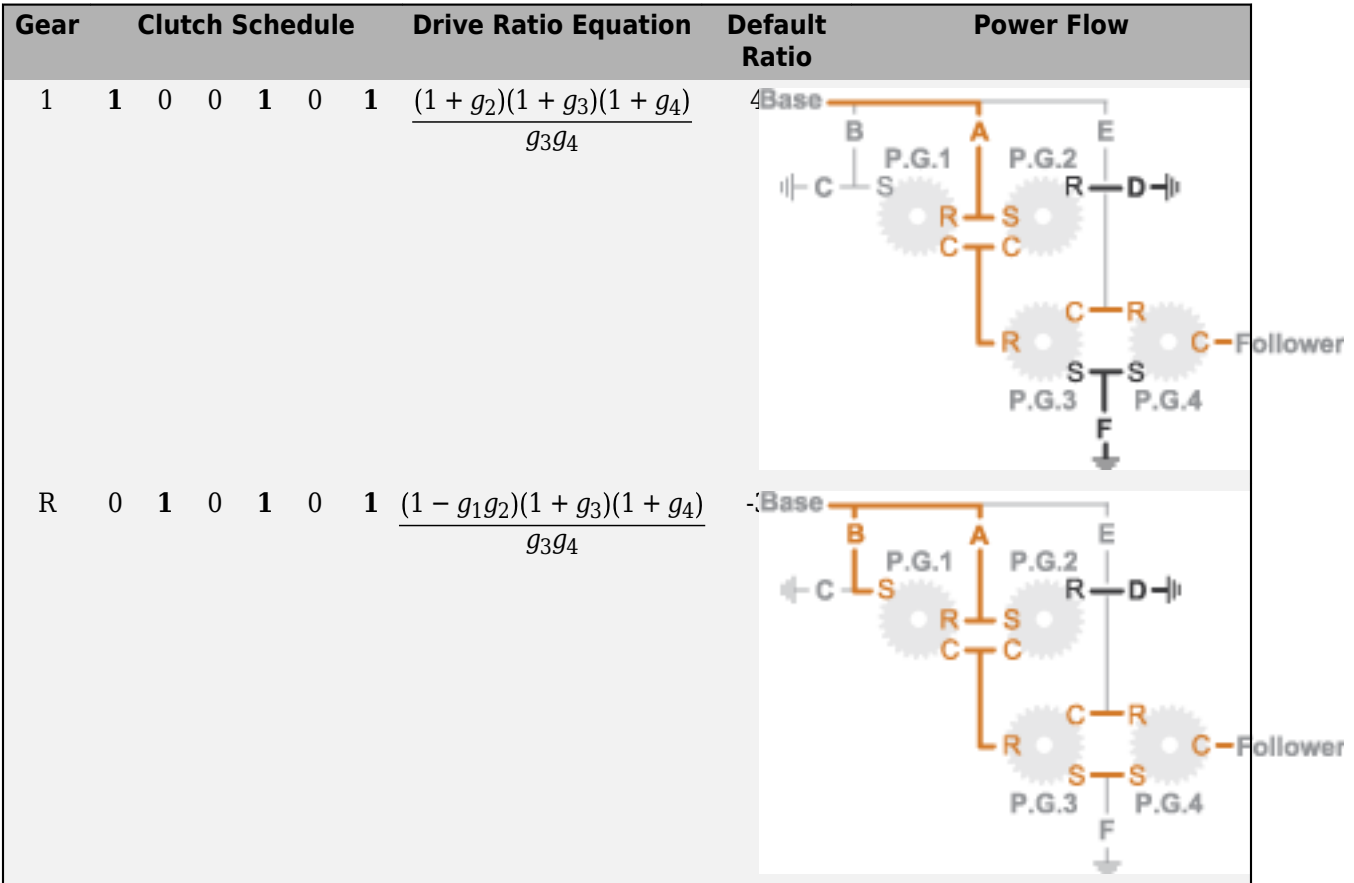

### **Ports**

**Input**

**Gear** — Numerical input for the gear scalar

Specify -1 for reverse, 0 for neutral, and 1–9 for the forward gears.

Data Types: single | double

#### **Conserving**

### **B** — Base interface

mechanical rotational

Conserving port associated with the base shaft.

### **F** — Follower interface

mechanical rotational

Conserving port associated with the follower shaft.

### **Parameters**

**Initial gear** — Gear state at the beginning of simulation Neutral (default) | 9 | 8 | 7 | 6 | 5 | 4 | 3 | 2 | 1 | Reverse

Sets the initial engagement or disengagement of the clutches using the clutch schedule. When the transmission is in neutral, there is no power flow from the base shaft to the follower shaft.

### **Version History**

**Introduced in R2015a**

### **Extended Capabilities**

### **C/C++ Code Generation**

Generate C and C++ code using Simulink® Coder<sup>™</sup>.

### **See Also**

[4-Speed CR-CR](#page-7-0) | [4-Speed Ravigneaux](#page-11-0) | [6-Speed Lepelletier](#page-15-0) | [7-Speed Lepelletier](#page-19-0) | [8-Speed](#page-23-0) | [10-Speed](#page-49-0)

### **Aerodynamic Propeller**

Propeller that generates thrust from rotation in aerodynamic environments

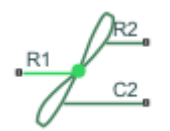

**Libraries:** Simscape / Driveline / Engines & Motors

### **Description**

The Aerodynamic Propeller block represents a propeller that converts a rotational mechanical motion into thrust for aerospace applications. You can configure the propeller with fixed or controllable blades. You can parameterize the propeller by using constants, polynomials, or tabulated data to characterize the thrust and power coefficients. You can provide tabulated advance velocity data, or you can provide tabulated advance angle data to parameterize all four operational quadrants. Propellers that allow negative pitch or that can operate in reverse may include thrust and power coefficient curves specific to the reverse direction, which you can also specify in the block. When you model inertia, the default block parameters represent a 10 kg, two-blade propeller with a 1.5 m diameter.

You can use a physical signal to control the blade pitch.

This terminology is helpful for understanding the block:

- *Advance velocity* is the speed of the flow through the propeller, *V<sup>a</sup>* .
- *Advance ratio* is the speed of the flow through the propeller with respect to the propeller tip angular speed expressed as a ratio. The block uses this to determine  $k_{T}$  and  $k_{P}$  when you set **Parameterization** to Polynomial fit or Tabulated data for advance ratio.
- *Advance angle* is the angular location of the propeller operational conditions on a four quadrant plot. The block uses this to determine  $C_T$  and  $C_Q$  when you set  $\bf{Parameterization}$  to <code>Tabulated</code> data for advance ratio.
- *Quadrant* is the relative two-dimensional location of the propeller operating condition where the vertical axis is *V<sup>a</sup>* and the horizontal axis is *ω*.
- *Pitch angle* is the angle between the plane of the blade rotation and the chord line of the blade.

The block equations refer to these quantities:

- *T* is the propeller thrust.
- *Q* is the propeller torque.
- *ρ* is the fluid density. You can specify the fluid density using the **Density** parameter or the **Rho** port.
- $\cdot$   $\theta$  is the pitch angle.
- *D* is the **Propeller diameter** parameter.
- *ω* is the propeller angular speed input at port **R**. For more information about using angular units in Simscape, see "Angular Units".
- *n* is the propeller angular speed in revolutions per second, which consistently nondimensionalizes the power and thrust. The block defines *ω = 2πn*.
- *nThr* is the **Rotational speed threshold** parameter.
- *ε* is the **Propeller direction** parameter.
- $k_T$  is the thrust coefficient with respect to the propeller rotational speed.
- $k_p$  is the power coefficient with respect to the propeller rotational speed.
- $p_{kT}$  is the polynomial thrust coefficient vector or 2-D matrix.
- $p_{k}$  is the polynomial power coefficient vector or 2-D matrix.
- $C_T$  is the thrust coefficient with respect to the relative advance velocity.
- $\bullet$   $C_0$  is the torque coefficient with respect to the relative advance velocity.
- $\cdot$   $k_{\text{Thr}}$  is the **Saturation threshold for nondimensional coefficients** parameter.
- *J* is the advance ratio.
- *V<sup>a</sup>* is the advance velocity. Specify the advance velocity using the **Va** port.
- $\bullet$   $V_R$  is the relative advance velocity at a blade section at 70% of the blade radius.
- *η* is the efficiency.
- $\bullet$   $C^*$ <sub>*T*</sub> is the thrust coefficient based on the blade relative advance velocity at 70% blade radius.
- $\bullet$   $C^*_{\mathcal{I},\mathcal{T}}$  is the reference thrust coefficient vector or 2-D matrix.
- $\bullet$  *C*<sup>\*</sup><sub>Q</sub> is the torque coefficient based on the blade relative advance velocity at 70% blade radius.
- $C^*_{Q,TLU}$  is the reference torque coefficient vector or 2-D matrix.
- *β* is the advance angle.
- $\beta_{TLU}$  is the reference advance angle.

#### **Parameterizations**

The propeller performance depends on the thrust and power coefficients. The **Parameterization** parameter gives you different options to control these coefficients. The propeller output depends on the quadrant where the propeller operates. The block defines the four quadrants as:

- First quadrant:  $+V_a$ ,  $+n$
- Second quadrant: *+V<sup>a</sup>* , *-n*
- Third quadrant: *-V<sup>a</sup>* , *-n*
- Fourth quadrant:  $-V_a$ ,  $+n$

The figure shows a visual representation of the quadrants.
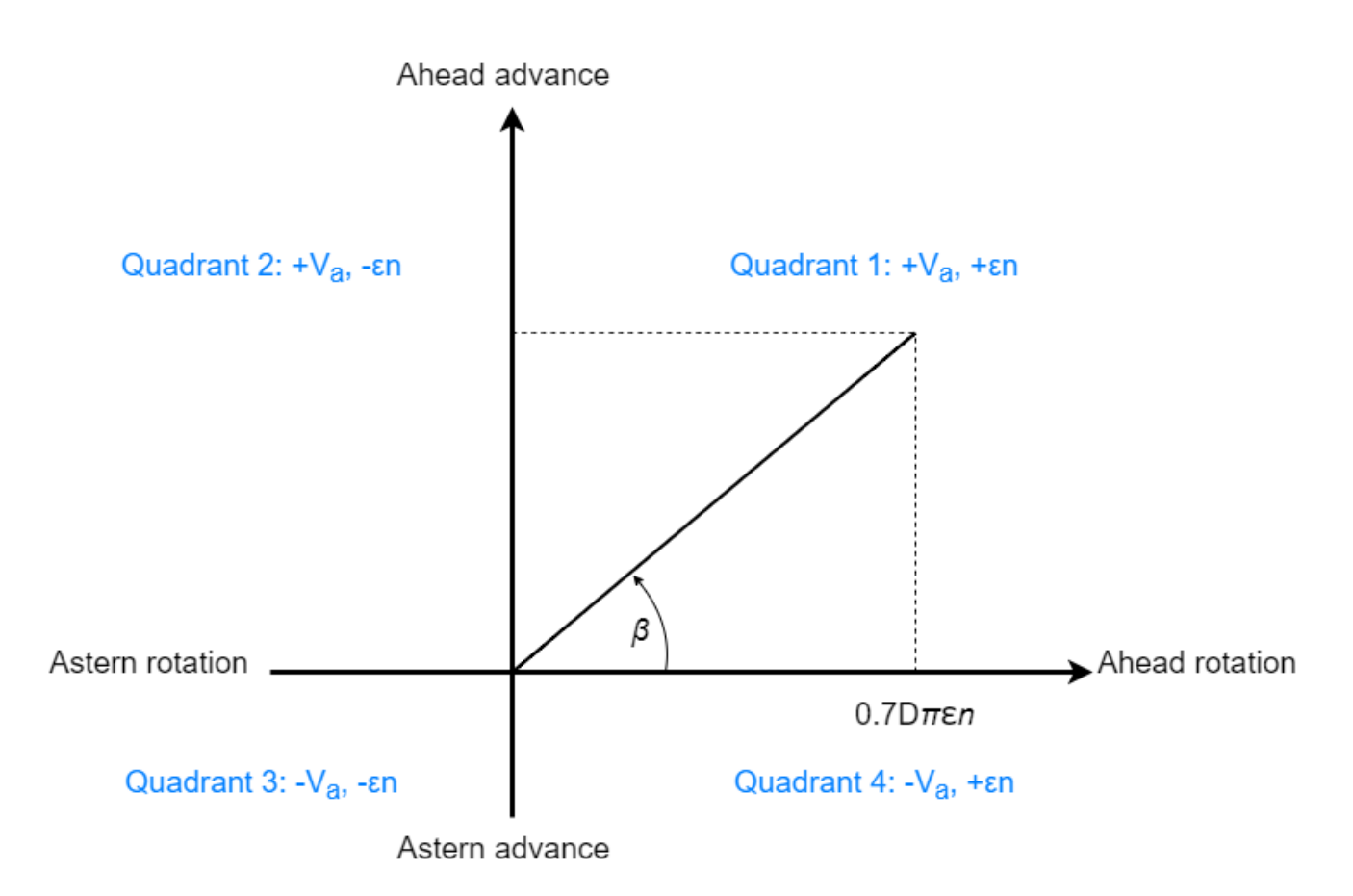

When you set **Parameterization** to Constant coefficients, you specify the thrust and power coefficients directly. Otherwise, the block computes these coefficients depending on the **Parameterization** setting.

### **Advance Ratio**

When you set **Parameterization** to Polynomial fit or Tabulated data for advance ratio, the block uses the advance ratio, *J*. The block uses a numerically smoothed version of the fundamental thrust and power equations such that

$$
T = k_T \rho D^4 \varepsilon n \sqrt{n^2 + n_{thr}^2}
$$

$$
Q = \frac{k_P \rho D^5}{2\pi} n \sqrt{n^2 + n_{thr}^2}
$$

The block defines the advance ratio as

$$
J = \frac{V_a \varepsilon n}{D(n^2 + n_{Thr}^2)},
$$

where the angular speed threshold *nThr* linearizes the propeller rotational speed, *n*, for smoothing.

### When you set **Parameterization** to:

• Polynomial  $fit - k_T$  and  $k_P$  vary with time according to the values you specify for the polynomial coefficient parameters. The block saturates *J* to be between 0 and the first positive root

of the polynomial and restricts  $k_{\scriptscriptstyle T}$  and  $k_{\scriptscriptstyle P}$  to always be positive. The block calculates the thrust and power coefficients as

$$
k_T = \sum_{j=1:N}^{N} p_{kT, j} J^j
$$
  

$$
k_P = \sum_{j=1:N}^{N} p_{kP, j} J^j
$$

where  $p_{kT}$  and  $p_{kP}$  represent the polynomial coefficients.

• Tabulated data for advance ratio — You specify tabulated values for  $k_T$  and  $k_P$  for given values of *J* or *J* and *θ*, depending on the **Blade pitch type** parameter.

When **Efficiency sensor** is on, the block calculates the efficiency as

$$
\eta = \frac{Power_{out}}{Power_{in}} = \frac{TV_A}{2\pi nQ} = \sqrt{J^2 + k_{Thr}^2} \frac{k_T}{\sqrt{k_P^2 + k_{Thr}^2}}
$$

#### **Advance Angle**

When you set **Parameterization** to Tabulated data for advance angle, the block uses thrust and power coefficients with respect to relative advance angle. The block defines the advance angle as

$$
\beta = \arctan\left(\frac{V_a}{0.7\pi \varepsilon n D}\right),\,
$$

where  $\beta$  is cyclic. You must ensure that the coefficient extrapolation and cycle wrapping occur as expected. The block defines the thrust and power coefficients for relative advance velocity as

$$
C_T^* = \frac{T}{\frac{1}{8}\rho V_R^2 \pi D^2}
$$

$$
C_Q^* = \frac{Q}{\frac{1}{8}\rho V_R^2 \pi D^3}
$$

where  $V_R$  is the relative advance velocity at a blade section at 70% of the blade radius, such that

$$
V_R^2 = V_A^2 + (0.7D\pi\epsilon n)^2.
$$

Rearranging the coefficient equations yields the block equations for thrust and torque with respect to relative advance velocity:

$$
T = C_{T\overline{8}}^* \rho V_R^2 D^2
$$

$$
Q = C_{Q\overline{8}}^* \rho V_R^2 D^3
$$

When you set **Blade pitch** to:

• Constant, the block calculates the thrust and power coefficients as

*CT* \* = *tablelookup βTLU*,*CT*, *TLU* \* , *β*, interpolation = *interp*\_*method*, extrapolation = *extrap*\_*method*

*CQ* \* = *tablelookup βTLU*,*CQ*, *TLU* \* , *β*, interpolation = *interp*\_*method*, extrapolation = *extrap*\_*method*

• Controlled, the block calculates the thrust and power coefficients as

 $C_T^*$  =  $t$ ablelookup $(P/D_{TLU}, \beta_{TLU}, C_{T,\,TLU}^*, P/D$ ,  $\beta$ , interpolation = interp\_method, extrapolation = extrap\_method  $C_Q^*$  =  $t$ ablelookup $(P/D_{TLU}, \beta_{TLU}, C_{Q, TLU}^*, P/D, \beta$ , interpolation = interp\_method, extrapolation = extrap\_metho

The basis of the propeller efficiency is the fundamental relationship

$$
\eta = \frac{Power_{out}}{Power_{in}} = \frac{TV_A}{2\pi \epsilon nQ} = \frac{V_A C_T^*}{2\pi \epsilon nDC_Q^*}
$$

When **Efficiency sensor** is on, the block calculates the smoothed efficiency as

.

$$
\eta = \frac{1}{2\pi D} \sqrt{\frac{V_A^2 C^{*2} + (D\pi n_{Thr} K_{Thr})^2}{n^2 C_Q^{*2} + (0.1n_{Thr} K_{Thr})^2}}.
$$

#### **Controlled Pitch**

When you set **Blade pitch type** to Controlled, you can parameterize the propeller over a range of pitch angles, *θ*. You must specify *θ* as a vector in the **Pitch angle vector, θ** parameter, where each element corresponds to a row in both the  $k_T$  and  $k_P$  arrays.

#### **Inertia**

You can optionally include translational and rotational propeller inertia. To simulate inertia, set **Rotational connections** or **Translational connections** to Conserving, and select **Model inertia**. When you select **Model inertia** and set **Rotational connections** to Conserving, set the initial rotational velocity or torque on the shaft in the **Initial Targets** section, or set an algebraically linked variable to high priority to initialize the rotational inertia. When you select **Model inertia** and set **Translational connections** to Conserving, set the initial translational velocity or thrust in the **Initial Targets** section, or set an algebraically linked variable to high priority to initialize the translational mass.

**Note** For rotational conserving connections, the block logs Q, the aerodynamic torque, and Inertia.t.

For translational conserving connections, the block logs thrust, the aerodynamic thrust, and mass.f.

You can use an Ideal Torque Sensor or Ideal Force Sensor blocks to log the sum of the inertia and the aerodynamic torque or force, respectively.

### **Assumptions and Limitations**

- The block treats the fluid velocity and propeller rotational velocity as quasi-steady in time. Fluid flows uniformly over the propeller.
- When you set **Parameterization** to Polynomial fit, the block assumes that the propeller power and thrust coefficients are symmetric with the first quadrant.
- When you set **Parameterization** to Tabulated data for advance ratio, the block assumes the power and thrust coefficients are identical in the first and third quadrants and the second and fourth quadrants. If all elements of *J* are positive, then the block assumes the coefficients in all quadrants are symmetric with the first quadrant.

• When you set **Parameterization** to Tabulated data for advance angle, the block removes the sign from *V<sup>a</sup>* . To attain negative thrusts and torques, you must include the signs in the values of  $C_T$  and  $C_Q$ .

### **Variables**

To set the priority and initial target values for the block variables prior to simulation, use the **Initial Targets** section in the block dialog box or Property Inspector. For more information, see "Set Priority and Initial Target for Block Variables".

Nominal values provide a way to specify the expected magnitude of a variable in a model. Using system scaling based on nominal values increases the simulation robustness. Nominal values can come from different sources, one of which is the **Nominal Values** section in the block dialog box or Property Inspector. For more information, see "Modify Nominal Values for a Block Variable".

# **Ports**

### **Inputs**

**Va** — Advance velocity, m/s physical signal

Physical signal input port associated with the speed of the flow through the propeller, in m/s.

### **Dependencies**

To enable this port, set **Translational connections** to Physical signals.

**θ** — Blade pitch, deg physical signal

Physical signal input port associated with the blade pitch, in degrees.

### **Dependencies**

To enable this port, set **Blade pitch type** to Controlled.

**Rho** — Variable density, kg/m^3 physical signal

Physical signal input port associated with the fluid density, in  $kg/m<sup>3</sup>$ .

### **Dependencies**

To enable this port, set **Fluid density specification** to Variable.

**w** — Propeller rotational velocity, rad/s physical signal

Physical signal port associated with the propeller rotational velocity, in rad/s.

### **Dependencies**

To enable this port, set **Rotational connections** to Physical signals.

### **Outputs**

**Th** — Propeller thrust, N physical signal

Physical signal output port associated with the thrust generated by the propeller, in N.

### **Dependencies**

To enable this port, set **Translational connections** to Physical signals.

 $E$  – Efficiency, unitless physical signal

Physical signal output port associated with the efficiency of the propeller. The efficiency signal is a function of the absolute value of the advance ratio.

### **Dependencies**

To enable this port, select **Efficiency sensor**.

**Q** — Propeller resistive drag, N\*m physical signal

Physical signal port associated with the propeller resistive drag, in N\*m.

### **Dependencies**

To enable this port, set **Rotational connections** to Physical signals.

### **Conserving**

**R1** — Rod interface mechanical rotational

Mechanical rotational conserving port associated with the rod interface.

### **Dependencies**

To enable this port, set **Rotational connections** to Conserving.

**R2** — Vehicle velocity and thrust mechanical translational

Mechanical translational conserving port associated with the vehicle velocity and thrust.

### **Dependencies**

To enable this port, set **Translational connections** to Conserving.

**C2** — Reference flow mechanical translational

Mechanical translational conserving port associated with the motion of the air or wind that the propeller pushes against.

### **Dependencies**

To enable this port, set **Translational connections** to Conserving.

# **Parameters**

### **Propeller**

### **Parameterization** — Propeller parameterization

```
Constant coefficients (default) | Polynomial fit | Tabulated data for advance ratio
| Tabulated data for advance angle
```
Option to parameterize the propeller by constant, polynomial, or tabulated thrust and power coefficients. Choose from these settings:

- Constant coefficients Use constant coefficients of thrust and power with respect to the advance ratio.
- Polynomial fit Use polynomial coefficients to parameterize the advance ratio.
- Tabulated data for advance ratio Use tabulated advance ratio data to parameterize the advance ratio.
- Tabulated data for advance angle Use thrust and power coefficients with respect to the relative advance velocity at 70% of the blade radius.

To learn more, see "Parameters" on page 1-36.

### **Propeller direction** — Propeller direction

```
Negative rotational velocity generates positive thrust for positive thrust
coefficients (default) | Positive rotational velocity generates positive thrust
for positive thrust coefficients
```
Direction of typical propeller rotation. When you select:

- Positive rotational velocity generates positive thrust for positive thrust coefficients  $-\varepsilon = +1$ .
- Negative rotational velocity generates positive thrust for positive thrust coefficients  $-\varepsilon = -1$ .

### **Propeller diameter** — Propeller diameter

1.5 m (default) | positive scalar

Diameter of the propeller.

**Blade pitch type** — Constant or controllable blade pitch Constant (default) | Controlled

Type of blade to model. Select Constant for a blade with constant pitch or Controlled for a blade with variable pitch that you specify using the **θ** port.

### **Dependencies**

To enable this parameter, set **Parameterization** to Polynomial fit, Tabulated data for advance ratio, or Tabulated data for advance angle.

**Thrust coefficient, kT** - Coefficient of thrust

0.25 (default) | positive scalar

Nondimensional constant thrust coefficient.

### **Dependencies**

To enable this parameter, set **Parameterization** to Constant coefficients.

**Power coefficient, kP** - Coefficient of power 0.13 (default) | positive scalar

Nondimensional constant power coefficient.

**kT polynomial coefficients (pN...p0)** — Coefficient of thrust polynomial coefficients [.002, .0006, -.0509, .0617] (default) | vector

Vector of nondimensional polynomial thrust coefficients. Specify the elements in descending order. The block uses these coefficients to generate a lookup table. For more information, see "Using Lookup Tables in Equations".

#### **Dependencies**

To enable this parameter, set:

- **Parameterization** to Polynomial fit
- **Blade pitch type** to Constant

**kP polynomial coefficients (pN...p0)** — Coefficient of power polynomial coefficients [-.0752, .0577, -.0622, .16] (default) | vector

Vector of nondimensional polynomial power coefficients. Specify the elements in descending order. The block uses these coefficients to generate a lookup table. For more information, see "Using Lookup Tables in Equations".

#### **Dependencies**

To enable this parameter, set:

- **Parameterization** to Polynomial fit
- **Blade pitch type** to Constant

**Pitch angle vector, θ** — Pitch angle  $[-15, 15, 25, 35, 45]$  deg (default) | vector of elements in the range  $[-360, 360]$ 

Reference pitch angles when **Blade type** is Controlled.

#### **Dependencies**

To enable this parameter, set:

- **Parameterization** to Polynomial fit, Tabulated data for advance ratio, or Tabulated data for advance angle
- **Blade pitch type** to Controlled

**Table of kT polynomial coefficients (θ, pN...p0)** — Polynomial thrust coefficients for controllable pitch propellers

```
[.0002, -.00041, -.036, .03; .00026, -.00056, -.048, .04; .002, .00063,-0.051, 0.062; 0.014, -0.0016, -0.048, 0.087; 0.00087, -0.0036, -0.041, 12] (default) |
matrix
```
Table of polynomial thrust coefficient vectors for the given *θ* in the **Pitch angle vector, θ** parameter.

### **Dependencies**

To enable this parameter, set:

- **Parameterization** to Tabulated data for advance ratio
- **Blade pitch type** to Controlled

**Table of kP polynomial coefficients (θ, pN...p0)** — Polynomial power coefficients for controllable pitch propellers

 $[-.1, .031, .0055, .088; -.081, -.025, .0044, .07; -.075, .058, -.062, .16;$  $-0.052$ ,  $0.065$ ,  $-0.08$ ,  $3$ ;  $-0.031$ ,  $0.057$ ,  $-0.069$ ,  $0.4$ ] (default) | matrix

Table of polynomial torque coefficient vectors for the given *θ* in the **Pitch angle vector, θ** parameter.

### **Dependencies**

To enable this parameter, set:

- **Parameterization** to Tabulated data for advance ratio
- **Blade pitch type** to Controlled

**Advance ratio vector, J** - Range of advance ratios for tabulated thrust and power coefficients [.01, .3, .625, 1.55, 2, 2.6] (default) | vector

Tabulated advance ratios. Each element has a corresponding element in the **Thrust coefficient vector, kT(J)** and **Power coefficient vector, kP(J)** parameters or a column in the **Thrust coefficient table, kT(** $\theta$ **, J)** and **Power coefficient table, kT(** $\theta$ **, J)** parameters.

### **Dependencies**

To enable this parameter, set **Parameterization** to Tabulated coefficients.

**Thrust coefficient vector, kT(J)** — Tabulated thrust coefficient values for given advance ratio  $[0.0614, 0.0473, 0.0318, -0.0127, -0.0343, -0.063]$  (default) | vector

Tabulated thrust coefficient values as a function of the advance ratio.

### **Dependencies**

To enable this parameter, set:

- **Parameterization** to Tabulated data for advance ratio
- **Blade pitch type** to Constant

**Power coefficient vector, kP(J)** — Tabulated power coefficient values for given advance ratio  $[0.1496, .1314, .116, -0.0521, -0.1503, -0.2813]$  (default) | vector

Tabulated power coefficient values as a function of the advance ratio.

### **Dependencies**

To enable this parameter, set:

• **Parameterization** to Tabulated data for advance ratio

### • **Blade pitch type** to Constant

**Thrust coefficient table, kT(0, J)** — Tabulated thrust coefficient values for given pitch angle and advance ratio

 $[.00019, .013, .0048, -.017, -.03, -.045; (default) | matrix |...$ 

Tabulated thrust coefficient values as a function of the pitch angle and the advance ratio. The columns correspond to the elements in the **Advance ratio vector, J** parameter and the rows correspond to the elements in the **Pitch angle vector, θ** parameter.

```
The default value is [.00019, .013, .0048, -.017, -.03, -.045; .00039, .025, .0096,
-.037, -.06, -.09; .00061, .047, .032, -.013, -.034,
-.063; .00086, .072, .057, .014, -.0076,
-.036; .12, .104, .09, .049, .029, .0019].
```
### **Dependencies**

To enable this parameter, set:

- **Parameterization** to Tabulated data for advance ratio
- **Blade pitch type** to Controlled

**Power coefficient table, kP(0, J)** — Tabulated power coefficient values for given pitch angle and advance ratio

 $[0.029, 0.029, 0.016, 0.06, 0.09, -0.16;$  (default) | matrix | ...

Tabulated power coefficient values as a function of the pitch angle and the advance ratio. The columns correspond to the elements in the **Advance ratio vector, J** parameter and the rows correspond to the elements in the **Pitch angle vector, θ** parameter.

The default value is [.029, .029, .016, .06, .009, -.16; .059, .054, .031, -.12, -.19, -.29; .15, .13, .12, -.052, -.15, -.28; .26, .24, .22, .097, -.04, -.25; .39, .39, .38, .32, .24, .062].

#### **Dependencies**

To enable this parameter, set:

- **Parameterization** to Tabulated data for advance ratio
- **Blade pitch type** to Controlled

**Advance angle vector, β** — Rising advance angles linspace(0, 360, 10) deg (default) | vector of length *N*

Tabulated advance angles. Use a monotonically increasing vector where the elements are in the range [0, 360] deg. During simulation, the propeller advance angle can be in the range [0, 360) deg, where the block wraps the angle between 0 and 360 degrees.

When you set **Extrapolation method** to Linear or Nearest:

- If the first element is not 0, then the block extrapolates based on the first one or two elements when  $\beta$  is less than the first element.
- If the last element is not equivalent to 360 deg, then the block extrapolates nased on the last one or two elements when  $\beta$  is greater than the last element.

### **Dependencies**

To enable this parameter, set **Parameterization** to Tabulated data for advance angle.

**Thrust coefficient vector, Ct(β)** — Tabulated thrust coefficients for given advance angle 0.035 \* sind(linspace(0, 360, 10) - 200) (default) | vector of length *N*

Tabulated thrust coefficients as a function of the advance angle. This coefficient depends on the blade relative advance velocity at 70% of the blade radius. The elements in this vector must correspond one-to-one with the **Advance angle vector, β** parameter.

### **Dependencies**

To enable this parameter, set **Parameterization** to Tabulated data for advance angle and set **Blade pitch type** to Constant.

**Torque coefficient vector, Cq(β)** — Tabulated torque coefficients for given advance angle 0.010 \* sind(linspace(0, 360, 10) - 200) (default) | vector of length *N*

Tabulated resistive torque coefficient as a function of advance angle. This coefficient is based on blade relative advance velocity at 70% of the blade radius. The elements in this vector must correspond one-to-one with the **Advance angle vector, β** parameter.

#### **Dependencies**

To enable this parameter, set **Parameterization** to Tabulated data for advance angle and set **Blade pitch type** to Constant.

**Thrust coefficient table, Ct(** $\theta$ **,**  $\beta$ **)** — Tabulated thrust coefficients for given pitch angle and advance angle

 $[0.01 * sind(linspace(0, 360, 10) - 200); 0.020 * sind(linspace(0, 360, 10) -$ 200); (default) | matrix | ...

Tabulated thrust coefficients as a function of pitch angle and advance angle. The default value is [0.01 \* sind(linspace(0, 360, 10) - 200); 0.020 \* sind(linspace(0, 360, 10) - 200); 0.035 \* sind(linspace(0, 360, 10) - 200); 0.04 \* sind(linspace(0, 360, 10) - 200); 0.06 \* sind(linspace(0, 360, 10) - 200)].

### **Dependencies**

To enable this parameter, set **Parameterization** to Tabulated data for advance angle and set **Blade pitch type** to Controlled.

**Torque coefficient table, Cq(θ, β)** — Tabulated torque coefficients for given pitch angle and advance angle

```
[0.0005 * sind(linspace(0, 360, 10) - 200); 0.0015 * sind(linspace(0, 360,
10) - 200); (default) | matrix | ...
```
Tabulated torque coefficients as a function of pitch angle and advance angle. The default value is  $[0.0005 * sind(linspace(0, 360, 10) - 200); 0.0015 * sind(linspace(0, 360,$ 10) - 200); 0.0025  $*$  sind(linspace(0, 360, 10) - 200); 0.0035  $*$  $sind(linspace(0, 360, 10) - 200)$ ; 0.0045 \*  $sind(linspace(0, 360, 10) - 200)$ ].

#### **Dependencies**

To enable this parameter, set **Parameterization** to Tabulated data for advance angle and set **Blade pitch type** to Controlled.

**Interpolation method** — Method of interpolation between breakpoint values Linear (default) | Smooth

Method to use for lookup table breakpoint interpolation. The block uses the tablelookup function to model nonlinearity by using array data to map input values to output values:

- Linear Select this option for the lowest computational cost.
- Smooth Select this option to produce a continuous curve with continuous first-order derivatives.

For more information, see tablelookup.

#### **Dependencies**

To enable this parameter, set **Parameterization** to Tabulated data for advance ratio or Tabulated data for advance angle.

**Extrapolation method** — Method of handling input values that fall outside range of breakpoint data set

Linear (default) | Nearest | Error

Method to use for lookup table breakpoint extrapolation. This method determines the output value when the input value is outside the range specified in the argument list. The block uses the tablelookup function to model nonlinearity by using array data to map input values to output values:

- Linear Select this option to produce a curve with continuous first-order derivatives in the extrapolation region and at the boundary with the interpolation region.
- Nearest Select this option to produce an extrapolation that does not go above the highest point in the data or below the lowest point in the data.
- Error Select this option to avoid extrapolating when you want your data to be within the table range. If the input signal is outside the range of the table, the simulation stops and generates an error.

### **Dependencies**

To enable this parameter, set **Parameterization** to Tabulated data for advance ratio or Tabulated data for advance angle.

### **Environment and Dynamics**

**Fluid density specification** — Fluid density selection Constant (default) | Variable

Option to specify a constant or variable fluid density.

**Fluid density** - Constant fluid density value 1.225 kg/m^3 (default)

Constant fluid density value.

#### **Dependencies**

To enable this parameter, set **Fluid density specification** to Constant.

### **Rotational connections** — Rotational motion input option

Physical signals (default) | Conserving

Option to simulate propeller rotational velocity and resistive drag torque as physical signal inputs and outputs, respectively, or as rotational connections. This setting determines the color of the hub in the icon, which indicates whether the block is in the rotational conserving or physical signal domain.

**Translational connections** — Translational motion input option

Conserving (default) | Physical signals

Option to simulate advance velocity and propeller thrust as physical signal inputs and outputs, respectively, or as translational connections. This setting determines the color of the of the blades in the icon, which indicates whether the block is in the translational conserving or physical signal domain. When you select Conserving, the constant wake fraction reduces the advance velocity relative to the vehicle velocity.

**Model inertia** — Inertia option off (default) | on

Whether to simulate inertia due to the motion of the rotor. The block applies rotational inertia at port **R1** and translational inertia at port **R2**.

### **Dependencies**

To enable this parameter, set **Rotational connections** or **Translational connections** to conserving.

**Propeller inertia** — Propeller inertia 1 kg\*m^2 (default) | positive scalar

Inertia of the propeller assembly. The block applies the inertia at port **R1**.

### **Dependencies**

To enable this parameter, set **Rotational connections** to conserving and select **Model inertia**.

**Propeller mass** — Propeller mass 10 kg (default) | positive scalar

Mass of the propeller assembly. The block applies the translational inertia at port **R2**.

### **Dependencies**

To enable this parameter, set **Translational connections** to conserving and select **Model inertia**.

### **Advanced**

**Efficiency sensor** — Operating efficiency output option off (default) | on

Whether to enable the efficiency port **E**, which outputs a positive-valued efficiency signal.

**Rotational speed threshold** — Rotational speed smoothing point 0.001 Hz (default) | positive scalar

Saturation threshold value, *nThr*, beyond which the block applies smoothing up to the point of saturation.

**Saturation threshold for nondimensional coefficients** — nondimensional coefficient smoothing point

0.001 (default) | positive scalar

Saturation threshold value, *kThr*, where the block applies smoothing to nondimensional coefficients.

**Check if operating beyond normal propeller operation** — Operating bounds tolerance Warning (default) | None | Error

Whether to generate a warning or error when the propeller exceeds the operating parameters. The block checks whether the propeller is operating in the first quadrant. If either *V<sup>a</sup>* or *n(t)* are not positive, the propeller generates thrust and torque coefficients with the appropriate signs and a warning or error, depending on the parameter setting. As you raise the value for the **Rotational speed threshold** parameter, the trigger becomes less sensitive.

When you set **Parameterization** to Polynomial fit, the block generates a warning or error when the propeller exceeds the first positive root of the  $k_{T}$  parameter.

The block approximates the hydrodynamics using symmetric or asymmetric behavior with respect to the first quadrant.

### **Dependencies**

To enable this parameter, set **Parameterization** to Polynomial fit or Tabulated data for advance ratio.

# **Version History**

**Introduced in R2022b**

### **R2023a: Performance Updates**

*Behavior changed in R2023a*

Port **C1** is no longer required and has been removed.

### **R2023a: New Inertia Option**

To model inertia, select **Model inertia** and set **Rotational connections** or **Translational connections** to Conserving to enable the **Propeller inertia** or **Propeller mass** parameters, respectively.

# **Extended Capabilities**

### **C/C++ Code Generation**

Generate C and C++ code using Simulink® Coder<sup>™</sup>.

## **See Also**

[Marine Propeller](#page-359-0) | [Motor & Drive](#page-376-0) | [Generic Engine](#page-282-0)

# **10-Speed**

Clutch schedule for a 10-speed transmission

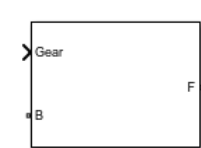

**Libraries:** Simscape / Driveline / Transmissions

# **Description**

The 10-Speed transmission block consists of four planetary gear sets and six clutches. The follower shaft connects to the planet gear carrier of the fourth planetary gear. Four of the clutches determine the power flow path for the base shaft. The other two clutches serve as brakes, grounding various gears of the planetary sets to the transmission housing.

This diagram shows a 10-speed transmission. The labels for the gear components are superimposed on the input and output gears. The table lists the gear and clutch components that are labeled in the diagram. Power elements are shown in orange. Braking elements are shown in black.

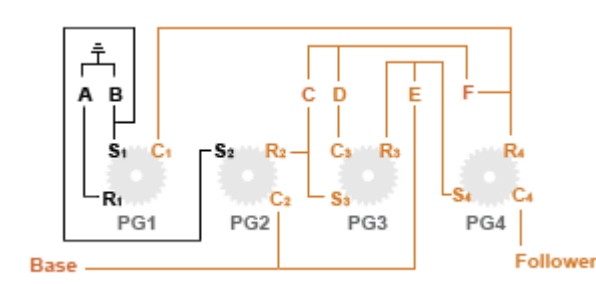

**Label Component** PG1–PG4 Planetary gears, 1–4 R<sub>x</sub> Ring gear of planetary gear *x* C*<sup>x</sup>* Planet gear carrier of planetary gear *x* S<sub>x</sub> Sun gear of planetary gear *x* C, D, E, F  $\vert$ Clutches that control the power flow path A, B Braking clutches

### **Drive Ratios, Clutch Schedule, and Power Flow**

The drive ratio between the transmission input and output shafts follows from the elementary gear ratios specified for the gear blocks. The elementary gear ratios are

$$
g_x = \frac{N_{R_x}}{N_{S_x}},
$$

where:

- $N_{R_x}$  is the number of teeth in the planetary ring gear *x*, where  $x = 1, 2, 3$ , and 4.
- $N_{S_x}$  is the number of teeth in the planetary sun gear *x*, where *x* = 1, 2, 3, and 4

The table shows the clutch schedule, drive-ratio expressions, drive-ratio default values, and the power-flow diagrams for each gear of the 10-Speed block. The schedule and gear ratios are based on the manufacturer data for a 10R80 10-speed automatic transmission.

The letters in the clutch schedule columns denote the brakes and clutches. A value of 1 denotes a locked state and a value of 0 an unlocked state. The clutch schedule generates these signals based on the Gear port input signal. The signals are scaled through a Gain block and used as actuation inputs in the clutch blocks.

The power-flow diagrams show the power flow paths between input and output shafts for each gear setting. Power flow is shown in orange. Connections to the transmission housing (a mechanical ground) are shown in black.

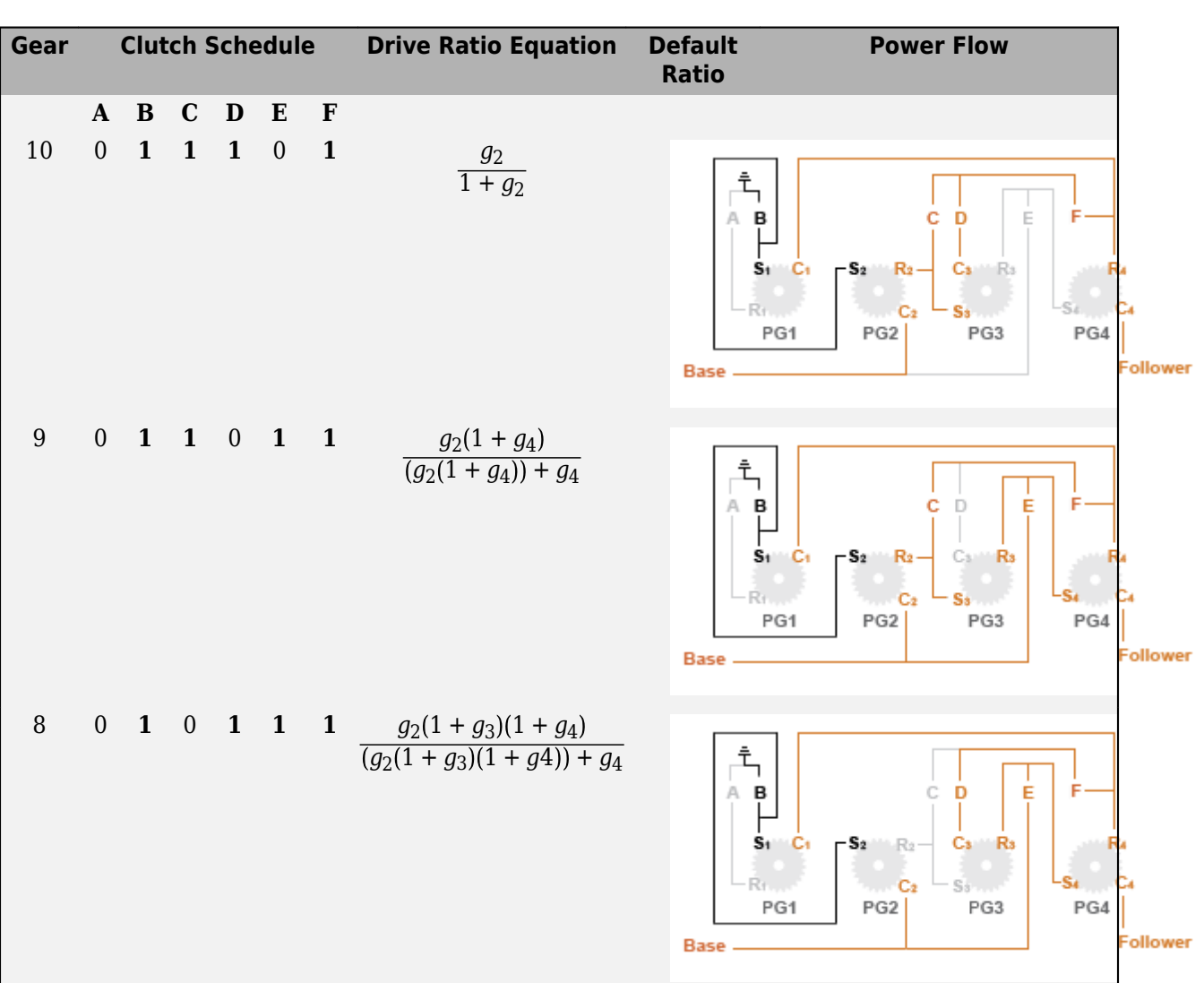

**1-46**

**Gear Clutch Schedule Drive Ratio Equation Default Ratio** 7 0 0 **1 1 1 1** 1 1 Base -6 **1** 0 0 **1 1 1**  $(1+g_4)(1+g_1+g_2)(1+g_3)$ 1.27  $1 + g_4(1 + g_2(1 + g_3)) + g_1$ 

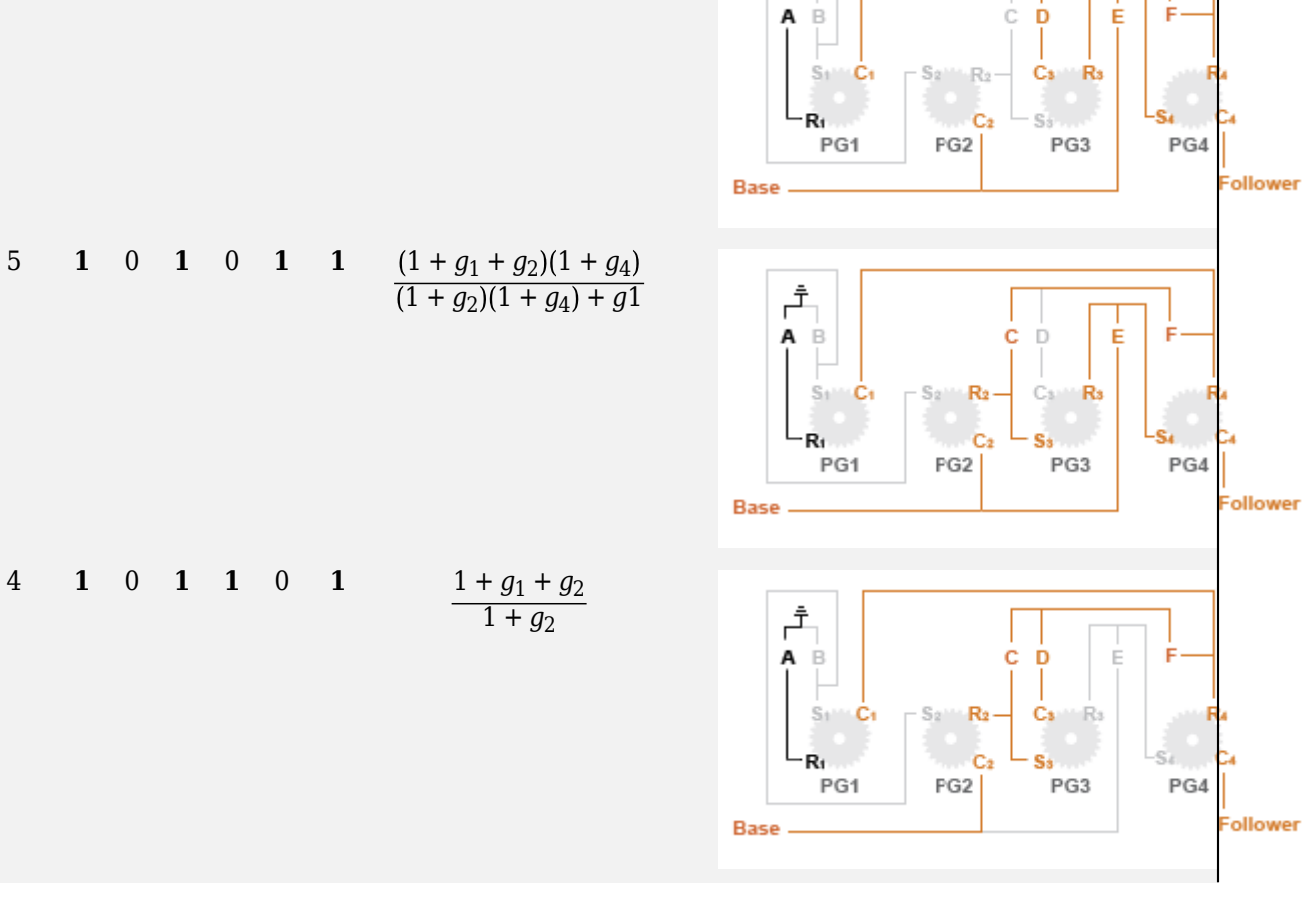

**Power Flow**

c b

Cs. **R**s

PG3

- e.

 $S_{2}$  $R_2$ 

 $PG2$ 

È F

Sı

PG4

**Follower** 

 $\hat{\tau}$ ÀВ

> $S_1$ C.

PG1

Ŕ.

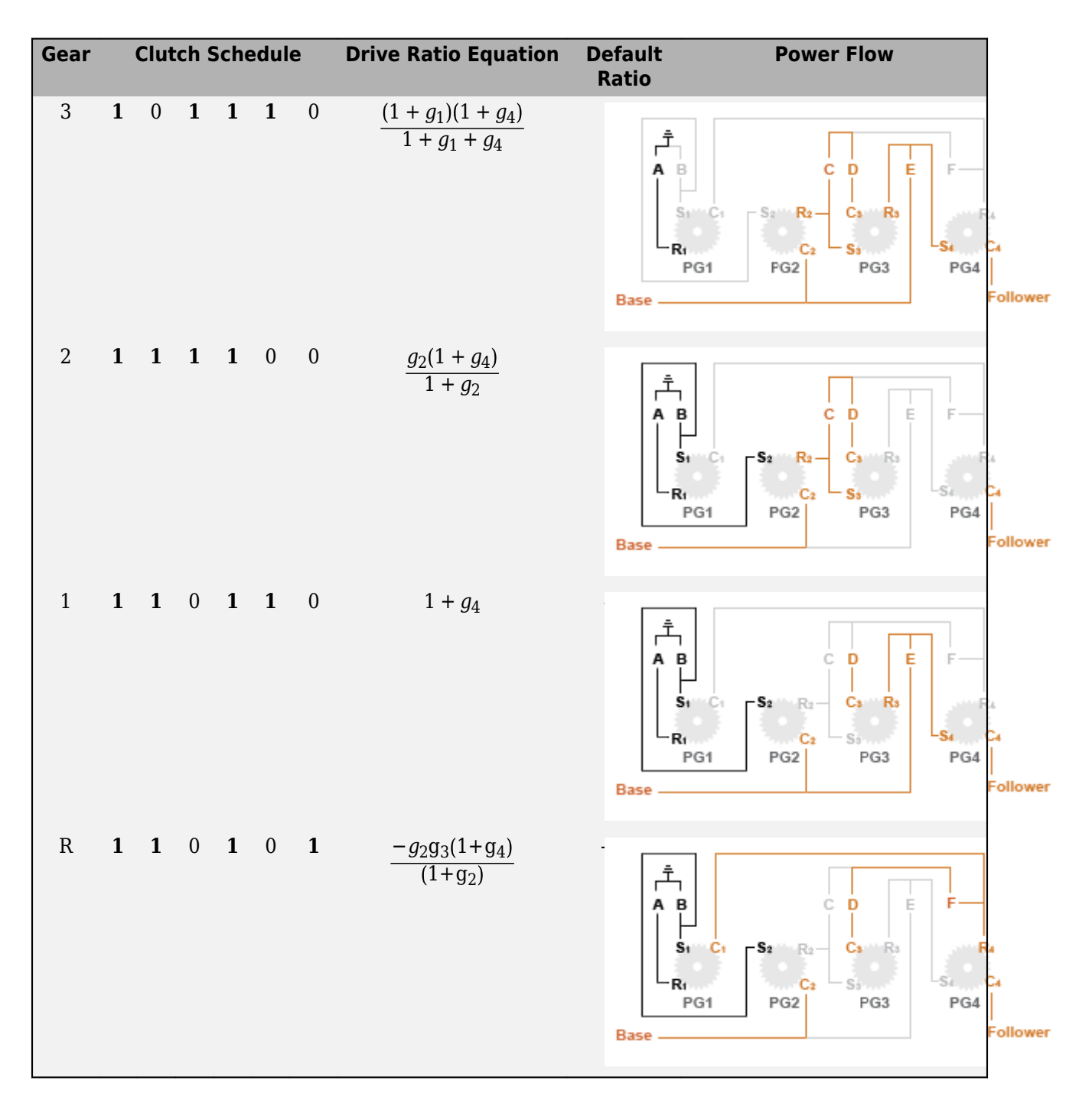

## **Ports**

### **Input**

**Gear** — Numerical input for the gear scalar

Specify -1 for reverse, 0 for neutral, and 1–10 for the forward gears.

Data Types: single | double

### **Conserving**

**B** — Base interface mechanical rotational

Conserving port associated with the base shaft.

**F** — Follower interface mechanical rotational

Conserving port associated with the follower shaft.

# **Parameters**

**Initial gear** — Gear state at the beginning of simulation Neutral (default) | 10 | 9 | 8 | 7 | 6 | 5 | 4 | 3 | 2 | 1 | Reverse

Sets the initial engagement or disengagement of the clutches using the clutch schedule. When the transmission is in neutral, there is no power flow from the base shaft to the follower shaft.

# **Version History**

**Introduced in R2018a**

# **Extended Capabilities**

**C/C++ Code Generation** Generate C and C++ code using Simulink® Coder<sup>™</sup>.

## **See Also**

[4-Speed CR-CR](#page-7-0) | [4-Speed Ravigneaux](#page-11-0) | [6-Speed Lepelletier](#page-15-0) | [7-Speed Lepelletier](#page-19-0) | [8-Speed](#page-23-0) | [9-Speed](#page-28-0)

# **Air Intake**

Combustion cylinder air supply intake

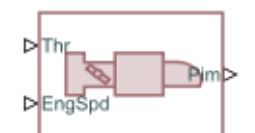

#### **Libraries:**

Simscape / Driveline / Engines & Motors / Engine Subcomponents

# **Description**

The Air Intake block represents an abstract air intake system that computes lumped-parameter air flow dynamics. This block is suitable for internal combustion engines. The block computes the intake manifold pressure from the throttle and engine speed.

### **Equations**

The Air Intake block computes the intake manifold pressure as

$$
\frac{d}{dt}P_{im} = \frac{R_{air}T_{amb}}{V_{im}}(\dot{m}_{thr} - \dot{m}_{cyl}),
$$

where

- $R_{\text{air}}$  is the **Dry air specific gas constant** parameter.
- *Tamb* is the **Ambient temperature** parameter.
- *Vim* is the **Intake manifold volume** parameter.

The block calculates the combustion cylinder mass flow rate, *ṁcyl*, as

$$
\dot{m}_{cyl} = \frac{\omega V_d P_{im}}{2R_{air}T_{amb}},
$$

which is a time derivative formulation of the ideal gas law. *ω* is the engine speed the block receives from port **EngSpd**, and *V<sup>d</sup>* is the **Engine displacement volume** parameter.

The block calculates the throttle mass flow rate, *ṁthr* as

$$
\dot{m}_{thr} = \begin{cases}\n\frac{S_{thr}}{\sqrt{T_{amb}}} c_1 (P_{amb} - P_{im}) & \text{Laminar} \\
\frac{S_{thr}}{\sqrt{T_{amb}}} P_{amb} \sqrt{c_2 \left( \frac{P_{amb}}{P_{im}} \right)^{c_b} - \left( \frac{P_{amb}}{P_{im}} \right)^{c_d}} & \text{Subsonic} \\
\frac{S_{thr}}{\sqrt{T_{amb}}} c_3 P_{amb} & \text{Choked}\n\end{cases}
$$

depending on the flow conditions. In this equation, *Sthr* is the area of the throttle opening, and *Pamb* is the ambient pressure. The block defines the equation constants as

$$
c_a = \frac{\kappa + 1}{\kappa}
$$
  
\n
$$
c_b = 2/\kappa
$$
  
\n
$$
c_1 = \frac{\sqrt{c_2 \left( \Pi_{lam}^{Cb} - \Pi_{lam}^{Ca} \right)}}{1 - \Pi_{lam}}
$$
  
\n
$$
c_2 = \frac{2\kappa}{R_{air}(\kappa - 1)}
$$
  
\n
$$
c_3 = \sqrt{\frac{\kappa}{R_{air}} \Pi_{cr}^{Ca}}
$$

where

- *κ* is the Dry air specific heat ratio parameter.
- *Πlam* is the laminar flow threshold constant.
- *Πcr* is the critical pressure ratio.

The block finds *Πcr* as

$$
\Pi_{cr} = \left(\frac{2}{\kappa + 1}\right)^{\frac{K}{\kappa - 1}}.
$$

#### **Throttle Open Area**

The block treats the throttle open area, *Sthr*, as a third-order polynomial that functions with respect to the throttle angle, *θ*. This method simplifies the block computation to improve performance. The block computes the throttle open area as

$$
S_{thr}(\theta) = k_0 + k_1 \theta + k_2 \theta^2 + k_3 \theta^3,
$$

where the block derives the coefficients, *k<sup>i</sup>* , using these quantities:

- *Dplate* **Throttle plate diameter** parameter
- *Arest* **Throttle rest angle** parameter
- $A_{peak}$  85°
- *Sleak* **Throttle leakage area** parameter

The throttle open area uses these constraints:

$$
S_{thr}(0) = S_{eng}(0)
$$

$$
S_{thr}(\frac{\pi}{2}) = S_{eng}(A_{peak})
$$

$$
\frac{d}{d\theta}S_{thr}(A_{rest}) = \frac{d}{d\theta}S_{eng}(A_{rest})
$$

$$
\frac{d}{d\theta_{thr}}S_{thr}(A_{peak}) = 0
$$

where *Seng* is the engineering formula for the throttle open area, such that

$$
S_{eng}(\theta) = \pi \left(\frac{D_{plate}}{2}\right)^2 \left(1 - \frac{\cos(\theta)}{\cos(A_{rest})}\right) + S_{leak}.
$$

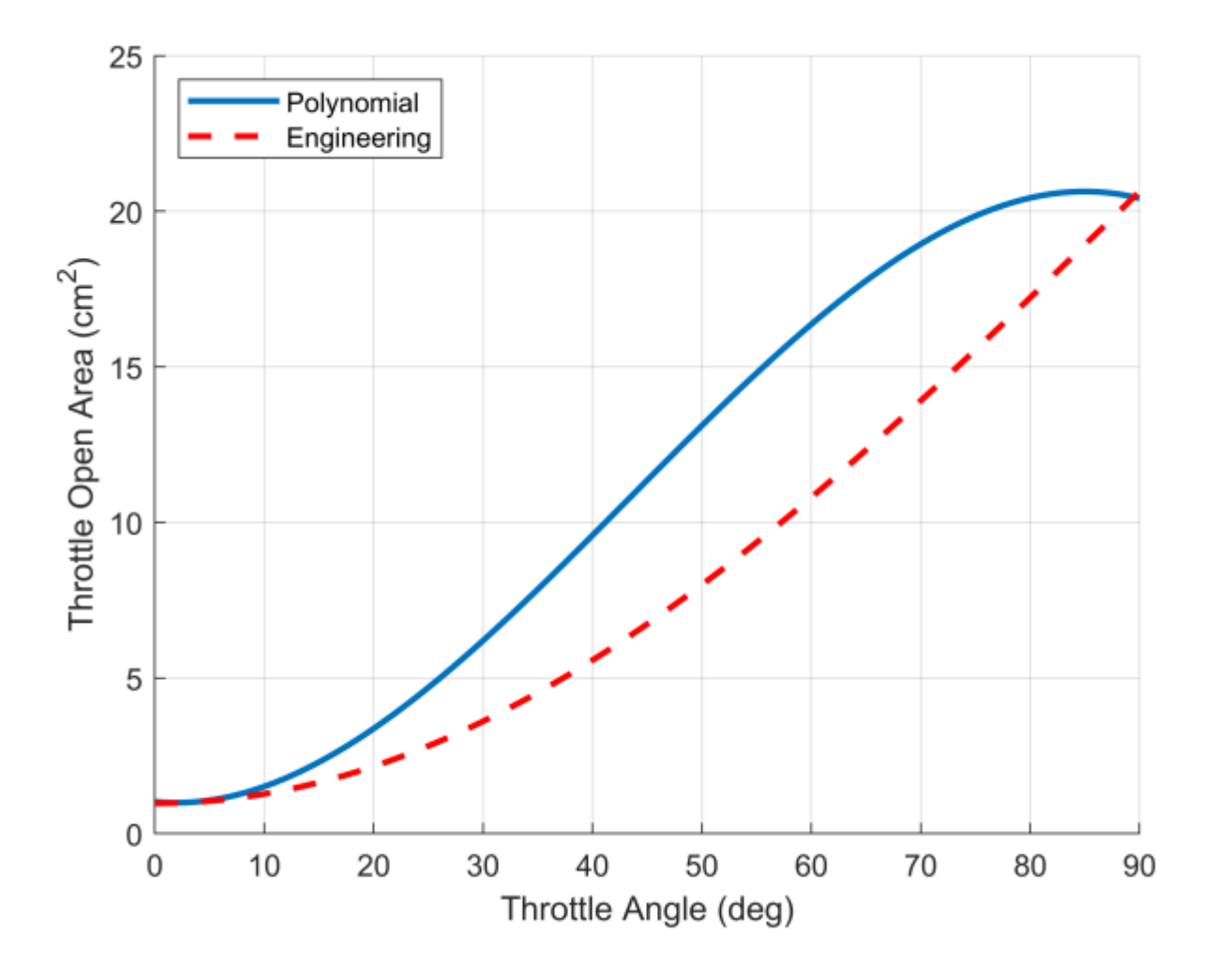

This figure shows a comparison of the polynomial result and the engineering result.

## **Ports**

### **Input**

**Thr** — Throttle command input, unitless physical signal

Physical signal input associated with the normalized throttle command, where 0 represents a fully closed throttle, and 1 represents a fully open throttle. The block maps this input to a throttle-open angle between 0 and 90 degrees.

**EngSpd** — Rotational engine speed, rad/s physical signal

Physical signal input associated with the rotational speed, in rad/s.

## **Output**

**Pim** — Intake manifold pressure input, kPa physical signal

Physical signal input associated with the intake manifold, in kPa.

# **Parameters**

**Dry air specific gas constant** — Dry air specific gas constant 287.058 J/(K\*kg) (default) | positive scalar

Specific gas constant of dry air.

**Dry air specific heat ratio** — Dry air specific heat ratio 1.4 (default) | positive scalar

Specific heat ratio of dry air.

**Ambient pressure** — Reference air pressure 101.325 kPa (default) | positive scalar

Pressure of the air entering the intake.

**Ambient temperature** — Reference temperature 298.15 K (default) | positive scalar

Temperature of the air entering the intake.

**Throttle rest angle** — Released throttle position

3 deg (default) | positive scalar

Radial distance from the resting throttle position to 0 degrees.

### **Throttle plate diameter** — Throttle plate diameter

5 cm (default) | positive scalar

Diameter of the butterfly valve disc in the throttle body.

**Throttle leakage area** — Throttle leakage area 1 cm^2 (default) | nonnegative scalar

Cumulative area of throttle leakage.

**Intake manifold volume** — Intake manifold volume 1000 cm^3 (default) | positive scalar

Volumetric capacity of the intake manifold.

**Engine displacement volume** — Engine displacement volume 1500 cm^3 (default) | positive scalar

Combined displacement of all engine pistons.

**Throttle response time constant** — Throttle response time constant 0.1 s (default) | positive scalar

Time constant associated with the response rate of the engine to the throttle command.

# **Version History**

**Introduced in R2022a**

# **See Also**

[Spark Ignition Engine](#page-526-0) | [SI Combustion Cylinder](#page-502-0) | [Crankshaft](#page-130-0) | [Ignition Trigger](#page-308-0)

# **Air Spring**

Sealed translational air spring

### **Libraries:**

Simscape / Driveline / Couplings & Drives

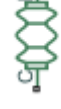

# **Description**

The Air Spring block represents a generic sealed translational pneumatic spring that isolates equipment from shocks and vibrations. The compressibility of gas gives air springs desirable isolation performance. Air springs are common in automotive and industrial applications where low spring rate and low natural frequency are beneficial. Air springs can help you to:

- Reduce wear and tear on the sprung mass.
- Reduce the wear and tear that the unsprung mass deals to infrastructure.
- Lighten suspension systems to allow for greater total mass.
- Filter out specific unwanted frequencies.

Air springs consist of bellows that confine a column of compressed air or other gas. The air bears the force of the load, and the bellows hold the air. Sealed air springs maintain a constant mass of air, so the increasing load lowers the volume of air and the resulting spring rate. The reverse is also true. The natural frequency of a sealed air spring system also depends on this relationship. Due to the large amount of variability in air spring requirements and performance, manufacturers commonly provide pressure characteristic tables for each model.

Based on the data that you possess, you can set **Parameterization** to Load as a function of height or Stiffness as a function of height. The Air Spring block uses the information that you enter to create a lookup table. The lookup table allows the block to simulate the nonlinear force response of an arbitrary air spring. This is the effective force to achieve a given height, which is equivalent to the **Load vector** parameter or the element-wise product of the **Stiffness vector** parameter and the **Height vector** parameter. For more information about using lookup tables in Simscape, see tablelookup.

The block takes the relative translational motion between port **R** and port **C** to evaluate the air spring height and velocity and uses this information to find the appropriate lookup table entry. The block computes the nonlinear effective force response  $\Sigma F(x(t),t)$ , such that:

$$
\sum F(x(t),t) = -c(x(t))\dot{x}(t) - k(x(t))x(t) + F_{external},
$$

where

- $x(t)$  is the height of the spring relative to the undisturbed position.
- $\dot{x}(t)$  is the velocity of the spring.
- $-c(x(t))\dot{x}(t)$  is the viscous damping force. The damping coefficient *c* varies with spring height.
- $-k(x(t))x(t)$  is the stiffness force. The spring coefficient *k* varies with spring height.
- *Fexternal* is the force transmitted through the ports.

You can choose whether to implement hard stops in your model on the **Hard Stops** tab. When you set **Hard stop at full extension** or **Hard stop at full compression** to On, you can specify a boundary height, the stiffness and damping at that height, and the length of the transition region. The hard stops are equivalent to the Translational Hard Stop block.

### **Variables**

Use the **Variables** tab to set the priority and initial target values for the block variables before simulating. For more information, see "Set Priority and Initial Target for Block Variables".

The sign of the **Force** variable is negative when the load is positive.

# **Ports**

### **Conserving**

**C** — Follower port mechanical translational

Mechanical translational conserving port associated with the follower of the air spring. Positive physical signals travel from **R** to **C**.

**R** — Base port mechanical translational

Mechanical translational conserving port associated with the base end of the air spring. Positive physical signals travels from **R** to **C**.

# **Parameters**

### **Spring**

```
Parameterization - Effective force parameterization
Load as a function of height (default) | Stiffness as a function of height
```
Option to parameterize by height or load. Obtain data for your air spring from manufacturer-supplied specifications or experimental results.

**Height vector** – Height breakpoints that correspond to load or stiffness data [5, 7, 11, 14, 17, 20] cm (default) | nonnegative vector

Vector of spring heights. These values correspond to either the load or stiffness values, depending on the way you choose to parameterize the spring. You must specify a vector that has at least three elements.

**Load vector** — Load for a given height breakpoint [3000, 2000, 1500, 1200, 800, 100] N (default) | positive vector

Vector of spring loads. This vector must be the same length as the **Height vector** parameter.

### **Dependencies**

To enable this parameter, set **Parameterization** to Load as a function of height.

**Stiffness vector** — Stiffness for a given height breakpoint [600, 300, 100, 80, 40, 5] N/cm (default) | positive vector

Vector of spring stiffness values. This vector must be the same length as the **Height vector** parameter.

### **Dependencies**

To enable this parameter, set **Parameterization** to Stiffness as a function of height.

**Damping vector** — Spring damping for given height breakpoint [100, 60, 30, 15, 10, 10] s\*N/cm (default) | nonnegative vector

Vector of spring damping values. This vector must be the same length as the **Height vector** parameter.

**Interpolation method** — Method of interpolation between breakpoint values Smooth (default) | Linear

Lookup table breakpoint interpolation. The block uses the tablelookup function to model nonlinearity by using array data to map input values to output values:

- Linear Select this option for the lowest computational cost.
- Smooth Select this option to produce a continuous curve with continuous first-order derivatives.

For more information, see tablelookup.

**Extrapolation method** — Method of handling input values that fall outside range of breakpoint data set

Linear (default) | Nearest | Error

Lookup table breakpoint extrapolation. This method determines the output value when the input value is outside the range specified in the argument list. The block uses the tablelookup function to model nonlinearity by using array data to map input values to output values:

- Linear Select this option to produce a curve with continuous first-order derivatives in the extrapolation region and at the boundary with the interpolation region.
- Nearest Select this option to produce an extrapolation that does not go above the highest point in the data or below the lowest point in the data.
- Error Select this option to avoid extrapolating when you want your data to be within the table range. If the input signal is outside the range of the table, the simulation stops and generates an error.

For more information, see tablelookup.

### **Hard Stops**

**Hard stop at full extension** — Simulate hard stop at maximum spring height Off (default) | On

Option to enable a hard stop when the air spring is fully extended. The hard stop occurs as the spring reaches the value of the **Maximum height** parameter. For more information, see Translational Hard Stop.

**Maximum height** — Location of full-extension hard stop 25 cm (default) | positive scalar

Maximum spring height. This parameter determines the location of the full-extension hard stop.

### **Dependencies**

To enable this parameter, set **Hard stop at full extension** to On.

**Stiffness at full extension** — Full-extension hard stop stiffness 1e8 N/cm (default) | positive scalar

Stiffness to apply as the spring reaches full extension.

### **Dependencies**

To enable this parameter, set **Hard stop at full extension** to On.

**Damping at full extension** — Full-extension hard stop damping 1e8 s\*N/cm (default) | positive scalar

Damping to apply as the spring reaches full extension.

### **Dependencies**

To enable this parameter, set **Hard stop at full extension** to On.

**Hard stop at full compression** — Simulate hard stop at minimum spring height Off (default) | On

Option to enable a hard stop when the air spring is fully extended. The hard stop occurs as the spring reaches the value of the **Minimum height** parameter. For more information, see Translational Hard Stop.

**Minimum height** — Location of full-compression hard stop 5 cm (default) | positive scalar

Minimum spring height. This parameter determines the location of the full-compression hard stop.

### **Dependencies**

To enable this parameter, set **Hard stop at full compression** to On.

**Stiffness at full compression** - Full-compression hard stop stiffness 1e8 N/cm (default) | positive scalar

Stiffness to apply as the spring reaches full compression.

### **Dependencies**

To enable this parameter, set **Hard stop at full compression** to On.

**Damping at full compression** — Full-compression hard stop damping 1e8 s\*N/cm (default) | positive scalar

Damping to apply as the spring reaches full compression.

### **Dependencies**

To enable this parameter, set **Hard stop at full compression** to On.

**Hard stop model** — Hard stop transition behavior

```
Stiffness and damping applied smoothly through transition region, damped
rebound (default) | ...
```
6tiffness and rebound options for the hard stop model. The block uses a composite implementation of the Translational Hard Stop block. You can choose from the following options:

- Stiffness and damping applied smoothly through transition region, damped rebound
- Full stiffness and damping applied at bounds, undamped rebound
- Full stiffness and damping applied at bounds, damped rebound
- Based on coefficient of restitution

#### **Dependencies**

To enable this parameter, set **Hard stop at full extension** or **Hard stop at full compression** to On.

**Transition region** — Region of partial hard stop effects 0.1 mm (default) | positive scalar

Distance from full compression or full extension where the effects of stiffness and damping are partially applied. When you set **Hard stop model** to Stiffness and damping applied smoothly through transition region, damped rebound, the block will smoothly transition the onset of stiffness and damping as the spring approaches full extension or full compression.

### **Dependencies**

To enable this parameter, set **Hard stop at full extension** or **Hard stop at full compression** to On, and set **Hard stop model** to Stiffness and damping applied smoothly through transition region, damped rebound.

**Coefficient of restitution** — Ratio of final-to-initial relative speed between slider and stop after collision

0.7 (default) | unitless value between 0 and 1

Ratio of the final to the initial relative speed between the slider and the stop after the slider bounces.

### **Dependencies**

To enable this parameter, set **Hard stop at full extension** or **Hard stop at full compression** to On, and set **Hard stop model** to Based on coefficient of restitution.

**Static contact speed threshold** — Threshold relative speed between slider and stop before collision 0.001 m/s (default) | nonnegative scalar

Threshold relative speed between the slider and the stop before collision. When the slider hits the case with speed less than the value of this parameter, they stay in contact. Otherwise, the slider bounces. To avoid modeling static contact between the slider and the case, set this parameter to 0.

### **Dependencies**

To enable this parameter, set **Hard stop at full extension** or **Hard stop at full compression** to On, and set **Hard stop model** to Based on coefficient of restitution.

**Static contact release force threshold** — Threshold force needed to transition from contact mode to free mode 0.001 N (default)

Minimum force needed to release the slider from a static contact mode.

### **Dependencies**

To enable this parameter, set **Hard stop at full extension** or **Hard stop at full compression** to On, and set **Hard stop model** to Based on coefficient of restitution.

# **Version History**

**Introduced in R2021a**

### **R2023a: Composite Hard Stop Updates**

Due to updates in the Translational Hard Stop block, the **Hard stop model** parameter now features the Coefficient of restitution option.

## **See Also**

[Nonlinear Translational Spring](#page-392-0) | [Nonlinear Translational Damper](#page-388-0) | [Shock Absorber](#page-483-0) | Translational Hard Stop

**Topics** tablelookup

# **Band Brake**

Frictional brake with flexible band wrapped around rotating drum with triggered faults

### **Libraries:**

Simscape / Driveline / Brakes & Detents / Rotational

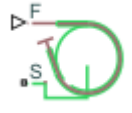

# **Description**

The Band Brake block represents a frictional brake with a flexible band that wraps around the periphery of a rotating drum to produce a braking action. A positive actuating force causes the band to tighten around the rotating drum and it places the friction surfaces in contact. Viscous and contact friction between the surfaces of the drum and the flexible band causes the rotating drum to decelerate.

You can model the effects of heat flow and temperature change for the block by using port **H**, an optional thermal conserving port.

You can also enable faulting. When faulting occurs, the belt will exert a user-specified force. Faults can occur at a specified time or due to an external trigger at port **T**.

Band brakes provide high braking torque at the cost of reduced braking precision in applications that include winch drums, chainsaws, go-karts, and mini-bikes.

### **Equations**

The model employs a simple parameterization with readily accessible brake geometry and friction parameters.

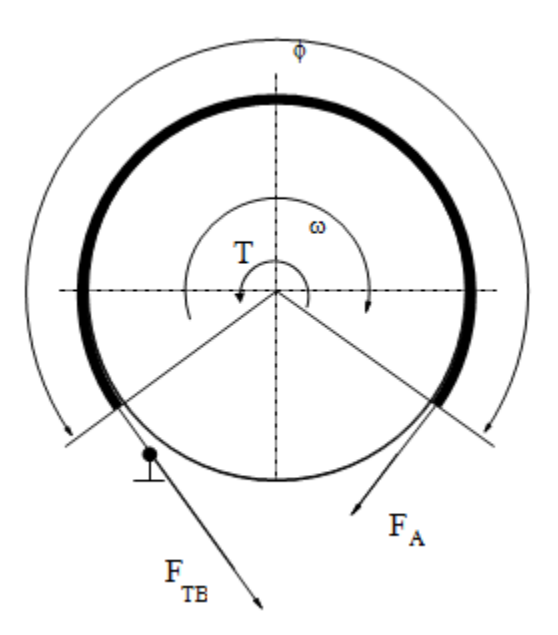

The braking torque as a function of the external brake actuation force that tightens the belt is

 $T = (F_{TB} - F_A) \cdot r_D + \mu_{visc} \cdot \omega$ 

Where:

- *T* is the braking torque.
- *F*<sub>*TB*</sub> is the force acting on the tense branch of the band.
- $\cdot$   $F_A$  is the external brake actuation force.
- $r_D$  is the drum radius.
- *μvisc* is the viscous friction coefficient.
- *μ* is the contact friction coefficient.
- $\cdot$   $\phi$  is the wrap angle.

Forces  $F_{TB}$  and  $F_A$  satisfy the relationship

$$
\frac{F_{TB}}{F_A}=e^{\mu\phi}
$$

Replacing the relationship in the braking torque formula eliminates force  $F_{TB}$  such that

$$
T = F_A \left( e^{\mu \phi} - 1 \right) \cdot r_D + \mu_{\text{visc}} \cdot \omega
$$

To avoid discontinuity at zero relative velocity, the model defines the actuation force, *FS*, as a hyperbolic function

$$
F_A = F_{in} \cdot \tanh\left(\frac{4\omega}{\omega_{threshold}}\right)
$$

Where:

- *Fin* is the force input signal.
- *ωthreshold* is the angular velocity threshold.

### **Faults**

When faults are enabled, a belt force is applied in response to one or both of these triggers:

- Simulation time Faulting occurs at a specified time.
- Simulation behavior Faulting occurs in response to an external trigger. This exposes port **T**.

If a fault trigger occurs, the input force is replaced by the **Belt force when faulted** value for the remainder of the simulation. A value of 0 implies that no braking will occur. A relatively large value implies that the brake is stuck.

You can set the block to issue a fault report as a warning or error message in the Simulink Diagnostic Viewer with the **Reporting when fault occurs** parameter.

### **Thermal Model**

You can model the effects of heat flow and temperature change by exposing the optional thermal port. To expose the port, in the **Friction** settings, set the **Thermal Port** parameter to Model. Exposing the thermal port also exposes these related settings:

- **Friction** > **Temperature**
- **Friction** > **Contact friction coefficient vector**
- **Thermal Port** > **Thermal mass**
- **Variables** > **Temperature**

### **Variables**

Use the **Variables** settings to set the priority and initial target values for the block variables before simulating. For more information, see "Set Priority and Initial Target for Block Variables".

### **Dependencies**

Variable settings are visible only when, in the **Friction** settings, the **Thermal port** parameter is set to Model.

# **Limitations and Assumptions**

The model does not account for actuator flow consumption.

## **Ports**

**Input**

**F** — Belt tensioning force physical signal

Physical signal inport associated with the external tensioning force that is applied to the belt.

**T** — External fault trigger physical signal

Physical signal port for an external fault trigger. Triggering occurs when the value is greater than 0.5. There is no unit associated with the trigger value.

### **Dependencies**

This port is visible when **Enable faults** is set to On and **Enable external fault trigger** is set to On.

### **Conserving**

**S** — Drum shaft rotation rotational mechanical

Rotational conserving port associated with the rotating drum shaft.

**H** — Heat flow, in W thermal

Thermal conserving port associated with heat flow.

### **Dependencies**

This port is visible only when, in the **Friction** settings, the **Thermal Port** parameter is set to Model.

Exposing this port makes related settings visible.

# **Parameters**

### **Geometry**

**Drum radius** — Contact surface radius 150 mm (default) | positive scalar

Radius of the drum contact surface. The parameter must be greater than zero.

**Wrap angle** — Contact angle 270 deg (default) | positive scalar

Contact angle between the flexible belt and the rotating drum. The parameter must be greater than zero.

### **Friction**

**Viscous friction coefficient** - Viscous friction .01 n\*m/(rad/s) (default) | nonegative scalar

Viscous friction coefficient at the belt-drum contact surface. The parameter must be greater than or

**Thermal port** — Thermal model

Omit (default) | Model

Model for heat flow and temperature change:

- Omit Neglect thermal dynamics.
- Model Include thermal dynamics.

### **Dependencies**

equal to zero.

When this parameter is set to Model, the thermal port and related parameters and variables are visible.

**Temperature** — Temperature [280, 300, 320] K (default) | increasing vector

Array of temperatures used to construct a 1-D temperature-efficiency lookup table. The array values must increase left to right.

### **Dependencies**

This parameter is only visible when the **Thermal Port** parameter is set to Model.

### **Contact friction coefficient** — Coulomb friction

0.3 (default) | positive scalar

Coulomb friction coefficient at the belt-drum contact surface. The value must be greater than zero.

### **Dependencies**

This parameter is only visible when the **Thermal Port** parameter is set to Omit.

**Contact friction coefficient vector** — Coulomb friction [.1, .05, .03] (default) | increasing vector of positive values Coulomb friction coefficient at the belt-drum contact surface, such that:

- The number of elements in the vector must be the same as the number of elements in the specified vector for the **Temperature** parameter
- The values increase left to right.
- Each value must be greater than zero.

#### **Dependencies**

This parameter is only visible when the **Thermal Port** parameter is set to Model.

**Angular velocity threshold** — Rotational velocity required for near steady-state contact friction 0.01 rad/s (default) | positive scalar

Angular velocity at which the contact friction coefficient practically reaches its steady-state value. The value must be greater than zero.

#### **Faults**

**Enable faults** — Fault option Off (default) | On

Enable externally or temporally triggered faults. When faulting occurs, the brake belt force normally received at port **F** will be set to the value specified in the **Belt force when faulted** parameter.

**Belt force when faulted** — Set faulted belt force

0 N (default) | positive scalar

Set faulted belt force. When faulting occurs, the brake belt force normally received at port **F** will be set to the value specified in the **Belt force when faulted** parameter. A value of 0 implies that braking does not occur. A relatively large value implies that the brake is stuck.

#### **Dependencies**

To enable this parameter, set **Enable faults** to On.

**Enable external fault trigger** — External trigger option Off (default) | On

Enables port **T**. A physical signal at port **T** that is greater than 0.5 triggers faulting.

#### **Dependencies**

To enable this parameter, set **Enable faults** to On.

**Enable temporal fault trigger** — Temporal trigger option Off (default) | On

Enables fault triggering at a specified time. When the **Simulation time for fault event** is reached, the brake belt force normally received at port **F** will be set to the value specified in the **Belt force when faulted** parameter.

#### **Dependencies**

To enable this parameter, set **Enable faults** to On.

**Simulation time for fault event** — Time at which faulting is triggered

5 s (default) | positive scalar

When the **Simulation time for fault event** is reached, the brake belt force normally received at port **F** will be set to the value specified in the **Belt force when faulted** parameter.

### **Dependencies**

To enable this parameter, set **Enable faults** to On and **Enable temporal fault trigger** to On.

**Reporting when fault occurs** — Fault condition report None (default) | Warning | Error

Reporting preference for the fault condition. When reporting is set to Warning or Error, a message is displayed in the Simulink Diagnostic Viewer. When Error is selected, the simulation will stop if faulting occurs.

#### **Dependencies**

To enable this parameter, set **Enable faults** to On.

### **Thermal Port**

**Thermal mass** — Resistance to temperature change 50 kJ/K (default) | scalar

Thermal energy required to change the component temperature by a single degree. The greater the thermal mass, the more resistant the component is to temperature change.

### **Dependencies**

This parameter is only visible when, in the **Friction** settings, the **Thermal Port** parameter is set to Model.

# **Version History**

**Introduced in R2012b**

## **Extended Capabilities**

**C/C++ Code Generation** Generate C and  $C++$  code using Simulink® Coder<sup>™</sup>.

## **See Also**

[Double-Shoe Brake](#page-193-0) | [Loaded-Contact Rotational Friction](#page-325-0) | [Rotational Detent](#page-472-0)

### **Topics**

"Model Thermal Losses in Driveline Components"

# **Battery (System-Level)**

Generic system level battery

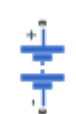

**Libraries:** Simscape / Driveline / Sources

# **Description**

The Battery (System-Level) block represents a generic self-discharging battery. You can use the block to model hybrid and battery electric drives at a medium-level fidelity for drive cycle analysis. The block is a simplified version of the Battery block and uses the same parameters, where applicable. This will aid your transition to a higher fidelity model, if necessary. The Battery (System-Level) does not support battery fade, aging, dynamics, or temperature dependent properties. You can access these features using the Battery block.

You can choose to simulate a battery with finite or infinite charge. The block can also help you to determine how decreased voltage affects performance and control requirements. To learn more about observing battery performance, see "Plot Basic Characteristics for Battery Blocks" (Simscape Electrical).

### **Battery Model**

When you set **Battery charge capacity** to Infinite, the block treats the battery like a resistor and a constant voltage source in series. When you set **Battery charge capacity** to Finite, the block treats the battery like a resistor and a charge-dependent voltage source in series. In this case, the voltage is a function of charge and has the following relationship:

$$
V = V_0 \left( \frac{\text{SOC}}{1 - \beta (1 - \text{SOC})} \right)
$$

where:

- SOC (state-of-charge) is the ratio of current charge to rated battery capacity.
- *V*<sup>0</sup> is the voltage when the battery is fully charged at no load, as defined by the **Nominal voltage, Vnom** parameter.
- *β* is a constant that is calculated so that the battery voltage is *V1* when the charge is *AH1*. Specify the voltage *V1* and ampere-hour rating *AH1* using block parameters. *AH1* is the charge when the no-load (open-circuit) voltage is *V1*, and *V1* is less than the nominal voltage.

The equation defines an approximate relationship between voltage and remaining charge. This approximation replicates the increasing rate of voltage drop at low charge values and ensures that the battery voltage becomes zero when the charge level is zero. The advantage of this model is that it requires few parameters, which are typically available on manufacturer datasheets.
### **Variables**

To set the priority and initial target values for the block variables prior to simulation, use the **Initial Targets** section in the block dialog box or Property Inspector. For more information, see "Set Priority and Initial Target for Block Variables".

Nominal values provide a way to specify the expected magnitude of a variable in a model. Using system scaling based on nominal values increases the simulation robustness. Nominal values can come from different sources, one of which is the **Nominal Values** section in the block dialog box or Property Inspector. For more information, see "Modify Nominal Values for a Block Variable".

#### **Assumptions and Limitations**

The block assumes that self-discharge resistance does not depend on the number of discharge cycles.

# **Ports**

#### **Conserving**

**+** — Positive terminal electrical

Electrical conserving port associated with the positive battery terminal.

**-** — Negative terminal electrical

Electrical conserving port associated with the negative battery terminal.

**H** — Heat transfer thermal

Thermal conserving port associated with heat transfer.

#### **Dependencies**

To expose this port, set **Thermal port** to Model.

# **Parameters**

#### **Main**

**Nominal voltage, Vnom** — Output voltage when battery is fully charged 12 V (default) | positive scalar

No-load voltage across the battery when it is fully charged.

**Internal resistance** — Battery internal resistance 2 Ohm (default) | positive scalar

Internal connection resistance of the battery.

**Battery charge capacity** — Option to simulate discharge Infinite (default) | Finite

Option to simulate finite or infinite battery charge capacity.

**Cell capacity (Ah rating)** — Rated battery capacity 50 A\*hr (default) | positive scalar

Maximum battery charge. Ampere-hours refer to the number of hours that the battery can discharge 1 Amp. You can specify an initial charge target as a variable.

#### **Dependencies**

To enable this parameter, set **Battery charge capacity** to Finite.

**Voltage V1 when charge is AH1** - Output voltage at charge level AH1 11.5 V (default) | positive scalar

Fundamental battery output voltage when the charge level is equal to the **Charge AH1 when noload voltage is V1**.

#### **Dependencies**

To enable this parameter, set **Battery charge capacity** to Finite.

**Charge AH1 when no-load voltage is V1** — Charge level when no-load output voltage is V1 25 A\*hr (default) | positive scalar

Battery charge level corresponding to the no-load output voltage you specify for the **Voltage V1 when charge is AH1** parameter.

#### **Dependencies**

To enable this parameter, set **Battery charge capacity** to Finite.

**Self-discharge** — Option to simulate self-discharge resistance Disabled (default) | Enabled

Option to simulate self-discharge resistance. The block simulates this effect as a resistor across the terminals of the battery.

#### **Dependencies**

To enable this parameter, set **Battery charge capacity** to Finite.

**Self-discharge resistance** — Resistance that represents battery self-discharge 2000 Ohm (default) | positive scalar

Resistance across the battery terminals that represents self-discharge.

#### **Dependencies**

To enable this parameter, set **Battery charge capacity** to Finite and **Self-discharge** to Enabled.

#### **Thermal Port**

**Thermal port** — Option to simulate thermal effects Omit (default) | Model

Option to expose the thermal port and include thermal effects in your model.

**Thermal mass** — Thermal mass of battery 30000 J/K (default)

Thermal energy required to change the component temperature by a single degree. The greater the thermal mass, the more resistant the component is to temperature change.

# **Version History**

**Introduced in R2022a**

# **Extended Capabilities**

## **C/C++ Code Generation**

Generate C and C++ code using Simulink® Coder™.

# **See Also**

Battery (Simscape Electrical)

# **Bearing**

Bearing that provides trans-axial support to freely rotating shaft

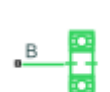

**Libraries:** Simscape / Driveline / Couplings & Drives

# **Description**

The Bearing block represents a ball- or roller-type bearing or a journal bearing. These bearings constrain a shaft in the transverse plane so the shaft may only rotate axially in the bearing. Bearings also contribute torque to the system due to friction. You can add bearing friction to a mechanical rotational network by connecting the network to only port **B** or by connecting the bearing in series with other components using ports **B** and **F**.

You can use either a constant or variable load on the bearing, *F*. When you set **Radial load specification** to Constant, the block uses the value of the **Load on bearing** parameter. When you set Radial load specification to Variable, the block takes a physical signal input from port Load and smooths the signal such that

$$
F = \left( F_{input}^2 + F_{Thr}^2 \right)^{1/2},
$$

where:

- *Finput* is the physical signal input at the **Load** port.
- *FThr* is the **Force threshold** parameter.

The block calculates the torque due to friction such that

$$
T_f = \mu \cdot F \cdot r,
$$

where:

- *μ* is the coefficient of friction.
- $F_f$  is the friction force acting on the bearing.
- *r* is the **Bearing radius** parameter.

How the block calculates *μ* depends on the type of bearing that you simulate.

# **Ball- or Roller-Type Bearings**

When you set **Bearing type** to Ball or Roller, the block calculates the overall friction coefficient depending on the **Coefficient of friction specification** parameter. When you set this parameter to Constant, the block calculates a constant coefficient of friction throughout the simulation. The block uses a hyperbolic tangent function to smooth the zero-crossing transition. When you set **Coefficient of friction specification** to Variable, the block uses a 1-D lookup table where *μ* functions with the angular velocity,  $\omega$  such that

 $\mu = \text{tablelookup}(\overline{\omega}, \overline{\mu}, \omega, \text{interpolation} = \text{interp method } 1, \text{extrapolation} = \text{extrapolation} = \text{extrapolation}$ 

where:

- $\cdot$   $\vec{\omega}$  is the **Bearing angular speed vector, N** parameter.
- $\vec{\mu}$  is the **Coefficient of friction, f(N)** parameter.

The block uses linear interpolation and extrapolation by default. You can use the **Interpolation method** and **Extrapolation method** parameters to change the interpolation and extrapolation, respectively.

## **Journal Bearings**

When you set **Bearing type** to Journal, the block uses the Hersey number a lookup table to define the coefficient of friction, such that

 $\mu = \text{tablelookup}(\vec{H} \cdot K, \vec{\mu} \cdot \mu_{min}, H, \text{interpolation} = \text{interp\_method\_2}, \text{extrapolation} = \text{extrap}$  $\mathcal{L}$ *method* 2,

where:

- $\overrightarrow{H}$  is the optional **Normalized Hersey number vector** parameter.
- $\cdot$   $\vec{\mu}$  is the optional **Normalized viscous coefficient vector** parameter.
- *K* is the bearing modulus, which is the value of *H* where  $\mu_{min}$  occurs.
- $\mu_{min}$  is the **Minimum coefficient of friction** parameter.

The block defines the bearing characteristic number, or Hersey number, as

$$
H=\frac{\mu\omega}{P},
$$

where *P* is the bearing lubricant pressure such that

$$
P = \frac{F}{2rl},
$$

where *r* is the **Radius** parameter and *l* is the **Length** parameter.

### **Faults**

To enable faults, select **Enable faults**. When the block experiences a fault, it uses the **Faulted damping coefficient multiplier** parameter to increase the bearing friction as a result of the fault. When you trigger a fault, the block calculates the friction coefficient such that

 $\mu_{fault} = \mu \cdot \text{fault factor}$ ,

where *fault factor* is the **Faulted damping coefficient multiplier** parameter.

### **Assumptions and Limitations**

The block assumes that the bearing lubricant is a Newtonian fluid with zero-slip boundary conditions.

# **Ports**

# **Input**

**Load** — Variable load input, N physical signal

Physical signal input port associated with the load on the bearing, in N.

## **Dependencies**

To enable this port, set Radial load specification to Variable.

**Tr** — Fault trigger, unitless physical signal

Physical signal input port associated with an external fault trigger.

## **Dependencies**

To enable this port, select **Enable faults** and set **Fault Trigger** to External.

## **Conserving**

**B** — Base mechanical rotational

Mechanical rotational conserving port associated with the base end of the shaft.

**F** — Follower mechanical rotational

Mechanical rotational conserving port associated with the follower end of the shaft. This port maintains the same angular velocity as port **B**.

### **Dependencies**

To enable this port, select **Enable follower port**.

 $C - Case$ mechanical rotational

Mechanical rotational conserving port associated with the bearing casing. When this port is enabled, the block assumes the casing reference is stationary.

### **Dependencies**

To enable this port, select **Enable case port**.

# **Parameters**

# **Mechanical Properties**

**Bearing type** — Bearing option Ball or Roller (default) | Journal

Type of bearing that the block behaves as during the simulation.

**Enable follower port** — Follower port option off (default) | on

Whether to enable the follower port.

**Enable case port** — Case port option off (default) | on

Whether to enable the case port.

**Radius** — Bearing interface radius 30 mm (default) | positive scalar

Radius of the interface between the bearing and the shaft.

**Length** — Bearing interface length 100 mm (default) | positive scalar

Length of the interface between the bearing and the shaft.

**Radial load specification** - Option to control radial load Constant (default) | Variable

Whether the block uses a constant load or you specify a variable load using the **Load** port.

**Load on bearing** — Constant bearing load 10 N (default) | positive scalar

Constant load that the shaft imparts on the bearing.

#### **Dependencies**

To enable this parameter, set Radial load specification to Constant.

**Force threshold** — Load threshold 0.001 N (default)

Load threshold above which the block applies a load to the bearing.

#### **Dependencies**

To enable this parameter, set Radial load specification to Variable.

**Angular velocity threshold** — Angular velocity threshold 0.001 rev/s (default)

Angular velocity threshold above which the block applies bearing friction.

#### **Dependencies**

To enable this parameter, set **Bearing type** to Ball or Roller.

**Coefficient of friction specification** — Option to specify coefficient of friction Constant (default) | Variable

Whether the block coefficient is constant or varies with the bearing speed.

### **Dependencies**

To enable this parameter, set **Bearing type** to Ball or Roller and **Coefficient of friction specification** to Constant.

### **Coefficient of friction** – Coefficient of friction

0.002 (default) | positive scalar

Constant coefficient of friction.

#### **Dependencies**

To enable this parameter, set **Coefficient of friction specification** to Constant.

**Interpolation method** — Method of interpolation between breakpoint values Linear (default) | Smooth

Method to use for lookup table breakpoint interpolation. The block uses the tablelookup function to model nonlinearity by using array data to map input values to output values:

- Linear Select this option for the lowest computational cost.
- Smooth Select this option to produce a continuous curve with continuous first-order derivatives.

For more information, see tablelookup.

**Extrapolation method** — Method of handling input values that fall outside range of breakpoint data set

Linear (default) | Nearest | Error

Method to use for lookup table breakpoint extrapolation. This method determines the output value when the input value is outside the range specified in the argument list. The block uses the tablelookup function to model nonlinearity by using array data to map input values to output values:

- Linear Select this option to produce a curve with continuous first-order derivatives in the extrapolation region and at the boundary with the interpolation region.
- Nearest Select this option to produce an extrapolation that does not go above the highest point in the data or below the lowest point in the data.
- Error Select this option to avoid extrapolating when you want your data to be within the table range. If the input signal is outside the range of the table, the simulation stops and generates an error.

#### **Bearing angular speed vector, ω** — Bearing angular velocity

[10, 2500, 5000, 10000, 25000] rpm (default) | vector of length *N*

Bearing angular velocity.

**Coefficient of friction, f(ω)** – Coefficient of friction [.004, .001, .0005, .00025, .000125] (default) | vector of length *N*

Coefficient of friction for a given bearing angular velocity. The elements in this vector must correspond one-to-one with the **Bearing angular speed vector, ω** parameter.

### **Fluid Properties**

To enable these parameters, set **Bearing type** to Journal.

**Customize friction curve** — Option to customize bearing friction curve off (default) | on

Whether to customize the bearing friction curve.

#### **Dependencies**

To enable this parameter, set **Bearing type** to Journal.

**Dynamic viscosity** — Lubricant dynamic viscosity 0.29 Pa\*s (default) | positive scalar

Dynamic viscosity of the bearing lubricant.

#### **Dependencies**

To enable this parameter, set **Bearing type** to Journal.

**Minimum coefficient of friction** — Minimum coefficient of friction 0.002 (default) | positive scalar

Lowest coefficient of friction the block uses for any angular velocity.

#### **Dependencies**

To enable this parameter, set **Bearing type** to Journal.

**Bearing Modulus** — Journal bearing modulus 7.2519e-08 rev (default) | positive scalar

Journal bearing modulus.

#### **Dependencies**

To enable this parameter, set **Bearing type** to Journal and select **Customize friction curve**.

**Normalized Hersey number vector** — Normalized Hersey number [.4306, .6124, .6651, .7512, .866, 1, 1.1962, 1.4354, 3.8517] (default) | vector of

length *M*

Normalized Hersey number.

#### **Dependencies**

To enable this parameter, set **Bearing type** to Journal and select **Customize friction curve**.

**Normalized viscous coefficient vector** - Normalized viscous friction coefficient [3.6621, 1.672, 1.3397, 1.1811, 1.0743, 1, 1.0358, 1.1173, 2.2792] (default) | vector of length *M*

Normalized viscous friction coefficients. The elements in this vector correspond one-to-one with the **Normalized Hersey number vector** parameter.

### **Dependencies**

To enable this parameter, set **Bearing type** to Journal and select **Customize friction curve**.

**Interpolation method** — Method of interpolation between breakpoint values Linear (default) | Smooth

Method to use for lookup table breakpoint interpolation. The block uses the tablelookup function to model nonlinearity by using array data to map input values to output values:

- Linear Select this option for the lowest computational cost.
- Smooth Select this option to produce a continuous curve with continuous first-order derivatives.

For more information, see tablelookup.

#### **Dependencies**

To enable this parameter, set **Bearing type** to Journal and select **Customize friction curve**.

**Extrapolation method** — Method of handling input values that fall outside range of breakpoint data set

Linear (default) | Nearest | Error

Method to use for lookup table breakpoint extrapolation. This method determines the output value when the input value is outside the range specified in the argument list. The block uses the tablelookup function to model nonlinearity by using array data to map input values to output values:

- Linear Select this option to produce a curve with continuous first-order derivatives in the extrapolation region and at the boundary with the interpolation region.
- Nearest Select this option to produce an extrapolation that does not go above the highest point in the data or below the lowest point in the data.
- Error Select this option to avoid extrapolating when you want your data to be within the table range. If the input signal is outside the range of the table, the simulation stops and generates an error.

#### **Dependencies**

To enable this parameter, set **Bearing type** to Journal and select **Customize friction curve**.

#### **Faults**

**Enable faults** — Faults option off (default) | on

Whether to enable faults.

**Fault trigger** — Fault trigger option Temporal (default) | External

Whether to enable temporal or external faults.

#### **Dependencies**

To enable this parameter, select **Enable faults**.

**Faulted damping coefficient multiplier** - Multiplier to increase damping 5 (default) | positive scalar

Multiplier to increase damping for a fault event.

### **Dependencies**

To enable this parameter, select **Enable faults**.

**Simulation time for fault event** — Fault occurrence time

5 s (default) | nonnegative scalar

Simulation time at which the fault event occurs.

**Dependencies**

To enable this parameter, select **Enable faults** and set **Fault trigger** to Temporal.

# **Version History**

**Introduced in R2023a**

# **References**

- [1] Mckee, S. A., and T. R. Mckee. "Journal-Bearing Friction in the Region of Thin-Film Lubrication," 320009, 1932. <https://doi.org/10.4271/320009>.
- [2] Shigley, Joseph Edward, Charles R. Mischke, and Richard G. Budynas. *Mechanical Engineering Design.* 7th ed. McGraw-Hill Series in Mechanical Engineering. New York, NY: McGraw-Hill, 2004.

# **Extended Capabilities**

### **C/C++ Code Generation**

Generate C and  $C++$  code using Simulink® Coder<sup>™</sup>.

### **HDL Code Generation**

Generate Verilog and VHDL code for FPGA and ASIC designs using HDL Coder™.

**See Also** [Flexible Shaft](#page-225-0)

# <span id="page-83-0"></span>**Belt Drive**

Power transmission system with taut belt connecting two pulleys

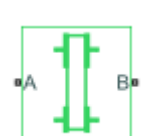

**Libraries:** Simscape / Driveline / Couplings & Drives

# **Description**

The Belt Drive block represents a pair of pulleys connected with a flexible ideal, flat, or V-shaped belt. When you set Belt type to Ideal - No slip, the belt does not slip relative to the pulley surfaces.

The block accounts for friction between the flexible belt and the pulley periphery. If the friction force is not sufficient to drive the load, the block allows slip. The relationship between the tensions in the driving and driven branches conforms to the capstan equation, also known as the Euler-Eytelwein equation. The block accounts for centrifugal loading in the flexible belt, pulley inertia, and bearing friction.

The Belt Drive block is a structural component based on the Simscape Driveline [Belt Pulley](#page-92-0) block and Simscape Translational Spring and Translational Damper blocks.

The Translational Spring and Translational Damper blocks simulate the compliance of the belt. For the equations governing the contact dynamics between the belt and the pulley, see the [Belt Pulley](#page-92-0) block. The figure shows the functional block diagram for the Belt Drive block.

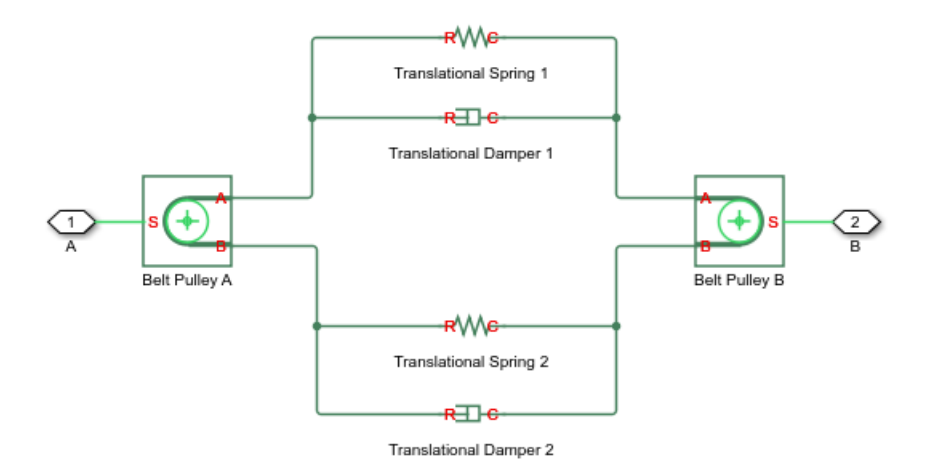

To learn more about the construction of the block, see "About Composite Components" and the reference pages for the individual component blocks.

# **Equations**

The diagrams show the open and crossed belt drive configurations. When you set **Drive type** to Open belt, both pulleys tend to rotate in the same direction and the larger pulley has a larger belt wrap

<span id="page-84-0"></span>angle. When you set **Drive type** to Crossed belt, the pulleys tend to rotate in opposite directions and have the same wrap angle.

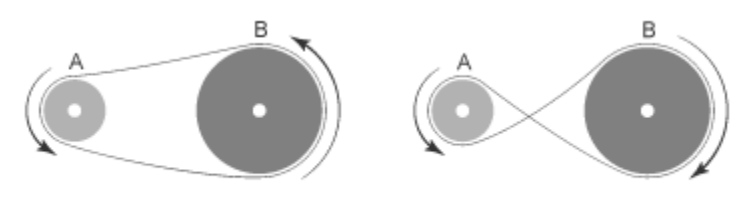

Open Belt Configuration

Crossed Belt Configuration

### **Belt Drive Diagrams**

The figures and equations refer to these quantities:

- $\theta_A$  is the wrap angle of pulley A.
- $\theta_B$  is the wrap angle of pulley B.
- $R_A$  is the effective radius of pulley A.
- $R_B$  is the effective radius of pulley B.
- *C* is the distance between the centers of pulleys A and B.

#### **Open Belt**

When you set **Drive type** to Open belt, the block calculates the wrap angle of the belt around each pulley as:

$$
\theta_A = \pi + 2 \cdot \sin^{-1} \frac{R_A - R_B}{C},
$$

$$
\theta_B = \pi - 2 \cdot \sin^{-1} \frac{R_A - R_B}{C}
$$

The diagram shows the wrap angles and parameters.

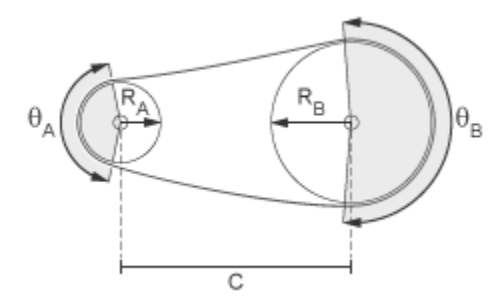

#### **Crossed Belt**

When you set **Drive type** to Crossed belt, the two wrap angles are equal and the wrap angle of the belt around each pulley:

$$
\theta_A = \theta_B = \pi + 2 \cdot \sin^{-1} \frac{R_A + R_B}{C}.
$$

The diagram shows the wrap angles and parameters.

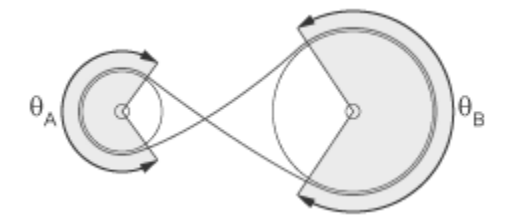

# **Assumptions and Limitations**

- The pulleys do not translate.
- The friction coefficient and friction velocity threshold between the belt and each of the pulleys is the same. To parameterize separate friction interactions, use two Belt Pulley blocks.

# **Ports**

## **Conserving**

**A** — Pulley A shaft mechanical rotational

Mechanical rotational conserving port associated with the shaft of pulley A.

**B** — Pulley B shaft mechanical rotational

Mechanical rotational conserving port associated with the shaft of pulley B.

# **Parameters**

### **Belt**

**Drive type** — Belt drive configuration Open belt (default) | Crossed belt

Belt drive configuration. For more information, see ["Belt Drive Diagrams" on page 1-79.](#page-84-0)

```
Belt type — Belt parameterization
Ideal - No slip (default) | Flat belt | V-belt
```
Belt type selection. The belt type affects slip conditions

- Ideal No slip Parameterize an ideal belt, which does not slip relative to the pulley.
- Flat belt Parameterize a belt with a rectangular cross-section.
- V-belt— Parameterize a belt with a V-shaped cross-section.

# **Compliance** — Compliance option

```
No compliance - Suitable for HIL simulation (default) | Specify stiffness and
damping
```
Option to simulate compliance.

- No compliance Suitable for HIL simulation Simulates a noncompliant belt that does not yield elastically when subjected to a force. To prioritize performance, select this option.
- Specify stiffness and damping Simulates a compliant belt that does yield elastically when subjected to a force. To prioritize fidelity, select this option.

### **Dependencies**

To enable this parameter, set **Belt type** to Ideal - No slip.

#### **V-belt sheave angle** — Sheave angle

30 deg (default) | nonnegative scalar

Sheave angle of the V-belt.

#### **Dependencies**

To enable this parameter, set **Belt type** to V-belt.

**Number of V-belts** — Number of belts

1 (default) | positive scalar integer

Number of V-belts.

The block rounds noninteger values to the nearest integer. Increasing the number of belts increases the friction force, effective mass per unit length, and maximum allowable tension.

#### **Dependencies**

To enable this parameter, set **Belt type** to V-belt.

#### **Centrifugal force** — Centrifugal force option

```
Do not model centrifugal force - Suitable for HIL simulation (default) | Model
centrifugal force
```
Option to include the effects of centrifugal force. If you set this parameter to Model centrifugal force, centrifugal force saturates to approximately 90% of the value of the force on each belt end.

#### **Dependencies**

To enable this parameter, set **Belt type** to Flat belt or V-belt.

**Belt mass per unit length** — Mass per unit length 0.6 kg/m (default) | positive scalar

Centrifugal force contribution in terms of linear density.

#### **Dependencies**

To enable this parameter, set **Belt type** to Flat belt or V-belt and **Centrifugal force** to Model centrifugal force.

**Longitudinal stiffness** — Belt effective stiffness

1e4 N/m (default) | nonnegative scalar

Effective stiffness of the belt.

### **Dependencies**

To enable this parameter, set **Belt type** to Ideal - No slip and **Compliance** to Specify stiffness and damping or set **Belt type** to Flat belt or V-belt.

### **Longitudinal damping** - Belt effective damping

1e3 N/(m/s) (default) | nonnegative scalar

Effective damping of the belt.

To enable this parameter, either set

- **Belt type** to Ideal No slip and **Compliance** to Specify stiffness and damping, or
- **Belt type** to Flat belt or V-belt

**Pre-tension** — Resting belt tension 100 N (default) | positive scalar

Tension in the belt when the belt and pulleys are at rest. The value must be positive.

To enable this parameter, either set

- **Belt type** to Ideal No slip and **Compliance** to Specify stiffness and damping, or
- **Belt type** to Flat belt or V-belt

**Maximum tension** — Tension threshold option

No maximum tension (default) | Specify maximum tension

Option to specify a maximum tension. If you set this parameter to Specify maximum tension and the belt tension on either end of the belt meets or exceeds the value that you specify for the **Belt maximum tension** parameter, the simulation stops and generates an assertion error.

#### **Dependencies**

To enable this parameter, either set

- **Belt type** to Ideal No slip and **Compliance** to Specify stiffness and damping, or
- **Belt type** to Flat belt or V-belt

**Belt maximum tension** — Maximal tension threshold

1e5 N (default) | positive scalar

Maximum allowable tension for each belt. When the tension on either end of the belt meets or exceeds this value, the simulation stops and generates an assertion error.

To enable this parameter, either set

- **Belt type** to Ideal No slip, **Compliance** to Specify stiffness and damping, and **Maximum tension** to Specify maximum tension, or
- **Belt type** to Flat belt or V-belt and **Maximum tension** to Specify maximum tension

**Pulley A**

**Pulley radius** — Pulley radius .15 m (default) | positive scalar Radius of the pulley.

**Bearing viscous friction coefficient** - Bearing viscous friction 0 N\*m/(rad/s) (default) | scalar

Viscous friction associated with the bearings that hold the axis of the pulley.

**Inertia** — Rotational inertia No inertia (default) | Specify inertia and initial velocity

Option to parameterize rotational inertia with an initial velocity.

**Pulley inertia** — Pulley inertia 0.01 kg\*m^2 (default) | positive scalar

Rotational inertia of the pulley.

#### **Dependencies**

To enable this parameter, set **Inertia** to Specify inertia and initial velocity.

**Pulley initial velocity** — Initial pulley rotational velocity

0 rad/s (default) | scalar

Initial rotational velocity of the pulley.

#### **Dependencies**

To enable this parameter, set **Inertia** to Specify inertia and initial velocity.

#### **Pulley B**

**Pulley radius** — Pulley radius .30 m (default) | positive scalar

Radius of the pulley.

**Bearing viscous friction coefficient** — Bearing viscous friction 0.001 N\*m/(rad/s) (default) | scalar

Viscous friction associated with the bearings that hold the axis of the pulley.

**Inertia** — Rotational inertia No inertia (default) | Specify inertia and initial velocity

Option to parameterize rotational inertia with an initial velocity.

**Pulley inertia** — Pulley inertia 0.03 kg\*m^2 (default) | positive scalar

Rotational inertia of the pulley.

#### **Dependencies**

To enable this parameter, set **Inertia** to Specify inertia and initial velocity.

**Pulley initial velocity** — Initial pulley rotational velocity 0 rad/s (default) | scalar

Initial rotational velocity of the pulley.

### **Dependencies**

To enable this parameter, set **Inertia** to Specify inertia and initial velocity.

### **Contact**

To enable these settings, set **Belt type** to Flat belt or V-belt.

**Friction model** — Friction method selection Modal (default) | Continuous

Option to parameterize continuous or modal friction.

**Pulley A initial state** — Initial state of pulley A Unlocked (default) | Locked

Option to initialize the simulation with pulley A locked or unlocked.

#### **Dependencies**

To enable this parameter, set **Friction model** to Modal.

**Pulley B initial state** — Initial state of pulley B Unlocked (default) | Locked

Option to initialize the simulation with pulley B locked or unlocked.

#### **Dependencies**

To enable this parameter, set **Friction model** to Modal.

**Static friction coefficient** - Static friction coefficient 0.5 (default) | positive scalar

Belt friction while maintaining static contact.

#### **Dependencies**

To enable this parameter, set **Friction model** to Modal.

**Kinetic friction coefficient** - Kinetic friction coefficient 0.42 (default) | positive scalar

Belt friction while slipping.

#### **Dependencies**

To enable this parameter, set **Friction model** to Modal.

**Contact friction coefficient** - Contact friction coefficient 0.5 (default) | positive scalar

Coulomb friction coefficient between the belt and the pulley surface.

#### **Dependencies**

To enable this parameter, set **Friction model** to Continuous.

#### **Wrap angle calculation** — Angle calculation type

Specify pulley center separation (default) | Specify wrap angles

Option to calculate the wrap angle by the pulley center separation or to specify those values directly.

- Specify pulley center separation The block calculates the wrap angle of the belt on the pulleys by using the pulley radii, center separation, and drive type.
- Specify wrap angles The block uses the wrap angles that you specify.

**Pulley center separation** — Pulley center separation distance 0.5 m (default) | positive scalar

Distance between the centers of the pulleys.

#### **Dependencies**

To enable this parameter, set **Wrap angle calculation** to Specify pulley center separation.

**Pulley A wrap angle** — Pulley wrap angle 145 deg (default) | scalar

Angle of contact between the belt and pulley attached to port **A**.

#### **Dependencies**

To enable this parameter, set **Wrap angle calculation** to Specify wrap angles.

**Pulley B wrap angle** — Pulley wrap angle 215 deg (default) | scalar

Angle of contact between the belt and pulley attached to port **B**.

#### **Dependencies**

To enable this parameter, set **Wrap angle calculation** to Specify wrap angles.

**Velocity threshold** — Contact threshold 0.001 m/s (default) | positive scalar

Relative velocity required for peak kinetic friction in the contact. The friction velocity threshold improves the numerical stability of the simulation by ensuring that the force is continuous when the direction of the velocity changes.

**Force threshold** — Force threshold 0.01 N (default) | positive scalar

Relative force required for peak kinetic friction in the contact.

#### **Dependencies**

To enable this parameter, set **Belt type** to Flat belt or V-belt.

# **More About**

# **Hardware-in-the-Loop Simulation**

For optimal simulation performance, set the **Belt** > **Centrifugal force** parameter to Do not model centrifugal force - Suitable for HIL simulation.

# **Version History**

**Introduced in R2012a**

# **References**

[1] Johnson, Kenneth L. *Contact Mechanics*. Cambridge: Cambridge Univ. Press, 2003.

# **Extended Capabilities**

**C/C++ Code Generation** Generate C and C++ code using Simulink® Coder<sup>™</sup>.

# **See Also**

[Belt Pulley](#page-92-0) | [Chain Drive](#page-102-0)

# **Topics**

"Best Practices for Modeling Pulley Networks" "Rotational-Translational Couplings" "About Composite Components"

# <span id="page-92-0"></span>**Belt Pulley**

Power transmission element with frictional belt wrapped around pulley circumference

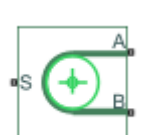

**Libraries:** Simscape / Driveline / Couplings & Drives

# **Description**

The Belt Pulley block represents a pulley wrapped in a flexible ideal, flat, or V-shaped belt. When you set **Belt type** to Ideal - No slip, the belt does not slip relative to the pulley surfaces. You can optionally enable pulley linear translation.

The block accounts for friction between the flexible belt and the pulley surface. The tensioner slips when the load exceeds the friction force. The block accounts for centrifugal loading in the flexible belt, pulley inertia, and bearing friction.

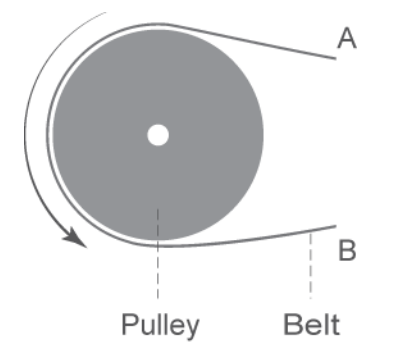

The belt ends can either move in the same direction or in the opposite direction.

The block equations relate power transmission between the belt branches or to or from the pulley. The driving and driven branches use the same calculation. Without sufficient tension, the frictional force is not enough to transmit power between the pulley and belt.

Your model is valid when both ends of the belt are in tension. You can choose to display a warning in the Simulink<sup>®</sup> Diagnostic Viewer when the leading belt end loses tension. When assembling a model, ensure that tension is maintained throughout the simulation by adding mass to at least one of the belt ends or by adding a tensioner like the [Rope](#page-459-0) block. Use the Variable Viewer to ensure that any springs attached the belt are in tension. For more details on building a tensioner, see "Best Practices for Modeling Pulley Networks".

You can set **Friction model** to Modal to use a modal parameterization for the pulley. Choose the modal parameterization for greater numerical robustness. To enable this parameter, set **Pulley translation** to Off.

The Belt Pulley block uses a composite implementation of the [Fundamental Friction Clutch](#page-275-0) block to produce the conditions for the modal parameterization.

# **Equations**

For either setting of the **Friction model** parameter, the block equations refer to these quantities:

- *β* is the belt direction sign. When you set **Belt direction** to Ends move in same direction, *β*  $= 1$ . Otherwise,  $\beta = -1$ .
- $V_{rel}$  is the relative velocity between the belt and pulley periphery.  $V_{rel} = 0$  when **Belt type** is Ideal - No slip.
- *VA* is the linear velocity of branch A.
- $V_B$  is the linear velocity of branch B.
- *VC* is the linear velocity of the pulley at its center. If **Pulley translation** is Off, the block constrains this to 0.
- $\cdot$   $\omega_S$  is the angular velocity of the pulley contact surface.
- *R* is the radius of the pulley.
- *Fcentrifugal* is centrifugal force of the belt.
- $F_c$  is the force acting through the pulley centroid. When you specify a value for **Inertia**,  $F_c$ includes force due to the pulley mass acceleration.
- *ρ* is the belt linear density.
- $\cdot$   $F_{fr}$  is the friction force between the pulley and the belt.
- $F_A$  is the force acting along branch A.
- $F_B$  is the force acting along branch B.
- $\cdot$  *θ* is the contact wrap angle.
- $\tau_S$  is the pulley torque.

The kinematic constraints between the pulley and belt are:

$$
-\beta V_A = V_C - R\omega_S - \beta V_{rel}
$$
  

$$
V_B = V_C + R\omega_S + \beta V_{rel}
$$

When you set **Belt type** to either V-belt or Flat belt and set **Centrifugal force** to Model centrifugal force, the centrifugal force is:

$$
F_{centrifugal} = \rho (V_B - V_C)^2.
$$

When you set **Pulley translation** to On, the force balancing equation is:

$$
F_C = (\beta F_A - F_B - F_{centrifugal, smooth, sat}) \cdot \sin\left(\frac{\theta}{2}\right).
$$

To calculate *Fcentrifugal,smooth,sat*, the block

- Smooths  $F_{centrifugal}$  using  $F_{thr}$ . You can increase smoothing by raising  $F_{thr}$ , and you can decrease smoothing by lowering *Fthr*.
- Saturates values above  $\beta F_A$ - $F_B$ .

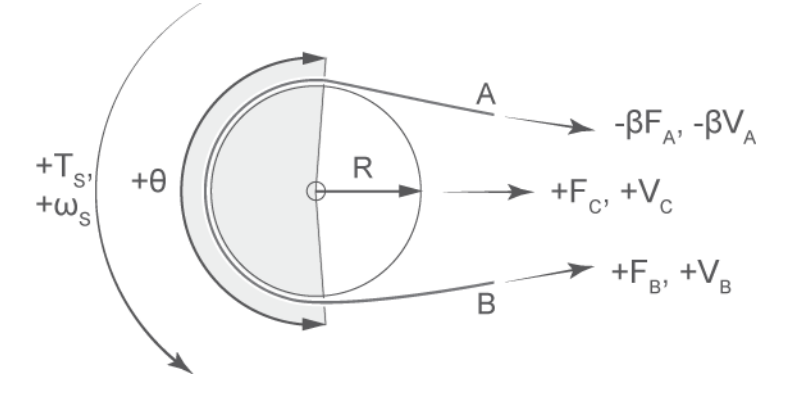

The sign convention is such that, when **Belt direction** is Ends move in opposite direction, a positive rotation in port **S** results in a negative translation for port **A** and a positive translation for port **B**.

To enable the **Friction model** parameter, set **Belt type** to Flat belt or V-belt and **Pulley translation** to Off.

## **Continuous Friction**

When you set **Friction model** to Continuous, the block equations refer to these quantities:

- $\cdot$  *μ* is the **Contact friction coefficient** parameter.
- *μsmoothed* is the instantaneous value of the friction coefficient.
- *Vthr* is the **Velocity threshold** parameter.
- *b* is the viscous damping of the bearing.
- $\cdot$   $F_{thr}$  is the **Force threshold** parameter.

The instantaneous friction coefficient is a function of the relative velocity such that

$$
\mu_{smoothed} = \mu_{sheave} \text{tanh}{\left(4\frac{V_{rel}}{V_{thr}}\right)},
$$

where the hyperbolic tangent function maintains numerical robustness by ensuring a smooth and continuous output for *Vrel* zero-crossings.

For a V-belt, the block derives the contact friction value using the sheave angle:

$$
\mu_{sheave} = \frac{\mu}{\sin(\frac{\phi}{2})},
$$

where:

- *μsheave* is the effective friction coefficient.
- *Φ* is the sheave angle.

For a flat belt,  $\mu_{sheave} = \mu$ .

The friction velocity threshold controls the width of the region within which the friction coefficient changes its value from zero to a steady-state maximum. The friction velocity threshold specifies the velocity at which the hyperbolic tangent equals 0.999. The smaller the value, the steeper the change of *μ*.

The block determines the effect of friction on the force at the belt ends as:

$$
-\beta F_A - F_{centrifugal} = (F_B - F_{centrifugal})e^{-\mu_{smoothed}\theta},
$$

which follows the form of the capstan equation, also known as the Euler-Eytelwein equation. The torque acting on the pulley is

$$
\tau_S = (-\beta F_A - F_B)R\sigma + \omega_S b,
$$

where  $\sigma = 1$  when you set **Belt type** to Ideal - No slip. Otherwise,

$$
\sigma = \tanh\left(4\frac{V_{rel}}{V_{thr}}\right)\tanh\left(\frac{F_B}{F_{thr}}\right).
$$

#### **Modal Friction**

For a V-belt, the block derives the static and kinetic friction values by using the sheave angle:

$$
\mu_{Static,sheave} = \frac{\mu_{Static}}{\sin(\frac{\phi}{2})}
$$

$$
\mu_{Kinetic,sheave} = \frac{\mu_{Kinetic}}{\sin(\frac{\phi}{2})}
$$

where:

- $\cdot$   $\mu_{Static}$  is the **Static friction coefficient** parameter.
- *μStatic,sheave* is effective static friction coefficient.
- $\cdot$   $\mu_{Kinetic}$  is the **Kinetic friction coefficient** parameter.
- *μKinetic,sheave* is effective kinetic friction coefficient.
- *Φ* is the sheave angle.

For a flat belt,  $\mu_{Static,sheave} = \mu_{Static}$  and  $\mu_{Kinetic,sheave} = \mu_{Kinetic}$ .

When you set **Friction model** to Modal, the block calculates the maximum static friction force before slipping as

*F*<sub>Friterion, Static, Max</sub> = 
$$
(F_{Drive} - F_{Centrifugal}) \cdot (1 - e^{-\mu_{Static, sheave}\theta})
$$
,

where *FFriction,Static,Max* is the maximum force magnitude due to static friction, and *FDrive* is the force due to tension felt at the end of the pulley with the greatest force magnitude. As with *Fcentrifugal*, the block uses *Fthr* to smooth *FDrive*. To increase or decrease the smoothing on *FDrive*, raise of lower the value of the **Force threshold** parameter.

The block smoothly saturates  $F_{Fiction,Static,Max}$  to be greater than or equal to 0 as

$$
F_{Friction, Static, Max, Smooth} = 0.5(F_{Friction, Static, Max} + \sqrt{F_{Friction, Static, Max}^2 + (RF_{thr})^2}).
$$

During slip,

$$
F_{Friction, slip} = \frac{\mu_{Kinetic, sheave}}{\mu_{Static, sheave}} F_{Friction, Static, Max}
$$

where  $μ$ <sub>Kinetic,sheave</sub> is the kinetic friction coefficient. The block resolves the torque balance using

 $\tau_S = \omega_S b + R F_{Friction}$ 

and

 $R\beta F_A + R\beta F_B = -R\beta F_{Fiction}$ 

where Simscape logs *RFFriction* as fundamental\_clutch.torque.

# **Assumptions and Limitations**

- The block assumes noncompliance along the length of the belt.
- The block assumes both belt ends maintain adequate tension throughout the simulation.
- The block treats the translation of the pulley center as planar where the pulley travels along the bisect of the pulley wrap angle. The center velocity  $V_C$  and force  $F_C$  only account for the component along this line of motion.
- The Eytelwein equation for belt friction neglects the effect of pulley translation on friction.

# **Ports**

### **Conserving**

**S** — Pulley shaft angular velocity mechanical rotational

Mechanical rotational conserving port associated with the angular velocity of the pulley shaft.

**A** — Belt end A linear velocity mechanical translational

Mechanical translational conserving port associated with the linear velocity of belt end A.

**B** — Belt end B linear velocity mechanical translational

Mechanical translational conserving port associated with the linear velocity of belt end B.

**C** — Pulley center linear velocity mechanical translational

Mechanical translational conserving port associated with pulley translation. The pulley moves in the plane and along the bisect of the pulley wrap angle. When the relative velocity is positive, the pulley center moves.

### **Dependencies**

To enable this port, set **Pulley translation** to On.

# **Parameters**

### **Belt**

```
Belt type — Belt parameterization
Ideal - No slip (default) | Flat belt | V-belt
```
Belt type selection. The belt type affects slip conditions.

- Ideal No slip Parameterize an ideal belt that does not slip relative to the pulley.
- Flat belt Parameterize a belt with a rectangular cross-section.
- V-belt— Parameterize a belt with a V-shaped cross-section.

**V-belt sheave angle** — Sheave angle 30 deg (default) | positive scalar

Sheave angle of the V-belt.

#### **Dependencies**

To enable this parameter, set **Belt type** to V-belt.

**Number of V-belts** — Number of belts 1 (default) | positive scalar integer

Number of V-belts.

The block rounds noninteger values to the nearest integer. Increasing the number of belts increases the effective mass per unit length and maximum allowable tension.

#### **Dependencies**

To enable this parameter, set **Belt type** to V-belt.

```
Centrifugal force — Centrifugal force option
Do not model centrifugal force - Suitable for HIL simulation (default) | Model
centrifugal force
```
Option to include the effects of centrifugal force. If you set this parameter to Model centrifugal force, centrifugal force saturates to approximately 90% of the value of the force on each belt end.

#### **Dependencies**

To enable this parameter, set **Belt type** to Flat belt or V-belt.

### **Belt mass per unit length** — Mass per unit length

0.6 kg/m (default) | positive scalar

Centrifugal force contribution in terms of linear density expressed as mass per unit length.

#### **Dependencies**

To enable this parameter, set **Belt type** to Flat belt or V-belt and **Centrifugal force** to Model centrifugal force.

**Belt direction** — Initial relative motion direction of the belt end Ends move in opposite direction (default) | Ends move in same direction Relative direction of translational motion of one belt end with respect to the other.

**Maximum tension** — Tension threshold option No maximum tension (default) | Specify maximum tension

Option to specify a maximum tension. If you select Specify maximum tension and the belt tension on either end of the belt meets or exceeds the value that you specify for the **Belt maximum tension** parameter, the simulation stops and generates an assertion error.

**Belt maximum tension** — Maximal tension threshold 1e5 N (default) | positive scalar

Maximum allowable tension for each belt. When the tension on either end of the belt meets or

exceeds this value, the simulation stops and generates an assertion error.

#### **Dependencies**

To enable this parameter, set **Maximum tension** to Specify maximum tension.

**Tension warning** — Slack threshold reporting Do not check tension (default) | Warn if leading end loses tension

Whether the block generates a warning when the tension at either end of the belt falls below zero.

**Note** When combining Belt Pulley blocks with Rope blocks to form loops, set the Belt Pulley block **Tension warning** parameter to Do not check tension and set the Rope block **Tension warning** parameter to Warn if rope loses tension.

#### **Pulley**

**Pulley translation** — Option to allow linear motion Off (default) | On

Option to allow the pulley to translate. Setting this parameter to On enables port **C**.

**Pulley radius** — Pulley radius .15 m (default) | positive scalar

Radius of the pulley.

**Bearing viscous friction coefficient** - Bearing viscous friction 0.001 N\*m/(rad/s) (default) | scalar

Viscous friction associated with the bearings that hold the axis of the pulley.

**Inertia** — Rotational inertia No inertia (default) | Specify inertia and initial velocity

Option to parameterize the rotational inertia with an initial velocity.

**Pulley inertia** — Pulley inertia 0.01 kg\*m^2 (default) | positive scalar

Rotational inertia of the pulley.

#### **Dependencies**

To enable this parameter, set **Inertia** to Specify inertia and initial velocity.

**Pulley initial rotational velocity** — Initial pulley rotational velocity 0 rad/s (default) | scalar

Initial rotational velocity of the pulley.

#### **Dependencies**

To enable this parameter, set **Inertia** to Specify inertia and initial velocity.

**Pulley mass** — Pulley mass 0.01 kg (default) | positive scalar

Pulley mass for the inertia calculation.

#### **Dependencies**

To enable this parameter, set

- **Pulley translation** to On
- **Inertia** to Specify inertia and initial velocity

**Pulley initial translational velocity** — Initial pulley rotational velocity

0 m/s (default) | scalar

Initial translational velocity of the pulley.

#### **Dependencies**

To enable this parameter, set

- **Pulley translation** to On
- **Inertia** to Specify inertia and initial velocity

### **Contact**

To enable these settings, set **Belt type** to Flat belt or V-belt.

**Friction model** — Friction method selection Modal (default) | Continuous

Option to parameterize continuous or modal friction.

#### **Dependencies**

To enable this parameter, set **Pulley translation** to Off.

**Initial state** — Initial state of pulley Unlocked (default) | Locked

Option to initialize the simulation with the pulley locked or unlocked.

#### **Dependencies**

To enable this parameter, set

- **Pulley translation** to Off
- **Friction model** to Modal

**Static friction coefficient** - Static friction coefficient

0.5 (default) | positive scalar

Belt friction while maintaining static contact.

#### **Dependencies**

To enable this parameter, set **Friction model** to Modal.

**Kinetic friction coefficient** - Kinetic friction coefficient 0.42 (default) | positive scalar

Belt friction while slipping.

#### **Dependencies**

To enable this parameter, set **Friction model** to Modal.

**Contact friction coefficient** – Contact friction coefficient

0.5 (default) | positive scalar

Coulomb friction coefficient between the belt and the pulley surface.

#### **Dependencies**

To enable this parameter, set **Friction model** to Continuous.

**Wrap angle** — Belt-to-pulley contact angle 180 deg (default) | positive scalar

Radial contact angle between the belt and the pulley.

#### **Velocity threshold** — Velocity threshold

0.001 m/s (default) | positive scalar

Relative velocity required for peak kinetic friction in the contact. The friction velocity threshold improves the numerical stability of the simulation by ensuring that the force is continuous when the direction of the velocity changes.

#### **Force threshold** — Force threshold

0.01 N (default) | positive scalar

Relative force required for peak kinetic friction in the contact.

#### **Dependencies**

To enable this parameter, set **Belt type** to Flat belt or V-belt.

# **More About**

### **Hardware-in-the-Loop Simulation**

For optimal simulation performance, set the **Belt** > **Centrifugal force** parameter to Do not model centrifugal force - Suitable for HIL simulation.

# **Version History**

**Introduced in R2012a**

# **References**

[1] Johnson, Kenneth L. *Contact Mechanics*. Cambridge: Cambridge Univ. Press, 2003.

# **Extended Capabilities**

# **C/C++ Code Generation**

Generate C and C++ code using Simulink® Coder™.

# **See Also**

[Rope](#page-459-0) | [Rope Drum](#page-464-0) | [Belt Drive](#page-83-0) | Wheel and Axle

# **Topics**

"Best Practices for Modeling Pulley Networks" "Rotational-Translational Couplings" "Mode Chart Modeling"

# <span id="page-102-0"></span>**Chain Drive**

Power transmission system with chain and two sprockets

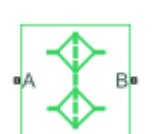

**Libraries:** Simscape / Driveline / Couplings & Drives

# **Description**

The Chain Drive block represents a power transmission system with a chain and two sprockets. The chain meshes with the sprockets, transmitting rotary motion between the two. Power transmission can occur in reverse, that is, from driven to driver sprocket, due to external loads. This condition is known as back-driving.

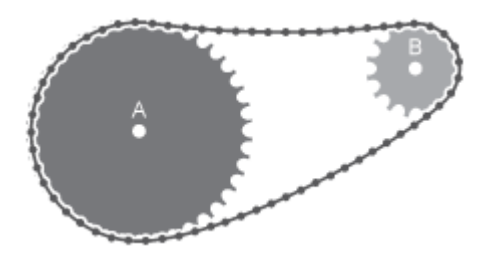

The drive chain is compliant. It can stretch under tension or slacken if loose. The compliance model consists of a linear spring-damper set in a parallel arrangement. The spring resists tensile strain in the chain. The damper resists tensile motion between chain elements.

The spring and damper forces act directly on the sprockets that the chain connects. The spring force is present when one chain branch is taut. The damper force is present continuously. To represent and report a failure condition, the simulation stops and generates an error if the net tensile force in the chain exceeds the specified maximum tension value.

The block accounts for viscous friction at the sprocket joint bearings. During motion, viscous friction causes power transmission losses, reducing chain-drive efficiency. These losses compound due to chain damping. To eliminate power transmission losses in the chain drive, in the **Dynamic** settings, set the parameters for viscous friction and chain damping to zero.

# **Equations**

The tensile strain rate in the chain is the difference between the sprocket tangential velocities, which are each the product of the angular velocity and pitch radii. Mathematically,

 $\dot{x} = \omega_A R_A - \omega_B R_B$ 

where:

• *x* is the tensile strain.

- $\omega_A$ ,  $\omega_B$  are the sprocket angular velocities.
- $R_A$ ,  $R_B$  are the sprocket pitch radii.

The figure shows the relevant variables.

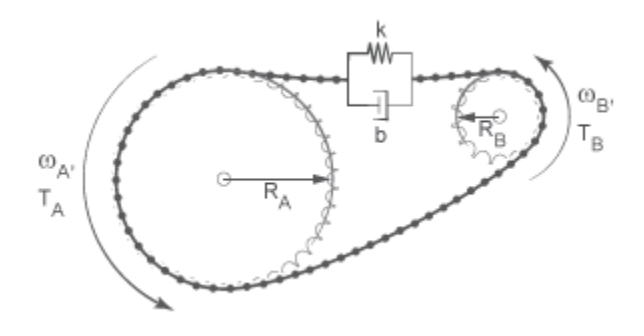

The chain tensile force is the net sum of the spring and damper forces. The spring force is the product of the tensile strain and the spring stiffness constant. This force is zero when the tensile strain is smaller than the chain slack. The damper force is the product of the tensile strain rate and the damping coefficient. Mathematically,

$$
F = \begin{cases} -\left(x - \frac{S}{2}\right)k - \dot{x}b, & x > \frac{S}{2} \\ -\dot{x}b, & \frac{S}{2} \ge x \ge -\frac{S}{2}, \\ -\left(x + \frac{S}{2}\right)k - \dot{x}b, & x < -\frac{S}{2} \end{cases}
$$

where:

- *S* is the chain slack.
- *k* is the spring stiffness constant.
- *b* is the damper coefficient.

The chain exerts a torque on each sprocket equal to the product of the tensile force and the sprocket pitch radius. The two torques act in opposite directions according to these equations:

$$
\tau_A = -F \cdot R_A
$$

 $\tau_B = -F \cdot R_B$ 

Where:

- $\tau_A$  is the torque that the chain applies on sprocket *A*.
- $\tau_B$  is the torque that the chain applies on sprocket *B*.

In terms of velocity and consideration of friction, these equations apply:

$$
\omega_A \cdot R_A = \omega_B \cdot R_B
$$
  

$$
(\tau_A - \mu_A \cdot \omega_A)R_B = -(\tau_B - \mu_B \cdot \omega_B)R_B
$$

Where:

- $\omega_A$  is the rotational velocity for sprocket *A*.
- $\omega_B$  is the rotational velocity for sprocket *B*.
- *μA* is the coefficient of viscous friction for sprocket *A*.
- $\mu_B$  is the coefficient of viscous friction for sprocket *B*.

### **Variables**

To set the priority and initial target values for the block variables prior to simulation, use the **Initial Targets** section in the block dialog box or Property Inspector. For more information, see "Set Priority and Initial Target for Block Variables".

Nominal values provide a way to specify the expected magnitude of a variable in a model. Using system scaling based on nominal values increases the simulation robustness. Nominal values can come from different sources, one of which is the **Nominal Values** section in the block dialog box or Property Inspector. For more information, see "Modify Nominal Values for a Block Variable".

# **Assumptions and Limitations**

- The sprocket tooth ratio equals the sprocket pitch radius ratio.
- Chain inertia is negligible.

# **Ports**

### **Conserving**

**A** — Sprocket A mechanical rotational

### Conserving rotational port associated with sprocket A.

**B** — Sprocket B mechanical rotational

Conserving rotational port associated with sprocket B.

# **Parameters**

# **Geometry**

### **Chain model** — Chain compliance and backlash model

Ideal - no chain compliance or backlash (default) | Model chain compliance and backlash

Compliance and backlash model for the block:

- Ideal no chain compliance or backlash Do not model chain stiffness, damping, or backlash.
- Model chain compliance and backlash Model chain stiffness, damping, and backlash.

#### **Dependencies**

If this parameter is set Model chain compliance and backlash, related parameters and variables are enabled.

#### **Sprocket A pitch radius** — Sprocket *A* pitch radius

80 mm (default) | scalar

Radius of the pitch circle for sprocket A. The pitch circle is an imaginary circle passing through the contact point between a chain roller and a sprocket cog at full engagement.

#### **Sprocket B pitch radius** — Sprocket *B* pitch radius

40 mm (default) | scalar

Radius of the pitch circle for sprocket B. The pitch circle is an imaginary circle passing through the contact point between a chain roller and a sprocket cog at full engagement.

**Chain slack length** — Maximum slack length 50 mm (default) | scalar

Maximum distance the loose branch of the drive chain can move before it is taut. This distance equals the length difference between actual and fully taut drive chains.

If one sprocket is held in place while the top chain branch is taut, then the slack length is the tangential distance that the second sprocket must rotate before the lower chain branch becomes taut.

#### **Dependencies**

This parameter is enabled when **Chain model** is set to Model chain compliance and backlash.

### **Dynamics**

**Chain stiffness** — Linear spring constant 1e5 N/m (default) | scalar

Linear spring constant in the chain compliance model. This constant describes the chain resistance to strain. The spring element accounts for elastic energy storage in the chain due to deformation.

#### **Dependencies**

This parameter is enabled when **Chain model** is set to Model chain compliance and backlash.

**Chain damping** — Linear damping coefficient  $5 N/(m/s)$  (default) | scalar

Linear damping coefficient in the chain compliance model. This coefficient describes the resistance to tensile motion between adjacent elements in the chain. The damper element accounts for power losses in the chain due to deformation.

#### **Dependencies**

This parameter is enabled when **Chain model** is set to Model chain compliance and backlash.

## **Viscous friction coefficient of sprocket A** – Sprocket A friction

0.001 N\*m/(rad/s) (default)

Friction coefficient due to the rolling action of the joint bearing for sprocket *A* in the presence of a viscous lubricant.

### **Viscous friction coefficient of sprocket B** - Sprocket *B* friction

0.001 N\*m/(rad/s) (default)

Friction coefficient due to the rolling action of the joint bearing for sprocket *B* in the presence of a viscous lubricant.

### **Maximum Tension**

These settings are enabled when **Chain model** is set to Model chain compliance and backlash.

#### **Maximum tension** — Tension limit model

No maximum tension (default) | Specify maximum tension

Select whether to constrain the maximum tensile force in the drive chain.

- No maximum tension Chain tension can be arbitrarily large during simulation.
- Specify maximum tension Chain tension must remain lower than a maximum value. If the tension exceeds this value, the simulation generates an error and stops.

#### **Dependencies**

When this parameter is set to Specify maximum tension, related parameters are enabled.

This parameter is enabled when **Chain model** is set to Model chain compliance and backlash.

### **Chain maximum tension** — Upper tension limit

1e6 N (default)

Maximum allowed value of the tensile force acting in the chain.

#### **Dependencies**

This parameter is enabled when both of these conditions are met:

- In the **Geometry** settings, the **Chain model** parameter is set to Model chain compliance and backlash.
- Im the **Maximum tension** settings, the **Maximum tension** parameter is set to Specify maximum tension.

# **Version History Introduced in R2012a**

# **Extended Capabilities**

# **C/C++ Code Generation**

Generate C and C++ code using Simulink® Coder™.

# **See Also**

[Simple Gear](#page-487-0) | [Variable Ratio Transmission](#page-665-0)

# **Topics**

"Gear Coupling Control Using Clutches"
# **Compound Planetary Gear**

Planetary gear train with stepped planet gear set

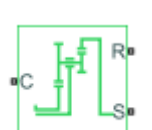

**Libraries:** Simscape / Driveline / Gears

# **Description**

The Compound Planetary Gear block represents a planetary gear train with composite planet gears. Each composite planet gear is a pair of rigidly connected and longitudinally arranged gears of different radii. One of the two gears engages the centrally located sun gear while the other engages the outer ring gear.

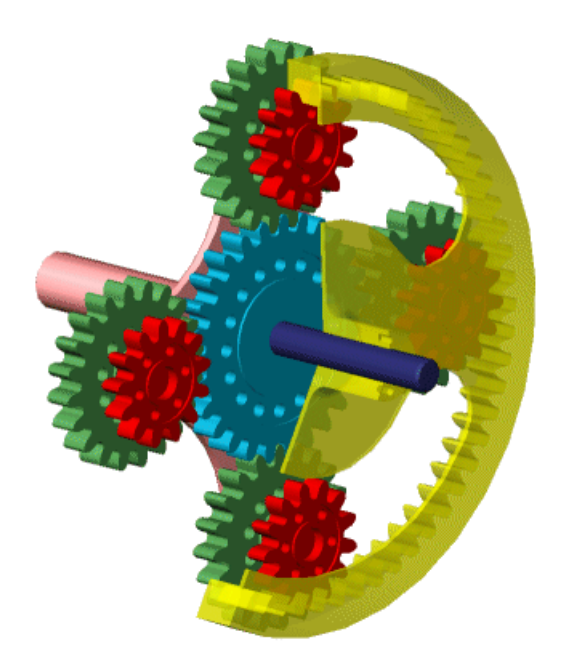

### **Compound Planetary Gear**

The block models the compound planetary gear as a structural component based on the Simscape Driveline [Sun-Planet](#page-539-0) and [Ring-Planet](#page-438-0) blocks. The figure demonstrates the equivalent block diagram for the Compound planetary gear block.

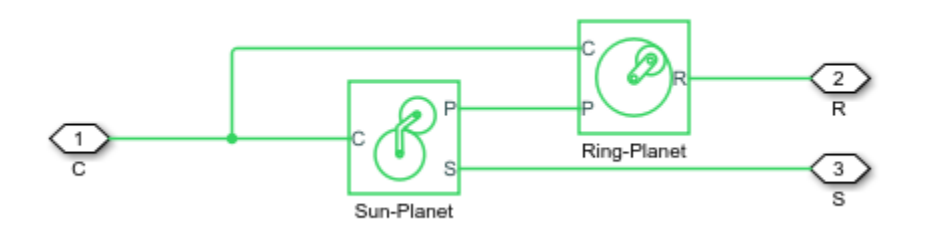

To increase the fidelity of the gear model, specify properties such as gear inertia, meshing losses, and viscous losses. By default, gear inertia and viscous losses are assumed to be negligible. The block enables you to specify the inertias of the internal planet gears. To model the inertias of the carrier, sun, and ring gears, connect Simscape Inertia blocks to ports **C**, **S**, and **R**.

#### **Thermal Model**

You can model the effects of heat flow and temperature change by enabling the optional thermal port. To enable the port, set **Friction model** to Temperature-dependent efficiency.

#### **Equations**

#### **Ideal Gear Constraints and Gear Ratios**

The Compound Planetary Gear block imposes two kinematic and two geometric constraints.

$$
r_C \omega_C = r_S \omega_S + r_{P1} \omega_P,
$$
  
\n
$$
r_R \omega_R = r_C \omega_C + r_{P2} \omega_P,
$$
  
\n
$$
r_C = r_S + r_{P1},
$$
  
\n
$$
r_R = r_C + r_{P2},
$$

where:

- $\cdot$   $r_c$  is the radius of the carrier gear.
- $\cdot$   $\omega_c$  is the angular velocity of the carrier gear.
- $\cdot$   $r_S$  is the radius of the sun gear.
- $\cdot$   $\omega_S$  is the angular velocity of the sun gear.
- $r_{P1}$  is the radius of planet gear 1.
- $\bullet$   $\omega_P$  is the angular velocity of the planet gears.
- *rP2* is the radius of planet gear 2.
- $r_R$  is the radius of the ring gear.

The ring-planet and planet-sun gear ratios are:

$$
g_{RP}=r_R/r_{P2}=N_R/N_{P2}\,
$$

and

$$
g_{PS} = r_{P1}/r_S = N_{P1}/N_S,
$$

where:

- *g<sub>RP</sub>* is the ring-planet gear ratio.
- $N_R$  is the number of teeth on the ring gear.
- *NP2* is the number of teeth on planet gear 2.
- *g<sub>PS</sub>* is the planet-sun gear ratio.
- $N_{P1}$  is the number of teeth on planet gear 1.
- $\bullet$  *N<sub>S</sub>* is the number of teeth on the sun gear.

In terms of the gear ratios, the key kinematic constraint is:

 $(1 + g_R \cdot g_P g_P s) \omega_C = \omega_S + g_R \cdot g_P g_P s \omega_R$ .

The four degrees of freedom reduce to two independent degrees of freedom. The gear pairs are (1, 2) = (*P2*, *R*) and (*S*, *P1*).

**Warning** The gear ratio  $g_{RP}$  must be strictly greater than one.

The torque transfers are:

 $g_{RP} \tau_{P2}$  +  $\tau_R$  –  $\tau_{loss}(P2, R) = 0$ 

and

 $g_{PS}$ *τ***<sub>S</sub>** + *τ***<sub>***P***1</sub> -** *τ***<sub>***loss</sub>***(***S***,** *P***1) = 0,**</sub>

where:

- *τP2* is torque transfer for planet gear 2.
- $\cdot$   $\tau_R$  is torque transfer for the ring gear.
- *τloss* is torque transfer loss.
- *τS* is torque transfer for the sun gear.
- *τP1* is torque transfer for planet gear 1.

In the ideal case where there is no torque loss,  $\tau_{loss} = 0$ .

#### **Nonideal Gear Constraints and Losses**

In the nonideal case, *τloss* ≠ 0. For more information, see "Model Gears with Losses".

#### **Assumptions and Limitations**

- Gear inertia is assumed to be negligible.
- Gears are treated as rigid components.
- Coulomb friction slows down simulation. For more information, see "Adjust Model Fidelity".

# **Ports**

### **Conserving**

**C** — Planet gear carrier rotational mechanical

Rotational mechanical conserving port associated with the planet gear carrier.

**R** — Ring gear rotational mechanical

Rotational mechanical conserving port associated with the ring gear.

**S** — Sun gear rotational mechanical

Rotational mechanical conserving port associated with the sun gear.

**H** — Heat flow thermal

Thermal conserving port associated with heat flow. Heat flow affects the power transmission efficiency by altering the gear temperatures.

#### **Dependencies**

To enable this port, set **Friction model** to Temperature-dependent efficiency.

## **Parameters**

#### **Main**

**Ring (R) to planet (P) teeth ratio (NR/NP)** — Ring to planet gear rotation ratio 2 (default) | scalar greater than 1

Fixed ratio,  $g_{RP}$ , of the ring gear to the planet gear rotations as defined by the number of ring gear teeth divided by the number of planet gear teeth. This gear ratio must be strictly greater than 1.

**Planet (P) to sun (S) teeth ratio (NP/NS)** — Planet to sun gear rotation ratio 1 (default) | positive scalar

Fixed ratio,  $g_{PS}$ , of the planet gear to the sun gear rotations as defined by the number of planet gear teeth divided by the number of sun gear teeth. This gear ratio must be strictly greater than 0.

### **Meshing Losses**

**Friction model** — Friction model No meshing losses - Suitable for HIL simulation (default) | Constant efficiency | Temperature-dependent efficiency

Friction model for the block:

• No meshing losses - Suitable for HIL simulation — Gear meshing is ideal.

- Constant efficiency Transfer of torque between the gear wheel pairs is reduced by a constant efficiency, *η*, such that  $0 < n \leq 1$ .
- Temperature-dependent efficiency Transfer of torque between the gear wheel pairs is defined by the table lookup based on the temperature.

**Sun-planet and ring-planet ordinary efficiencies** — Torque transfer efficiencies

[.96 .98] (default) | vector

Vector of torque transfer efficiencies, [*ηSP ηRP*], for sun-planet and ring-carrier gear wheel pair meshings, respectively. The vector element must be in the interval (0,1].

#### **Dependencies**

To enable this parameter, set **Friction model** to Constant efficiency.

**Temperature** — Temperature [280, 300, 320] K (default) | vector

Vector of temperatures used to construct a 1-D temperature-efficiency lookup table. The vector elements must increase from left to right.

#### **Dependencies**

To enable this parameter, set **Friction model** to Temperature-dependent efficiency.

**Sun-planet efficiency** - Sun-planet efficiency [.95, .9, .85] (default) | vector | rot

Vector of output-to-input power ratios that describe the power flow from the sun gear to the planet gear, *ηSP*. The block uses the values to construct a 1-D temperature-efficiency lookup table.

Each element is an efficiency that relates to a temperature in the **Temperature** vector. The length of the vector must be equal to the length of the **Temperature** vector. Each element in the vector must be in the range (0,1].

#### **Dependencies**

To enable this parameter, set **Friction model** to Temperature-dependent efficiency.

**Ring-planet efficiency** — Ring-planet efficiency [.95 .9 .85] (default) | vector

Vector of component efficiencies,  $\eta_{RP}$ —the ratio of output power to input power, that the block uses to construct a 1-D temperature-efficiency lookup table.

Each element is an efficiency that relates to a temperature in the **Temperature** vector. The length of the vector must be equal to the length of the **Temperature** vector. Each element in the vector must be in the range (0,1].

#### **Dependencies**

To enable this parameter, set **Friction model** to Temperature-dependent efficiency.

**Sun-carrier and planet-carrier power thresholds** — Minimum efficiency power threshold for the sun-carrier and planet carrier gear couplings [.001, .001] W (default) | vector

Vector of power thresholds above which the full efficiency factors apply. Enter the thresholds in the order sun-carrier, planet-carrier. Below these values, a hyperbolic tangent function smooths the efficiency factor.

When you set **Friction model** to Constant efficiency, the block lowers the efficiency losses to zero when no power is transmitted. When you set **Friction model** to Temperature-dependent efficiency, the block smooths the efficiency factors between zero when at rest and the values provided by the temperature-efficiency lookup tables at the power thresholds.

#### **Dependencies**

To enable this parameter, set **Friction model** to Constant efficiency or Temperaturedependent efficiency.

#### **Viscous Losses**

**Sun-carrier and planet-carrier viscous friction coefficients** — Gear viscous friction

 $[0 0]$  N<sup>\*</sup>m/(rad/s) (default) | vector

Vector of viscous friction coefficients, [*μ<sup>S</sup> μ<sup>P</sup>* ], for the sun-carrier and planet-carrier gear motions, respectively.

#### **Inertia**

**Inertia** — Inertia model off (default) | on

Inertia model for the block:

- Off Model gear inertia.
- On Neglect gear inertia.

#### **Planet gear inertia** — Planet gear inertia

0.001 kg\*m^2 (default) | positive scalar

Moment of inertia of the combined planet gears. This value must be positive.

#### **Dependencies**

To enable this parameter, set **Inertia** to On.

#### **Thermal Port**

To enable this parameter, set **Friction model** to Temperature-dependent efficiency.

**Thermal mass** — Thermal mass 50 J/K (default) | scalar

Thermal energy required to change the component temperature by a single temperature unit. The greater the thermal mass, the more resistant the component is to temperature change.

#### **Dependencies**

To enable this parameter, set **Friction model** to Temperature-dependent efficiency.

**Initial temperature** — Initial temperature 300 K (default) | scalar

Block temperature at the start of simulation. The initial temperature sets the initial component efficiencies according to their respective efficiency vectors.

#### **Dependencies**

To enable this parameter, set **Friction model** to Temperature-dependent efficiency.

### **More About**

#### **Hardware-in-the-Loop Simulation**

For optimal simulation performance, set **Friction model** to the default value, No meshing losses - Suitable for HIL simulation.

# **Version History**

**Introduced in R2011a**

## **Extended Capabilities**

**C/C++ Code Generation** Generate C and C++ code using Simulink® Coder™.

### **See Also**

### **Simscape Blocks**

[Planetary Gear](#page-413-0) | [Ravigneaux Gear](#page-429-0) | [Ring-Planet](#page-438-0) | [Sun-Planet](#page-539-0)

#### **Topics**

"Basic Motion, Torque, and Force Modeling" "Model Thermal Losses in Driveline Components"

# **Cone Clutch**

Friction clutch with conical plates that engage when normal force exceeds threshold

**Libraries:** Simscape / Driveline / Clutches

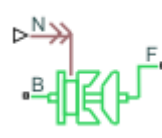

## **Description**

The Cone Clutch block represents a friction clutch with a conical contact interface. The conical interface reduces the normal force required for clutch engagement by creating a wedging action between the clutch components, a cone and a cup. Cone clutch applications include synchromesh gearboxes, which synchronize the drive and driven shaft speeds to enable smoother engagement between transmission gears.

The cup component connects rigidly to the drive shaft, spinning with it as a unit. The cone component connects rigidly to the driven shaft, which sits in axial alignment with the drive shaft. The clutch engages when the cone slides toward the cup and presses tightly against its internal surface. Friction at the cone-cup contact interface enables the clutch to transmit rotational power between the drive and driven shafts. The friction model of this block includes both static and kinetic friction contributions, the latter of which leads to power dissipation during slip between the cone and cup components.

The Cone Clutch block is based on the [Fundamental Friction Clutch](#page-275-0) block. For the complete friction clutch model, see [Fundamental Friction Clutch](#page-275-0). This section discusses the specialized model implemented in the Cone Clutch block.

When you apply a normal force,  $F_N$ , the Cone Clutch block can apply two kinds of friction, kinetic and static, to the driveline motion. The clutch applies kinetic friction torque only when one driveline axis is spinning relative to the other driveline axis. The clutch applies static friction torque when the two driveline axes lock and spin together. The block iterates through multistep testing to determine when to lock and unlock the clutch.

You can also enable faulting. When faulting occurs, the clutch will remain locked or will be unable to transmit power. Faults can occur at a specified time or due to an external trigger at port **T**.

### **Clutch Geometry and Variables**

The figure shows the cone clutch geometry.

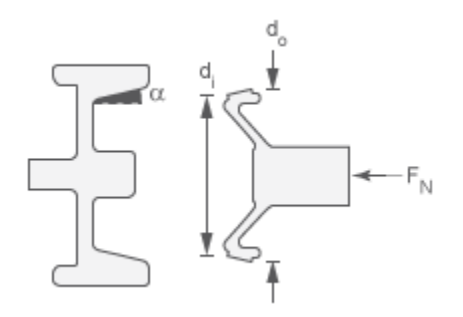

#### **Clutch Variables**

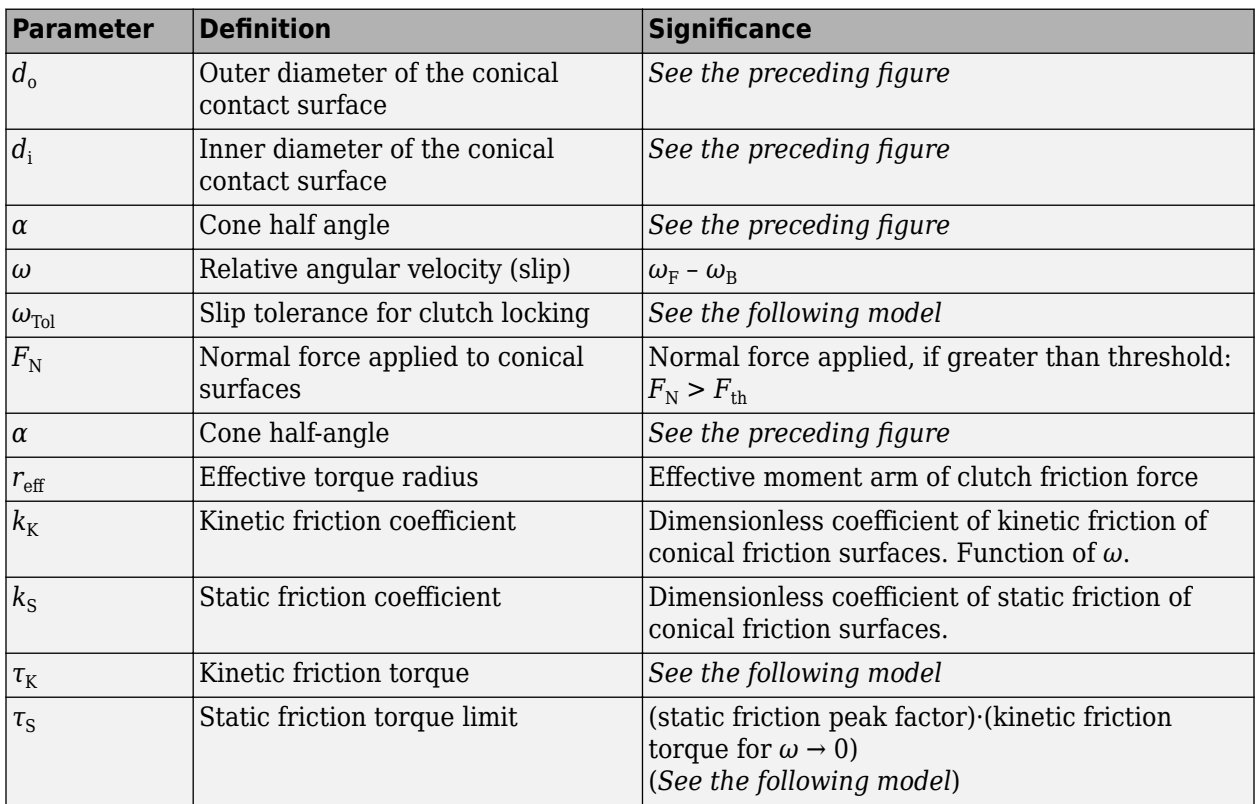

#### **Relation to Fundamental Friction Clutch**

The Cone Clutch block is based on the [Fundamental Friction Clutch](#page-275-0) block. Instead of requiring the kinetic and static friction limit torques as input signals, the Cone Clutch block calculates the kinetic and static friction from the clutch parameters and the input normal force signal *FN*.

#### **Kinetic Friction**

The kinetic friction torque is the product of four factors:

 $\tau_K = k_K \cdot F_N \cdot r_{eff} \cdot \text{sgn}(\omega)$ 

The kinetic friction torque opposes the relative slip and is applied with an overall minus sign. It changes sign when *ω* changes sign.

You specify the kinetic friction coefficient,  $k_K$ , as either a constant or a tabulated discrete function of relative angular velocity, *ω*. The tabulated function is assumed to be symmetric for positive and negative values of the relative angular velocity. Therefore, specify  $k<sub>K</sub>$  for positive values of  $\omega$  only.

The effective torque radius, *reff*, is the effective radius, measured from the driveline axis, at which the kinetic friction forces are applied at the frictional surfaces. It is related to the geometry of the conical friction surface geometry by:

$$
r_{\rm eff}=\frac{1}{3 {\rm sin}\alpha}\frac{d_o3-d_i3}{d_o^2-d_i^2}
$$

 $d_o$  and  $d_i$  are the contact surface maximum and minimum diameters, respectively.

#### **Static Friction**

The static friction limit is related to the kinetic friction, setting *ω* to zero and replacing the kinetic with the static friction coefficient:

 $T_S = k_S \cdot F_N \cdot r_{eff} \geq 0$ 

 $k_S > k_K$ , so that the torque, *τ*, needed across the clutch to unlock it by overcoming static friction is larger than the kinetic friction at the instant of unlocking, when  $\omega = 0$ .

The static friction limit defines symmetric *static friction torque limits* as:

$$
\tau_S \equiv \tau_S{}^+ = \, - \, \tau_S{}^-
$$

The range [ $τ_S^-$ ,  $τ_S^+$ ] is used by the Fundamental Friction Clutch.

#### **Engagement and Locking Conditions**

The clutch engages (transmits torque) when the conical friction surfaces are subject to a positive normal force and generate kinetic friction:  $F_N$  > 0 and  $\tau_K$  > 0.

The clutch locks if and only if it is engaged, and the slip is less than the velocity tolerance:  $|\omega| < \omega_{\text{tol}}$ .

#### **Power Dissipated by the Clutch**

The power dissipated by the clutch is  $|\omega \cdot \tau_k|$ . The clutch dissipates power only if it is both slipping ( $\omega$  $\neq$  0) and applying kinetic friction ( $\tau_K$  > 0).

#### **Velocity-Dependent Model**

You can model the effects of rotational velocity change by selecting a velocity-dependent model. To choose a velocity-dependent model, in the **Friction** settings, set the **Friction model** parameter to Velocity-dependent kinetic friction coefficient. For information about a friction model that depends on both velocity and temperature, see ["Thermal, Velocity-Dependent Model" on page 1-](#page-118-0) [113](#page-118-0).

For the velocity-dependent model these related parameters become visible in the **Friction** settings:

- **Relative velocity vector**
- **Kinetic friction coefficient vector**
- Friction coefficient interpolation method
- Friction coefficient extrapolation method

### <span id="page-118-0"></span>**Thermal Model**

You can model the effects of heat flow and temperature change by selecting a temperature-dependent model. To choose a temperature-dependent model, in the **Friction** settings, set the **Friction model** parameter to Temperature-dependent friction coefficients. For information about a friction model that depends on both velocity and temperature, see "Thermal, Velocity-Dependent Model" on page 1-113.

For the temperature-dependent model, thermal port **H** and these settings are visible:

- In the **Friction** settings:
	- **Temperature vector**
	- Static friction coefficient vector
	- Kinetic friction coefficient vector
	- Friction coefficient interpolation method
	- Friction coefficient extrapolation method
- In the **Thermal Port** settings:
	- **Thermal mass**
	- **Initial Temperature**

#### **Thermal, Velocity-Dependent Model**

You can model the effects of rotational velocity change and heat flow by selecting a velocitydependent and temperature-dependent model. To choose a model that depends on both velocity and temperature, in the **Friction** settings, set the **Friction model** parameter to Temperature and velocity-dependent friction coefficients.

For the velocity-dependent and temperature-dependent model, thermal port **H** and these related settings and parameters become visible:

- In the **Friction** settings:
	- **Relative velocity vector**
	- **Temperature vector**
	- Static friction coefficient vector
	- Kinetic friction coefficient matrix
	- Friction coefficient interpolation method
	- Friction coefficient extrapolation method
- In the **Thermal Port** settings:
	- **Thermal mass**
	- **Initial Temperature**

#### **Faults**

You can enable faulty behavior in response to:

• Simulation time — Faulting occurs at a specified time.

• Simulation behavior — Faulting occurs in response to an external trigger. This exposes port **T**.

You can choose either or both of these settings for block faulting. If faulting is triggered, the clutch responds according to the **Behavior when faulted** setting for the remainder of the simulation. The fault options are:

- Cannot transmit power
- Cannot unlock

You can set the block to issue a fault report as a warning or error message in the Simulink Diagnostic Viewer with the **Reporting when fault occurs** parameter.

### **Ports**

**Input**

**N** — Normal force physical signal

Physical signal port associated with the normal force. This signal is positive or zero. A signal of less than zero is interpreted as zero.

#### **Dependencies**

This port is visible only if, in the **Geometry** settings, the **Shift linkage control** parameter is set to Physical signal. For more information, see "Shift linkage control" on page 1-0 and [Geometry](#page-120-0) [Parameter Dependencies.](#page-120-0)

**T** — External fault trigger physical signal

Physical signal port for an external fault trigger. Triggering occurs when the value is greater than 0.5. There is no unit associated with the trigger value.

#### **Dependencies**

This port is visible when **Enable faults** is set to On and **Enable external fault trigger** is set to On.

#### **Output**

**X** — Shift linkage position physical signal

Physical signal port associated with shift linkage position.

#### **Dependencies**

This port is visible only when, in the **Geometry** settings, the **Shift linkage control** parameter is set to Conserving port. For more information, see "Shift linkage control" on page 1-0 and [Geometry](#page-120-0) [Parameter Dependencies.](#page-120-0)

#### **Conserving**

**B** — Base mechanical rotational <span id="page-120-0"></span>Mechanical rotational conserving port associated with the driving (base) shaft. The clutch motion is measured as the *slip*  $\omega = \omega_F - \omega_B$ , the angular velocity of follower relative to base.

### **F** — Follower

mechanical rotational

Mechanical rotational conserving port associated with the driven or follower shaft

# **H** — Heat flow

thermal

Thermal conserving port associated with heat flow.

#### **Dependencies**

This port is visible only when, in the **Friction** settings, the **Friction model** parameter is set to Temperature-dependent friction coefficients or Temperature and velocitydependent friction coefficients. For more information, see "Friction model" on page 1-0 and [Friction Parameter Dependencies](#page-123-0).

#### **S** — Shift linkage mechanical rotational

Mechanical rotational conserving port associated with shift linkage.

#### **Dependencies**

This port is visible only when, in the **Geometry** settings, the **Shift linkage control** parameter is set to Conserving port. For more information, see "Shift linkage control" on page 1-0 and Geometry Parameter Dependencies.

### **Parameters**

#### **Geometry**

The table shows how the visibility of some parameters depends on the option that you choose for other parameters. To learn how to read the table, see ["Parameter Dependencies" on page B-2.](#page-713-0)

#### **Geometry Parameter Dependencies**

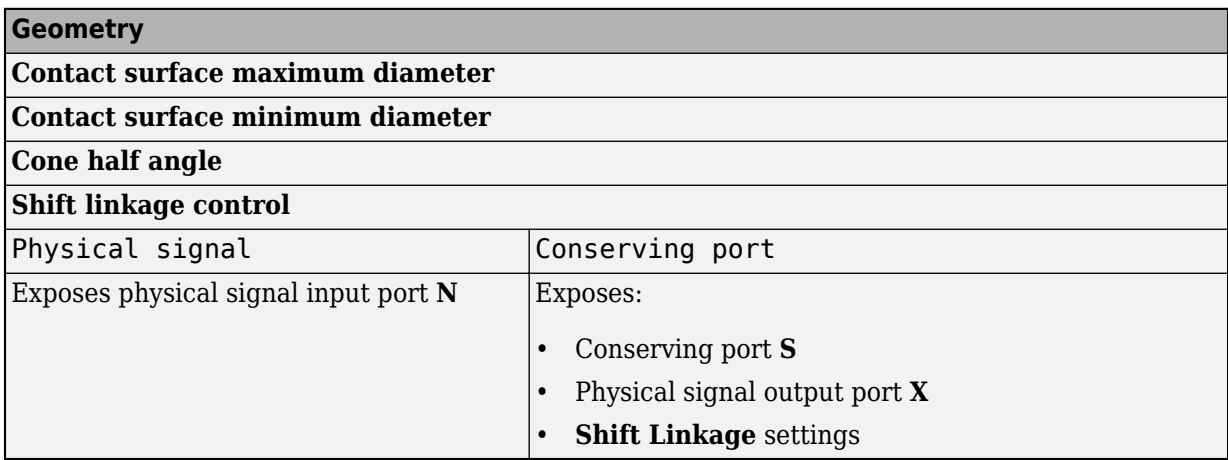

#### **Contact surface maximum diameter** — Outer diameter

150 mm (default) | positive scalar

Outer conical diameter *d<sup>o</sup>* .

**Contact surface minimum diameter** — Inner diameter 100 mm (default) | positive scalar

Inner conical diameter *d<sup>i</sup>* .

**Cone half angle** — Cone half angle 12 deg (default) | positive scalar

Half opening angle  $\alpha$  of the cone geometry.

**Shift linkage control** — Shift linkage model Physical signal (default) | Conserving port

Shift linkage control model:

- Physical signal Expose physical signal ports **N**, which inputs the normal force, and **X**, which outputs for the shift linkage travel.
- Conserving port Expose conserving port, **S**, which is associated with shift linkage control.

#### **Dependencies**

The visibility of **Shift Linkage** settings and ports **S**, **X**, and **N** depend on this setting. For more information, see [Geometry Parameter Dependencies](#page-120-0).

#### **Shift Linkage**

These settings are visible only if, in the **Geometry** settings, the **Shift linkage control** parameter is set to Conserving port. For more information, see "Shift linkage control" on page 1-0 and [Geometry Parameter Dependencies](#page-120-0).

**Hard stop at back of shift linkage** — Hard stop

On (default) | Off

Hard stop at back of shift linkage

**Ring-hub clearance when disengaged** — Ring-hub clearance 3 mm (default) | nonnegative scalar

Ring-hub clearance when disengaged

**Ring stop stiffness** — Ring stop stiffness 10e5 N/m (default) | nonnegative scalar

Ring stops stiffness

**Ring stop damping** — Ring stop damping 1e3 N/(m/s) (default) | nonnegative scalar

Ring stop damping

#### **Shift linkage viscous friction coefficient** - Shift linkage viscous friction

100 N/(m/s) (default) | positive scalar

Shift linkage viscous friction coefficient

#### **Linkage travel direction** — Disengagement travel direction

Positive shift linkage displacement engages clutch (default) | Negative shift linkage displacement engages clutch

Linkage travel direction that disengages the clutch

#### **Friction**

The table shows how the visibility of some ports, parameters, and settings depends on the option that you choose for other parameters. To learn how to read the table, see ["Parameter Dependencies" on](#page-713-0) [page B-2.](#page-713-0)

<span id="page-123-0"></span>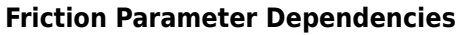

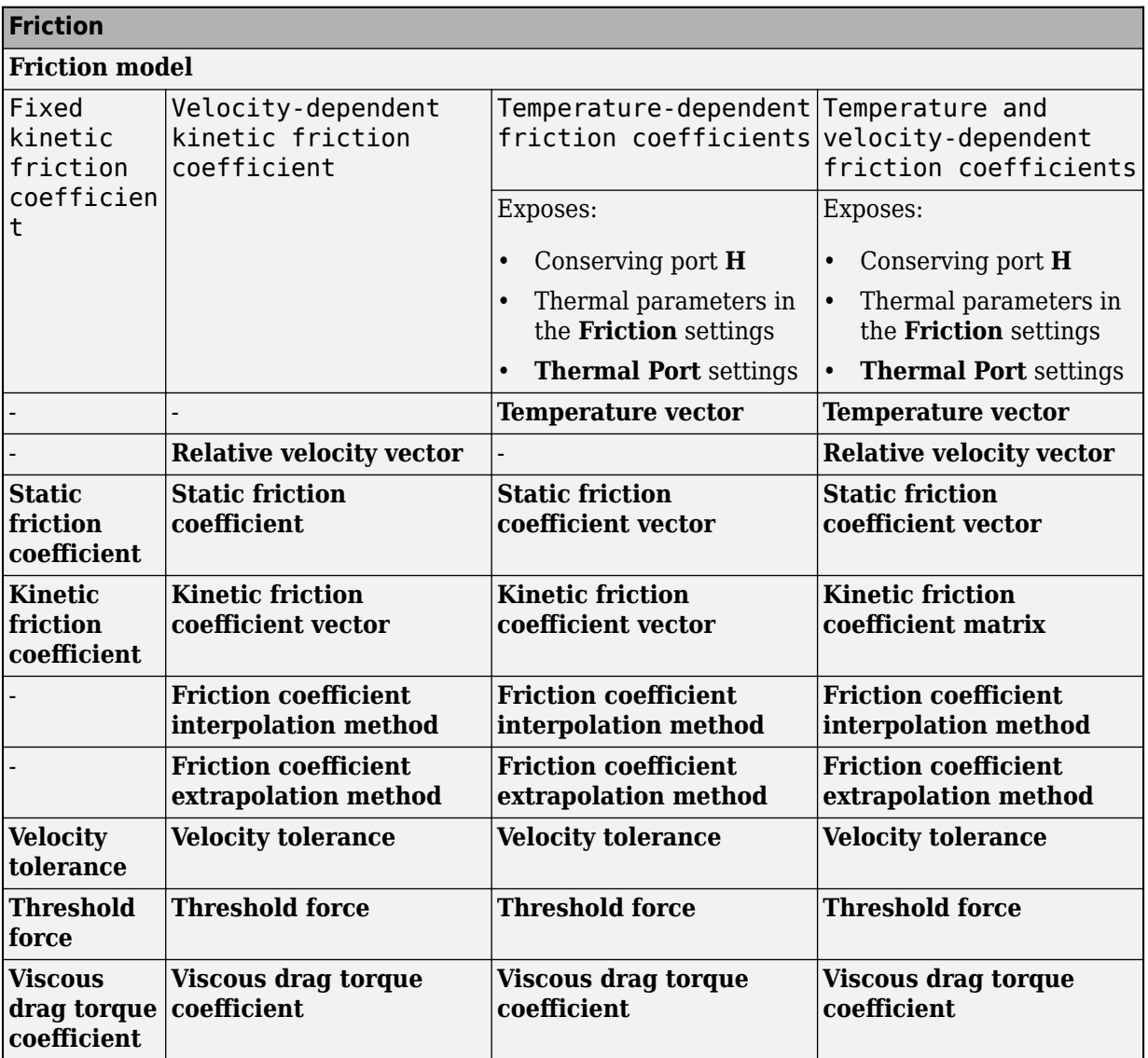

#### **Friction model** — Friction model

Fixed kinetic friction coefficient (default) | Velocity-dependent kinetic friction coefficient | Temperature-dependent friction coefficients | Temperature and velocity-dependent friction coefficients

Parameterization method to model the kinetic friction coefficient. The options and default values for this parameter depend on the friction model that you select for the block. The options are:

- Fixed kinetic friction coefficient Provide a fixed value for the kinetic friction coefficient.
- Velocity-dependent kinetic friction coefficient Define the kinetic friction coefficient by one-dimensional table lookup based on the relative angular velocity between disks.
- Temperature-dependent friction coefficients Define the kinetic friction coefficient by table lookup based on the temperature.

• Temperature and velocity-dependent friction coefficients — Define the kinetic friction coefficient by table lookup based on the temperature and the relative angular velocity between disks.

#### **Dependencies**

The friction model setting affects the visibility of other parameters, settings, and ports. For more information, see [Friction Parameter Dependencies.](#page-123-0)

## **Relative velocity vector** — Relative velocity

[0, 100, 1000] rad/s (default) | vector

Input values for the relative velocity as a vector. The values in the vector must increase from left to right. The minimum number of values depends on the interpolation method that you select. For linear interpolation, provide at least two values per dimension. For smooth interpolation, provide at least three values per dimension.

#### **Dependencies**

This parameter is visible only when the **Friction model** parameter is set to Velocity-dependent kinetic friction coefficient or Temperature and velocity-dependent friction coefficients. For more information, see [Friction Parameter Dependencies.](#page-123-0)

#### **Temperature vector** — Temperature

[280, 300, 320] K (default) | increasing vector

Input values for the temperature as a vector. The minimum number of values depends on the interpolation method that you select. For linear interpolation, provide at least two values per dimension. For smooth interpolation, provide at least three values per dimension. The values in the vector must increase from left to right.

#### **Dependencies**

This parameter is visible only when the **Friction model** parameter is set to Temperaturedependent friction coefficients or Temperature and velocity-dependent friction coefficients. For more information, see [Friction Parameter Dependencies.](#page-123-0)

**Static friction coefficient** - Static friction coefficient 0.35 (default) | scalar

Static or peak value of the friction coefficient. The static friction coefficient must be greater than the kinetic friction coefficient.

#### **Dependencies**

this parameter is visible only when the **Friction model** parameter is set to Fixed kinetic friction coefficient or Velocity-dependent kinetic friction coefficient. For more information, see [Friction Parameter Dependencies.](#page-123-0)

**Static friction coefficient vector** - Static friction coefficient [.4, .38, .36] (default) | vector

Static, or peak, values of the friction coefficient as a vector. The vector must have the same number of elements as the temperature vector. Each value must be greater than the value of the corresponding element in the kinetic friction coefficient vector.

#### **Dependencies**

This parameter is visible only when the **Friction model** parameter is set to Temperaturedependent friction coefficients or Temperature and velocity-dependent friction coefficients. For more information, see [Friction Parameter Dependencies.](#page-123-0)

**Kinetic friction coefficient** - Kinetic friction coefficient

0.3 (default) | positve scalar

The kinetic, or Coulomb, friction coefficient. The coefficient must be greater than zero.

#### **Dependencies**

This parameter is visible only when the **Friction model** parameter is set to Fixed kinetic friction coefficient. For more information, see [Friction Parameter Dependencies.](#page-123-0)

**Kinetic friction coefficient vector** - Kinetic friction coefficient  $[0.3, 0.22, 0.19]$  (default)  $[0.3, 0.28, 0.25]$  | vector

Output values for kinetic friction coefficient as a vector. All values must be greater than zero.

#### If the **Friction model** parameter is set to

- Velocity-dependent kinetic friction coefficient The vector must have same number of elements as relative velocity vector.
- Temperature-dependent friction coefficients The vector must have the same number of elements as the temperature vector.

#### **Dependencies**

This parameter is visible only when the **Friction model** parameter is set to Velocity-dependent kinetic friction coefficient or Temperature-dependent friction coefficients. For more information, see [Friction Parameter Dependencies](#page-123-0).

**Kinetic friction coefficient matrix** - Kinetic friction coefficient

 $[0.34, 0.32, 0.3; 0.3, 0.28, 0.25; 0.25, 0.2, 0.15]$  (default) | matrix

Output values for kinetic friction coefficient as a matrix. All the values must be greater than zero. The size of the matrix must equal the size of the matrix that is the result of the temperature vector  $\times$  the kinetic friction coefficient relative velocity vector.

#### **Dependencies**

This parameter is visible only when the **Friction model** parameter is set to Temperature and velocity-dependent friction coefficients. For more information, see [Friction Parameter](#page-123-0) [Dependencies](#page-123-0).

#### **Friction coefficient interpolation method** — Interpolation method

Linear (default) | Smooth

Interpolation method for approximating the output value when the input value is between two consecutive grid points:

- Linear Select this option to get the best performance.
- Smooth Select this option to produce a continuous curve with continuous first-order derivatives.

For more information on interpolation algorithms, see the PS Lookup Table (1D) block reference page.

#### **Dependencies**

This parameter is visible only when the **Friction model** parameter is set to Velocity-dependent kinetic friction coefficient, Temperature-dependent friction coefficients, or Temperature and velocity-dependent friction coefficients. For more information, see [Friction Parameter Dependencies.](#page-123-0)

#### **Friction coefficient extrapolation method** - Extrapolation method

Linear (default) | Nearest | Error

Extrapolation method for determining the output value when the input value is outside the range specified in the argument list:

- Linear Select this option to produce a curve with continuous first-order derivatives in the extrapolation region and at the boundary with the interpolation region.
- Nearest Select this option to produce an extrapolation that does not go above the highest point in the data or below the lowest point in the data.
- Error Select this option to avoid going into the extrapolation mode when you want your data to be within the table range. If the input signal is outside the range of the table, the simulation stops and generates an error.

For more information on extrapolation algorithms, see the PS Lookup Table (1D) block reference page.

#### **Dependencies**

This parameter is visible only when the **Friction model** parameter is set to Velocity-dependent kinetic friction coefficient, Temperature-dependent friction coefficients, or Temperature and velocity-dependent friction coefficients. For more information, see [Friction Parameter Dependencies.](#page-123-0)

**Velocity tolerance** — Relative velocity locking threshold

0.001 rad/s (default) | scalar

Relative velocity below which the two surfaces can lock. The surfaces lock if the torque across the **B** and **F** rotational ports is less than the product of the effective radius, the static friction coefficient, and the applied normal force.

**Threshold force** — Normal contact force threshold 1 N (default) | scalar

The normal force applied to the physical signal port **N** is applied to the contact only if the amount of force exceeds the value of the **Threshold force** parameter. Forces below the **Threshold force** are not applied so there is no transmitted frictional torque.

#### **Viscous drag torque coefficient** - Viscous drag torque

0 (default) | nonnegative scalar

Viscous drag torque coefficient.

#### **Initial Conditions**

**Initial state** — Initial clutch state Unlocked (default) | Locked

Clutch state at the start of simulation. The clutch can be in one of two states, locked and unlocked. A locked clutch constrains the base and follower shafts to spin at the same velocity, that is, as a single unit. An unlocked clutch allows the two shafts to spin at different velocities, resulting in slip between the clutch plates.

#### **Faults**

**Enable faults** — Fault option Off (default) | On

Enable externally or temporally triggered faults. When faulting occurs, the clutch fails to unlock or cannot transmit power, according to the **Behavior when faulted** setting.

**Behavior when faulted** — Set fault response Cannot transmit power (default) | Cannot unlock

Set fault response. You can select the clutch faulting as either:

- Cannot transmit power
- Cannot unlock

#### **Dependencies**

To enable this parameter, set **Enable faults** to On.

#### **Enable external fault trigger** — External trigger option

Off (default) | On

Enables port **T**. A physical signal at port **T** that is greater than 0.5 triggers faulting.

#### **Dependencies**

To enable this parameter, set **Enable faults** to On.

**Enable temporal fault trigger** — Temporal trigger option Off (default) | On

Enables fault triggering at a specified time. When the **Simulation time for fault event** is reached, the clutch responds according to the **Behavior when faulted** setting.

#### **Dependencies**

To enable this parameter, set **Enable faults** to On.

**Simulation time for fault event** — Time at which faulting is triggered 5 s (default) | positive scalar

When the **Simulation time for fault event** is reached, the clutch responds according to the **Behavior when faulted** setting.

#### **Dependencies**

To enable this parameter, set **Enable faults** to On and **Enable temporal fault trigger** to On.

**Reporting when fault occurs** — Fault condition report None (default) | Warning | Error

Reporting preference for the fault condition. When reporting is set to Warning or Error, a message is displayed in the Simulink Diagnostic Viewer. When Error is selected, the simulation will stop if faulting occurs.

#### **Dependencies**

To enable this parameter, set **Enable faults** to On.

#### **Thermal Port**

**Thermal Port** settings are visible only when, in the **Friction** settings, the **Friction model** parameter is set to Temperature-dependent friction coefficients or Temperature and velocitydependent friction coefficients. For more information, see [Friction Parameter](#page-123-0) [Dependencies](#page-123-0).

#### **Thermal mass** — Thermal mass

50 kJ/K (default) | scalar

Thermal energy required to change the component temperature by a single degree. The greater the thermal mass, the more resistant the component is to temperature change.

#### **Dependencies**

This parameter is only visible when, in the **Friction** settings, the **Friction model** parameter is set to Temperature-dependent friction coefficients or Temperature and velocitydependent friction coefficients. For more information, see [Friction Parameter](#page-123-0) [Dependencies](#page-123-0).

**Initial temperature** — Initial temperature

300 K (default) | scalar

Component temperature at the start of simulation. The initial temperature alters the component efficiency according to an efficiency vector that you specify, affecting the starting meshing or friction losses.

#### **Dependencies**

This parameter is only visible when, in the **Friction** settings, the **Friction model** parameter is set to Temperature-dependent friction coefficients or Temperature and velocitydependent friction coefficients. For more information, see [Friction Parameter](#page-123-0) [Dependencies](#page-123-0).

### **Version History Introduced in R2011a**

# **Extended Capabilities**

### **C/C++ Code Generation**

Generate C and C++ code using Simulink® Coder™.

### **See Also**

[Dog Clutch](#page-171-0) | [Double-Sided Synchronizer](#page-201-0) | [Logic-Controlled Clutch](#page-348-0) | [Synchronizer](#page-557-0) | [Fundamental](#page-275-0) [Friction Clutch](#page-275-0) | [Unidirectional Clutch](#page-654-0)

### **Topics**

"Gear Coupling Control Using Clutches"

# **Crankshaft**

Combustion engine crankshaft that connects to one or more pistons

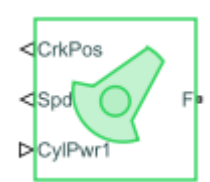

**Libraries:** Simscape / Driveline / Engines & Motors / Engine Subcomponents

# **Description**

The Crankshaft block represents the crankshaft component of an abstracted internal combustion engine. Connect this block to one or more [SI Combustion Cylinder](#page-502-0) blocks to compute the crank-angleresolved instantaneous torque.

### **Equations**

The generic torque-speed-power relationship governs the block, such that

 $\tau \cdot \omega = P$ ,

where

- *τ* is the torque.
- $\cdot$   $\omega$  is the rotational speed, which the block assumes is nonnegative.
- *P* is the power.

The block calculates the power as

$$
P = \sum_{i=1}^{N} P_i
$$

where *N* is the value of the **Number of cylinders** parameter. The block calculates  $\omega$  as the time derivative of the crank position, *θ*, such that

$$
\frac{d}{dt}\theta = \omega.
$$

The constant  $\omega_c$  is the **Threshold to avoid divide-by-zero** parameter. When  $\omega < \omega_c$ , the block applies 1/*ω* linearization.

$$
\tau = \begin{cases} \frac{P}{\omega} & \omega \ge \omega_c \\ P \cdot \left( \frac{2}{\omega} - \frac{\omega}{\omega_c^2} \right) \omega < \omega_c \end{cases}
$$

#### **Crank Position**

The block calculates the crank position with respect to the top dead center position for each combustion cylinder, where  $0 \leq \theta_i \leq 720$  degrees. How the block performs this calculation depends on *N*. For all values of *N, θ<sub>1</sub>* = *θ.* For *N* = 2*, θ<sub>2</sub>* = *θ<sub>1</sub>* +Δ*,* where Δ is the **Spark angle difference** parameter. This parameter value is specific to the engine you want to model. It may be a value such as 270 $\degree$  or 360 $\degree$ . When  $N = 3$ , the block assumes that the cylinders are evenly phased such that

$$
\theta_2 = \theta_1 + \left(1 \cdot \frac{720}{3}\right)
$$

$$
\theta_3 = \theta_1 + \left(2 \cdot \frac{720}{3}\right)
$$

When  $N = 4$ , the block assumes that the cylinders are evenly phased at  $180^\circ$  and enables the **Firing order** parameter.

### **Ports**

**Input**

**CylPwr** — Cylinder power array physical signal

Physical signal input associated with the cylinder power when the block acts as a subcomponent.

#### **Dependencies**

To enable this port, set **Input power separately** to Off.

**CylPwr1** — Cylinder 1 power physical signal

Physical signal input associated with the power from cylinder 1.

#### **Dependencies**

To enable this port, set **Input power separately** to On.

**CylPwr2** — Cylinder 2 power physical signal

Physical signal input associated with the power from cylinder 2.

#### **Dependencies**

To enable this port, set **Number of cylinders** to Two Cylinders, Three Cylinders, or Four Cylinders and **Input power separately** to On.

**CylPwr3** — Cylinder 3 power physical signal

Physical signal input associated with the power from cylinder 3.

#### **Dependencies**

To enable this port, set **Number of cylinders** to Three Cylinders or Four Cylinders and **Input power separately** to On.

**CylPwr4** — Cylinder 4 power physical signal

Physical signal input associated with the power from cylinder 4.

#### **Dependencies**

To enable this port, set **Number of cylinders** to Four Cylinders and **Input power separately** to On.

#### **Output**

**CrkPos** — Crank position, deg physical signal

Physical signal output associated with the crank position, in degrees.

**Spd** — Engine rotational speed, rad/s physical signal

Physical signal output associated with the engine rotational speed, in rad/s.

**AvrSpd** — Cycle-average crank speed, rad/s physical signal

Physical signal output associated with the cycle-average crank speed, in rad/s.

**AvrTrq** — Cycle-average net-indicated crank torque, N\*m physical signal

Physical signal output associated with the cycle-average net-indicated crank torque, in Nm.

**Trq** — Instantaneous net-indicated crank torque, N\*m physical signal

Physical signal output associated with the instantaneous net-indicated crank torque, in Nm.

#### **Conserving**

**F** — Crankshaft mechanical rotational

Mechanical rotational conserving port associated with the crankshaft follower.

### **Parameters**

#### **Mechanical**

**Initial crank position, ca0 (0-720 CAdeg)** — Crank position when simulation begins 0 deg (default) | nonnegative scalar in the range [0,720)

Initial crank position.

**Number of cylinders** — Total cylinder count Single Cylinder (default) | Two Cylinders | Three Cylinders | Four Cylinders

Number of spark ignition cylinders.

#### **Input power separately** — Option to input power

On (default) | Off

Whether to input power as an array or to assign each combustion cylinder to its own port.

**Spark angle difference** — Two cylinder engine spark angle phase 270 deg (default) | positive scalar

Spark angle difference for two cylinder engines. This value can vary from engine to engine.

#### **Dependencies**

To enable this parameter, set **Number of cylinders** to Two Cylinders.

**Firing order** — Ignition order for four cylinder engines 1-3-4-2 (default) | 1-3-2-4

Firing order for four-cylinder engines. Firing order is engine-specific, but your selection for this parameter will not affect the block performance. You can use the firing order information for controller development.

#### **Dependencies**

To enable this parameter, set **Number of cylinders** to Four Cylinders.

#### **Simulation**

**Threshold to avoid divide-by-zero** — Threshold engine speed

0.1 rad/s (default)

Engine rotational speed at which the block applies linearization to avoid discontinuities at  $\omega = 0$ .

#### **Output**

**Cycle-average speed** — Option to output cycle-average speed On (default) | Off

Whether to output the cycle-average speed.

**Cycle-average net indicated torque** — Option to output cycle-average net indicated torque On (default) | Off

Whether to output the cycle-average net indicated torque.

**Instantaneous net indicated torque** — Option to output instantaneous net indicated torque On (default) | Off

Whether to output the instantaneous net indicated torque.

# **Version History**

**Introduced in R2022a**

## **See Also**

[Spark Ignition Engine](#page-526-0) | [SI Combustion Cylinder](#page-502-0)

# **Cycloidal Drive**

High-ratio speed reducer based on cycloidal disc motion

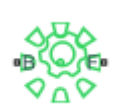

**Libraries:** Simscape / Driveline / Gears

# **Description**

The Cycloidal Drive block represents a compact, high-ratio, speed-reduction mechanism that contains four key components:

- A cycloidal disc
- An eccentric cam
- Ring-gear housing
- Pin rollers

The eccentric cam, which extends from the base shaft, sits inside the cycloidal disc. This disc meshes with the ring-gear housing. The pin rollers, which extend from the follower shaft, sit in matching holes on the cycloidal disc.

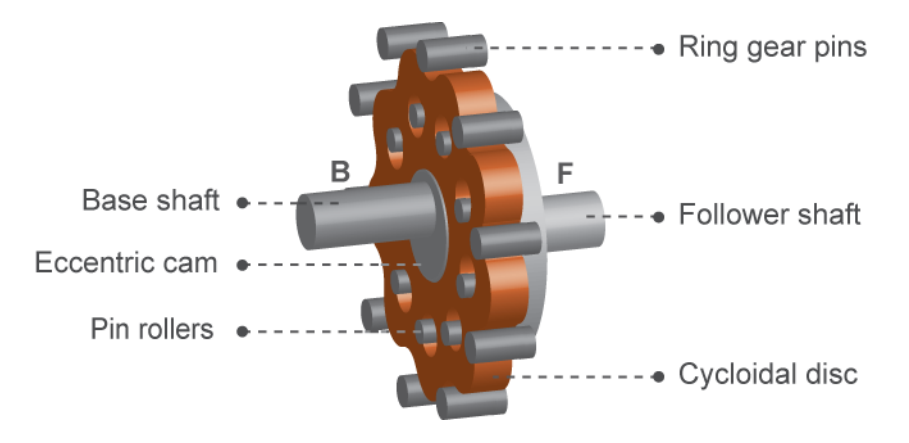

During normal operation, the base shaft drives the eccentric cam. The cam spins inside the cycloidal disc, causing it to rotate in an eccentric pattern about an offset axis. As it moves, the cycloidal disc engages the internal teeth of the ring-gear housing. The internal meshing reverses the rotational velocity direction.

The pin rollers extending through the cycloidal disc holes transmit rotational motion to the follower shaft. This shaft spins counter to the base shaft at a very reduced speed. The high reduction ratio results from the near-equal cycloidal disc and ring gear tooth numbers. The block calculates the effective gear reduction ratio as

$$
r = \frac{n_R - n_C}{n_C},
$$

where:

- *r* is the gear reduction ratio.
- $n_R$  is the number of teeth on the ring gear.
- $n_c$  is the number of teeth on the cycloidal disc.

The gear reduction ratio constrains the angular velocities of the base and follower shafts according to the expression

 $\omega_F = -r\omega_B$ 

where:

- $\omega_F$  is the angular velocity of the follower shaft.
- $\omega_c$  is the angular velocity of the base shaft.

The gear reduction ratio also constrains the torques acting on the base and follower shafts, according to the expression

$$
T_B = rT_F + T_f,
$$

where:

- $T_B$  is the net torque at the base shaft.
- $T_F$  is the net torque at the follower shaft.
- $\bullet$   $T_f$  is the torque loss due to friction. For more information, see "Model Gears with Losses".

The figure shows the cycloidal drive in front and side views. The kinematics of the drive system cause a reversal of the base and follower shaft angular velocities so that the two shafts spin in opposite directions.

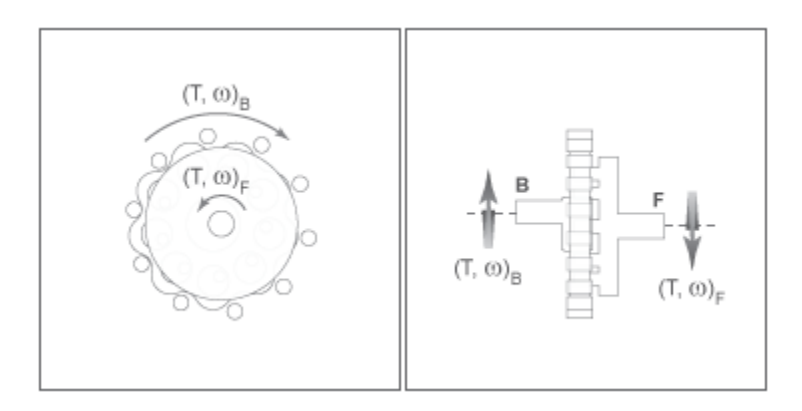

The cycloidal drive can operate in reverse mode, that is, with power flowing from the follower shaft to the base shaft. In reverse mode, torque transfer efficiencies are typically negligible. You can adjust the efficiency by changing the value of the **Efficiency from follower shaft to base shaft** parameter.

#### **Ring Gear Rotation**

When you set **Ring gear rotation** to On, the block exposes port **R**, which allows you to simulate the rotational motion of the ring gear by using a mechanical rotational input signal. The block implements this motion as

 $\omega_F = -r\omega_B + (1+r)\omega_R$  $\tau_B = r\tau_F + \tau_f$ *rτR* =  $-(1 + r)$ *τB* + *τf* 

where *τ<sup>r</sup>* is the net torque at the ring gear. The figures demonstrate how applying a sine wave to the ring gear causes small adjustments to the follower shaft while maintaining a constant base shaft speed.

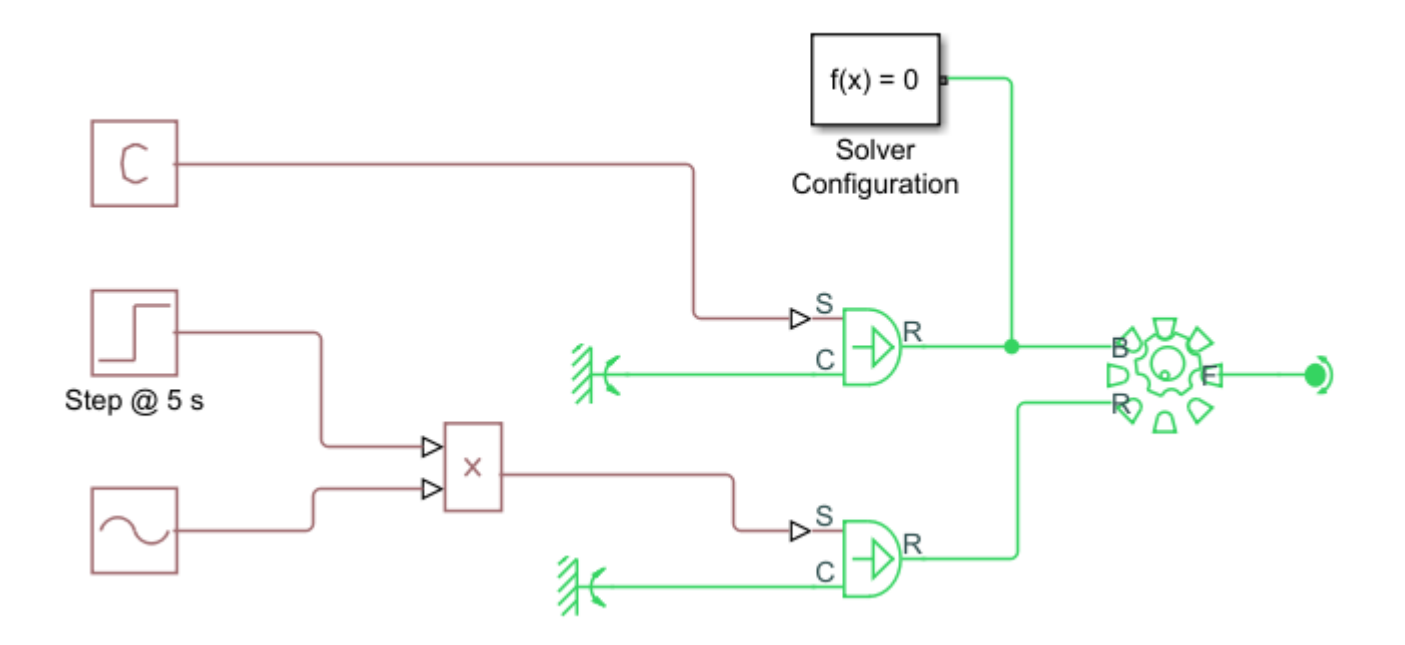

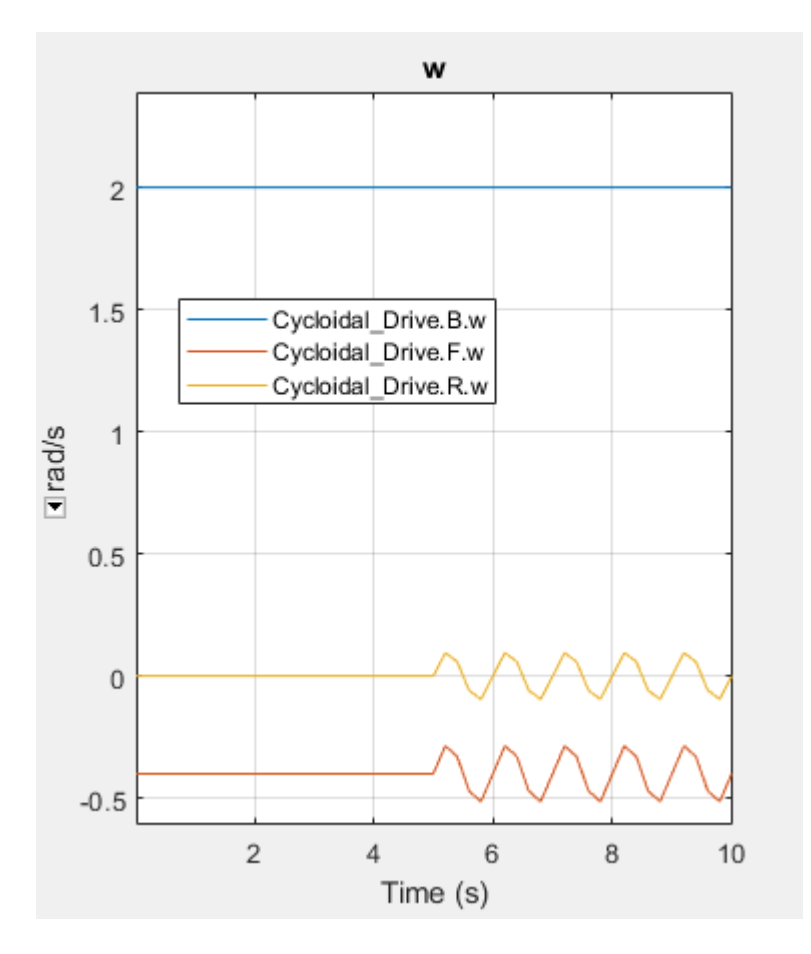

#### **Friction Model**

You can set **Friction model** to:

- No meshing losses suitable for HIL simulation, which ignores losses to maintain an suitable computation time for HIL simulation.
- Constant efficiency, which lets you specify a component efficiency that remains constant through the simulation. This is the default friction setting for block versions prior to R2020b.
- Temperature-dependent efficiency, which models temperature-dependent component efficiencies by creating a 1-D lookup table based on the **Temperature** vector and the given component efficiency vector. This setting also exposes the thermal conserving port **H**. Port **H** receives the heat flow into the block, which is translated into the block temperature according to the value of the **Thermal mass** parameter.

#### **Thermal Model**

You can model the effects of heat flow and temperature change by enabling the optional thermal port. To enable the port, set **Friction model** to Temperature-dependent efficiency.

#### **Variables**

Use the **Variables** settings to set the priority and initial target values for the block variables before simulating. For more information, see "Set Priority and Initial Target for Block Variables".

# **Ports**

### **Conserving**

**B** — Base shaft mechanical rotational

Mechanical rotational conserving port associated with the base shaft.

**F** — Follower shaft mechanical rotational

Mechanical rotational conserving port associated with the follower shaft.

**R** — Ring gear mechanical rotational

Mechanical rotational conserving port associated with the ring gear.

#### **Dependencies**

To expose this port, set **Ring gear rotation** to On.

**H** — Heat flow thermal

Thermal conserving port associated with heat flow.

#### **Dependencies**

To expose this port, set **Friction model** to Temperature-dependent efficiency.

### **Parameters**

**Main**

**Ring gear rotation** — Option to simulate ring gear motion Off (default) | On

Option to simulate ring gear rotation. Set this parameter to On to expose port **R**.

**Number of teeth on cycloid disc** — Number of cycloid disc teeth 20 (default) | positive scalar integer

Total number of teeth projecting outward from the cycloidal disc perimeter. The value of this parameter should be less than the value of the **Number of teeth on ring gear** parameter. The ratio of the gear tooth numbers defines the relative angular velocities of the base and follower shafts.

**Number of teeth on ring gear** — Number of ring gear teeth 24 (default) | positive scalar integer

Total number of teeth or pins projecting inward from the ring gear housing. The value of this parameter should be greater than the value of the **Number of teeth on cycloid disc** parameter. The ratio of the two gear tooth numbers defines the relative angular velocities of the base and follower shafts.

#### **Meshing Losses**

#### **Friction model** — Model for meshing losses

No meshing losses - Suitable for HIL simulation (default) | Constant efficiency | Temperature-dependent efficiency

Option to include friction meshing losses:

- No meshing losses Suitable for HIL simulation The block ignores meshing losses.
- Constant efficiency You specify a component efficiency that remains constant throughout the simulation.
- Temperature-dependent efficiency The block determines the torque transfer efficiency from the input at port **H**.

**Temperature** — Temperature [280, 300, 320] K (default) | vector

Vector of temperatures used to construct 1-D temperature-efficiency lookup tables. The values of the vector elements must increase from left to right. The number of elements in the vector must match the number of elements in the vectors specified for the **Efficiency from base shaft to follower** shaft and **Efficiency from follower shaft to base shaft** parameters.

#### **Dependencies**

To enable this port, set **Friction model** to Temperature-dependent efficiency.

**Efficiency from base shaft to follower shaft** - Base-to-follower efficiency 0.90 or [0.95, 0.85, 0.80] (default) | scalar or vector of elements in the interval (0,1]

Torque transfer efficiency while the base shaft drives the follower shaft. Efficiency values must fall in the interval (0,1]. Larger efficiency values correspond to greater torque transfer between the base and follower shafts. Values approaching unity are typical.

How you specify this parameter depends on the setting of the **Friction model** parameter:

- Constant efficiency Specify the value as a scalar.
- Temperature-dependent efficiency— Specify the value as a vector in which each element is the ratio of output power to input power at the corresponding temperature element in the temperature vector. The number of elements in the vector must match the number of elements in the vectors specified for the **Temperature** parameter.

#### **Dependencies**

To enable this parameter, set **Friction model** to Constant efficiency or Temperaturedependent efficiency.

#### **Efficiency from follower shaft to base shaft** - Follower-to-base efficiency

0.05 or [0.10, 0.05, 0.03] (default) | scalar or vector of elements in the interval (0,1]

Torque transfer efficiency when the follower shaft drives the base shaft, that is, in reverse operation. Efficiency values must fall in the interval (0,1]. Larger efficiency values correspond to greater torque transfer between the base and follower shafts. Values approaching zero are typical.

How you specify this parameter depends on the setting of the **Friction model** parameter:

- Constant efficiency Specify the value as a scalar.
- Temperature-dependent efficiency— Specify the value as a vector in which each element is the ratio of output power to input power at the corresponding temperature element in the temperature vector. The number of elements in the vector must match the number of elements in the vectors specified for the **Temperature** parameter.

#### **Dependencies**

To enable this parameter, set **Friction model** to Constant efficiency or Temperaturedependent efficiency.

**Power threshold** — Minimum efficiency power threshold

0.001 W (default) | scalar

Absolute value of the cycloidal disc power above which the full efficiency factor applies. Below this value, the block smooths the efficiency factor. When you set **Friction model** to:

- Constant efficiency, the block uses a hyperbolic tangent function to smooth the efficiency factor to one, such that the efficiency losses go to zero at the resting state.
- Temperature-dependent efficiency, the block uses a hyperbolic tangent function to smooth the efficiency factor between zero when at rest and the value provided by the temperatureefficiency lookup table when at the specified power threshold.

The power threshold should be lower than the expected power transmitted during simulation. Higher values can cause the block to underestimate efficiency losses. However, very low values may raise the computational cost of simulation.

#### **Dependencies**

To enable this parameter, set **Friction model** to Constant efficiency or Temperaturedependent efficiency.

#### **Thermal Port**

**Thermal mass** — Thermal mass 50 J/K (default) | scalar

Thermal energy required to change the component temperature by a single temperature unit. The greater the thermal mass, the more resistant the component is to temperature change.

#### **Dependencies**

To enable this parameter, set **Friction model** to Temperature-dependent efficiency.

# **Version History**

**Introduced in R2014a**

### **Extended Capabilities**

#### **C/C++ Code Generation**

Generate C and  $C++$  code using Simulink® Coder<sup>™</sup>.

# **See Also**

[Harmonic Drive](#page-299-0) | [Simple Gear](#page-487-0) | [Simple Gear with Variable Efficiency](#page-514-0)

# **Differential**

Gear mechanism that allows driven shafts to spin at different speeds

**Libraries:** Simscape / Driveline / Gears

# **Description**

The Differential block represents a gear mechanism that allows the driven shafts to spin at different speeds. Differentials are common in automobiles, where they enable the various wheels to spin at different speeds while cornering. Ports **D**, **S1**, and **S2** represent the longitudinal driveshaft and the sun gear shafts of the differential, respectively. Any one of the shafts can drive the other two.

The block models the differential mechanism as a structural component based on the [Simple Gear](#page-487-0) and [Sun-Planet Bevel](#page-544-0) Simscape Driveline blocks. The figure demonstrates the equivalent block diagram for the Differential block.

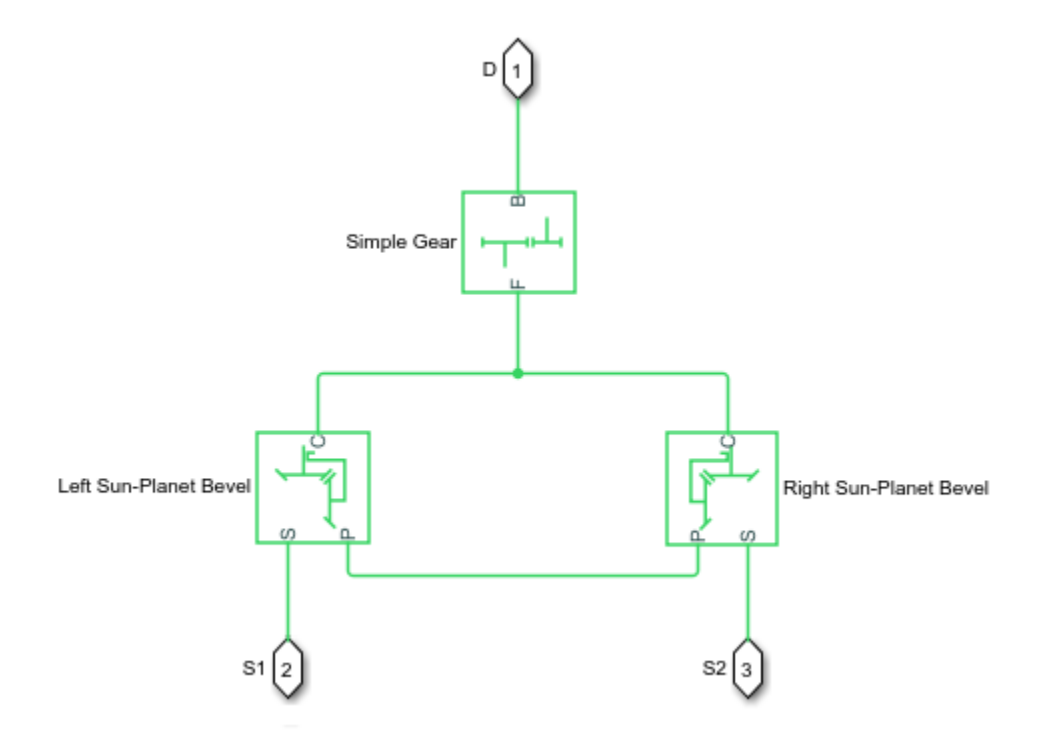

To increase the fidelity of the gear model, specify properties such as gear inertia, meshing losses, and viscous losses. By default, gear inertia and viscous losses are assumed to be negligible. The block enables you to specify the inertias of the gear carrier and internal planet gears. To model the inertias of the outer gears, connect Simscape Inertia blocks to ports **D**, **S1**, and **S2**.
# **Thermal Modeling**

You can model the effects of heat flow and temperature change by enabling the optional thermal port. To enable the port, set **Friction model** to Temperature-dependent efficiency.

# **Equations**

### **Ideal Gear Constraints and Gear Ratios**

The differential imposes one kinematic constraint on the three connected axes, such that

 $\omega_{S1} - \omega_{S2}$ 

where:

- $\omega_{S1}$  is the velocity of sun gear shaft 1.
- $\omega_{S2}$  is the velocity of sun gear shaft 2.

Negative values imply that the differential is left of centerline. The three degrees of freedom reduce to two independent degrees of freedom. The gear pairs are  $(1,2) = (S, S)$  and  $(C, D)$ . *C* is the carrier.

The sum of the lateral motions is the transformed longitudinal motion. The difference of side motions,  $\omega_{S1}$  –  $\omega_{S2}$ , is independent of the longitudinal motion. The general motion of the lateral shafts is a superposition of these two independent degrees of freedom, which have this physical significance:

- The longitudinal degree of freedom is equivalent to the two lateral shafts rotating at the same angular velocity,  $\omega_{S1} = \omega_{S2}$ , and at a fixed ratio with respect to the longitudinal shaft.
- The differential degree of freedom is equivalent to keeping the longitudinal driving shaft locked,  $\omega_D$  = 0, where  $\omega_D$  is the velocity of the driving shaft, while the lateral shafts rotate with respect to each other in opposite directions,  $\omega_{S1} = -\omega_{S2}$ .

The lateral axis torques are constrained by the longitudinal axis torque such that the net power flow sums to zero:

$$
\omega_{S1}\tau_{S1} + \omega_{S2}\tau_{S2} + \omega_D\tau_D - P_{loss} = 0,
$$

where:

- $\cdot$   $\tau_{S1}$  and  $\tau_{S2}$  are the torques along the lateral axes.
- $\tau_D$  is the longitudinal torque.
- *Ploss* is the power loss.

When the kinematic and power constraints are combined, the ideal case yields

$$
g_D \tau_D = 2 \frac{(\omega_{S1} \tau_{S1} + \omega_{S2} \tau_{S2})}{\omega_{S1} + \omega_{S2}},
$$

where  $g<sub>D</sub>$  is the gear ratio for the longitudinal driveshaft.

# **Ideal Fundamental Constraints**

The effective Differential block constraint is composed of two sun-planet bevel gear subconstraints.

• The first subconstraint is due to the coupling of the two sun-planet bevel gears to the carrier:

*ωS*<sup>1</sup> − *ω<sup>C</sup>*  $\frac{\omega_{S1} - \omega_C}{\omega_{S2} - \omega_C} = -\frac{g_{SP2}}{g_{SP1}}$ *gSP*<sup>1</sup> ,

where *gSP1* and *gSP2* are the gear ratios for the sun-planet gears.

• The second subconstraint is due to the coupling of the carrier to the longitudinal driveshaft:

 $\omega_D = -g_D \omega_C$ .

The sun-planet gear ratios of the underlying sun-planet bevel gears, in terms of the radii, *r*, of the sun-planet gears are:

$$
g_{SP1} = \frac{r_{S1}}{r_{P1}}
$$

$$
g_{SP2} = \frac{r_{S2}}{r_{P2}}
$$

The Differential block is implemented with  $g_{SP1} = g_{SP2} = 1$ , leaving  $g_D$  free to adjust.

#### **Nonideal Gear Constraints and Losses**

In the nonideal case,  $\tau_{loss} \neq 0$ . For more information, see "Model Gears with Losses".

#### **Assumptions and Limitations**

- The gears are assumed to be rigid.
- Coulomb friction slows down simulation. For more information, see "Adjust Model Fidelity".

# **Ports**

#### **Conserving**

**D** — Driveshaft rotational mechanical

Rotational mechanical conserving port associated with the longitudinal driveshaft.

**S1** — Sun gear 1 rotational mechanical

Rotational conserving port associated with sun gear 1.

**S2** — Sun gear 2 rotational mechanical

Rotational conserving port associated with sun gear 2.

**H** — Heat flow thermal

Thermal conserving port associated with heat flow. Heat flow affects the power transmission efficiency by altering the gear temperatures.

# **Dependencies**

To enable this port, set **Friction model** to Temperature-dependent efficiency.

# **Parameters**

# **Main**

#### **Crown gear located** — Crown gear location To the right of centerline (default) | To the left of centerline

Location of the bevel crown gear relative to the centerline of the gear assembly.

**Carrier (C) to driveshaft (D) teeth ratio (NC/ND)** — Carrier to driveshaft gear rotation ratio 4 (default) | positive scalar

Fixed ratio,  $g_D$ , of the carrier gear to the longitudinal driveshaft gear rotations as defined by the number of carrier gear teeth divided by the number of driveshaft gear teeth. This gear ratio must be strictly greater than 0.

# **Meshing Losses**

# **Friction model** — Friction model

```
No meshing losses - Suitable for HIL simulation (default) | Constant efficiency |
Temperature-dependent efficiency
```
# Friction model for the block:

- No meshing losses Suitable for HIL simulation Gear meshing is ideal.
- Constant efficiency Transfer of torque between the gear wheel pairs is reduced by a constant efficiency,  $\eta$ , such that  $0 < \eta \leq 1$ .
- Temperature-dependent efficiency Transfer of torque between the gear wheel pairs is defined by the table lookup based on the temperature.

**Sun-sun and carrier-driveshaft ordinary efficiencies** — Torque transfer efficiencies [.85, .92] (default) | vector

Vector of torque transfer efficiencies, [ $η<sub>SS</sub>$ ,  $η<sub>CD</sub>$ ], from driving to driven sun gear and from the carrier to the longitudinal driveshaft, respectively. The vector elements must be in the range (0,1].

# **Dependencies**

To enable this parameter, set **Friction model** to Constant efficiency.

**Temperature** — Temperature [280, 300, 320] K (default) | vector

Vector of temperatures used to construct a 1-D temperature-efficiency lookup table. The vector elements must increase from left to right.

# **Dependencies**

To enable this parameter, set **Friction model** to Temperature-dependent efficiency.

**Sun-sun efficiency** — Driving sun gear to driven sun gear torque transfer efficiency [.95, .9, .85] (default) | vector

Vector of output-to-input power ratios that describe the power flow from the driving sun gear to the driven sun gear, *ηSS*. The block uses the values to construct a 1-D temperature-efficiency lookup table.

Each element is an efficiency that relates to a temperature in the **Temperature** vector. The length of the vector must be equal to the length of the **Temperature** vector. Each element in the vector must be in the range (0,1].

#### **Dependencies**

To enable this parameter, set **Friction model** to Temperature-dependent efficiency.

**Carrier-driveshaft efficiency** — Carrier to driveshaft gear torque transfer efficiency [.95, .9, .85] (default) | vector

Vector of output-to-input power ratios that describe the power flow from the carrier to the driveshaft,  $\eta_{CD}$ . The block uses the values to construct a 1-D temperature-efficiency lookup table.

Each element is an efficiency that relates to a temperature in the **Temperature** vector. The length of the vector must be equal to the length of the **Temperature** vector. Each element in the vector must be in the range (0,1].

#### **Dependencies**

To enable this parameter, set **Friction model** to Temperature-dependent efficiency.

**Sun-carrier and driveshaft-casing power thresholds** — Minimum efficiency power threshold for the sun-carrier and driveshaft-casing gear couplings [0.001, 0.001] W (default) | vector

Vector of power thresholds,  $p_{th}$ , for sun-carrier and longitudinal driveshaft-casing  $[p_s, p_b]$ , respectively. The full efficiency loss applies above these values. Below these values, a hyperbolic tangent function smooths the efficiency factor.

When you set **Friction model** to Constant efficiency, the block lowers the efficiency losses to zero when no power is transmitted. When you set **Friction model** to Temperature-dependent efficiency, the block smooths the efficiency factors between zero when at rest and the values provided by the temperature-efficiency lookup tables at the power thresholds.

#### **Dependencies**

To enable this parameter, set **Friction model** to Constant efficiency or Temperaturedependent efficiency.

# **Viscous Losses**

**Sun-carrier and driveshaft-casing viscous friction coefficients** — Viscous friction coefficients  $[0, 0]$  N\*m/(rad/s) (default) | vector

Vector of viscous friction coefficients, [*μ<sup>S</sup> μD* ], for the sun gear-to-carrier gears and longitudinal driveshaft-to-casing gear motions, respectively.

# **Inertia**

**Inertia** — Inertia model off (default) | on

Inertia model for the block:

- Off Model gear inertia.
- On Neglect gear inertia.

#### **Carrier inertia** — Carrier inertia 0.001 kg\*m^2 (default) | positive scalar

Moment of inertia of the planet gear carrier. This value must be positive.

#### **Dependencies**

To enable this parameter, set **Inertia** to On.

**Planet gear inertia** — Planet gear inertia 0.001 kg\*m^2 (default) | positive scalar

Moment of inertia of the combined planet gears. This value must be positive.

#### **Dependencies**

To enable this parameter, set **Inertia** to On.

# **Thermal Port**

To enable these settings, set **Friction model** to Temperature-dependent efficiency.

#### **Thermal mass** — Thermal mass 50 J/K (default) | scalar

Thermal energy required to change the component temperature by a single temperature unit. The greater the thermal mass, the more resistant the component is to temperature change.

#### **Dependencies**

To enable this parameter, set **Friction model** to Temperature-dependent efficiency.

**Initial temperature** — Initial temperature 300 K (default) | scalar

Block temperature at the start of simulation. The initial temperature sets the initial component efficiencies according to their respective efficiency vectors.

#### **Dependencies**

To enable this parameter, set **Friction model** to Temperature-dependent efficiency.

# **More About**

# **Hardware-in-the-Loop Simulation**

For optimal simulation performance, set **Friction model** to the default value, No meshing losses - Suitable for HIL simulation.

# **Version History**

**Introduced in R2011a**

# **Extended Capabilities**

# **C/C++ Code Generation**

Generate C and C++ code using Simulink® Coder™.

# **See Also**

[Disk Friction Clutch](#page-157-0) | [Simple Gear](#page-487-0) | [Sun-Planet Bevel](#page-544-0)

# **Topics**

- "Basic Motion, Torque, and Force Modeling"
- "Limited Slip Differential with Clutches"

"Torsen Differential"

- "Vehicle with Four-Wheel Drive"
- "Model Thermal Losses in Driveline Components"

# **Disc Brake**

Frictional brake with pressure-applying cylinder and pads with faulting

**Libraries:** Simscape / Driveline / Brakes & Detents / Rotational

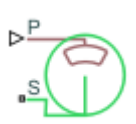

# **Description**

The Disc Brake block represents a brake arranged as a cylinder applying pressure to one or more pads that can contact the shaft rotor. Pressure from the cylinder causes the pads to exert friction torque on the shaft. The friction torque resists shaft rotation.

You can also enable faulting. When faulting occurs, the brake will exert a user-specified pressure. Faults can occur at a specified time or due to an external trigger at port **T**.

# **Disc Brake Model**

This figure shows the side and front views of a disc brake.

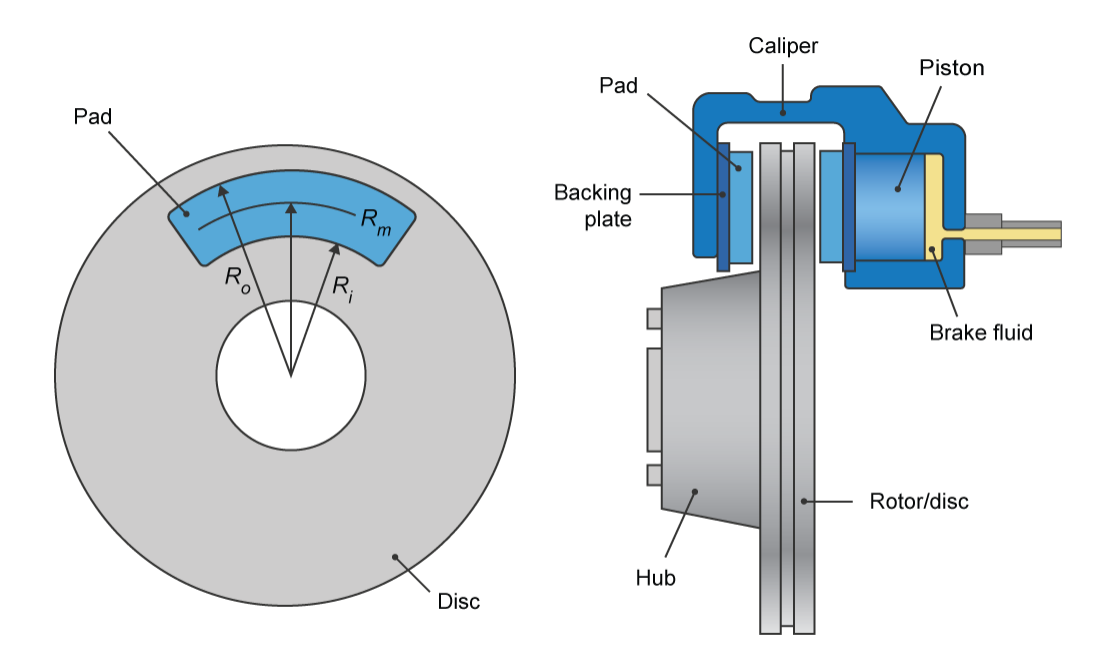

A disc brake converts brake cylinder pressure from the brake cylinder into force. The disc brake applies the force at the brake pad mean radius.

when  $\Omega \neq 0$ ,

$$
T = \frac{\mu_k P \pi D_b^2 R_m N}{4} \, .
$$

The equation that the block uses to calculate brake torque, depends on the wheel speed, *Ω*, such that when  $\Omega \neq 0$ ,<br>  $T = \frac{\mu_R P \pi D_b^2 R_m N}{4}$ .<br>
However when  $\Omega = 0$ , the torque applied by the brake is equal to the torque However when  $Ω = 0$ , the torque applied by the brake is equal to the torque that is applied externally for wheel rotation. The maximum value of the torque that the brake can apply when  $Ω = 0$ , is

$$
T=\frac{\mu_s P \pi D_b^2 R_m N}{4}\,.
$$

In both cases,  $Rm = \frac{Ro + Ri}{2}$  $\frac{1}{2}$ .

Where:

- *T* is the brake torque.
- *P* is the applied brake pressure.
- *Ω* is the wheel speed.
- *N* is the number of brake pads in disc brake assembly.
- *μ<sup>s</sup>* is the disc pad-rotor coefficient of static friction.
- $\cdot$   $\mu_k$  is the disc pad-rotor coefficient of kinetic friction.
- $D_b$  is the brake actuator bore diameter.
- *R<sub>m</sub>* is the mean radius of brake pad force application on brake rotor.
- *R<sup>o</sup>* is the outer radius of brake pad.
- $R_i$  is the inner radius of brake pad.

The block default models a dry brake. You can model fluid friction in a wet brake by setting the  $\boldsymbol{\text{Viscous friction coefficient}},$   $k_{\mathrm{v}}$  to a nonzero value. The torque on the wheel in a wet brake system is:

$$
T_{wet} = T + k_v \Omega.
$$

# **Faults**

When faults are enabled, a brake pressure is applied in response to one or both of these triggers:

- Simulation time Faulting occurs at a specified time.
- Simulation behavior Faulting occurs in response to an external trigger. This exposes port **T**.

If a fault trigger occurs, the input pressure is replaced by the **Brake pressure when faulted** value for the remainder of the simulation. A value of 0 implies that no braking will occur. A relatively large value implies that the brake is stuck.

You can set the block to issue a fault report as a warning or error message in the Simulink Diagnostic Viewer with the **Reporting when fault occurs** parameter.

# **Thermal Model**

You can model the effects of heat flow and temperature change by exposing the optional thermal port. To expose the port, in the **Friction** settings, set the **Thermal Port** parameter to Model. Exposing the port also exposes or changes the default value for these related settings, parameters, and variables:

- **Friction** > **Temperature**
- Friction > Static friction coefficient vector
- **Friction** > Coulomb friction coefficient vector
- **Thermal Port** > **Thermal mass**
- **Variables** > **Temperature**

# **Variables**

Use the **Variables** settings to set the priority and initial target values for the block variables before simulating. For more information, see "Set Priority and Initial Target for Block Variables".

#### **Dependencies**

Variable settings are visible only when, in the **Friction** settings, the **Thermal port** parameter is set to Model.

# **Ports**

# **Input**

**P** — Cylinder pressure, bars physical signal

Physical signal port associated with cylinder pressure.

**T** — External fault trigger physical signal

Physical signal port for an external fault trigger. Triggering occurs when the value is greater than 0.5. There is no unit associated with the trigger value.

# **Dependencies**

This port is visible when **Enable faults** is set to On and **Enable external fault trigger** is set to On.

# **Conserving**

**S** — Shaft rotational mechanical

Rotational mechanical conserving port associated with the shaft.

**H** — Heat thermal

Thermal conserving port associated with heat flow.

### **Dependencies**

This port is visible only when, in the **Friction** settings, the **Thermal Port** parameter is set to Model.

Exposing this port makes related parameters and variables visible.

# **Parameters**

### **Geometry**

**Mean pad radius** — Pad radius 150 mm (default) | positive scaler

Mean radius of the friction pads.

**Cylinder bore** — Bore diameter 10 mm (default) | positive scaler

Diameter of the piston.

**Number of brake pads** — Pad quantity 2 (default) | positive scalar integer

Number of friction pads.

#### **Friction**

**Thermal port** — Thermal model Omit (default) | Model

Model for heat flow and temperature change:

- Omit Neglect thermal dynamics.
- Model Include thermal dynamics.

#### **Dependencies**

When this parameter is set to Model, the thermal port and related parameter and variables are visible.

**Temperature** — Temperature [280, 300, 320] K (default) | increasing vector

Array of temperatures used to construct a 1-D temperature-efficiency lookup table. The array values must increase left to right.

#### **Dependencies**

This parameter is only visible when the **Thermal Port** parameter is set to Model.

**Static friction coefficient** - Static friction

0.9 (default) | scalar

Coefficient of static friction. The value that you specify for this parameter must be greater than the value that you specify for the **Coulomb friction coefficient** parameter.

### **Dependencies**

This parameter is only visible when the **Thermal Port** parameter is set to Omit.

# **Static friction coefficient vector** – Static friction

[.9, .8, .7] | vector

Coefficient of static friction, such that:

- The number of elements in the vector must be the same as the number of elements in the specified vector for the **Temperature** parameter
- The values must be greater than the corresponding value that you specify for the **Coulomb friction coefficient vector** parameter.

#### **Dependencies**

This parameter is only visible when the **Thermal Port** parameter is set to Model.

# **Coulomb friction coefficient** - Contact friction

0.7 (default) | positive scalar

Coulomb friction coefficient at the belt-drum contact surface. The value must be greater than zero.

#### **Dependencies**

This parameter is only visible when the **Thermal Port** parameter is set to Omit.

#### **Coulomb friction coefficient vector** — Contact friction

[.8, .7, .6] (default) | increasing vector of positive values

Coulomb friction coefficient at the belt-drum contact surface, such that:

- The number of elements in the vector must be the same as the number of elements in the specified vector for the **Temperature** parameter
- The values increase left to right.
- Each value must be greater than zero.

#### **Dependencies**

This parameter is only visible when the **Thermal Port** parameter is set to Model.

#### **Breakaway friction velocity** — Friction threshold

0.1 rad/s (default) | scalar

Angular speed at which friction switches from static to kinetic.

**Viscous friction coefficient** - Viscous friction 0 N\*m/(rad/s) (default) | nonnegative scalar

For a wet brake, the viscous friction represents the energy loss to the cooling/lubricating fluid between the clutch plates. To model a wet brake, specify a nonzero value for the coefficient of viscous friction. The default value represents a dry brake.

# **Faults**

**Enable faults** — Fault option Off (default) | On

Enable externally or temporally triggered faults. When faulting occurs, the brake pressure normally received at port **P** will be set to the value specified in the **Brake pressure when faulted** parameter.

**Brake pressure when faulted** — Set faulted brake pressure

0 N (default) | positive scalar

Set faulted brake pressure. When faulting occurs, the brake pressure normally received at port **P** will be set to the value specified in the **Brake pressure when faulted** parameter. A value of 0 implies that braking does not occur. A relatively large value implies that the brake is stuck.

#### **Dependencies**

To enable this parameter, set **Enable faults** to On.

**Enable external fault trigger** — External trigger option

Off (default) | On

Enables port **T**. A physical signal at port **T** that is greater than 0.5 triggers faulting.

#### **Dependencies**

To enable this parameter, set **Enable faults** to On.

**Enable temporal fault trigger** — Temporal trigger option Off (default) | On

Enables fault triggering at a specified time. When the **Simulation time for fault event** is reached, the brake pressure normally received at port **P** will be set to the value specified in the **Brake pressure when faulted** parameter.

#### **Dependencies**

To enable this parameter, set **Enable faults** to On.

**Simulation time for fault event** — Time at which faulting is triggered

5 s (default) | positive scalar

When the **Simulation time for fault event** is reached, the brake pressure normally received at port **P** will be set to the value specified in the **Brake pressure when faulted** parameter.

#### **Dependencies**

To enable this parameter, set **Enable faults** to On and **Enable temporal fault trigger** to On.

**Reporting when fault occurs** — Fault condition report None (default) | Warning | Error

Reporting preference for the fault condition. When reporting is set to Warning or Error, a message is displayed in the Simulink Diagnostic Viewer. When Error is selected, the simulation will stop if faulting occurs.

# **Dependencies**

To enable this parameter, set **Enable faults** to On.

# **Thermal Port**

**Thermal mass** — Resistance to temperature change 50 kJ/K (default) | scalar

Thermal energy required to change the component temperature by a single degree. The greater the thermal mass, the more resistant the component is to temperature change.

# **Dependencies**

This parameter is only visible when in the **Friction** settings, the **Thermal Port** parameter is set to Model.

# **Version History**

**Introduced in R2017b**

# **Extended Capabilities**

# **C/C++ Code Generation**

Generate C and C++ code using Simulink® Coder™.

# **See Also**

[Band Brake](#page-65-0) | [Double-Shoe Brake](#page-193-0) | [Loaded-Contact Rotational Friction](#page-325-0) | [Rotational Detent](#page-472-0)

# <span id="page-157-0"></span>**Disc Friction Clutch**

Friction clutch with disc plates that engage when plate pressure exceeds threshold

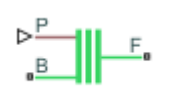

**Libraries:** Simscape / Driveline / Clutches

# **Description**

The Disc Friction Clutch block represents a friction clutch with two flat friction plate sets that come into contact to engage. The clutch engages when the applied plate pressure exceeds an engagement threshold pressure. Once engaged, the plates experience frictional torques that enable them to transmit power between the base and follower driveshafts.

The clutch can be bidirectional or unidirectional. A bidirectional clutch can slip in the positive and negative directions. A unidirectional clutch can slip only in the positive direction. The slip direction is positive if the follower shaft spins faster than the base shaft and negative if it slips slower. The block defines the slip velocity as the difference

 $\omega = \omega_F - \omega_B$ 

where:

- $\cdot$   $\omega$  is the relative angular velocity or slip velocity.
- $\omega_F$  is the angular velocity of the follower driveshaft.
- $\omega_B$  is the angular velocity of the base driveshaft.

The block provides a physical signal input port **P** for the applied pressure between the clutch plates. The applied pressure must be greater than or equal to zero and has units of Pascals. If the input signal falls below zero, the block treats the plate pressure as zero.

You can also enable faulting. When faulting occurs, the clutch will remain locked or will be unable to transmit power. Faults can occur at a specified time or due to an external trigger at port **T**.

# **Equations**

The Disc Friction Clutch block is a simplified implementation of the [Fundamental Friction Clutch](#page-275-0) block. The Fundamental Friction Clutch requires the kinetic and static friction limit torques as input signals. The Disc Friction Clutch does not require the input data. Instead, the block calculates the kinetic and static friction from the clutch parameters and the input pressure signal *P*.

When you apply a pressure signal above threshold, such that the applied pressure equals or exceeds the pressure threshold, that is,  $P \ge P_{th}$ , the block can apply two kinds of friction to the driveline motion, kinetic and static. The clutch applies kinetic friction torque only when one driveline axis is spinning relative to the other driveline axis. The clutch applies static friction torque when the two driveline axes lock and spin together. The block iterates through multistep testing to determine when to lock and unlock the clutch.

### **Kinetic Friction**

The kinetic friction torque opposes the relative slip and is applied with an overall minus sign. Mathematically, the kinetic friction is the positive sum of viscous drag and surface contact friction torques:

 $\tau_k = \mu \cdot \omega + \tau_{contact}$ .

- $\tau_K$  is the kinetic friction torque.
- *μ* is the viscous drag coefficient.
- *ω* is the relative angular velocity, or slip velocity.
- *τcontact* is the contact torque.

The contact friction is a product of six factors such that

$$
\tau_{contact} = k_K \cdot D \cdot N \cdot r_{eff} \cdot P_{fric} \cdot A \ge 0,
$$

where:

- $k_K$  is the dimensionless coefficient of kinetic friction of clutch discs, which is a function of  $\omega$ .
- *D* is the clutch de-rating factor.
- *N* is the number of friction surfaces.
- *r<sub>eff</sub>* is the effective torque radius, that is, the effective moment arm of clutch friction force.
- *P*<sub>fric</sub> is the clutch friction capacity, such that  $P_{fric} = \max[(P P_{th}), 0].$
- *A* is the engagement surface area.

You specify the kinetic friction coefficient,  $k_K$ , as either a constant or a tabulated discrete function of relative angular velocity *ω*. The tabulated function is assumed to be symmetric for positive and negative values of the relative angular velocity. Therefore, specify  $k<sub>K</sub>$  for positive values of  $\omega$  only.

The clutch applies a normal force from its piston as the product of the clutch friction capacity, *Pfric*, and engagement surface area, *A*, on each of *N* friction surfaces. The pressure signal, *P*, should be nonnegative. If *P* is less than the pressure threshold. *Pth*, the clutch applies no friction at all.

The *effective torque radius, r<sub>eff</sub>,* is the effective moment arm of clutch friction force, measured from the driveline axis, at which the kinetic friction forces are applied at the frictional surfaces. It is related to the geometry of the friction surface by:

$$
r_{\text{eff}} = \frac{2 r_0^3 - r_1^3}{3 r_0^2 - r_1^2},
$$

where, for a friction surface, modeled as an annular disc:

.

- *r<sup>o</sup>* is the outer disc radius.
- *r<sup>i</sup>* is the inner disc radius.

The *clutch de-rating factor*, *D*, accounts for clutch wear. For a new clutch, *D* is one. For a clutch approaching a *uniform wear* state:

$$
D \rightarrow \frac{3}{4} \frac{(r_o + r_i)^2}{r_o^2 + r_o r_i + r_i^2}
$$

# **Static Friction**

The static friction limit is related to the kinetic friction, setting *ω* to zero and replacing the kinetic with the static friction coefficient:

 $\tau_S = k_S \cdot D \cdot N \cdot r_{eff} \cdot P_{fric} \cdot A \geq 0.$ 

where:

- *τS* is the static friction torque limit, which is the product of the static friction peak factor and the kinetic friction torque as *ω* approaches 0.
- $\bullet$   $k_K$  is the dimensionless coefficient of static friction of clutch discs.
- *D* is the clutch de-rating factor.
- *N* is the number of friction surfaces.
- 
- *P*<sub>fric</sub> is the clutch friction capacity, such that  $P_{fric} = \max[(P P_{th}), 0].$
- *A* is the engagement surface area.

*r*<sub>*eff</sub>* is the effective torque radius, that is, the effective moment arm of clutch friction force.<br> *P*<sub>*fric*</sub> is the clutch friction capacity, such that *P*<sub>*fric*</sub> = max[(*P* − *P*<sub>*th*</sub>), 0].<br> *A* is the engageme</sub> *k<sub>S</sub>* > *k<sub>K</sub>*, so that the torque *τ* needed across the clutch to unlock it by overcoming static friction is larger than the kinetic friction at the instant of unlocking, when  $ω = 0$ ..

The *static friction torque range* or limits are then defined symmetrically as

 $\tau_S \equiv \tau_S^+ = -\tau_S^-$ .

# **Wait State: Locking and Unlocking**

The Wait state of the Disc Friction Clutch is identical to the Wait state of the Fundamental Friction Clutch, with the replacement of the positive kinetic friction condition,  $\tau_K > 0$ , by the positive clutch friction capacity condition, the applied pressure equals or exceeds the pressure threshold, that is,  $P \geq P_{th}$ .

# **Power Dissipated by the Clutch**

The power dissipated by the clutch is the absolute value of the product of slip velocity, *ω*, and the kinetic friction torque, *τ<sub>K</sub>,* that is, |ω · *τ<sub>K</sub>*|. The clutch dissipates power only if it is both slipping, **P**  $\ge P_{th}$ .<br> **Power Dissipated by the Clutch**<br>
The power dissipated by the clutch is the absolute value contract friction torque,  $\tau_K$ , that is,  $|\omega \cdot \tau_K|$ . The clutch dission  $\omega \ne 0$ , and applying kinetic friction,

# **Velocity-Dependent and Temperature-Dependent Friction Models**

# **Velocity-Dependent Model**

You can model the effects of rotational velocity change by selecting a velocity-dependent model. To choose a velocity-dependent model, in the **Friction** settings, set the **Friction model** parameter to Velocity-dependent kinetic friction coefficient. For information about a friction model that depends on both velocity and temperature, see ["Thermal, Velocity-Dependent Model" on page 1-](#page-160-0) [155](#page-160-0).

For the velocity-dependent model these related parameters become visible in the **Friction** settings:

- **Relative velocity vector**
- Kinetic friction coefficient vector
- <span id="page-160-0"></span>• Friction coefficient interpolation method
- Friction coefficient extrapolation method

#### **Thermal Model**

You can model the effects of heat flow and temperature change by selecting a temperature-dependent model. To choose a temperature-dependent model, in the **Friction** settings, set the **Friction model** parameter to Temperature-dependent friction coefficients. For information about a friction model that depends on both velocity and temperature, see "Thermal, Velocity-Dependent Model" on page 1-155.

For the temperature-dependent model, thermal port **H** and these parameters are visible:

- In the **Friction** settings:
	- **Temperature vector**
	- Static friction coefficient vector
	- Kinetic friction coefficient vector
	- Friction coefficient interpolation method
	- Friction coefficient extrapolation method
- In the **Thermal Port** settings:
	- **Thermal mass**
	- **Initial Temperature**

#### **Thermal, Velocity-Dependent Model**

You can model the effects of rotational velocity change and heat flow by selecting a velocitydependent and temperature-dependent model. To choose a model that depends on both velocity and temperature, in the **Friction** settings, set the **Friction model** parameter to Temperature and velocity-dependent friction coefficients.

For the velocity-dependent and temperature-dependent model, thermal port **H** and these related settings and parameters become visible:

- In the **Friction** settings:
	- **Relative velocity vector**
	- **Temperature vector**
	- **Static friction coefficient vector**
	- Kinetic friction coefficient matrix
	- Friction coefficient interpolation method
	- Friction coefficient extrapolation method
- In the **Thermal Port** settings:
	- **Thermal mass**
	- **Initial Temperature**

#### **Faults**

You can enable faulty behavior in response to:

- Simulation time Faulting occurs at a specified time.
- Simulation behavior Faulting occurs in response to an external trigger. This exposes port **T**.

You can choose either or both of these settings for block faulting. If faulting is triggered, the clutch responds according to the **Behavior when faulted** setting for the remainder of the simulation. The fault options are:

- Cannot transmit power
- Cannot unlock

You can set the block to issue a fault report as a warning or error message in the Simulink Diagnostic Viewer with the **Reporting when fault occurs** parameter.

# **Ports**

# **Input**

**P** — Pressure physical signal

Physical signal input port for the applied pressure between the clutch plates. This signal is positive or zero. A signal of less than zero is interpreted as zero.

**T** — External fault trigger physical signal

Physical signal port for an external fault trigger. Triggering occurs when the value is greater than 0.5. There is no unit associated with the trigger value.

#### **Dependencies**

This port is visible when **Enable faults** is set to On and **Enable external fault trigger** is set to On.

# **Conserving**

**B** — Base mechanical rotational

Rotational conserving port associated with the driving, or base, shaft.

**F** — Follower mechanical rotational

Rotational conserving port associated with the driven, or follower, shaft.

#### **H** — Heat flow thermal

Thermal conserving port associated with heat flow.

# **Dependencies**

This port is visible only when, in the **Friction** settings, the **Friction model** parameter is set to Temperature-dependent friction coefficients or Temperature and velocitydependent friction coefficients. For more information, see [Friction Parameter Dependencies](#page-164-0) and "Friction model" on page 1-0 .

# **Parameters**

#### **Geometry**

**Geometry model** — Geometry parameterization method Define effective radius (default) | Define annular region

Parameterization method for modeling the clutch friction geometry.

#### **Dependencies**

The **Effective torque radius** parameter is visible only If this parameter is set to Define effective radius:

These parameters are visible only If this parameter is set to Define annular region:

- **Friction surface outside diameter**
- **Friction surface inside diameter**

#### **Effective torque radius** — Moment arm radius

130mm (default) | positive scalar

Effective moment arm radius, *reff*, that determines the kinetic friction torque inside the clutch.

#### **Dependencies**

This parameter is visible only if the **Geometry model** parameter is set to Define effective radius.

**Friction surface outside diameter** — Friction surface outer diameter

150 mm (default) | positive scalar

Diameter, 2*r<sup>o</sup>* , across the outer edge of the friction disc annulus.

#### **Dependencies**

This parameter is visible only if the **Geometry model** parameter is set to Define annular region.

**Friction surface inside diameter** — Friction surface inner diameter 100 mm (default) | nonnegative scalar

Diameter, 2*r<sup>i</sup>* , across the inner edge of the friction disc annulus.

#### **Dependencies**

This parameter is visible only if the **Geometry model** parameter is set to Define annular region.

**Number of friction surfaces** — number of friction surfaces 4 (default) | positive scalar integer

Number, *N*, of friction-generating contact surfaces inside the clutch.

# **Engagement piston area** — Pressure application area

0.001 m^2 (default) | positive scalar

Effective area, *A*, of the clutch piston when the piston is applying pressure across the clutch.

**Directionality** — Allowable slip directions Bidirectional (default) | Unidirectional

Slip directions the clutch allows between its plates. A bidirectional clutch allows positive and negative slip velocities. A unidirectional clutch allows only positive slip velocities.

The unidirectional clutch is equivalent to a friction clutch connected in parallel to a one-way clutch that disengages only when the slip velocity becomes positive. To model a unidirectional clutch with slip in the negative direction, reverse the base and follower port connections.

# **Friction**

The table shows how the visibility of some ports, parameters, and settings depends on the option that you choose for other parameters. To learn how to read the table, see ["Parameter Dependencies" on](#page-713-0) [page B-2.](#page-713-0)

# <span id="page-164-0"></span>**Friction Parameter Dependencies**

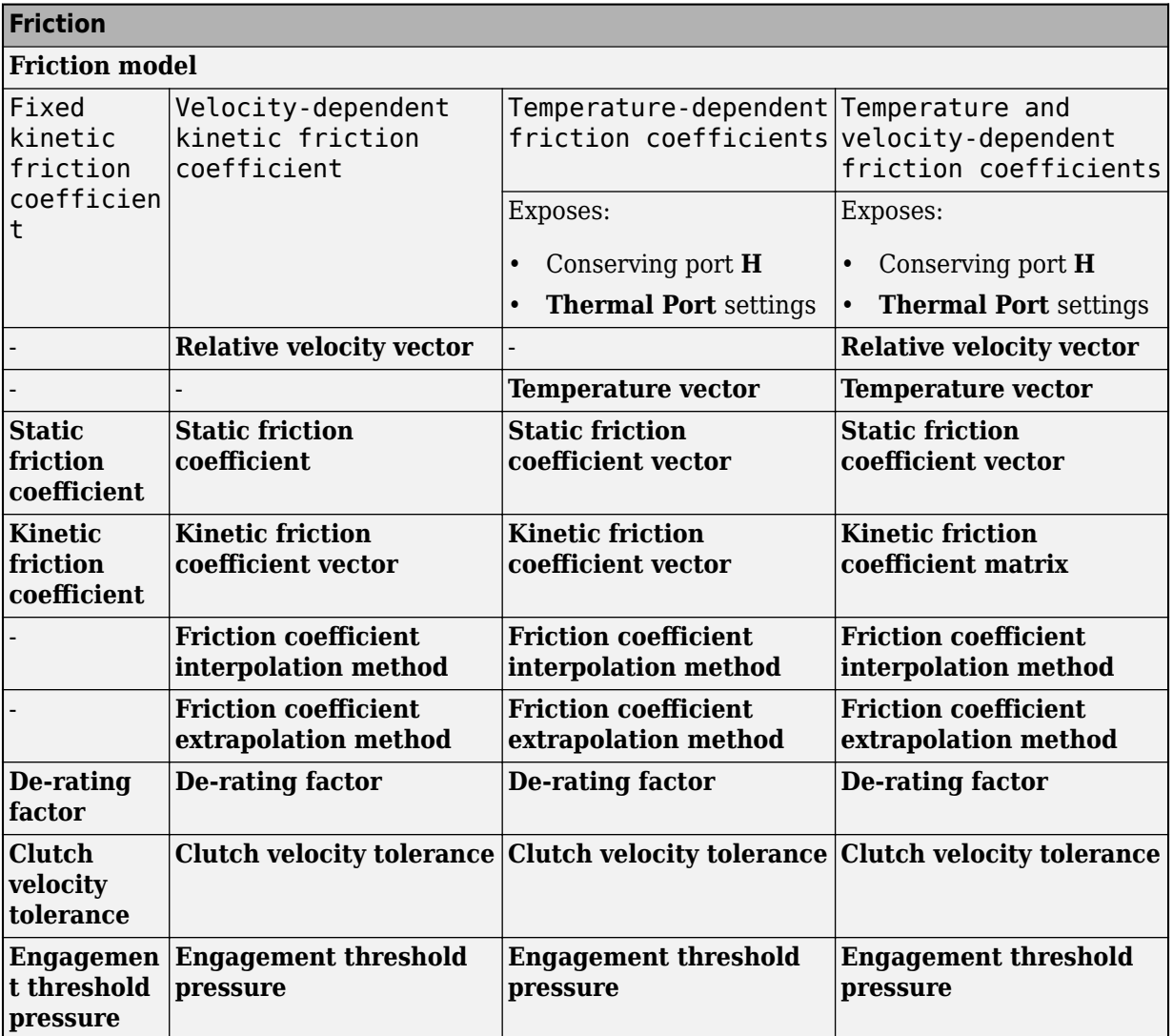

# **Friction model** — Friction model

Fixed kinetic friction coefficient (default) | Velocity-dependent kinetic friction coefficient | Temperature-dependent friction coefficients | Temperature and velocity-dependent friction coefficients

Parameterization method to model the kinetic friction coefficient. The options and default values for this parameter depend on the friction model that you select for the block. The options are:

- Fixed kinetic friction coefficient Provide a fixed value for the kinetic friction coefficient.
- Velocity-dependent kinetic friction coefficient Define the kinetic friction coefficient by one-dimensional table lookup based on the relative angular velocity between discs.
- Temperature-dependent friction coefficients Define the kinetic friction coefficient by table lookup based on the temperature.

• Temperature and velocity-dependent friction coefficients — Define the kinetic friction coefficient by table lookup based on the temperature and the relative angular velocity between discs.

### **Dependencies**

The friction model setting affects the visibility of other parameters, settings, and ports. For more information, see [Friction Parameter Dependencies.](#page-164-0)

**Relative velocity vector** — Relative velocity [0, 100, 1000] rad/s (default) | vector

Input values for the relative velocity as a vector. The values in the vector must increase from left to right. The minimum number of values depends on the interpolation method that you select. For linear interpolation, provide at least two values per dimension. For smooth interpolation, provide at least three values per dimension.

#### **Dependencies**

This parameter is visible only if the **Friction model** parameter is set to Velocity-dependent kinetic friction coefficient or Temperature and velocity-dependent friction coefficients. For more information, see [Friction Parameter Dependencies.](#page-164-0)

#### **Temperature vector** — Temperature

[280, 300, 320] K (default) | increasing vector

Input values for the temperature as a vector. The minimum number of values depends on the interpolation method that you select. For linear interpolation, provide at least two values per dimension. For smooth interpolation, provide at least three values per dimension. The values in the vector must increase from left to right.

#### **Dependencies**

This parameter is visible only if the **Friction model** parameter is set to Temperature-dependent friction coefficients or Temperature and velocity-dependent friction coefficients. For more information, see [Friction Parameter Dependencies.](#page-164-0)

**Static friction coefficient** - Static friction coefficient

0.35 (default) | positive scalar

Static or peak value of the friction coefficient. The static friction coefficient must be greater than the kinetic friction coefficient.

#### **Dependencies**

This parameter is visible only when the **Friction model** parameter is set to Fixed kinetic friction coefficient or Velocity-dependent kinetic friction coefficient. For more information, see [Friction Parameter Dependencies.](#page-164-0)

**Static friction coefficient vector** - Static friction coefficient [.4, .38, .36] (default) | vector

Static, or peak, values of the friction coefficient as a vector. The vector must have the same number of elements as the temperature vector. Each value must be greater than the value of the corresponding element in the kinetic friction coefficient vector.

#### **Dependencies**

This parameter is visible only if the **Friction model** parameter is set to Temperature-dependent friction coefficients or Temperature and velocity-dependent friction coefficients. For more information, see [Friction Parameter Dependencies.](#page-164-0)

**Kinetic friction coefficient** - Kinetic friction coefficient

0.3 (default) | positive scalar

The kinetic, or Coulomb, friction coefficient. The coefficient must be greater than zero.

#### **Dependencies**

This parameter is visible only if the **Friction model** parameter is set to Fixed kinetic friction coefficient. For more information, see [Friction Parameter Dependencies](#page-164-0).

**Kinetic friction coefficient vector** - Kinetic friction coefficient [.3, .22, .19] (default) | [.3, .28, .25] | positive vector

Output values for kinetic friction coefficient as a vector. All values must be greater than zero.

#### If the **Friction model** parameter is set to

- Velocity-dependent kinetic friction coefficient The vector must have same number of elements as relative velocity vector.
- Temperature-dependent friction coefficients The vector must have the same number of elements as the temperature vector.

#### **Dependencies**

This parameter is visible only if the **Friction model** parameter is set to Velocity-dependent kinetic friction coefficient or Temperature-dependent friction coefficients. For more information, see [Friction Parameter Dependencies](#page-164-0).

# **Kinetic friction coefficient matrix** - Kinetic friction coefficient

[.34, .32, .3; .3, .28, .25; .25, .2, .15] (default) | positive matrix

Output values for kinetic friction coefficient as a matrix. All the values must be greater than zero. The size of the matrix must equal the size of the matrix that is the result of the temperature vector  $\times$  the kinetic friction coefficient relative velocity vector.

#### **Dependencies**

This parameter is visible only if the **Friction model** parameter is set to Temperature and velocity-dependent friction coefficients. For more information, see [Friction Parameter](#page-164-0) [Dependencies](#page-164-0).

# **Friction coefficient interpolation method** — Extrapolation method

Linear (default) | Smooth

Interpolation method for approximating the output value when the input value is between two consecutive grid points:

- Linear Select this option to get the best performance.
- Smooth Select this option to produce a continuous curve with continuous first-order derivatives.

For more information on interpolation algorithms, see the PS Lookup Table (1D) block reference page.

#### **Dependencies**

This parameter is visible only if the **Friction model** parameter is set to Velocity-dependent kinetic friction coefficient, Temperature-dependent friction coefficients, or Temperature and velocity-dependent friction coefficients. For more information, see [Friction Parameter Dependencies.](#page-164-0)

# **Friction coefficient extrapolation method** — Interpolation method

Linear (default) | Nearest | Error

Extrapolation method for determining the output value when the input value is outside the range specified in the argument list:

- Linear Select this option to produce a curve with continuous first-order derivatives in the extrapolation region and at the boundary with the interpolation region.
- Nearest Select this option to produce an extrapolation that does not go above the highest point in the data or below the lowest point in the data.
- Error Select this option to avoid going into the extrapolation mode when you want your data to be within the table range. If the input signal is outside the range of the table, the simulation stops and generates an error.

For more information on extrapolation algorithms, see the PS Lookup Table (1D) block reference page.

#### **Dependencies**

This parameter is visible only if the **Friction model** parameter is set to Velocity-dependent kinetic friction coefficient, Temperature-dependent friction coefficients, or Temperature and velocity-dependent friction coefficients. For more information, see [Friction Parameter Dependencies.](#page-164-0)

**De-rating factor** — De-rating factod

1 (default) | positive scalar

Dimensionless de-rating factor, *D*, that accounts for clutch disc wear by proportionately reducing clutch friction.

# **Clutch velocity tolerance** — Relative velocity locking threshold

0.001 rad/s (default) | nonnegative scalar

Maximum slip velocity at which the clutch can lock. The slip velocity is the signed difference between the base and follower shaft angular velocities, that is,  $w = w_F - w_B$ . If the kinetic friction torque is nonzero and the transferred torque is within the static friction torque limits, then the clutch locks if the actual slip velocity falls below the velocity tolerance.

**Engagement threshold pressure** — Normal contact force threshold

100 Pa (default) | nonnegative scalar

Minimum pressure *Pth* at which the clutch engages. If the pressure input signal falls below this threshold, the clutch automatically disengages.

### **Viscous Losses**

**Viscous drag torque coefficient** — Viscous drag torque coefficient 0 N\*m/(rad/s) (default) | nonnegative scalar

Viscous friction coefficient  $\mu$  applied to the relative slip  $\omega$  between the base and follower axes.

#### **Initial Conditions**

**Initial state** — Initial clutch state Unlocked (default) | Locked

Clutch state at the start of simulation. The clutch can be in one of two states, locked and unlocked. A locked clutch constrains the base and follower shafts to spin at the same velocity, that is, as a single unit. An unlocked clutch allows the two shafts to spin at different velocities, resulting in slip between the clutch plates.

#### **Faults**

**Enable faults** — Fault option Off (default) | On

Enable externally or temporally triggered faults. When faulting occurs, the clutch fails to unlock or cannot transmit power, according to the **Behavior when faulted** setting.

**Behavior when faulted** — Set fault response Cannot transmit power (default) | Cannot unlock

Set fault response. You can select the clutch faulting as either:

- Cannot transmit power
- Cannot unlock

#### **Dependencies**

To enable this parameter, set **Enable faults** to On.

**Enable external fault trigger** — External trigger option

Off (default) | On

Enables port **T**. A physical signal at port **T** that is greater than 0.5 triggers faulting.

#### **Dependencies**

To enable this parameter, set **Enable faults** to On.

**Enable temporal fault trigger** — Temporal trigger option

Off (default) | On

Enables fault triggering at a specified time. When the **Simulation time for fault event** is reached, the clutch responds according to the **Behavior when faulted** setting.

#### **Dependencies**

To enable this parameter, set **Enable faults** to On.

**Simulation time for fault event** — Time at which faulting is triggered

5 s (default) | positive scalar

When the **Simulation time for fault event** is reached, the clutch responds according to the **Behavior when faulted** setting.

#### **Dependencies**

To enable this parameter, set **Enable faults** to On and **Enable temporal fault trigger** to On.

**Reporting when fault occurs** — Fault condition report None (default) | Warning | Error

Reporting preference for the fault condition. When reporting is set to Warning or Error, a message is displayed in the Simulink Diagnostic Viewer. When Error is selected, the simulation will stop if faulting occurs.

#### **Dependencies**

To enable this parameter, set **Enable faults** to On.

#### **Thermal Port**

**Thermal Port** settings are visible only when, in the **Friction** settings, the **Friction model** parameter is set to Temperature-dependent friction coefficients or Temperature and velocitydependent friction coefficients. For more information, see [Friction Parameter](#page-123-0) [Dependencies](#page-123-0).

# **Thermal mass** — Thermal mass

50 kJ/K (default) | scalar

Thermal energy required to change the component temperature by a single degree. The greater the thermal mass, the more resistant the component is to temperature change.

#### **Dependencies**

This parameter is visible only when, in the **Friction** settings, the **Friction model** parameter is set to Temperature-dependent friction coefficients or Temperature and velocitydependent friction coefficients. For more information, see [Friction Parameter](#page-123-0) [Dependencies](#page-123-0).

**Initial temperature** — Initial temperature 300 K (default) | scalar

Component temperature at the start of simulation. The initial temperature alters the component efficiency according to an efficiency vector that you specify, affecting the starting meshing or friction losses. The default value is 300 K.

#### **Dependencies**

This parameter is only visible when, in the **Friction** settings, the **Friction model** parameter is set to Temperature-dependent friction coefficients or Temperature and velocitydependent friction coefficients. For more information, see [Friction Parameter](#page-123-0) [Dependencies](#page-123-0).

# **Version History**

**Introduced in R2011a**

# **Extended Capabilities**

# **C/C++ Code Generation**

Generate C and C++ code using Simulink® Coder™.

# **See Also**

[Differential](#page-143-0) | [Fundamental Friction Clutch](#page-275-0) | [Variable Ratio Transmission](#page-665-0)

# **Topics**

"Gear Coupling Control Using Clutches"

"Clutches For Accelerating and Braking"

"CR-CR Four-Speed Transmission"

"Custom Clutch"

"Hydraulically-Actuated Driveline Clutch"

"Two-Speed Transmission"

"Vehicle with Dual Clutch Transmission"

Vehicle with Four-Speed Transmission

# **Dog Clutch**

Clutch with toothed plates that engage when plate teeth become enmeshed

**Libraries:** Simscape / Driveline / Clutches

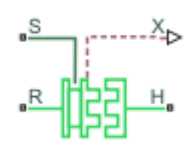

# **Description**

This block represents a nonslip clutch, a mechanical device that relies on the positive engagement of interlocking teeth to transfer torque between driveline shafts. The clutch contains three key components:

- Ring
- Hub
- Shift linkage

The ring and the hub are toothed components. The ring spins with the output shaft, sliding along its longitudinal axis to engage or disengage the coaxial hub. The hub, which sits on a bearing encircling the same shaft, can spin independently until engaged.

Engagement occurs when the toothed components interlock. Once engaged, the ring and the hub spin together as a unit. To control engagement, the dog clutch contains a shift linkage that governs the position of the ring with respect to the hub.

Moving the ring towards the hub so that their teeth interlock changes the clutch state to engaged. Tooth overlap must exceed a minimum value for engagement. Moving the ring in reverse so that the two sets of teeth no longer interlock changes the clutch state back to disengaged.

Port **S** specifies the shift linkage position. When the clutch is fully disengaged, the shift linkage position is zero. When the clutch is fully engaged, the shift linkage position equals the sum of the tooth height and the ring-hub clearance of the fully disengaged state:

 $z = h + z_{Gap}$ 

where:

- *z* is the shift linkage position.
- *h* is the tooth height.
- $z_{Gap}$  is the ring-hub clearance when disengaged.

The figure shows side and front views of the dog clutch and some of its relevant variables.

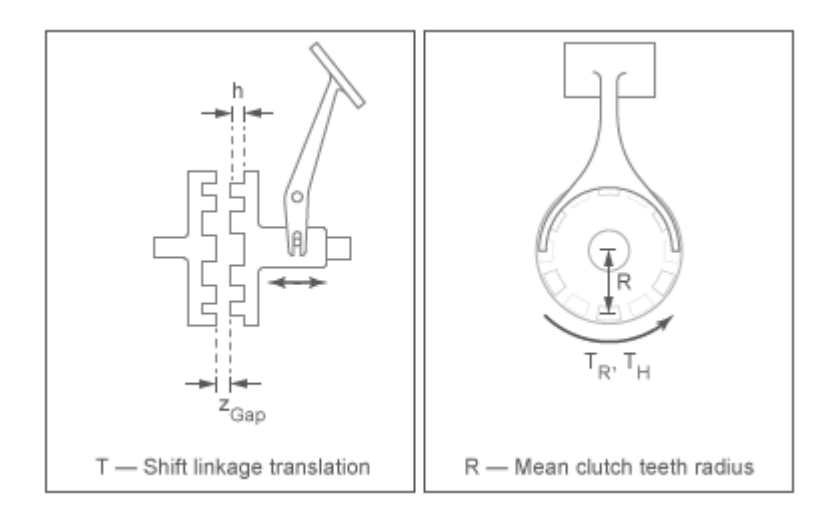

#### **Torque Transmission Models**

The Dog Clutch block provides a choice of two torque transmission models.

#### **Friction Clutch Approximate Model**

Treat clutch engagement as a friction phenomenon between the ring and the hub. This model ignores special effects such as backlash, an approximation that makes the block better suited for linearization, fixed-step simulation, and hardware-in-loop (HIL) simulation. The [Fundamental Friction](#page-275-0) [Clutch](#page-275-0) block provides the foundation for the model.

In the friction approximate model, the clutch has three possible configurations: disengaged, engaged, and locked. When disengaged, the contact force between the ring and the hub is zero. This force remains zero until the shift linkage reaches the minimum position for engagement.

When the ring-hub tooth overlap, *h*, exceeds the minimum value for engagement, the contact force between the two components begins to increase linearly with the shift linkage position, *z*.

At full engagement, the contact force reaches its maximum value, and the clutch state switched to locked. In this state, the ring and the hub spin as a unit without slip. To unlock the clutch, the transmitted torque must exceed the maximum allowed value that you specify.

#### **Dynamic Model with Backlash**

Capture clutch phenomena such as backlash, torsional compliance, and contact forces between ring and hub teeth. This model provides greater accuracy than the friction clutch approximation.

In the dynamic model, the clutch has two possible configurations: disengaged and engaged. When disengaged, the contact force between the ring and the hub is zero. This force remains zero until the shift linkage reaches the minimum position for engagement.

When the ring-hub tooth overlap, *h*, exceeds the minimum value for engagement, a contact force kicks in between the two components. This force is the sum of torsional spring and damper components. Including backlash between the ring and hub teeth:

$$
T_C = \begin{cases} -k_{RH} \left(\phi - \frac{\delta}{2}\right) - \mu_R \cdot \omega & \phi > \frac{\delta}{2} \\ 0 & -\frac{\delta}{2} < \phi < \frac{\delta}{2}, \\ -k_{RH} \left(\phi + \frac{\delta}{2}\right) - \mu_R \omega & \phi < -\frac{\delta}{2} \end{cases}
$$

where:

- $k_{RH}$  is the torsional stiffness of the ring-hub coupling.
- $\cdot$   $\phi$  is the relative angle, about the common rotation axis, between the ring and the hub.
- *δ* is the backlash between ring and hub teeth.
- *ω* is the relative angular velocity between the ring and the hub. This variable describes how fast the two components slip past each other.

Compliant end stops limit the translational motion of the clutch shift linkage and the ring. The compliance model treats the end stops as linear spring-damper sets. The location of the end stops depends on the relative angle and angular velocity between the ring and hub teeth:

- If the teeth align and the relative angular velocity is smaller than the maximum value for clutch engagement, the end-stop location is the sum of the ring-hub clearance when fully disengaged and the tooth height. With the end stop at this location, the clutch can engage.
- If the teeth do not align or the relative angular velocity exceeds the maximum value for clutch engagement, the end-stop location is set to prevent the ring from engaging the hub. The clutch remains disengaged.

Translational friction opposes shift linkage and ring motion. This friction is the sum of Coulomb and viscous components:

$$
F_Z = -k_K \cdot F_N \cdot \tanh\left(\frac{4v}{v_{th}}\right) - \mu_T v,
$$

where:

- $\cdot$   $F_Z$  is the net translational friction force acting on the shift linkage and ring.
- $k_K$  is the kinetic friction coefficient between ring and hub teeth.
- $F_N$  is the normal force between ring and hub teeth.
- *v* is the translational velocity of the shift linkage and the ring.
- $\bullet$   $v_{th}$  is the translational velocity threshold. Below this threshold, a hyperbolic tangent function smooths the Coulomb friction force to zero as the shift linkage and ring velocity tends to zero.
- $\cdot$   $\mu$ <sup>T</sup> is the viscous damping coefficient acting on the shift linkage and the ring.

# **Clutch Engagement Conditions**

The clutch engages when it satisfies a set of geometrical and dynamic conditions. These conditions specify the values that certain variables can take for clutch engagement to occur:

• The minimum position at which the ring and the hub can engage is

 $z = h_0 + z_{Gan}$ 

where  $h_0$  is the minimum tooth overlap for clutch engagement. Adjust this parameter to minimize engagement instability, that is, the tendency of the clutch to switch rapidly between engaged and disengaged states

• The magnitude of the relative angular velocity between the ring and the hub is smaller than the maximum engagement velocity, that is:

 $|\omega| < |\omega_{\text{max}}|$ 

where  $\omega_{\text{max}}$  is the maximum value of the relative angular velocity at which engagement can occur.

- If using the friction clutch approximate model, engagement occurs only if torque transfer between the ring and the hub remains smaller than the maximum transmitted torque that the clutch supports.
- If using the dynamic model with backlash, engagement occurs only if the relative angular position of the ring and hub teeth allows them to interlock.

# **Rotational Power Dissipation**

When the clutch slips under an applied torque, it dissipates power. The power loss equals the product of the slip angular velocity and the contact torque between the ring and the hub:

$$
P_{loss} = \omega \, \cdot \, T_C,
$$

where:

- *Ploss* is the dissipated power due to slipping.
- $T_c$  is the kinetic contact torque.

#### **Thermal Modeling**

You can model the effects of heat flow and temperature change through an optional thermal conserving port. By default, the thermal port is hidden. To expose the thermal port, in the **Clutch** settings, set the **Thermal port** parameter to Model. Specify the associated thermal parameters for the component.

# **Ports**

**Input**

**S** — Shift linkage physical signal

Physical signal input port associated with the shift linkage.

#### **Dependencies**

If, in the **Shift Linkage** settings, the **Shift linkage control** parameter is set to:

- Physical signal Input shift linkage position directly through the optional physical signal port, **S**.
- Conserving port Input the shift linkage position dynamically through the optional translational conserving port, **S**. When you select this option, related **Shift Linkage** parameters are exposed.

# **Output**

**X** — Clutch position physical signal

Physical signal output port associated with clutch position.

# **Conserving**

**H** — Clutch hub mechanical rotational

Mechanical rotational conserving port associated with the clutch hub

**R** — Clutch ring mechanical rotational

Mechanical rotational conserving port associated with the clutch ring.

**S** — Shift linkage mechanical translational

Mechanical translational conserving port associated with shift linkage.

# **Dependencies**

If, in the **Shift Linkage** settings, the **Shift linkage control** parameter is set to:

- Physical signal Input shift linkage position directly through the optional physical signal port, **S**.
- Conserving port Input the shift linkage position dynamically through the optional translational conserving port, **S**. When you select this option, related **Shift Linkage** parameters are exposed.

 $T -$  Heat flow thermal

Thermal conserving port associated with heat flow.

# **Dependencies**

This port is visible only when, in the **Clutch** settings, the **Thermal Port** parameter is set to Model.

Exposing this port makes related settings visible.

# **Parameters**

The table shows how the specified options for parameters in both the **Shift Linkage** and **Clutch** settings affect the visibility of:

- Parameters in the **Clutch**, **Shift Linkage**, **Engagement Conditions**, and **Initial Conditions** settings
- **Thermal Port** settings

To learn how to read the table, see ["Parameter Dependencies" on page B-2](#page-713-0).

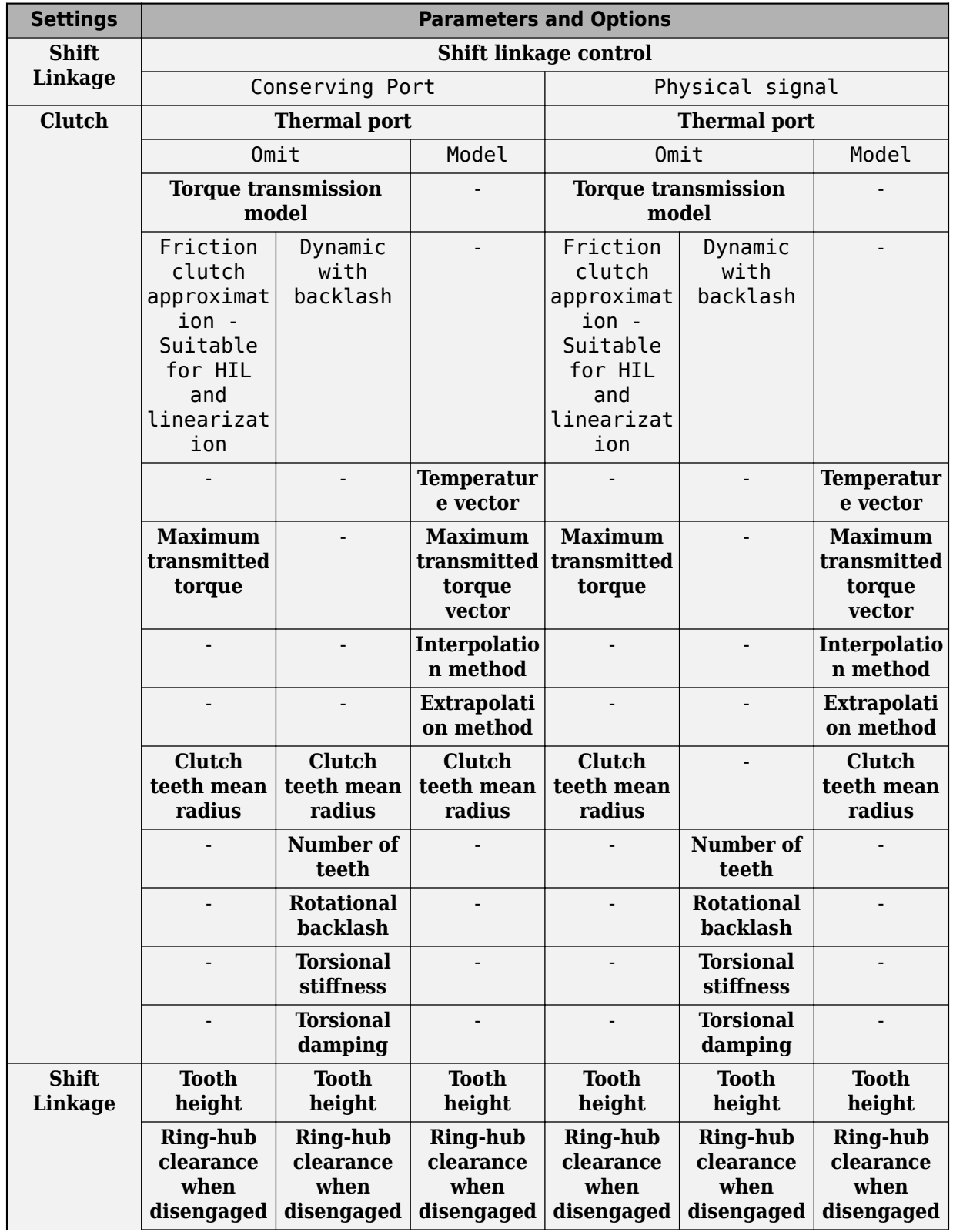

# **Dog Clutch Parameter Dependencies**

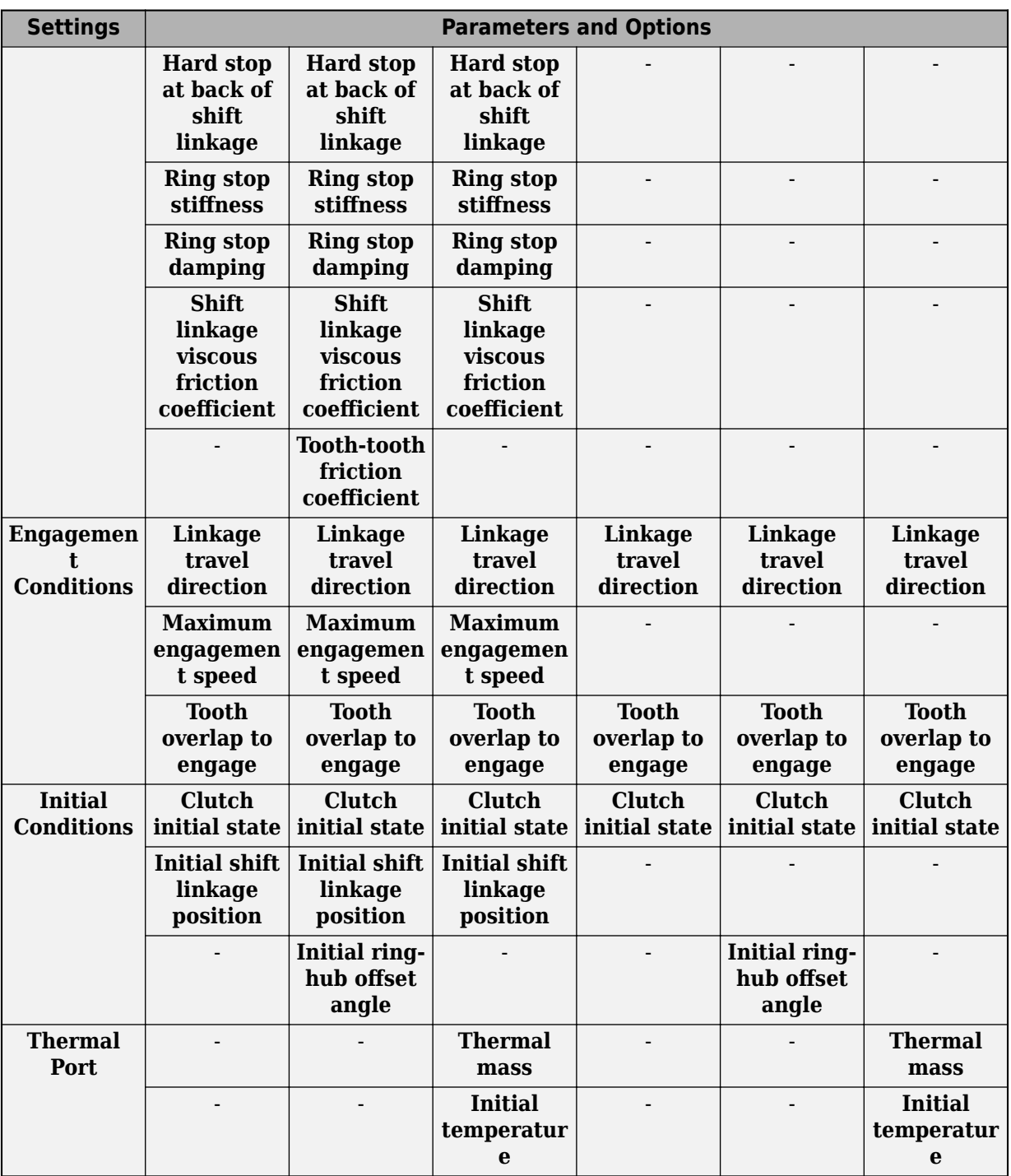

# **Clutch**

**Thermal port** — Thermal model Omit (default) | Model

Model for heat flow and temperature change:

- Omit Temperature-independent model.
- Model Temperature-dependent model.

#### **Dependencies**

For the temperature-independent model, that is, if this parameter is set to Omit, the **Torque transmission model** parameter and other related parameters in the **Clutch** settings are visible.

For the temperature-dependent model, that is, when this parameter is set to Model, related parameters in the **Clutch** settings, thermal port **T**, and **Thermal Port** settings are visible.

#### **Temperature vector** — Temperature

[280, 300, 320] K (default) | increasing vector

Input values for the temperature as a vector. The minimum number of values depends on the interpolation method that you select. For linear interpolation, provide at least two values per dimension. For smooth interpolation, provide at least three values per dimension. The values in the vector must increase from left to right.

#### **Dependencies**

This parameter is visible only if, in the **Clutch** settings, the **Thermal port** parameter to Model.

#### **Torque transmission model** — Torque transmission model

Friction clutch approximation  $-$  Suitable for HIL and linearization (default)  $|$ Dynamic with backlash

Computational framework for modeling the dynamic behavior of the dog clutch:

- Friction clutch approximation Suitable for HIL and linearization Model clutch engagement as a friction phenomenon between the ring and the hub. This model, based on the [Fundamental Friction Clutch](#page-275-0) block, provides a computationally efficient approximation of the dog clutch.
- Dynamic with backlash Model clutch engagement in detail, accounting for such phenomena as backlash, torsional compliance, and contact forces between ring and hub teeth. Selecting this option causes additional **Shift Linkage** and **Initial Conditions** parameters to appear.

#### **Dependencies**

This parameter is visible only if, in the **Clutch** settings, the **Thermal port** parameter is set to Omit.

The visibility of related parameters in the **Clutch** and **Shift Linkage** settings is affected by the option that you select for this parameter.

# **Temperature vector** — Temperature

[280, 300, 320] K (default) | increasing vector

Input values for the temperature as a vector. The minimum number of values depends on the interpolation method that you select. For linear interpolation, provide at least two values per dimension. For smooth interpolation, provide at least three values per dimension. The values in the vector must increase from left to right.

# **Dependencies**

This parameter is visible only if, in the **Clutch** settings, the **Thermal port** parameter to Model.

# **Maximum transmitted torque** — Maximum transmitted torque

1000 N\*m (default) | positive scalar

Largest torque that the clutch can transmit, corresponding to a nonslip engaged configuration. If the torque transmitted between the ring and the hub exceeds this value, the two components begin to slip with respect to each other. This torque determines the static friction limit in the friction clutch approximation

### **Dependencies**

This parameter is visible only if, in the **Clutch** settings, the **Thermal port** parameter is set to Omit and the **Torque transmission model** parameter is set to Friction clutch approximation - Suitable for HIL and linearization.

**Maximum transmitted torque vector** — Maximum transmitted torque [1000, 1050, 1000] N\*m (default) | vector

Largest torque that the clutch can transmit, corresponding to a nonslip engaged configuration, specified as a vector. If the torque transmitted between the ring and the hub exceeds this value, the two components begin to slip with respect to each other. This torque determines the static friction limit in the friction clutch approximation. The vector has the same number of elements as the temperature vector.

# **Dependencies**

This parameter is visible only if, in the **Clutch** settings, the **Thermal port** parameter to Model.

**Interpolation method** — Interpolation method

Linear (default) | Smooth

Interpolation method for approximating the output value when the input value is between two consecutive grid points:

- Linear Select this option to get the best performance.
- Smooth Select this option to produce a continuous curve with continuous first-order derivatives.

For more information on interpolation algorithms, see the PS Lookup Table (1D) block reference page.

# **Dependencies**

This parameter is visible only if, in the **Clutch** settings, the **Thermal port** parameter to Model.

# **Extrapolation method** — Extrapolation method

Linear (default) | Nearest | Error

Extrapolation method for determining the output value when the input value is outside the range specified in the argument list:

- Linear Select this option to produce a curve with continuous first-order derivatives in the extrapolation region and at the boundary with the interpolation region.
- Nearest Select this option to produce an extrapolation that does not go above the highest point in the data or below the lowest point in the data.
• Error — Select this option to avoid going into the extrapolation mode when you want your data to be within the table range. If the input signal is outside the range of the table, the simulation stops and generates an error.

For more information on extrapolation algorithms, see the PS Lookup Table (1D) block reference page.

#### **Dependencies**

This parameter is visible only if, in the **Clutch** settings, the **Thermal port** parameter to Model.

# **Clutch teeth mean radius** — Clutch teeth mean radius

50 mm (default) | positive scalar

Distance from the ring or hub center to the corresponding tooth center. The mean tooth radius determines the normal contact forces between ring and hub teeth given the transmission torque between the two components. The value must be greater than zero.

#### **Dependencies**

This parameter is not visible if all of these conditions are met:

- In the **Clutch** settings:
	- **Thermal port** is set to Omit.
	- **Torque transmission model** is set to Dynamic with backlash.
- In the **Shift Linkage** settings, the **Shift linkage control** parameter is set to Physical control.

## **Number of teeth** — Number of ring or hub teeth

6 (default) | positive nonzero scalar integer

Total number of teeth in the ring or the hub. The two components have equal tooth numbers. The value must be greater than or equal to one.

## **Dependencies**

This parameter is visible only if, in the **Clutch** settings, the **Thermal port** parameter to Omit and the **Torque transmission model** parameter is set to Dynamic with backlash.

## **Rotational backlash** — Rotational backlash

10 deg (default) | positive scalar

Allowable angular motion, or play, between the ring and hub teeth in the engaged clutch configuration. The value must be greater than zero.

## **Dependencies**

This parameter is visible only if, in the **Clutch** settings, the **Thermal port** parameter to Omit and the **Torque transmission model** parameter is set to Dynamic with backlash.

## **Torsional stiffness** — Torsional stiffness

10e6 N\*m/rad (default) | positive scalar

Linear torsional stiffness coefficient at the contact interface between the ring and hub teeth. This coefficient characterizes the restoring component of the contact force between the two sets of teeth.

Greater stiffness values correspond to greater contact forces. The value must be greater than zero. The default value is 10e6 N\*m/rad.

# **Dependencies**

This parameter is visible only if, in the **Clutch** settings, the **Thermal port** parameter to Omit and the **Torque transmission model** parameter is set to Dynamic with backlash.

**Torsional damping** — Torsional damping 100 N\*m/(rad/s) (default) | positive scalar

Linear torsional damping coefficient at the contact interface between the ring and hub teeth. This coefficient characterizes the dissipative component of the contact force between the two sets of teeth. Greater damping values correspond to greater energy dissipation during contact. The value must be greater than zero.

## **Dependencies**

This parameter is visible only if, in the **Clutch** settings, the **Thermal port** parameter to Omit and the **Torque transmission model** parameter is set to Dynamic with backlash.

# **Shift Linkage**

**Shift linkage control** — Shift linkage control port Physical signal (default) | Conserving port

Port type for shift linkage control:

- Physical signal Input shift linkage position directly through the optional physical signal port, **S**.
- Conserving port Input the shift linkage position dynamically through the optional translational conserving port, **S**.

## **Dependencies**

This parameter determines whether the shift linkage control port, **S**, is a conserving or physical signal port. Related **Shift Linkage** parameters are exposed if this parameter is set to Conserving port.

# **Tooth height** — Tooth height

10 mm (default) | positive scalar

Distance between the base and crest of a tooth. Ring and hub teeth share the same height. The tooth height and the ring-hub clearance when fully disengaged determine the maximum travel span of the shift linkage. The value must be greater than zero.

## **Dependencies**

This parameter is visible only if, in the **Shift Linkage** settings, the **Shift linkage control** parameter to Conserving port.

**Ring-hub clearance when disengaged** — Ring-hub clearance when disengaged

3 mm (default) | positive scalar

Maximum open gap between the ring and hub tooth crests along the shift linkage translation axis. This gap corresponds to the fully disengaged clutch state. The tooth height and the ring-hub

clearance when fully disengaged determine the maximum travel span of the shift linkage. The value must be greater than zero.

## **Dependencies**

This parameter is visible only if, in the **Shift Linkage** settings, the **Shift linkage control** parameter to Conserving port.

**Hard stop at back of shift linkage** — Hard stop model

On (default) | Off

Hard stop that prevents the shift linkage from traveling beyond the fully disengaged position:

- On Hard stop when fully disengaged.
- Off No hard stop when fully disengaged.

**Ring stop stiffness** — Ring stop stiffness

10e5 N/m (default) | positive scalar

Linear stiffness coefficient of the ring end stop. This coefficient characterizes the restoring component of the contact force that resists translational motion past the end stops. Greater stiffness values correspond to greater contact forces and a smaller end stop compliance. The value must be greater than zero.

#### **Dependencies**

This parameter is visible only if, in the **Shift Linkage** settings, the **Shift linkage control** parameter to Conserving port.

## **Ring stop damping** — Ring stop damping

1e3 N/(m/s) (default) | nonegative scalar

Linear damping coefficient of the ring end stop. This coefficient characterizes the dissipative component of the contact force that resists translational motion past the end stops. Greater damping values correspond to greater energy dissipation during contact. The value must be greater than or equal to zero

#### **Dependencies**

This parameter is visible only if, in the **Shift Linkage** settings, the **Shift linkage control** parameter to Conserving port.

**Shift linkage viscous friction coefficient** - Shift linkage viscous friction coefficient 100 N/(m/s) (default) | positive scalar

Linear damping coefficient acting on the shift linkage. This coefficient characterizes the dissipative force that resists shift linkage motion due to viscous damping. Greater coefficient values correspond to greater energy dissipation during shift linkage motion. The value must be greater than zero.

#### **Dependencies**

This parameter is visible only if, in the **Shift Linkage** settings, the **Shift linkage control** parameter to Conserving port.

**Tooth-tooth friction coefficient** - Tooth-tooth contact kinetic friction coefficient 0.05 (default) | positive scalar

Kinetic friction coefficient at the contact interface between ring and hub teeth. This coefficient characterizes the dissipative force that resists shift linkage motion due to tooth-tooth contact during clutch engagement/disengagement.

Greater coefficient values correspond to greater energy dissipation during shift linkage motion. The value must be greater than zero.

# **Dependencies**

This parameter is only visible when the **Shift linkage control** parameter is set to Conserving port and, in the **Clutch** settings:

- **Thermal port** is set to Omit
- **Torque transmission model** is set to Dynamic with backlash

# **Engagement Conditions**

**Linkage travel direction** — Engagement condition travel direction Positive shift linkage displacement engages clutch (default) | Negative shift linkage displacement engages clutch

Direction the shift linkage must travel in to engage the clutch. Choices include positive and negative displacements.

**Maximum engagement speed** — Engagement speed upper velocity threshold inf (default) | positive scalar

Relative angular velocity between the ring and the hub above which the clutch cannot engage. The value is specific to the specific gearbox or transmission. Minimizing the value helps avoid high dynamic impact during engagement. The value must be greater than zero.

## **Dependencies**

This parameter is visible only if, in the **Shift Linkage** settings, the **Shift linkage control** parameter to Conserving port.

**Tooth overlap to engage** — Tooth overlap engagement threshold

3 mm (default) | positive scalar

Overlap length between ring and hub teeth along the common longitudinal axis above which the clutch can engage. The clutch remains disengaged until the tooth overlap by at least this length. The value must be greater than zero.

# **Initial Conditions**

**Initial state** — Initial clutch state Unlocked (default) | Locked

Clutch state at the start of simulation:

- Unlocked Clutch transmits zero torque between the ring and the hub.
- Locked Clutch transmits torque between the ring and the hub.

**Initial shift linkage position** — Initial shift linkage position 0 mm (default) | scalar

Shift linkage position at simulation time zero. Values between zero and the sum of the ring-hub clearance and the tooth overlap to engage are consistent with a disengaged clutch. Larger values are consistent with an engaged clutch.

## **Dependencies**

This parameter is only visible when both of these conditions are met:

- In the **Clutch** settings, the **Thermal port** parameter is set to Omit.
- In the **Shift Linkage** settings, **Shift linkage control** is set to Conserving port.

## **Initial ring-hub offset angle** — Initial ring-hub offset angle

0 deg (default) | scalar

Rotation angle between the ring and the hub at simulation time zero. This angle determines whether the ring and hub teeth can interlock, and hence whether the clutch can engage. The initial offset angle must satisfy these conditions:

• If the clutch initial state is disengaged, the initial offset angle must fall in the range

$$
-\frac{180^{\circ}}{N} \leq \phi_0 \leq +\frac{180^{\circ}}{N},
$$

where *N* is the number of teeth present in the ring or the hub. The two components contain the same number of teeth.

• If the clutch initial state is engaged, the initial offset angle must fall in the range

$$
-\frac{\delta}{2} \leq \phi_0 \leq \ + \frac{\delta}{2},
$$

where  $\delta$  is the backlash angle between the ring and hub teeth.

# **Dependencies**

This parameter is only visible when, in the **Clutch** settings, both of these conditions are met:

- **Thermal port** is set to Omit.
- **Torque transmission model** is set to Dynamic with backlash.

# **Thermal Port**

These settings are only visible when, in the **Clutch Settings**, the **Thermal port** parameter is set to Model.

# **Thermal mass** — Resistance to temperature change

50 kJ/K (default) | scalar

Thermal energy required to change the component temperature by a single degree. The greater the thermal mass, the more resistant the component is to temperature change.

## **Dependencies**

This parameter is only visible when, in the **Clutch** settings, the **Thermal Port** parameter is set to Model.

**Initial temperature** — Initial temperature 300 K (default) | scalar

Component temperature at the start of simulation. The initial temperature alters the component efficiency according to an efficiency vector that you specify, affecting the starting meshing or friction losses.

# **Dependencies**

This parameter is only visible when, in the **Clutch** settings, the **Thermal Port** parameter is set to Model.

# **More About**

# **Linearization**

To optimize your model for linearization, use the **Clutch** > **Torque transmission model** parameter default setting, Friction clutch approximation - Suitable for HIL and linearization.

# **Hardware-in-the-Loop Simulation**

For optimal simulation performance, use the **Clutch** > **Torque transmission model** parameter default setting, Friction clutch approximation - Suitable for HIL and linearization.

# **Version History**

**Introduced in R2011a**

# **Extended Capabilities**

# **C/C++ Code Generation**

Generate C and C++ code using Simulink® Coder<sup>™</sup>.

# **See Also**

# **Simscape Blocks**

[Fundamental Friction Clutch](#page-275-0) | [Loaded-Contact Rotational Friction](#page-325-0) | [Torsional Spring-Damper](#page-625-0)

# **Topics**

"Gear Coupling Control Using Clutches" "Model Thermal Losses in Driveline Components"

# **Double-Pinion Planetary Gear**

Planetary gear train with two meshed planet gear sets

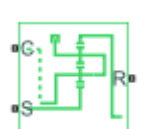

**Libraries:** Simscape / Driveline / Gears

# **Description**

The Double-Pinion Planetary Gear block represents a planetary gear train with two meshed planet gear sets between the sun gear and the ring gear. A single carrier holds the two planet gear sets at different radii from the sun gear centerline, while allowing the individual gears to rotate with respect to each other. The gear model includes power losses due to friction between meshing gear teeth and viscous damping of the spinning gear shafts.

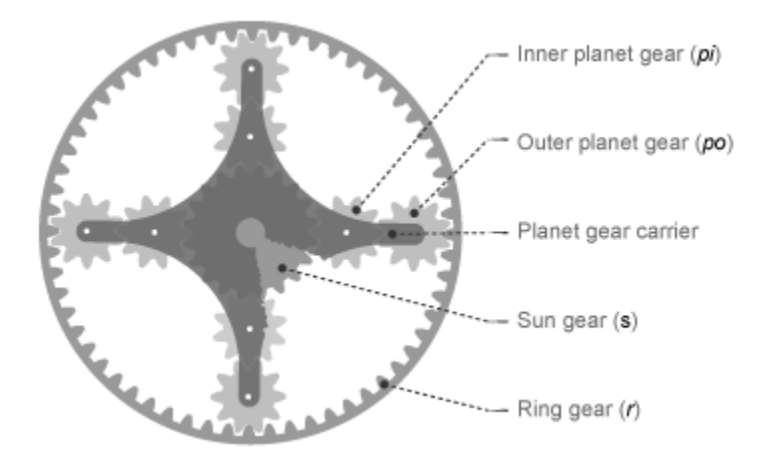

Structurally, the double-pinion planetary gear resembles a Ravigneaux gear without its second, large, sun gear. The inner planet gears mesh with the sun gear and the outer planet gears mesh with the ring gear. Because it contains two planet gear sets, the double-pinion planetary gear reverses the relative rotation directions of the ring and sun gears.

The teeth ratio of a meshed gear pair fixes the relative angular velocities of the two gears in that pair. In the Double-Pinion Planetary Gear block, you can specify the gear teeth ratios between the ring and sun gears and the outer planet and inner planet gears. A geometric constraint fixes the remaining teeth ratios—the ring gear to the outer planet gear and the inner planet gear to the sun gear. This constrains the ring gear radius to the sum of the sun gear radius and the inner and outer planet gear diameters.

 $r_r = r_s + 2 \cdot r_{pi} + 2 \cdot r_{po}$ 

where:

- *r<sup>r</sup>* is the ring gear radius.
- *r<sup>s</sup>* is the sun gear radius.
- *rpi* is the inner planet gear radius.
- *rpo* is the outer planet gear radius.

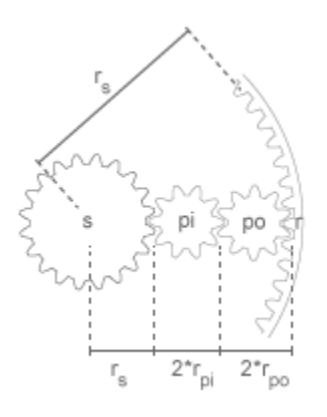

The ring to outer planet gear teeth ratio is

$$
\frac{r_r}{r_{po}} = 2 \cdot \frac{\frac{r_r}{r_s}}{\left(\frac{r_r}{r_s} - 1\right)} \cdot \frac{\left(\frac{r_{po}}{r_{pi}} + 1\right)}{\frac{r_{po}}{r_{pi}}}.
$$

The inner planet-sun teeth ratio is

$$
\frac{r_{pi}}{r_s} = \frac{\left(\frac{r_r}{r_s} - 1\right)}{2\left(\frac{r_{po}}{r_{pi}} + 1\right)}.
$$

The Double-Pinion Planetary Gear block is a composite component. It contains three underlying blocks[—Ring-Planet](#page-438-0), [Planet-Planet](#page-419-0), and [Sun-Planet—](#page-539-0)connected as shown in the figure. Each block connects to a separate drive shaft through a rotational conserving port.

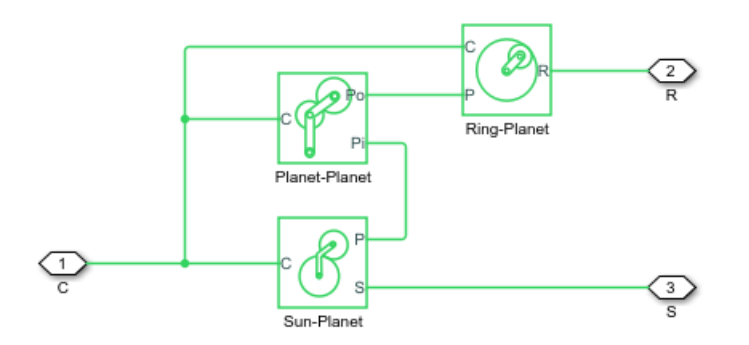

# **Thermal Model**

You can model the effects of heat flow and temperature change by enabling the optional thermal port. To enable the port, set **Friction model** to Temperature-dependent efficiency.

# **Assumptions and Limitations**

- Gear inertia is assumed to be negligible.
- Gears are treated as rigid components.
- Coulomb friction slows down simulation. For more information, see "Adjust Model Fidelity".

# **Ports**

# **Conserving**

**C** — Planet gear carrier rotational mechanical

Rotational mechanical conserving port associated with the planet gear carrier.

**R** — Ring gear rotational mechanical

Rotational mechanical conserving port associated with the ring gear.

**S** — Sun gear rotational mechanical

Rotational mechanical conserving port associated with the sun gear.

**H** — Heat flow thermal

Thermal conserving port associated with heat flow. Heat flow affects the power transmission efficiency by altering the gear temperatures.

# **Dependencies**

To enable this port, set **Friction model** to Temperature-dependent efficiency.

# **Parameters**

# **Main**

**Ring (R) to sun (S) teeth ratio (NR/NS)** — Ring to sun gear rotation ratio 2 (default) | positive scalar

Fixed ratio of the ring gear to the sun gear rotations as defined by the number of planet gear teeth divided by the number of sun gear teeth.

**Outer planet (Po) to inner planet (Pi) teeth ratio (NPo/NPi)** — Outer planet to inner planet gear rotation ratio 1 (default) | positive scalar

Fixed ratio of the outer planet gear to the inner planet gear rotations as defined by the number of planet gear teeth divided by the number of sun gear teeth.

# **Meshing Losses**

## **Friction model** — Friction model

```
No meshing losses - Suitable for HIL simulation (default) | Constant efficiency |
Temperature-dependent efficiency
```
Friction model for the block:

- No meshing losses Suitable for HIL simulation Gear meshing is ideal.
- Constant efficiency Transfer of torque between the gear wheel pairs is reduced by a constant efficiency, *η*, such that  $0 < n \leq 1$ .
- Temperature-dependent efficiency Transfer of torque between the gear wheel pairs is defined by the table lookup based on the temperature.

**Sun-planet, ring-planet and planet-planet ordinary efficiencies** — Torque transfer efficiencies for the

[.98, .98, .99] (default) | vector

Vector of torque transfer efficiencies, [*ηSP*, *ηRP*, *ηRPP*], for sun-planet, and ring-planet, and planetplanet gear wheel pair meshings, respectively. The vector elements must be in the interval (0,1].

## **Dependencies**

To enable this parameter, set **Friction model** to Constant efficiency.

**Temperature** — Temperature [280, 300, 320] K (default) | vector

Vector of temperatures used to construct a 1-D temperature-efficiency lookup table. The vector elements must increase from left to right.

## **Dependencies**

To enable this parameter, set **Friction model** to Temperature-dependent efficiency.

**Sun-planet efficiency** — Torque transfer efficiency from the sun gear to the inner planet gears [.75, .65, .6] (default) | vector

Vector of output-to-input power ratios that describe the power flow from the sun gear to the inner planet gears, *ηSP*. The block uses the values to construct a 1-D temperature-efficiency lookup table.

Each element is an efficiency that relates to a temperature in the **Temperature** vector. The length of the vector must be equal to the length of the **Temperature** vector. Each element in the vector must be in the range (0,1].

# **Dependencies**

To enable this parameter, set **Friction model** to Temperature-dependent efficiency.

**Ring-planet efficiency** — Torque transfer efficiency from the ring gear to the outer planet gears [.5, .45, .4] (default) | vector

Vector of output-to-input power ratios that describe the power flow from the ring gear to the outer planet gears, *ηRP*. The block uses the values to construct a 1-D temperature-efficiency lookup table.

Each element is an efficiency that relates to a temperature in the **Temperature** vector. The length of the vector must be equal to the length of the **Temperature** vector. Each element in the vector must be in the range (0,1].

#### **Dependencies**

To enable this parameter, set **Friction model** to Temperature-dependent efficiency.

**Planet-planet efficiency** — Torque transfer efficiency from the inner planet gears to the outer planet gears

[.5, .45, .4] (default) | vector

Vector of output-to-input power ratios that describe the power flow from the inner planet gear to the outer planet gear, *ηPP*. The block uses the values to construct a 1-D temperature-efficiency lookup table.

Each element is an efficiency that relates to a temperature in the **Temperature** vector. The length of the vector must be equal to the length of the **Temperature** vector. Each element in the vector must be in the range (0,1].

#### **Dependencies**

To enable this parameter, set **Friction model** to Temperature-dependent efficiency.

**Sun-carrier, ring-carrier, and planet-carrier power thresholds** — Minimum efficiency power threshold for the sun-carrier, ring-carrier, and planet-carrier gear couplings [.001, .001, .001] W (default) | vector

Vector of power thresholds above which the full efficiency factors apply. Enter the thresholds in the order sun-carrier, ring-carrier, planet-carrier.

When you set **Friction model** to Constant efficiency, the block lowers the efficiency losses to zero when no power is transmitted. When you set **Friction model** to Temperature-dependent efficiency, the block smooths the efficiency factors between zero when at rest and the values provided by the temperature-efficiency lookup tables at the power thresholds.

The power threshold should be lower than the expected power transmitted during simulation. Higher values may cause the block to underestimate efficiency losses. Very low values may raise the computational cost.

#### **Dependencies**

To enable the parameter, set **Friction model** to Constant efficiency or Temperaturedependent efficiency.

# **Viscous Losses**

**Sun-carrier, ring-carrier, and planet-carrier viscous friction coefficients** — Gear viscous friction  $[0, 0, 0]$  N<sup>\*</sup>m/(rad/s) (default) | vector

Vector of viscous friction coefficients, [*μ<sup>S</sup> μ<sup>R</sup> μ<sup>P</sup>* ], for the sun-carrier, ring-carrier, and planet-carrier gear motions, respectively.

# **Inertia**

**Inertia** — Inertia model off (default) | on

Inertia model for the block:

- Off Model gear inertia.
- On Neglect gear inertia.

**Inner planet gear inertia** — Inner planet gear inertia 0.001 kg\*m^2 (default) | positive scalar

Moment of inertia of the inner planet gears. This value must be positive.

# **Dependencies**

To enable this paramter, set **Inertia** to On.

**Outer planet gear inertia** — Outer planet gear inertia 0.001 kg\*m^2 (default) | positive scalar

Moment of inertia of the outer planet gears. This value must be positive.

## **Dependencies**

Tho enable this parameter, set **Inertia** to On.

# **Thermal Port**

To enable these settings, set **Friction model** to Temperature-dependent efficiency.

# **Thermal mass** — Thermal mass 50 J/K (default) | scalar

Thermal energy required to change the component temperature by a single temperature unit. The greater the thermal mass, the more resistant the component is to temperature change.

## **Dependencies**

To enable this parameter, set **Friction model** to Temperature-dependent efficiency.

**Initial temperature** — Initial temperature 300 K (default) | scalar

Block temperature at the start of simulation. The initial temperature sets the initial component efficiencies according to their respective efficiency vectors.

## **Dependencies**

To enable this parameter, set **Friction model** to Temperature-dependent efficiency.

# **More About**

# **Hardware-in-the-Loop Simulation**

For optimal simulation performance, set **Friction model** to the default value, No meshing losses - Suitable for HIL simulation.

# **Version History**

**Introduced in R2013b**

# **Extended Capabilities**

# **C/C++ Code Generation**

Generate C and C++ code using Simulink® Coder™.

# **See Also**

# **Simscape Blocks**

[Planetary Gear](#page-413-0) | [Compound Planetary Gear](#page-108-0) | [Ravigneaux Gear](#page-429-0)

# **Topics**

"Model Thermal Losses in Driveline Components"

# **Double-Shoe Brake**

Frictional brake with two pivoted shoes diametrically positioned about a rotating drum with triggered faulting

**Libraries:**

Simscape / Driveline / Brakes & Detents / Rotational

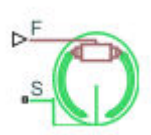

# **Description**

The Double-Shoe Brake block represents a frictional brake with two pivoted rigid shoes that press against a rotating drum to produce a braking action. The rigid shoes sit inside or outside the rotating drum in a diametrically opposed configuration. A positive actuating force causes the rigid shoes to press against the rotating drum. Viscous and contact friction between the drum and the rigid shoe surfaces cause the rotating drum to decelerate.

Double-shoe brakes provide high braking torque with small actuator deflections in applications that include motor vehicles and some heavy machinery. The model employs a simple parameterization with readily accessible brake geometry and friction parameters.

You can also enable faulting. When faulting occurs, the belt will exert a user-specified force. Faults can occur at a specified time or due to an external trigger at port **T**.

# **Equations**

In the schematic, a) represents an internal double-shoe brake, and b) represents an external doubleshoe brake. In both configurations, a positive actuation force *F* brings the shoe and drum friction surfaces into contact. The result is a friction torque that causes deceleration of the rotating drum. Zero and negative forces do not bring the shoe and drum friction surfaces into contact and produce zero braking torque.

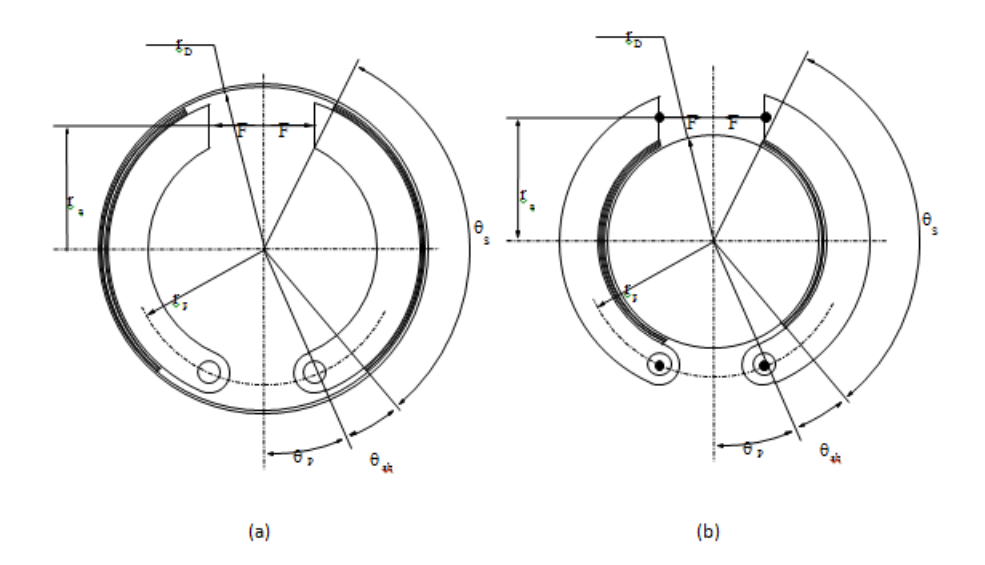

The model uses the long-shoe approximation. The equations for the friction torque that the leading and trailing shoes develop are:

$$
T_{LS} = \frac{c\mu p_a r_D^2(\cos\theta_{sb} - \cos\theta_s)}{\sin\theta_a},
$$
  
\n
$$
T_{TS} = \frac{c\mu p_b r_D^2(\cos\theta_{sb} - \cos\theta_s)}{\sin\theta_a},
$$
  
\n
$$
c = r_a + r_p \cos\theta_p,
$$

where for  $0 \le \theta_s \le \frac{\pi}{2}$ ,

$$
\theta_a=\theta_s,
$$

and for  $\theta_s \geq \frac{\pi}{2}$ ,

$$
\theta_a = \frac{\pi}{2}.
$$

Where:

- *TLS* is the brake torque the leading shoe develops.
- $T_{TS}$  is the brake torque the trailing shoe develops.
- $\mu$  is the effective contact friction coefficient.
- $\bullet$   $\,p_{a}$  is the maximum linear pressure in the leading shoe-drum contact.
- $\bullet$   $p_b$  is the maximum linear pressure in the trailing shoe-drum contact.
- $r_D$  is the drum radius.
- $\theta_{sb}$  is the shoe beginning angle.
- $\theta_s$  is the shoe span angle.
- $\cdot$   $\theta_a$  is the angle from hinge pin to maximum pressure point.
- *c* is the arm length of the cylinder force with respect to the hinge pin.
- *r<sup>p</sup>* is the pin location radius.
- $\theta_p$  is the hinge pin location angle.
- *r<sup>a</sup>* is the actuator location radius.

The model assumes that only Coulomb friction acts at the shoe-drum surface contact. Zero relative velocity between the drum and the shoes produces zero Coulomb friction. To avoid discontinuity at zero relative velocity, the friction coefficient formula employs the hyperbolic function

$$
\mu = \mu_{Coulomb} \tanh\left(\frac{4\omega_{shaft}}{\omega_{threshold}}\right),
$$

where:

- *μ* is the effective contact friction coefficient.
- $\mu_{Coulomb}$  is the contact friction coefficient.
- $\omega_{\text{shaff}}$  is the shaft velocity.
- $\omega_{threshold}$  is the angular velocity threshold.

Balancing the moments that act on each shoe with respect to the pin yields the pressure acting at the shoe-drum surface contact. The equations for determining the balance of moments for the leading shoe are

$$
F = \frac{M_N - M_F}{c},
$$
  

$$
M_N = \frac{p_a r_p r_D}{\sin \theta_a} \left(\frac{1}{2} [\theta_s - \theta_{sb}] - \frac{1}{4} [\sin 2\theta_s - \sin 2\theta_{sb}] \right),
$$

and

$$
M_F = \frac{\mu p_a r_D}{\sin \theta_a} \Big( r_D [\cos \theta_{sb} - \cos \theta_s] + \frac{r_p}{4} [\cos 2\theta_s - \cos 2\theta_{sb}] \Big),
$$

where:

- *F* is the actuation force.
- $\bullet$  *M<sub>N</sub>* is the moment acting on the leading shoe due to normal force.
- $M_F$  is the moment acting on the leading shoe due to friction force.
- *c* is the arm length of the cylinder force with respect to the hinge pin.
- *p<sup>a</sup>* is the maximum linear pressure at the shoe-drum contact surface.
- *r<sup>p</sup>* is the pin location radius.
- $\cdot$   $\theta_p$  is the hinge pin location angle.
- *r<sup>a</sup>* is the actuator location radius.

The model does not simulate self-locking brakes. If brake geometry and friction parameters cause a self-locking condition, the model produces a simulation error. A brake self-locks if the friction moment exceeds the moment due to normal forces, that is, when  $M_F > M_N$ .

The balance of moments for the trailing shoe is

$$
F=\frac{M_N+M_F}{c}.
$$

The net braking torque is

 $T = T_{LS} + T_{TS} + \mu_{visc} * \omega_{shaft}$ 

where  $\mu_{\text{visc}}$  is the viscous friction coefficient.

# **Faults**

When faults are enabled, a belt force is applied in response to one or both of these triggers:

- Simulation time Faulting occurs at a specified time.
- Simulation behavior Faulting occurs in response to an external trigger. This exposes port **T**.

If a fault trigger occurs, the input force is replaced by the **Belt force when faulted** value for the remainder of the simulation. A value of 0 implies that no braking will occur. A relatively large value implies that the brake is stuck.

You can set the block to issue a fault report as a warning or error message in the Simulink Diagnostic Viewer with the **Reporting when fault occurs** parameter.

# **Thermal Model**

You can model the effects of heat flow and temperature change by exposing the optional thermal port. To expose the port, in the **Friction** settings, set the **Thermal Port** parameter to Model. Exposing the port also exposes or changes the default value for these related settings, parameters, and variables:

- **Friction** > **Temperature**
- Friction > Static friction coefficient vector
- Friction > Coulomb friction coefficient vector
- **Friction** > Contact friction coefficient vector
- **Thermal Port** > **Thermal mass**
- **Variables** > **Temperature**

# **Variables**

Use the **Variables** settings to set the priority and initial target values for the block variables before simulating. For more information, see "Set Priority and Initial Target for Block Variables".

# **Dependencies**

Variable settings are visible only when, in the **Friction** settings, the **Thermal port** parameter is set to Model.

# **Limitations and Assumptions**

- Contact angles smaller than 45° produce less accurate results.
- The brake uses the long-shoe approximation.
- The brake geometry does not self-lock.

• The model does not account for actuator flow consumption.

# **Ports**

# **Input**

**F** — Actuating force physical signal

Physical signal input port associated with the applied actuating force.

**T** — External fault trigger physical signal

Physical signal port for an external fault trigger. Triggering occurs when the value is greater than 0.5. There is no unit associated with the trigger value.

# **Dependencies**

This port is visible when **Enable faults** is set to On and **Enable external fault trigger** is set to On.

# **Conserving**

**S** — Drum shaft rotation rotational mechanical

Rotational conserving port associated with the rotating drum shaft.

**H** — Heat flow thermal

Thermal conserving port associated with heat flow.

## **Dependencies**

This port is visible only when, in the **Friction** settings, the **Thermal Port** parameter is set to Model.

Exposing this port makes related settings visible.

# **Parameters**

# **Geometry**

**Drum radius** — Contact surface radius 150 mm (default) | positive scalar

Radius of the drum contact surface. The value must be greater than zero.

**Actuator location radius** — Center-to-center distance between drum and force line of action 100mm (default) | positive scalar

Distance between the drum center and the force line of action. The value must be greater than zero.

**Pin location radius** — Center-to-center distance between hinge pin and drum 125mm (default) | positive scalar

Distance between the hinge pin and drum centers. The parameter must be greater than zero.

**Pin location angle** — Angular distance from hinge pin to brake symmetry axis 15deg (default) | nonnegative scalar

Angular coordinate of the hinge pin location from the brake symmetry axis. The value must be greater than or equal to zero.

**Shoe beginning angle** — Angle between hings pin and friction material 5deg (default) | positive scalar

Angle between the hinge pin and the beginning of the friction material linen of the shoe. The value of the parameter must be in the range $0 \le \theta_{sb} \le (\pi$ -pin location angle).

**Shoe span angle** — Friction material angle 120deg (default) | positive scalar

Angle between the beginning and the end of the friction material linen on the shoe. The value of the parameter must be in the range  $0 < \theta_{\rm sh} \leq (\pi - \pi)$  location angle - shoe beginning angle).

# **Friction**

**Viscous friction coefficient** - Viscous friction .01 n\*m/(rad/s) (default) | nonnegatvie scalar

Viscous friction coefficient at the contact surface. The value must be greater than or equal to zero.

**Thermal port** — Thermal model Omit (default) | Model

Model for heat flow and temperature change:

- Omit Neglect thermal dynamics.
- Model Include thermal dynamics.

#### **Dependencies**

When this parameter is set to Model, thermal port **H** and related settings are visible.

**Temperature** — Temperature [280, 300, 320] K (default) | increasing vector

Array of temperatures used to construct a 1-D temperature-efficiency lookup table. The array values must increase left to right.

#### **Dependencies**

This parameter is only visible when the **Thermal Port** parameter is set to Model.

**Contact friction coefficient** — Coulomb friction 0.3 (default) | [0.1, 0.05, 0.03] (thermal model default) | positive scalar or vector

Coulomb friction coefficient at the belt-drum contact surface. The value must be greater than zero. For the thermal model:

• The number of elements in the vector must be the same as the number of elements in the specified vector for the **Temperature** parameter

- The values increase left to right.
- Each value must be greater than zero.

# **Dependencies**

This parameter is specified as a:

- Scalar when the **Thermal Port** parameter is set to Omit.
- Vector when the **Thermal Port** parameter is set to Model.

**Angular velocity threshold** — Rotational velocity required for near steady-state contact friction 0.01 rad/s (default) | positive scalar

Angular velocity at which the contact friction coefficient practically reaches its steady-state value. The value must be greater than zero.

# **Faults**

**Enable faults** — Fault option Off (default) | On

Enable externally or temporally triggered faults. When faulting occurs, the brake belt force normally received at port **F** will be set to the value specified in the **Belt force when faulted** parameter.

**Belt force when faulted** — Set faulted belt force

0 N (default) | positive scalar

Set faulted belt force. When faulting occurs, the brake belt force normally received at port **F** will be set to the value specified in the **Belt force when faulted** parameter. A value of 0 implies that braking does not occur. A relatively large value implies that the brake is stuck.

## **Dependencies**

To enable this parameter, set **Enable faults** to On.

**Enable external fault trigger** — External trigger option

Off (default) | On

Enables port **T**. A physical signal at port **T** that is greater than 0.5 triggers faulting.

## **Dependencies**

To enable this parameter, set **Enable faults** to On.

# **Enable temporal fault trigger** — Temporal trigger option

Off (default) | On

Enables fault triggering at a specified time. When the **Simulation time for fault event** is reached, the brake belt force normally received at port **F** will be set to the value specified in the **Belt force when faulted** parameter.

## **Dependencies**

To enable this parameter, set **Enable faults** to On.

**Simulation time for fault event** — Time at which faulting is triggered

5 s (default) | positive scalar

When the **Simulation time for fault event** is reached, the brake belt force normally received at port **F** will be set to the value specified in the **Belt force when faulted** parameter.

#### **Dependencies**

To enable this parameter, set **Enable faults** to On and **Enable temporal fault trigger** to On.

**Reporting when fault occurs** — Fault condition report None (default) | Warning | Error

Reporting preference for the fault condition. When reporting is set to Warning or Error, a message is displayed in the Simulink Diagnostic Viewer. When Error is selected, the simulation will stop if faulting occurs.

#### **Dependencies**

To enable this parameter, set **Enable faults** to On.

#### **Thermal Port**

**Thermal mass** — Resistance to temperature change 50 kJ/K (default) | scalar

Thermal energy required to change the component temperature by a single degree. The greater the thermal mass, the more resistant the component is to temperature change.

#### **Dependencies**

This parameter is only visible when, in the **Friction** settings, the **Thermal Port** parameter is set to Model.

# **Version History**

**Introduced in R2012b**

# **Extended Capabilities**

## **C/C++ Code Generation**

Generate C and  $C++$  code using Simulink® Coder<sup>™</sup>.

# **See Also**

[Band Brake](#page-65-0) | [Loaded-Contact Rotational Friction](#page-325-0) | [Rotational Detent](#page-472-0)

## **Topics**

"Model Thermal Losses in Driveline Components"

# **Double-Sided Synchronizer**

Back-to-back dog-cone clutch pairs assembled symmetrically about a translational detent to provide smooth gear engagement

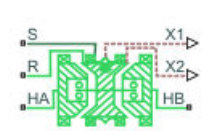

**Libraries:** Simscape / Driveline / Clutches

# **Description**

The block represents a double-sided synchronizer that contains two back-to-back dog clutches, two back-to-back cone clutches, and one translational detent. Shift linkage translation along the negative direction causes the clutches to engage the ring with hub *A*. Shift linkage translation along the positive direction causes the clutches to engage the ring with hub *B*. When the magnitude of the shift linkage translation is smaller than the cone clutch ring-hub gap, the synchronizer is in neutral mode and does not transmit torque.

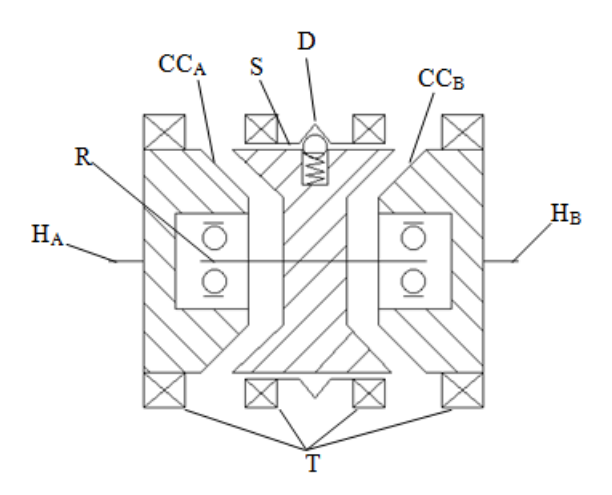

The schematic illustrates a double-sided synchronizer in the disengaged state. In this state, the ring, **R**, and hub,  $H_A$  and  $H_B$ , shafts can spin independently at different speeds. As the shift linkage, **S**, translates in the negative direction, the faces of cone clutch  $A$  ( $CC_A$ ) come into contact. The friction in the cone clutch decreases the difference in rotational speed between the shafts. When the force on the shift linkage exceeds the peak force of detent, **D**, the dog clutch teeth, **T**, can engage. The detent peak force should be such that the cone clutch has enough time and normal force to bring the shafts to sufficiently similar speeds to allow engagement of the dog clutch. Similarly, translating the shift linkage along the positive direction allows the faces of cone clutch  $B$  ( $\mathbf{CC}_B$ ) to come into contact, and can allow the shaft of the ring to engage with the shaft of the hub  $B(H_B)$ .

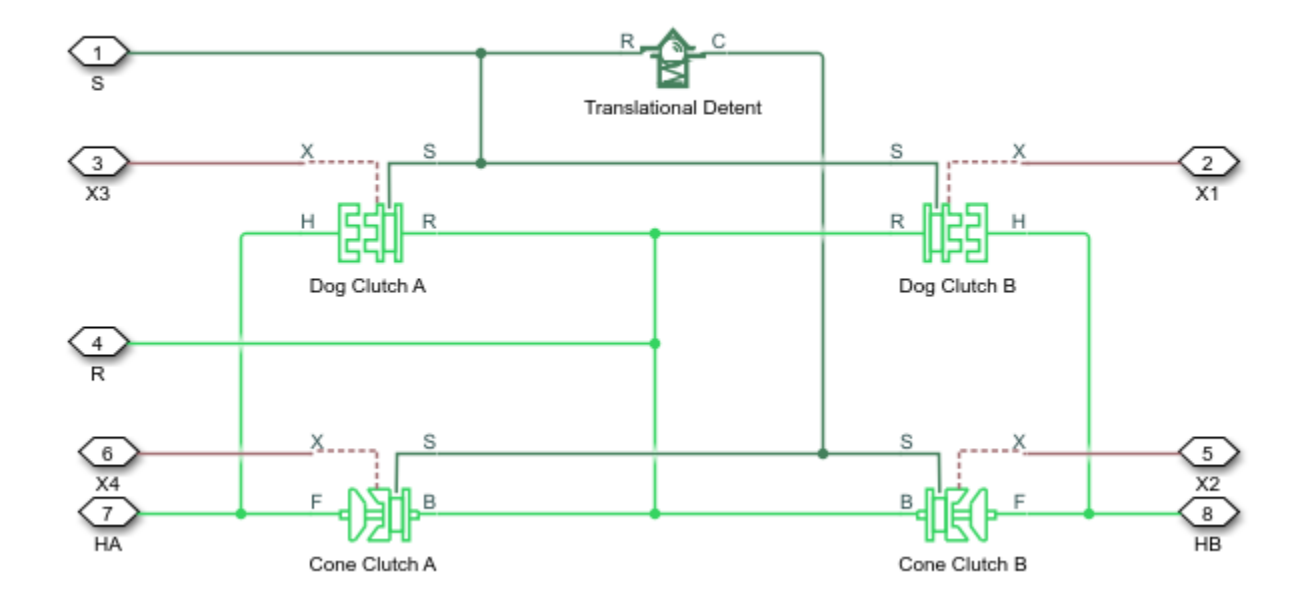

The model implements two [Dog Clutch](#page-171-0) blocks, two [Cone Clutch](#page-115-0) blocks, and one [Translational Detent](#page-634-0) block. Refer to each block reference page for more information on the corresponding block function.

Connections **R**,  $H_A$ , and  $H_B$  are mechanical rotational conserving ports that represent the ring, **R**, hub *A* (**HA**), and hub *B* (**HB**), respectively. Connection **S** is a mechanical translational conserving port that represents the ring shifter handle.

Connections **X1** and **X2** are physical signal ports that output the shift linkage positions of the dog clutches and cone clutches, respectively. The tables provide the values of *X1* and *X2* in common clutch engagement cases.

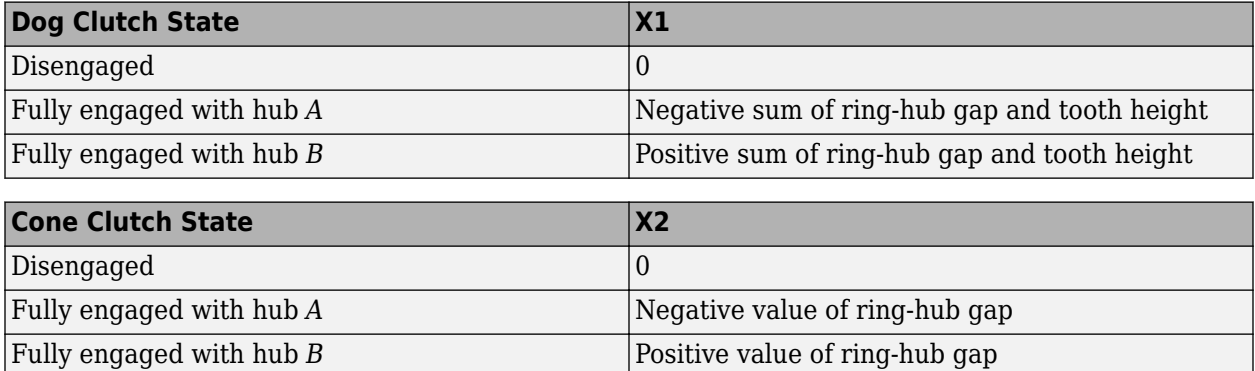

The values of *X1* and *X2* are zero when the synchronizer is fully disengaged. When the dog clutch is fully engaged with hub *A*, *X1* is equal to the negative sum of its ring-hub gap and tooth height. When the dog clutch is fully engaged with hub *B*, *X1* is equal to the positive sum of its ring-hub gap and tooth height. When the cone clutch is fully engaged with hub *A*, *X2* is equal to the negative of its ringhub gap. When the cone clutch is fully engaged with hub *B*, *X2* is equal to its ring-hub gap.

# **Thermal Modeling**

You can model the effects of heat flow and temperature change through an optional thermal conserving port. By default, the thermal port is hidden. To expose the thermal port, in the **Clutch** settings, select a temperature-dependent setting tor the **Friction model** parameter. Specify the associated thermal parameters for the component.

# **Assumptions and Limitations**

• The model does not account for inertia effects. You can add a Simscape Inertia block at each port to add inertia to the synchronizer model.

# **Ports**

# **Output**

**X1** — Dog clutch translation physical signal

Physical signal output port that measures the magnitude of the dog clutch translation.

**X2** — Cone clutch translation physical signal

Physical signal output port that measures the magnitude of the cone clutch translation.

# **Conserving**

**HA** — Clutch hub *A* mechanical rotational

Mechanical rotational conserving port associated with the clutch hub *A* shaft.

**HB** — Clutch hub *B* mechanical rotational

Mechanical rotational conserving port associated with the clutch hub *B* shaft.

**R** — Clutch ring mechanical rotational

Mechanical rotational conserving port associated with the clutch ring.

**S** — Shift linkage mechanical rotational

Mechanical rotational conserving port associated with shift linkage.

**T** — Heat flow thermal

Thermal conserving port associated with heat flow.

# **Dependencies**

This port is visible only if, in the **Friction** settings, the **Friction model** parameter is set to Temperature-dependent friction coefficients or Temperature and velocitydependent friction coefficients.

# **Parameters**

The table shows how the specified options for parameters in both the **Cone Clutch** and **Dog Clutch** settings affect the visibility of:

- Parameters in the **Cone Clutch**, **Dog Clutch**, and **Initial Conditions** settings
- **Thermal Port** settings
- Thermal port **T**

To learn how to read the table, see ["Parameter Dependencies" on page B-2](#page-713-0).

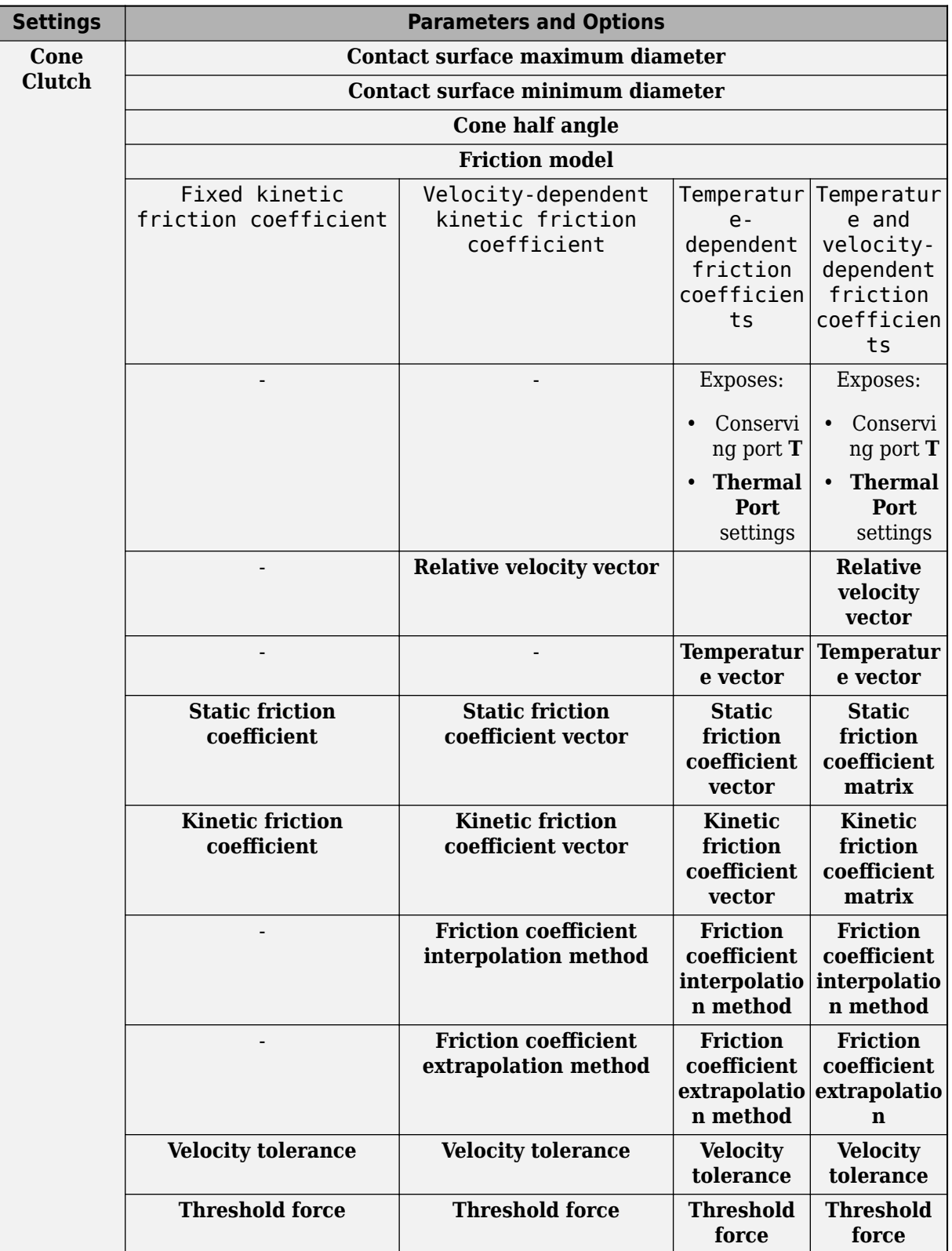

# <span id="page-205-0"></span>**Double-Sided Synchronizer Block Parameter Dependencies**

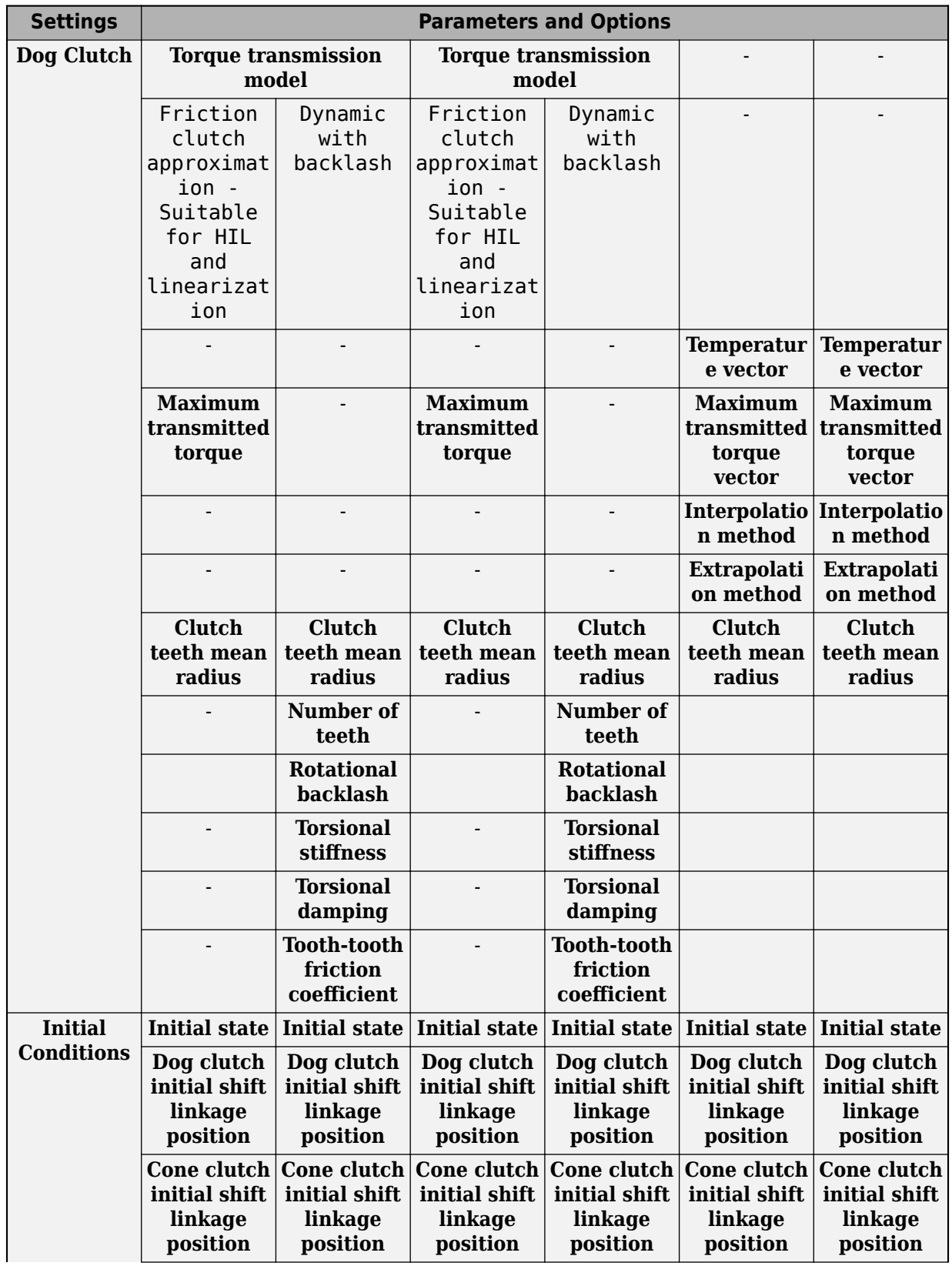

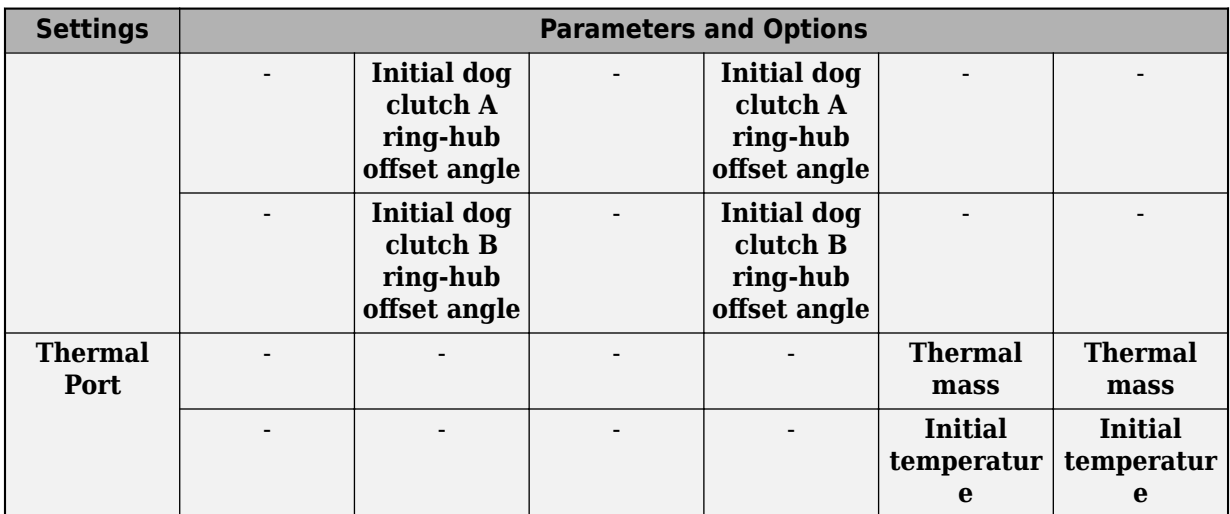

# **Cone Clutch**

**Contact surface maximum diameter** — Outer diameter

150 mm (default) | positive scalar

Outer conical diameter *d<sup>o</sup>* .

**Contact surface minimum diameter** — Inner diameter 100 mm (default) | positive scalar

Inner conical diameter *d<sup>i</sup>* .

**Cone half angle** — Cone half angle

12 deg (default) | positive scalar

Half opening angle  $\alpha$  of the cone geometry.

# **Friction model** — Friction model

Fixed kinetic friction coefficient (default) | Velocity-dependent kinetic friction coefficient | Temperature-dependent friction coefficients | Temperature and velocity-dependent friction coefficients

Parameterization method to model the kinetic friction coefficient. The options and default values for this parameter depend on the friction model that you select for the block. The options are:

- Fixed kinetic friction coefficient Provide a fixed value for the kinetic friction coefficient.
- Velocity-dependent kinetic friction coefficient Define the kinetic friction coefficient by one-dimensional table lookup based on the relative angular velocity between disks.
- Temperature-dependent friction coefficients Define the kinetic friction coefficient by table lookup based on the temperature.
- Temperature and velocity-dependent friction coefficients Define the kinetic friction coefficient by table lookup based on the temperature and the relative angular velocity between disks.

## **Dependencies**

The friction model setting affects the visibility of other parameters, settings, and ports.

For more information, see [Double-Sided Synchronizer Block Parameter Dependencies](#page-205-0).

#### **Relative velocity vector** — Relative velocity

[0, 100, 1000] rad/s (default) | vector

Input values for the relative velocity as a vector. The values in the vector must increase from left to right. The minimum number of values depends on the interpolation method that you select. For linear interpolation, provide at least two values per dimension. For smooth interpolation, provide at least three values per dimension.

#### **Dependencies**

This parameter is visible only if the **Friction model** parameter is set to Velocity-dependent kinetic friction coefficient or Temperature and velocity-dependent friction coefficients.

For more information, see [Double-Sided Synchronizer Block Parameter Dependencies](#page-205-0).

#### **Temperature vector** — Temperature

[280, 300, 320] K (default) | increasing vector

Input values for the temperature as a vector. The minimum number of values depends on the interpolation method that you select. For linear interpolation, provide at least two values per dimension. For smooth interpolation, provide at least three values per dimension. The values in the vector must increase from left to right.

## **Dependencies**

This parameter is visible only if the **Friction model** parameter is set to Temperature-dependent friction coefficients or Temperature and velocity-dependent friction coefficients.

For more information, see [Double-Sided Synchronizer Block Parameter Dependencies](#page-205-0).

**Static friction coefficient** - Static friction coefficient 0.35 (default) | scalar

Static or peak value of the friction coefficient. The static friction coefficient must be greater than the kinetic friction coefficient.

#### **Dependencies**

this parameter is visible only if the **Friction model** parameter is set to Fixed kinetic friction coefficient or Velocity-dependent kinetic friction coefficient.

For more information, see [Double-Sided Synchronizer Block Parameter Dependencies](#page-205-0).

# **Static friction coefficient vector** - Static friction coefficient

[.4, .38, .36] (default) | vector

Static, or peak, values of the friction coefficient as a vector. The vector must have the same number of elements as the temperature vector. Each value must be greater than the value of the corresponding element in the kinetic friction coefficient vector.

# **Dependencies**

This parameter is visible only if the **Friction model** parameter is set to Temperature-dependent friction coefficients or Temperature and velocity-dependent friction coefficients.

For more information, see [Double-Sided Synchronizer Block Parameter Dependencies](#page-205-0).

**Kinetic friction coefficient** — Kinetic friction coefficient

0.3 (default) | positve scalar

The kinetic, or Coulomb, friction coefficient. The coefficient must be greater than zero.

# **Dependencies**

This parameter is visible only if the **Friction model** parameter is set to Fixed kinetic friction coefficient.

For more information, see [Double-Sided Synchronizer Block Parameter Dependencies](#page-205-0).

**Kinetic friction coefficient vector** - Kinetic friction coefficient  $[3, .22, .19]$  (default)  $[3, .28, .25]$  vector

Output values for kinetic friction coefficient as a vector. All values must be greater than zero.

If the **Friction model** parameter is set to

- Velocity-dependent kinetic friction coefficient The vector must have same number of elements as relative velocity vector.
- Temperature-dependent friction coefficients The vector must have the same number of elements as the temperature vector.

## **Dependencies**

This parameter is visible only if the **Friction model** parameter is set to Velocity-dependent kinetic friction coefficient or Temperature-dependent friction coefficients.

For more information, see [Double-Sided Synchronizer Block Parameter Dependencies](#page-205-0).

Kinetic friction coefficient matrix - Kinetic friction coefficient  $[0.34, .32, .3, .3, .28, .25, .25, .2, .15]$  (default) | matrix

Output values for kinetic friction coefficient as a matrix. All the values must be greater than zero. The size of the matrix must equal the size of the matrix that is the result of the temperature vector  $\times$  the kinetic friction coefficient relative velocity vector.

## **Dependencies**

This parameter is visible only if the **Friction model** parameter is set to Temperature and velocity-dependent friction coefficients.

For more information, see [Double-Sided Synchronizer Block Parameter Dependencies](#page-205-0).

**Friction coefficient interpolation method** — Interpolation method

Linear (default) | Smooth

Interpolation method for approximating the output value when the input value is between two consecutive grid points:

- Linear Select this option to get the best performance.
- Smooth Select this option to produce a continuous curve with continuous first-order derivatives.

For more information on interpolation algorithms, see the PS Lookup Table (1D) block reference page.

## **Dependencies**

This parameter is visible only if, in the **Cone Clutch** settings, the **Friction model** parameter is set to Velocity-dependent kinetic friction coefficient, Temperature-dependent friction coefficients, or Temperature and velocity-dependent friction coefficients.

For more information, see [Double-Sided Synchronizer Block Parameter Dependencies](#page-205-0).

# **Friction coefficient extrapolation method** — Extrapolation method

Linear (default) | Nearest | Error

Extrapolation method for determining the output value when the input value is outside the range specified in the argument list:

- Linear Select this option to produce a curve with continuous first-order derivatives in the extrapolation region and at the boundary with the interpolation region.
- Nearest Select this option to produce an extrapolation that does not go above the highest point in the data or below the lowest point in the data.
- Error Select this option to avoid going into the extrapolation mode when you want your data to be within the table range. If the input signal is outside the range of the table, the simulation stops and generates an error.

For more information on extrapolation algorithms, see the PS Lookup Table (1D) block reference page.

## **Dependencies**

This parameter is visible only if, in the **Cone Clutch** settings, the **Friction model** parameter is set to Velocity-dependent kinetic friction coefficient, Temperature-dependent friction coefficients, or Temperature and velocity-dependent friction coefficients.

For more information, see [Double-Sided Synchronizer Block Parameter Dependencies](#page-205-0).

**Velocity tolerance** — Relative velocity locking threshold 0.001 rad/s (default) | scalar

Relative velocity below which the two surfaces can lock. The surfaces lock if the torque is less than the product of the effective radius, the static friction coefficient, and the applied normal force.

**Threshold force** — Normal contact force threshold 1 N (default) | scalar

The normal force is applied only if the amount of force exceeds the value of the **Threshold force** parameter. Forces below the **Threshold force** are not applied so there is no transmitted frictional torque.

# **Dog Clutch**

The methods that are available for parameterizing the torque transmission depend whether the friction model is temperature-dependent.

The friction model is determined, in the **Cone Clutch** settings, by the **Friction model** parameter setting:

- Fixed kinetic friction coefficient Temperature independent
- Velocity-dependent kinetic friction coefficient Temperature independent
- Temperature-dependent friction coefficients Temperature dependent
- Temperature and velocity-dependent friction coefficients Temperature dependent

For a temperature-independent model, parameterize the block using one of the options for the **Torque Transmission Model** parameter.

#### **Torque transmission model** — Torque transmission model

Friction clutch approximation  $-$  Suitable for HIL and linearization (default)  $|$ Dynamic with backlash

Computational framework for modeling the dynamic behavior of the dog clutch:

- Friction clutch approximation Suitable for HIL and linearization Model clutch engagement as a friction phenomenon between the ring and the hub. This model, based on the [Fundamental Friction Clutch](#page-275-0) block, provides a computationally efficient approximation of the dog clutch.
- Dynamic with backlash Model clutch engagement in detail, accounting for such phenomena as backlash, torsional compliance, and contact forces between ring and hub teeth.

## **Dependencies**

This parameter is visible only if, in the **Cone Clutch** settings, the **Friction model** parameter is set to Fixed kinetic friction coefficient or Velocity-dependent friction coefficients.

The visibility of related parameters in the **Dog Clutch** and **Initial Conditions** settings is affected by the option that you select for this parameter.

For more information, see [Double-Sided Synchronizer Block Parameter Dependencies](#page-205-0).

## **Temperature vector** — Temperature

[280, 300, 320] K (default) | increasing vector

Input values for the temperature as a vector. The minimum number of values depends on the interpolation method that you select. For linear interpolation, provide at least two values per dimension. For smooth interpolation, provide at least three values per dimension. The values in the vector must increase from left to right.

# **Dependencies**

This parameter is visible only if, in the **Cone Clutch** settings, the **Friction model** parameter is set to Temperature-dependent friction coefficients or Temperature and velocitydependent friction coefficients.

For more information, see [Double-Sided Synchronizer Block Parameter Dependencies](#page-205-0).

# **Maximum transmitted torque** — Maximum transmitted torque

1000 N\*m (default) | positive scalar

Largest torque that the clutch can transmit, corresponding to a nonslip engaged configuration. If the torque transmitted between the ring and the hub exceeds this value, the two components begin to slip with respect to each other. This torque determines the static friction limit in the friction clutch approximation

## **Dependencies**

This parameter is visible only if, in the **Cone Clutch** settings, the **Friction model** parameter is set to Fixed kinetic friction coefficient or Velocity-dependent kinetic friction coefficient and, in **Dog Clutch** settings, the **Torque transmission model** parameter is set to Friction clutch approximation - Suitable for HIL and linearization.

For more information, see [Double-Sided Synchronizer Block Parameter Dependencies](#page-205-0).

**Maximum transmitted torque vector** — Maximum transmitted torque [1000, 1050, 1000] N\*m (default) | vector

Largest torque that the clutch can transmit, corresponding to a nonslip engaged configuration, specified as a vector. If the torque transmitted between the ring and the hub exceeds this value, the two components begin to slip with respect to each other. This torque determines the static friction limit in the friction clutch approximation. The vector has the same number of elements as the temperature vector.

## **Dependencies**

This parameter is visible only if, in the **Cone Clutch** settings, the **Friction model** parameter is set to Temperature-dependent kinetic friction coefficient or Temperature and velocitydependent kinetic friction coefficient.

For more information, see [Double-Sided Synchronizer Block Parameter Dependencies](#page-205-0).

**Interpolation method** — Interpolation method

Linear (default) | Smooth

Interpolation method for approximating the output value when the input value is between two consecutive grid points:

- Linear Select this option to get the best performance.
- Smooth Select this option to produce a continuous curve with continuous first-order derivatives.

For more information on interpolation algorithms, see the PS Lookup Table (1D) block reference page.

# **Dependencies**

This parameter is visible only if, in the **Cone Clutch** settings, the **Friction model** parameter is set to Temperature-dependent kinetic friction coefficient or Temperature and velocitydependent kinetic friction coefficient.

For more information, see [Double-Sided Synchronizer Block Parameter Dependencies](#page-205-0).

# **Extrapolation method** — Extrapolation method

Linear (default) | Nearest | Error

Extrapolation method for determining the output value when the input value is outside the range specified in the argument list:

- Linear Select this option to produce a curve with continuous first-order derivatives in the extrapolation region and at the boundary with the interpolation region.
- Nearest Select this option to produce an extrapolation that does not go above the highest point in the data or below the lowest point in the data.
- Error Select this option to avoid going into the extrapolation mode when you want your data to be within the table range. If the input signal is outside the range of the table, the simulation stops and generates an error.

For more information on extrapolation algorithms, see the PS Lookup Table (1D) block reference page.

## **Dependencies**

This parameter is visible only if, in the **Cone Clutch** settings, the **Friction model** parameter is set to Temperature-dependent kinetic friction coefficient or Temperature and velocitydependent kinetic friction coefficient.

For more information, see [Double-Sided Synchronizer Block Parameter Dependencies](#page-205-0).

**Clutch teeth mean radius** — Clutch teeth mean radius

50 mm (default) | positive scalar

Distance from the ring or hub center to the corresponding tooth center. The mean tooth radius determines the normal contact forces between ring and hub teeth given the transmission torque between the two components. The value must be greater than zero.

**Number of teeth** — Number of ring or hub teeth 6 (default) | positive nonzero scalar integer

Total number of teeth in the ring or the hub. The two components have equal tooth numbers. The value must be greater than or equal to one.

## **Dependencies**

This parameter is visible only if, in the **Cone Clutch** settings, the **Friction model** parameter is set to Fixed kinetic friction coefficient or Velocity-dependent kinetic friction coefficient and, in the **Dog Clutch** settings, the **Torque transmission model** parameter is set to Dynamic with backlash.

For more information, see [Double-Sided Synchronizer Block Parameter Dependencies](#page-205-0).

# **Rotational backlash** — Rotational backlash

10 deg (default) | positive scalar

Allowable angular motion, or play, between the ring and hub teeth in the engaged clutch configuration. The value must be greater than zero.

#### **Dependencies**

This parameter is visible only if, in the **Cone Clutch** settings, the **Friction model** parameter is set to Fixed kinetic friction coefficient or Velocity-dependent kinetic friction coefficient and, in the **Dog Clutch** settings, the **Torque transmission model** parameter is set to Dynamic with backlash.

For more information, see [Double-Sided Synchronizer Block Parameter Dependencies](#page-205-0).

#### **Torsional stiffness** — Torsional stiffness

10e6 N\*m/rad (default) | positive scalar

Linear torsional stiffness coefficient at the contact interface between the ring and hub teeth. This coefficient characterizes the restoring component of the contact force between the two sets of teeth. Greater stiffness values correspond to greater contact forces. The value must be greater than zero. The default value is 10e6 N\*m/rad.

#### **Dependencies**

This parameter is visible only if, in the **Cone Clutch** settings, the **Friction model** parameter is set to Fixed kinetic friction coefficient or Velocity-dependent kinetic friction coefficient and, in the **Dog Clutch** settings, the **Torque transmission model** parameter is set to Dynamic with backlash.

For more information, see [Double-Sided Synchronizer Block Parameter Dependencies](#page-205-0).

## **Torsional damping** — Torsional damping

100 N\*m/(rad/s) (default) | positive scalar

Linear torsional damping coefficient at the contact interface between the ring and hub teeth. This coefficient characterizes the dissipative component of the contact force between the two sets of teeth. Greater damping values correspond to greater energy dissipation during contact. The value must be greater than zero.

#### **Dependencies**

This parameter is visible only if, in the **Cone Clutch** settings, the **Friction model** parameter is set to Fixed kinetic friction coefficient or Velocity-dependent kinetic friction coefficient and, in the **Dog Clutch** settings, the **Torque transmission model** parameter is set to Dynamic with backlash.

For more information, see [Double-Sided Synchronizer Block Parameter Dependencies](#page-205-0).

**Tooth-tooth friction coefficient** — Tooth-tooth contact kinetic friction coefficient 0.05 (default) | positive scalar

Kinetic friction coefficient at the contact interface between ring and hub teeth. This coefficient characterizes the dissipative force that resists shift linkage motion due to tooth-tooth contact during clutch engagement/disengagement.

Greater coefficient values correspond to greater energy dissipation during shift linkage motion. The value must be greater than zero.

## **Dependencies**

This parameter is visible only if, in the **Cone Clutch** settings, the **Friction model** parameter is set to Fixed kinetic friction coefficient or Velocity-dependent kinetic friction coefficient and, in the **Dog Clutch** settings, the **Torque transmission model** parameter is set to Dynamic with backlash.

For more information, see [Double-Sided Synchronizer Block Parameter Dependencies](#page-205-0).

# **Detent**

**Peak force** — Peak shear force 500 N (default) | nonnegative scalar

Peak shear force of the detent.

**Notch width** — Notch width 3 mm (default) | nonnegative scalar

Width of the region where the detent exhibits shear force.

**Viscous friction coefficient** - Viscous friction coefficient

0.1 N/(m/s) (default) | nonnegative scalar

Viscous friction coefficient at the contact surface of the detent. The value must be greater than or equal to zero.

# **Friction to peak force ratio** - Friction to peak force ratio

0.01 (default) | nonnegative scalar

Ratio of the kinetic friction to the peak shear force of the detent. The parameter is used to set the value of the kinetic friction. The parameter must be greater than or equal to zero.

**Friction velocity threshold** — Kinetic friction velocity threshold 0.05 m/s (default)

Velocity required for peak kinetic friction at the contact surface of the detent. The parameter ensures the force is continuous when the travel direction changes, increasing the numerical stability of the simulation. The parameter must be greater than zero. The default value is 0.05 m/s.

# **Shift Linkage**

**Maximum engagement speed** — Engagement speed upper velocity threshold inf (default) | positive scalar

Relative angular velocity between the ring and the hub above which the clutch cannot engage. The value is specific to the specific gearbox or transmission. Minimizing the value helps avoid high dynamic impact during engagement. The value must be greater than zero.

**Tooth overlap to engage** — Tooth overlap engagement threshold 3 mm (default) | positive scalar
Overlap length between ring and hub teeth along the common longitudinal axis above which the clutch can engage. The clutch remains disengaged until the tooth overlap by at least this length. The value must be greater than zero.

**Tooth height** — Tooth height 10 mm (default) | positive scalar

Distance between the base and crest of a tooth. Ring and hub teeth share the same height. The tooth height and the ring-hub clearance when fully disengaged determine the maximum travel span of the shift linkage. The value must be greater than zero.

**Ring-hub clearance when disengaged** — Ring-hub clearance when disengaged

3 mm (default) | positive scalar

Maximum open gap between the ring and hub tooth crests along the shift linkage translation axis. This gap corresponds to the fully disengaged clutch state. The tooth height and the ring-hub clearance when fully disengaged determine the maximum travel span of the shift linkage. The value must be greater than zero.

#### **Hard stop at back of shift linkage** — Hard stop model

On (default) | Off

Hard stop that prevents the shift linkage from traveling beyond the fully disengaged position:

- On Hard stop when fully disengaged.
- Off No hard stop when fully disengaged.

#### **Dog clutch ring stop stiffness** — Dog clutch ring stop stiffness

10e5 N/m (default) | positive scalar

6tiffness of the hard stops on both sides of the dog clutch ring. The model assumes the ring and stops behave elastically. Contact deformation is proportional to the applied force and the reciprocal of the contact stiffness. The value of the stiffness must be assigned with reference to the parameter **Tooth overlap to engage**. Too low a stiffness could cause the deformation to exceed the required overlap and initiate a false engagement. The parameter must be greater than zero.

**Cone clutch ring stop stiffness** — Cone clutch ring stop stiffness 10e5 N/m (default) | positive scalar

6tiffness of the hard stops on both sides of the cone clutch ring. The model assumes the ring and stops behave elastically. Contact deformation is proportional to the applied force and the reciprocal of the contact stiffness.

**Dog clutch ring stop damping** — Dog clutch ring stop damping 1e3 N/(m/s) (default) | nonegative scalar

Translational contact damping between the dog clutch ring and the hub. The value of the damping is inversely proportional to the number of oscillations that occur after impact. The parameter must be greater than zero.

**Cone clutch ring stop damping** — Cone clutch ring stop damping 1e3 N/(m/s) (default) | nonegative scalar

Translational contact damping between the cone clutch ring and the hub. The value of damping is inversely proportional to the number of oscillations that occur after impact. The parameter must be greater than zero.

**Shift linkage viscous friction coefficient** - Shift linkage viscous friction coefficient 100 N/(m/s) (default) | positive scalar

Viscous friction coefficient for the relative translational motion between the hub and the ring. The value of the parameter depends on lubrication state and quality of contacting surfaces. The coefficient must be greater than or equal to zero.

#### **Initial Conditions**

#### **Initial state** — Initial clutch state

All clutches unlocked (default) | Cone clutch A and dog clutch A locked | Cone clutch A locked | Cone clutch B locked | Cone clutch B and dog clutch B locked

Beginning configuration of cone and dog clutches:

- Cone clutch A and dog clutch A locked Cone clutch *A* and dog clutch *A* transmit torque between the ring and hub shafts.
- Cone clutch A locked Cone clutch *A* transmits torque between the ring and hub shafts.
- All clutches unlocked— Cone and dog clutches transmit zero torque between the ring and hub shafts.
- Cone clutch B locked Cone clutch *B* transmits torque between the ring and hub shafts.
- Cone clutch B and dog clutch B locked Cone clutch *B* and dog clutch *B* transmit torque between the ring and hub shafts.

**Dog clutch initial shift linkage position** — Dog clutch initial shift linkage position

0 mm (default) | scalar

Initial position of the shift linkage section that attaches to the dog clutch. The value of the parameter has these restrictions:

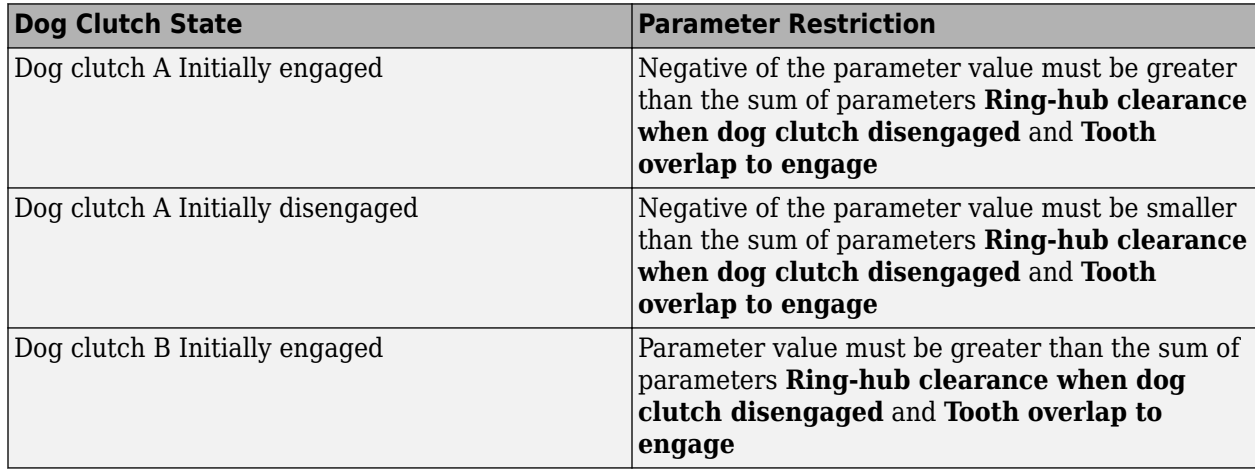

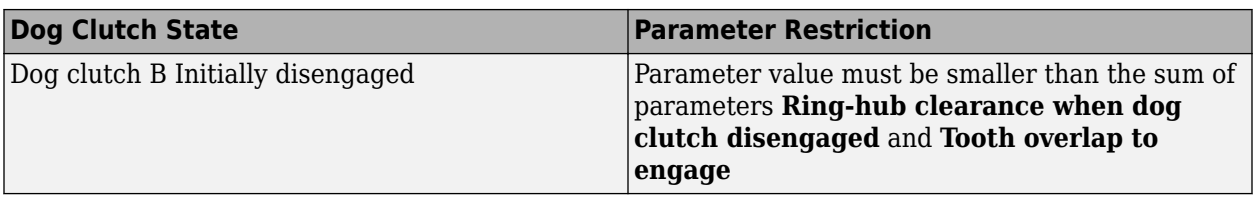

**Cone clutch initial shift linkage position** — Cone clutch initial shift linkage position 0 mm (default) | scalar

Initial position of the shift linkage section that attaches to the cone clutch. The value of the parameter has these restrictions:

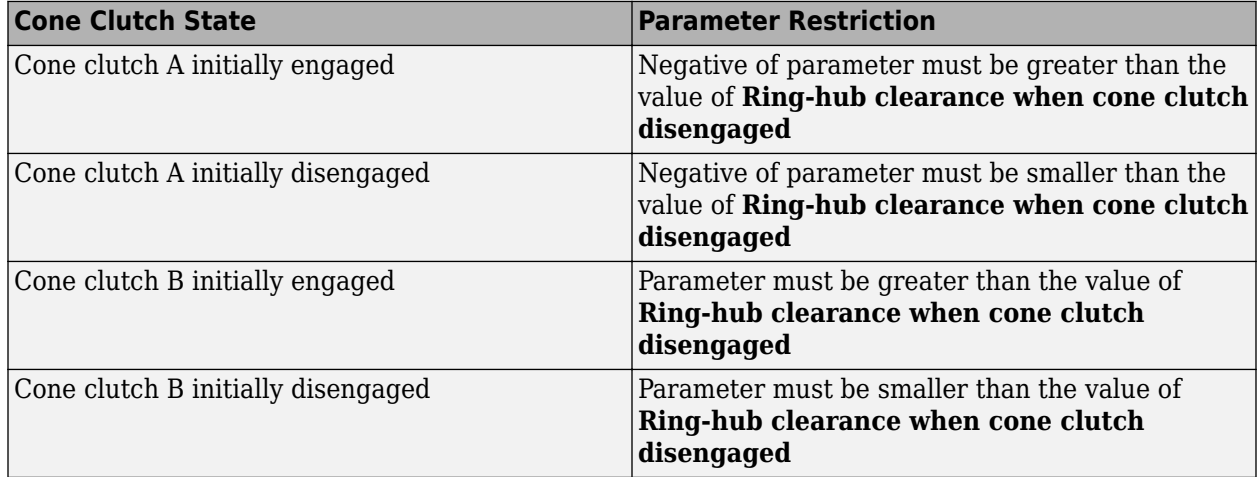

**Initial dog clutch A ring-hub offset angle** — Initial dog clutch *B* ring-hub offset angle 0 deg (default) | scalar

Rotation angle between the ring and the hub of dog clutch *B* at simulation time zero. This angle determines whether the ring and hub teeth can interlock, and hence whether the clutch can engage. The initial offset angle must satisfy these conditions:

• If the clutch initial state is disengaged, the initial offset angle must fall in the range

$$
-\frac{180^{\circ}}{N} \leq \phi_0 \leq +\frac{180^{\circ}}{N},
$$

where *N* is the number of teeth present in the ring or the hub. The two components contain the same number of teeth.

• If the clutch initial state is engaged, the initial offset angle must fall in the range

$$
-\frac{\delta}{2} \le \phi_0 \le \ +\frac{\delta}{2},
$$

where  $\delta$  is the backlash angle between the ring and hub teeth.

#### **Dependencies**

This parameter is only visible when both of these conditions are met:

• In the **Cone Clutch** settings, the **Friction model** parameter is set to Fixed kinetic friction coefficient or Velocity-dependent kinetic friction coefficient.

• In the **Dog Clutch** settings, the **Torque transmission model** is set to Dynamic with backlash.

**Initial dog clutch B ring-hub offset angle** — Initial dog clutch *A* ring-hub offset angle 0 deg (default) | scalar

Rotation angle between the ring and the hub at simulation time zero. This angle determines whether the ring and hub teeth can interlock, and hence whether the clutch can engage. The initial offset angle must satisfy these conditions:

• If the clutch initial state is disengaged, the initial offset angle must fall in the range

$$
-\frac{180^{\circ}}{N} \leq \phi_0 \leq +\frac{180^{\circ}}{N},
$$

where *N* is the number of teeth present in the ring or the hub. The two components contain the same number of teeth.

• If the clutch initial state is engaged, the initial offset angle must fall in the range

$$
-\frac{\delta}{2} \le \phi_0 \le \ +\frac{\delta}{2},
$$

where  $\delta$  is the backlash angle between the ring and hub teeth.

#### **Dependencies**

This parameter is only visible when both of these conditions are met:

- In the **Cone Clutch** settings, the **Friction model** parameter is set to Fixed kinetic friction coefficient or Velocity-dependent kinetic friction coefficient.
- In the **Dog Clutch** settings, the **Torque transmission model** is set to Dynamic with backlash.

#### **Thermal Port**

**Thermal Port** settings are visible only if, in the **Cone Clutch** settings, the **Friction model** parameter is set to Temperature-dependent friction coefficients or Temperature and velocity-dependent friction coefficients. For more information, see [Double-Sided](#page-205-0) [Synchronizer Block Parameter Dependencies](#page-205-0).

**Thermal mass** — Thermal mass 50 kJ/K (default) | scalar

Thermal energy required to change the component temperature by a single degree. The greater the thermal mass, the more resistant the component is to temperature change.

#### **Dependencies**

This parameter is only visible when, in the **Cone Clutch** settings, the **Friction model** parameter is set to Temperature-dependent friction coefficients or Temperature and velocitydependent friction coefficients. For more information, see [Double-Sided Synchronizer Block](#page-205-0) [Parameter Dependencies.](#page-205-0)

**Initial temperature** — Initial temperature 300 K (default) | scalar

Component temperature at the start of simulation. The initial temperature alters the component efficiency according to an efficiency vector that you specify, affecting the starting meshing or friction losses.

#### **Dependencies**

This parameter is only visible when, in the **Cone Clutch** settings, the **Friction model** parameter is set to Temperature-dependent friction coefficients or Temperature and velocitydependent friction coefficients. For more information, see [Double-Sided Synchronizer Block](#page-205-0) [Parameter Dependencies.](#page-205-0)

#### **Thermal Port**

These thermal parameters are only visible when you select a temperature-dependent friction model.

#### **Thermal mass**

Thermal energy required to change the component temperature by a single degree. The greater the thermal mass, the more resistant the component is to temperature change. The default value is 100 kJ/K.

#### **Initial temperature**

Component temperature at the start of simulation. The initial temperature alters the component efficiency according to an efficiency vector that you specify, affecting the starting meshing or friction losses. The default value is 300 K.

## **More About**

#### **Linearization**

To optimize your model for linearization, use the **Dog Clutch** > **Torque transmission model** parameter default setting, Friction clutch approximation - Suitable for HIL and linearization.

#### **Hardware-in-the-Loop Simulation**

For optimal simulation performance, use the **Dog Clutch** > **Torque transmission model** parameter default setting, Friction clutch approximation - Suitable for HIL and linearization.

# **Version History**

**Introduced in R2012b**

## **Extended Capabilities**

#### **C/C++ Code Generation**

Generate C and  $C++$  code using Simulink® Coder<sup>™</sup>.

## **See Also**

#### **Simscape Blocks**

[Cone Clutch](#page-115-0) | [Dog Clutch](#page-171-0) | [Synchronizer](#page-557-0) | [Translational Detent](#page-634-0)

### **Topics**

"Model Thermal Losses in Driveline Components"

# **Exhaust Manifold Thermal**

Thermodynamics of combustion engine exhaust manifold

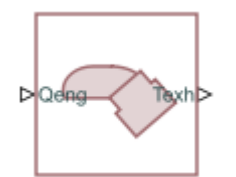

**Libraries:** Simscape / Driveline / Engines & Motors / Engine Subcomponents

# **Description**

The Exhaust Manifold Thermal block represents the abstracted thermodynamics of a combustion engine exhaust manifold. The block integrates with the SI Combustion Cylinder block.

#### **Equations**

The block takes exhaust gas flow from the SI Combustion Cylinder blocks and computes the exhaust manifold temperature, *Texh*, which the block outputs at port **Texh**. The block calculates the output using a lumped-parameter model, such that

$$
C_{exh}M_{exh}\frac{d}{dt}T_{exh} = h_{exh} - h_{x}
$$

where

- *Cexh* is the **Heat capacity of exhaust wall** parameter.
- *Mexh* is the **Mass of exhaust wall** parameter.
- *hexh* is the heat flow at the exhaust manifold.
- $\bullet$   $h_x$  is the heat exchange between the exhaust gas and the environment.

The block calculates  $h_\mathsf{x}$  as

$$
h_x = S_{exh} (h_{convec}(T_{exh} - T_{amb}) - k_{ra}\sigma (T_{exh}^4 - T_{amb}^4)),
$$

where

- *Sexh* is the **Surface area of exhaust wall** parameter.
- *h<sub>convec</sub>* is the **Convective heat transfer coefficient for the outer side of exhaust parameter.**
- *kra* is the **Radiation constant** parameter.
- *σ* is the **Stefan-Boltzmann constant** parameter.
- *Tamb* is the **Ambient temperature** parameter.

The block finds *hexh* as

$$
k_{gas}\frac{d}{dt}h_{exh} = h_{in} - h_{exh},
$$

where  $k_{gas}$  is the **Time constant of exhaust heat flow** parameter, and  $h_{in}$  is the instantaneous heat flow from the engine exhaust outlets to the exhaust manifold. The instantaneous heat flow is the sum of the individual instantaneous heat flows at the exhaust outlets, *h<sup>i</sup>* , such that

$$
h_{in} = \sum_{i=1}^{Nports} h_i,
$$

where *Nports* is the **Number of exhaust ports** parameter.

## **Ports**

**Input**

**Qeng** — Gas energy flow, W physical signal

Physical signal input port associated with the gas energy flow, in W. Attach this port to the **Weo** physical signal output port on the SI Combustion Cylinder block.

#### **Output**

**Texh** — Exhaust manifold temperature, K physical signal

Physical signal output port associated with the lumped-parameter exhaust manifold temperature, in K.

# **Parameters**

**Number of exhaust ports** — Number of exhaust ports

1 (default) | positive scalar

Number of SI Combustion Cylinder blocks.

#### **Ambient temperature** — Reference temperature

298.15 K (default) | positive scalar

Temperature of the air entering the intake.

**Surface area of exhaust wall** - Exhaust wall surface area

pi  $*(1.5 / 2)$   $\wedge$  2) m $\hat{2}$  (default) | positive scalar

Surface area of the exhaust wall. This is only the surface area of the internal wall that makes contact with the exhaust.

**Mass of exhaust wall** — Exhaust wall total mass 5 kg (default) | positive scalar

Mass of the exhaust wall.

**Heat capacity of exhaust wall** — Exhaust wall heat capacity 100 J/(K\*kg) (default) | positive scalar

Heat capacity of the exhaust wall.

**Time constant of exhaust heat flow** — Exhaust heat flow time constant 10 s (default) | positive scalar

Time constant for the rate of exhaust heat flow.

**Convective heat transfer coefficient for the outer side of exhaust — Exhaust external** convective heat transfer coefficient 100 W/(K\*m^2) (default) | positive scalar

Convective heat transfer coefficient for the outer side of the exhaust.

**Radiation constant** — Exhaust radiation constant 0.3 (default) | positive scalar

Radiation constant of the exhaust.

**Stefan-Boltzmann constant** — Stefan-Boltzmann constant of exhaust 5.7e-8 W/(K^4\*m^2) (default) | positive scalar

Stefan-Boltzmann constant for the total exhaust.

# **Version History**

**Introduced in R2022a**

### **See Also**

[Spark Ignition Engine](#page-526-0) | [SI Combustion Cylinder](#page-502-0) | [Crankshaft](#page-130-0) | [Ignition Trigger](#page-308-0) | [Air Intake](#page-54-0)

# **Flexible Shaft**

Shaft with torsional and bending compliance

**Libraries:** Simscape / Driveline / Couplings & Drives

# **Description**

The Flexible Shaft block represents a driveline shaft with torsional and bending compliance. The shaft consists of a flexible material that twists in response to an applied torque and bends in response to static mass unbalance. The twisting action delays power transmission between the shaft ends, altering the dynamic response of the driveline system.

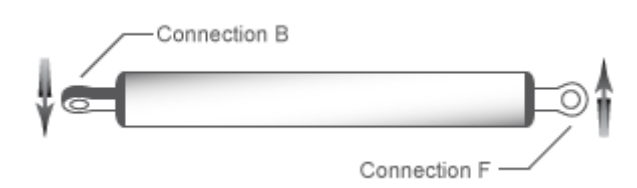

To represent a torsion-flexible shaft, the block uses a lumped mass method. This model divides the shaft into different elements that interconnect through parallel spring damper systems. The elements provide the shaft inertia while the spring damper systems provide the shaft compliance.

The block provides four parameterization methods that allow you to model compliance in either a homogeneous or an axially inhomogeneous shaft. An axially inhomogeneous shaft is one for which any of these attributes vary along the length of the shaft:

- Torsional stiffness
- Torsional inertia
- Bending rigidity
- Density
- Shear modulus
- Young's modulus
- Outer diameter
- Inner diameter

An additional parameter enables you to model the power losses in the bearings due to viscous friction at the shaft ends. For more information, see ["Torsion Model" on page 1-222](#page-227-0).

**Note** The viscous friction at the shaft ends is different from the internal material damping, which corresponds to losses arising in the shaft material itself.

To represent the bending-flexible shaft, the block uses either a lumped mass method or an eigenmodes method. While the lumped mass method is simpler to configure, the eigenmodes method tends to simulate faster.

**Tip** To prioritize simulation speed, first simulate using the lumped mass method, adjusting parameters as needed until the results match your mathematical models or experimental data. Next, simulate using the eigenmodes method. Again, adjust the parameters as needed until the results mathematical models or experimental data. For an example that uses both methods, see "Shaft with Torsional and Transverse Flexibility".

For the lumped mass method, the number of bending shaft elements is the same as the number of torsion shaft elements. The model divides the shaft into a series of such elements. The elements provide the shaft inertia, while the stiffness matrices provide the shaft compliance. The eigenmodes method computes effective mass-spring-damper systems that represent the bending modes of the shaft. You can specify the number of modes to include and the precision of the mode shapes. Both the lumped mass and eigenmodes methods allow you to model:

- Excitational static unbalances
- Concentrically attached rigid masses
- Up to four support locations along the shaft
- Linear damping proportional to shaft inertia
- Linear damping proportional to shaft stiffness

**Note** The eigenmodes method assumes that the support damping is light compared to support stiffness.

Static unbalances, which excite bending, occur when the center of mass of the shaft or an attached rigid mass is not aligned with the shaft principal axis. You can vary the locations, magnitudes, and angle offsets of static unbalances on the shaft.

You can represent concentrically attached rigid masses as disks or idealized point masses. A concentric disk adds diametric and polar moments of inertia to the shaft and mass to the translation degree of freedom of the shaft nodes. The model assumes that the disk is thin, so the shaft can still bend on either side of the axial location with the disk. The polar moment of inertia couples the two planes of bending. A concentric point mass is an idealized version of a concentric disk. A concentric point mass adds mass to the translation degrees of freedom of the shaft nodes but does not have rotational moments of inertia. You can vary the locations and inertias of concentric disks or point masses that are attached to the shaft.

You can model the supports as ideal or by using stiffness and damping matrices. For each support, you can vary the:

- Location Any point along the shaft length.
- Type Ideal clamp, ideal pin, free, constant bearing stiffness and damping, or speed-dependent stiffness and damping.
- Number Two, three, or four.

For both bending methods, you can specify the shaft bending compliance by using either bending rigidity and linear mass density or Young's modulus and shaft diameter.

<span id="page-227-0"></span>You can parameterize the torsional model by using either stiffness *k* and inertia *J* or the dimensions and material properties of the shaft.

#### **Torsion Model**

For the torsion model, the Flexible Shaft block approximates the distributed, continuous properties of a shaft by using a lumped mass method. The model contains a finite number, *N*, of lumped inertia-**Torsion Model**<br>**Torsion Model**<br>For the torsion model, the Flexible Shaft block approximates the distributed, continuous properties<br>a shaft by using a lumped mass method. The model contains a finite number, *N*, of lumped connected by *N* rotational springs and *N* rotational dampers.

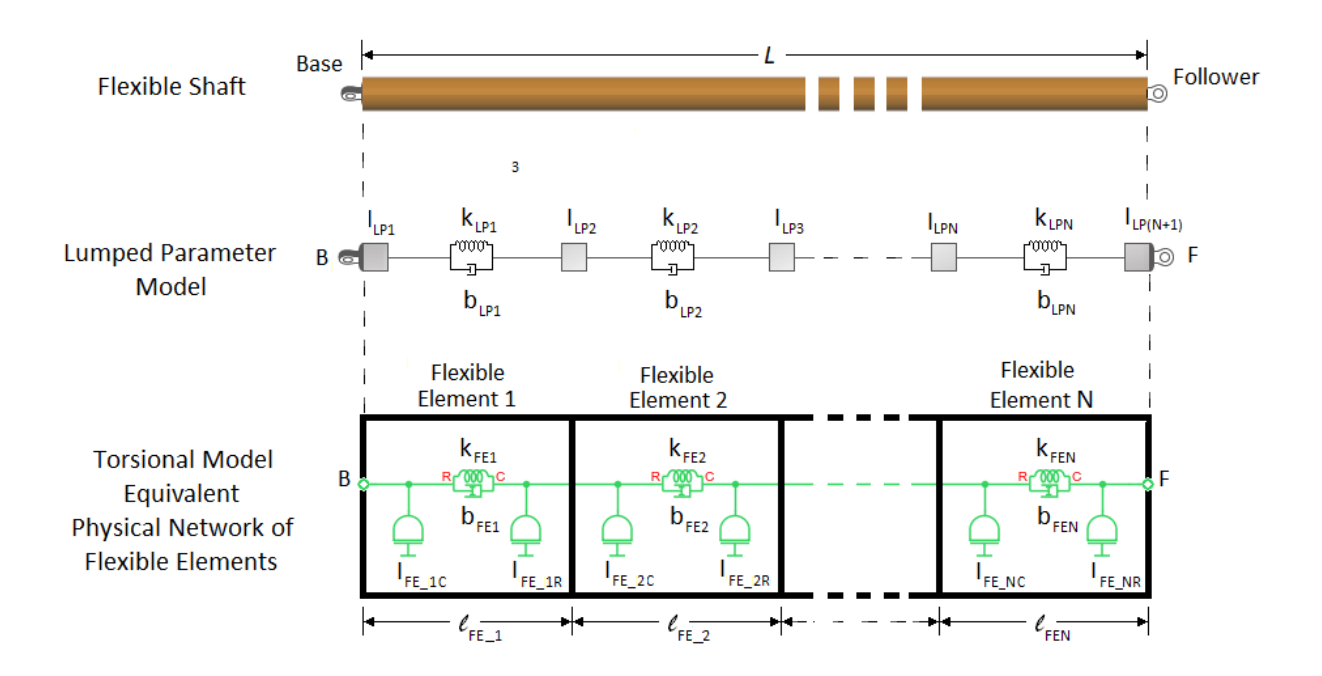

The block treats the shaft as an equivalent physical network of *N* flexible elements. Each flexible element, *FE<sup>i</sup>* , represents a short section of the driveshaft and contains:

- One spring, *kFE\_i*, for torsional compliance. The network has a total of *N* springs.
- One damper, *bFE\_i*, for material damping. The network has a total of *N* dampers.
- Two inertias,  $I_{FE~iC}$  and  $I_{FE~iR}$ , for rotational resistance. The inertias of neighboring flexible element,  $FE_i$ , represents a short section of the driveshaft and contains:<br>One spring,  $k_{FE_i}$ , for torsional compliance. The network has a total of *N* springs.<br>One damper,  $b_{FE_i}$ , for material damping. The network has a

For an axially homogeneous shaft, the flexible element lengths, compliance, damping, and distributed inertias in the physical network are equal, such that:

$$
l_{FE\_1} = l_{FE\_2} = \dots = l_{FE\_N} = \frac{L}{N}
$$
  
\n
$$
k_{FE\_1} = k_{FE\_2} = \dots = k_{FE\_N} = k
$$
  
\n
$$
b_{FE\_1} = b_{FE\_2} = \dots = b_{FE\_N} = b
$$
  
\n
$$
I_{FE\_1C} = I_{FE\_1R} = I_{FE\_2C} = I_{FE\_2R} = \dots = I_{FE\_NC} = I_{FE\_NR} = \frac{I}{2N}
$$

<span id="page-228-0"></span>For an axially inhomogeneous shaft, the amount of compliance, damping, and **R**-node and **C**-node inertia can differ for individual flexible elements in the physical network model.

#### **Node Placement Algorithm**

The balance between model fidelity and simulation speed depends on *N*, the number of flexible elements that the block uses to represent the shaft. For information on balancing simulation speed and model fidelity, see ["Improve Simulation Speed or Accuracy" on page 1-238.](#page-243-0)

The block allows you to specify a minimum number of flexible elements, *Nmin*, as the value for the "Minimum number of flexible elements" on page 1-0 parameter. However, the number of flexible elements that the block actually uses depends on the complexity of the shaft that it is modeling. If the block requires more flexible elements than you specify to solve a model that contains axial inhomogeneity, intermediate supports, concentric disks or masses, static unbalances or external forces, then  $N\geq N_{\text{min}}.$ 

For example, suppose that, for the complex shaft in the diagram, you specify axial locations for the supports, static unbalance or external force, larger diameter section, and concentric disk. You set the parameter for *Nmin* to 7.

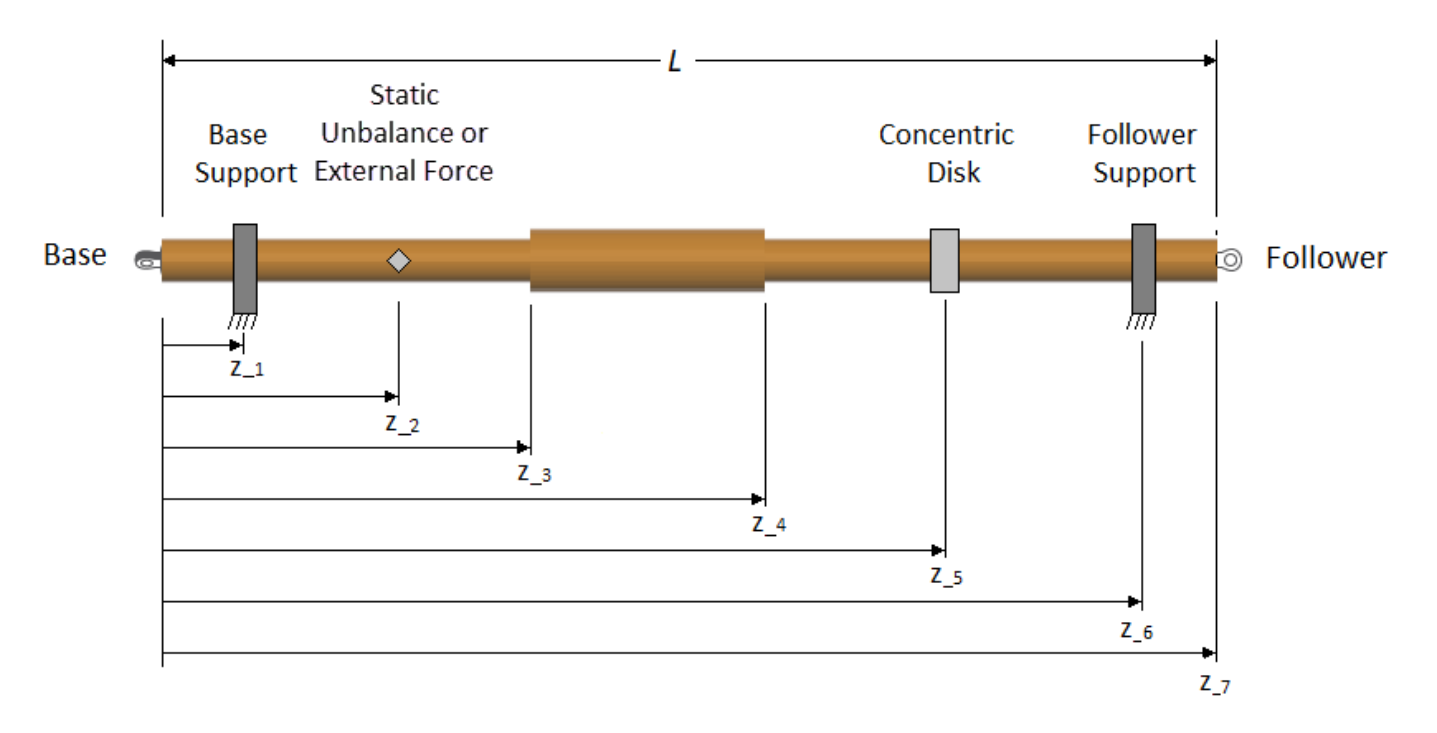

If model bending is on, the torsion model flexible element locations account for the locations of static unbalances or external forces and concentric rigid masses, so that the torsion flexible elements align with the bending flexible elements. During simulation, the torsion model is independent of any static unbalances, external forces, or concentric rigid masses.

The algorithm for the block determines the number of flexible elements and the length of the individual elements that are required to solve the simulation:

**1** The block places one node at the base and follower ends of the shaft. These nodes are considered *fixed* in axial location because they represent physical entities along the shaft axis. In the diagram, fixed nodes are shown in red. The block evenly distributes the other five (*Nmin*-2)

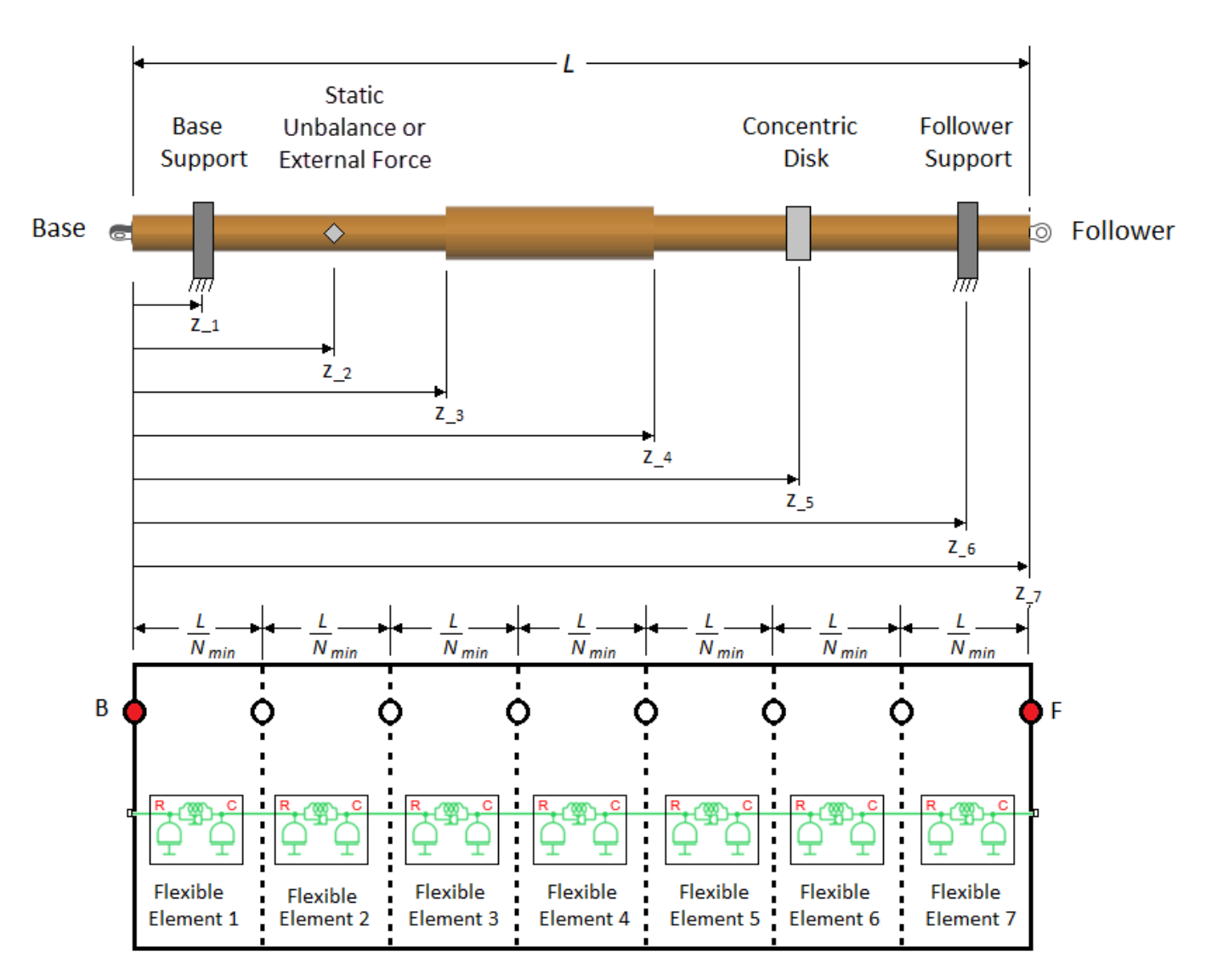

internal nodes along the length of the shaft. It then places a flexible element between each consecutive pair of nodes.

For an end-supported, axially homogenous shaft, with no static unbalances, external forces, or attached concentric disks, depending on the other parameter options and values that you specify, the block might be able to solve the simulation using only *Nmin* flexible elements of equivalent lengths:

$$
l = \frac{L}{N_{\min}}
$$

In most cases, however, the block can only solve the simulation if it adds more flexible elements.

- **2** To add more flexible elements, the block places fixed internal nodes at these locations:
	- Each shaft support location. The block allows you to specify the number and location of shaft supports. For the shaft in the diagram, there are supports at  $z_1$  and  $z_6$ .
- Each static unbalance or external force. For the shaft in the diagram, there is a static unbalance at  $z_2$ .
- Each rigid mass. Rigid masses are concentrically attached disks or point masses. For the shaft in the diagram, there is a rigid mass, represented as a disk, at  $z_{\scriptscriptstyle 5}$ .
- Each parameterization segment boundary. *Parameterization boundaries* are locations along an axially inhomogeneous shaft where two neighboring sections of the shaft vary in stiffness, inertia, or geometry. The block allows you to define the parameterization segment boundary locations. For the shaft in the diagram, there are segment boundaries at  $z_{\rm 3}$  and  $z_{\rm 4}$ .

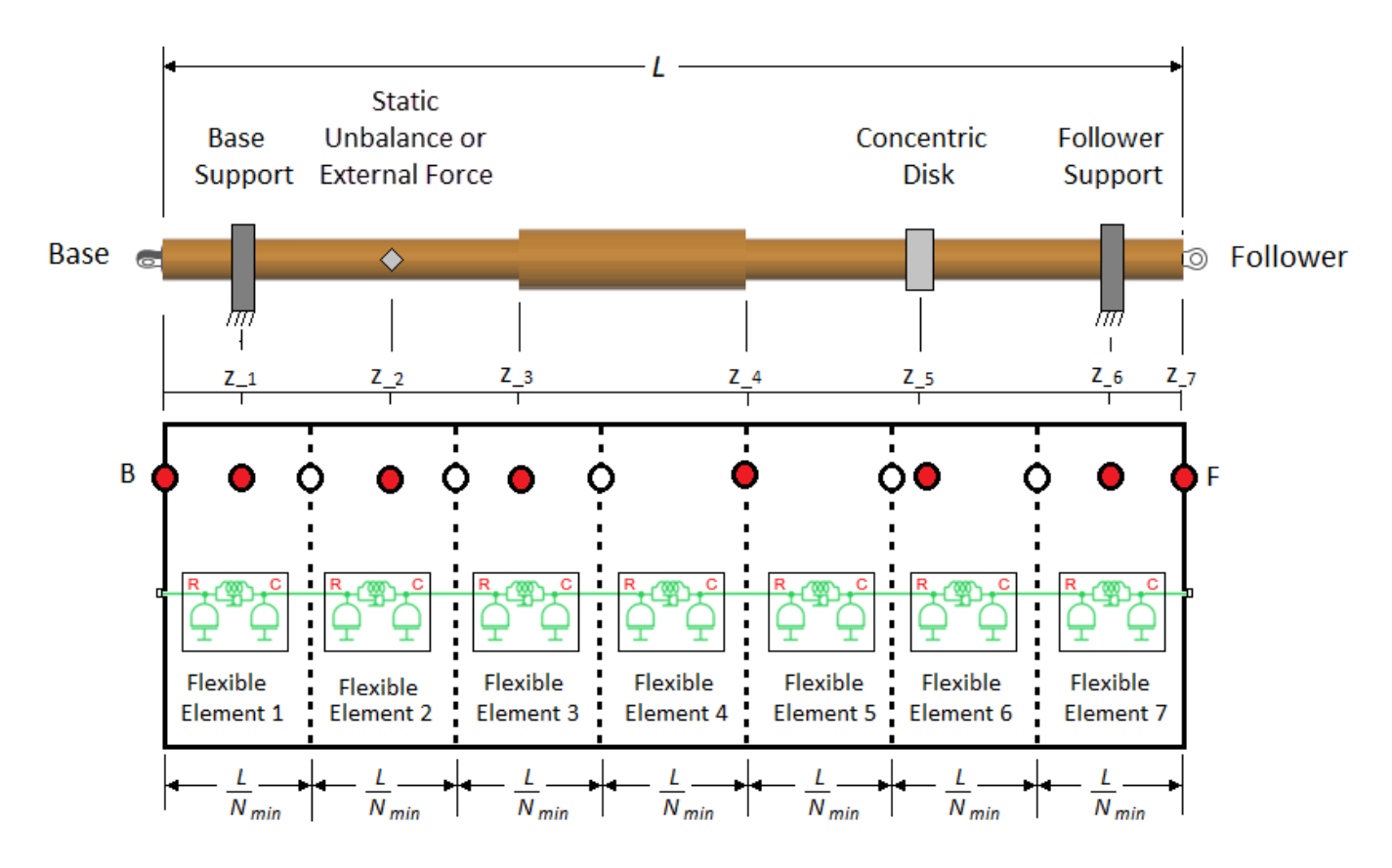

Note that the block did not add a node at  $z_4$  because a node was already added in the previous step of the algorithm. However, the node is now fixed because it represents a physical entity along the shaft length.

**3** The block adjusts the nonfixed node locations between the fixed nodes so that they are evenly distributed.

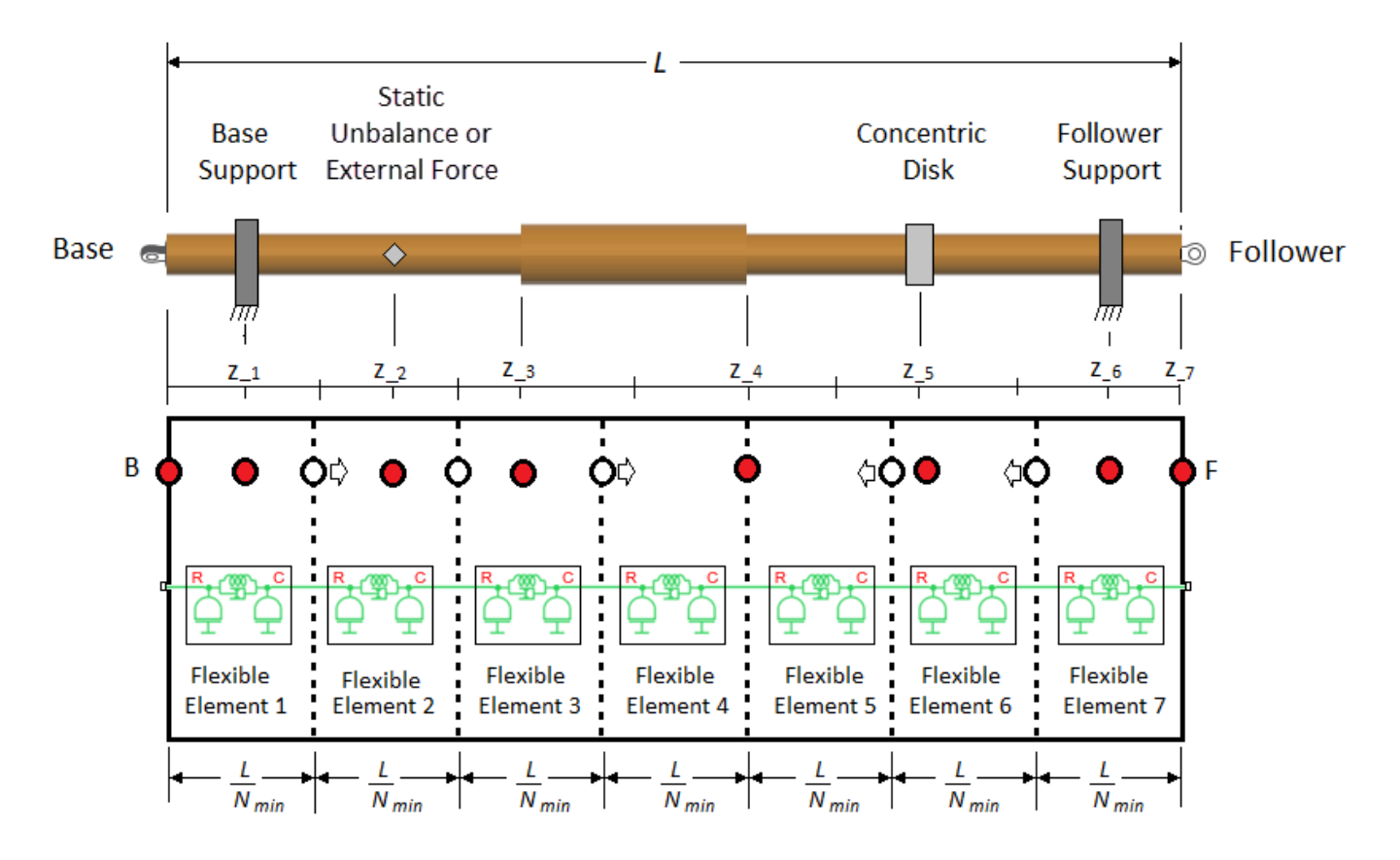

Finally, the block places flexible elements between each node. The length of each flexible element corresponds to the center-to-center distances between the neighboring nodes. The block distributes the inertia among the flexible elements based on the length of the individual element and the corresponding shaft geometry. Ultimately, this complex shaft is represented by 12 flexible elements, with  $l_1 = z_1$ ,  $l_2 = l_3 = \frac{(z_2 - z_1)}{2}$  $\frac{(z_3 - z_2)}{2}$ ,  $l_4 = l_5 = \frac{(z_3 - z_2)}{2}$  $\frac{(z_4 - z_3)}{2}$ ,  $l_6 = l_7 = \frac{(z_4 - z_3)}{2}$  $\frac{(z_5 - z_4)}{2}$ ,  $l_8 = l_9 = \frac{(z_5 - z_4)}{2}$  $\frac{2}{2}$ ,  $l_{10} = l_{11} = \frac{(z_6 - z_5)}{2}$  $\frac{z^{3}}{2}$ , and  $l_{12} = z_7 - z_6$ .

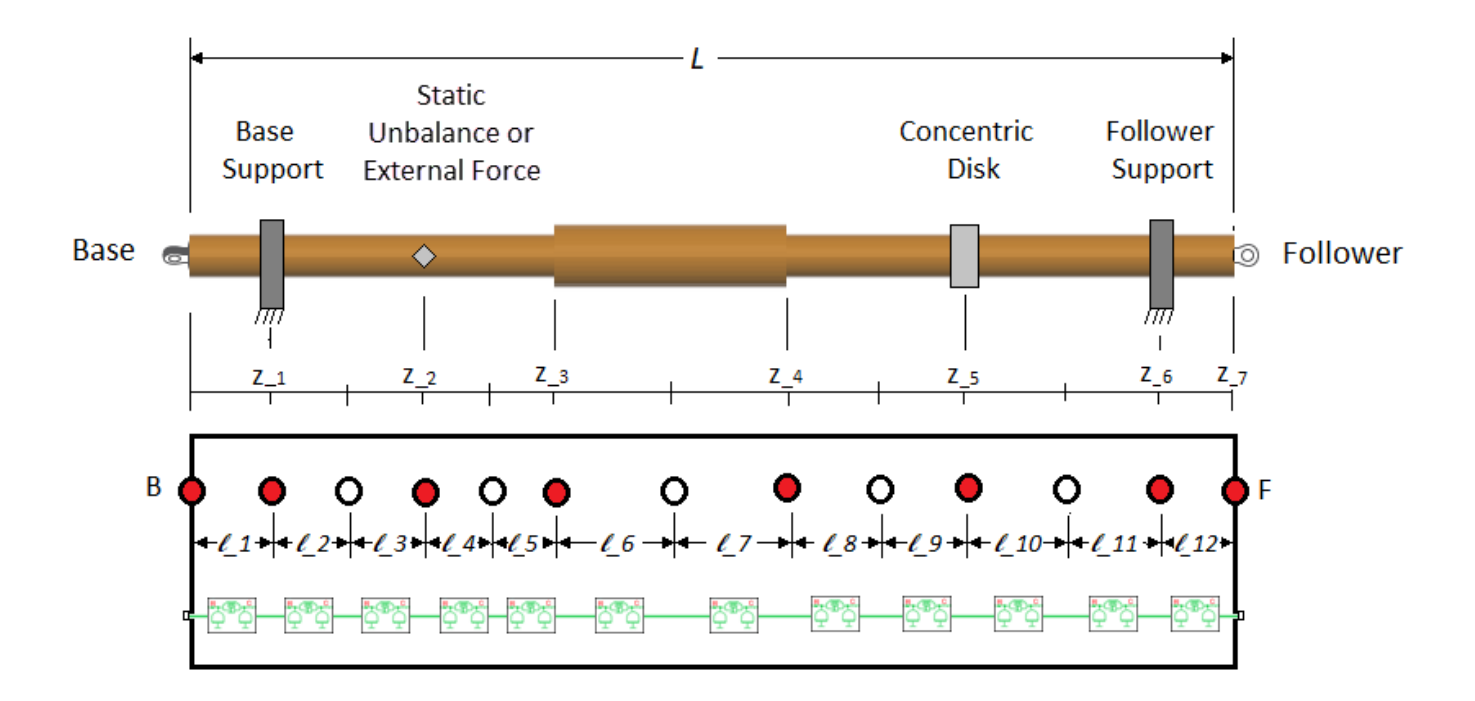

If *Nmin* is large enough to yield a number of unfixed nodes that is greater than the number of fixed nodes, the block distributes more than one unfixed node between each set of neighboring fixed nodes.

#### **Dimensions and Material Properties**

You can parameterize the torsion model by using either stiffness, *k*, and the polar moment of inertia, *J*, or the dimensions and material properties of the shaft.

The stiffness and inertia for each element are computed from the shaft dimensions and material properties as:

$$
J_p = \frac{\pi}{32} (D^4 - d^4)
$$
  
\n
$$
m = \frac{\pi}{4} (D^2 - d^2) \rho l
$$
  
\n
$$
J = \frac{m}{8} (D^2 + d^2) = \rho l \cdot J p
$$
  
\n
$$
k = Jp \cdot \frac{G}{l}
$$

where:

- $J_P$  is the polar moment of inertia of the shaft at the flexible element location.
- *D* is the outer diameter of the shaft at the flexible element location.
- $J_P$  is the polar moment of inertia of the shaft at the flexible element location.<br>• *D* is the outer diameter of the shaft at the flexible element location.<br>• *d* is the inner diameter of the shaft at the flexible elem For the polar moment of inertia of  $D$  is the outer diameter of the shaft of is the inner diameter of the shaft annular shaft,  $d > 0$ .
- *l* is the flexible element length.
- *m* is the mass of the shaft at the flexible element location.
- *J* is the moment of inertia of the shaft at the flexible element location.
- *ρ* is the density of the shaft material.
- *G* is the shear modulus of elasticity of the shaft material.
- *k* is the rotational stiffness of the flexible element.

#### **Internal Material Damping**

For either torsional parameterization, the internal material damping is defined by the damping ratio, *c*, for a single-flexible element model with the equivalent torsional stiffness and inertia. The damping coefficient is then  $2\frac{ck}{\lambda}$ , where then  $\frac{ck}{\omega_N}$ , where the undamped natural frequency is  $\omega_N = \sqrt{\frac{2k}{J}}$  $\frac{dN}{dx}$ . The damping torque applied across an individual flexible element of a lumped mass model is equivalent to the product of

the damping coefficient and the relative rotational velocity of that flexible element.

#### **Bending Models**

The ["Shaft Geometry, Support Loading, and Motion" on page 1-229](#page-234-0) figure shows how to measure:

- The static unbalance offset angle, which is the angle of a static unbalance about the shaft axis relative to the *x* axis
- The distances of a support, a rigid mass, and a static unbalance, relative to the base end of the shaft, **B**
- The parameterization of the segment lengths

In the figure, the shaft has three fixed supports:

- $\textbf{1}$   $\textbf{B}_1$   $\textbf{-}$  Base end support
- **2** *I<sup>1</sup>* — Intermediate support
- **3** *F<sup>1</sup>* — Follower end support

The shaft has translational velocity *V*, rotational velocity *W*, and exerts forces *F*, and moments *M*, on the supports. The curved arrows and sign conventions follow the right-hand rule. The signs of the physical signals that the block outputs correspond to the arrows that represent the forces, moments, and velocities of the shaft acting on the supports.

The vector signals are:

- Force,  $Fr = [F_{xB1}, F_{vB1}, F_{xI1}, F_{vI1}, F_{xF1}, F_{vF1}]$
- Moment,  $M = [M_{xB1}, M_{vB1}, M_{xI1}, M_{vI1}, M_{xF1}, M_{vF1}]$
- Translational velocity,  $V = [V_{xB1}, V_{yB1}, V_{xI1}, V_{yI1}, V_{xF1}, V_{yF1}]$
- Rotational velocity,  $M = [M_{xB1}, M_{yB1}, M_{x11}, M_{y11}, M_{xF1}, M_{yF1}]$

If the shaft has two supports, each vector signal has a length of four. Force, for example, is then  $Fr = [F_{xB1}, F_{yB1}, F_{xF1}, F_{yF1}]$ .

If the shaft has four supports, each vector signal has a length of eight. Force, for example, is then  $Fr = [F_{xB1}, F_{vB1}, F_{xI1}, F_{vI1}, F_{xI2}, F_{vI2}, F_{xF1}, F_{vF1}].$ 

<span id="page-234-0"></span>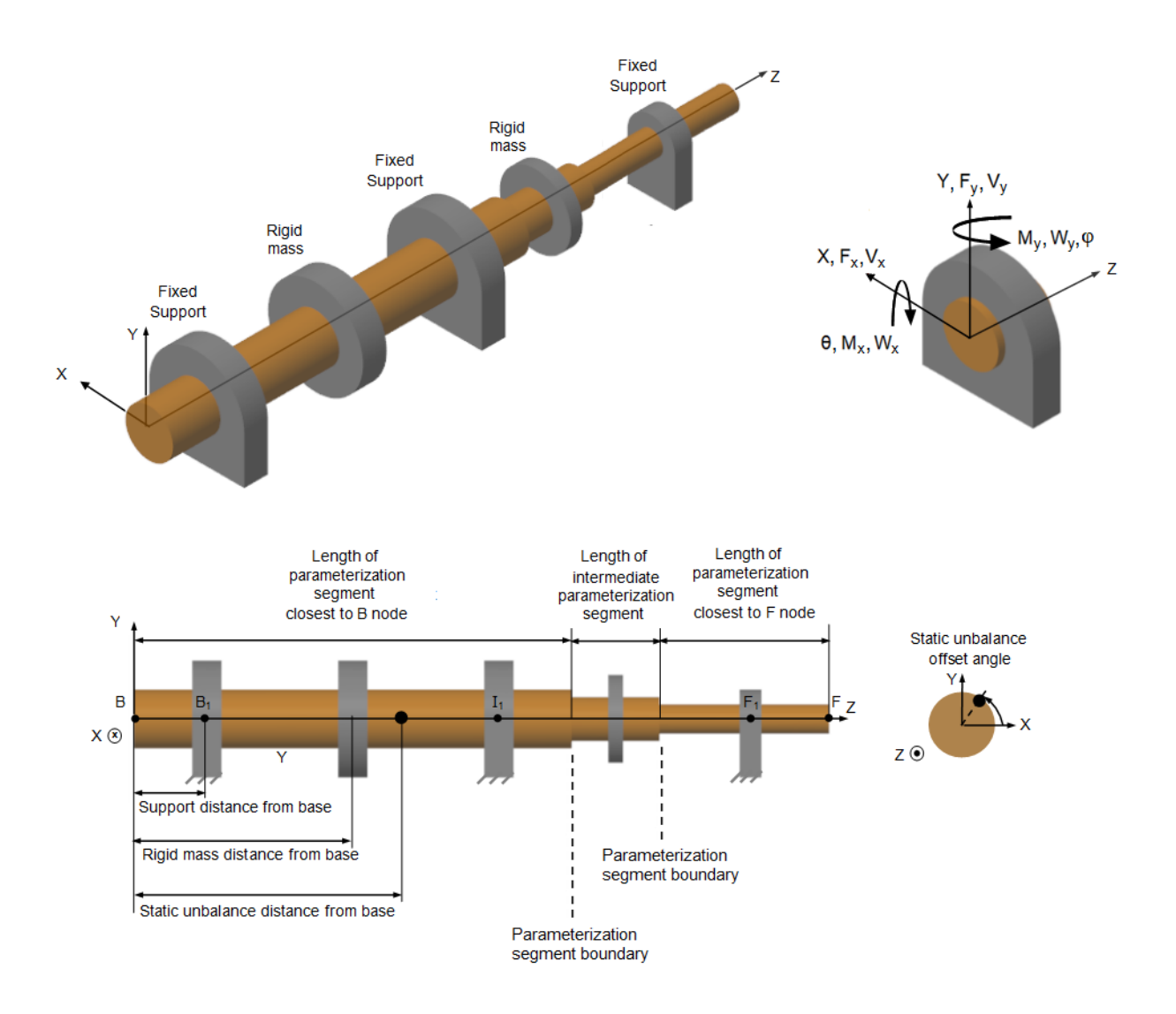

#### **Shaft Geometry, Support Loading, and Motion**

#### **Bending Model Lumped Mass Method**

Like the torsion model, the lumped mass method for the bending model discretizes the distributed, continuous properties of the shaft into a finite number, *N*, of flexible elements. The *N* flexible elements correspond to  $N + 1$  lumped inertias connected in series by damping and spring elements. However, for the bending model, each mass has four degrees of freedom: translation and rotation in both the *x* and *y* directions perpendicular to the shaft axis.

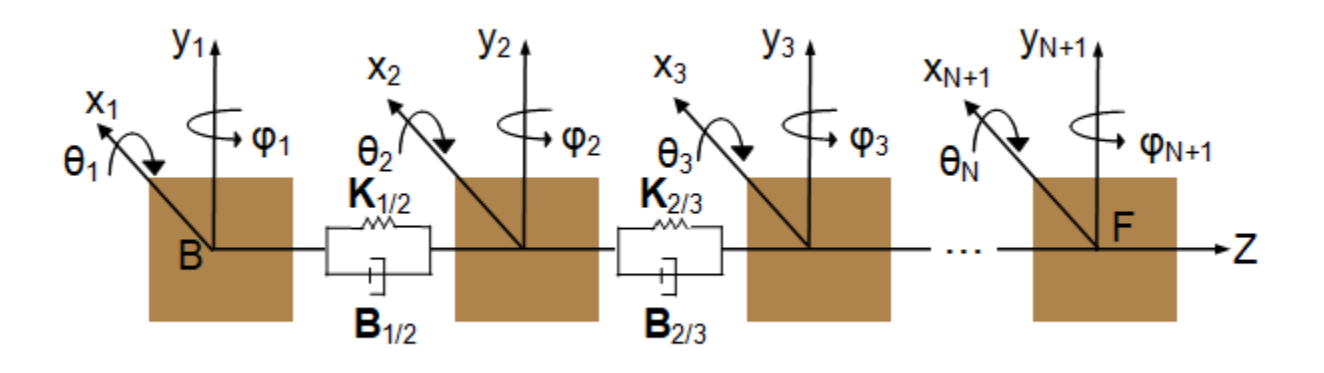

The lumped mass equation of motion [\[1\]](#page-271-0) is

$$
M\ddot{\overrightarrow{x}}+(B+G_{Disk}\Omega)\dot{\overrightarrow{x}}+[K+G_{Disk}\dot{\Omega}]\dot{\overrightarrow{x}}=\overrightarrow{f}.
$$

where:

- *M* is the  $4(N + 1) \times 4(N + 1)$  matrix that represents the mass of the shaft.
- *B* is the  $4(N + 1) \times 4(N + 1)$  matrix for the internal damping and support damping.
- $G_{Disk}$  is the  $4(N + 1) \times 4(N + 1)$  matrix that accounts for disk gyroscopics
- $\Omega$  is the shaft torsional velocity during simulation.
- *K* is the  $4(N + 1) \times 4(N + 1)$  matrix for the spring stiffness.
- $\vec{x}$  is the  $4(N + 1) \times 1$  vector that represents the degrees of freedom for all nodes.
- $\vec{f}$  is the 4(N + 1) × 1 vector that represents external forces due to the application of static mass unbalance.

The equation for the mass matrix [\[5\]](#page-271-0) is

$$
M = M_{1/2} + M_{2/3} + ... M_{i/i+1} + ... M_{N/N+1} + \sum M_{disk, i},
$$

where:

•  $M_{i/(i+1)}$  is the mass matrix for an individual flexible element. For each flexible element, half of the mass and moment of inertia is transferred to the nodes at both ends of the flexible element. The *M*<sub>*i*</sub>/(*i* + 1) matrix has nonzero elements in the  $(4i - 3)$ :  $(4i + 4)$  rows and the  $(4i - 3)$ :  $(4i + 4)$ columns:

*Mi*/ *<sup>i</sup>* + 1 = 0 ֧ 1 2 *m* 0 0 0 0 0 0 0 0 1 2 *m* 0 0 0 0 0 0 0 0 *I<sup>d</sup>* 0 0 0 0 0 0 0 0 *I<sup>d</sup>* 0 0 0 0 0 0 0 0 <sup>1</sup> 2 *m* 0 0 0 0 0 0 0 0 <sup>1</sup> 2 *m* 0 0 0 0 0 0 0 0 *I<sup>d</sup>* 0 0 0 0 0 0 0 0 *I<sup>d</sup>* ֧ 0 ,

where:

• *l* is the flexible element length along the shaft between internal nodes. To determine the length of each flexible element, the block uses the algorithm that is described in ["Node Placement](#page-228-0) [Algorithm" on page 1-223](#page-228-0). Each flexible element contains two inertias. Each inertia has two translational degrees of freedom, two rotational degrees of freedom, and one stiffness matrix.

Each flexible element in the equivalent physical model for bending in the *XZ*-plane (the beam translation in the *X*-direction and rotation about the *Y*-axis) and in the physical model for bending in the *YZ*-plane (the beam translation in the Y-direction and rotation about the X-axis) then contains two masses, two inertias, and a stiffness matrix.

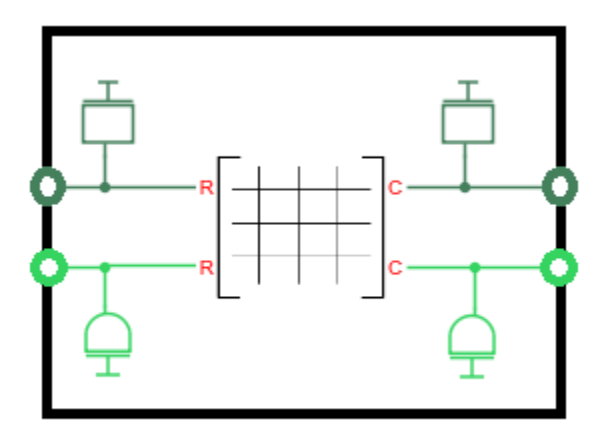

To determine the internal node locations, and therefore the number and lengths of the flexible elements, the block uses the same node-placement algorithm as it uses for the torsion model. For more information, see ["Node Placement Algorithm" on page 1-223.](#page-228-0)

- *m* is the flexible element mass. *m* depends on the outer, *D*, and inner, *d*, diameters, the density, *ρ*, of the shaft and the length of the flexible element, such that *m* =  $\frac{\pi}{4}$  $\frac{\pi}{4}$  $\left(D^2 - d^2\right)$  $\rho l$ .
- $\bullet$  *I<sub>d</sub>*, the half-element mass moment of inertia about an axis perpendicular to the shaft axis, depends on the mass, *m*, length, *l*, and torsion moment of inertia, *J*, of the flexible element, such that  $I_d = \frac{J}{4}$  $\frac{J}{4} + \frac{m}{6}$ 6 *l* 2 2 .
- $\sum M_{\rm disk,\,\,i}$  is the summed mass matrices of the rigid masses concentrically attached to the shaft.
- The mass properties of each rigid mass that is concentrically attached to the shaft are added to the closest node, *i*, such that

$$
M_{disk, i}([[4i-3):4i], [(4i-3):4i]) = \begin{bmatrix} M_{disk, i} & 0 & 0 & 0 \ 0 & M_{disk, i} & 0 & 0 \ 0 & 0 & I_{D, disk, i} & 0 \ 0 & 0 & 0 & I_{D, disk, i} \end{bmatrix},
$$

where  $I_{D,disk,i}$  is the mass diametric moment of inertia about an axis perpendicular to the shaft for a rigid disk attached to the *i*<sup>th</sup> node. The model assumes that the disk is thin, so the shaft can still bend on either side of the axial location with the disk. A concentric point mass has  $I_{D,disk, i} = 0$ .

The equation for the damping matrix is

$$
B = \alpha M + \beta K + B_{support},
$$

where:

- $\alpha$  is the damping constant proportional to mass.
- $\beta$  is the damping constant proportional to stiffness.
- *Bsupport* is the damping coefficient at each support. For a support at the *i th* node, the damping matrix, in terms of global coordinates, is

$$
B_{support}([4i - 3) : 4i], [(4i - 3) : 4i]) = \begin{bmatrix} b_{xx} & b_{xy} & 0 & 0 \\ b_{yx} & b_{yy} & 0 & 0 \\ 0 & 0 & b_{\theta\theta} & 0 \\ 0 & 0 & 0 & b_{\phi\phi} \end{bmatrix},
$$

where:

- $\left[b_{xx}$   $b_{xy}$   $b_{yx}$   $b_{yy}\right]$  is the support translational damping.
- $[b_{\theta\theta} \quad b_{\phi\phi}]$  is the support rotational damping.
- $\begin{bmatrix} b_{xx} & b_{xy} & b_{yx} \end{bmatrix}$ <br>•  $\begin{bmatrix} b_{\theta\theta} & b_{\phi\phi} \end{bmatrix}$  is the<br>•  $G_{disk, i}$  accounts fo  $\bullet$   $G_{disk, i}$  accounts for the gyroscopic effects of any concentrically attached disks, and is defined as

$$
G_{disk, i}([4i-3):4i], [(4i-3):4i]) = \begin{bmatrix} 0 & 0 & 0 & 0 \\ 0 & 0 & 0 & 0 \\ 0 & 0 & 0 & \Omega P, disk, i \\ 0 & 0 & -\Omega P, disk, i & 0 \end{bmatrix},
$$

where  $I_{P,disk,i}$  is the mass polar moment of inertia about the shaft axis for the disk attached to the  $i^{\rm th}$ node. The mass polar moment of inertia for a concentric point mass is *IP*, *disk*, *i*= 0.

The equation for the bearing stiffness matrix is

$$
K = K_{1/2} + K_{2/3} + ... + K_{N/N+1} + \sum K_{\text{support}}
$$

where:

•  $K_{i/i+1}$  is the stiffness matrix for an individual shaft flexible element. The stiffness matrix for the  $i^{th}$ shaft flexible element, between the  $i^{th}$  and the  $\left(i+1\right)^{th}$  nodes, has nonzero elements in the 4*i* − 3 : 4*i* + 4 rows and the 4*i* − 3 : 4*i* + 4 columns, such that

,

$$
K_{i/i+1} = \frac{2EI}{l^3}
$$
\n
$$
\begin{bmatrix}\n0 \\
6 & 0 & 0 & 3l & -6 & 0 & 0 & 3l \\
0 & 6 & -3l & 0 & 0 & -6 & -3l & 0 \\
0 & -3l & 2l^2 & 0 & 0 & 3l & l^2 & 0 \\
3l & 0 & 0 & 2l^2 & -3l & 0 & 0 & l^2 \\
0 & -6 & 0 & 0 & -3l & 6 & 0 & 0 & -3l \\
0 & -6 & 3l & 0 & 0 & 6 & 3l & 0 \\
0 & -3l & l^2 & 0 & 0 & 3l & 2l^2 & 0 \\
3l & 0 & 0 & l^2 & -3l & 0 & 0 & 2l^2\n\end{bmatrix}
$$
\n
$$
\begin{bmatrix}\n0 \\
\vdots \\
0 \\
0 \\
0\n\end{bmatrix}
$$

where:

- *l* is the flexible element length.
- *EI* is the shaft rigidity.
- *Ksupport* is the stiffness at each support. For a support at the *i th* node, the stiffness matrix, in terms of global coordinates, is

$$
K_{support}([4i - 3) : 4i], [(4i - 3) : 4i]) = \begin{bmatrix} k_{xx} & k_{xy} & 0 & 0 \\ k_{yx} & k_{yy} & 0 & 0 \\ 0 & 0 & k_{\theta\theta} & 0 \\ 0 & 0 & 0 & k_{\phi\phi} \end{bmatrix},
$$

where:

- $\begin{bmatrix} k_{xx} & k_{xy} & k_{yx} & k_{yy} \end{bmatrix}$  is the support translational stiffness.
- $\left[k_{\theta\theta} \ k_{\phi\omega}\right]$  is the support rotational stiffness.

The support stiffness matrix, *Ksupport*, is nonzero only if you select Bearing matrix or Speeddependent bearing matrix for the support. If you select the Clamped mounting type, the

kinematic conditions of zero rotation and translation are applied to the degrees of freedom that correspond to the support node (*B1*, *I1*, *I2*, or *F1*). If you select the Pinned mounting type, the kinematic conditions of zero translation are applied to the translational degrees of freedom that correspond to the support node (*B1*, *I1*, *I2*, or *F1*).

The table includes the boundary conditions applied to the lumped mass nodes with supports.

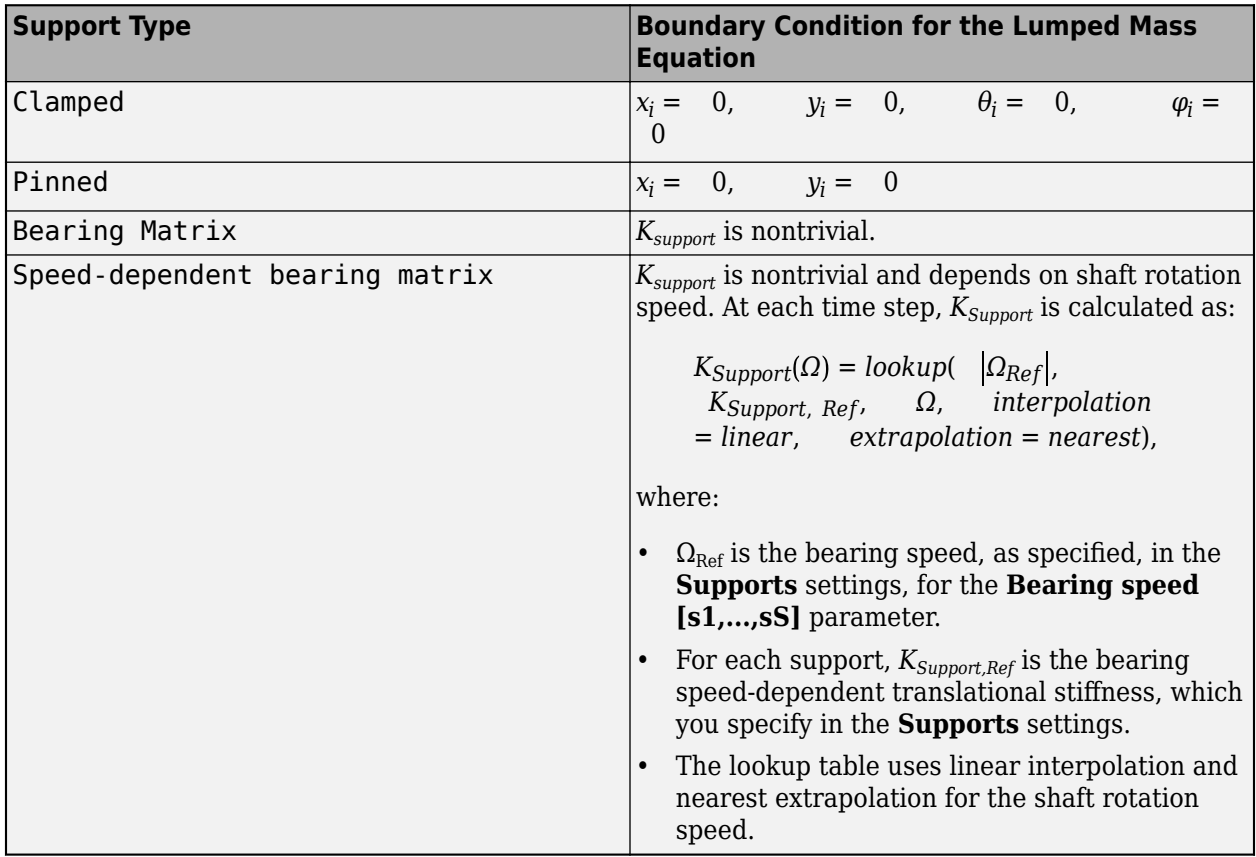

The matrix that represents the degrees of freedom for all nodes,  $\vec{x}$ , is calculated such that the degrees of freedom for the  $i^{th}$  and the  $(i + 1)^{th}$  nodes are

$$
\vec{x} = \begin{bmatrix}\n\vdots \\
x_i \\
y_i \\
\theta_i \\
\varphi_i \\
x_{i+1} \\
y_{i+1} \\
\theta_{i+1} \\
\vdots\n\end{bmatrix}.
$$

External forces due to each static mass unbalance are applied to the closest node. The forcing at the *ith* node is

$$
\overrightarrow{f}_{4(i-1:i-2)} = \begin{bmatrix} m\varepsilon_{j, offset} \Big( \Omega^2 i \cos(\varphi_{shaft,i} + \varphi_{offset, j}) + \frac{\partial \Omega_i}{\partial t} \sin(\varphi_{shaft,i} + \varphi_{offset, j}) \Big) \\ m\varepsilon_{j, offset} \Big( \Omega^2 i \sin(\varphi_{shaft,i} + \varphi_{offset, j}) - \frac{\partial \Omega_i}{\partial t} \cos(\varphi_{shaft,i} + \varphi_{offset, j}) \Big) \Big| \end{bmatrix}
$$

where:

- $m\epsilon_j$  is the *j*<sup>th</sup>static unbalance, located at the *i*<sup>th</sup>node.
- $\Omega_i$  is the shaft rotational velocity during simulation for the *i*<sup>th</sup> node.
- *φshaft, i* is the torsion lumped mass rotation angle for the *i th* node.

When the block models an external force that excites the shaft at a multiple or fraction of the rotation speed:

$$
\overrightarrow{f}_{4(i-1:i-2)} = \begin{bmatrix} F_{mag, j} \cos(p\phi_{shaft, j} + \phi_{foffset, j}) \\ F_{mag, j} \cos(p\phi_{shaft, j} + \phi_{foffset, j}) \end{bmatrix},
$$

where:

- $F_{mag,j}$  is the *j*<sup>th</sup> element of the **External force magnitudes vector** parameter.
- *p* is the *j*<sup>th</sup> element of the **External force frequency harmonic of rotor speed vector** parameter.
- $φ_{f_{offset}}$  is the *j*<sup>th</sup> element of the **External force offset angles vector** parameter.

The node index *i* is the node at the *z*-axial position of the force.

#### **Bending Model Eigenmodes Method**

For the eigenmodes method, the block reduces the bending dynamics from the  $4(N + 1)$  degrees of freedom that the bending model lumped mass method provides, to *M* degrees of freedom, where *M* is the number of modes.

The block computes the bending mode properties of the shaft during model compilation, then solves the modal mass-spring-damper systems during model simulation.

Reducing the degrees of freedom in the model dynamics and separating the calculations into compiletime and run-time tasks improves simulation performance. The eigenmodes method assumes the mode shapes are unaffected by damping. Therefore, the method is best suited to models that include limited disk gyroscopic and support damping.

During compilation, the block computes the approximate damped eigenmodes using these steps:

**1** The block computes the matrices using the same lumped mass equation of motion that it uses for the bending model lumped mass method:

$$
M\ddot{\overrightarrow{x}} + (B + G_{Disk}\Omega)\dot{\overrightarrow{x}} + (K + G_{Disk}\dot{\Omega})\dot{\overrightarrow{x}} = \vec{f}.
$$

For more information, see ["Bending Model Lumped Mass Method" on page 1-229.](#page-234-0)

When determining the node axial locations for  $\vec{x}$ , the block uses one of two variations of the ["Node Placement Algorithm" on page 1-223](#page-228-0) that it uses for the torsion model and the bending model lumped mass method. The variation that the block uses depends on whether, in the **Advanced Bending** settings, the **Bending mode determination** parameter is set to Simscape determined or to User defined.

If the **Bending mode determination** parameter is set to Simscape determined, instead of using the **Minimum number of flexible elements** parameter for  $N_{min}$ , as the lumped mass methods do, the eigenmodes method calculates *Nmin* as

 $N_{Min, Eig} = round(\frac{L}{dz})$ ,

where:

- *L* is the specified value of the **Shaft length** parameter.
- *dz* is the specified value of the **Shaft length increments for mode shape computations** parameter.

To compute the *m* undamped eigenmodes and eigenfrequencies, the block uses the eigs function. The equation takes the form :

[ $H<sub>Right</sub>, \lambda$ ] = eigs( sparse(K), sparse(M), mMax, 'smallestabs')  $[H_{\text{Left}}, \lambda] = \text{eigs( space(K), sparse(M), mMax, 'smallestabs' )}$ 

where:

- $H_{\text{Riont}}$  is the  $4(N + 1) \times M$  right eigenvector matrix. Each column is a right eigenmode in the  $\vec{x}$ coordinates.
- $H_{\text{Left}}$  is the  $4(N + 1) \times M$  left eigenvector matrix. Each column is a left eigenmode in the  $\vec{x}$ coordinates.
- $\bullet$   $\lambda$  represents the eigenvalues, which are the squares of the eigenfrequencies.
- $m_{Max}$  is the **Limit number of modes** parameter.

The number of eigenmodes computed,  $m$ , is less than  $m_{Max}$  if:

- There are modes with eigenfrequencies that exceed the specified value for the **Eigenfrequency upper limit** parameter. The block discards these modes.
- The eigenvalues fail to converge. For more information, see eigs.

If you set **Bending mode determination** to User defined, the block computes the eigenvector matrix  $H$  for these parameters:

- **X-direction mode shapes**
- **Y-direction mode shapes**
- **Shaft position**

To determines the node axial locations for  $\vec{x}$ , the block uses the elements specified for the **Shaft position** parameter as the primary nodes.

To compute the modal rotation, θ and φ, for each node, the block uses the gradient function. The equations take the form:

 $\theta$  = -gradient(Y direction mode shapes) φ = gradient(X direction mode shapes)

The block assembles the values from the **X-direction mode shapes** parameter, **Y-direction mode shapes** parameter, and modal rotations, θ and φ, into  $\vec{x}$  coordinates for each column of *HLeft* and *HRight*.

**2** The block computes the modal matrices,  $M_{Modal}$ ,  $K_{Modal}$ ,  $B_{Modal}$ ,  $G_{Modal}$ , and  $f_{Modal}$ , as:

 $M_{Modal} = H_{Left}^T M H_{Right}$  $K_{Modal}$  =  $H_{Left}^T K H_{Right}$  $B_{Modal}$  =  $H_{Left}^T BH_{Right}$  $G_{Modal}$  =  $H_{Left}^T G_{Disk} H_{Right}$  $\overline{f}$  *Modal* =  $H_{Left}^T \overline{f}$ 

Although the block computes undamped eigenmodes, *H*, in step 1, the modal damping matrix, *BModal*, and modal gyroscopics matrix, *GModal*, may model light damping. The block normalizes the matrices so that  $M_{Modal}$  is the identity matrix.

During simulation, the block simulates the eigenmode equation of motion:

$$
M_{Modal}\ddot{\overrightarrow{\eta}} + (B_{Modal} + G_{Modal}\Omega)\dot{\overrightarrow{\eta}} + \left(K_{Modal} + G_{Modal}\dot{\Omega}\right)\dot{\overrightarrow{\eta}} = \vec{f}_{Modal},
$$

where the modal degrees of freedom,  $\vec{\eta}$ , relate to the node degrees of freedom by:

$$
\vec{x} = H_{Right} \vec{n}
$$

#### **Speed-Dependent Eigenmodes Method**

The support stiffness and support damping vary if, in the **Supports** settings, the mounting type parameter for any of the supports is set to Speed-dependent bearing matrix. The speeddependent eigenmodes model accounts for these effects by varying the modal properties, *HRight* and  $H_{Left}$ ,  $B_{Modal}$ ,  $G_{Modal}$ ,  $K_{Modal}$ , and  $f_{Modal}$  as the shaft speed changes.  $M_{Modal}$  is normalized to the identity matrix for all shaft speeds, so it does not depend on shaft speed.

If the shaft has speed-dependent bearing supports, then the block repeats the bending mode eigenmodes method steps for each element in the shaft speed vector. The shaft vector elements are the specified values, in the **Supports** settings, for the **Bearing speed [s1,...,sS]** parameter. During simulation, the modal stiffness, damping, and forcing magnitude are adjusted based on lookup tables of the properties versus the shaft speed.

That is, the block simulates the eigenmode equation of motion as:

$$
M_{Modal}\overset{\rightharpoonup}{\eta} + \quad (B_{Modal}(\Omega) + G_{Modal}(\Omega)\Omega)\overset{\rightharpoonup}{\eta} + \quad \big(K_{Modal}(\Omega) + G_{Modal}(\Omega)\dot{\Omega}\big)\overset{\rightharpoonup}{\eta} \quad = \quad \overset{\rightharpoonup}{f}_{Modal}(\Omega).
$$

where  $\mathbf{K}_{\text{Modal}}$ ,  $\mathbf{B}_{\text{Modal}}$ , and  $f_{\text{Modal}}$  have the form:

 $K_{Modal}(\Omega) = lookup \left( \begin{array}{cc} \left| \Omega_{Ref} \right|, & K_{Modal, Ref,} \end{array} \right)$  *Ω*, interpolation = *linear*, extrapolation = *nearest*) ,

```
B_{Modal}(\Omega) = lookup \left( \begin{array}{ccc} \left| \Omega_{Ref} \right|, & B_{Modal, Ref} \end{array} \right) Ω, interpolation = linear, extrapolation
= nearest)   ,
G_{Modal}(\Omega) = lookup \left( \begin{array}{cc} \left| \Omega_{Ref} \right|, & G_{Modal, Ref} \end{array} \right) G<sub>Modal, Ref<sub>i</sub></sub> \Omega, interpolation = linear, extrapolation
= nearest).
\vec{f}_{\text{Modal}}(\Omega) = \text{lookup}(\begin{bmatrix} \Omega_{\text{Ref}} \end{bmatrix}, \quad \vec{f}_{\text{Modal, Ref}} \quad \Omega, \quad \text{interpolation} = \text{linear}, \quad \text{extrapolation}= nearest)   ,
```
where:

- $\Omega_{\text{Ref}}$  is the specified value, in the **Supports** settings, for the **Bearing speed [s1,...,sS]** parameter.
- $\mathbf{K}_{\text{Modal},\text{Ref}}$  is the table of modal stiffnesses at each  $\Omega_{\text{Ref}}$ .
- $B_{Modal, Ref}$  is the table of support damping at each  $\Omega_{\rm Ref}$ .
- $G_{Modal,Ref}$  is the table of disk gyroscopic damping at each  $\Omega_{Ref}$ .
- $f_{\text{Modal},\text{Ref}}$  is the table of modal forcing at each  $\Omega_{\text{Ref}}$ .

The block correlates the mode shape similarity at different values of  $\Omega_{\text{Ref}}$  and reorders modes, if necessary, so that each modal degree of freedom,  $\vec{\eta}$ , has properties that gradually change with the shaft speed.

## **Improve Simulation Speed or Accuracy**

The balance between simulation accuracy and performance depends on *N*, the number of flexible elements that the block uses to represent the shaft. Simulation accuracy is a measure of how much the simulation results agree with mathematical and empirical models. Generally, as *N* increases, so does model fidelity and simulation accuracy. However, the computational cost of the simulation is also correlated to *N*, and as computational cost increases, performance decreases. Conversely, as *N* decreases, simulation speed increases but simulation accuracy decreases.

To increase simulation accuracy for the lumped mass method for either a torsion or bending model, increase the minimum number of flexible elements, *Nmin*. The single-flexible-element torsion model exhibits a torsional eigenfrequency that is close to the first eigenfrequency of the continuous, distributed parameter model. For greater accuracy you can select 2, 4, 8, or more flexible elements. For example, the four lowest torsional eigenfrequencies are represented with an accuracy of 0.1, 1.9, 1.6, and 5.3 percent, respectively, by a 16-flexible-element model.

To increase simulation accuracy for the eigenmodes method to a bending model:

- If simulating with static eigenmode dependency on rotation speed, verify that the **Nominal shaft speed for bending modes** parameter is close to the simulation shaft speed. This parameter may affect model results if you parameterize a rigid disk attached to the shaft with a large mass moment of inertia about the shaft axis or specify any speed-dependent bearing matrix supports.
- If simulating with dynamic eigenmode dependency on rotation speed, verify that, in the **Supports** settings, the specified values for the **Bearing speed [s1,...,sS]** span the shaft speed range of the simulation or that saturation of the support stiffness and damping at shaft speeds outside the range is an acceptable approximation.
- In the **Advanced Bending** settings, decrease the value of the **Shaft length increments for mode shape computations** parameter. Reducing the value can increase the accuracy of modal frequencies and shapes.
- Decrease the support damping and disk polar moment of inertia about the shaft axis. Simscape computations of the mode shapes and frequencies before simulation do not account for this damping.
- Check the sensitivity to the **Advanced Bending** settings by using your parameters in the flexible shaft model in the "Shaft with Torsional and Transverse Flexibility" example. Adjust the parameters and use the links provided in the example to examine how the values affect the eigenmode frequencies and shapes. Adjust the parameter values in your model accordingly.
- Increase the values of the **Eigenfrequency upper limit** and **Limit number of modes** parameters. The highest modal frequency in the simulation must be significantly larger than the shaft rotation frequency.

#### **Assumptions and Limitations**

- The distributed parameter model of a continuous torsional shaft is approximated by a finite number, *N*, of lumped masses.
- Shaft rotation and torsion flexibility excite shaft bending, but bending does not affect shaft rotation and torsion flexibility.
- Rigid point masses or disks attached to the shaft have thin lengths parallel to the shaft axis.
- For the eigenmodes bending model, damping does not affect the eigenfrequencies.
- Shaft bending is not transmitted between Flexible Shaft blocks.
- Relative to the shaft length, the shaft outer diameter is small.
- Relative to the shaft length, the bending deflection is small.
- Static mass unbalances are the only shaft-bending external exciting loads.
- Shaft supports are stationary.
- Gyroscopic effects of the rigid disks are considered; gyroscopic effects of the shaft itself are neglected.
- Static mass unbalance forcing in the eigenmodes method uses the rotation speed at the shaft midpoint.
- If the shaft models torsion only and uses the parameterization options **By stiffness and inertia** or **By segment stiffness and inertia**, the block uses only two supports, one each at the **B** and **F** ends.

## **Ports**

#### **Output**

**Fr** — Force on bearing supports physical signal

Physical signal outport associated with the force that the shaft exerts on the bearing supports.

#### **Dependencies**

To enable this port, set **Model bending** to On.

**M** — Moment on bearing supports physical signal

Physical signal outport associated with the moment that the shaft exerts on the bearing supports.

#### **Dependencies**

To enable this port, set **Model bending** to On.

**V** — Shaft translational velocity physical signal

Physical signal outport associated with the translational velocity of the shaft at the bearing supports.

#### **Dependencies**

To enable this port, set **Model bending** to On.

**W** — Shaft angular velocity physical signal

Physical signal outport associated with the angular velocity of the shaft at the bearing supports.

#### **Dependencies**

To enable this port, set **Model bending** to On.

#### **Conserving**

**B** — Base rotational mechanical

Rotational conserving port associated with the shaft base.

**F** — Follower rotational mechanical

Rotational conserving port associated with the shaft follower.

# **Parameters**

#### **Shaft**

**Model torsional flexibility** — Torsional flexibility option on (default) | off

Whether to model torsional flexibility.

**Model bending flexibility** — Bending flexibility option off (default) | on

Whether to model bending flexibility.

**Minimum number of flexible elements** - Minimum number of flexible elements

1 (default) | positive integer

Minimum number of flexible elements, *Nmin*, for the approximation.

It is possible that the flexible elements have different lengths or that the simulated number of flexible elements, *N*, is larger than *Nmin*. For more information, see ["Node Placement Algorithm" on page 1-](#page-228-0) [223](#page-228-0).

A larger number of flexible elements, *N*, increases the fidelity of the model, but reduces simulation performance. The single flexible element model (*N*=1) exhibits a torsion eigenfrequency that is close to the first eigenfrequency of the continuous, distributed parameter model.

If model fidelity is more important than performance, select 2, 4, 8, or more flexible elements. For example, the four lowest torsion eigenfrequencies are represented with an accuracy of 0.1, 1.9, 1.6, and 5.3 percent, respectively, by a model with 16 flexible elements. Generally, more flexible elements are required for accurately modeling bending dynamics than are required for accurately modeling torsion dynamics.

For more information, see ["Improve Simulation Speed or Accuracy" on page 1-238.](#page-243-0)

#### **Dependencies**

To enable this parameter, select either **Model torsional flexibility** or **Model bending flexibility**.

#### **Parameterization** — Parameterization method

```
By stiffness and inertia (default) | By material and geometry | By segment
stiffness and inertia | By material and segment geometry
```
Parameterization method. You can model a homogeneous shaft or one that is axially inhomogeneous for any of these attributes:

- Torsional stiffness
- Torsional inertia
- Bending rigidity
- Density
- Shear modulus
- Young's modulus
- Outer diameter
- Inner diameter

Select from these homogeneous shaft parameterizations:

- By stiffness and inertia Specify the torsional stiffness and inertia, and the density per unit length of the shaft. For the bending model, also specify the bending rigidity and length of the shaft.
- By material and geometry Specify the length and axial cross-sectional geometry, in terms of inner and outer diameters, of the shaft. For the shaft material, specify the density and shear modulus. For the bending model, also specify Young's modulus for the material of the shaft.

The parameterization options for an axially inhomogeneous shaft model are:

- By segment stiffness and inertia For each segment of the shaft, specify the torsional stiffness, torsional inertia, and density per unit length. For the bending model, also specify the bending rigidity and length for each segment.
- By material and segment geometry For each segment of the shaft, specify the length and axial cross-sectional geometry, in terms of inner and outer diameters. For the material of the shaft, specify the density and shear modulus. For the bending model, also specify Young's modulus for the material of the shaft.

#### **Shaft length** — Shaft length

1 m (default) | positive scalar

Length of the shaft.

#### **Dependencies**

To enable this parameter, choose one of these options:

- Set **Parameterization** to By material and geometry .
- Select Model bending flexibility, and set Parameterization to By stiffness and inertia or By material and geometry.

**Segment lengths [B,...,F]** — Length of each shaft segment [1, .5, .25] (default) | vector

Length of each shaft segment that the shaft is divided into lengthwise for modeling an axially inhomogeneous shaft. The number of elements in the vector is equal to the number of segments that you use to model the inhomogeneous shaft. The order of the elements in the vector corresponds to the segment order relative to **B**, the base end of the shaft.

#### **Dependencies**

To enable this parameter, choose one of these options:

- Set **Parameterization** to By material and segment geometry.
- Select **Model bending flexibility**, and set **Parameterization** to By segment stiffness and inertia.

**Torsional stiffness** — Material stiffness

2e5 N\*m/rad (default) | positive scalar

Torque per radian twist of the shaft.

#### **Dependencies**

To enable this parameter, select **Model torsional flexibility** and set **Parameterization** to By stiffness and inertia.

#### **Torsional Inertia** — Polar moment of inertia

0.02 kg\*m^2 (default) | positive scalar

Ability of the shaft to resist torsional acceleration.

#### **Dependencies**

To enable this parameter, set **Parameterization** to By stiffness and inertia.

**Segment torsional stiffness [B,...,F]** — Material stiffness for each shaft segment [400000, 200000, 100000] N\*m/rad (default) | positive vector

Torque per radian twist for each segment of the shaft. The number of elements in the vector must be the same as the number of elements specified for the **Segment lengths [B,...,F]** parameter. The order of the elements in the vector corresponds to the segment order relative to **B**, the base end of the shaft.

#### **Dependencies**

To enable this parameter, set **Parameterization** to By segment stiffness and inertia.

**Segment torsional inertia [B,...,F]** — Polar moment of inertia for each shaft segment [.025, .02, .015] kg\*m^2 (default) | positive vector

Ability of the each shaft segment to resist torsional acceleration. The number of elements in the vector must be the same as the number of elements specified for the **Segment lengths [B,...,F]** parameter. The order of the elements in the vector corresponds to the segment order relative to, **B**, the base end of the shaft.

#### **Dependencies**

To enable this parameter, set **Parameterization** to By segment stiffness and inertia.

**Bending rigidity** — Bending rigidity 5e5 m^4\*Pa (default) | positive scalar

Bending rigidity for the shaft material.

#### **Dependencies**

To enable this parameter, select Model bending flexibility, and set Parameterization to By stiffness and inertia.

**Linear density** — Density per unit length 19 kg/m (default) | positive scalar

Density of the shaft material per unit length of the shaft.

#### **Dependencies**

To enable this parameter, select **Model bending flexibility**, and set **Parameterization** to By stiffness and inertia.

**Segment bending rigidity [B,...,F]** — Bending rigidity of each segment [600000, 500000, 400000] m^4\*Pa (default) | vector of positive elements

Bending rigidity for the material of each sequential segment of the shaft. The number of elements in the vector must be the same as the number of elements specified for the **Segment lengths [B,...,F]** parameter. The order of the elements in the vector corresponds to the segment order relative to **B**, the base end of the shaft.

#### **Dependencies**

To enable this parameter, select **Model bending flexibility**, and set **Parameterization** to By stiffness and inertia.

**Segment linear density [B,...,F]** - Density per unit length for each segment [20, 19, 18] kg/m (default) | positive vector

Density of the shaft material per unit length of each segment of the shaft. The number of elements in the vector must be the same as the number of elements specified for the **Segment lengths [B,...,F]** parameter. The order of the elements in the vector corresponds to the segment order relative to **B**, the base end of the shaft.

#### **Dependencies**

To enable this parameter, set **Parameterization** to By segment stiffness and inertia.

#### **Material density** — Material density

7.8e3 kg/m^3 (default) | positive scalar

Density of the shaft material.

#### **Dependencies**

To enable this parameter, set **Parameterization** to By material and geometry or By material and segment geometry.

**Shear modulus** — Shear modulus 7.93e9 Pa (default) | positive scalar

Shear modulus for the shaft material.

#### **Dependencies**

To enable this parameter, set **Parameterization** to By material and geometry or By material and segment geometry.

**Shaft geometry** — Cross-sectional geometry Solid (default) | Annular

Cross-sectional geometry along the length of the shaft. If the shaft or segments of the shaft are hollow, select Annular. Otherwise, select Solid.

#### **Dependencies**

To enable this parameter, set **Parameterization** to By material and geometry or By material and segment geometry.

**Young's modulus** — Young's modulus 200e9 Pa (default) | positive scalar

Young's modulus for the material.

#### **Dependencies**

To enable this parameter, select **Model bending flexibility** and set **Parameterization** to By material and geometry or By material and segment geometry.

#### **Shaft outer diameter** — Outer diameter of the shaft 0.075 m (default) | positive scalar

Outer diameter of the shaft.

#### **Dependencies**

To enable this parameter, set **Parameterization** to By material and geometry.

**Shaft inner diameter** — Inner diameter of the shaft 0.05 m (default) | positve scalar

Inner diameter of the annular shaft. The value must be smaller than the value specified for the **Shaft outer diameter** parameter.

#### **Dependencies**

To enable this parameter, set **Parameterization** to By material and geometry and set **Shaft geometry** to Annular.

**Segment outer diameters [B,...,F]** — Outer diameter for each shaft segment [.085, .075, .065] m (default) | positive vector

Outer diameter of each shaft segment. The number of elements in the vector must be the same as the number of elements specified for the **Segment lengths [B,...,F]** parameter. The order of the elements in the vector corresponds to the segment order relative to **B**, the base end of the shaft.

#### **Dependencies**

To enable this parameter, set **Parameterization** to By material and segment geometry.

**Segment inner diameters [B,...,F]** — Inner diameter for each shaft segment [.055, .05, .045] m (default) | vector

Inner diameters of the shaft segments. The number of elements in the vector must be the same as the number of elements specified for the **Segment lengths [B,...,F]** parameter. The order of the elements in the vector corresponds to the segment order relative to **B**, the base end of the shaft. Each value must be smaller than the corresponding value specified for the **Segment outer diameter [B,...,F]** parameter. If a shaft segment is solid, specify 0 for the corresponding vector element. At least one element in the vector must be positive.

#### **Dependencies**

To enable this parameter, set **Parameterization** to By material and segment geometry, and set **Shaft geometry** to Annular.

#### **Torsion**

**Damping ratio from internal losses** — Material damping ratio

0.01 (default) | positive scalar

Material damping ratio.

#### **Dependencies**

To enable this parameter, select **Model torsional flexibility**.

**Viscous friction coefficients at base (B) and follower (F)** — Viscous friction coefficients [0, 0] N\*m/(rad/s) (default) | nonnegative vector

Viscous friction coefficients at the base, **B**, and follower, **F**, ends of the shaft. The vector must contain two elements.

#### **Dependencies**

To enable this parameter, deselect **Model bending flexibility** and set **Parameterization** to By stiffness and inertia or By segment stiffness and inertia.

**Viscous friction coefficients at each support [B1,...,F1]** — Viscous friction coefficients  $[0, 0]$  N<sup>\*</sup>m/(rad/s) (default) | nonnegative vector

Viscous friction coefficients at each support. The number of elements in the vector must be the same as the number specified in the **Number of supports** parameter. The order of the elements must correspond to the sequential position of each support **B**, the base end of the shaft.

#### **Dependencies**

To enable this parameter, choose one of these options:

- Select **Model bending flexibility**.
- Deselect Model bending flexibility and set Parameterization to By material and geometry or By material and segment geometry.

**Initial shaft torsional deflection** — Initial shaft torsional deflection 0 rad (default) | nonnegative scalar

Angular deflection of the shaft at the start of simulation.

A positive initial deflection results in a positive rotation of **B**, the base end of the shaft, relative to **F**, the follower end of the shaft.

#### **Dependencies**

To enable this parameter, select **Model torsional flexibility**.

**Initial shaft rotational velocity** — Initial angular velocity 0 rpm (default) | nonnegative scalar

Angular velocity of the shaft at the start of simulation.

#### **Dependencies**

To enable this parameter, select **Model torsional flexibility**.

#### **Supports**

To enable these parameters, choose one of these options:

- Deselect Model bending flexibility, and set Parameterization to By material and geometry or By material and segment geometry.
- Select **Model bending flexibility**.

**Number of supports** — Number of supports 2 (default) | 3 | 4

Number of shaft supports.

#### **Dependencies**

To enable these parameters, choose one of these options:

- Deselect **Model bending flexibility**, and set **Parameterization** to By material and geometry or By material and segment geometry
- Select **Model bending flexibility**.

**Support locations relative to base (B)** — Support locations [0, 1] m (default) | nonnegative increasing vector
Support locations relative to **B**, the base end of the shaft. The number of elements must be the same as the number specified for the **Number of supports** parameter. The order of the elements corresponds to the sequential position of each support relative to the base end of the shaft. The largest value must be no larger than the length of the shaft. For a segmented shaft model, the shaft length is equal to the sum of the individual segment lengths.

#### **Dependencies**

- Deselect **Model bending flexibility**, and set **Parameterization** to By material and geometry or By material and segment geometry
- Select **Model bending flexibility**.

#### **Base (B1) mounting type** — Support *B1* mounting type

Clamped (default) | Pinned | Free | Bearing matrix | Speed-dependent bearing matrix

Type of mounting at the base end of the shaft.

#### **Dependencies**

To enable this parameter, select **Model bending flexibility**.

**Base (B1) rotational damping [xx,yy]** — Support *B1* rotational damping [1e3, 1e3] N\*m/(rad/s) (default) | vector

Rotational damping for the *B1* support. *B1* is the support that is closest to **B**, the base end of the shaft. The elements of the two-element vector are:

- *xx* Damping about the *x*-axis
- *yy* Damping about the *y*-axis

#### **Dependencies**

To enable this parameter, select **Model bending flexibility**, and set **Base (B1) mounting type** to Pinned, Free, Bearing matrix, or Speed-dependent bearing matrix.

**Base (B1) translational damping [xx,xy,yx,yy]** — Support *B1* translational damping [2e4, -4.4e4, -4.4e4, 3.5e5] N/(m/s) (default) | vector

Translational damping for the *B1* support. The elements of the four-element vector are:

- *xx* Damping in the *x*-axis direction
- *xy* Damping in the *x*-axis direction coupled with motion in the *y*-axis direction
- *yx* Damping in the *y*-axis direction coupled with motion in the *x*-axis direction
- *yy* Damping in the *y*-axis direction

#### **Dependencies**

To enable this parameter, select Model bending flexibility, and set Base (B1) mounting type to Bearing matrix.

#### **Base (B1) speed-dependent translational damping [xx1,xy1,yx1,yy1;...xxS,xyS,yxS,yyS]** — Support *B1* speed-dependent translational damping

[2e4, -4.4e4, -4.4e4, 3.5e5; 1e4, -2.5e4, -2.5e4, 1.4e5; 5e3, -1.0e4, -1.0e4, 2.0e4] N/(m/s) (default) | matrix

Speed-dependent translational damping for the *B1* support. The number of rows in the matrix must equal the number of elements in the vector specified for the **Bearing speed [s1, … sS]** parameter. Each row contains four elements:

- $xx_s$  Damping in the *x*-axis direction at the  $s<sup>th</sup>$  speed
- $xy_s$  Damping in the *x*-axis direction coupled with motion in the *y*-axis direction at the  $s<sup>th</sup>$  speed
- $yx_s$  Damping in the *y*-axis direction coupled with motion in the *x*-axis direction at the  $s<sup>th</sup>$  speed
- $yy_s$  Damping in the *y*-axis direction at the  $s<sup>th</sup>$  speed

#### **Dependencies**

To enable this parameter, select **Model bending flexibility**, and set **Base (B1) mounting type** to Bearing matrix.

**Base (B1) rotational stiffness [xx,yy]** — Support *B1* rotational stiffness

[1e4, 1e4] N<sup>\*</sup>m/rad (default) | nonnegative vector

Rotational stiffness for the *B1* support. The elements of the two-element vector are:

- *xx* 6tiffness about the *x*-axis
- *yy* 6tiffness about the *y*-axis

#### **Dependencies**

To enable this parameter, select **Model bending flexibility**, and set **Base (B1) mounting type** to Bearing matrix or Speed-dependent bearing matrix.

**Base (B1) translational stiffness [xx,xy,yx,yy] — Support** *B1* **translational stiffness** [1e6, -2e5, -3e5, 5e] N/m (default) | vector

Translational stiffness for the *B1* support. The elements of the four-element vector are:

- *xx* 6tiffness in the *x*-axis direction
- $xy$  Stiffness in the *x*-axis direction coupled with motion in the *y*-axis direction
- $yx 5$ tiffness in the *y*-axis direction coupled with motion in the *x*-axis direction
- *yy* 6tiffness in the *y*-axis direction

#### **Dependencies**

To enable this parameter, select **Model bending flexibility**, and set **Base (B1) mounting type** to Bearing matrix.

Base (B1) speed-dependent translational stiffness [xx1,xy1,yx1,yy1;...xxS,xyS,yxS,yyS] — Support *B1* speed-dependent translational stiffness

[1e6, -6e5, -3.5e6, 8e6; 1e6, -2e5, -3.0e6, 5e6; 1e6, -5e4, -2.5e6, 3e6] N/m (default) | matrix

Speed-dependent translational stiffness for the *B1* support. The number of rows in the matrix must equal the number of elements in the vector specified for the **Bearing speed [s1, … sS]** parameter. Each row contains four elements:

- $xx_s$  Stiffness in the *x*-axis direction at the  $s<sup>th</sup>$  speed
- $xy_s$  Stiffness in the *x*-axis direction coupled with motion in the *y*-axis direction at the  $s<sup>th</sup>$  speed
- $yx_s$  Stiffness in the *y*-axis direction coupled with motion in the *x*-axis direction at the  $s<sup>th</sup>$  speed
- $yy_s$  Stiffness in the *y*-axis direction at the  $s<sup>th</sup>$  speed

All *xx* and *yy* stiffness values must be positive. All *xy* and *yx* values must be zero or nonzero at all speeds.

#### **Dependencies**

To enable this parameter, select **Model bending flexibility**, and set **Base (B1) mounting type** to Speed-dependent bearing matrix.

#### **Intermediate (I1) mounting type** — Support *I1* mounting type

```
Clamped (default) | Pinned | Free | Bearing matrix | Speed-dependent bearing matrix
```
Type of mounting at the *I1* support. The *I1* support is the closest intermediate support to the *B1* support.

#### **Dependencies**

To enable this parameter, select **Model bending flexibility**, and set **Number of supports** to 3 or 4.

**Intermediate (I1) rotational damping [xx,yy]** — Support *I1* rotational damping [1e3, 1e3] N\*m/(rad/s) (default) | vector

Rotational damping for the *I1* support. The elements of the two-element vector are:

- *xx* Damping about the *x*-axis
- *yy* Damping about the *y*-axis

#### **Dependencies**

To enable this parameter:

- Select **Model bending flexibility**.
- Set **Number of supports** to 3 or 4.
- Set **Intermediate (I1) mounting type** to Pinned, Free, Bearing matrix, or Speeddependent bearing matrix.

**Intermediate (I1) translational damping [xx,xy,yx,yy]** — Support *I1* translational damping  $[2e4, -4.4e4, -4.4e4, 3.5e5] N/(m/s)$  (default) | vector

Translational damping for the *I1* support. The elements of the four-element vector are:

- *xx* Damping in the *x*-axis direction
- $xy$  Damping in the *x*-axis direction coupled with motion in the *y*-axis direction
- *yx* Damping in the *y*-axis direction coupled with motion in the *x*-axis direction
- *yy* Damping in the *y*-axis direction

#### **Dependencies**

To enable this parameter:

- Select **Model bending flexibility**.
- Set **Number of supports** to 3 or 4.

• Set **Intermediate (I1) mounting type** to Bearing matrix.

#### **Intermediate (I1) speed-dependent translational damping**

**[xx1,xy1,yx1,yy1;...xxsS,xyS,yxS,yyS]** — Support *I1* speed-dependent translational damping [2e4, -4.4e4, -4.4e4, 3.5e5; 1e4, -2.5e4, -2.5e4, 1.4e5; 5e3, -1.0e4, -1.0e4,  $2.0e4$ ] N/(m/s) (default) | matrix

Speed-dependent translational damping for the *I1* support. The number of rows in the matrix must equal the number of elements in the vector specified for the **Bearing speed [s1, … sS]** parameter. Each row contains four elements:

- $xx_s$  Damping in the *x*-axis direction at the  $s<sup>th</sup>$  speed
- $xy_s$  Damping in the *x*-axis direction coupled with motion in the *y*-axis direction at the  $s<sup>th</sup>$  speed
- $yx_s$  Damping in the *y*-axis direction coupled with motion in the *x*-axis direction at the  $s<sup>th</sup>$  speed
- $yy_s$  Damping in the *y*-axis direction at the  $s<sup>th</sup>$  speed

#### **Dependencies**

To enable this parameter:

- Select **Model bending flexibility**.
- Set **Number of supports** to 3 or 4.
- Set **Intermediate (I1) mounting type** to Bearing matrix.

**Intermediate (I1) rotational stiffness [xx,yy] — Support** *I1* **rotational stiffness** [1e4, 1e4] N<sup>\*</sup>m/rad (default) | nonnegative vector

Rotational stiffness for the *I1* support. The elements of the two-element vector are:

- $xx Stiffness about the x-axis$
- $vy Stiffness about the y-axis$

#### **Dependencies**

To enable this parameter:

- Select **Model bending flexibility**.
- Set **Number of supports** to 3 or 4.
- Set **Intermediate (I1) mounting type** to Bearing matrix or Speed-dependent bearing matrix.

**Intermediate (I1) translational stiffness [xx,xy,yx,yy] — Support** *I1* **translational stiffness** [1e6, -2e5, -3e5, 5e] N/m (default) | vector

Translational stiffness for the *I1* support. The elements of the four-element vector are:

- $xx Stiffness$  in the *x*-axis direction
- *xy* 6tiffness in the *x*-axis direction coupled with motion in the *y*-axis direction
- *yx* 6tiffness in the *y*-axis direction coupled with motion in the *x*-axis direction
- *yy* 6tiffness in the *y*-axis direction

#### **Dependencies**

To enable this parameter:

- Select **Model bending flexibility**.
- Set **Number of supports** to 3 or 4.
- Set **Intermediate (I1) mounting type** to Bearing matrix.

#### **Intermediate (I1) speed-dependent translational stiffness**

[xx1,xy1,yx1,yy1;...xxS,xyS,yxS,yyS] — Support *I1* speed-dependent translational stiffness [1e6, -6e5, -3.5e6, 8e6; 1e6, -2e5, -3.0e6, 5e6; 1e6, -5e4, -2.5e6, 3e6] N/m (default) | matrix

Speed-dependent translational stiffness for the *I1* support. The number of rows in the matrix must equal the number of elements in the vector specified for the **Bearing speed [s1, … sS]** parameter. Each row contains four elements:

- $xx_s$  Stiffness in the *x*-axis direction at the  $s<sup>th</sup>$  speed
- $xy_s$  Stiffness in the *x*-axis direction coupled with motion in the *y*-axis direction at the  $s<sup>th</sup>$  speed
- $yx_s$  Stiffness in the *y*-axis direction coupled with motion in the *x*-axis direction at the  $s<sup>th</sup>$  speed
- $yy_s$  Stiffness in the *y*-axis direction at the  $s<sup>th</sup>$  speed

All *xx* and *yy* stiffness values must be positive. All *xy* and *yx* values must be zero or nonzero at all speeds.

#### **Dependencies**

To enable this parameter:

- Select **Model bending flexibility**.
- Set **Number of supports** to 3 or 4.
- Set **Intermediate (I1) mounting type** to Speed-dependent bearing matrix.

#### **Intermediate (I2) mounting type** — Support *I2* mounting type

Clamped (default) | Pinned | Free | Bearing matrix | Speed-dependent bearing matrix

Type of mounting at the *I2* support. The *I2* support is located between the *I1* and *F1* supports.

#### **Dependencies**

To enable this parameter, select **Model bending flexibility**, and set **Number of supports** to 4.

**Intermediate (I2) rotational damping [xx,yy]** — Support *I2* rotational damping [1e3, 1e3] N\*m/(rad/s) (default) | vector

Rotational damping for the *I2* support. The elements of the two-element vector are:

- *xx* Damping about the *x*-axis
- *yy* Damping about the *y*-axis

#### **Dependencies**

To enable this parameter:

- Select **Model bending flexibility**.
- Set **Number of supports** to 4.
- Set **Intermediate (I2) mounting type** to Pinned, Free, Bearing matrix, or Speeddependent bearing matrix.

**Intermediate (I2) translational damping [xx,xy,yx,yy]** — Support *I2* translational damping  $[2e4, -4.4e4, -4.4e4, 3.5e5] N/(m/s)$  (default) | vector

Translational damping for the *I2* support. The elements of the four-element vector are:

- *xx* Damping in the *x*-axis direction
- *xy* Damping in the *x*-axis direction coupled with motion in the *y*-axis direction
- $yx$  Damping in the *y*-axis direction coupled with motion in the *x*-axis direction
- *yy* Damping in the *y*-axis direction

#### **Dependencies**

To enable this parameter:

- Select **Model bending flexibility**.
- Set **Number of supports** to 4.
- Set **Intermediate (I2) mounting type** to Bearing matrix.

#### **Intermediate (I2) speed-dependent translational damping**

**[xx1,xy1,yx1,yy1;...xxS,xyS,yxS,yyS]** — Support *I2* speed-dependent translational damping [2e4, -4.4e4, -4.4e4, 3.5e5; 1e4, -2.5e4, -2.5e4, 1.4e5; 5e3, -1.0e4, -1.0e4, 2.0e4] N/(m/s) (default) | matrix

Speed-dependent translational damping for the *I2* support. The number of rows in the matrix must equal the number of elements in the vector specified for the **Bearing speed [s1, … sS]** parameter. Each row contains four elements:

- $xx_s$  Damping in the *x*-axis direction at the  $s<sup>th</sup>$  speed
- $xy_s$  Damping in the *x*-axis direction coupled with motion in the *y*-axis direction at the  $s<sup>th</sup>$  speed
- $yx_s$  Damping in the *y*-axis direction coupled with motion in the *x*-axis direction at the  $s<sup>th</sup>$  speed
- $yy_s$  Damping in the *y*-axis direction at the  $s<sup>th</sup>$  speed

#### **Dependencies**

To enable this parameter:

- Select **Model bending flexibility**.
- Set **Number of supports** to 4.
- Set **Intermediate (I2) mounting type** to Speed-dependent bearing matrix.

**Intermediate (I2) rotational stiffness [xx,yy]** — Support *I2* rotational stiffness [1e4, 1e4] N\*m/rad (default) | nonnegative vector

Rotational stiffness for the *I2* support. The elements of the two-element vector are:

•  $xx - Stiffness about the x-axis$ 

•  $vy - Stiffness about the y-axis$ 

#### **Dependencies**

To enable this parameter:

- Select **Model bending flexibility.**
- Set **Number of supports** to 4.
- Set **Intermediate (I2) mounting type** to Bearing matrix or Speed-dependent bearing matrix.

**Intermediate (I2) translational stiffness [xx,xy,yx,yy] — Support** *I2* **translational stiffness** [1e6, -2e5, -3e5, 5e] N/m (default) | vector

Translational stiffness for the *I2* support. The elements of the four-element vector are:

- *xx* 6tiffness in the *x*-axis direction
- $x\mathbf{v}$  Stiffness in the *x*-axis direction coupled with motion in the *y*-axis direction
- $yx 5$ tiffness in the *y*-axis direction coupled with motion in the *x*-axis direction
- *yy* 6tiffness in the *y*-axis direction

#### **Dependencies**

To enable this parameter:

- Select **Model bending flexibility**.
- Set **Number of supports** to 4.
- Set Intermediate (I2) mounting type to Bearing matrix.

#### **Intermediate (I2) speed-dependent translational stiffness**

[xx1,xy1,yx1,yy1;...xxS,xyS,yxS,yyS] — Support *I2* speed-dependent translational stiffness [1e6, -6e5, -3.5e6, 8e6; 1e6, -2e5, -3.0e6, 5e6; 1e6, -5e4, -2.5e6, 3e6] N/m (default) | vector

Speed-dependent translational stiffness for the *I2* support. The number of rows in the matrix must equal the number of elements in the vector specified for the **Bearing speed [s1, … sS]** parameter. Each row contains four elements:

- $xx_s$  Stiffness in the *x*-axis direction at the  $s<sup>th</sup>$  speed
- $xy_s$  Stiffness in the *x*-axis direction coupled with motion in the *y*-axis direction at the  $s<sup>th</sup>$  speed
- $yx_s$  Stiffness in the *y*-axis direction coupled with motion in the *x*-axis direction at the  $s<sup>th</sup>$  speed
- $yy_s$  Stiffness in the *y*-axis direction at the  $s<sup>th</sup>$  speed

All *xx* and *yy* stiffness values must be positive. All *xy* and *yx* values must be zero or nonzero at all speeds.

#### **Dependencies**

To enable this parameter:

- Select **Model bending flexibility**.
- Set **Number of supports** to 4.

• Set **Intermediate (I2) mounting type** to Speed-dependent bearing matrix.

#### **Follower (F1) mounting type** — Support *F1* mounting type

Clamped (default) | Pinned | Free | Bearing matrix | Speed-dependent bearing matrix

Type of mounting at the follower end of the shaft.

#### **Dependencies**

To enable this parameter, select **Model bending flexibility**.

**Follower (F1) rotational damping [xx,yy]** — Support *F1* rotational damping [1e3, 1e3] N\*m/(rad/s) (default) | vector

Rotational damping for the *F1* support, which is the support that is located closest to **F**, the follower end of the shaft. The elements of the two-element vector are:

- *xx* Damping about the *x*-axis
- *yy* Damping about the *y*-axis

#### **Dependencies**

To enable this parameter, select **Model bending flexibility** and set **Follower (F1) mounting type** to Pinned, Free, Bearing matrix, or Speed-dependent bearing matrix.

**Follower (F1) translational damping [xx,xy,yx,yy]** — Support *F1* translational damping [2e4, -4.4e4, -4.4e4, 3.5e5] N/(m/s) (default) | vector

Translational damping for the *F1* support, which is the support that is closest to **F**, the follower end of the shaft. The elements of the four-element vector are:

- *xx* Damping in the *x*-axis direction
- *xy* Damping in the *x*-axis direction coupled with motion in the *y*-axis direction
- *yx* Damping in the *y*-axis direction coupled with motion in the *x*-axis direction
- *yy* Damping in the *y*-axis direction

#### **Dependencies**

To enable this parameter, select **Model bending flexibility** and set **Follower (F1) mounting type** to Bearing matrix.

**Follower (F1) speed-dependent translational damping [xx1,xy1,yx1,yy1;...xxS,xyS,yxS,yyS]** — Support *F1* speed-dependent translational damping

[2e4, -4.4e4, -4.4e4, 3.5e5; 1e4, -2.5e4, -2.5e4, 1.4e5; 5e3, -1.0e4, -1.0e4, 2.0e4] N/(m/s) (default) | matrix

Speed-dependent translational damping for the *F1* support, which is the support that is closest to **F**, the follower end of the shaft.

The number of rows in the matrix must equal the number of elements in the vector specified for the **Bearing speed [s1, … sS]** parameter. Each row contains four elements:

- $xx_s$  Damping in the *x*-axis direction at the  $s<sup>th</sup>$  speed
- $xy_s$  Damping in the *x*-axis direction coupled with motion in the *y*-axis direction at the  $s<sup>th</sup>$  speed
- $yx_s$  Damping in the *y*-axis direction coupled with motion in the *x*-axis direction at the  $s<sup>th</sup>$  speed
- $yy_s$  Damping in the *y*-axis direction at the  $s<sup>th</sup>$  speed

#### **Dependencies**

To enable this parameter, select **Model bending flexibility** and set **Follower (F1) mounting type** to Bearing matrix.

**Follower (F1) rotational stiffness [xx,yy]** — Support *F1* rotational stiffness

[1e4, 1e4] N\*m/rad (default) | nonnegative vector

Rotational stiffness for the *F1* support, which is the support that is closest to **F**, the follower end of the shaft. The elements of the two-element vector are:

- $xx Stiffness about the x-axis$
- *yy* 6tiffness about the *y*-axis

#### **Dependencies**

To enable this parameter, select **Model bending flexibility** and set **Follower (F1) mounting type** to Bearing matrix or Speed-dependent bearing matrix.

**Follower (F1) translational stiffness [xx,xy,yx,yy] — Support** *F1* **translational stiffness** [1e6, -2e5, -3e5, 5e] N/m (default) | vector

Translational stiffness for the *F1* support, which is the support that is closest to **F**, the follower end of the shaft. The elements of the four-element vector are:

- $xx Stiffness$  in the *x*-axis direction
- $xy$  Stiffness in the *x*-axis direction coupled with motion in the *y*-axis direction
- *yx* 6tiffness in the *y*-axis direction coupled with motion in the *x*-axis direction
- $vv Stiffness$  in the *y*-axis direction

#### **Dependencies**

To enable this parameter, select **Model bending flexibility** and set **Follower (F1) mounting type** to Bearing matrix.

#### Follower (F1) speed-dependent translational stiffness [xx1,xy1,yx1,yy1;...xxS,xyS,yxS,yyS]  $-$  Support *F1* speed-dependent translational stiffness

[1e6, -6e5, -3.5e6, 8e6; 1e6, -2e5, -3.0e6, 5e6; 1e6, -5e4, -2.5e6, 3e6] N/m (default) | matrix

Speed-dependent translational stiffness for the *F1* support, which is the support that is closest to **F**, the follower end of the shaft.

The number of rows in the matrix must equal the number of elements in the vector specified for the **Bearing speed [s1, ... sS]** parameter. Each row contains four elements:

- $xx_s$  Stiffness in the *x*-axis direction at the  $s<sup>th</sup>$  speed
- $xy_s$  Stiffness in the *x*-axis direction coupled with motion in the *y*-axis direction at the  $s<sup>th</sup>$  speed
- $yx_s$  Stiffness in the *y*-axis direction coupled with motion in the *x*-axis direction at the  $s<sup>th</sup>$  speed
- $yy_s$  Stiffness in the *y*-axis direction at the  $s<sup>th</sup>$  speed

All *xx* and *yy* stiffness values must be positive. All *xy* and *yx* values must be zero or nonzero at all speeds.

#### **Dependencies**

To enable this parameter, select **Model bending flexibility** and set **Follower (F1) mounting type** to Speed-dependent bearing matrix.

**Bearing speed [s1,...,sS]** — Support bearing rotational speed [200, 500, 1500] rpm (default) | nonnegative vector

Support bearing rotational speed.

#### **Dependencies**

To enable this parameter, select **Model bending flexibility**, and set one of these parameters to Speed-dependent bearing matrix:

- **Base (B1) mounting type**
- **Intermediate (I1) mounting type**
- **Intermediate (I2) mounting type**
- **Follower (F1) mounting type**

#### **Bending**

To enable these parameters, select **Model bending flexibility**.

**Damping constant proportional to mass** — Damping constant *α*

10 1/s (default) | positive scalar

Damping constant,  $\alpha$ , proportional to mass.

When the eigenmodes bending model is enabled, a translation damper in each modal mass-springdamper system has the damping coefficient *aMMode*, where *MMode* is the modal mass.

When the lumped mass bending model is enabled, a damping matrix, *αM* is added to the system. *M* is the equation of motion mass matrix.

#### **Dependencies**

To enable this parameter, select **Model bending flexibility**.

**Damping constant proportional to stiffness** — Damping constant β

1e-8 s (default) | positive scalar

Damping constant, *β*, proportional to stiffness.

When the lumped mass bending model is enabled, a damping matrix, *βK* is added to the system. *K* is the equation of motion stiffness matrix. When the eigenmodes bending model is enabled, a damping  $\beta K_{\text{Modal}}$  is added to the system.

#### **Dependencies**

To enable this parameter, select **Model bending flexibility**.

**Rigid masses concentrically attached to shaft** — Type of rigid masses attached to shaft None (default) | Point mass | Disk

Type, if any, of rigid masses attached to shaft.

#### **Dependencies**

To enable this parameter, select **Model bending flexibility**.

**Rigid mass distances from base (B)** — Rigid mass locations along shaft in distance from base node 0.5 m (default) | nonnegative scalar or vector

Rigid mass locations along the shaft in distance from **B**, the base end of the shaft. For multiple masses, specify an increasing row vector. The number of elements in the vector must be equal to the number of masses that are attached to the shaft. The value of the scalar or, for multiple masses, the largest value in the vector must not exceed the length of the shaft.

#### **Dependencies**

To enable this parameter, select **Model bending flexibility** and set **Rigid masses concentrically attached to shaft** to Point mass.

**Rigid masses** — Mass of rigid masses concentrically attached to shaft 2 kg (default) | positive scalar or vector

Mass of rigid masses concentrically attached to shaft. For multiple masses, specify a row vector. The number and order of the elements in the vector must correspond to the elements in the vector specified for the **Rigid mass distances from base (B)** parameter.

#### **Dependencies**

To enable this parameter, select **Model bending flexibility** and set **Rigid masses concentrically attached to shaft** to Point mass.

**Rigid mass diametric moments of inertia about axis perpendicular to shaft** — Diametric moments of inertia about axis perpendicular to shaft 0.025 kg\*m^2 (default) | positive scalar or vector

Rigid mass moments of inertia about the axis perpendicular to the shaft. For multiple masses, specify a row vector. The number and order of elements in the vector must correspond to the elements in the vector specified for the **Rigid mass distances from base (B)** parameter.

#### **Dependencies**

To enable this parameter, select **Model bending flexibility** and set **Rigid masses concentrically attached to shaft** to Disk.

**Rigid mass polar moments of inertia about shaft axis** — Polar moments of inertia about shaft axis

0.050 kg\*m^2 (default) | positive scalar or vector

Rigid polar mass moments of inertia about the principle shaft axis. For multiple masses, specify a row vector. The number and order of the elements in the vector must correspond to the elements in the vector specified for the **Rigid mass distances from base (B)** parameter.

#### **Dependencies**

To enable this parameter, select **Model bending flexibility** and set **Rigid masses concentrically attached to shaft** to Disk.

**Enable static unbalances that excite bending** — Static unbalance excitation option on (default) | off

Whether to enable static unbalances that excite bending.

#### **Dependencies**

To enable this parameter, select **Model bending flexibility**.

**Static unbalances** — Excitational static unbalances [.01, .01] m\*kg (default) | nonnegative vector

Static unbalances that excite bending.

#### **Dependencies**

To enable this parameter, select **Model bending flexibility** and **Enable static unbalances that excite bending**.

**Static unbalance distances from base (B)** — Static unbalance distances from base [.33, .67] m (default) | nonnegative vector

Distance of excitational static unbalances from **B**, the base end of the shaft.

#### **Dependencies**

To enable this parameter, select **Model bending flexibility** and **Enable static unbalances that excite bending**.

**Static unbalance offset angles** — Static unbalance offset angles

[0, pi] rad (default) | nonnegative vector

Initial angle, about the center line of the shaft relative to the *x*-axis, of the excitational static unbalances.

#### **Dependencies**

To enable this parameter, select **Model bending flexibility** and **Enable static unbalances that excite bending**.

**Enable external forces that excite bending** — External force excitation option off (default) | on

Whether to model external forces that excite bending. For more information, see ["Bending Model](#page-234-0) [Lumped Mass Method" on page 1-229](#page-234-0).

#### **Dependencies**

To enable this parameter, select **Model bending flexibility**.

**External force magnitudes** — External force magnitudes

[1, 2] N (default) | vector

Magnitudes of the external forces. For more information, see ["Bending Model Lumped Mass Method"](#page-234-0) [on page 1-229](#page-234-0).

#### **Dependencies**

To enable this parameter, select **Model bending flexibility** and **Enable external forces that excite bending**.

#### **External force distances from base (B)** - External force positions

[.25, .75] m (default)

Position of the external forces with respect to port **B**. For more information, see ["Bending Model](#page-234-0) [Lumped Mass Method" on page 1-229](#page-234-0).

#### **Dependencies**

To enable this parameter, select **Model bending flexibility** and **Enable external forces that excite bending**.

**External force frequency harmonic of rotor speed** — External force frequency harmonics [.5, 2] (default) | vector

External force frequency harmonic of the rotor speed. For more information, see ["Bending Model](#page-234-0) [Lumped Mass Method" on page 1-229](#page-234-0).

#### **Dependencies**

To enable this parameter, select **Model bending flexibility** and **Enable external forces that excite bending**.

**External force offset angles** - External force offset angles [pi  $/$  2, 3  $*$  pi  $/$  4] rad (default)

Offset angles of the external forces. For more information, see ["Bending Model Lumped Mass](#page-234-0) [Method" on page 1-229.](#page-234-0)

#### **Dependencies**

To enable this parameter, select **Model bending flexibility** and **Enable external forces that excite bending**.

#### **Advanced Bending**

To enable these parameters, select **Model bending flexibility**.

**Bending vibration analysis method** — Bending vibration analysis method Lumped mass (default) | Eigenmodes

Method for analyzing the bending vibration. For more information, see ["Bending Model Lumped Mass](#page-234-0) [Method" on page 1-229](#page-234-0) and ["Bending Model Eigenmodes Method" on page 1-235](#page-240-0).

#### **Dependencies**

To enable this parameter, select **Model bending flexibility**.

**Bending mode determination** — Bending mode determination method Simscape determined (default) | User defined

Method for determining the eigenmode frequencies and shapes:

- Simscape determined Simscape determines the mode based on boundary conditions that you specify.
- User defined Specify the eigenmode frequencies and shapes directly.

#### **Dependencies**

To enable this parameter, select **Model bending flexibility**, and set **Bending vibration analysis method** to Eigenmodes.

#### **Limit number of modes** — Maximum number of modes

6 (default) | positive integer scalar

Maximum number of modes that Simscape solver determines.

#### **Dependencies**

To enable this parameter:

- Select **Model bending flexibility**.
- Set **Bending vibration analysis method** to Eigenmodes.
- Set **Bending mode determination** to Simscape determined.

**Simulated eigenmode dependency on rotation speed** — Eigenmode dependency Static (default) | Dynamic

Simulated dependency of the eigenmode properties on shaft rotation speed:

- Static The bending analysis holds the eigenmode properties constant during changes in the rotational speed of the shaft.
- Dynamic The bending analysis adjusts the eigenmode properties as the rotational speed of the shaft changes. The block uses the elements in the vector specified for the **Bearing speed [s1,…, sS]** parameter as lookup table reference points. For this model, the relative magnitudes of speeddependent translational stiffness elements may not change at each bearing speed.

#### **Dependencies**

To enable this parameter:

- Select **Model bending flexibility**.
- Set at least one mounting type parameter to Speed-dependent bearing matrix.
- Set **Bending vibration analysis method** to Eigenmodes.

#### **Nominal shaft speed for bending modes** — Nominal shaft speed

5000 rpm (default) | scalar

Rated shaft speed for the bending mode analysis.

#### **Dependencies**

To enable this parameter:

- Select **Model bending flexibility**.
- Set at least one mounting type parameter to Speed-dependent bearing matrix.
- Set **Bending vibration analysis method** to Eigenmodes.
- Set **Simulated eigenmode dependency on rotation speed** to Static.

**Eigenfrequency upper limit** — Eigenfrequency upper limit 1e8 rpm (default) | positive integer scalar

Eigenfrequency upper limit.

#### **Dependencies**

To enable this parameter:

- Select **Model bending flexibility**.
- Set **Bending vibration analysis method** to Eigenmodes.
- Set **Bending mode determination** to Simscape determined.

**Shaft length increments for mode shape computations** — Shaft length increments

0.01 m (default) | positive scalar

Shaft length increments used for mode mass and shape computations. For more information, see ["Bending Model Eigenmodes Method" on page 1-235](#page-240-0).

#### **Dependencies**

To enable this parameter:

- Select **Model bending flexibility**.
- Set **Bending vibration analysis method** to Eigenmodes.
- Set **Bending mode determination** to Simscape determined.

**Modal frequencies [m]** — Bearing-speed-independent modal frequencies

[280, 644, 615, 1285] rad/s (default) | nonnegative vector

Modal frequencies for the bearing-speed-independent model. For more information, see ["Bending](#page-240-0) [Model Eigenmodes Method" on page 1-235.](#page-240-0)

#### **Dependencies**

To enable this parameter:

- Select **Model bending flexibility**.
- Do not set any mounting type parameter to Speed-dependent bearing matrix.
- Set **Bending vibration analysis method** to Eigenmodes.
- Set **Bending mode determination** to User defined.

#### **Modal frequencies [s,m]** — Bearing-speed-dependent modal frequencies

[257, 780, 580, 1560; 280, 644, 615, 1285; 294, 513, 636, 1020] rad/s (default) | nonnegative matrix

Modal frequencies for the bearing-speed-dependent model. For more information, see ["Bending](#page-240-0) [Model Eigenmodes Method" on page 1-235.](#page-240-0)

#### **Dependencies**

To enable this parameter:

- Select **Model bending flexibility**.
- Set at least one mounting type parameter to Speed-dependent bearing matrix.
- Set **Bending vibration analysis method** to Eigenmodes.
- Set **Bending mode determination** to User defined.

#### **Shaft position [z]** — Shaft position

```
[0, 0.1, 0.2, 0.3, 0.4, 0.5, 0.6, 0.7, 0.8, 0.9, 1] (default) | increasing nonnegative
vector
```
Shaft position for mode shapes. The number of elements in the vector correspond to the number of rows in *X*-direction and *Y*-direction mode shapes. For more information, see ["Bending Model](#page-240-0) [Eigenmodes Method" on page 1-235](#page-240-0).

#### **Dependencies**

To enable this parameter:

- Select **Model bending flexibility**.
- Set at least one mounting type parameter to Speed-dependent bearing matrix.
- Set **Bending vibration analysis method** to Eigenmodes.
- Set **Bending mode determination** to User defined.

#### **X-direction mode shapes [z,m]** — Bearing-speed-independent *X*-direction mode shapes

```
[.1648, .0086, -.2759, .0162; .1671, .0093, -.2231, .0133; .1691, .01,
-.1689, .0102; .1707, .0105, -.1135, .007; .1717, .0108,
-.057, .0035; .1721, .0109, 0, 0; .1717, .0108, .057,
-.0035; .1707, .0105, .1135, -.007; .1691, .01, .1689,
-.0102; .1671, .0093, .2231, -.0133; .1648, .0086, .2759, -.0162] (default) |
matrix
```
The *X*-direction mode shapes matrix for the bearing-speed-independent model. For more information, see ["Bending Model Eigenmodes Method" on page 1-235](#page-240-0).

The matrix must have dimensions *z*-by-*m*, where:

- *z* is the number of elements in the specified vector for the **Shaft position [z]** parameter.
- *m* is the number of columns in the specified vector for the **Modal frequencies** parameter.

The mode shape matrix has the form  $[U_{1x}, U_{2x}, ..., U_{mx}]$ , where each column is the mode shape deflection in the *X* direction for the *m*th mode. The algorithm computes the modal properties based on the parameters in the **Shaft** and **Bending** settings.

#### **Dependencies**

To enable this parameter:

- Select **Model bending flexibility**.
- Set at least one mounting type parameter to Speed-dependent bearing matrix.
- Set **Bending vibration analysis method** to Eigenmodes.
- Set **Bending mode determination** to User defined.

**X-direction mode shapes [z,m,s]** — Bearing speed dependent *X*-direction mode shapes *z*-by-*m*-by-*s* matrix (default) | ...

The *X*-direction mode shapes matrix for the bearing-speed-dependent model. The default value is cat(3, [.1842, .0134, -.3072, .0272; .1863, .0152, -.2482, .0226; .1882, .0169, -.1878, .0176; .1897, .0182, -.1261, .0121; .1906, .019, -.0634, .0062; .191, .0193, 0, 0; .1906, .019, .0634, -.0062; .1897, .0182, .1261, -.0121; .1882, .0169, .1878, -.0176; .1863, .0152, .2482, -.0226; .1842, .0134, .3072, -.0272], [.1648, .0086, -.2759, .0162; .1671, .0093, -.2231, .0133; .1691, .01, -.1689, .0102; .1707, .0105, -.1135, .007; .1717, .0108, -.057, .0035; .1721, .0109, 0, 0; .1717, .0108, .057, -.0035; .1707, .0105, .1135, -.007; .1691, .01, .1689, -.0102; .1671, .0093, .2231, -.0133; .1648, .0086, .2759, -.0162], [.1291, .0046, -.2166, .0082; .131, .0048, -.1751, .0067; .1327, .005, -.1327, .0051; .1341, .0052, -.0891, .0035; .135, .0053, -.0448, .0017; .1353, .0053, 0, 0; .135, .0053, .0448, -.0017; .1341, .0052, .0891, -.0035; .1327, .005, .1327, -.0051; .131, .0048, .1751, -.0067; .1291, .0046, .2166, -.0082])For more information, see ["Bending Model Eigenmodes Method" on page 1-235](#page-240-0).

The matrix must have dimensions *z*-by-*m*-by-*s*, where:

- *z* is the number of elements in the specified vector for the **Shaft position [z]** parameter.
- *m* is the number of coplumns in the specified vector for the **Modal frequencies [z,m]** parameter.
- *s* is the number of elements in the specified vector for the **Bearing speed [s1,…, sS]** parameter.

The mode shape matrix has the form  $cat(3,[U_{1x1}, U_{2x1}, ..., U_{mx1}], ..., [U_{1xs}, U_{2xs}, ..., U_{ms1}],$  where each column is the mode shape deflection in the *x* direction, for the *m*th mode. Each page corresponds to an element in the vector specified for the **Bearing speed [s1,…, sS]** parameter. The algorithm computes the modal properties based on the parameters in the **Shaft** and **Bending** settings.

#### **Dependencies**

To enable this parameter:

- Select **Model bending flexibility**.
- Set at least one mounting type parameter to Speed-dependent bearing matrix.
- Set **Bending vibration analysis method** to Eigenmodes.
- Set **Bending mode determination** to User defined.

**Y-direction mode shapes [z,m]** — Bearing-speed-independent *Y*-direction mode shapes

```
[.1193, -.1784, -.1997, -.3348; .1209, -.1933, -.1615, -.2751; .1224, -.2068,
-.1223, -.2119; .1235, -.2176, -.0821, -.1445; .1243, -.2245, -.0413,
-.0734; .1246, -.2269, 0, 0; .1243, -.2245, .0413, .0734; .1235,
-.2176, .0821, .1445; .1224, -.2068, .1223, .2119; .1209,
-.1933, .1615, .2751; .1193, -.1784, .1997, .3348] (default) | matrix
```
The *Y*-direction mode shapes matrix for the bearing-speed-independent model. For more information, see ["Bending Model Eigenmodes Method" on page 1-235](#page-240-0).

The matrix must have dimensions *z*-by-*m*, where:

• *z* is the number of elements in the specified vector for the **Shaft position [z]** parameter.

• *m* is the number of columns in the specified vector for the **Modal frequencies** parameter.

The mode shape matrix has the form  $[U_{1y}, U_{2y}, ..., U_{my}]$ , where each column is the mode shape deflection in the *Y* direction, for the *m*th mode. The algorithm computes the modal properties based on the parameters in the **Shaft** and **Bending** settings.

#### **Dependencies**

To enable this parameter:

- Select **Model bending flexibility**.
- Set at least one mounting type parameter to Speed-dependent bearing matrix.
- Set **Bending vibration analysis method** to Eigenmodes.
- Set **Bending mode determination** to User defined.

**Y-direction mode shapes [z,m,s]** — Bearing-speed-dependent *y*-direction mode shapes *z*-by-*m*-by-*s* matrix

The *Y*-direction mode shapes matrix for the bearing-speed-dependent model. For more information, see ["Bending Model Eigenmodes Method" on page 1-235](#page-240-0).

The matrix must have dimensions *z*-by-*m*-by-*s*, where:

- *z* is the number of elements in the specified vector for the **Shaft position [z]** parameter.
- *m* is the number of columns in the specified vector for the **Modal frequencies [z,m]** parameter.
- *s* is the number of elements in the specified vector for the **Bearing speed [s1,…, sS]** parameter.

The mode shape matrix has the form cat $(3,[U_{1v1}, U_{2v1},...,U_{mvl}],..., [U_{1vs}, U_{2vs},...,U_{mvs}])$ , where each column is the mode shape deflection in the *y* direction, for the *m*th mode. Each page corresponds to an element in the vector specified for the **Bearing speed [s1,…, sS]** parameter. The default value is cat(3, [.0885, -.1625, -.1475, -.3301; .0895, -.1847, -.1192, -.2745; .0904, -.2048, -.0902, -.2141; .0911, -.2209, -.0606, -.1475; .0916, -.2313, -.0304, -.0754; .0917, -.2349, 0, 0; .0916, -.2313, .0304, .0754; .0911, -.2209, .0606, .1475; .0904, -.2048, .0902, .2141; .0895, -.1847, .1192, .2745; .0885, -.1625, .1475, .3301], [.1193, -.1784, -.1997, -.3348; .1209, -.1933, -.1615, -.2751; .1224, -.2068, -.1223, -.2119; .1235, -.2176, -.0821, -.1445; .1243, -.2245, -.0413, -.0734; .1246, -.2269, 0, 0; .1243, -.2245, .0413, .0734; .1235, -.2176, .0821, .1445; .1224, -.2068, .1223, .2119; .1209, -.1933, .1615, .2751; .1193, -.1784, .1997, .3348], [.1566, -.1901, -.2628, -.3377; .1589, -.1994, -.2125, -.2753; .161, -.2079, -.1609, -.2103; .1627, -.2146, -.1081, -.1424; .1638, -.219, -.0544, -.0719; .1642, -.2205, 0, 0; .1638, -.219, .0544, .0719; .1627, -.2146, .1081, .1424; .161, -.2079, .1609, .2103; .1589, -.1994, .2125, .2753; .1566, -.1901, .2628, .3377]).

#### **Dependencies**

To enable this parameter:

- Select **Model bending flexibility**.
- Set at least one mounting type parameter to Speed-dependent bearing matrix.
- Set **Bending vibration analysis method** to Eigenmodes.
- Set **Bending mode determination** to User defined.

#### **Nominal Values**

**Bending node displacements (units of m and rad)** — Nominal bending node displacements 1 (default) | positive scalar

Displacements of the bending nodes.

#### **Dependencies**

To enable this parameter, select **Model bending flexibility** and set **Bending vibration analysis method** to Lumped mass.

**Bending node velocities (units of m/s and rad/s)** — Nominal bending node velocities 1 (default) | positive scalar

Velocities of the bending nodes.

#### **Dependencies**

To enable this parameter, select **Model bending flexibility** and set **Bending vibration analysis method** to Lumped mass.

**Bending mode displacements (units of 1)** — Nominal bending mode displacements 1 (default) | positive scalar

Displacements of the bending modes.

#### **Dependencies**

To enable this parameter, select **Model bending flexibility** and set **Bending vibration analysis method** to Eigenmodes.

**Bending mode velocities nominal value (units of 1/s)** — Nominal bending mode velocities 1 (default) | positive scalar

Velocities of the bending modes.

#### **Dependencies**

To enable this parameter, select **Model bending flexibility** and set **Bending vibration analysis method** to Eigenmodes.

# **Version History**

**Introduced in R2011b**

#### **R2023a: Model Bending Updates**

*Behavior changed in R2023a*

The **Model torsional flexibility** parameter is new and enables new torsion parameters. The **Model bending flexibility** parameter replaces the **Model bending** parameter from previous releases.

Optionally include static unbalances and external forces with a harmonic frequency at the shaft speed using the **Enable static unbalances that excite bending** and **Enable external forces that excite bending** parameters.

The **Nominal Values** tab shows the **Bending node displacements (units of m and rad)** and **Bending node velocities (units of m/s and rad/s)** parameters when you set **Bending vibration analysis method** to Lumped mass. The tab shows the **Bending mode displacements (units of 1)** and **Bending mode velocities (units of 1/s)** parameters when you set **Bending vibration analysis method** to Eigenmodes. Specifying these nominal values can improve numerical robustness in your simulation.

Previously, the block initialized with zero bending. In R2023a, the block initializes bending in static equilibrium with the static unbalances and external forces.

# **References**

- [1] Adams, M.L. *Rotating Machinery Vibration*. CRC Press, NY: 2010.
- [2] Bathe, K. J. *Finite Element Procedures*. Prentice Hall, 1996.
- [3] Chudnovsky, V., D. Kennedy, A. Mukherjee, and J. Wendlandt. [Modeling Flexible Bodies in](https://www.mathworks.com/company/newsletters/articles/modeling-flexible-bodies-in-simmechanics-and-simulink.html) [SimMechanics and Simulink.](https://www.mathworks.com/company/newsletters/articles/modeling-flexible-bodies-in-simmechanics-and-simulink.html) *MATLAB Digest,* Volume 14, Number 3. May 2006.
- [4] Kane and Torby, "The Extended Modal Reduction Method Applied to Rotor Dynamic Problems," *Journal of Vibration and Acoustics* 113, no. 1 (January 1, 1991): 79–84. [https://doi.org/](https://doi.org/10.1115/1.2930159) [10.1115/1.2930159.](https://doi.org/10.1115/1.2930159)
- [5] Miller, S., T. Soares, Y. Van Weddingen, J. Wendlandt. [Modeling Flexible Bodies with Simscape](https://www.mathworks.com/campaigns/offers/model-flexible-bodies.html) [Multibody](https://www.mathworks.com/campaigns/offers/model-flexible-bodies.html). The MathWorks, 2017.
- [6] Muszynska, A. *Rotordynamics*. Taylor & Francis, 2005
- [7] Rao, S.S. *Vibration of Continuous Systems*. Hoboken, NJ: John Wiley & Sons, 2007.

# **See Also**

Inertia | [Rod](#page-448-0) | Rotational Damper | Rotational Spring | [Torsional spring damper](#page-625-0) | fminbnd

### **Topics**

"Resolve Partitioning Solver Simulation Issues for Simscape Driveline Models"

# **Force Noise Source**

Model zero-mean normally (Gaussian) distributed force

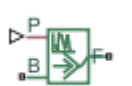

**Libraries:** Simscape / Driveline / Sources

# **Description**

The Force Noise Source block generates zero-mean normally (Gaussian) distributed force using the Random Number source in the Simscape Foundation library. The force produced by the block depends on two factors:

- The noise power spectral density input to the block
- A random number seed that you control using the **Repeatability** and, as applicable, **Seed** parameters

The defining equation for the force that the block generates is

$$
F = \sqrt{PSD/2} \frac{N(0, 1)}{\sqrt{h}},
$$

where:

- *F* is the output force.
- *PSD* is the single-sided noise power spectral density.
- *N* is a Gaussian random number with zero mean and standard deviation of one.
- *h* is the sampling interval.

# **Ports**

#### **Input**

**P** — Single-sided noise power spectral density physical signal

The power spectral density (PSD) of noise is the average noise power per unit of bandwidth, in N<sup>2</sup>/Hz.

### **Conserving**

**B** — Base interface mechanical translational

Mechanical translational conserving port associated with the base interface.

**F** — Follower interface mechanical translational Mechanical translational conserving port associated with the follower interface.

# **Parameters**

**Sample time** – Time step period and offset 1e-3 s (default) | [*step*, *offset*] s

The values of the time *step* period and the initial time *offset*. If you specify a scalar value for *step*, the block assumes an *offset* value of 0.To specify a nonzero value for the initial time offset, specify the parameter values using the vector [*step*, *offset*]. The *offset* value must be less than the *step* value and greater than or equal to zero.

**Repeatability** — Random number seed control Not repeatable (default) | Repeatable | Specify seed

The random number seed is the number that initializes the random number generator. The seed is 0 or a positive integer. To control the random number seed, set this parameter to:

• Not repeatable — The seed changes every time you simulate your model. The block resets the random seed using the MATLAB® random number generator command:

 $seed = randi(2^32-1);$ 

• Repeatable — The seed is the same random number at the start of every simulation. The block sets the value using the same MATLAB random number generator command used by the Not repeatable parameter.

When you add a Force Noise Source block to your model from the Sources library, the block generates and stores a random value for the repeated seed. When you make a copy of the Force Noise Source block from an existing block in a model, the copy generates a new random value for the repeated seed.

• Specify seed — The seed is a number that you specify using the **Seed** parameter. The **Seed** parameter is only available when you choose Specify seed for the **Repeatability** parameter.

**Seed** — Random number generation seed value 0 (default)

The seed must be 0 or a positive integer. This parameter is only available when you select Specify seed for the **Repeatability** parameter.

# **Version History**

**Introduced in R2016b**

# **Extended Capabilities**

### **C/C++ Code Generation**

Generate C and  $C++$  code using Simulink® Coder<sup>™</sup>.

# **See Also**

# **Simscape Blocks**

Random Number | [Rotational Velocity Noise Source](#page-480-0) | [Sinusoidal Force Source](#page-518-0) | [Torque Noise Source](#page-622-0) | [Translational Velocity Noise Source](#page-642-0)

#### **Functions**

randi

# **Fundamental Friction Clutch**

Friction clutch with kinetic and static-limit friction torques as inputs

**Libraries:** Simscape / Driveline / Clutches / Fundamental Components

# **Description**

The Fundamental Friction Clutch block represents a mechanism that transmits rotational power through friction. The clutch contains two friction plate sets, each rigidly connected to a driveshaft, that come into contact to engage. Once in contact, the plates experience frictional torques that enable power to flow between the driveshafts.

The clutch can be bidirectional or unidirectional. A bidirectional clutch can slip in the positive and negative directions. A unidirectional clutch can slip only in the positive direction. The slip direction is positive if the follower shaft spins faster than the base shaft and negative if it spins slower. The block defines the slip velocity as the difference

 $\omega = \omega_F - \omega_B$ 

where:

- $\cdot$   $\omega$  is the slip velocity.
- $\omega_F$  is the angular velocity of the follower driveshaft.
- $\omega_B$  is the angular velocity of the base driveshaft.

# **Clutch States**

The clutch can be in three states:

- Locked Real clutch state in which the friction plates spin as a unit. A locked clutch has one rotational degree of freedom. It experiences no power losses due to friction.
- Unlocked Real clutch state in which the friction plates slip with respect to each other. An unlocked clutch has two rotational degrees of freedom. It experiences power losses equal to the product of the slip velocity and the kinetic friction torque.
- Wait Virtual clutch state that maintains the motion of the previous state while testing for locking and unlocking. The clutch degrees of freedom and power losses depend on the previous clutch state.

The schematic shows the conditions under which the clutch is locked and unlocked. The clutch is generally locked if the torque it transfers lies between its static friction torque limits and the magnitude of the slip velocity is smaller than its velocity tolerance. The clutch unlocked otherwise.

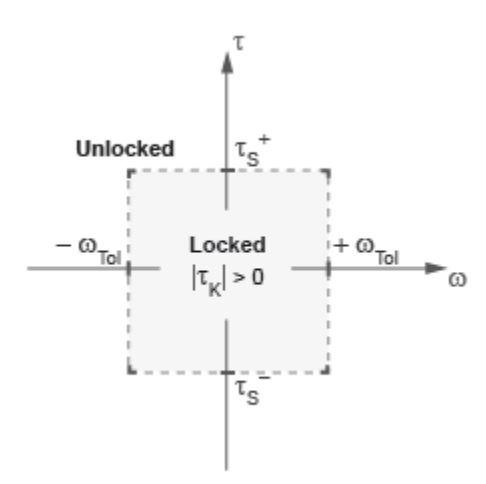

In the schematic:

- *τ* is the torque transferred between the clutch plates.
- $\tau_s$  and  $\tau_s$ <sup>+</sup> are the static friction torque limits.
- $\cdot$   $\tau_K$  is the kinetic friction torque between the clutch plates.
- *ωTol* is the slip velocity tolerance of the clutch.
- $\cdot$   $\omega$  is the slip velocity between the clutch plates.

The block identifies the clutch state through physical signal port **M** using values -1, 0, and +1. The table summarizes the correspondence between the states and the output values.

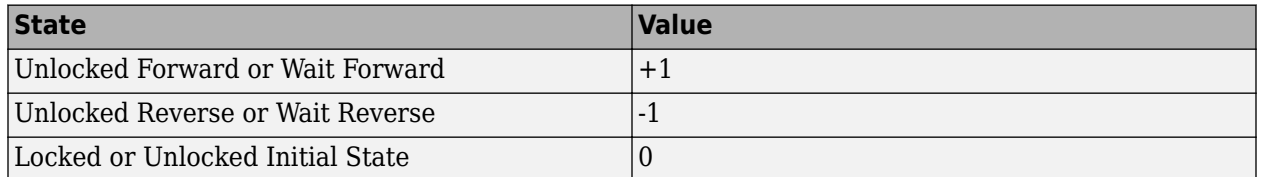

#### **State Transitions**

At the start of simulation, the clutch is in one of two states — locked or initial unlocked. The initial unlocked state is unique in that it lacks a direction of motion. The clutch remains in this state until the clutch slip velocity becomes nonzero. The clutch then transitions to the appropriate state, unlocked reverse or unlocked forward, according to the schematic.

During simulation, the clutch tests various dynamic conditions to determine the appropriate state transitions, if any. The schematics show the possible transitions, their dynamic conditions, and the resulting states. If the clutch is unidirectional, the schematic reduces to the right half. The diagram shows transitions for a one-way clutch.

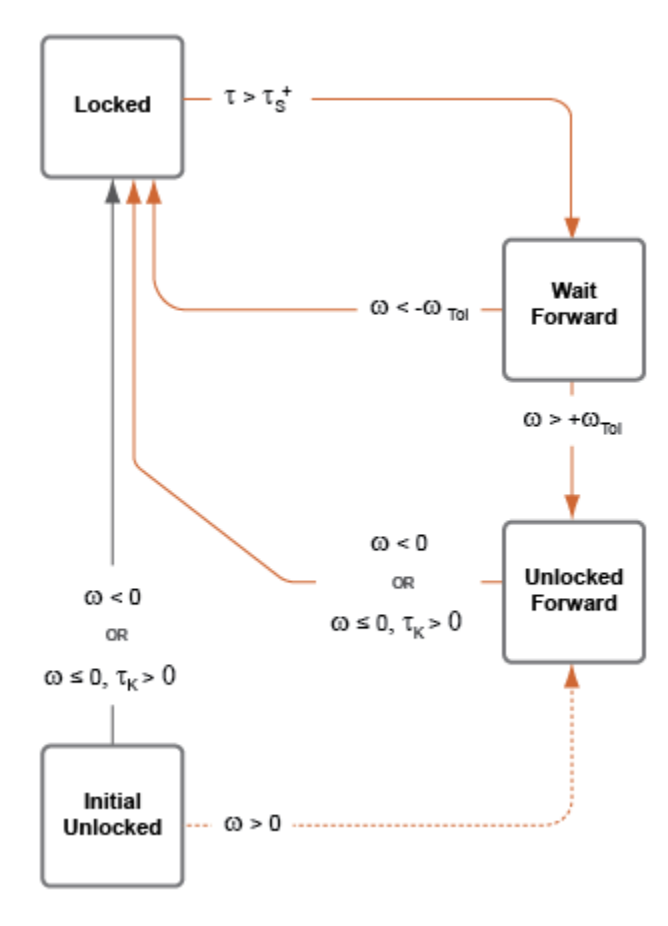

The diagram shows transitions for a two-way clutch.

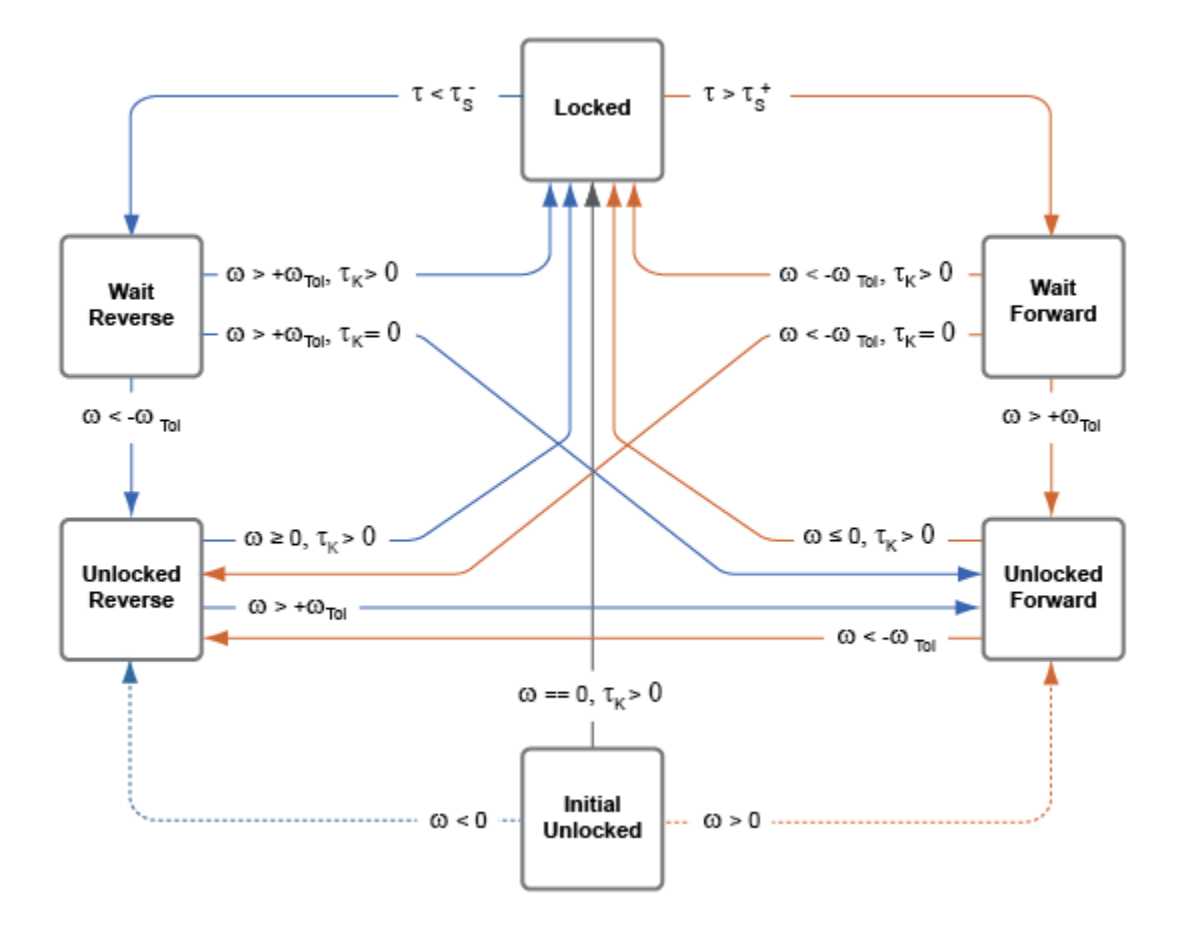

#### **Thermal Model**

The Fundamental Friction Clutch block simulates the effects of heat flow and heat generated relative to the amount of power dissipated when you enable the thermal port. To simulate heat flow, you must connect the port to another block with an enabled thermal port. Many Simscape Driveline blocks have thermal modelling options. When a parameter that supports thermal modeling is available, it appears as a vector whose length corresponds to the length of **Temperature**. For more information, see "Model Thermal Losses in Driveline Components".

To enable the thermal port, set **Thermal Port** to Model. Enabling the thermal port also enables these settings:

- **Parameters** > **Thermal Mass**
- **Variables** > **Temperature**

#### **Variables**

Use the **Variables** settings to set the priority and initial target values for the block variables before simulating. For more information, see "Set Priority and Initial Target for Block Variables".

#### **Dependencies**

To enable these settings, set **Thermal port** to Model.

# **Ports**

## **Input**

**tK** — Kinetic friction torque, N\*m physical signal

Physical signal input port for the kinetic friction torque.

**t+** — Static friction torque upper bound, N\*m physical signal

Physical signal input port for the upper static friction torque limit.

**t-** — Static friction torque lower bound, N\*m physical signal

Physical signal input port for the lower static friction torque limit.

### **Output**

**S** — Clutch slip velocity, rad/sec physical signal

Physical signal output port for the clutch slip velocity.

**M** — Clutch state physical signal

Physical signal output port for the clutch state.

### **Conserving**

**B** — Rotational velocity, rad/sec mechanical rotational

Rotational conserving ports associated with the driving shaft.

**F** — Rotational speed, rad/sec mechanical rotational

Rotational conserving ports associated with the driven shaft.

#### **H** — Heat flow thermal

Thermal conserving port associated with heat flow. Thermal ports allow you to model heat flow between a block and the connected network. For more information, see "Model Thermal Losses in Driveline Components".

### **Dependencies**

To enable these settings, set **Thermal Port** to Model.

# **Parameters**

**Directionality** — Permissible inter-plate slip directions Bidirectional (default) | Unidirectional

Slip directions the clutch allows between its plates. A bidirectional clutch allows positive and negative slip velocities. A unidirectional clutch allows only positive slip velocities.

The unidirectional clutch is equivalent to a friction clutch connected in parallel to a one-way clutch that disengages only when the slip velocity becomes positive. To model a unidirectional clutch with slip in the negative direction, reverse the base and follower port connections.

**Thermal port** — Thermal model Omit (default) | Model

Model for heat flow and temperature change:

- Omit Neglect thermal dynamics.
- Model Include thermal dynamics.

**Thermal mass** — Resistance to temperature change 50 kJ/K (default) | scalar

Thermal energy required to change the component temperature by a single thermal unit. The greater the thermal mass, the more resistant the component is to temperature change.

#### **Dependencies**

To enable this parameter, set **Thermal Port** to Model.

**Clutch velocity tolerance** — Slip velocity threshold

0.001 rad/s (default) | scalar

Slip velocity below which the clutch can lock. The clutch locks if, after falling below the clutch velocity tolerance, the kinetic friction torque is nonzero and the transferred torque is between the static friction torque limits.

**Initial state** — Initial clutch state Unlocked (default) | Locked

Clutch state at the start of simulation. The clutch can be in one of two states, locked and unlocked. A locked clutch constrains the base and follower shafts to spin at the same velocity, that is, as a single unit. An unlocked clutch allows the two shafts to spin at different velocities, resulting in slip between the clutch plates.

A clutch that starts simulation unlocked lacks a direction of motion. For this reason, after checking that the unlocked state is valid, the block automatically determines the appropriate direction of motion based on the driveline dynamics. Based on the direction of motion, the clutch then transitions to an unlocked-reverse or unlocked-forward state.

# **Version History Introduced in R2011a**

# **Extended Capabilities**

### **C/C++ Code Generation**

Generate C and C++ code using Simulink® Coder™.

# **See Also**

[Cone Clutch](#page-115-0) | [Differential](#page-143-0) | [Disk Friction Clutch](#page-157-0) | [Dog Clutch](#page-171-0) | [Double-Sided Synchronizer](#page-201-0) | [Logic-](#page-348-0)[Controlled Clutch](#page-348-0) | [Synchronizer](#page-557-0) | [Unidirectional Clutch](#page-654-0) | [Variable Ratio Transmission](#page-665-0)

### **Topics**

"Gear Coupling Control Using Clutches"

# **Generic Engine**

Generic internal combustion engine

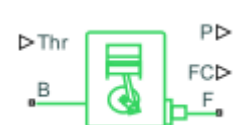

**Libraries:** Simscape / Driveline / Engines & Motors

# **Description**

The Generic Engine block represents a configurable internal combustion engine that is suitable for spark-ignition and diesel applications. You can control the block using either a torque or normalized throttle physical signal. You can parameterize the block by using a third-order polynomial or by using tabulated torque or power data. Optional dynamic parameters include crankshaft inertia and response time lag. A physical signal port, **FC**, outputs the engine fuel consumption rate based on the fuel consumption model that you choose. Optional speed and redline controllers prevent engine stall and enable cruise control. The figure shows how the ports relate to an engine configuration.

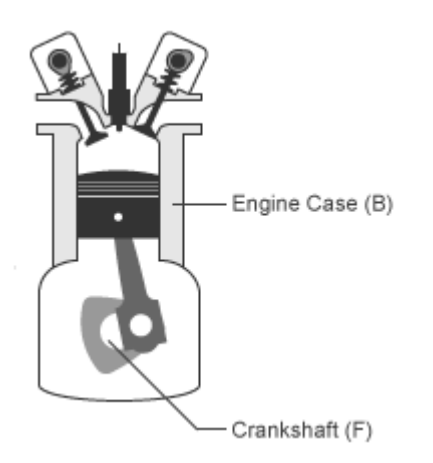

### **Engine Speed, Throttle, Power, and Torque**

By default, the Generic Engine block uses a programmed relationship between torque and speed that the throttle signal or the torque command signal modulates.

The block evaluates engine power demand as a function of engine speed,  $q(\omega)$ . The function provides the maximum power available for a given engine speed, *ɷ*. The block parameters **Maximum power**, **Speed at maximum power**, and **Maximum speed** normalize this function to physical maximum torque and speed values.

The normalized throttle signal, *Thr*, controls the engine power such that  $P(\omega, Thr) = Thr \cdot g(\omega)$ . When you set **Model parameterization** to Normalized throttle, the physical input signal **Thr** controls the engine power. When you choose Torque command, the block computes the normalized throttle internally. The block delivers power as a fraction of the maximum power possible in a steady state at a fixed engine speed. The figure shows the torque and power curves for the default settings.

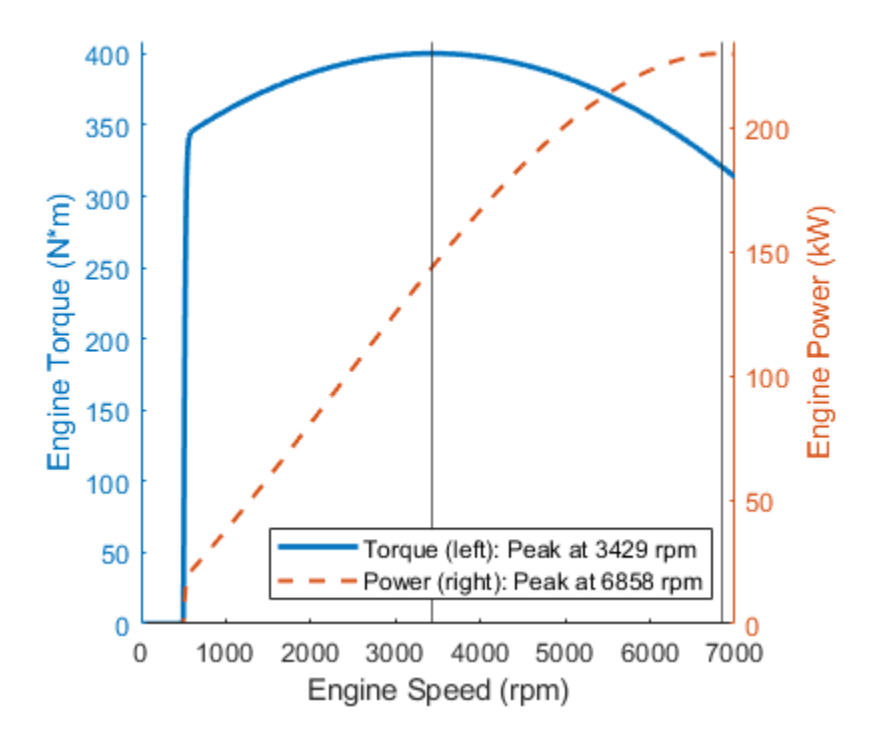

#### **Polynomial Engine Control**

When you set **Model parameterization** to Normalized 3rd-order polynomial, the block uses the normalized engine speed,  $\varpi_N$ , to compute the speed and torque. The block defines the normalized engine speed as

$$
\omega_N(\omega) \equiv \frac{\omega}{\omega_{PP}}
$$

where:

- $\omega$  is the current engine speed.
- $\varpi_{PP}$  is the engine speed at peak power.

The block treats the normalized, dimensionless engine power as a third-order polynomial such that

$$
P(\omega(\omega_N)) = P_P \cdot p_N(\omega_N)
$$
  

$$
p_N(\omega_N) = s_1 \omega_N + s_2 \omega_N^2 + s_3 \omega_N^3
$$

where  $s_1$ ,  $s_2$ , and  $s_3$  are constant polynomial coefficients and  $P_p$  is the peak power. In typical engines, the  $s_i$  coefficients are positive.

The block calculates engine torque at the wide-open throttle condition using the polynomial coefficients such that

 $T(\omega(\omega_N)) = p_1 + p_2 \omega_N + p_3 \omega_N^2$  $p_1 \equiv s_1 P_p / \omega_{pp}$  $p_2 \equiv s_2 P_p / \omega_{pp}$  $p_3 \equiv s_3 P_p / \omega_{pp}$ 

The block sets the normalized engine speed at peak power such that

$$
\omega_{NPP} = \omega_N(\omega_{NPP}) = 1.
$$

Substituting this equality into the formula for  $p_N$  gives

$$
s_1 + s_2 + s_3 = 1.
$$

This condition normalizes the power to the engine speed at peak power. The block sets the slope of  $p_N(\omega_{PP})$  to zero, such that

 $s_1 + 2s_2 + 3s_3 = 0.$ 

The block defines the normalized engine speed of peak torque as

$$
\omega_{NPT} = \omega_N(\omega_{PT}) = \frac{\omega_{PT}}{\omega_{PP}} < 1
$$

where the speed of peak power is greater than the speed of peak torque. The block uses the polynomial formulation to find the dimensionless, normalized torque, *τ<sub>N</sub>*, and to sets the slope to zero such that

$$
\frac{d\tau_N(\omega_{NPT})}{d\omega} = s_2 + 2s_3\omega_{NPT} = 0.
$$

Solving for *s<sup>i</sup>* using these equations yields

$$
s_1 = \frac{3 - 4\omega_{NPT}}{2(1 - \omega_{NPT})}
$$

$$
s_2 = -\frac{\omega_{NPT}}{\omega_{NPT} - 1}
$$

$$
s_3 = \frac{1}{2(\omega_{NPT} - 1)}
$$

The block calculates the engine torque as

$$
T(\omega(\omega_N)) = \frac{2T_P}{3 - \omega_{NPT}} (s_1 + s_2 \omega_N + s_3 \omega_N^2),
$$

where  $T_P$  is the peak torque. Substituting the equation for  $\varpi_{NPT}$  yields the constraint

$$
2T_P\omega_{PP}^2 - 3P_P\omega_{PP} + P_P\omega_{PT} = 0.
$$

The block uses  $T_P$ ,  $P_P$ , and  $\varpi_{PT}$  to calculate the engine speed at peak power such that

$$
\omega_{PP} = \frac{3P_P + \sqrt{P_P(9P_P - 8T_P\omega_{PT})}}{4T_P} > \omega_{PT}.
$$

where  $T_{P}$  $\varphi_{PT}$  is equivalent to the power at peak torque,  $P_{PT}$ , which is always less than the peak power, *PP* .

#### **Engine Power Forms for Different Engine Types**

The block calculates the polynomial using the corresponding coefficients for the setting of the **Engine type** parameter. When you set **Engine type** to Spark-ignition or Diesel, the block selects the appropriate coefficients from the table. When you select Generic, the block computes these coefficients internally.

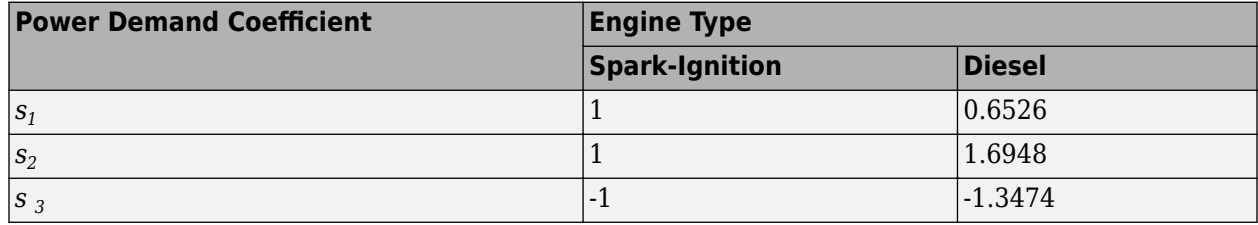

### **Fuel Consumption**

The block can optionally model fuel consumption and output the results as a physical signal at port **FC**. To include fuel consumption in your simulation, set **Fuel consumption model** to one of these settings:

- Constant per revolution
- Fuel consumption by speed and torque
- Brake specific fuel consumption by speed and torque
- Brake specific fuel consumption by speed and brake mean effective pressure

You can create a visual representation of the fuel consumption. When you set **Fuel consumption model** to Fuel consumption by speed and torque and click the **engine properties** hyperlink in the block description, a live script generates a heat map plot of fuel consumption for a given torque and speed.

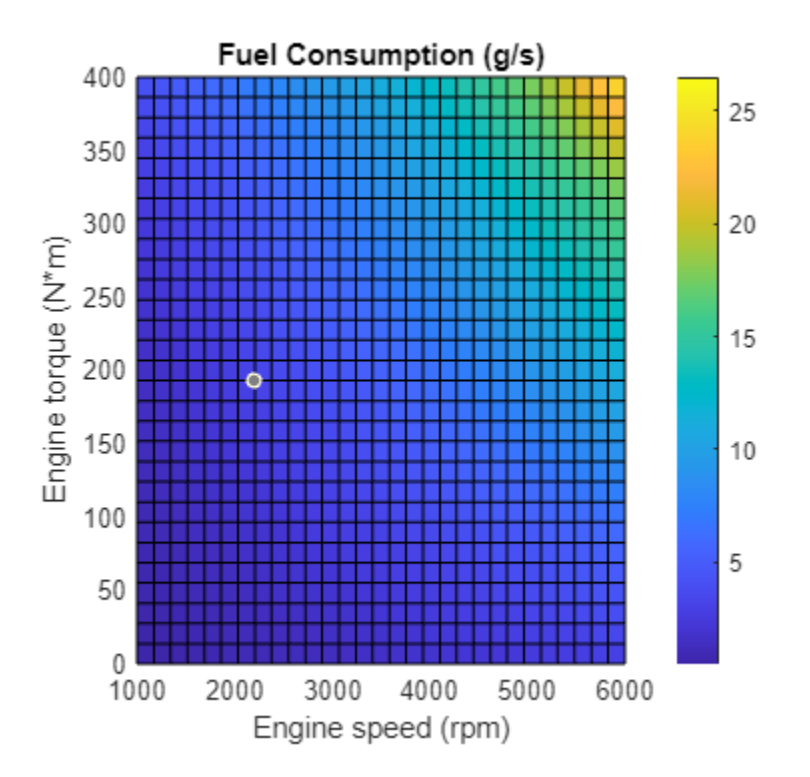

This plot is in addition to the engine speed, throttle, power and torque plot. When you set **Fuel consumption model** to Brake specific fuel consumption by speed and torque or Brake specific fuel consumption by speed and brake mean effective pressure, the live script generates the heat map plot of fuel consumption and a separate plot for brake-specific fuel consumption.

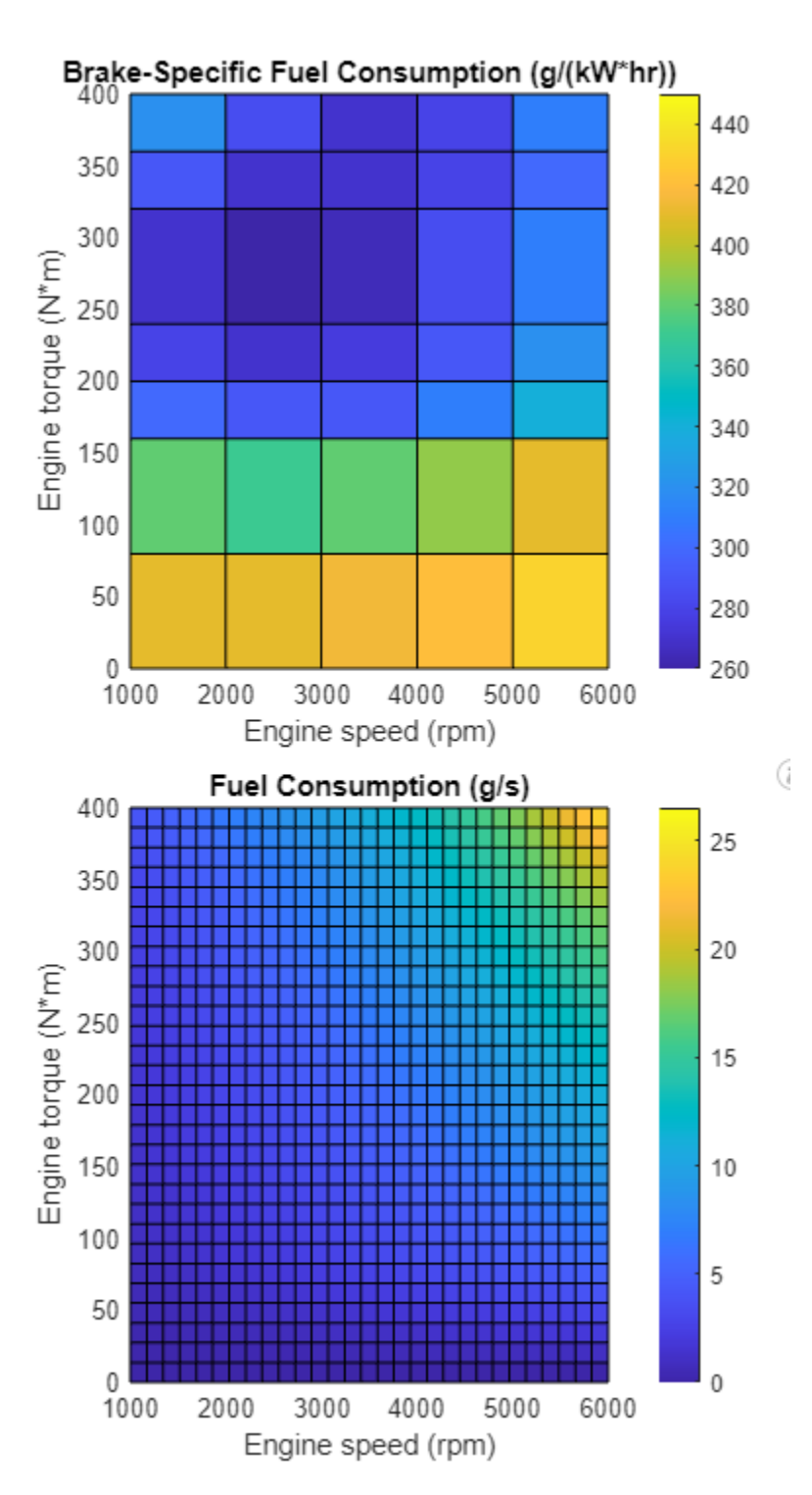

### **Idle Speed Controller Model**

The idle speed controller adjusts the throttle signal to increase engine rotation below a reference speed according to:

$$
\Pi = \max(\Pi_i, \Pi_c)
$$
and

$$
\frac{d(\Pi_c)}{dt} = \frac{0.5 \cdot \left(1 - \tanh\left(4 \cdot \frac{\omega - \omega_r}{\omega_t}\right)\right) - \Pi_c}{\tau}
$$

where:

- *Π* is the engine throttle.
- *Π<sup>i</sup>* is the input throttle port **Thr**.
- $\Pi_c$  is the controller throttle.
- *ω* is the engine speed or crankshaft angular velocity.
- $\omega_r$  is the idle speed reference.
- $\omega_t$  is the controller speed threshold.
- *τ* is the controller time constant.

The controlled throttle increases with a first-order lag from 0 to 1 when engine speed falls below the reference speed. When the engine speed rises above the reference speed, the controlled throttle decreases from one to zero. When the difference between engine velocity and reference speed is smaller than the controller speed threshold, the *tanh* part of the equation smooths the time derivative of the controlled throttle. The smoothing function limits the controlled throttle to the range [0,1]. The engine uses the larger of the input and controlled throttle values. If you include engine time lag, the controller changes the input before it computes the lag.

## **Redline Controller Model**

The idle speed controller determines the minimum throttle value for maintaining engine speed, the redline controller prevents excessive speed based on a maximum throttle input. To determine the maximum throttle value, the redline controller uses the idle speed controller model equation. However, for the redline controller:

- $\cdot$   $\omega_r$  is the redline speed reference.
- $\omega_t$  is the redline speed threshold.
- *τ* is the redline time constant.

## **Performance**

To increase simulation speed, set **Fuel consumption model** to No fuel consumption. When you use this setting, the block does not calculate fuel consumption regardless of port **FC**.

If you select any other option for **Fuel consumption model**, the block must perform a nonlinear computation. The block solves the equation even if the **FC** port, which reports the fuel consumption rate, is not connected to another block.

## **Assumptions and Limitations**

Engines lag in their response to changing speed and throttle. The block supports lag due to a changing throttle only.

## **Hardware-in-the-Loop Simulation**

To improve performance for HIL simulation, set the **Dynamics** > **Time Constant** parameter to No time constant - Suitable for HIL simulation.

# **Ports**

## **Input**

**Thr** — Normalized engine throttle level, unitless physical signal

Engine torque demand as a fraction of maximum possible torque. This signal must be in the range [0,1].

## **Dependencies**

To enable this parameter, set **Input type** to Normalized throttle.

**Trq** — Torque command, N\*m physical signal

Engine torque demand as a fraction of maximum possible torque, in Nm. This signal must be between 0 and the value of the **Maximum torque** parameter.

## **Dependencies**

To enable this parameter, set **Input type** to Torque command.

## **Output**

**P** — Instantaneous engine power, W physical signal

Power produced by the engine, in W.

**FC** — Fuel consumption rate, kg/s physical signal

Fuel consumed by the engine, in kg/s.

## **Conserving**

**B** — Engine block mechanical rotational

Mechanical rotational conserving port associated with the engine block. This is the base port. The engine block is the physical body that contains the piston cylinders.

**F** — Engine crankshaft mechanical rotational

Mechanical rotational conserving port associated with the engine crankshaft. This is the follower port of the engine. The crankshaft transmits the power generated from the combustion process. Typically, you attach a clutch and transmission to this port.

## **Parameters**

## **Engine Specifications**

**Input type** — Option to drive by normalized throttle or by torque Normalized throttle (default) | Torque command

Whether the block receives a normalized throttle command or a torque command. The settings control the ports:

- Normalized throttle Enables the physical signal port **Thr**, which takes a unitless throttle command between zero and one.
- Torque command Enables the physical signal port **Trq**, which takes a torque command between zero and the maximum torque.

**Model parameterization** — Engine model

```
Normalized 3rd-order polynomial matched to peak power (default) | Tabulated torque
data | Tabulated power data
```
Engine model. Choose between these options based on the available data:

- Normalized 3rd-order polynomial Parametrize the engine with a power curve lookup table defined by power and speed characteristics.
- Tabulated torque data Parameterize the engine with a speed-torque table.
- Tabulated power data Parameterize the engine with a speed-power table.

**Engine type** — Combustion process to model Spark-ignition (default) | Diesel | Generic

Internal combustion process to model. You can parameterize a spark-ignited engine, a diesel engine, or a generic engine based on maximum torque, speed at maximum torque, and maximum speed.

## **Dependencies**

To enable this parameter, set **Model parameterization** to Normalized 3rd-order polynomial.

**Maximum torque** — Physical limit of engine torque output 380 N\*m (default) | positive scalar

Peak torque, *T<sup>P</sup>* , that the engine can output. This value sets the peak of the speed-torque curve.

#### **Dependencies**

To enable this parameter, set **Model parameterization** to Normalized 3rd-order polynomial and **Engine type** to Generic.

**Speed at maximum torque** — Crankshaft angular velocity when engine reaches maximum power output

4300 rpm (default) | positive scalar

Engine speed at which the engine generates peak torque,  $\varphi_{PT}$ . This value sets the location along the torque curve where the peak occurs.

To enable this parameter, set **Model parameterization** to Normalized 3rd-order polynomial and **Engine type** to Generic.

**Maximum power** — Physical limit of engine power output 230 kW (default) | positive scalar

Maximum power, *P<sup>P</sup>* , that the engine can output. This value sets the peak of the speed-power curve.

## **Dependencies**

To enable this parameter, set **Model parameterization** to Normalized 3rd-order polynomial and **Engine type** to Spark-ignited or Diesel.

**Speed at maximum power** — Crankshaft angular velocity when engine reaches maximum torque output

6858 rpm (default) | positive scalar

Engine speed, *ɷPP*, at which the engine is running at maximum power. This value sets the location along the power curve where the peak occurs.

## **Dependencies**

To enable this parameter, set **Model parameterization** to Normalized 3rd-order polynomial and **Engine type** to Spark-ignited or Diesel.

**Maximum speed** — Maximum crankshaft angular velocity 7000 rpm (default) | positive scalar

Maximum speed,  $\omega_{max}$ , at which the engine can generate torque. This value sets the upper bound of the power curve.

During simulation, if  $\varphi$  exceeds this value, the simulation stops with an error. The engine maximum speed  $\omega_{max}$  cannot exceed the engine speed at which the engine power becomes negative.

## **Dependencies**

To enable this parameter, set **Model parameterization** to Normalized 3rd-order polynomial.

**Stall speed** — Engine cutoff speed 500 rpm (default) | positive scalar

Minimum speed, *ɷmin*, at which the engine can generate torque. This value sets the lower bound of the power curve.

During simulation, if  $\omega$  falls below this value, the engine torque is blended to zero.

## **Dependencies**

To enable this parameter, set **Model parameterization** to Normalized 3rd-order polynomial.

**Stall speed threshold** — Engine cutoff threshold 100 rpm (default) | positive scalar

Threshold speed range where the engine transitions from  $\omega_{min}$  to 0.

To enable this parameter, set **Model parameterization** to Normalized 3rd-order polynomial.

**Speed vector** — Tabulated engine speed data [500, 1000, 2000, 3000, 4300, 5000, 6000, 7000] rpm (default) | vector

Vector of engine speeds that informs the model parameterization lookup table.

#### **Dependencies**

To enable this parameter, set **Model parameterization** to Tabulated torque data or Tabulated power data.

**Torque vector** — Tabulated engine torque data [250, 280, 330, 360, 380, 370, 350, 310] N\*m (default) | vector

Vector of torque values for a given speed. The size of this vector must match the **Speed vector** parameter.

#### **Dependencies**

To enable this parameter, set **Model parameterization** to Tabulated torque data.

**Power vector** — Tabulated engine power data [10, 30, 70, 110, 165, 190, 220, 230] kW (default) | vector

Vector of power values for a given speed. The size of this vector must match the **Speed vector** parameter.

#### **Dependencies**

To enable this parameter, set **Model parameterization** to Tabulated power data.

**Interpolation method** — Intermediate point calculation method Linear (default) | Smooth

Method to calculate the fuel consumption at intermediate speed-torque values. Beyond the data range, fuel consumption remains constant at the final lookup table value.

#### **Dependencies**

To enable this parameter, set **Model parameterization** to Tabulated torque data or Tabulated power data.

#### **Dynamics**

**Inertia** — Enable inertia modeling parameters No inertia (default) | Specify inertia and initial velocity

Option to parameterize the inertia and initial velocity. You can choose to model inertia for increased fidelity or numerical stability.

**Engine inertia** — Engine crankshaft rotational inertia 1 kg\*m^2 (default) | positive scalar

Initial rotational inertia. This parameter initializes the engine inertia computation.

To enable this parameter, set **Inertia** to Specify inertia and initial velocity.

**Initial velocity** — Engine crankshaft angular velocity 800 rpm (default) | positive scalar

Initial angular velocity. This parameter initializes the engine inertia computation.

**Time constant** — Enable engine lag modeling parameters No lag - Suitable for HIL simulation (default) | Specify time constant and initial value

Option to parameterize the time constant and initial normalized engine throttle.

**Engine time constant** — Engine lag value 0.2 s (default) | positive scalar

Time delay for the engine response. This parameter specifies the lag between the throttle signal and the engine response.

## **Dependencies**

To enable this parameter, set **Time constant** to Specify time constant and initial value.

**Initial normalized throttle** — Engine initial throttle value  $\Theta$  (default) | scalar in the range  $[0,1]$ 

Initial normalized engine throttle. This value must be in the range [0,1]. Specify a positive value for this parameter to include lag.

## **Dependencies**

To enable this parameter, set **Time constant** to Specify time constant and initial value.

## **Fuel Consumption**

The table shows how the options for the **Fuel consumption model** parameter affect the availability of dependent parameters. To learn how to read the dependencies tables, see ["Parameter](#page-713-0) [Dependencies" on page B-2](#page-713-0).

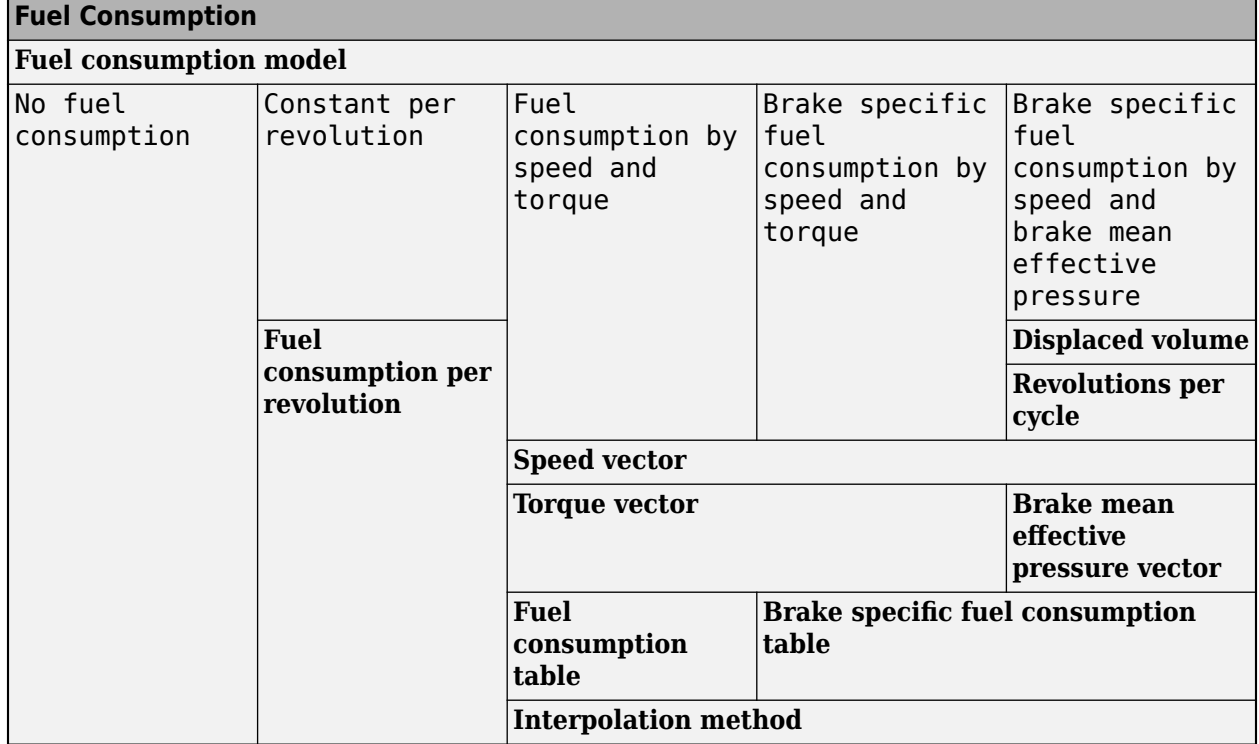

## **Fuel Consumption Parameter Dependencies**

## **Fuel consumption model** — Enable fuel consumption modeling parameters

No fuel consumption (default) | Constant per revolution | Fuel consumption by speed and torque | ...

Fuel consumption method based on available data. The methods enable parameters that are consistent with typical industrial data. Choose from the following options:

- No fuel consumption
- Constant per revolution
- Fuel consumption by speed and torque
- Brake specific fuel consumption by speed and torque
- Brake specific fuel consumption by speed and brake mean effective pressure

If you set **Fuel consumption model** to No fuel consumption, the block does not calculate fuel consumption even when the **FC** port to another block. Selecting this option increases simulation speed.

## **Fuel consumption per revolution** — Constant

25 mg/rev (default) | positive scalar

Constant rate of fuel consumption as a function of crankshaft revolutions. Enter the volume of fuel consumed in one crankshaft revolution.

## **Dependencies**

To enable this parameter, set **Fuel consumption** to Constant per revolution.

#### **Speed vector** — Engine speed data

[1000, 2000, 3000, 4000, 5000, 6000] (default) | vector

Vector of engine torques that corresponds to the *M* rows of the fuel consumption lookup table.

#### **Dependencies**

To enable this parameter, set **Fuel consumption** to one of these settings:

- Fuel consumption by speed and torque
- Brake specific fuel consumption by speed and torque
- Brake specific fuel consumption by speed and brake mean effective pressure

#### **Torque vector** — Engine torque data

[0, 80, 160, 200, 240, 320, 360, 400] (default) | vector

Vector of engine torques that corresponds to the *N* columns of the fuel consumption lookup table.

#### **Dependencies**

To enable this parameter, set **Fuel consumption** to Fuel consumption by speed and torque or Brake specific fuel consumption by speed and torque.

**Fuel consumption table** — Engine fuel consumption data

*M*-by-*N* matrix (default) | matrix

Matrix of fuel consumption values that correspond to the engine speed and torque vectors. The number of rows must equal the number of elements in the **Speed vector** parameter. The number of columns must equal the number of elements in the **Torque vector** parameter. The default is [.5, .9, 1.4, 1.6, 1.9, 2.7, 3.4, 4.4; 1, 1.7, 2.7, 3.1, 3.6, 5, 6, 7.4; 1.4, 2.7, 4, 4.8, 5.6, 7.5, 8.5, 10.5; 2, 3.6, 5.8, 6.7, 8, 10.4, 11.7, 13.3; 2.5, 4.8, 7.9, 9.4, 10.8, 14, 16.2, 18.6; 3.1, 6, 10.3, 11.9, 13.8, 18.4, 22, 26.5] g/s.

#### **Dependencies**

To enable this parameter, set **Fuel consumption** to Fuel consumption by speed and torque.

**Brake mean effective pressure vector** - Piston pressure data [0, 250, 500, 625, 750, 1000, 1150, 1250] (default) | vector

Vector of brake mean effective pressure (BMEP) values. The BMEP values satisfy the expression:

$$
BMEP = T \cdot \left(\frac{2\pi \cdot n_c}{V_d}\right),
$$

where:

- *T* is the output torque.
- *n<sup>c</sup>* is the number of cycles per revolution.
- $V_d$  is the cylinder displaced volume.

#### **Dependencies**

To enable this parameter, set **Fuel consumption** to Brake specific fuel consumption by speed and brake mean effective pressure.

**Brake specific fuel consumption table** - Brake specific fuel consumption data *M*-by-*N* matrix (default) | matrix

When you set **Fuel consumption model** to Brake specific fuel consumption by speed and torque, this parameter is a matrix of brake specific fuel consumption (BSFC) rates that corresponds to engine speed and torque vectors. BSFC is the ratio of the fuel consumption rate to the output power.

When you set **Fuel consumption model** to Brake specific fuel consumption by speed and brake mean effective pressure, this parameter is a matrix with brake specific fuel consumption (BSFC) rates that corresponds to engine speed and brake mean effective pressure (BMEP) vectors. BSFC is the ratio of the fuel consumption rate to the output power.

For both fuel-consumption models, the number of rows must equal the number of elements in the **Speed vector** parameter. The number of columns must equal the number of elements in the **Torque vector** parameter or **Brake mean effective pressure vector** parameter. The default is [410, 380, 300, 280, 270, 290, 320, 380; 410, 370, 290, 270, 260, 270, 285, 320; 415, 380, 290, 275, 265, 270, 270, 300; 420, 390, 310, 290, 285, 280, 280, 285; 430, 410, 340, 320, 310, 300, 310, 320; 450, 430, 370, 340, 330, 330, 350, 380] g/(hr\*kW).

#### **Dependencies**

To enable this parameter, set **Fuel consumption** to Brake specific fuel consumption by speed and torque or Brake specific fuel consumption by speed and brake mean effective pressure.

**Displaced volume** – Fuel volume displaced by a single piston stroke 400 cm^3 (default) | positive scalar

Piston stroke fuel displacement. This is equivalent to the area of the circular piston cylinder crosssection multiplied by the piston travel distance.

#### **Dependencies**

To enable this parameter, set **Fuel consumption** to Brake specific fuel consumption by speed and brake mean effective pressure.

**Interpolation method** — Intermediate step behavior

Linear (default) | Smooth

Interpolation method to calculate fuel consumption at the intermediate speed and torque values. Fuel consumption remains constant beyond the range of the lookup table.

## **Dependencies**

To enable this parameter, set **Fuel consumption** to one of these settings:

- Fuel consumption by speed and torque
- Brake specific fuel consumption by speed and torque
- Brake specific fuel consumption by speed and brake mean effective pressure

**Revolutions per cycle** — Combustion cycle revolutions 2 (default)  $|1$ 

Number of crankshaft revolutions in a combustion cycle. Enter 2 for a four-stroke engine or 1 for a two-stroke engine.

## **Dependencies**

To enable this parameter, set **Fuel consumption** to Brake specific fuel consumption by speed and brake mean effective pressure.

## **Speed Control**

**Idle speed control** — Enable speed control parameters Off (default) | On

Option to enable speed control. Speed control idles the engine at a given setpoint. Engine idle prevents stalling when the applied throttle is not enough to turn. When you enable speed control, the block asserts enough throttle to maintain at least the **Idle speed reference** parameter value. For more information, see ["Idle Speed Controller Model" on page 1-282](#page-287-0).

**Idle speed reference** — Steady-state idle speed 1000 rpm (default) | positive scalar

Reference angular velocity of the crankshaft. The idle speed controller maintains at least this speed.

#### **Dependencies**

To enable this parameter, select **Idle speed control**.

**Controller time constant** — Idle controller response delay

1 s (default) | positive scalar

Time to respond to deviations from the value of the **Idle speed reference** parameter.

## **Dependencies**

To enable this parameter, set **Idle speed control** to On.

**Controller threshold speed** — Controller response smoothness

1 rpm (default) | positive scalar

Controller smoothing parameter. The **Controller threshold speed** smooths the controlled throttle value when the rotational speed of the engine crosses the idle speed reference. For more information, see ["Idle Speed Controller Model" on page 1-282](#page-287-0). Large values decrease controller responsiveness. Small values increase computational cost. This parameter must be positive.

## **Dependencies**

To enable this parameter, select **Idle speed control**.

**Redline control** — Enable redline control parameters Off (default) | On

Option to enable the engine crankshaft maximum angular velocity limiter. When you set **Redline control** to On, the block works to prevent the engine speed from exceeding a maximum setpoint.

**Redline speed** — Crankshaft speed control peak threshold 5000 rpm (default) | positive scalar

Redline control engine speed setpoint. Enter the value of the speed reference above which the redline control activates.

## **Dependencies**

To enable this parameter, select **Redline control**.

**Redline time constant** — Redline controller response delay

1 s (default) | positive scalar

Time to respond to engine speeds exceeding the value of the **Redline speed** parameter. Enter the value of the time constant associated with an increase or decrease of the controlled throttle.

## **Dependencies**

To enable this parameter, select **Redline control**.

**Redline threshold speed** — Redline controller response smoothness 1 rpm (default) | positive scalar

Angular velocity range of the redline transition. Specify the range of the region around the redline speed where the controller transitions from fully enabled to not enabled. The block uses this parameter for smoothing the controlled throttle value when the rotational speed of the engine crosses the redline speed reference. Large values decrease controller responsiveness. Small values increase computational cost.

## **Dependencies**

To enable this parameter, select **Redline control**.

# **Version History**

**Introduced in R2011a**

## **Extended Capabilities**

## **C/C++ Code Generation**

Generate C and C++ code using Simulink® Coder<sup>™</sup>.

## **See Also**

**Simscape Blocks** [Piston Engine](#page-404-0) | [Piston](#page-396-0)

## **Topics**

"Complete Vehicle Model" "Troubleshoot Engine Issues" "Adjust Model Fidelity"

# **Harmonic Drive**

High-ratio speed reducer based on elastic deformation of an elliptical gear

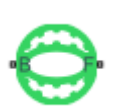

**Libraries:** Simscape / Driveline / Gears

## **Description**

The Harmonic Drive block represents a compact, high-ratio speed reduction mechanism that contains three key components:

- Strain wave generator
- Elliptical gear
- Circular ring gear

A harmonic drive is backlash-free with a high-ratio of speed reduction by design. This is advantageous for systems that require precise gear positioning. The base shaft turns the strain wave generator, which is elliptical with bearings around the circumference. The bearings allow the strain wave generator to rotate within the elliptical gear. The elliptical gear is flexible, and the motion of the strain wave generator causes the vertices of the elliptical gear to move. This deformation of the ellipse causes the teeth of the elliptical gear to slowly climb the teeth of the circular ring gear. The ring gear has more teeth than the elliptical gear to allow for this motion. The elliptical gear transmits torque to the output shaft while rotating within the ring gear.

Meshing occurs concurrently at both vertices of the elliptical gear. This design doubles the teeth in mesh, thereby increasing the torque capacity of the drive system.

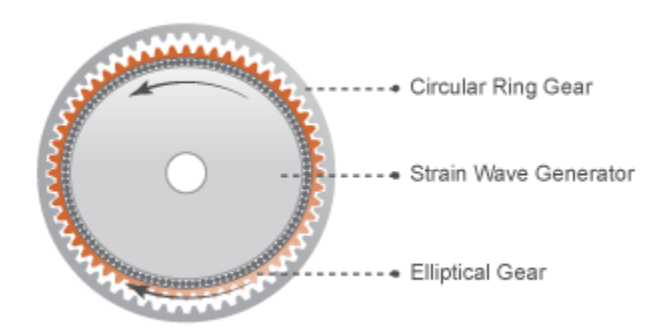

The internal meshing between the two gears causes the elliptical gear axis to spin counter to the elliptical strain wave generator.

Large reduction ratios arise from the near-equal gear tooth numbers. The effective gear reduction ratio is

$$
r=\frac{n_{\rm E}}{n_{\rm C}-n_{\rm E}}\,,
$$

where:

- *r* is the gear reduction ratio.
- $n_c$  is the number of teeth on the circular ring gear.
- $n_E$  is the number of teeth on the elliptical gear.

The [Simple Gear](#page-487-0) block provides the foundation for this block.

## **Ring Gear Rotation**

You can enable rotation of the circular ring gear by setting **Ring gear rotation** to On. The block exposes port **R**, which allows you to control the rotational motion of the ring gear by using a mechanical rotational input signal.

**Note** The **Ring gear rotation** parameter determines how you parameterize meshing losses.

When you set **Ring gear rotation** to Off, the block calculates the efficiencies using the Simple Gear block implementation. In this case, you parameterize the meshing losses the same way you would for the Simple Gear block. However, when you select On, the block calculates the efficiencies by implementing the Planetary Gear block. For this case, you parameterize the meshing losses the same way you would for the Planetary Gear block.

## **Thermal Model**

You can model the effects of heat flow and temperature change by enabling the optional thermal port. To enable the port, set **Friction model** to Temperature-dependent efficiency.

## **Variables**

Use the **Variables** settings to set the priority and initial target values for the block variables before simulating. For more information, see "Set Priority and Initial Target for Block Variables".

## **Ports**

## **Conserving**

**B** — Base shaft mechanical rotational

Mechanical rotational conserving port associated with the base shaft and the strain wave generator.

When you set **Ring gear rotation** to On, this port corresponds to port **S** of the Planetary Gear block. This is the sun gear.

**F** — Follower shaft mechanical rotational

Mechanical rotational conserving port associated with the follower shaft and the flexible spline.

When you set **Ring gear rotation** to On, this port corresponds to port **R** of the Planetary Gear block. This is the ring gear.

**C** — Circular spline mechanical rotational

Mechanical rotational conserving port associated with the circular spline.

When you set **Ring gear rotation** to On, this port corresponds to port **C** of the Planetary Gear block. This is the carrier gear.

## **Dependencies**

To enable this port, set **Ring gear rotation** to On.

**H** — Heat transfer thermal

Thermal conserving port associated with heat transfer.

## **Dependencies**

To enable this port, set **Friction model** to either Temperature-dependent efficiency or Temperature and load-dependent efficiency.

## **Parameters**

## **Main**

**Ring gear rotation** — Option to simulate ring gear motion Off (default) | On

Option to simulate ring gear rotation. Set this parameter to On to expose port **R**.

## **Number of teeth on elliptical gear** — Elliptical gear teeth

100 (default) | positive scalar

Total number of teeth protruding outward from the elliptical gear perimeter. The value of this parameter should be slightly smaller than the number of teeth on the circular ring gear. The default difference of two teeth is common. The ratio of the two gear tooth numbers defines the relative angular velocities of the base and follower shafts.

## **Number of teeth on circular gear** — Circular gear teeth

102 (default) | positive scalar

Number of teeth protruding inward from the circular ring gear perimeter. The value of this parameter should be slightly larger than the number of teeth on the elliptical gear. The default difference of two teeth is common. The ratio of the two gear tooth numbers defines the relative angular velocities of the base and follower shafts.

## **Meshing Losses**

To enable these parameters, set **Ring gear rotation** to Off.

## **Friction model** — Gear friction model

```
No meshing losses - Suitable for HIL simulation (default) | Constant efficiency |
Load-dependent efficiency | Temperature-dependent efficiency | Temperature and
load-dependent efficiency
```
Option to include friction meshing losses:

- No meshing losses Suitable for HIL simulation The block ignores meshing losses.
- Constant efficiency You specify a component efficiency that remains constant throughout the simulation.
- Load-dependent efficiency The block reduces torque transfer by a variable efficiency factor. This factor falls in the range  $0 < \eta < 1$  and varies with the torque load.
- Temperature-dependent efficiency The block determines the torque transfer efficiency from the input at port **H**. This factor falls in the range  $0 < \eta \le 1$  and is independent from load.
- Temperature and load-dependent efficiency The block reduces torque transfer by a variable efficiency factor that depends on temperature and load. This factor falls in the range 0 < *η* < 1 and varies with the torque load.

#### **Dependencies**

To enable this parameter, set **Ring gear rotation** to Off.

**Efficiency** — Torque transfer efficiency 0.95 (default) | positive scalar in the range of (0, 1]

Torque transfer efficiency (*η*) between base and follower shafts. This parameter is inversely proportional to the meshing power losses.

#### **Dependencies**

To enable this parameter, set **Friction model** to Constant efficiency.

**Follower power threshold** — Value above which the full efficiency factor is applied 0.001 W (default) | positive scalar

Absolute value of the follower shaft power above which the full efficiency factor is in effect. A hyperbolic tangent function smooths the efficiency factor from zero when at rest to the full efficiency value at the power threshold.

As a guideline, the power threshold should be lower than the expected power transmitted during simulation. Higher values might cause the block to underestimate efficiency losses. However, very low values may raise the computational cost of simulation.

#### **Dependencies**

To enable this parameter, set **Friction model** to Constant efficiency.

**Input shaft torque at no load** — Net torque on idle shaft

0.1 N\*m (default) | positive scalar

Net torque  $(\tau_{\text{idle}})$  acting on the input shaft in idle mode, e.g., when torque transfer to the output shaft equals zero. For nonzero values, the power input in idle mode completely dissipates due to meshing losses.

## **Dependencies**

To enable this parameter, set **Friction model** to Load-dependent efficiency.

**Nominal output torque** - Value of torque at which efficiency is normalized 5 N\*m (default) | positive scalar

Output torque  $(\tau_F)$  at which to normalize the load-dependent efficiency.

#### **Dependencies**

To enable this parameter, set **Friction model** to Load-dependent efficiency.

## **Efficiency at nominal output torque** — Transfer efficiency

0.95 (default) | positive scalar in the range of (0,1]

Torque transfer efficiency (*η*) at the nominal output torque. Larger efficiency values correspond to greater torque transfer between the input and output shafts.

#### **Dependencies**

To enable this parameter, set **Friction model** to Load-dependent efficiency.

**Follower angular velocity threshold** — Value above which the full efficiency factor is applied 0.01 rad/s (default) | positive scalar

Absolute value of the follower shaft angular velocity above which the full efficiency factor is in effect  $(\omega_F)$ . Below this value, a hyperbolic tangent function smooths the efficiency factor to one, lowering the efficiency losses to zero when at rest.

As a guideline, the angular velocity threshold should be lower than the expected angular velocity during simulation. Higher values might cause the block to underestimate efficiency losses. However, very low values may raise the computational cost of simulation.

## **Dependencies**

To enable this parameter, set **Friction model** to Load-dependent efficiency.

**Temperature** - Array for tabular parameterization of efficiency [280 300 320] K (default) | vector

Array of temperatures used to construct an efficiency lookup table. The array values must increase from left to right. The temperature array must be the same size as the efficiency array in temperature-dependent models. The array must be the same size as the **Efficiency** array.

## **Dependencies**

To enable this parameter, set **Friction model** to either:

- Temperature-dependent efficiency
- Temperature and load-dependent efficiency

**Efficiency**  $-$  Array of gear efficiencies [0.95 0.9 0.85] (default) | vector

Array of efficiencies used to construct a 1-D temperature-efficiency lookup table for temperaturedependent efficiency models. The array elements are the efficiencies at the temperatures in the **Temperature** array. The two arrays must be the same size.

#### **Dependencies**

To enable this parameter, set **Friction model** to either:

- Temperature-dependent efficiency
- Temperature and load-dependent efficiency

**Follower power threshold** — Power below which numerical smoothing is applied 0.001 W (default) | positive scalar

Absolute value of the follower shaft power above which the full efficiency factor is in effect. A hyperbolic tangent function smooths the efficiency factor between zero when at rest and the value provided by the temperature-efficiency lookup table when at the power threshold.

#### **Dependencies**

To enable this parameter, set **Friction model** to Temperature-dependent efficiency.

**Load at elliptical gear** - Elliptical-gear loads for tabular parameterization of efficiency [1 5 10] N\*m (default) | numerical array

Array of elliptical-gear loads used to construct a 2-D temperature-load-efficiency lookup table for temperature-and-load-dependent efficiency models. The array values must increase from left to right. The load array must be the same size as a single column of the efficiency matrix.

#### **Dependencies**

To enable this parameter, set **Friction model** to Temperature and load-dependent efficiency.

**Efficiency matrix** — Efficiency array for tabular parameterization of efficiency [ 0.85 0.8 0.75; 0.95 0.9 0.85; 0.85 0.8 0.7 ] (default) | numerical array

Matrix of component efficiencies used to construct a 2-D temperature-load-efficiency lookup table. The matrix elements are the efficiencies at the temperatures in the **Temperature** array and at the loads in the **Load at elliptical gear** array.

The number of rows must be the same as the number of elements in the **Temperature** array. The number of columns must be the same as the number of elements in the **Load at elliptical gear** array.

#### **Dependencies**

To enable this parameter, set **Friction model** to Temperature and load-dependent efficiency.

**Follower angular velocity threshold** — Angular velocity below which numerical smoothing is applied

0.01 rad/s (default) | positive scalar

Absolute value of the follower shaft angular velocity above which the full efficiency factor is in effect. Below this value, a hyperbolic tangent function smooths the efficiency factor to one, lowering the efficiency losses to zero when at rest.

## **Dependencies**

To enable this parameter, set **Friction model** to Temperature and load-dependent efficiency.

To enable these parameters, set **Ring gear rotation** to On.

## **Friction model** — Friction model

No meshing losses - Suitable for HIL simulation (default) | Constant efficiency | Temperature-dependent efficiency

Friction model for the block:

- No meshing losses Suitable for HIL simulation Gear meshing is ideal.
- Constant efficiency Transfer of torque between the gear wheel pairs is reduced by a constant efficiency, *η*, such that  $0 < n \leq 1$ .
- Temperature-dependent efficiency Transfer of torque between the gear wheel pairs is defined by the table lookup based on the temperature.

**Sun-planet and ring-planet ordinary efficiencies** — Torque transfer efficiency vector [.96, .98] (default) | vector

Vector of torque transfer efficiencies where the first element represents the relationship between the strain wave generator and the elliptical gear, and the second element represents the relationship between the elliptical gear and the circular ring gear.

## **Dependencies**

To enable this parameter, set **Friction model** to Constant efficiency.

**Temperature** — Temperature [280, 300, 320] K (default) | vector

Vector of temperatures used to construct a 1-D temperature-efficiency lookup table. The vector elements must increase from left to right.

## **Dependencies**

To enable this parameter, set **Friction model** to Temperature-dependent efficiency.

**Sun-planet efficiency** – Sun gear to planet gear torque transfer efficiency [.95, .9, .85] (default) | vector

Vector of output-to-input power ratios that describe the power flow from the strain wave generator to the elliptical gear. The block uses the values to construct a 1-D temperature-efficiency lookup table.

Each element is an efficiency that relates to a temperature in the **Temperature** vector. The length of the vector must be equal to the length of the **Temperature** vector. Each element in the vector must be in the range (0,1].

## **Dependencies**

To enable this parameter, set **Friction model** to Temperature-dependent efficiency.

**Ring-planet efficiency** — Torque transfer efficiency from the ring gear to the planet gear [.95, .9, .85] (default) | vector

Vector of output-to-input power ratios that describe the power flow from the elliptical gear to the flexible gear. The block uses the values to construct a 1-D temperature-efficiency lookup table.

Each element is an efficiency that relates to a temperature in the **Temperature** vector. The length of the vector must be equal to the length of the **Temperature** vector. Each element in the vector must be in the range (0,1].

To enable this parameter, set **Friction model** to Temperature-dependent efficiency.

**Sun-carrier and planet-carrier power thresholds** — Minimum efficiency power threshold for the sun-carrier and planet-carrier gear couplings [.001, .001] W (default) | vector

Vector of power thresholds above which full efficiency factors apply. Enter the thresholds in the order strain wave generator-circular gear, elliptical gear-circular gear. Below these values, a hyperbolic tangent function smooths the efficiency factor.

When you set **Friction model** to Constant efficiency, the block lowers the efficiency losses to zero when no power is transmitted. When you set **Friction model** to Temperature-dependent efficiency, the block smooths the efficiency factors between zero when at rest and the values provided by the temperature-efficiency lookup tables at the power thresholds.

#### **Dependencies**

To enable this parameter, set **Friction model** to Constant efficiency or Temperaturedependent efficiency.

#### **Viscous Losses**

**Viscous friction coefficients at base (B) and follower (F)** — Fluid dynamic friction coefficients [0 0] N\*m/(rad/s) (default) | positive two-element vector

Two-element array with the viscous friction coefficients in effect at the base and follower shafts. The default array corresponds to zero viscous losses.

## **Inertia**

To enable these parameters, set **Ring gear rotation** to On.

**Inertia** — Option to include inertia Off (default) | On

Option to include inertia due to ring gear rotation in your simulation.

**Planet gear inertia** — Inertia due to ring gear motion 0.001 kg\*m^2 (default) | positive scalar

Option to include inertia due to ring gear motion in your simulation.

## **Dependencies**

To enable this parameter, set **Inertia** to On.

## **Thermal Port**

**Thermal mass** — Thermal mass 50 J/K (default) | positive scalar

Thermal energy required to change the component temperature by a single degree. The greater the thermal mass, the more resistant the component is to temperature change.

## **Initial temperature** — Initial temperature

300 K (default) | positive scalar

Component temperature at the start of simulation. The initial temperature alters the component efficiency according to an efficiency vector that you specify, affecting the starting meshing or friction losses.

# **Version History**

**Introduced in R2014a**

# **Extended Capabilities**

## **C/C++ Code Generation**

Generate C and C++ code using Simulink® Coder™.

## **See Also**

## **Simscape Blocks**

[Cycloidal Drive](#page-135-0) | [Planetary Gear](#page-413-0) | [Simple Gear](#page-487-0) | [Simple Gear with Variable Efficiency](#page-514-0)

## **Topics**

"Manipulator with Unbalanced Load" "Model Thermal Losses in Driveline Components"

# **Ignition Trigger**

Trigger system for spark-ignited combustion engine

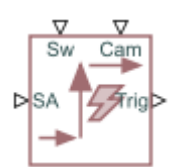

**Libraries:** Simscape / Driveline / Engines & Motors / Engine Subcomponents

# **Description**

The Ignition Trigger block represents an abstract ignition trigger system for internal combustion engine models. This block takes the spark angle as input at port **SA** and generates an asynchronous event trigger output at port **Trig** when the crank position crosses the spark angle. The block ignores the dynamics of the ignition system.

Connect a Crankshaft block to the **Cam** port.

## **Ports**

**Inputs**

**Cam** — Crank position, deg physical signal

Physical signal input associated with the crank position in 720 degree cycles.

**Sw** — Ignitor switch input signal, binary physical signal

Physical signal input associated with the ignitor switch input signal, where 0 turns off the ignitor and 1 turns on the ignitor.

**SA** — Spark angle input, deg physical signal

Physical signal input associated with the spark angle before top dead center, in degrees.

## **Outputs**

**Trig** — Asynchronous trigger report, binary physical signal

Physical signal output associated with the asynchronous spark trigger events that the block generates, where 0 turns off the trigger and 1 turns on the trigger.

## **Assumptions and Limitations**

The block does not include the dynamics of the ignition system.

# **Parameters**

**Number of cylinders** — Total cylinder count Single Cylinder (default) | Two Cylinders | Three Cylinders | Four Cylinders

Number of spark ignition cylinders.

# **Version History**

**Introduced in R2022a**

## **See Also**

[SI Combustion Cylinder](#page-502-0) | [Crankshaft](#page-130-0) | [Spark Ignition Engine](#page-526-0)

# **Leadscrew**

Leadscrew gear set of threaded rotating screw and translating nut, with adjustable thread and friction losses

## **Libraries:**

Simscape / Driveline / Gears / Rotational- Translational

## **Description**

The Leadscrew block represents a threaded rotational-translational gear that constrains the two connected driveline axes, screw (S) and nut (N), to, respectively, rotate and translate together in a fixed ratio that you specify. You can choose whether the nut axis translates in a positive or negative direction, as the screw rotates in a positive right-hand direction. If the screw helix is right-hand,  $\omega_{\rm S}$ and  $v_N$  have the same sign. If the screw helix is left-hand,  $\omega_S$  and  $v_N$  have opposite signs.

## **Ideal Gear Constraint and Gear Ratio**

Leadscrew imposes one kinematic constraint on the two connected axes:

$$
\omega_{\rm S}L = 2\pi v_{\rm N} \ . \tag{1-1}
$$

The transmission ratio is  $R_{\rm NS} = 2n/L$ . *L* is the screw lead, the translational displacement of the nut for one turn of the screw. In terms of this ratio, the kinematic constraint is:

$$
\omega_{\rm S} = R_{\rm NS} v_{\rm N} \ . \tag{1-2}
$$

The two degrees of freedom are reduced to one independent degree of freedom. The forward-transfer gear pair convention is  $(1,2) = (S,N)$ .

The torque-force transfer is:

$$
R_{\rm NS}\tau_{\rm S} + F_{\rm N} - F_{\rm loss} = 0 \tag{1-3}
$$

with  $F_{\text{loss}} = 0$  in the ideal case.

## **Nonideal Gear Constraint and Losses**

In the nonideal case,  $F_{\text{loss}} \neq 0$ . For general considerations on nonideal gear modeling, see "Model" Gears with Losses".

## **Geometric Surface Contact Friction**

In the contact friction case,  $\eta_{SN}$  and  $\eta_{NS}$  are determined by:

- The screw-nut threading geometry, specified by lead angle *λ* and acme thread half-angle *α*.
- The surface contact friction coefficient *k*.

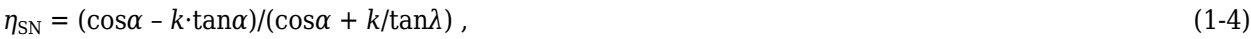

 $\eta_{\text{NS}} = (\cos \alpha - k/\tan \lambda)/(\cos \alpha + k \cdot \tan \alpha)$ . (1-5)

## **Constant Efficiencies**

In the constant efficiency case, you specify  $\eta_{SN}$  and  $\eta_{NS}$ , independently of geometric details.

## **Self-Locking and Negative Efficiency**

 $\eta_{\text{NS}}$  has two distinct regimes, depending on lead angle  $\lambda$ , separated by the *self-locking point* at which  $\eta_{\text{NS}} = 0$  and cos $\alpha = k/\text{tan}\lambda$ .

- In the *overhauling regime*,  $\eta_{\text{NS}} > 0$ . The force acting on the nut can rotate the screw.
- In the *self-locking regime*,  $\eta_{\text{NS}}$  < 0. An external torque must be applied to the screw to release an otherwise locked mechanism. The more negative is  $\eta_{\text{NS}}$ , the larger the torque must be to release the mechanism.

 $\eta_{SN}$  is conventionally positive.

## **Meshing Efficiency**

The efficiencies *η* of meshing between screw and nut are fully active only if the transmitted power is greater than the power threshold.

If the power is less than the threshold, the actual efficiency is automatically regularized to unity at zero velocity.

## **Viscous Friction Force**

The viscous friction coefficient *μ* controls the viscous friction torque experienced by the screw from lubricated, nonideal gear threads. The viscous friction torque on a screw driveline axis is -*μ<sub>S</sub>ω<sub>S</sub>*. *ω<sub>S</sub>* is the angular velocity of the screw with respect to its mounting.

## **Thermal Modeling**

You can model the effects of heat flow and temperature change by enabling the optional thermal port. To enable the port, set **Friction model** to Temperature-dependent efficiency.

## **Hardware-in-the-Loop Simulation**

For optimal performance of your real-time simulation, set the **Friction model** to No meshing losses - Suitable for HIL simulation on the **Meshing Losses** tab.

## **Variables**

Use the **Variables** settings to set the priority and initial target values for the block variables before simulating. For more information, see "Set Priority and Initial Target for Block Variables".

## **Limitations**

- Gear inertia is assumed to be negligible.
- Gears are treated as rigid components.
- Coulomb friction slows down simulation. For more information, see "Adjust Model Fidelity".

## **Ports**

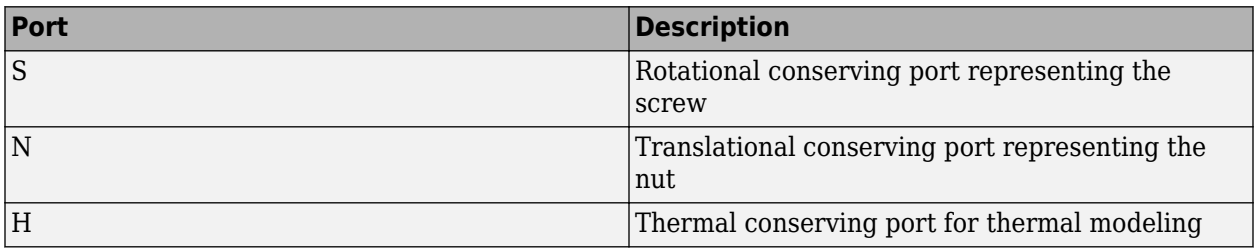

## **Parameters**

## **Main**

**Screw lead** — Nut displacement per revolution 0.015 m (default) | positive scalar

Translational displacement *L* of the nut per revolution of the screw.

**Screw helix type** - Rotational directional sense Right-hand (default) | Left-hand

Choose the directional sense of screw rotation corresponding to positive nut translation. For the Right-hand orientation, the screw angular velocity and the nut velocity have the same sign.

## **Meshing Losses**

## **Friction model** — Screw friction model

```
No meshing losses — Suitable for HIL simulation (default) | Constant efficiency |
Temperature-dependent efficiency
```
- No meshing losses Suitable for HIL simulation Screw meshing is ideal.
- Constant efficiency Transfer of torque between screw and nut is reduced by friction.
- Temperature-dependent efficiency Torque transfer is determined from user-supplied data for screw-nut efficiency, nut-screw efficiency, and temperature.

**Friction parametrization** — Friction losses from nonideal meshing of gear threads Friction coefficient and geometrical parameters (default) | Efficiencies

- Friction coefficient and geometrical parameters Friction is determined by contact friction between surfaces.
- Efficiencies Friction is determined by constant efficiencies  $0 < \eta < 1$ .

## **Dependencies**

To enable this parameter, set **Friction model** to Constant efficiency.

**Lead angle** — Thread helix angle 15 deg (default) | positive scalar

Thread helix angle  $\lambda$  = arctan[ $L/(nd)$ ], where:

- *L* is the worm lead.
- *d* is the worm pitch diameter.

The value must be greater than zero.

#### **Dependencies**

To enable this parameter, set **Friction model** to Constant efficiency and **Friction parameterization** to Friction coefficient and geometrical parameters.

## **Acme thread half angle** — Thread half-angle

14.5 deg (default) | positive scalar

Half-angle of the acme thread  $\alpha$  in the normal plane. In the case of a square thread,  $\alpha = 0$ . The value must be greater than zero.

## **Dependencies**

To enable this parameter, set **Friction model** to Constant efficiency and **Friction parameterization** to Friction coefficient and geometrical parameters.

**Friction coefficient** - Thread friction coefficient

0.08 (default) | positive scalar

Dimensionless coefficient of normal friction in the thread. The value must be greater than zero.

#### **Dependencies**

To enable this parameter, set **Friction model** to Constant efficiency and **Friction parameterization** to Friction coefficient and geometrical parameters.

## **Screw-nut efficiency** — Efficiency from screw to nut

0.75 (default) | positive scalar in the range of (0,1]

Efficiency  $\eta_{SN}$  of the power transfer from screw to nut.

## **Dependencies**

To enable this parameter, set **Friction model** to Constant efficiency and **Friction parameterization** to Efficiencies.

**Nut-screw efficiency** - Efficiency from nut to screw 0.45 (default) | positive scalar in the range of (0,1]

Efficiency  $\eta_{\text{NS}}$  of the power transfer from gear to worm.

## **Dependencies**

To enable this parameter, set **Friction model** to Constant efficiency and **Friction parameterization** to Efficiencies.

**Temperature** - Array for tabular parameterization of efficiency [280 300 320] K (default) | vector

Array of temperatures used to construct a 1-D temperature-efficiency lookup table. The array values must increase left to right. The temperature array must be the same size as the **Screw-nut efficiency** and **Nut-screw efficiency** arrays.

To enable this parameter, set **Friction model** to Temperature-dependent efficiency.

**Screw-nut efficiency** — Array of screw-to-nut efficiencies

[0.75 0.7 0.65] (default) | vector

Array of component efficiencies with the screw as the driver— that is, with power from the screw to the nut. The array values are the efficiencies at the temperatures in the **Temperature** array. The two arrays must be the same size.

#### **Dependencies**

To enable this parameter, set **Friction model** to Temperature-dependent efficiency.

```
Nut-screw efficiency — Array of nut-to-screw efficiencies
[0.5 0.45 0.4] (default) | vector
```
Array of component efficiencies with the nut as the driver— that is, with power flowing from the nut to the screw. The array values are the efficiencies at the temperatures in the **Temperature** array. The two arrays must be the same size.

#### **Dependencies**

To enable this parameter, set **Friction model** to Temperature-dependent efficiency.

**Power threshold** — Power below which numerical smoothing is applied 0.001 W (default) | positive scalar

Power threshold above which full efficiency factor is in effect. A hyperbolic tangent function smooths the efficiency factor between zero at rest and the current efficiency set point.

## **Viscous Losses**

**Viscous friction coefficient** — Fluid dynamic friction coefficient 0N\*m/(rad/s) (default) | positive scalar

Viscous friction coefficient  $\mu<sub>S</sub>$  for the screw.

## **Thermal Port**

**Thermal mass** — Thermal mass 50 J/K (default) | positive scalar

Thermal energy required to change the component temperature by a single degree. The greater the thermal mass, the more resistant the component is to temperature change.

**Initial temperature** — Initial temperature 300 K (default) | positive scalar

Component temperature at the start of simulation. The initial temperature alters the component efficiency according to an efficiency vector that you specify, affecting the starting meshing or friction losses.

# **Version History**

**Introduced in R2011a**

# **Extended Capabilities**

## **C/C++ Code Generation**

Generate C and C++ code using Simulink® Coder™.

## **See Also**

## **Simscape Blocks**

[Rack & Pinion](#page-424-0) | [Worm Gear](#page-697-0)

## **Topics**

"Basic Motion, Torque, and Force Modeling"

"Ratchet Leadscrew Mechanism"

"Model Thermal Losses in Driveline Components"

# **Limited-Slip Differential**

Reduce velocity difference between two connected shafts

**Libraries:** Simscape / Driveline / Gears

## **Description**

The Limited-Slip Differential block represents a limited-slip differential (LSD), which is a gear assembly that limits the velocity difference between two connected shafts. The block models the LSD mechanism as a structural component that combines a differential and a clutch.

The differential component in the LSD block is an open differential. An *open differential* is a gear mechanism that allows two driven shafts to spin at different speeds. In an automobile, a differential allows the inner wheels to spin more slowly than the outer wheels when the vehicle is cornering. A vehicle that has wheel shafts connected by an open differential can get stuck when one of the wheels slips and spins freely due to traction loss. This vehicle stops moving because the driveshaft supplies less power to the wheel with traction than it supplies to the spinning wheel.

In the same scenario, a vehicle that has an LSD is less likely to get stuck because it contains a clutch assembly that can transmit power to the wheel that retains traction. The clutch component in the LSD block is a friction clutch that has two sets of flat friction plates. The clutch engages when applied pressure exceeds the engagement threshold pressure. In an LSD, a spring preload that separates the sun gears presses the plates in both sets together. When the shafts experience a traction differential, the planet pinion gears exert an additional force in the direction of the high-traction shaft. If the additional pressure exceeds the engagement threshold, the clutch assembly engages. The engagement allows the driveshaft to transmit more power to the slower-spinning high-traction wheel. The additional power reduces the difference in velocity of the two shafts. Because the high-traction wheel continues to rotate, the vehicle continues to move.

The figure shows the orientation of the major components in an LSD mechanism. The driveshaft pinion gear is not visible is this representation.

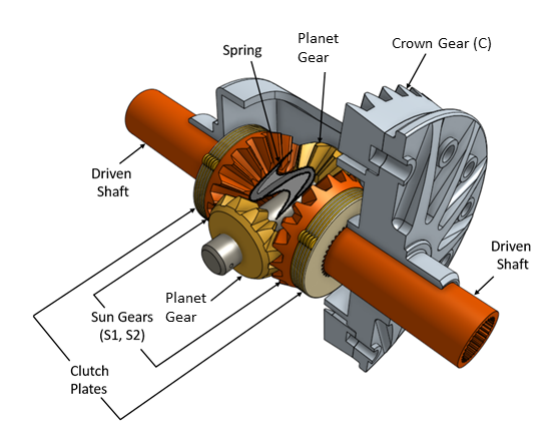

The Limited-Slip Differential block models the LSD mechanism as a structural component based on the Simscape Driveline [Differential](#page-143-0) and [Disk Friction Clutch](#page-157-0) blocks. The differential mechanism modeled by the [Differential](#page-143-0) block is a structural component based on two other Simscape Driveline blocks, the [Simple Gear](#page-487-0) and the [Sun-Planet Bevel](#page-544-0). The block diagram shows the structural components of the LSD.

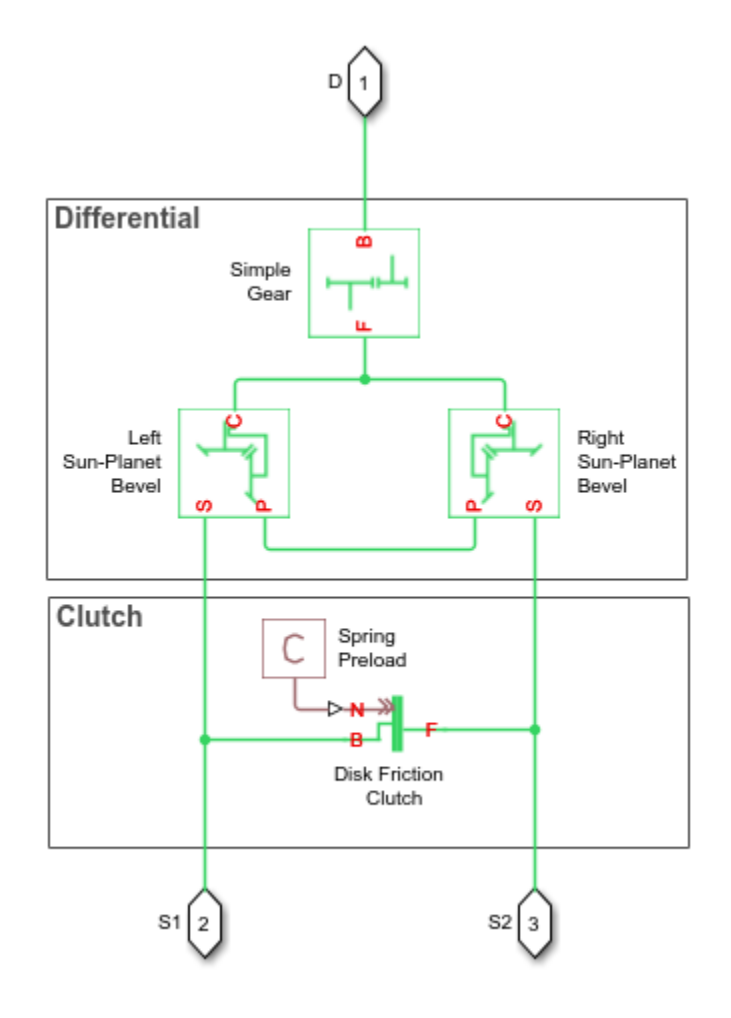

The ports of the Limited-Slip Differential block are associated with the driveshaft (port **D**) and the two driven shafts (ports **S1** and **S2**), which connect the sun gears to the wheels.

The Limited-Slip Differential block enables you to specify inertias only for the gear carrier and internal planet gears. By default, the inertias of the outer gears are assumed negligible. To model the inertias of the outer gears, connect Simscape Inertia blocks to the **D**, **S1**, and **S2** ports.

The table shows the rotation direction of the driven shaft ports for different block parameterizations and input conditions.

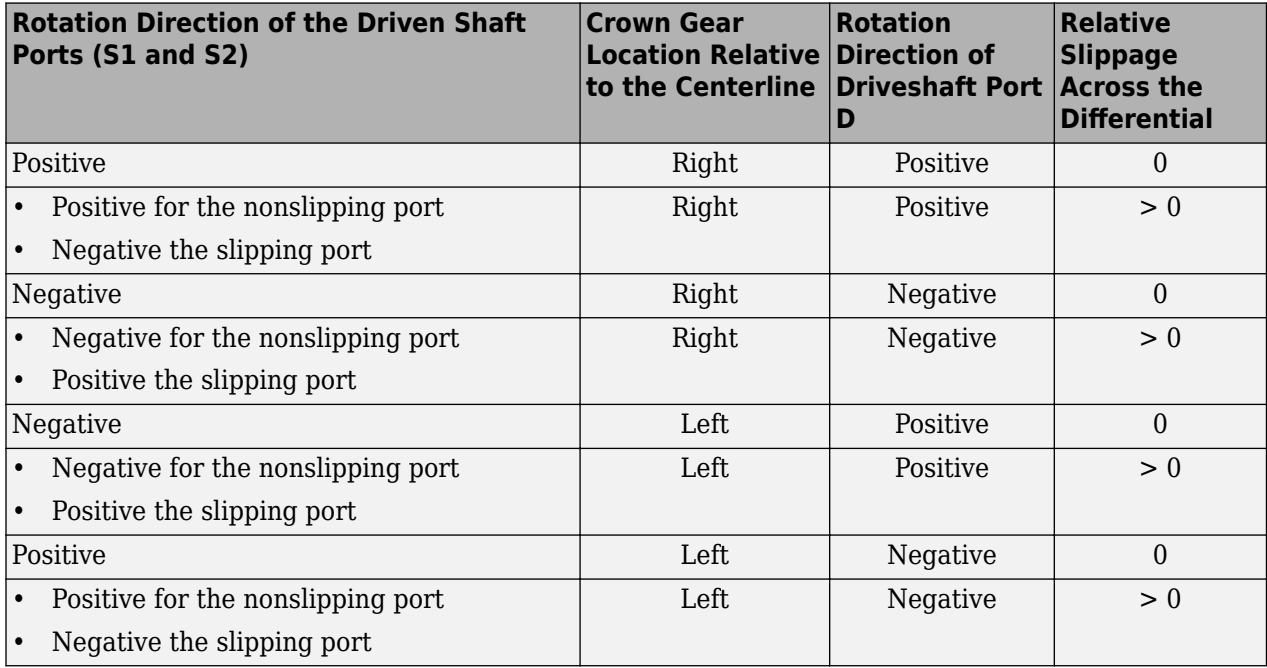

## **Model**

To examine the mathematical models for the structural components of the Limited-Slip Differential block, see:

- • [Disk Friction Clutch](#page-157-0)
- [Differential](#page-143-0)
- • [Simple Gear](#page-487-0)
- • [Sun-Planet Bevel](#page-544-0)

## **Thermal Model**

You can model the effects of heat flow and temperature change by enabling the optional thermal port. To enable the port, set **Friction model** to Temperature-dependent efficiency.

## **Ports**

## **Conserving**

**D** — Driving shaft rotational mechanical Rotational mechanical conserving port associated with the driveshaft.

**S1** — Sun gear 1 rotational mechanical

Rotational mechanical conserving port associated with the sun gear 1 shaft.

**S2** — Sun gear 2 rotational mechanical

Rotational mechanical conserving port associated with the sun gear 2 shaft.

**H** — Heat flow thermal

Thermal conserving port associated with heat flow.

## **Dependencies**

To enable this port, in the **Differential** tab, set **Friction model** to Temperature-dependent efficiency.

## **Parameters**

## **Differential**

**Crown gear located** — Crown gear location

To the right of centerline (default) | To the left of centerline

Location of the bevel crown gear relative to the centerline of the gear assembly.

**Carrier (C) to driveshaft (D) teeth ratio (NC/ND)** — Crown gear to driveshaft pinion gear teeth ratio

4 (default) | positive scalar

Fixed ratio,  $q_p$ , of the number of crown gear teeth *NC* to the number of driveshaft pinion gear teeth *ND*. This gear ratio must be strictly greater than 0. The crown gear is rigidly mounted to the carrier.

## **Friction model** — Friction model

```
No meshing losses - Suitable for HIL simulation (default) | Constant efficiency |
Temperature-dependent efficiency
```
Friction model for the block:

- No meshing losses Suitable for HIL simulation— Gear meshing is ideal.
- Constant efficiency— Transfer of torque between the gear wheel pairs is reduced by a constant efficiency,  $\eta$ , such that  $0 < \eta \leq 1$ .
- Temperature-dependent efficiency— Transfer of torque between the gear wheel pairs is defined by the temperature lookup table

**Sun-sun and carrier-driveshaft ordinary efficiencies** — Differential torque constant transfer efficiencies

[.85, .92] (default) | vector

Vector of torque transfer efficiencies, [*ηSS*, *ηCD*]. Here,

- *ηSS* is the output-to-input power ratio that describes the power flow from the driving sun gear to the driven sun gear.
- *η<sub>CD</sub>* is the output-to-input power ratio that describes the power flow from the crown gear to the driveshaft pinion gear.

The carrier is rigidly mounted to the crown gear. The vector elements must be in the range (0,1].

#### **Dependencies**

To enable this parameter, set **Friction model** to Constant efficiency.

**Temperature** — Temperature

[280, 300, 320] K (default) | vector

Vector of temperatures used to construct a 1-D temperature-efficiency lookup table. The vector elements must increase from left to right.

#### **Dependencies**

To enable this parameter, set **Friction model** to Temperature-dependent efficiency.

**Sun-sun efficiency** — Torque transfer efficiency from the driving sun gear to the driven sun gear [.95, .9, .85] (default) | vector

Vector of output-to-input power ratios that describe the power flow from the driving sun gear to the driven sun gear, *ηSS*. The block uses the values to construct a 1-D temperature-efficiency lookup table.

Each element is an efficiency that relates to a temperature in the **Temperature** vector. The length of the vector must be equal to the length of the **Temperature** vector. Each element in the vector must be in the range (0,1].

## **Dependencies**

To enable this parameter, set **Friction model** to Temperature-dependent efficiency.

**Carrier-driveshaft efficiency** — Torque transfer efficiency from the crown gear to the driveshaft pinon gear

[.95, .9, .85] (default) | vector

Vector of output-to-input power ratios that describe the power flow from the crown gear to the driveshaft pinion gear,  $\eta_{CD}$ . The block uses the values to construct a 1-D temperature-efficiency lookup table. The carrier gear is rigidly mounted to the crown gear.

Each element is an efficiency that relates to a temperature in the **Temperature** vector. The length of the vector must be equal to the length of the **Temperature** vector. Each element in the vector must be in the range (0,1].

## **Dependencies**

To enable this parameter, set **Friction model** to Temperature-dependent efficiency.

**Sun-carrier and driveshaft-casing power thresholds** — Minimum efficiency power thresholds for the sun gear to the crown gear and driveshaft-casing gear couplings [.001, .001] W (default) | vector

Vector of power thresholds,  $p_{th}$ , for sun-carrier and longitudinal driveshaft-casing  $[p_S, p_D]$ , respectively. The full efficiency loss applies above these values. Below these values, a hyperbolic tangent function smooths the efficiency factor.

When you set **Friction model** to Constant efficiency, the block lowers the efficiency losses to zero when no power is transmitted. When you set **Friction model** to Temperature-dependent efficiency, the block smooths the efficiency factors between zero when at rest and the values provided by the temperature-efficiency lookup tables at the power thresholds.

## **Dependencies**

To enable this parameter, set **Friction model** to Constant efficiency or Temperaturedependent efficiency.

**Sun-carrier and driveshaft-casing viscous friction coefficients** - Viscous friction coefficients  $[0, 0]$  N<sup>\*</sup>m/(rad/s) (default) | vector

Vector of viscous friction coefficients [μ<sub>s</sub>, μ<sub>D</sub>] for the sun-carrier and longitudinal driveshaft-casing gear motions, respectively.

**Inertia** — Inertia model off (default) | on

Inertia model for the block:

- Off Model gear inertia.
- On Neglect gear inertia.

**Carrier inertia** — Planet gear carrier moment of inertia

0.001 kg\*m^2 (default) | positive scalar

Moment of inertia of the planet gear carrier assembly including the crown gear. This value must be positive.

## **Dependencies**

To enable this parameter, set **Inertia** to On.

**Planet gear inertia** — Planet gear moment of inertia 0.001 kg\*m^2 (default) | positive scalar

Moment of inertia of the combined planet gears. This value must be positive.

## **Dependencies**

To enable this parameter, set **Inertia** to On.

## **Clutch**

**Number of friction surfaces** — Number of contact surfaces 4 (default) | positive scalar

Number, *N*, of friction-generating contact surfaces inside the clutch.

**Effective torque radius** — Friction force application radius 130 mm (default) | positive scalar

Effective moment arm radius, *reff*, that determines the kinetic friction torque inside the clutch.

**Preload force** — Clutch plate engagement pressure 300 N (default) | nonegative scalar

Force that the spring preload exerts on the clutch plate assemblies. Must be greater than or equal to zero.

## **Static friction coefficient** - Static friction coefficient

0.35 (default) | positive scalar

Static or peak value of the friction coefficient. The static friction coefficient must be greater than the kinetic friction coefficient.

#### **Dependencies**

To enable this parameter, set **Friction model** to No meshing losses - Suitable for HIL simulation or Fixed kinetic friction coefficient.

**Static friction coefficient vector** - Static friction coefficient

[.4, .38, .36] (default) | vector

Vector of static or peak values of the friction coefficient for a given temperature. The vector must be the same length as the **Temperature**. Each element must be greater than the maximum value of the corresponding row in the **Kinetic friction coefficient matrix**.

#### **Dependencies**

To enable this parameter, set **Friction model** to Temperature-dependent efficiency.

Kinetic friction coefficient relative velocity vector - Absolute surface velocity

[0, 100, 1000] rad/s (default) | vector

Vector of input values for the relative velocity. The values in the vector must increase from left to right. The minimum number of values depends on the interpolation method that you select. For linear interpolation, provide at least two values per dimension. For smooth interpolation, provide at least three values per dimension.

**Kinetic friction coefficient vector** — Coulomb coefficient of friction,  $k_K$ [.3, .22, .19] (default) | vector

Vector of output values for the kinetic friction coefficient. All values must be greater than zero.

#### **Dependencies**

To enable this parameter, in the **Differential** tab, set **Friction model** to No meshing losses -Suitable for HIL simulation or Constant efficiency.

**Kinetic friction coefficient matrix**  $-$  Coulomb coefficient of friction,  $k_{K}$  $[0.34, .32, .3; .3, .28, .25; .25, .2, .15]$  (default) | matrix

Matrix of output values for the kinetic friction coefficient. All values must be greater than zero.

#### **Dependencies**

To enable this parameter, in the **Differential** tab, set **Friction model** to Temperature-dependent efficiency.

**Friction coefficient interpolation method** — Output value filling method

Linear (default) | Smooth

Interpolation methods for approximating the output value when the input value is between two consecutive grid points. To optimize performance, select Linear. To produce a continuous curve with continuous first-order derivatives, select Smooth.

For more information on interpolation algorithms, see PS Lookup Table (1D).

**Friction coefficient extrapolation method** — Output value extending method

Linear (default) | Nearest

Extrapolation methods for approximating the output value when the input value is outside the range specified in the argument list. To produce a curve with continuous first-order derivatives in the extrapolation region and at the boundary with the interpolation region, select Linear. To produce an extrapolation that does not go above the highest point in the data or below the lowest point in the data, select Nearest.

For more information on interpolation algorithms, see PS Lookup Table (1D).

**Velocity tolerance** — Slip velocity locking boundary 0.001 rad/s (default)

Maximum slip velocity at which the clutch can lock. The slip velocity is the signed difference between the base and follower shaft angular velocities,  $w = w_F - w_B$ . When the kinetic friction torque is nonzero and the transferred torque is within the static friction torque limits, the clutch locks if the actual slip velocity falls below the velocity tolerance.

**Initial state** — Initial clutch state Unlocked (default) | Locked

Clutch state at the start of simulation. The clutch can be in one of two states, locked and unlocked. A locked clutch constrains the base and follower shafts to spin at the same velocity, that is, as a single unit. An unlocked clutch allows the two shafts to spin at different velocities, resulting in slip between the clutch plates.

## **Thermal Port**

To enable these settings, set **Friction model** to Temperature-dependent efficiency.

**Thermal mass** — Thermal mass 50 J/K (default) | scalar

Thermal energy required to change the component temperature by a single temperature unit. The greater the thermal mass, the more resistant the component is to temperature change.

## **Dependencies**

To enable this parameter, set**Friction model** to Temperature-dependent efficiency.

**Initial temperature** — Initial temperature

300 K (default) | scalar

Block temperature at the start of simulation. The initial temperature sets the initial component efficiencies according to their respective efficiency vectors.
#### **Dependencies**

To enable this parameter, set **Friction model** to Temperature-dependent efficiency.

## **More About**

#### **Hardware-in-the-Loop Simulation**

For optimal simulation performance, set **Friction model** to the default value, No meshing losses - Suitable for HIL simulation.

# **Version History**

**Introduced in R2017a**

## **Extended Capabilities**

### **C/C++ Code Generation**

Generate C and C++ code using Simulink® Coder<sup>™</sup>.

### **See Also**

#### **Simscape Blocks**

[Differential](#page-143-0) | [Disk Friction Clutch](#page-157-0) | [Simple Gear](#page-487-0) | [Sun-Planet Bevel](#page-544-0)

#### **Topics**

"Model Thermal Losses in Driveline Components" "Basic Motion, Torque, and Force Modeling"

# <span id="page-325-0"></span>**Loaded-Contact Rotational Friction**

Loaded-contact friction between two rotating surfaces

#### **Libraries:**

Simscape / Driveline / Brakes & Detents / Rotational

### **Description**

The Loaded-Contact Rotational Friction block simulates friction between two rotating surfaces loaded with a normal force.

The block is implemented as a structural component based on the Fundamental Friction Clutch block. From the locked state, the two surfaces unlock if the transmitted torque exceeds the static friction, as defined by the static coefficient of friction and current normal force. For details on how the locking and unlocking are modeled, see the [Fundamental Friction Clutch](#page-275-0) block reference page.

Torque is transmitted for normal forces larger than the **Threshold force** parameter.

You can also enable faulting. When faulting occurs, the surfaces will remain locked or will be unable to transmit power. Faults can occur at a specified time or due to an external trigger at port **T**.

#### **Equations**

The block simulates friction between two rotating surfaces loaded with a normal force. When the two rotating surfaces are not locked, the transmitted torque is determined with the following equations:

$$
\tau = N \cdot \mu \cdot r_{\text{eff}} \cdot \text{sign}(\omega) + \tau_{\text{visc}} ,
$$

$$
r_{\text{eff}} = \frac{2}{3} \cdot \frac{r_0^3 - r_i^3}{r_0^2 - r_i^2} ,
$$

 $\tau_{\text{visc}} = \mu_{\text{visc}} \cdot \omega$ ,

where:

- *τ* is the transmitted torque.
- *N* is the normal force.
- *μ* is the friction coefficient.
- *r<sub>eff</sub>* is the effective radius.
- *r<sup>o</sup>* is the surface outside radius.
- *r<sup>i</sup>* is the surface inside radius.
- $\cdot$   $\omega$  is the relative angular velocity.
- *τvisc* is the viscous drag torque.
- *μvisc* is the viscous drag torque coefficient.

#### **Velocity-Dependent Model**

You can model the effects of rotational velocity change by selecting a velocity-dependent model. To choose a velocity-dependent model, in the **Friction** settings, set the **Friction model** parameter to Velocity-dependent kinetic friction coefficient. For information about a friction model that depends on both velocity and temperature, see "Thermal, Velocity-Dependent Model" on page 1- 321.

For the velocity-dependent model these related parameters become visible in the **Friction** settings:

- **Relative velocity vector**
- Kinetic friction coefficient vector
- Friction coefficient interpolation method
- Friction coefficient extrapolation method

#### **Thermal Model**

You can model the effects of heat flow and temperature change by selecting a temperature-dependent model. To choose a temperature-dependent model, in the **Friction** settings, set the **Friction model** parameter to Temperature-dependent friction coefficients. For information about a friction model that depends on both velocity and temperature, see "Thermal, Velocity-Dependent Model" on page 1-321.

For the temperature-dependent model, thermal port **H** and these settings are visible:

- In the **Friction** settings:
	- **Temperature vector**
	- Static friction coefficient vector
	- Kinetic friction coefficient vector
	- Friction coefficient interpolation method
	- Friction coefficient extrapolation method
- In the **Thermal Port** settings:
	- **Thermal mass**
	- **Initial Temperature**

#### **Thermal, Velocity-Dependent Model**

You can model the effects of rotational velocity change and heat flow by selecting a velocitydependent and temperature-dependent model. To choose a model that depends on both velocity and temperature, in the **Friction** settings, set the **Friction model** parameter to Temperature and velocity-dependent friction coefficients.

For the velocity-dependent and temperature-dependent model, thermal port **H** and these related settings and parameters become visible:

- In the **Friction** settings:
	- **Relative velocity vector**
	- **Temperature vector**
- **Static friction coefficient vector**
- Kinetic friction coefficient matrix
- Friction coefficient interpolation method
- Friction coefficient extrapolation method
- In the **Thermal Port** settings:
	- **Thermal mass**
	- **Initial Temperature**

#### **Faults**

You can enable faulty behavior in response to:

- Simulation time Faulting occurs at a specified time.
- Simulation behavior Faulting occurs in response to an external trigger. This exposes port **T**.

You can choose either or both of these settings for block faulting. If faulting is triggered, the clutch responds according to the **Behavior when faulted** setting for the remainder of the simulation. The fault options are:

- Cannot transmit power
- Cannot unlock

You can set the block to issue a fault report as a warning or error message in the Simulink Diagnostic Viewer with the **Reporting when fault occurs** parameter.

### **Limitations and Assumptions**

- The model does not account for inertia. Add inertia terms externally to the **B** and **F** ports as required.
- The model computes the torque assuming a uniform distribution of the normal force.

### **Ports**

**Input**

**N** — Normal force physical signal

Physical signal port associated with the normal force. This signal is positive or zero. A signal of less than zero is interpreted as zero.

**T** — External fault trigger physical signal

Physical signal port for an external fault trigger. Triggering occurs when the value is greater than 0.5. There is no unit associated with the trigger value.

#### **Dependencies**

This port is visible when **Enable faults** is set to On and **Enable external fault trigger** is set to On.

#### **Conserving**

**B** — Base mechanical rotational

Rotational conserving port associated with the driving (base) surface.

**F** — Follower mechanical rotational

Rotational conserving port associated with the driven (follower) surface.

**H** — Heat flow thermal

Thermal conserving port associated with heat flow.

#### **Dependencies**

This port is visible only when, in the **Friction** settings, the **Friction model** parameter is set to Temperature-dependent friction coefficients or Temperature and velocitydependent friction coefficients. For more information, see "Friction model" on page 1-0 and [Friction Parameter Dependencies](#page-330-0).

### **Parameters**

#### **Geometry**

**Geometry model** — Parameterization method

Define effective radius (default) | Define annular region

Parameterization method for the loaded-contact friction model:

- Define effective radius Provide a value for the friction effective radius.
- Define annular region Define the friction effective radius in terms of the inside and outside diameters of the friction surface. If you select this option, the panel changes from its default.

#### **Dependencies**

The value of this parameter affects the visibility of other parameters in the **Geometry** settings.

**Effective torque radius** - Effective friction surface radius 130 mm (default) | positive scalar

Effective radius  $r_{\text{eff}}$ . The value must be greater than zero.

#### **Dependencies**

This parameter is visible only if the **Geometry model** parameter is set to Define effective radius.

**Friction surface outside diameter** — Friction surface outer diameter

150 mm (default) | positive scalar

Outside diameter, 2 \* *r<sup>o</sup>* , of the friction surfaces. Must be greater than zero.

#### **Dependencies**

This parameter is visible only if the **Geometry model** parameter is set to Define annular region.

#### **Friction surface inside diameter** — Friction surface inner diameter

100 mm (default) | positive scalar less than outer diameter

Inside diameter, 2 \* *r<sup>i</sup>* , of the friction surfaces. Must be greater than zero, but less than the friction surface outside diameter.

#### **Dependencies**

This parameter is visible only if the **Geometry model** parameter is set to Define annular region.

#### **Friction**

The table shows how the visibility of some ports, parameters, and settings depends on the option that you choose for other parameters. To learn how to read the table, see ["Parameter Dependencies" on](#page-713-0) [page B-2.](#page-713-0)

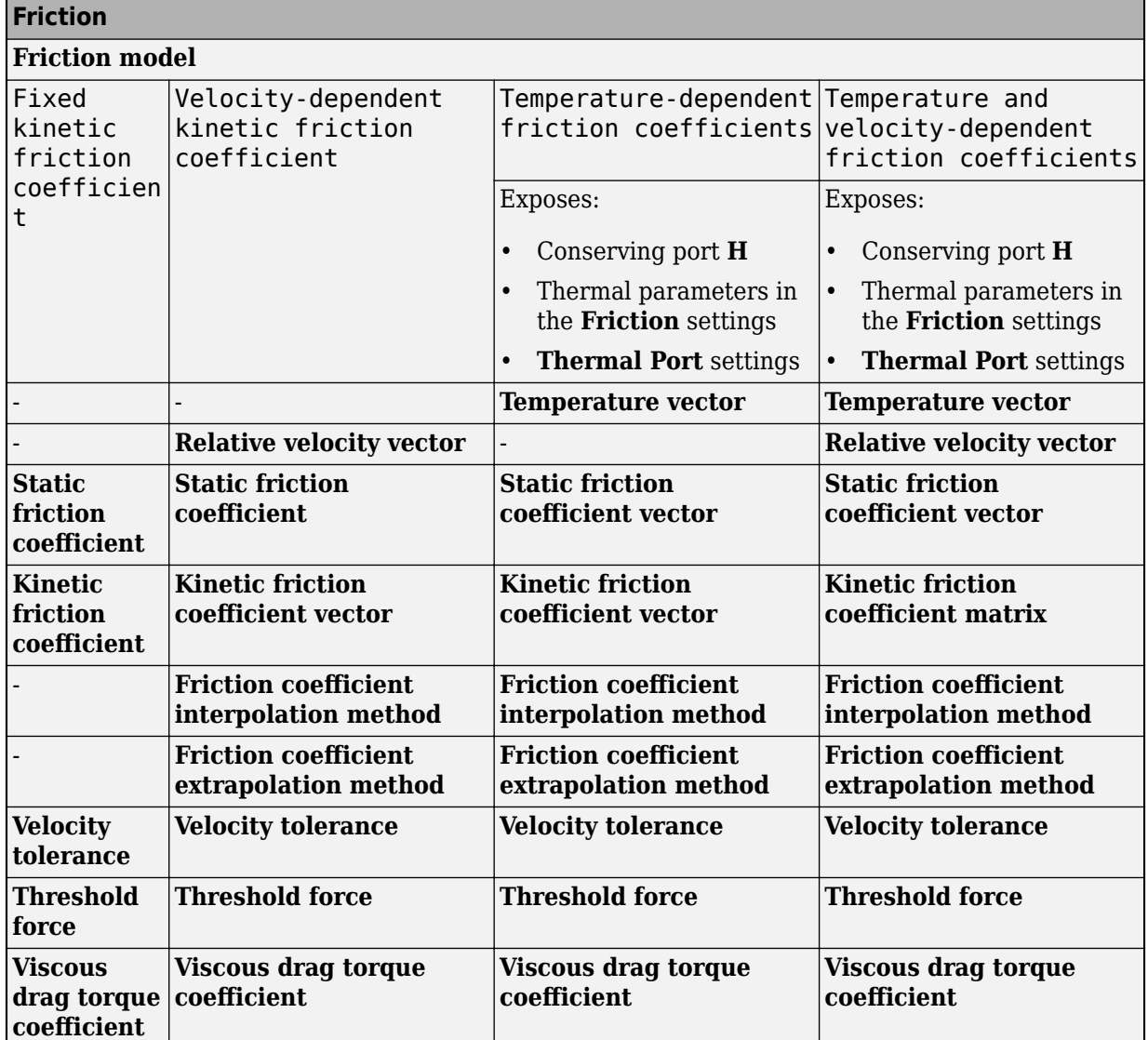

#### <span id="page-330-0"></span>**Friction Parameter Dependencies**

#### **Friction model** — Friction model

Fixed kinetic friction coefficient (default) | Velocity-dependent kinetic friction coefficient | Temperature-dependent friction coefficients | Temperature and velocity-dependent friction coefficients

Parameterization method to model the kinetic friction coefficient. The options and default values for this parameter depend on the friction model that you select for the block. The options are:

- Fixed kinetic friction coefficient Provide a fixed value for the kinetic friction coefficient.
- Velocity-dependent kinetic friction coefficient Define the kinetic friction coefficient by one-dimensional table lookup based on the relative angular velocity between disks.
- Temperature-dependent friction coefficients Define the kinetic friction coefficient by table lookup based on the temperature.

• Temperature and velocity-dependent friction coefficients — Define the kinetic friction coefficient by table lookup based on the temperature and the relative angular velocity between disks.

#### **Dependencies**

The friction model setting affects the visibility of other parameters, settings, and ports. For more information, see [Friction Parameter Dependencies.](#page-330-0)

**Relative velocity vector** — Relative velocity [0, 100, 1000] rad/s (default) | vector

Input values for the relative velocity as a vector. The values in the vector must increase from left to right. The minimum number of values depends on the interpolation method that you select. For linear interpolation, provide at least two values per dimension. For smooth interpolation, provide at least three values per dimension.

#### **Dependencies**

This parameter is only visible when you set the **Friction model** parameter to Velocity-dependent kinetic friction coefficient or Temperature and velocity-dependent friction coefficients. For more information, see [Friction Parameter Dependencies.](#page-330-0)

#### **Temperature vector** — Temperature

[280, 300, 320] K (default) | increasing vector

Input values for the temperature as a vector. The minimum number of values depends on the interpolation method that you select. For linear interpolation, provide at least two values per dimension. For smooth interpolation, provide at least three values per dimension. The values in the vector must increase from left to right.

#### **Dependencies**

This parameter is only visible when you set the **Friction model** parameter to Temperaturedependent friction coefficients or Temperature and velocity-dependent friction coefficients. For more information, see [Friction Parameter Dependencies.](#page-330-0)

**Static friction coefficient** - Static friction coefficient 0.35 (default) | scalar

Static or peak value of the friction coefficient. The static friction coefficient must be greater than the kinetic friction coefficient.

#### **Dependencies**

this parameter is visible only when the **Friction model** parameter is set to Fixed kinetic friction coefficient or Velocity-dependent kinetic friction coefficient. For more information, see [Friction Parameter Dependencies.](#page-330-0)

**Static friction coefficient vector** - Static friction coefficient [.4, .38, .36] (default) | vector

Static, or peak, values of the friction coefficient as a vector. The vector must have the same number of elements as the temperature vector. Each value must be greater than the value of the corresponding element in the kinetic friction coefficient vector.

#### **Dependencies**

This parameter is only visible when you set the **Friction model** parameter to Temperaturedependent friction coefficients or Temperature and velocity-dependent friction coefficients. For more information, see [Friction Parameter Dependencies.](#page-330-0)

Kinetic friction coefficient - Kinetic friction coefficient

0.3 (default) | positve scalar

The kinetic, or Coulomb, friction coefficient. The coefficient must be greater than zero.

#### **Dependencies**

This parameter is only visible when you set the **Friction model** parameter to Fixed kinetic friction coefficient. For more information, see [Friction Parameter Dependencies.](#page-330-0)

**Kinetic friction coefficient vector** - Kinetic friction coefficient  $[0.3, 0.22, 0.19]$  (default)  $[0.3, 0.28, 0.25]$  | vector

Output values for kinetic friction coefficient as a vector. All values must be greater than zero.

#### If the **Friction model** parameter is set to

- Velocity-dependent kinetic friction coefficient The vector must have same number of elements as relative velocity vector.
- Temperature-dependent friction coefficients The vector must have the same number of elements as the temperature vector.

#### **Dependencies**

This parameter is only visible when you set the **Friction model** parameter to Velocity-dependent kinetic friction coefficient or Temperature-dependent friction coefficients. For more information, see [Friction Parameter Dependencies](#page-330-0).

**Kinetic friction coefficient matrix** - Kinetic friction coefficient

 $[0.34, 0.32, 0.3; 0.3, 0.28, 0.25; 0.25, 0.2, 0.15]$  (default) | matrix

Output values for kinetic friction coefficient as a matrix. All the values must be greater than zero. The size of the matrix must equal the size of the matrix that is the result of the temperature vector  $\times$  the kinetic friction coefficient relative velocity vector.

#### **Dependencies**

This parameter is only visible when you set the **Friction model** parameter to Temperature and velocity-dependent friction coefficients. For more information, see [Friction Parameter](#page-330-0) [Dependencies](#page-330-0).

#### **Friction coefficient interpolation method** — Extrapolation method

Linear (default) | Smooth

Interpolation method for approximating the output value when the input value is between two consecutive grid points:

- Linear Select this option to get the best performance.
- Smooth Select this option to produce a continuous curve with continuous first-order derivatives.

For more information on interpolation algorithms, see the PS Lookup Table (1D) block reference page.

#### **Dependencies**

This parameter is only visible when you set the **Friction model** parameter to Velocity-dependent kinetic friction coefficient, Temperature-dependent friction coefficients, or Temperature and velocity-dependent friction coefficients. For more information, see [Friction Parameter Dependencies.](#page-330-0)

**Friction coefficient extrapolation method** — Interpolation method

Linear (default) | Nearest | Error

Extrapolation method for determining the output value when the input value is outside the range specified in the argument list:

- Linear Select this option to produce a curve with continuous first-order derivatives in the extrapolation region and at the boundary with the interpolation region.
- Nearest Select this option to produce an extrapolation that does not go above the highest point in the data or below the lowest point in the data.
- Error Select this option to avoid going into the extrapolation mode when you want your data to be within the table range. If the input signal is outside the range of the table, the simulation stops and generates an error.

For more information on extrapolation algorithms, see the PS Lookup Table (1D) block reference page.

#### **Dependencies**

This parameter is only visible when you set the **Friction model** parameter to Velocity-dependent kinetic friction coefficient, Temperature-dependent friction coefficients, or Temperature and velocity-dependent friction coefficients. For more information, see [Friction Parameter Dependencies.](#page-330-0)

#### **Velocity tolerance** — Relative velocity locking threshold

0.001 rad/s (default) | scalar

Relative velocity below which the two surfaces can lock. The surfaces lock if the torque across the **B** and **F** rotational ports is less than the product of the effective radius, the static friction coefficient, and the applied normal force.

**Threshold force** — Normal contact force threshold 1 N (default) | scalar

The normal force applied to the physical signal port **N** is applied to the contact only if the amount of force exceeds the value of the **Threshold force** parameter. Forces below the **Threshold force** are not applied, so there is no transmitted frictional torque.

#### **Viscous Losses**

**Viscous drag torque coefficient** — Viscous drag torque

0 N\*m/(rad/s) (default) | nonnegative scalar

Viscous drag coefficient, *μvisc*, for computing the drag torque. The coefficient depends on the type of operating fluid, fluid temperature, and the maximum distance between the surfaces.

#### **Initial Conditions**

**Initial state** — Initial clutch state Unlocked (default) | Locked

State of the internal Fundamental Friction Clutch block state at the start of simulation.

- Locked Rotational ports **B** and **F** are initially locked together.
- Unlocked Rotational ports **B** and **F** are initially sliding relative to each other.

#### **Faults**

**Enable faults** — Fault option Off (default) | On

Enable externally or temporally triggered faults. When faulting occurs, the surfaces fail to unlock or cannot transmit power, according to the **Behavior when faulted** setting.

### **Behavior when faulted** — Set fault response

Cannot transmit power (default) | Cannot unlock

Set fault response. You can select the faulting between the surfaces as either:

- Cannot transmit power
- Cannot unlock

#### **Dependencies**

To enable this parameter, set **Enable faults** to On.

#### **Enable external fault trigger** — External trigger option

Off (default) | On

Enables port **T**. A physical signal at port **T** that is greater than 0.5 triggers faulting.

#### **Dependencies**

To enable this parameter, set **Enable faults** to On.

**Enable temporal fault trigger** — Temporal trigger option Off (default) | On

Enables fault triggering at a specified time. When the **Simulation time for fault event** is reached, the surfaces respond according to the **Behavior when faulted** setting.

#### **Dependencies**

To enable this parameter, set **Enable faults** to On.

**Simulation time for fault event** — Time at which faulting is triggered 5 s (default) | positive scalar

When the **Simulation time for fault event** is reached, the surfaces respond according to the **Behavior when faulted** setting.

#### **Dependencies**

To enable this parameter, set **Enable faults** to On and **Enable temporal fault trigger** to On.

**Reporting when fault occurs** — Fault condition report

None (default) | Warning | Error

Reporting preference for the fault condition. When reporting is set to Warning or Error, a message is displayed in the Simulink Diagnostic Viewer. When Error is selected, the simulation will stop if faulting occurs.

#### **Dependencies**

To enable this parameter, set **Enable faults** to On.

#### **Thermal Port**

**Thermal Port** settings are visible only when, in the **Friction** settings, the **Friction model** parameter is set to Temperature-dependent friction coefficients or Temperature and velocitydependent friction coefficients. For more information, see [Friction Parameter](#page-330-0) [Dependencies](#page-330-0).

#### **Thermal mass** — Thermal mass

50 kJ/K (default) | scalar

Thermal energy required to change the component temperature by a single degree. The greater the thermal mass, the more resistant the component is to temperature change.

#### **Dependencies**

This parameter is only visible when, in the **Friction** settings, the **Friction model** parameter is set to Temperature-dependent friction coefficients or Temperature and velocitydependent friction coefficients. For more information, see [Friction Parameter](#page-330-0) [Dependencies](#page-330-0).

**Initial temperature** — Initial temperature

300 K (default) | scalar

Thermal energy required to change the component temperature by a single degree. The greater the thermal mass, the more resistant the component is to temperature change.

#### **Dependencies**

This parameter is only visible when, in the **Friction** settings, the **Friction model** parameter is set to Temperature-dependent friction coefficients or Temperature and velocitydependent friction coefficients. For more information, see [Friction Parameter](#page-330-0) [Dependencies](#page-330-0).

# **Version History**

**Introduced in R2011a**

# **Extended Capabilities**

### **C/C++ Code Generation**

Generate C and C++ code using Simulink® Coder™.

### **See Also**

[Fundamental Friction Clutch](#page-275-0) | [Loaded-Contact Translational Friction](#page-337-0)

### **Topics**

"Gear Coupling Control Using Clutches"

# <span id="page-337-0"></span>**Loaded-Contact Translational Friction**

Loaded-contact friction between two sliding surfaces

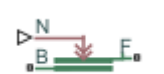

**Libraries:** Simscape / Driveline / Brakes & Detents / Translational

## **Description**

The Loaded-Contact Translational Friction block simulates friction between two sliding surfaces loaded with a normal force.

The block is implemented as a structural component based on the Fundamental Friction Clutch block. From the locked state, the two surfaces unlock if the exerted force exceeds the static friction, as defined by the static coefficient of friction and current normal force. For details on how the locking and unlocking are modeled, see the [Fundamental Friction Clutch](#page-275-0) block reference page.

Force is transmitted for normal forces larger than the **Threshold force** parameter.

You can also enable faulting. When faulting occurs, the surfaces will remain locked or will be unable to transmit power. Faults can occur at a specified time or due to an external trigger at port **T**.

#### **Equations**

The block simulates friction between two sliding surfaces loaded with a normal force. When the two sliding surfaces are not locked, the friction force is determined with these equations:

$$
F = N \cdot \mu \cdot \text{sign}(v_{rel}) + F_{\text{visc}} ,
$$

 $F_{\text{visc}} = \mu_{\text{visc}} \cdot v_{\text{rel}}$ 

where:

- *F* is the transmitted force.
- *N* is the normal force.
- *μ* is the friction coefficient.
- *vrel* is the relative velocity.
- *Fvisc* is the viscous drag force.
- *μvisc* is the viscous drag force coefficient.

#### **Velocity-Dependent Model**

You can model the effects of rotational velocity change by selecting a velocity-dependent model. To choose a velocity-dependent model, in the **Friction** settings, set the **Friction model** parameter to Velocity-dependent kinetic friction coefficient. For information about a friction model that depends on both velocity and temperature, see ["Thermal, Velocity-Dependent Model" on page 1-](#page-118-0) [113](#page-118-0).

For the velocity-dependent model these related parameters become visible in the **Friction** settings:

- **Relative velocity vector**
- Kinetic friction coefficient vector
- Friction coefficient interpolation method
- Friction coefficient extrapolation method

#### **Thermal Model**

You can model the effects of heat flow and temperature change by selecting a temperature-dependent model. To choose a temperature-dependent model, in the **Friction** settings, set the **Friction model** parameter to Temperature-dependent friction coefficients. For information about a friction model that depends on both velocity and temperature, see ["Thermal, Velocity-Dependent](#page-118-0) [Model" on page 1-113](#page-118-0).

For the temperature-dependent model, thermal port **H** and these settings are visible:

- In the **Friction** settings:
	- **Temperature vector**
	- Static friction coefficient vector
	- Kinetic friction coefficient vector
	- Friction coefficient interpolation method
	- Friction coefficient extrapolation method
- In the **Thermal Port** settings:
	- **Thermal mass**
	- **Initial Temperature**

#### **Thermal, Velocity-Dependent Model**

You can model the effects of rotational velocity change and heat flow by selecting a velocitydependent and temperature-dependent model. To choose a model that depends on both velocity and temperature, in the **Friction** settings, set the **Friction model** parameter to Temperature and velocity-dependent friction coefficients.

For the velocity-dependent and temperature-dependent model, thermal port **H** and these related settings and parameters become visible:

- In the **Friction** settings:
	- **Relative velocity vector**
	- **Temperature vector**
	- Static friction coefficient vector
	- Kinetic friction coefficient matrix
	- Friction coefficient interpolation method
	- Friction coefficient extrapolation method
- In the **Thermal Port** settings:
	- **Thermal mass**
	- **Initial Temperature**

#### **Faults**

You can enable faulty behavior in response to:

- Simulation time Faulting occurs at a specified time.
- Simulation behavior Faulting occurs in response to an external trigger. This exposes port **T**.

You can choose either or both of these settings for block faulting. If faulting is triggered, the clutch responds according to the **Behavior when faulted** setting for the remainder of the simulation. The fault options are:

- Cannot transmit power
- Cannot unlock

You can set the block to issue a fault report as a warning or error message in the Simulink Diagnostic Viewer with the **Reporting when fault occurs** parameter.

## **Limitations and Assumptions**

- The model does not account for body mass. Add mass terms externally to the **B** and **F** ports as required.
- The model computes the transmitted force assuming a uniform distribution of the normal force.

### **Ports**

**Input**

**N** — Normal force physical signal

Physical signal port associated with the normal force. This signal is positive or zero. A signal of less than zero is interpreted as zero.

**T** — External fault trigger physical signal

Physical signal port for an external fault trigger. Triggering occurs when the value is greater than 0.5. There is no unit associated with the trigger value.

#### **Dependencies**

This port is visible when **Enable faults** is set to On and **Enable external fault trigger** is set to On.

#### **Conserving**

**B** — Base mechanical rotational

Rotational conserving port associated with the driving (base) surface.

**F** — Follower mechanical rotational

Rotational conserving port associated with the driven (follower) surface.

**H** — Heat flow thermal

Thermal conserving port associated with heat flow.

#### **Dependencies**

This port is visible only when, in the **Friction** settings, the **Friction model** parameter is set to Temperature-dependent friction coefficients or Temperature and velocitydependent friction coefficients. For more information, see "Friction model" on page 1-0 and [Friction Parameter Dependencies](#page-123-0).

### **Parameters**

#### **Friction**

The table shows how the visibility of some ports, parameters, and settings depends on the option that you choose for other parameters. To learn how to read the table, see ["Parameter Dependencies" on](#page-713-0) [page B-2.](#page-713-0)

<span id="page-341-0"></span>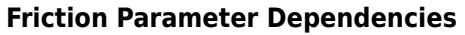

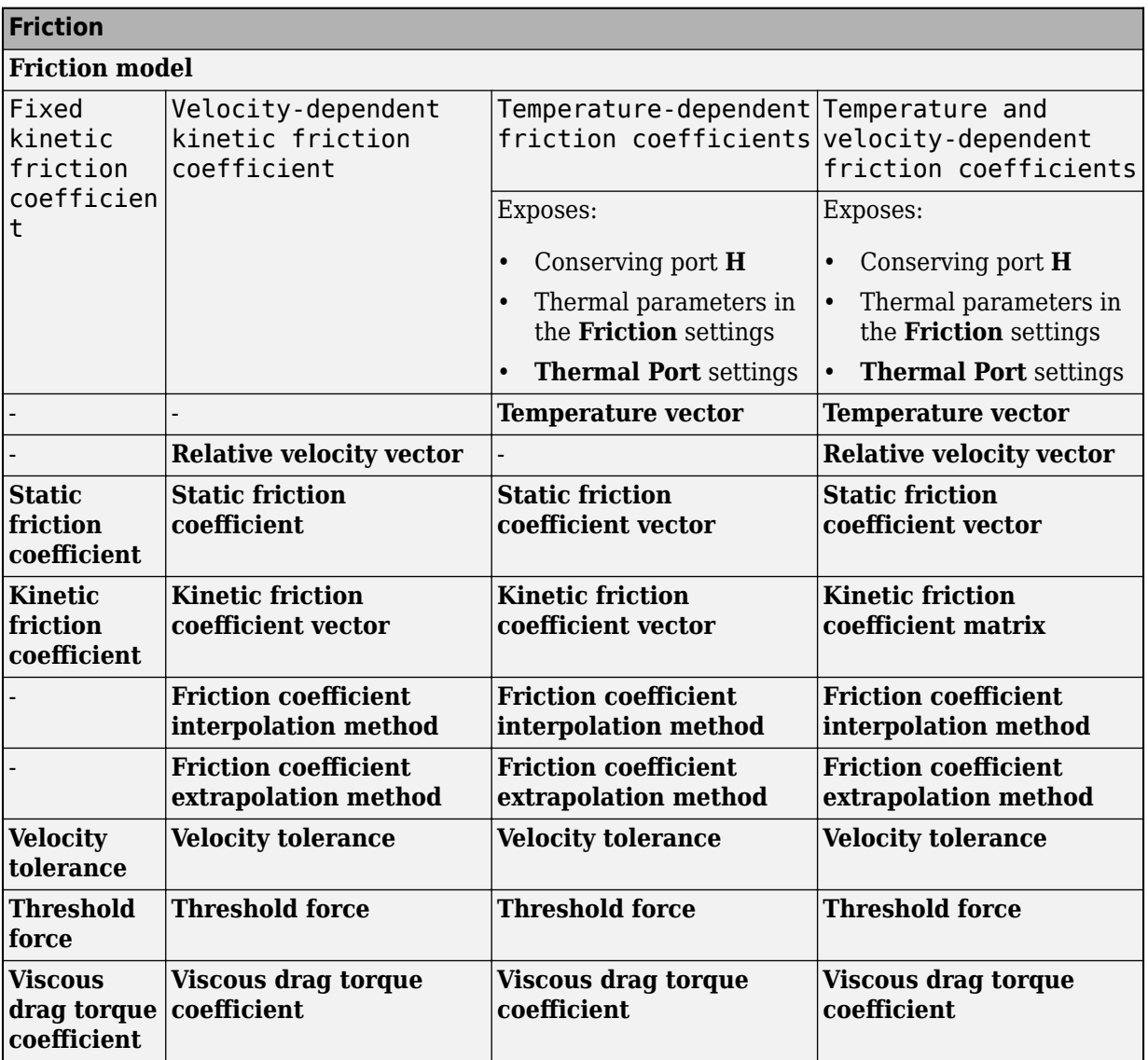

#### **Friction model** — Friction model

Fixed kinetic friction coefficient (default) | Velocity-dependent kinetic friction coefficient | Temperature-dependent friction coefficients | Temperature and velocity-dependent friction coefficients

Parameterization method to model the kinetic friction coefficient. The options and default values for this parameter depend on the friction model that you select for the block. The options are:

- Fixed kinetic friction coefficient Provide a fixed value for the kinetic friction coefficient.
- Velocity-dependent kinetic friction coefficient Define the kinetic friction coefficient by one-dimensional table lookup based on the relative angular velocity between disks.
- Temperature-dependent friction coefficients Define the kinetic friction coefficient by table lookup based on the temperature.

• Temperature and velocity-dependent friction coefficients — Define the kinetic friction coefficient by table lookup based on the temperature and the relative angular velocity between disks.

#### **Dependencies**

The friction model setting affects the visibility of other parameters, settings, and ports. For more information, see [Friction Parameter Dependencies.](#page-341-0)

### **Relative velocity vector** — Relative velocity

 $[0, 1, 1]$  m/s (default) | vector

Input values for the relative velocity as a vector. The values in the vector must increase from left to right. The minimum number of values depends on the interpolation method that you select. For linear interpolation, provide at least two values per dimension. For smooth interpolation, provide at least three values per dimension.

#### **Dependencies**

This parameter is only visible when you set the **Friction model** parameter to Velocity-dependent kinetic friction coefficient or Temperature and velocity-dependent friction coefficients. For more information, see [Friction Parameter Dependencies.](#page-341-0)

#### **Temperature vector** — Temperature

[280, 300, 320] K (default) | increasing vector

Input values for the temperature as a vector. The minimum number of values depends on the interpolation method that you select. For linear interpolation, provide at least two values per dimension. For smooth interpolation, provide at least three values per dimension. The values in the vector must increase from left to right.

#### **Dependencies**

This parameter is only visible when you set the **Friction model** parameter to Temperaturedependent friction coefficients or Temperature and velocity-dependent friction coefficients. For more information, see [Friction Parameter Dependencies.](#page-341-0)

**Static friction coefficient** - Static friction coefficient 0.35 (default) | scalar

Static or peak value of the friction coefficient. The static friction coefficient must be greater than the kinetic friction coefficient.

#### **Dependencies**

this parameter is visible only when the **Friction model** parameter is set to Fixed kinetic friction coefficient or Velocity-dependent kinetic friction coefficient. For more information, see [Friction Parameter Dependencies.](#page-341-0)

**Static friction coefficient vector** - Static friction coefficient [.4, .38, .36] (default) | vector

Static, or peak, values of the friction coefficient as a vector. The vector must have the same number of elements as the temperature vector. Each value must be greater than the value of the corresponding element in the kinetic friction coefficient vector.

#### **Dependencies**

This parameter is only visible when you set the **Friction model** parameter to Temperaturedependent friction coefficients or Temperature and velocity-dependent friction coefficients. For more information, see [Friction Parameter Dependencies.](#page-341-0)

**Kinetic friction coefficient** - Kinetic friction coefficient

0.3 (default) | positve scalar

The kinetic, or Coulomb, friction coefficient. The coefficient must be greater than zero.

#### **Dependencies**

This parameter is only visible when you set the **Friction model** parameter to Fixed kinetic friction coefficient. For more information, see [Friction Parameter Dependencies.](#page-341-0)

**Kinetic friction coefficient vector** - Kinetic friction coefficient  $[0.3, 0.22, 0.19]$  (default)  $[0.3, 0.28, 0.25]$  | vector

Output values for kinetic friction coefficient as a vector. All values must be greater than zero.

#### If the **Friction model** parameter is set to

- Velocity-dependent kinetic friction coefficient The vector must have same number of elements as relative velocity vector.
- Temperature-dependent friction coefficients The vector must have the same number of elements as the temperature vector.

#### **Dependencies**

This parameter is only visible when you set the **Friction model** parameter to Velocity-dependent kinetic friction coefficient or Temperature-dependent friction coefficients. For more information, see [Friction Parameter Dependencies](#page-341-0).

**Kinetic friction coefficient matrix** - Kinetic friction coefficient

 $[0.34, 0.32, 0.3; 0.3, 0.28, 0.25; 0.25, 0.2, 0.15]$  (default) | matrix

Output values for kinetic friction coefficient as a matrix. All the values must be greater than zero. The size of the matrix must equal the size of the matrix that is the result of the temperature vector  $\times$  the kinetic friction coefficient relative velocity vector.

#### **Dependencies**

This parameter is only visible when you set the **Friction model** parameter to Temperature and velocity-dependent friction coefficients. For more information, see [Friction Parameter](#page-341-0) [Dependencies](#page-341-0).

#### **Friction coefficient interpolation method** — Extrapolation method

Linear (default) | Smooth

Interpolation method for approximating the output value when the input value is between two consecutive grid points:

- Linear Select this option to get the best performance.
- Smooth Select this option to produce a continuous curve with continuous first-order derivatives.

For more information on interpolation algorithms, see the PS Lookup Table (1D) block reference page.

#### **Dependencies**

This parameter is only visible when you set the **Friction model** parameter to Velocity-dependent kinetic friction coefficient, Temperature-dependent friction coefficients, or Temperature and velocity-dependent friction coefficients. For more information, see [Friction Parameter Dependencies.](#page-341-0)

**Friction coefficient extrapolation method** — Interpolation method

Linear (default) | Nearest | Error

Extrapolation method for determining the output value when the input value is outside the range specified in the argument list:

- Linear Select this option to produce a curve with continuous first-order derivatives in the extrapolation region and at the boundary with the interpolation region.
- Nearest Select this option to produce an extrapolation that does not go above the highest point in the data or below the lowest point in the data.
- Error Select this option to avoid going into the extrapolation mode when you want your data to be within the table range. If the input signal is outside the range of the table, the simulation stops and generates an error.

For more information on extrapolation algorithms, see the PS Lookup Table (1D) block reference page.

#### **Dependencies**

This parameter is only visible when you set the **Friction model** parameter to Velocity-dependent kinetic friction coefficient, Temperature-dependent friction coefficients, or Temperature and velocity-dependent friction coefficients. For more information, see [Friction Parameter Dependencies.](#page-341-0)

#### **Velocity tolerance** — Relative velocity locking threshold

0.001 m/s (default) | scalar

Relative velocity below which the two surfaces can lock. The surfaces lock if the torque across the **B** and **F** rotational ports is less than the product of the effective radius, the static friction coefficient, and the applied normal force.

**Threshold force** — Normal contact force threshold 1 N (default) | scalar

The normal force applied to the physical signal port **N** is applied to the contact only if the amount of force exceeds the value of the **Threshold force** parameter. Forces below the **Threshold force** are not applied, so there is no transmitted frictional torque.

#### **Viscous Losses**

**Viscous drag torque coefficient** — Viscous drag torque

0 N/(m/s) (default) | nonnegative scalar

Viscous drag coefficient, *μvisc*, for computing the drag torque. The coefficient depends on the type of operating fluid, fluid temperature, and the maximum distance between the surfaces.

#### **Initial Conditions**

**Initial state** — Initial clutch state Unlocked (default) | Locked

State of the internal Fundamental Friction Clutch block state at the start of simulation.

- Locked Rotational ports **B** and **F** are initially locked together.
- Unlocked Rotational ports **B** and **F** are initially sliding relative to each other.

#### **Faults**

**Enable faults** — Fault option Off (default) | On

Enable externally or temporally triggered faults. When faulting occurs, the surfaces fail to unlock or cannot transmit power, according to the **Behavior when faulted** setting.

# **Behavior when faulted** — Set fault response

Cannot transmit power (default) | Cannot unlock

Set fault response. You can select the faulting between the surfaces as either:

- Cannot transmit power
- Cannot unlock

#### **Dependencies**

To enable this parameter, set **Enable faults** to On.

#### **Enable external fault trigger** — External trigger option

Off (default) | On

Enables port **T**. A physical signal at port **T** that is greater than 0.5 triggers faulting.

#### **Dependencies**

To enable this parameter, set **Enable faults** to On.

**Enable temporal fault trigger** — Temporal trigger option Off (default) | On

Enables fault triggering at a specified time. When the **Simulation time for fault event** is reached, the surfaces respond according to the **Behavior when faulted** setting.

#### **Dependencies**

To enable this parameter, set **Enable faults** to On.

**Simulation time for fault event** — Time at which faulting is triggered 5 s (default) | positive scalar

When the **Simulation time for fault event** is reached, the surfaces respond according to the **Behavior when faulted** setting.

#### **Dependencies**

To enable this parameter, set **Enable faults** to On and **Enable temporal fault trigger** to On.

**Reporting when fault occurs** — Fault condition report None (default) | Warning | Error

Reporting preference for the fault condition. When reporting is set to Warning or Error, a message is displayed in the Simulink Diagnostic Viewer. When Error is selected, the simulation will stop if faulting occurs.

#### **Dependencies**

To enable this parameter, set **Enable faults** to On.

#### **Thermal Port**

**Thermal Port** settings are visible only when, in the **Friction** settings, the **Friction model** parameter is set to Temperature-dependent friction coefficients or Temperature and velocitydependent friction coefficients. For more information, see [Friction Parameter](#page-341-0) [Dependencies](#page-341-0).

#### **Thermal mass** — Thermal mass

50 kJ/K (default) | scalar

Thermal energy required to change the component temperature by a single degree. The greater the thermal mass, the more resistant the component is to temperature change.

#### **Dependencies**

This parameter is only visible when, in the **Friction** settings, the **Friction model** parameter is set to Temperature-dependent friction coefficients or Temperature and velocitydependent friction coefficients. For more information, see [Friction Parameter](#page-341-0) [Dependencies](#page-341-0).

**Initial temperature** — Initial temperature

300 K (default) | scalar

Thermal energy required to change the component temperature by a single degree. The greater the thermal mass, the more resistant the component is to temperature change.

#### **Dependencies**

This parameter is only visible when, in the **Friction** settings, the **Friction model** parameter is set to Temperature-dependent friction coefficients or Temperature and velocitydependent friction coefficients. For more information, see [Friction Parameter](#page-341-0) [Dependencies](#page-341-0).

### **Version History Introduced in R2011a**

# **Extended Capabilities**

### **C/C++ Code Generation**

Generate C and C++ code using Simulink® Coder™.

### **See Also**

[Fundamental Friction Clutch](#page-275-0) | [Loaded-Contact Rotational Friction](#page-325-0)

### **Topics**

"Gear Coupling Control Using Clutches"

# **Logic-Controlled Clutch**

Friction clutch with input control

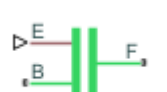

**Libraries:** Simscape / Driveline / Clutches

# **Description**

The Logic-Controlled Clutch represents a logic-controlled mechanism that transmits rotational power through friction. The block is an advanced version of the [Fundamental Friction Clutch](#page-275-0) block. You control the Logic-Controlled Clutch block with physical signal at port **E**.

If the clutch is engaging and in motion, the block applies the kinetic torque. If the clutch is engaging and not in motion, the block applies the static torque.

### **Ports**

**Input**

**E** — Control clutch engagement physical signal

Physical signal port associated with the clutch logic.

#### **Conserving**

**B** — Base interface mechanical rotational

Mechanical rotational conserving port associated with the base interface.

**F** — Follower interface mechanical rotational

Mechanical rotational conserving port associated with the follower interface.

## **Parameters**

**Transition model** — Clutch engagement parameterization Instantaneous (default) | First-order lag | Scaled by input

Clutch engagement transition control. When you select:

- Instantaneous The clutch engages when the input signal at port **E** rounds to 1, and the clutch does not engage when the input signal rounds to 0.
- First-order lag The block introduces a first-order delay to the clutch engagement according to the value that you specify for the **Transition time constant** parameter.

• Scaled by input — The block smooths the signal input at port **E**. The block applies full static and kinetic friction when the input signal is greater than or equal to 1 and no static or kinetic friction torque when the signal is nonpositive. The block linearly scales the friction torques when the input signal is between 0 and 1.

**Transition time constant** — First-order lag time constant 0.1 s (default) | positive scalar

Time constant for first-order lag clutch engagement.

**Dependencies**

To enable this parameter, set **Transition model** to First-order lag.

**Kinetic friction torque** — Kinetic friction torque threshold 10 N\*m (default) | nonnegative scalar

Minimum torque threshold to maintain relative motion between the clutch plates.

**Static friction torque** — Static friction torque threshold 20 N\*m (default) | positive scalar

Minimum torque threshold to cause relative motion between the clutch plates.

**Clutch velocity tolerance** — Motion boundary condition 0.001 rad/s (default) | nonnegative scalar

Clutch minimum angular velocity.

**Initial State** — Clutch condition at simulation start Unlocked (default) | Locked

Option to start the simulation with the clutch unlocked or locked.

# **Version History**

**Introduced in R2016b**

### **Extended Capabilities**

**C/C++ Code Generation** Generate C and  $C++$  code using Simulink® Coder<sup>™</sup>.

### **See Also**

[Cone Clutch](#page-115-0) | [Disk Friction Clutch](#page-157-0) | [Dog Clutch](#page-171-0) | [Fundamental Friction Clutch](#page-275-0)

# **Longitudinal Vehicle**

Longitudinal motion abstract vehicle with ideal brakes and tires

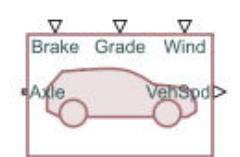

**Libraries:** Simscape / Driveline / Tires & Vehicles

# **Description**

The Longitudinal Vehicle block represents an abstract vehicle confined to longitudinal motion. You can parameterize an arbitrary vehicle or choose from predefined parameterizations. The block includes optional non-slipping tires and ideal brakes.

You can use this block as a simpler alternative to the [Vehicle Body](#page-677-0) block. The Longitudinal Vehicle block requires less information to parameterize and is more suitable for a nascent design.

The block equations use these variables:

- *m* is the **Vehicle mass** parameter.
- *v<sup>x</sup>* is the longitudinal velocity output at the **VehSpd** port.
- $F_x$  is the sum of longitudinal forces.
- *rtire* is the radius of the tire and is equivalent to the **Tire rolling radius** parameter.
- *Fdrive*, *Fbrake*, and *Fresist* are the driving force of the vehicle, the braking force, and the vehicle resistance force, respectively. *Fbrake* and *Fresist* oppose the driving motion of the vehicle in the force balance equation.
- *τaxle* is the torque at the axle.
- $F_B$  is the brake force input from the **Brake** port.
- $\cdot$   $\omega_{\alpha x}$  is the rotational speed of the axle.
- $\omega_1$  is an arbitrary constant that adjusts the speed range in which the block suppresses  $F_{\text{brake}}$ .
- $F_{\text{tire}}$  is the tire rolling resistance.
- *Fair* is the drag force due to air resistance.
- *θ* is the road incline angle input from either the **Angle**, **NG**, or **PG** port.
- $v_1$  is an arbitrary constant that adjusts the speed range in which the block suppresses  $F_{air}$  and  $F_{tire}$ .

You can access a visualization of the vehicle properties by clicking the **vehicle properties** hyperlink in the source code. The figure shows the default block properties, where the first plot is the resisting force as a function of vehicle speed for different road grades, and the second plot is the resisting power for a given speed at different road grades.

<span id="page-351-0"></span>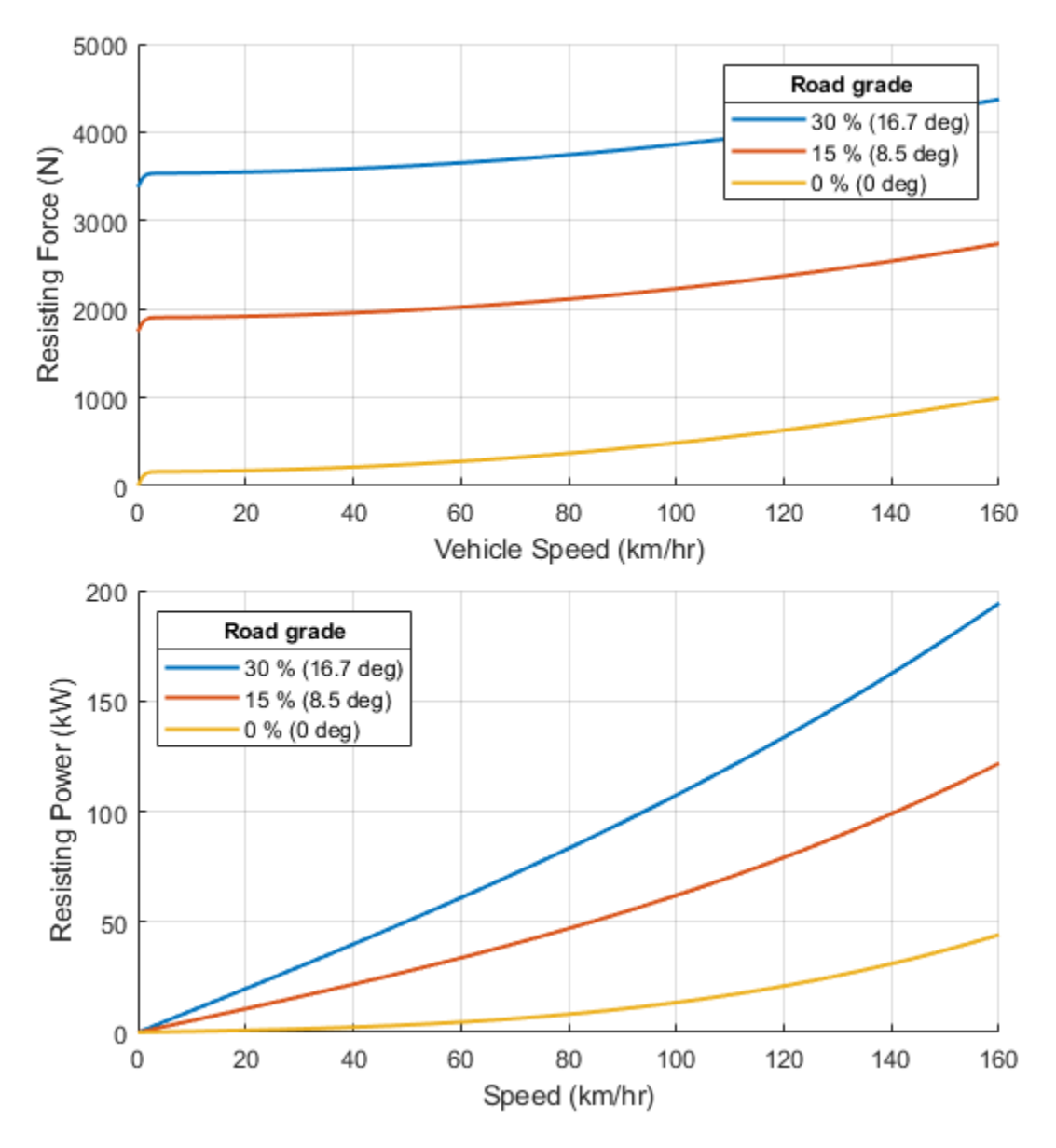

#### **Parameterizations**

For all settings of the **Parameterization type** parameter, the block calculates the equations of longitudinal vehicle speed as

$$
m\frac{dv_x}{dt} = \sum F_x,
$$

where

$$
v_x = r_{tire} \omega_{axle},
$$

and

$$
\sum F_{x} = F_{drive} - F_{brake} - F_{resist}.
$$

The block treats the drive direction as positive in the force balance equation. It solves this equation using these substitutions:

$$
\sum F_{x} = \frac{\tau_{axle}}{\prod_{\substack{r\text{tr}}}^{r\text{tr}}} - F_{B}\text{tanh}\left(\frac{\omega_{axle}}{\omega_{1}}\right) - \underbrace{\left\{\left(F_{tire}\text{cos}\theta + F_{air}\right)\text{tanh}\left(\frac{v_{x}}{v_{1}}\right) + mgsin\theta\right\}}_{Fresist}.
$$

You can set **Parameterization type** to Road-load or Regular parameter set to simulate an arbitrary vehicle. You can also choose from three predefined parameterizations, Typical small car, Typical medium-sized car, and Typical large sports utility vehicle.

#### **Regular parameter set**

When you set **Parameterization type** to Regular parameter set, you can specify the **Tire rolling coefficient, Air drag coefficient**, and **Vehicle frontal area** parameters of the vehicle, which the block converts to road-load coefficients.

The block computes the tire rolling resistance as

$$
F_{\text{tire}} = C_R m g,
$$

where  $C_R$  is the **Tire rolling coefficient** parameter.

The block computes the air resistance as

$$
F_{air} = \frac{1}{2} C_D A_f \rho_a (v_x + v_w)^2,
$$

where  $C_D$  is the  $\mathbf{Air}\ \mathbf{drag}$  coefficient parameter,  $A_f$  is the **Vehicle frontal area** parameter in  $m^2$ , and  $\rho_A$  is the density of dry air. The block assumes  $\rho_A = 1.184$  kg/m<sup>3</sup> at 1 atmosphere.

#### **Road-load**

When you set **Parameterization type** to Road-load, the block applies the standard road-load formulation and computes the core physics as:

$$
F_{RL} = A_{RL} + B_{RL}v_x + \underset{F_{dir}}{\underline{G_{RL}}v_x^2},
$$

where  $A_{RL}$ ,  $B_{RL}$ , and  $C_{RL}$  are the road-load coefficients.

**Note** Each road-load coefficient is specific to its associated units of *v<sup>x</sup>* . There are no standard units for these coefficients; however, some texts may assume certain units. Select the correct units when you parameterize these coefficients.

The block uses these coefficients to solve for the values in the core physics as

$$
F_{tire} = A_{RL} + B_{RL} v_x,
$$

and

$$
F_{air} = C_{RL} (v_x + v_w)^2.
$$

Here,  $v_w$  is the wind speed from the **Wind** port.

#### **Predefined Parameterizations**

You can set **Parameterization type** to three predefined parameterizations: Typical small car, Typical medium-sized car, and Typical large sports utility vehicle. The values represent industry averages rather than specific vehicles. You can start with one of these predefined parameterizations and later adjust these values by setting **Parameterization type** to Road-load or Regular parameter set and using the pertinent information from the tables.

### **Regular parameter set**

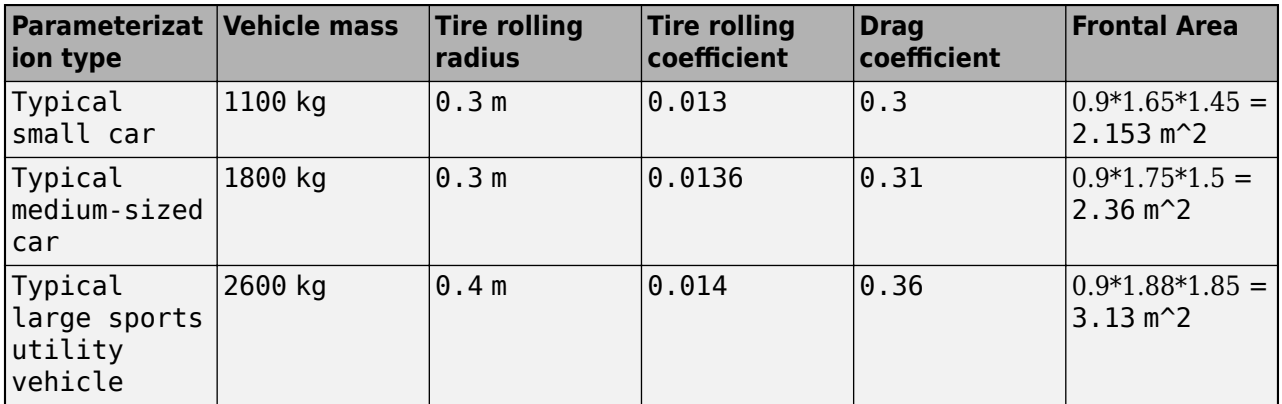

Note that each predefined parameterization assumes  $B = 0$  for the road-load method.

#### **Road-load**

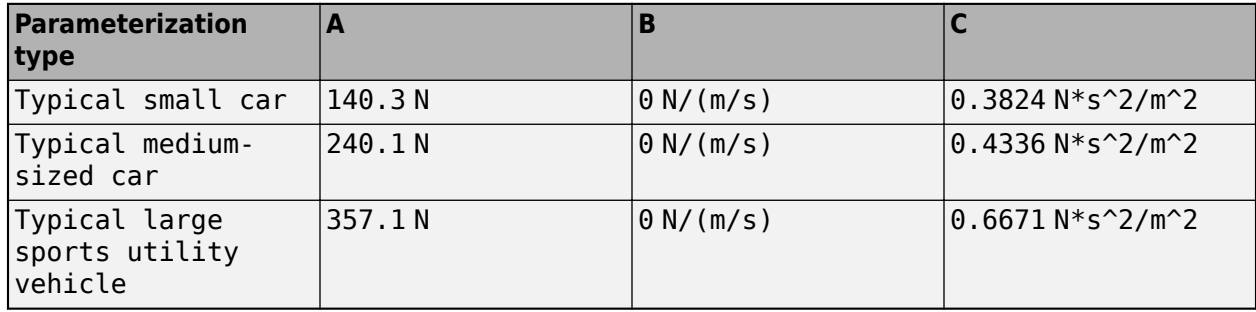

Where the **Vehicle frontal area** equation corresponds to *0.9·*vehicle width*·*vehicle height.

#### **Variables**

To set the priority and initial target values for the block variables prior to simulation, use the **Initial Targets** section in the block dialog box or Property Inspector. For more information, see "Set Priority and Initial Target for Block Variables".

Nominal values provide a way to specify the expected magnitude of a variable in a model. Using system scaling based on nominal values increases the simulation robustness. Nominal values can come from different sources, one of which is the **Nominal Values** section in the block dialog box or Property Inspector. For more information, see "Modify Nominal Values for a Block Variable".

## **Ports**

#### **Input**

**Brake** — Longitudinal braking force, N physical signal

Physical signal input port associated with the brakes. The brake port ignores negative values.

#### **Dependencies**

To enable this port, set **Show brake force inport** to On.

**Angle** — Road incline, rad physical signal

Physical signal input port associated with the road incline, in radians. This value represents the angle of the road with respect to the horizontal surface at  $\theta$  and a 100% grade at  $pi/4$ .

#### **Dependencies**

To enable this port, set

- **Show road slope inport** to On
- **Slope input type** to Incline angle

**NG** — Normalized road grade, unitless physical signal

Physical signal input port associated with the normalized road grade. A normalized road grade of 1 is equivalent to a π/4 radian angle.

#### **Dependencies**

To enable this port, set

- **Show road slope inport** to On
- **Slope input type** to Normalized grade

**PG** — Percent road grade, unitless physical signal

Physical signal input port associated with the percent road grade. A percent road grade of 100 is equivalent to a π/4 radian angle.

#### **Dependencies**

To enable this port, set

- **Show road slope inport** to On
- **Slope input type** to Percent grade

**Wind** — Longitudinal wind speed, m/s physical signal

Physical signal input port associated with the longitudinal wind speed. This value is the longitudinal component of the wind speed, where positive values represent a headwind and negative values represent a tailwind.

#### **Dependencies**

To enable this port, set **Show wind speed inport** to On.

#### **Output**

**VehSpd** — Vehicle speed, m/s physical signal

Physical signal output port associated with the longitudinal velocity of the vehicle.

**G** — Longitudinal G force, unitless physical signal

Physical signal port associated with the ratio of the longitudinal vehicle acceleration,  $a_{\rm x}$ , to the gravitational acceleration, *g*.

#### **Dependencies**

To enable this port, set **Show G outport** to On.

#### **Conserving**

**Axle** — Wheel rotation mechanical rotational

Mechanical rotational conserving port associated with the axle connection to the wheel hub. Connect this port to a gear system such as a reduction gear.

### **Parameters**

#### **Vehicle**

```
Parameterization type — Vehicle parameterization selection
Regular parameter set (default) | Road-load | Typical small car | Typical medium-
sized car | Typical large sports utility vehicle
```
Option to parameterize the longitudinal vehicle. You can parameterize an arbitrary vehicle by choosing Regular parameter set or Road-load, or select one of three typical vehicle body specifications. Refer to ["Parameterizations" on page 1-346](#page-351-0) for more information.

**Vehicle mass** — Inertial mass 1200 kg (default) | positive scalar

Effective mass of the longitudinal vehicle.

#### **Dependencies**

To enable this parameter, set **Parameterization type** to Regular parameter set or Road-load.

**Tire rolling radius** — Rolling radius of tire 0.3 m (default) | positive scalar

Distance from the wheel center to the outside surface of the tire while resisting the force of the vehicle due to gravity.

#### **Dependencies**

To enable this parameter, set **Parameterization type** to Regular parameter set or Road-load.

**Tire rolling coefficient** — Rolling coefficient of tire

0.0136 (default) | nonnegative scalar

Dimensionless coefficient of the tire rolling resistance. The block uses this value to calculate *Ftire* as  $F_{\text{tire}} = C_R mg$ . Here, the variable  $C_R$  represents this parameter.

#### **Dependencies**

To enable this parameter, set **Parameterization type** to Regular parameter set.

**Air drag coefficient** — Vehicular drag coefficient 0.31 (default) | nonnegative scalar

Dimensionless coefficient of vehicular drag. The block uses this value to compute *Fair* as *Fair =*  $1/2 \cdot C_D A_f \rho (v_x + v_w)^2$ , where  $C_D$  represents this parameter.

#### **Dependencies**

To enable this parameter, set **Parameterization type** to Regular parameter set.

**Vehicle frontal area** — Forward-facing surface area 2.3 m^2 (default) | positive scalar

Effective area of the vehicle that succumbs to drag. You can use a low-fidelity heuristic formula to find this measurement during early design:  $A_f = 0.9$  hei $g$ ht width.

#### **Dependencies**

To enable this parameter, set **Parameterization type** to Regular parameter set.

#### **Road-load coefficient**  $A - A_{RL}$  **coefficient**

120 N (default) | positive scalar

Road-load coefficient *ARL*.

#### **Dependencies**

To enable this parameter, set **Parameterization type** to Road-load.

**Road-load coefficient**  $B - B_{RL}$  **coefficient** 1.8 N/(m/s) (default) | positive scalar

Road-load coefficient *BRL*.

#### **Dependencies**

To enable this parameter, set **Parameterization type** to Road-load.

**Road-load coefficient C**  $\subset$   $C_{RL}$  coefficient 0.389 N\*s^2/m^2 (default) | positive scalar

Road-load coefficient *CRL*.

#### **Dependencies**

To enable this parameter, set **Parameterization type** to Road-load.

**Gravitational acceleration** — Acceleration due to gravity 9.81 m/s^2 (default) | positive scalar

Gravitational constant that acts on the mass of the vehicle as a function of the axle rotation. Here, vehicle weight *=* vehicle mass*·*gravitational acceleration. The block applies this weight to the tire to calculate the rolling resistance. The block also uses this value to determine the G-force multiple when you set **Show G outport** to On.

#### **Simulation**

**Vehicle speed threshold** — Tolerance for vehicle motion 0.3 m/s (default) | scalar

Minimum speed at which the block simulates vehicle motion. Below the absolute value of this threshold, the block smoothly transitions to zero.

**Axle speed threshold** — Tolerance for axle rotation

0.01 rad/s (default) | scalar

Minimum rotational speed at which the block simulates axle rotation. Below the absolute value of this threshold, the block smoothly transitions to zero.

**Show brake force inport** — Ideal brakes port On (default) | Off

Option to display **Brake** port.

**Show road slope inport** — Road slope port On (default) | Off

Option to enable a port to input data related to the road grade or slope. Setting this parameter to On enables the **Slope input type** parameter.

**Slope input type** — Type of slope measurement Percent grade (default) | Normalized grade | Incline angle

Option to input road slope. The options use these definitions:

- Percent grade The block uses a percent grade scale where  $\theta$  is flat and 100 is equivalent to a slope of  $\pi/4$ .
- Normalized grade  $-$  The block uses a normalized grade scale where  $\theta$  is flat and 1 is equivalent to a slope of π/4.
- Incline angle  $-$  The block uses an angle of incline where  $\theta$  is flat and  $pi/4$  is equivalent to a slope of π/4.

#### **Dependencies**

To enable this parameter, set **Show road slope inport** to On.

**Show wind speed inport** — Wind port On (default) | Off

Option to display the **Wind** port.

**Show G outport** — G-force outport Off (default) | On

Option to display the **G** port. record G-force as a multiple of the **Gravitational acceleration** parameter.

# **Version History**

**Introduced in R2021b**

#### **R2022b: Select slope input type**

You can use the **Slope input type** to parameterize the road slope according to these parameters:

- Percent grade
- Normalized grade
- Incline angle

#### **R2022b: View road-load forces visualization**

You can access a visualization of the vehicle properties by clicking the **vehicle properties** hyperlink in the source code.

### **References**

- [1] Eriksson, Lars, and Lars Nielsen. *Modeling and Control of Engines and Drivelines: Eriksson/ Modeling and Control of Engines and Drivelines*. Chichester, UK: John Wiley & Sons, Ltd, 2014. <https://doi.org/10.1002/9781118536186>.
- [2] Heywood, John B. *Internal Combustion Engine Fundamentals*. Second edition. New York: McGraw-Hill Education, 2018.
- [3] Society of Automotive Engineers: Light Duty Vehicle Performance and Economy Measure Committee. "Chassis Dynamometer Simulation of Road Load Using Coastdown Techniques. SAE J2264" SAE International. 2014. [https://doi.org/10.4271/J2264\\_201401.](https://doi.org/10.4271/J2264_201401)
- [4] Society of Automotive Engineers: Light Duty Vehicle Performance and Economy Measure Committee. "Road Load Measurement and Dynamometer Simulation Using Coastdown Techniques. SAE J1263" SAE International. 2010. [https://doi.org/10.4271/J1263\\_201003.](https://doi.org/10.4271/J1263_201003)

### **Extended Capabilities**

#### **C/C++ Code Generation**

Generate C and  $C++$  code using Simulink® Coder<sup>™</sup>.

### **See Also**

[Vehicle Body](#page-677-0)

# **Marine Propeller**

Propeller that converts rotation into thrust in marine environments

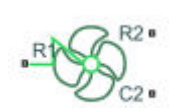

**Libraries:** Simscape / Driveline / Engines & Motors

# **Description**

The Marine Propeller block represents a propeller that converts a rotational mechanical motion into thrust for marine applications. You can configure the propeller with fixed or controllable blades. You can parameterize the propeller by using constants, polynomials, or tabulated data to characterize the thrust and torque coefficients. You can provide tabulated advance velocity data, or you can provide tabulated advance angle data to parameterize all four operational quadrants. Propellers that allow negative pitch or that can operate in reverse may include thrust and torque coefficient curves specific to the astern direction, which you can also specify in the block.

You can also include the wake effects of the vessel hull in the block. When you specify a constant wake fraction or enable a physical signal port, and the block calculates the wake effects automatically.

You can use a physical signal to control the blade pitch.

This terminology is helpful for understanding the block:

- *Wake fraction* is the difference between the vessel velocity and the advance velocity expressed as a ratio of the vessel velocity.
- *Advance velocity* is the speed of the flow through the propeller, *V<sup>a</sup>* .
- *Advance ratio* is the speed of the flow through the propeller with respect to the propeller tip angular speed expressed as a ratio. The block uses this to determine  $k_{T}$  and  $k_{Q}$  when you set **Parameterization** to Polynomial fit or Tabulated data for advance ratio.
- *Advance angle* is the angular location of the propeller operational conditions on a four quadrant plot. The block uses this to determine  $C_T$  and  $C_Q$  when you set  $\boldsymbol{Parameterization}$  to <code>Tabulated</code> data for advance ratio.
- *Quadrant* is the relative two-dimensional location of the propeller operating condition where the vertical axis is *V<sup>a</sup>* and the horizontal axis is *ω*.
- *Pitch* is the ideal translational propeller advance distance for a single revolution.
- *Open water* is when the effects of the hull are not present.

The block equations refer to these quantities:

- *T* is the propeller thrust.
- *Q* is the propeller torque.
- *ρ* is the fluid density. You can specify the fluid density using the **Density** parameter or the **Rho** port.
- <span id="page-360-0"></span>• *P* is the pitch.
- *D* is the **Propeller diameter** parameter.
- *ω* is the propeller angular speed input at port **R**. For more information about using angular units in Simscape, see "Angular Units".
- *n* is the propeller angular speed in revolutions per second, which consistently nondimensionalizes the torque and thrust. The block defines *ω = 2πn*.
- *nThr* is the **Rotational speed threshold** parameter.
- $k_T$  is the thrust coefficient with respect to the propeller rotational speed.
- $\bullet$   $k_Q$  is the resistive torque coefficient with respect to the propeller rotational speed.
- $p_{kT}$  is the polynomial thrust coefficient vector or 2-D matrix.
- $p_{kQ}$  is the polynomial resistive torque coefficient vector or 2-D matrix.
- $C_T$  is the thrust coefficient with respect to the relative advance velocity.
- $\bullet$   $C_0$  is the torque coefficient with respect to the relative advance velocity.
- $\cdot$   $k_{\text{Thr}}$  is the **Saturation threshold for nondimensional coefficients** parameter.
- *J* is the advance ratio.
- *V<sup>a</sup>* is the advance velocity. Specify the advance velocity using the **Va** port.
- $V_R$  is the relative advance velocity at a blade section at 70% of the blade radius.
- *η* is the efficiency.
- $\bullet$   $C_T^*$  is the thrust coefficient based on the blade relative advance velocity at 70% blade radius.
- $\bullet$   $C_{TTLU}^*$  is the reference thrust coefficient vector or 2-D matrix.
- $\bullet$   $C^*_{Q}$  is the torque coefficient based on the blade relative advance velocity at 70% blade radius.
- $C^*_{Q,TLU}$  is the reference torque coefficient vector or 2-D matrix.
- *β* is the advance angle.
- $\beta_{TUI}$  is the reference advance angle.

#### **Parameterizations**

The propeller performance depends on the thrust and resistive torque coefficients. The **Parameterization** parameter gives you different options to control these coefficients. The propeller output depends on the quadrant where the propeller operates. The block defines the four quadrants as:

- First quadrant:  $+V_a$ ,  $+n$
- Second quadrant: *+V<sup>a</sup>* , *-n*
- Third quadrant: *-V<sup>a</sup>* , *-n*
- Fourth quadrant:  $-V_a$ ,  $+n$

The figure shows a visual representation of the quadrants.

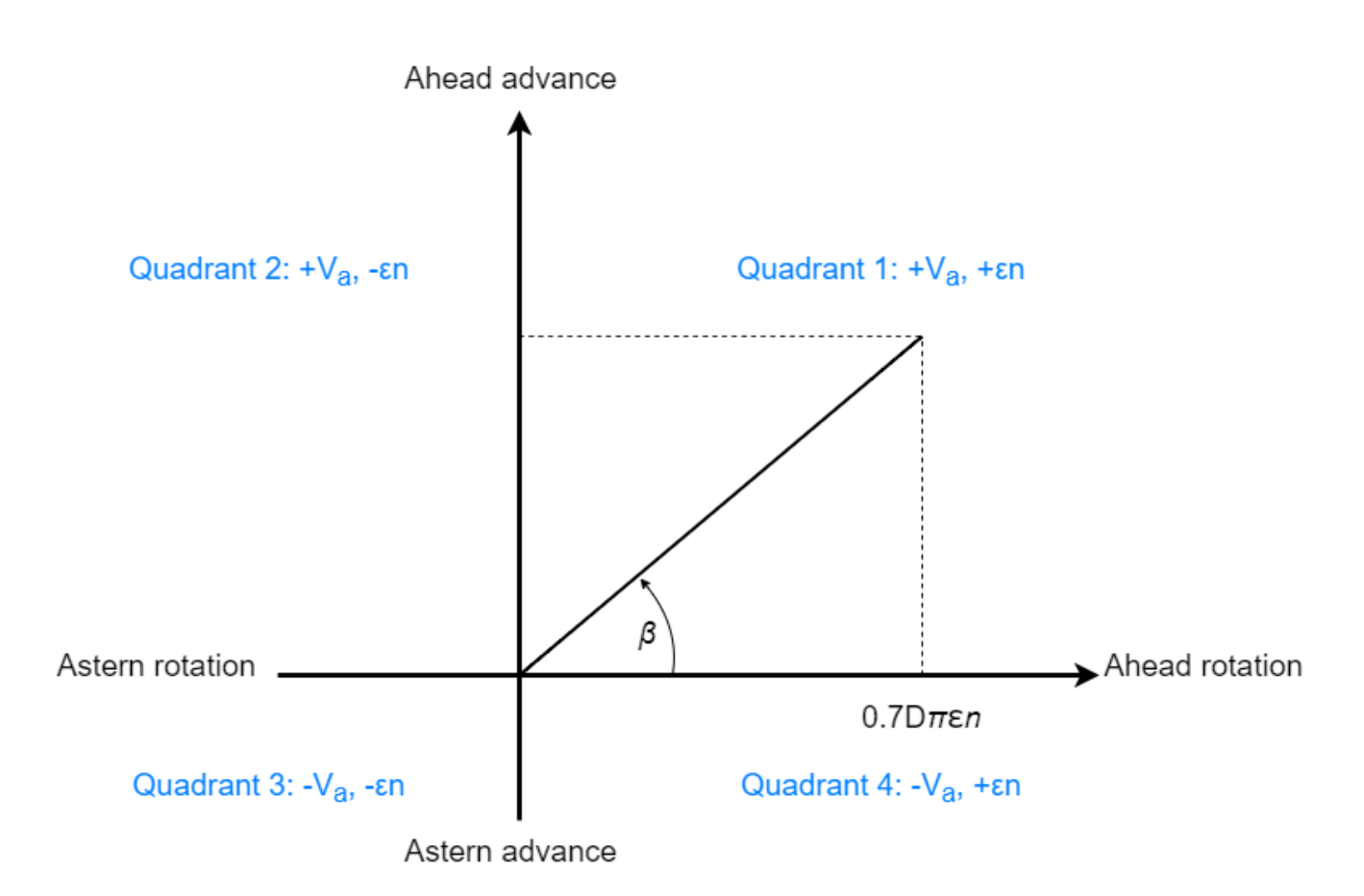

When you set **Parameterization** to Constant coefficients, you specify the thrust and resistive torque coefficients directly. Otherwise, the block computes these coefficients depending on the **Parameterization** setting.

#### **Advance Ratio**

When you set **Parameterization** to Polynomial fit or Tabulated data for advance ratio, the block uses the advance ratio, *J*. The block uses a numerically smoothed version of the fundamental thrust and torque equations such that

$$
T = k_T \rho D^4 n \sqrt{n^2 + n_{thr}^2}
$$
  

$$
Q = k_Q \rho D^5 n \sqrt{n^2 + n_{thr}^2}
$$

The block defines the advance ratio as

$$
J = \frac{V_a \varepsilon n}{D(n^2 + n_{Thr}^2)},
$$

where the angular speed threshold *nThr* linearizes the propeller rotational speed, *n*, for smoothing.

#### When you set **Parameterization** to:

• Polynomial  $\operatorname{\sf fit}-k_T$  and  $k_Q$  vary with time according to the values you specify for the polynomial coefficient parameters. The block saturates *J* to be between 0 and the first positive root

of the polynomial and restricts  $k_{\scriptscriptstyle T}$  and  $k_{\scriptscriptstyle Q}$  to always be positive. The block calculates the thrust and torque coefficients as

$$
k_T = \sum_{j=1:N}^{N} p_{kT, j} J^j
$$
  

$$
k_Q = \sum_{j=1:N}^{N} p_{kQ, j} J^j
$$

where  $p_{kT}$  and  $p_{kO}$  represent the polynomial coefficients.

• Tabulated data for advance ratio — You specify tabulated values for  $k_T$  and  $k_Q$  for given values of *J* or *J* and *P/D*, depending on the **Blade pitch type** parameter.

This basis of the propeller efficiency is the fundamental relationship

$$
\eta = \frac{Power_{out}}{Power_{in}} = \frac{TV_A}{2\pi nQ} = \frac{J}{2\pi} \frac{k_T}{k_Q}.
$$

When **Efficiency sensor** is on, and you set **Parameterization** to Constant, the block calculates the smoothed efficiency as

$$
\eta = \frac{k_T \sqrt{J^2 + k_{Thr}^2}}{2\pi k_Q}.
$$

When **Efficiency sensor** is on, and you set **Parameterization** to Polynomial fit or Tabulated data for advance velocity, the block calculates the smoothed efficiency as

$$
\eta = \frac{k_T \sqrt{J^2 + k_{Thr}^2}}{2\pi \sqrt{k_Q^2 + (0.01 \cdot k_{Thr})^2}}.
$$

#### **Advance Angle**

When you set **Parameterization** to Tabulated data for advance angle, the block uses thrust and torque coefficients with respect to relative advance angle. The block defines the advance angle as

$$
\beta = \arctan\left(\frac{V_a}{0.7\pi \varepsilon n D}\right),\,
$$

where  $\beta$  is cyclic. You must ensure that the coefficient extrapolation and cycle wrapping occur as expected. The block defines the thrust and torque coefficients for relative advance velocity as

$$
C_T^* = \frac{T}{\frac{1}{8}\rho V_R^2 \pi D^2}
$$

$$
C_Q^* = \frac{Q}{\frac{1}{8}\rho V_R^2 \pi D^3}
$$

where  $V_R$  is the relative advance velocity at a blade section at 70% of the blade radius, such that

$$
V_R^2 = V_A^2 + (0.7D\pi\epsilon n)^2.
$$

Rearranging the coefficient equations yields the block equations for thrust and torque with respect to relative advance velocity:

 $T = C_{T}^{*1}$  $\frac{1}{8} \rho V_R^2 D^2$  $Q = C_{Q}^{*} \frac{1}{8}$  $\frac{1}{8} \rho V_R^2 D^3$ 

When you set **Blade pitch** to:

• Constant, the block calculates the thrust and torque coefficients as

*CT* \* = *tablelookup βTLU*,*CT*, *TLU* \* , *β*, interpolation = *interp*\_*method*, extrapolation = *extrap*\_*method*

*CQ* \* = *tablelookup βTLU*,*CQ*, *TLU* \* , *β*, interpolation = *interp*\_*method*, extrapolation = *extrap*\_*method*

• Controlled, the block calculates the thrust and torque coefficients as

 $C_T^*$  =  $t$ ablelookup $(P/D_{TLU}, \beta_{TLU}, C_{T,\,TLU}^*, P/D$ ,  $\beta$ , interpolation = interp\_method, extrapolation = extrap\_method  $C_Q^*$  =  $t$ ablelookup $(P/D_{TLU}, \beta_{TLU}, C_{Q, TLU}^*, P/D, \beta$ , interpolation = interp\_method, extrapolation = extrap\_metho

The basis of the propeller efficiency is the fundamental relationship

$$
\eta = \frac{Power_{out}}{Power_{in}} = \frac{TV_A}{2\pi \epsilon nQ} = \frac{V_A C_T^*}{2\pi \epsilon nDC_Q^*}
$$

When **Efficiency sensor** is on, the block calculates the smoothed efficiency as

.

$$
\eta = \frac{1}{2\pi D} \sqrt{\frac{V_A^2 C^{*2} + (D\pi n_{Thr} K_{Thr})^2}{n^2 C_Q^{*2} + (0.1n_{Thr} K_{Thr})^2}}.
$$

#### **Environment Interaction**

When you set **Translational connections** to Conserving, the block uses a constant wake fraction to relate the vessel velocity to the advance velocity. You input the thrust and velocity of the vessel by using the **R2** and **C2** ports. The block computes the advance velocity as:

$$
V_A=V(1-w),\quad
$$

where:

- *V* is the vessel velocity. You can specify the vessel velocity relative to the reference by using the **R2** and **C2** ports, where  $V = V_{R2} - V_{C2}$ .
- *w* is the **Wake fraction** parameter.

When you set **Translational connections** to Physical connections, you can use the **Va** port to supply the advance velocity as a physical signal. The block outputs the propeller thrust as a physical signal from the **Th** port.

#### **Controlled Pitch**

When you set **Blade pitch type** to Controlled, you can parameterize the propeller over a range of pitch-diameter ratios, *P/D*. You must specify the *P/D* range as a vector in the **Pitch-diameter ratio**  ${\bf vector,}$   ${\bf P/D}$  parameter, where each element corresponds to a row in the  $k_T$  and  $k_Q$  matrices.

#### **Inertia**

You can optionally include translational and rotational propeller inertia. To simulate inertia, set **Rotational connections** or **Translational connections** to Conserving, and select **Model inertia**. When you select **Model inertia** and set **Rotational connections** to Conserving, set the initial rotational velocity or torque on the shaft in the **Initial Targets** section, or set an algebraically linked variable to high priority to initialize the rotational inertia. When you select **Model inertia** and set **Translational connections** to Conserving, set the initial translational velocity or thrust in the **Initial Targets** section, or set an algebraically linked variable to high priority to initialize the translational mass.

**Note** For rotational conserving connections, the block logs Q, the aerodynamic torque, and Inertia.t.

For translational conserving connections, the block logs thrust, the aerodynamic thrust, and mass.f.

You can use an Ideal Torque Sensor or Ideal Force Sensor blocks to log the sum of the inertia and the aerodynamic torque or force, respectively.

#### **Assumptions and Limitations**

- The block treats the fluid velocity and propeller rotational velocity as quasi-steady in time. Fluid flows uniformly over the propeller.
- When you set **Parameterization** to Polynomial fit, the block assumes that the propeller torque and thrust coefficients are symmetric with the first quadrant.
- When you set **Parameterization** to Tabulated data for advance ratio, the block assumes the torque and thrust coefficients are identical in the first and third quadrants and the second and fourth quadrants.
- When you set **Parameterization** to Tabulated data for advance angle, the block removes the sign from *V<sup>a</sup>* . To attain negative thrusts and torques, you must include the signs in the values of  $C_T$  and  $C_Q$ .

#### **Variables**

To set the priority and initial target values for the block variables prior to simulation, use the **Initial Targets** section in the block dialog box or Property Inspector. For more information, see "Set Priority and Initial Target for Block Variables".

Nominal values provide a way to specify the expected magnitude of a variable in a model. Using system scaling based on nominal values increases the simulation robustness. Nominal values can come from different sources, one of which is the **Nominal Values** section in the block dialog box or Property Inspector. For more information, see "Modify Nominal Values for a Block Variable".

### **Ports**

#### **Inputs**

**Va** — Advance velocity, m/s physical signal

Physical signal input port associated with the speed of the flow through the propeller.

#### **Dependencies**

To enable this port, set **Translational connections** to Physical signals.

**PR** — Blade pitch diameter ratio, unitless physical signal

Physical signal input port associated with the blade pitch for a given propeller diameter.

#### **Dependencies**

To enable this port, set **Blade pitch type** to Controlled.

**Rho** — Variable density, kg/m^3 physical signal

Physical signal input port associated with the fluid density, in  $kg/m^3$ .

#### **Dependencies**

To enable this port, set **Fluid density specification** to Variable.

**w** — Propeller rotational velocity, rad/s physical signal

Physical signal port associated with the propeller rotational velocity, in rad/s.

#### **Dependencies**

To enable this port, set **Rotational connections** to Physical signals.

#### **Outputs**

**Th** — Propeller thrust, N physical signal

Physical signal output port associated with the thrust generated by the propeller, in N.

#### **Dependencies**

To enable this port, set **Translational connections** to Physical signals.

 $E$  – Efficiency, unitless physical signal

Physical signal output port associated with the efficiency of the propeller. The efficiency signal is a function of the absolute value of the advance ratio.

#### **Dependencies**

To enable this port, select **Efficiency sensor**.

**Q** — Propeller resistive drag, N\*m physical signal

Physical signal port associated with the propeller resistive drag, in  $N^*m$ .

#### **Dependencies**

To enable this port, set **Rotational connections** to Physical signals.

#### **Conserving**

**R1** — Rod interface mechanical rotational

Mechanical rotational conserving port associated with the rod interface.

#### **Dependencies**

To enable this port, set **Rotational connections** to Conserving.

**R2** — Vessel velocity and thrust mechanical translational

Mechanical translational conserving port associated with the vessel velocity and thrust.

#### **Dependencies**

To enable this port, set **Translational connections** to Conserving.

**C2** — Reference current mechanical translational

Mechanical translational conserving port associated with the motion of the current that the propeller pushes against.

#### **Dependencies**

To enable this port, set **Translational connections** to Conserving.

### **Parameters**

#### **Propeller**

#### **Parameterization** — Propeller parameterization

```
Constant coefficients (default) | Polynomial fit | Tabulated data for advance ratio
| Tabulated data for advance angle
```
Option to parameterize the propeller by constant, polynomial, or tabulated thrust and torque coefficients. Choose from these settings:

- Constant coefficients Use constant coefficients of thrust and torque with respect to the advance ratio.
- Polynomial fit Use polynomial coefficients to parameterize the advance ratio.
- Tabulated data for advance ratio Use tabulated advance ratio data to parameterize the advance ratio.
- Tabulated data for advance angle Use thrust and torque coefficients with respect to the relative advance velocity at 70% of the blade radius.

To learn more, see ["Parameterizations" on page 1-355.](#page-360-0)

#### **Propeller direction** — Positive thrust direction

```
Negative rotational velocity generates positive thrust for positive thrust
coefficients (default) | Positive rotational velocity generates positive thrust
for positive thrust coefficients
```
Whether negative or positive rotational velocity generates positive thrust for positive thrust coefficients.

**Propeller diameter** — Propeller diameter

0.2 m (default) | positive scalar

Diameter of the propeller.

**Thrust coefficient, kT** - Coefficient of thrust

0.25 (default) | positive scalar

Nondimensional constant thrust coefficient when using constant coefficients.

#### **Dependencies**

To enable this parameter, set **Parameterization** to Constant coefficients.

**Resistive torque coefficient, kQ** — Coefficient of torque

0.05 (default) | positive scalar

Nondimensional resistive torque coefficient when using constant coefficients.

#### **Dependencies**

To enable this parameter, set **Parameterization** to Constant coefficients.

**Blade pitch type** — Constant or controllable blade pitch Constant (default) | Controlled

Type of blade to model. Select Constant for a blade with constant pitch or Controlled for a blade with variable pitch that you specify using the **PR** port.

#### **Dependencies**

To enable this parameter, set **Parameterization** to Polynomial fit, Tabulated data for advance ratio, or Tabulated data for advance angle.

**kT polynomial coefficients (pN...p0)** — Coefficient of thrust polynomial coefficients  $[.063, -.19, -.25, .37]$  (default) | vector

Vector of nondimensional polynomial thrust coefficients. Specify the elements in descending order. The block uses these coefficients to generate a lookup table. For more information, see "Using Lookup Tables in Equations".

#### **Dependencies**

To enable this parameter, set:

- **Parameterization** to Polynomial fit
- **Blade pitch type** to Constant

**kQ polynomial coefficients (pN...p0)** — Coefficient of torque polynomial coefficients [.0043, -.021, -.03, .05] (default) | vector

Vector of nondimensional polynomial thrust coefficients. Specify the elements in descending order. The block uses these coefficients to generate a lookup table. For more information, see "Using Lookup Tables in Equations".

#### **Dependencies**

To enable this parameter, set:

- **Parameterization** to Polynomial fit
- **Blade pitch type** to Constant

**Pitch-diameter ratio vector, P/D** — Pitch-diameter ratio values for thrust and torque coefficients [-.5, .5, .7, .9, 1.1, 1.4] (default) | vector

Ratios of the blade pitch to the diameter. Each element has a corresponding row in the **Table of kT polynomial coefficients (P/D, pN...p0)** and **Table of kQ polynomial coefficients (P/D, pN...p0)** parameters.

#### **Dependencies**

To enable this parameter, set:

- **Parameterization** to Polynomial fit, Tabulated data for advance ratio, or Tabulated data for advance angle
- **Blade pitch type** to Controlled

**Table of kT polynomial coefficients (P/D, pN...p0)** — Polynomial thrust coefficients for controllable pitch propellers

 $[0.04, -1, -0.24, 12; 118, -0.24, 0.19; 0.082, -0.21, -0.25, 0.28; 0.063]$ -.19, -.25, .37; .055, -.17, -.25, .45; .064, -.21, -.19, .55] (default) | matrix

Table of polynomial thrust coefficient vectors for the given *P/D* ratios.

#### **Dependencies**

To enable this parameter, set:

- **Parameterization** to Tabulated data for advance ratio
- **Blade pitch type** to Controlled

**Table of kQ polynomial coefficients (P/D, pN...p0)** — Polynomial torque coefficients for controllable pitch propellers

```
[0.02, -0.06, -0.02, 0.02, 0.04, -0.034, -0.016, 0.018, 0.0076, -0.02,-.023, .031; .0043, -.021, -.03, .05; .0047, -.024, -.036, .073; .0045,
-.025, -.044, .11] (default) | matrix
```
Table of polynomial torque coefficient vectors for the given *P/D* ratios.

#### **Dependencies**

To enable this parameter, set:

- **Parameterization** to Tabulated data for advance ratio
- **Blade pitch type** to Controlled

**Advance ratio vector, J** — Range of advance ratios for tabulated thrust and torque coefficients  $[0, .3, .5, .7, .9, 1.2, 1.5]$  (default) | vector

Tabulated advance ratios. Each element has a corresponding element in the **Thrust coefficient vector, kT(J)** and **Resistive torque coefficient vector, kQ(J)** parameters or a column in the

**Thrust coefficients table,**  $kT(P/D, J)$  and **Resistive torque coefficients table,**  $kQ(P/D, J)$ parameters.

#### **Dependencies**

To enable this parameter, set **Parameterization** to Tabulated data for advance ratio.

**Thrust coefficient vector, kT(J)** — Tabulated thrust coefficient values for given advance ratio [.37, .28, .21, .12, .033, -.098, -.23] (default) | vector

Tabulated thrust coefficient values as a function of the advance ratio.

#### **Dependencies**

To enable this parameter, set:

- **Parameterization** to Tabulated data for advance ratio
- **Blade pitch type** to Constant

**Resistive torque coefficient vector, kQ(J)** — Tabulated torque coefficient values for given advance ratio

[.049, .039, .03, .02, .0096, -.0093, -.028] (default) | vector

Tabulated torque coefficient values as a function of the advance ratio.

#### **Dependencies**

To enable this parameter, set:

- **Parameterization** to Tabulated data for advance ratio
- **Blade pitch type** to Constant

**Thrust coefficient table, kT(P/D, J)** — Tabulated thrust coefficient values for given pitch-diameter ratio and advance ratio

 $[12, 04, -02, -083, -05, -02, -083, -07, -083]$ ; (default) | matrix | ...

Tabulated thrust coefficient values as a function of the pitch-diameter ratio and the advance ratio. The columns correspond to the elements in the **Advance ratio vector, J** parameter and the rows correspond to the elements in the **Pitch-diameter ratio vector, P/D** parameter.

```
The default value is [.12, .04, -.02, -.083, -.15, -.24, -.33; .19, .1, .029,
-.047, -.12, -.23, -.35; .28, .19, .12, .032, -.054, -.18,
-0.31; 0.37, 0.25, 0.21, 0.12, 0.033, -0.098, -0.23; 0.45, 0.36, 0.29, 0.21, 0.13, -0.0057,-.16; .54, .47, .41, .33, .25, .13, .0029].
```
#### **Dependencies**

To enable this parameter, set:

- **Parameterization** to Tabulated data for advance ratio
- **Blade pitch type** to Controlled

**Resistive torque coefficient table, kQ(P/D, J)** — Tabulated torque coefficient values for given pitchdiameter ratio and advance ratio

 $[0.02, 0.0091, -0.0025, -0.017, -0.032, -0.056, -0.078;$  (default) | matrix | ...

Tabulated torque coefficient values as a function of the pitch-diameter ratio and the advance ratio. The columns correspond to the elements in the **Advance ratio vector, J** parameter and the rows correspond to the elements in the **Pitch-diameter ratio vector, P/D** parameter.

The default value is [.02, .0091, -.0025, -.017, -.032, -.056, -.078; .017, .011, .006, .0009, -.0041, -.012, -.019; .03, .022, .015, .0074, -.0008, -.013, -.026; .049, .039, .03, .02, .0096, -.0093, -.028; .072, .06, .05, .038, .025, .0042, -.015; .11, .097, .085, .071, .057, .033, .0065].

#### **Dependencies**

To enable this parameter, set:

- **Parameterization** to Tabulated data for advance ratio
- **Blade pitch type** to Controlled

#### **Advance angle vector, β** — Rising advance angles

linspace(0, 360, 10) deg (default) | vector of length *N*

Tabulated advance angles. Use a monotonically increasing vector where the elements are in the range [0, 360] deg. During simulation, the propeller advance angle can be in the range [0, 360) deg, where the block wraps the angle between 0 and 360 degrees.

When you set **Extrapolation method** to Linear or Nearest:

- If the first element is not 0, then the block extrapolates based on the first one or two elements when *β* is less than the first element.
- If the last element is not equivalent to 360 deg, then the block extrapolates nased on the last one or two elements when  $\beta$  is greater than the last element.

#### **Dependencies**

To enable this parameter, set **Parameterization** to Tabulated data for advance angle.

**Thrust coefficient vector, Ct(** $\beta$ **)** — Tabulated thrust coefficients for given advance angle 0.2 \* sind(linspace(0, 360, 10) - 200) (default) | vector of length *N*

Tabulated thrust coefficients as a function of the advance angle. This coefficient depends on the blade relative advance velocity at 70% of the blade radius. The elements in this vector must correspond one-to-one with the **Advance angle vector, β** parameter.

#### **Dependencies**

To enable this parameter, set **Parameterization** to Tabulated data for advance angle and set **Blade pitch type** to Constant.

**Torque coefficient vector, Cq(β)** — Tabulated torque coefficients for given advance angle 0.015 \* sind(linspace(0, 360, 10) - 200) (default) | vector of length *N*

Tabulated resistive torque coefficient as a function of advance angle. This coefficient is based on blade relative advance velocity at 70% of the blade radius. The elements in this vector must correspond one-to-one with the **Advance angle vector, β** parameter.

#### **Dependencies**

To enable this parameter, set **Parameterization** to Tabulated data for advance angle and set **Blade pitch type** to Constant.

**Thrust coefficient table, Ct(P/D, β)** — Tabulated thrust coefficients for given pitch-diameter ratio and advance angle

[0.15 \* sind(linspace(0, 360, 10) - 200); 0.20 \* sind(linspace(0, 360, 10) - 200); (default) | *M*-by-*N* matrix

Tabulated thrust coefficients as a function of pitch-diameter ratio and advance angle. The default value is [0.15 \* sind(linspace(0, 360, 10) - 200); 0.20 \* sind(linspace(0, 360, 10) - 200); 0.25 \* sind(linspace(0, 360, 10) - 200); 0.30 \* sind(linspace(0, 360, 10) - 200); 0.35 \* sind(linspace(0, 360, 10) - 200); 0.40 \* sind(linspace(0, 360, 10) - 200)].

#### **Dependencies**

To enable this parameter, set **Parameterization** to Tabulated data for advance angle and set **Blade pitch type** to Controlled.

**Torque coefficient table, Cq(P/D, β)** — Tabulated torque coefficients for given pitch-diameter ratio and advance angle

 $[0.010 * sind(linspace(0, 360, 10) - 200); 0.015 * sind(linspace(0, 360, 10)]$ - 200); (default) | *M*-by-*N* matrix | ...

Tabulated torque coefficients as a function of pitch-diameter ratio and advance angle. The deafult value is  $[0.010 * sin\theta (linspace(0, 360, 10) - 200); 0.015 * sin\theta (linspace(0,$ 360, 10) - 200); 0.020 \* sind(linspace(0, 360, 10) - 200); 0.025 \* sind(linspace(0, 360, 10) - 200); 0.030 \* sind(linspace(0, 360, 10) - 200); 0.035 \* sind(linspace(0, 360, 10) - 200)].

#### **Dependencies**

To enable this parameter, set **Parameterization** to Tabulated data for advance angle and set **Blade pitch type** to Controlled.

**Interpolation method** — Method of interpolation between breakpoint values Linear (default) | Smooth

Method to use for lookup table breakpoint interpolation. The block uses the tablelookup function to model nonlinearity by using array data to map input values to output values:

- Linear Select this option for the lowest computational cost.
- Smooth Select this option to produce a continuous curve with continuous first-order derivatives.

For more information, see tablelookup.

#### **Dependencies**

To enable this parameter, set **Parameterization** to Tabulated data for advance ratio or Tabulated data for advance angle.

**Extrapolation method** — Method of handling input values that fall outside range of breakpoint data set

Linear (default) | Nearest | Error

Method to use for lookup table breakpoint extrapolation. This method determines the output value when the input value is outside the range specified in the argument list. The block uses the tablelookup function to model nonlinearity by using array data to map input values to output values:

- Linear Select this option to produce a curve with continuous first-order derivatives in the extrapolation region and at the boundary with the interpolation region.
- Nearest Select this option to produce an extrapolation that does not go above the highest point in the data or below the lowest point in the data.
- Error Select this option to avoid extrapolating when you want your data to be within the table range. If the input signal is outside the range of the table, the simulation stops and generates an error.

#### **Dependencies**

To enable this parameter, set **Parameterization** to Tabulated data for advance ratio or Tabulated data for advance angle.

#### **Environment and Dynamics**

**Fluid density specification** — Fluid density selection Constant (default) | Variable

Option to specify a constant or variable fluid density.

**Fluid density** - Constant fluid density value 1000 kg/m^3 (default) | positive scalar

Constant fluid density value.

#### **Dependencies**

To enable this parameter, set **Fluid density specification** to Constant.

**Rotational connections** — Rotational motion input option Physical signals (default) | Conserving

Whether to simulate propeller rotational velocity and resistive drag torque as physical signal inputs and outputs, respectively, or as rotational connections. This setting determines the color of the hub in the icon, which indicates whether the block is in the rotational conserving or physical signal domain.

**Translational connections** — Translational motion input option Conserving (default) | Physical signals

Whether to simulate advance velocity and propeller thrust as physical signal inputs and outputs, respectively, or as translational connections. This setting determines the color of the of the blades in the icon, which indicates whether the block is in the translational conserving or physical signal domain. When you select Conserving, the constant wake fraction reduces the advance velocity relative to the vessel velocity.

#### **Wake fraction** — Wake adjusted percentage of vessel velocity

0.2 (default) | nonnegative scalar

Reduction to vessel velocity with respect to the advance velocity. Use a value of 0 for open water.

#### **Dependencies**

To enable this parameter, set **Translational connections** to Conserving.

**Model inertia** — Inertia option off (default) | on

Whether to simulate inertia due to the motion of the rotor. The block applies rotational inertia at port **R1** and translational inertia at port **R2**.

#### **Dependencies**

To enable this parameter, set **Rotational connections** or **Translational connections** to conserving.

**Propeller inertia** — Propeller inertia 0.1 kg\*m^2 (default) | positive scalar

Inertia of the propeller assembly. The block applies the inertia at port **R1**.

#### **Dependencies**

To enable this parameter, set **Rotational connections** to conserving and select **Model inertia**.

**Propeller mass** — Propeller mass 10 kg (default) | positive scalar

Mass of the propeller assembly. The block applies the translational inertia at port **R2**.

#### **Dependencies**

To enable this parameter, set **Translational connections** to conserving and select **Model inertia**.

#### **Advanced**

**Efficiency sensor** — Operating efficiency output option off (default) | on

Whether to enable the efficiency port **E**, which outputs a positive-valued efficiency signal.

**Rotational speed threshold** — Rotational speed smoothing point 0.001 Hz (default) | positive scalar

Saturation threshold value,  $n_{Thr}$  beyond which the block applies smoothing up to the point of saturation.

#### **Saturation threshold for nondimensional coefficients** — Nondimensional coefficient smoothing point

0.001 (default) | positive scalar

Saturation threshold value, *kThr*, where the block applies smoothing to nondimensional coefficients.

**Check if operating beyond normal propeller operation** — Operating bounds tolerance Warning (default) | None | Error

Whether to generate a warning or error when the propeller exceeds the operating parameters. The block checks whether the propeller is operating in the first quadrant. If either *V<sup>a</sup>* or *n(t)* are not positive, the propeller generates thrust and torque coefficients with the appropriate signs and a warning or error, depending on the parameter setting. As you raise the value for the **Rotational speed threshold** parameter, the trigger becomes less sensitive.

When you set **Parameterization** to Polynomial fit, the block generates a warning or error when the propeller exceeds the first positive root of the  $k_{T}$  parameter.

The block approximates the hydrodynamics using symmetric or asymmetric behavior with respect to the first quadrant.

#### **Dependencies**

To enable this parameter, set **Parameterization** to Polynomial fit or Tabulated data for advance ratio.

## **Version History**

**Introduced in R2021b**

#### **R2023a: Port and Parameter Updates**

*Behavior changed in R2023a*

Port **C1** is no longer required and has been removed.

The **Propeller direction** parameter is new.

#### **R2023a: New Inertia Option**

To model inertia, select **Model inertia** and set **Rotational connections** or **Translational connections** to Conserving to enable the **Propeller inertia** or **Propeller mass** parameters, respectively.

#### **R2022b: Name change**

The block name changed from Propeller to Marine Propeller.

#### **R2022b: Advance angle support**

To independently parameterize the four quadrants, set **Parameterization** to Tabulated data for advance angle. This setting enables these parameters:

- Advance angle vector, β
- Thrust coefficient vector,  $Ct(\beta)$
- Torque coefficient vector, Cq(β)
- Thrust coefficient table, Ct(P/D, β)
- Torque coefficient table, Cq(P/D, β)

The setting previously named Tabulated coefficients is now Tabulated data for advance ratio.

### **References**

- [1] Bernitsas, Michael M., D. Ray, P. Kinley. "Kt, Kq and Efficiency Curves for the Wageningen B-Series Propellers." *Report* 237. Department of Naval Architecture and Marine Engineering. College of Engineering. University of Michigan, 1981.
- [2] Carlton, J. S. *Marine Propellers and Propulsion*. Second edition. Oxford: Elsevier, 2007.

### **Extended Capabilities**

### **C/C++ Code Generation**

Generate C and C++ code using Simulink® Coder<sup>™</sup>.

### **See Also**

[Aerodynamic Propeller](#page-34-0) | [Flexible Shaft](#page-225-0)

## **Motor & Drive**

Generic motor and drive with closed-loop torque control

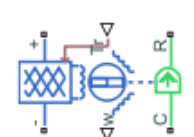

**Libraries:** Simscape / Driveline / Engines & Motors

## **Description**

The Motor & Drive block represents a generic brushless motor and drive with closed-loop torque control. It is a simplified version of the Motor & Drive (System Level) block. The Motor & Drive block is useful if you need a generic or low-fidelity motor implementation in your system. It is also suited for cases when you do not know all of your motor specifications or you want to use the block to find an appropriate motor for your system.

To enable faster simulation, the block abstracts the motor, drive electronics, and control. The block generates a torque-speed envelope that saturates the input torque, and it permits only the range of torques and speeds that the envelope defines.

### **Modeling Electrical Losses**

The Motor & Drive block models first-order losses based on the overall efficiency for a given speed and torque, which you specify as **Motor and driver overall efficiency (percent)**, **Speed at which efficiency is measured**, and **Torque at which efficiency is measured**, respectively. The block uses the speed and torque to generate a torque-speed envelope. The envelope saturates the input torque, which yields the torque that the motor responds to, *τelec*. This is also the torque that the block uses to compute the electrical losses.

The block only considers torque-dependent resistive losses such that

$$
P_{losses} = k\tau_{elec}^2,
$$

where

$$
k = \frac{\omega_{\eta}(1 - \eta/100)}{\tau_{\eta} \cdot \eta/100}.
$$

Resistive losses are also known as Ohmic losses and occur due to the tendency of the armature windings to resist the flow of electrons. The electrical power includes these losses such that

 $P_{elec} = P_{losses} + \omega \tau_{elec}$ .

The rate of conversion from electrical energy to heat energy is defined by Joule's law:

 $I = \frac{P_{elec}}{V}$  $\frac{e^{\mathrm{i}\varrho\sigma}}{V}$ ,

where:

- *P*<sub>elec</sub> is the electrical power that the block calculates and uses in the governing equation.
- *Plosses* is the electrical power lost during operation. When you model the effects of heat flow and temperature change, this value represents the rate of heat flow that gets distributed into the thermal mass or out port **H**.
- *ω* is the angular velocity of the rotor. This is equivalent to the **W** output port value.
- *τelec* is the saturated torque demand.
- *k* is the proportionality constant for resistance losses, which has the units *(energy\*time)-1* .
- *η* is the efficiency of the motor and driver for a given speed and torque. This value is equivalent to the **Motor and driver overall efficiency (percent)** parameter.
- $\bullet$   $\omega_{\eta}$  is the angular velocity that corresponds to the overall efficiency. This value is equivalent to the **Speed at which efficiency is measured** parameter.
- *τ<sup>η</sup>* is the torque that corresponds to the overall efficiency. This value is equivalent to the **Torque at** which efficiency is measured parameter.
- *V* is the voltage across the terminals.
- *I* is the current through the terminals.

When you enable thermal modeling, *Plosses* represents the contribution from the block to the heat flow.

To include series resistance, fixed losses, and iron losses, you can add blocks to your model or use the Motor & Drive (System Level) block.

**Tip** You can add damping and inertia with the Rotational Damper block and Inertia block, respectively.

#### **Thermal Modeling**

You can model the effects of heat flow and temperature change by enabling the optional thermal port. To enable the port, set **Thermal port** to Model.

When you model the effects of heat flow and temperature change, the electrical losses from the motor contribute to these effects.

#### **Variables**

Use the **Variables** tab to set the priority and initial target values for the block variables before simulating. For more information, see "Set Priority and Initial Target for Block Variables".

#### **Dependencies**

To enable this setting, set **Thermal port** to Model.

#### **Assumptions and Limitations**

- The motor driver tracks a torque demand with the time constant  $T_c$ .
- Motor speed fluctuations due to mechanical load do not affect the motor torque tracking.

### **Ports**

### **Input**

**Tr** — Reference torque demand, N\*m physical signal

Physical signal input port associated with the reference torque demand.

### **Output**

**W** — Mechanical rotational speed, rad/s physical signal

Physical signal output port associated with the mechanical rotational speed.

#### **Conserving**

**+** — Positive electrical DC supply electrical

Electrical conserving port associated with the positive electrical DC supply.

**-** — Negative electrical DC supply electrical

Electrical conserving port associated with the negative electrical DC supply.

**C** — Motor case mechanical rotational

Mechanical rotational conserving port associated with the motor case.

**R** — Motor rotor mechanical rotational

Mechanical rotational conserving port associated with the motor rotor.

**H** — Heat flow thermal

Thermal conserving port associated with heat flow. Electrical losses from the motor contribute to the heat flow through this port.

#### **Dependencies**

To enable this port, set **Thermal port** to Model.

### **Parameters**

**Maximum torque** — Torque to define torque-speed envelope boundary 400 N\*m (default) | positive scalar

Maximum permissible torque value. The block uses this value and the **Maximum power** parameter to define the torque-speed envelope.

**Maximum power** — Power to define torque-speed envelope boundary 200 kW (default) | positive scalar

Maximum permissible power value. The block uses this value and the **Maximum torque** parameter to define the torque-speed envelope.

**Torque control time constant, Tc**  $-$  Output torque time step

0.02 s (default) | positive scalar

Torque controller output time interval. Use this parameter to tell the block how long to wait between issuing torque value output information.

**Motor and driver overall efficiency (percent)** — Energy efficiency for given speed and torque 100 (default) | scalar in the range (0,100]

Efficiency to convert from electrical to mechanical rotational energy.

**Speed at which efficiency is measured** - Given speed for efficiency measurement 3750 rpm (default) | positive scalar

Speed that the block uses to calculate torque-dependent electrical losses.

**Torque at which efficiency is measured** — Given torque for efficiency measurement 100 N\*m (default) | positive scalar

Torque that the block uses to calculate torque-dependent electrical losses.

**Thermal port** — Simulate thermal losses in the mass of the electrical wiring Omit (default) | Model

Option to enable the thermal port and include thermal losses in your simulation.

**Thermal mass** — Tendency of the wiring to retain heat 100 J/K (default) | positive scalar

Thermal mass of the electrical winding, defined as the energy required to raise the temperature by one temperature unit.

#### **Dependencies**

To enable this parameter, set **Thermal port** to Model.

## **Version History**

**Introduced in R2021a**

### **See Also**

Motor & Drive (System Level) (Simscape Electrical)

## <span id="page-380-0"></span>**Nonlinear Rotational Damper**

Nonlinear damper in a rotational system

#### **Libraries:**

Simscape / Driveline / Couplings & Drives / Springs & Dampers

### **Description**

The Nonlinear Rotational Damper block represents a nonlinear rotational damper. Polynomial and table lookup parameterizations define the nonlinear relationship between damping torque and relative angular velocity. The damping torque can be symmetric or asymmetric about the zero velocity point. The block applies equal and opposite damping torques on the two rotational conserving ports.

The symmetric polynomial parameterization defines the damping torque for both positive and negative relative velocities according to the expression:

$$
T = b_1 \omega + \text{sign}(\omega) \cdot b_2 \omega^2 + b_3 \omega^3 + \text{sign}(\omega) \cdot b_4 \omega^4 + b_5 \omega^5,
$$

where:

- *T* Damping torque
- $b_1$ ,  $b_2$ , ...,  $b_5$  Damping coefficients
- $\omega$  Relative angular velocity between ports **R** and **C**,  $\omega = \omega_R \omega_C$
- $\omega_R$  Absolute angular velocity associated with port **R**
- $\omega_c$  Absolute angular velocity associated with port **C**

To avoid zero-crossings that slow simulation, eliminate the sign function from the polynomial expression by specifying an odd polynomial  $(b_2, b_4 = 0)$ .

The two-sided polynomial parameterization defines the damping torque for both positive and negative relative velocities according to the expression:

$$
T = \begin{cases} b_{1p}\omega + b_{2p}\omega^2 + b_{3p}\omega^3 + b_{4p}\omega^4 + b_{5p}\omega^5, & \omega \ge 0 \\ b_{1n}\omega + b_{2n}\omega^2 + b_{3n}\omega^3 + b_{4n}\omega^4 + b_{5n}\omega^5, & \omega < 0 \end{cases}
$$

where:

- *b*<sub>1p</sub>, *b*<sub>2p</sub>, ..., *b*<sub>5p</sub> Damping coefficients for positive relative velocities
- $b_{1n}$ ,  $b_{2n}$ , ...,  $b_{5n}$  Damping coefficients for negative relative velocities

Both polynomial parameterizations use a fifth-order polynomial expression. To use a lower-order polynomial, set the unneeded higher-order coefficients to zero. To use a higher-order polynomial, fit to a lower-order polynomial or use the table lookup parameterization.

The table lookup parameterization defines damping torque based on a set of torque and angular velocity vectors. If not specified, the block automatically adds a data point at the origin, that is, the intersection of zero angular velocity and zero torque.

#### **Assumptions and Limitations**

The block assumes viscous damping. The damping force depends only on velocity.

### **Ports**

#### **Conserving**

**R** — Shaft mechanical translational

Mechanical translational conserving port associated with the shaft.

**C** — Case mechanical translational

Mechanical translational conserving port associated with the case.

### **Parameters**

**Parameterization** — Option to parameterize damping By polynomial (default) | By table lookup

Whether to parameterize damping by polynomial or table lookup.

**Symmetry** — Option to parameterize damping symmetry Symmetric (default) | Two-sided

Whether to use a symmetric or two-sided table lookup parameterization.

**Vector of damping coefficients** — Polynomial damping coefficients  $[.0001, 0, 1e-05, 0, 1e-06] N*m*s/rad (default) | vector of length 5$ 

Damping coefficients. Physical units apply to the first element.

**Vector of positive rotation damping coefficients** — Polynomial positive rotation damping coefficients

 $[0.0001, 0, 1e-05, 0, 1e-06] N*m*s/rad (default) | vector of length 5$ 

Positive rotation damping coefficients. Physical units apply to the first element.

#### **Dependencies**

To enable this parameter, set **Parameterization** to By polynomial and **Symmetry** to Two-sided.

**Vector of negative rotation damping coefficients** — Polynomial negative rotation damping coefficients

 $[.001, -1e-05, .0001, 0, 0]$  N<sup>\*</sup>m<sup>\*</sup>s/rad (default) | vector of length 5

Negative rotation damping coefficients. Physical units apply to the first element.

#### **Dependencies**

To enable this parameter, set **Parameterization** to By polynomial and **Symmetry** to Two-sided.

**Angular velocity vector** — Angular velocity  $[-1, -0.5, -0.3, -0.1, 0.1, 0.3, 0.5, 1]$  rad/s (default) | vector

Angular velocity. The vector requires a minimum number of elements based on the interpolation method. When you set **Interpolation method** to:

- Linear, the minimum is two.
- Smooth, the minimum is three.

The elements correspond one-to-one with the **Torque vector** parameter.

#### **Dependencies**

To enable this parameter, set **Parameterization** to By table lookup.

#### **Torque vector** — Damping torque

 $[-.0001, -4e-05, -2e-05, -5e-06, 5e-06, 2e-05, 4e-05, .0001] N*m (default)$ 

Damping torque for a given angular velocity. The vector requires a minimum number of elements based on the interpolation method. When you set **Interpolation method** to:

- Linear, the minimum is two.
- Smooth, the minimum is three.

The elements correspond one-to-one with the **Angular velocity vector** parameter.

#### **Dependencies**

To enable this parameter, set **Parameterization** to By table lookup.

#### **Interpolation method** — Method of interpolation between breakpoint values

Linear (default) | Smooth

Method to use for lookup table breakpoint interpolation. The block uses the tablelookup function to model nonlinearity by using array data to map input values to output values:

- Linear Select this option for the lowest computational cost.
- Smooth Select this option to produce a continuous curve with continuous first-order derivatives.

For more information, see tablelookup.

#### **Dependencies**

To enable this parameter, set **Parameterization** to By table lookup.

**Extrapolation method** — Method of handling input values that fall outside range of breakpoint data set

Linear (default) | Nearest | Error

Method to use for lookup table breakpoint extrapolation. This method determines the output value when the input value is outside the range specified in the argument list. The block uses the

tablelookup function to model nonlinearity by using array data to map input values to output values:

- Linear Select this option to produce a curve with continuous first-order derivatives in the extrapolation region and at the boundary with the interpolation region.
- Nearest Select this option to produce an extrapolation that does not go above the highest point in the data or below the lowest point in the data.
- Error Select this option to avoid extrapolating when you want your data to be within the table range. If the input signal is outside the range of the table, the simulation stops and generates an error.

#### **Dependencies**

To enable this parameter, set **Parameterization** to By table lookup.

## **Version History**

**Introduced in R2013a**

### **Extended Capabilities**

#### **C/C++ Code Generation**

Generate C and  $C++$  code using Simulink® Coder<sup>™</sup>.

### **See Also**

[Nonlinear Translational Damper](#page-388-0) | [Rotational Damper](#page-468-0) | [Translational Damper](#page-630-0) | [Variable Translational](#page-673-0) [Damper](#page-673-0)

# <span id="page-384-0"></span>**Nonlinear Rotational Spring**

Torsional spring based on polynomial or table lookup parameterizations

ஂஂஂஂ

## **Library**

Simscape / Driveline / Couplings & Drives / Springs & Dampers

### **Description**

The block represents a torsional spring with nonlinear torque-displacement curve. The spring torque magnitude is a general function of displacement. It need not satisfy Hooke's law. Polynomial and table lookup parameterizations provide two ways to specify the torque-displacement relationship. The spring torque can be symmetric or asymmetric with respect to zero deformation.

The symmetric polynomial parameterization defines spring torque according to the expression:

$$
T = k_1 \theta + sign(\theta) \cdot k_2 \theta^2 + k_3 \theta^3 + sign(\theta) \cdot k_4 \theta^4 + k_5 \theta^5,
$$

where:

- *T* Spring force
- $k_1, k_2, ..., k_5$  Spring coefficients
- $\theta$  Relative displacement between ports R and C,  $\theta = \theta_{init} + \theta_R \theta_C$
- $\theta_{\text{init}}$  Initial spring deformation
- $\theta_R$  Absolute angular position of port R
- $\theta_c$  Absolute angular position of port C

At simulation start (t=0),  $\theta_R$  and  $\theta_C$  are zero, making  $\theta$  equal to  $\theta_{init}$ .

To avoid zero-crossings that slow simulation, eliminate the sign function from the polynomial expression by specifying an odd polynomial  $(b_2, b_4 = 0)$ .

The two-sided polynomial parameterization defines spring torque according to the expression:

$$
T = \begin{cases} k_{1t} \theta + k_{2t} \theta^2 + k_{3t} \theta^3 + k_{4t} \theta^4 + k_{5t} \theta^5, & \theta \ge 0 \\ k_{1c} \theta - k_{2c} \theta^2 + k_{3c} \theta^3 - k_{4c} \theta^4 + k_{5c} \theta^5, & \theta < 0 \end{cases},
$$

where:

- $k_{1t}$ ,  $k_{2t}$ , ...,  $k_{5t}$  Spring tension coefficients
- $k_{1c}$ ,  $k_{2c}$ , ...,  $k_{5c}$  Spring compression coefficients

Both polynomial parameterizations use a fifth-order polynomial expression. To use a lower-order polynomial, set the unneeded higher-order coefficients to zero. To use a higher-order polynomial, fit to a lower-order polynomial or use the table lookup parameterization.

The table lookup parameterization defines spring torque based on a set of torque and angular velocity vectors. If not specified, the block automatically adds a data point at the origin (zero angular velocity and zero torque).

#### **Variables**

To set the priority and initial target values for the block variables prior to simulation, use the **Initial Targets** section in the block dialog box or Property Inspector. For more information, see "Set Priority and Initial Target for Block Variables".

Nominal values provide a way to specify the expected magnitude of a variable in a model. Using system scaling based on nominal values increases the simulation robustness. Nominal values can come from different sources, one of which is the **Nominal Values** section in the block dialog box or Property Inspector. For more information, see "Modify Nominal Values for a Block Variable".

### **Ports**

 $\mathsf{C}$ 

Rotational conserving port

R

Rotational conserving port

### **Parameters**

#### **Parameterization**

Select spring parameterization. Options are By polynomial and By table lookup.

#### **By Polynomial**

Specify nonlinear spring function in terms of polynomial coefficients.

#### **Symmetry**

Choose between symmetric and two-sided polynomial parameterizations.

• Symmetric — Specify one set of polynomial coefficients governing spring torque in both tension and compression.

#### **Vector of spring coefficients**

Enter five-element vector with polynomial spring coefficients. The highest non-zero order must be positive. Physical units are for the first coefficient.

The default vector is  $[1 \ 0 \ 0.1 \ 0 \ 0.01]$ . The default unit is  $N^*m/r$  ad.

• Two-sided — Specify two sets of polynomial coefficients governing spring torque, one for positive deformation, the other for negative deformation.

#### Vector of spring tension coefficients

Enter a five-element vector containing the coefficients of the polynomial spring *tension* function. The highest order non-zero coefficient must be positive. The specified physical unit is the unit of the first polynomial coefficient.

#### Vector of spring compression coefficients

Enter a five-element vector containing the coefficients of the polynomial spring *compression* function. The highest order non-zero coefficient must be positive. The specified physical unit is the unit of the first polynomial coefficient.

#### **By table lookup**

#### **Deformation vector**

Enter a vector containing the deformation values used in the table lookup. The vector must contain a minimum number of elements based on the interpolation method: two for Linear, and three for Smooth. The vector must also contain the same number of elements as the torque vector.

#### **Torque vector**

Enter a vector containing the torque values that correspond to the deformation vector values. The vector must contain a minimum number of elements based on the interpolation method: two for Linear, and three for Smooth. The vector must also contain the same number of elements as the deformation vector. If not included in the vectors, the block automatically adds a point at the (0,0) deformation–torque coordinate.

#### **Interpolation method**

Select method used to calculate deformation-torque values between table lookup data points.

- Linear Select this option to get the best performance.
- Smooth Select this option to produce a continuous curve with continuous first-order derivatives.

For more information on interpolation algorithms, see the PS Lookup Table (1D) block reference page.

#### **Extrapolation method**

Select method used to calculate deformation-torque values outside the table lookup data range.

- Linear Select this option to produce a curve with continuous first-order derivatives in the extrapolation region and at the boundary with the interpolation region.
- Nearest Select this option to produce an extrapolation that does not go above the highest point in the data or below the lowest point in the data.

For more information on extrapolation algorithms, see the PS Lookup Table (1D) block reference page.

## **Version History**

**Introduced in R2013a**

### **Extended Capabilities**

#### **C/C++ Code Generation**

Generate C and  $C++$  code using Simulink® Coder<sup>™</sup>.

### **See Also**

[Nonlinear Translational Spring](#page-392-0) | [Variable Rotational Spring](#page-671-0) | [Variable Translational Spring](#page-675-0)

## <span id="page-388-0"></span>**Nonlinear Translational Damper**

Nonlinear damper in a translational system

**Libraries:**

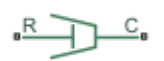

Simscape / Driveline / Couplings & Drives / Springs & Dampers

### **Description**

The Nonlinear Translational Damper block represents a nonlinear translational damper. Polynomial and table lookup parameterizations define the nonlinear relationship between damping force and relative linear velocity. The damping force can be symmetric or asymmetric about the zero velocity point. The block applies equal and opposite damping forces on the two translational conserving ports.

The symmetric polynomial parameterization defines the damping force for both positive and negative relative velocities according to the expression:

$$
F = b_1 v + sign(v) \cdot b_2 v^2 + b_3 v^3 + sign(v) \cdot b_4 v^4 + b_5 v^5,
$$

where:

- $F$  Damping force
- $b_1$ ,  $b_2$ ,...,  $b_5$  Damping coefficients
- *v* Relative linear velocity between ports **R** and **C**,  $v = v_R v_C$
- $v_R$  Absolute linear velocity associated with port **R**
- $v_c$  Absolute linear velocity associated with port **C**

To avoid zero-crossings that slow simulation, eliminate the sign function from the polynomial expression by specifying an odd polynomial  $(b_2, b_4 = 0)$ .

The two-sided polynomial parameterization defines the damping force for both positive and negative relative velocities according to the expression:

$$
F = \begin{cases} b_{1e}v + b_{2e}v^2 + b_{3e}v^3 + b_{4e}v^4 + b_{5e}v^5, \ v \ge 0\\ b_{1c}v - b_{2c}v^2 + b_{3c}v^3 - b_{4c}v^4 + b_{5c}v^5, \ v < 0 \end{cases}
$$

where:

- *b*<sub>1e</sub>, *b*<sub>2e</sub>, ..., *b*<sub>5e</sub> Damping coefficients for positive relative velocities
- *b*<sub>1c</sub>, *b*<sub>2c</sub>, ..., *b*<sub>5c</sub> Damping coefficients for negative relative velocities

Positive relative velocities correspond to damper extension when ports **R** and **C** move apart. Negative relative velocities correspond to damper contraction when ports **R** and **C** move together.

Both polynomial parameterizations use a fifth-order polynomial expression. To use a lower-order polynomial, set the unneeded higher-order coefficients to zero. For polynomials of order greater than five, fit to a polynomial of order smaller than or equal to five, or use the table lookup parameterization.

The table lookup parameterization defines damping force based on a set of velocity and force vectors. If not included in the vectors, the block automatically adds a data point at the origin, that is, the intersection of zero velocity and zero force.

#### **Assumptions and Limitations**

The block assumes viscous damping. The damping force depends only on velocity.

### **Ports**

#### **Conserving**

**R** — Shaft mechanical translational

Mechanical translational conserving port associated with the shaft.

 $C - Case$ mechanical translational

Mechanical translational conserving port associated with the case.

### **Parameters**

**Parameterization** — Option to parameterize damping By polynomial (default) | By table lookup

Whether to parameterize damping by polynomial or table lookup.

**Symmetry** — Option to parameterize damping symmetry Symmetric (default) | Two-sided

Whether to use a symmetric or two-sided table lookup parameterization.

**Vector of damping coefficients** - Polynomial damping coefficients  $[10, 0, 1, 0, 1]$  N<sup>\*</sup>s/m (default) | vector of length 5

Damping coefficients. Physical units apply to the first element.

#### **Dependencies**

To enable this parameter, set **Parameterization** to By polynomial and **Symmetry** to Symmetric.

**Vector of extension damping coefficients** - Polynomial extension damping coefficients  $[10, 0, 1, 0, 1]$  N<sup>\*</sup>s/m (default) | vector of length 5

Extension damping coefficients. Physical units apply to the first element.

#### **Dependencies**

To enable this parameter, set **Parameterization** to By polynomial and **Symmetry** to Two-sided.

**Vector of contraction damping coefficients** - Polynomial contraction damping coefficients  $[100, -1, 10, 0, 0]$  N<sup>\*</sup>s/m (default) | vector of length 5

Contraction damping coefficients. Physical units apply to the first element.

#### **Dependencies**

To enable this parameter, set **Parameterization** to By polynomial and **Symmetry** to Two-sided.

**Velocity vector** — Velocity  $[-1, -0.5, -0.3, -0.1, 0.1, 0.3, 0.5, 1]$  m/s (default) | vector

Translational velocity. The vector requires a minimum number of elements based on the interpolation method. When you set **Interpolation method** to:

- Linear, the minimum is two.
- Smooth, the minimum is three.

The elements correspond one-to-one with the **Force vector** parameter.

#### **Dependencies**

To enable this parameter, set **Parameterization** to By table lookup.

**Force vector** — Damping force  $[-100, -40, -20, -5, 5, 20, 40, 100]$  N (default) | vector

Damping force for a given translational velocity. The vector requires a minimum number of elements based on the interpolation method. When you set **Interpolation method** to:

- Linear, the minimum is two.
- Smooth, the minimum is three.

The elements correspond one-to-one with the **Velocity vector** parameter.

#### **Dependencies**

To enable this parameter, set **Parameterization** to By table lookup.

**Interpolation method** — Method of interpolation between breakpoint values Linear (default) | Smooth

Method to use for lookup table breakpoint interpolation. The block uses the tablelookup function to model nonlinearity by using array data to map input values to output values:

- Linear Select this option for the lowest computational cost.
- Smooth Select this option to produce a continuous curve with continuous first-order derivatives.

For more information, see tablelookup.

#### **Dependencies**

To enable this parameter, set **Parameterization** to By table lookup.

**Extrapolation method** — Method of handling input values that fall outside range of breakpoint data set

Linear (default) | Nearest | Error

Method to use for lookup table breakpoint extrapolation. This method determines the output value when the input value is outside the range specified in the argument list. The block uses the tablelookup function to model nonlinearity by using array data to map input values to output values:

- Linear Select this option to produce a curve with continuous first-order derivatives in the extrapolation region and at the boundary with the interpolation region.
- Nearest Select this option to produce an extrapolation that does not go above the highest point in the data or below the lowest point in the data.
- Error Select this option to avoid extrapolating when you want your data to be within the table range. If the input signal is outside the range of the table, the simulation stops and generates an error.

#### **Dependencies**

To enable this parameter, set **Parameterization** to By table lookup.

## **Version History**

**Introduced in R2013a**

### **Extended Capabilities**

#### **C/C++ Code Generation**

Generate C and  $C++$  code using Simulink® Coder<sup>™</sup>.

### **See Also**

[Nonlinear Rotational Damper](#page-380-0) | [Rotational Damper](#page-468-0) | [Translational Damper](#page-630-0) | [Variable Rotational](#page-669-0) [Damper](#page-669-0) | [Variable Translational Damper](#page-673-0)

## <span id="page-392-0"></span>**Nonlinear Translational Spring**

Translational spring based on polynomial or table lookup parameterizations

**Libraries:**

.⊵∕W~c

Simscape / Driveline / Couplings & Drives / Springs & Dampers

### **Description**

The Nonlinear Translational Spring block represents a translational spring with a nonlinear forcedisplacement curve. The spring force magnitude is a general function of displacement and does not necessarily need to satisfy Hooke's law. You can parameterize the force-displacement relationship using a polynomial or a lookup table. The spring force can be symmetric or asymmetric with respect to zero deformation.

The symmetric polynomial parameterization defines spring force according to the expression

$$
F = k_1 x + sign(x) \cdot k_2 x^2 + k_3 x^3 + sign(x) \cdot k_4 x^4 + k_5 x^5,
$$

where:

- *F* is the spring force.
- $k_1, k_2, ..., k_5$  are the spring coefficients.
- *x* is the relative displacement between ports **R** and **C**.
- $x_{\text{init}}$  is the initial relative displacement.

At simulation start  $x$  is equal to  $x_{init}$ .

To avoid zero-crossings that slow simulation, eliminate the sign function from the polynomial expression by specifying an odd polynomial  $(b_2, b_4 = 0)$ .

The asymmetric polynomial parameterization defines spring force according to the expression:

$$
F = \begin{cases} k_{1t}x + k_{2t}x^2 + k_{3t}x^3 + k_{4t}x^4 + k_{5t}x^5, & x \ge 0\\ k_{1c}x + k_{2c}x^2 + k_{3c}x^3 + k_{4c}x^4 + k_{5c}x^5, & x < 0 \end{cases}
$$

where:

- $k_1, k_2, ..., k_5$  are the spring tension coefficients.
- $k_1, k_2, ..., k_5$  are the spring compression coefficients.

Both polynomial parameterizations use a fifth-order polynomial expression. To use a lower-order polynomial, set the unneeded higher-order coefficients to zero. To use a higher-order polynomial, fit to a lower-order polynomial or use the table lookup parameterization.

Setting **Parameterization** to By table lookup defines the damping torque based on a set of torque and angular velocity vectors. If you do not enter a datapoint for the origin, the block automatically adds one (zero angular velocity and zero torque).

#### **Variables**

To set the priority and initial target values for the block variables prior to simulation, use the **Initial Targets** section in the block dialog box or Property Inspector. For more information, see "Set Priority and Initial Target for Block Variables".

Nominal values provide a way to specify the expected magnitude of a variable in a model. Using system scaling based on nominal values increases the simulation robustness. Nominal values can come from different sources, one of which is the **Nominal Values** section in the block dialog box or Property Inspector. For more information, see "Modify Nominal Values for a Block Variable".

### **Ports**

#### **Conserving**

**C** — Follower port mechanical rotational

Mechanical rotational conserving port associated with the follower end.

**R** — Base port mechanical rotational

Mechanical rotational conserving port associated with the base end.

### **Parameters**

**Parameterization** — Method to characterize spring behavior By polynomial (default) | By table lookup

Spring behavior selection. You can choose to parameterize by polynomial or lookup table.

**Symmetry** — Spring behavior versus zero deformation position Symmetric (default) | Two-sided

Spring behavior symmetry about the point of zero deformation. When you select Symmetric, the block applies one polynomial symmetrically about the point of zero deformation. When you select Two-sided, the block applies unique polynomials for tension and compression.

#### **Dependencies**

To enable this parameter, set **Parameterization** to By polynomial.

**Vector of spring coefficients** - Symmetric deformation polynomial coefficients [100, 0, 10, 0, 1] N/m (default) | vector

Polynomial spring rate coefficients. The highest non zero-order element must be positive. Physical units represent the first coefficient, and the block selects the appropriate higher-order units for you. This vector must have a length of 5.

#### **Dependencies**

To enable this parameter, set **Parameterization** to By polynomial and **Symmetry** to Symmetric.

**Vector of spring tension coefficients** - Positive two-sided deformation polynomial coefficients [100, 0, 10, 0, 1] N/m (default)

Polynomial coefficients for the spring tension. Physical units represent the first coefficient, and the block selects the appropriate higher-order units for you. This vector must have a length of 5.

#### **Dependencies**

To enable this parameter, set **Parameterization** to By polynomial and **Symmetry** to Two-sided.

**Vector of spring compression coefficients** - Negative two-sided deformation polynomial coefficients

[1000, -10, 100, 0, 0] N/m (default)

Polynomial coefficients for the spring compression. Physical units represent the first coefficient, and the block selects the appropriate higher-order units for you. This vector must have a length of 5.

**Deformation vector** — Deformation due to force table lookup entry  $[-1, -.5, -.3, -.1, 1, 3, .5, 1]$  (default)

Relative displacement values with respect to the zero-deformation position for the corresponding elements in the **Force vector** parameter. This parameter must be the same length as the **Force vector** parameter. The minimum vector length depends on the interpolation method: two for Linear and three for Smooth. If not included in the vector, the block automatically adds a point at the origin deformation–force coordinate.

**Force vector** — Applied force table lookup entry  $[-1000\,,\;\;-400\,,\;\;-200\,,\;\;-50\,,\;\;50\,,\;\;200\,,\;\;400\,,\;\;1000]$  (default)

Force values for the corresponding element in the **Deformation vector** parameter. This parameter must be the same length as the **Deformation vector** parameter. The minimum vector length is: two for Linear and three for Smooth. The block automatically adds a point at the origin deformationforce coordinate if you do not specify one.

**Interpolation method** — Method of interpolation between breakpoint values Smooth (default) | Linear

Lookup table breakpoint interpolation. The block uses the tablelookup function to model nonlinearity by using vector data to map input values to output values:

- Linear Select this option for the lowest computational cost.
- Smooth Select this option to produce a continuous curve with continuous first-order derivatives.

For more information, see tablelookup.

**Extrapolation method** — Method of handling input values that fall outside range of breakpoint data set

Linear (default) | Nearest | Error

Lookup table breakpoint extrapolation. This method determines the output value when the input value is outside the range specified in the argument list. The block uses the tablelookup function to model nonlinearity by using vector data to map input values to output values:

• Linear — Select this option to produce a curve with continuous first-order derivatives in the extrapolation region and at the boundary with the interpolation region.

- Nearest Select this option to produce an extrapolation that does not go above the highest point in the data or below the lowest point in the data.
- Error Select this option to avoid extrapolating when you want your data to be within the table range. If the input signal is outside the range of the table, the simulation stops and generates an error.

For more information, see tablelookup.

## **Version History**

**Introduced in R2013a**

### **Extended Capabilities**

#### **C/C++ Code Generation**

Generate C and C++ code using Simulink® Coder™.

### **See Also**

[Nonlinear Rotational Spring](#page-384-0) | [Variable Rotational Spring](#page-671-0) | [Variable Translational Spring](#page-675-0)
# <span id="page-396-0"></span>**Piston**

Piston mechanism of reciprocating combustion engine

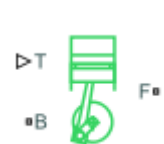

**Libraries:** Simscape / Driveline / Engines & Motors

# **Description**

The Piston block represents the piston mechanism of a reciprocating combustion engine. The Piston block accounts for the instantaneous torque transmitted to the engine crankshaft, which enables you to simulate vibrations in the drivetrain due to piston revolution. To model a multi-piston engine, use the [Piston Engine](#page-404-0) block.

Port **B** represents the translating piston and port **F** represents the rotating crankshaft. The piston force follows from the cylinder pressure and cross-sectional area. The block obtains the combustion pressure from a lookup table parameterized in terms of the crank angle and, optionally, the crank angular velocity and engine throttle level.

The crank torque follows from the piston force and crank angle, the crank and connecting rod lengths. In terms of these inputs, the ratio of the piston force and crank torque is

$$
\frac{T_{\rm F}}{F_{\rm B}} = -c \left( \sin(\theta) + \frac{\sin(2\theta)}{2\sqrt{\left(\frac{r}{c}\right)^2 - \sin^2(\theta)}} \right),
$$

where:

- $\bullet$   $F_B$  is the instantaneous piston force associated with the base port.
- $T_F$  is the instantaneous crank torque associated with the follower port.
- *c* is the crank length.
- *θ* is the instantaneous crank angle.
- *r* is the connecting rod length.

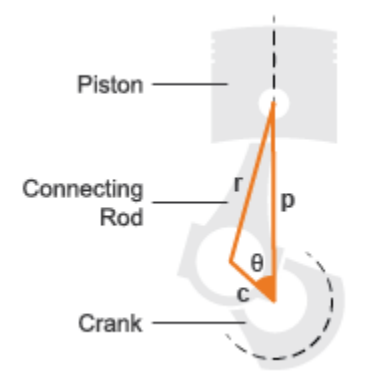

## **Piston Dimensions**

Port **T** lets you specify the engine throttle level as a fraction between 0 and 1. This fraction corresponds to the percentage of full power generated. The block uses the data at point **T** whenever the pressure lookup table in the block property inspector is parameterized only in terms of the crank angle.

## **Ports**

## **Input**

**T** — Normalized engine throttle level, unitless physical signal

Physical signal input port that specifies engine throttle setting.

## **Output**

**FC** — Fuel consumption, kg/s physical signal

Physical signal output port that returns the fuel consumption rate.

## **Dependencies**

To enable this port, set **Fuel consumption model** to one of the following.

- Constant per revolution
- Fuel consumption by speed and torque
- Brake specific fuel consumption by speed and torque
- Brake specific fuel consumption by speed and brake mean effective pressure

## **Conserving**

**B** – Base port associated with piston force mechanical translational

Translational mechanical conserving port that connects to the engine block.

**F** — Follower port associated with crank torque mechanical rotational

Rotational mechanical conserving port that connects to the engine crankshaft.

# **Parameters**

**Main**

**Cylinder bore** — Inside diameter of piston cylinder wall .10 m (default) | positive scalar

Inside diameter of the piston cylinder wall. The Piston block uses this measurement to compute the torque table. You must specify a value greater than zero.

**Piston stroke** — Length of translational piston travel .06 m (default) | positive scalar

Distance from the fully retracted position to the fully extended position of the piston. The Piston block uses this measurement to convert pressure on the piston into torque values. You must specify a value greater than zero.

**Piston rod length** — Length of piston-to-crankshaft connecting rod .1 m (default) | positive scalar

Distance from the center of the piston pin hole to the center of the crankshaft hole in the piston rod. The block uses this measurement to convert pressure on the piston into torque. You must specify a value greater than zero.

**Number of strokes per cycle** — Number of piston strokes to complete one combustion cycle 4 (default) | positive even scalar

Number of piston phases required to intake, compress, combust, and exhaust the combustion gases. Typically, engines are two-stroke or four-stroke. You must use a multiple of two.

```
Pressure parameterization — Method used to determine pressure applied to piston
By crank angle (default) | By crank angle and throttle | By crank angle, throttle,
and crank velocity
```
Parameter group that you want the block to use to parameterize the pressure data.

**Crank angle vector** — Different piston crank angles [-360, -90, -30, 10, 30, 90, 160, 360] deg (default) | vector

Angle of the piston crank starting at or above the minimum angle and ending at or below the maximum angle. You can calculate the minimum or maximum angle by multiplying the number of strokes by -90 degrees or 90 degrees, respectively. You must specify at least two values.

Each element in **Crank angle vector** corresponds to an element in **Pressure vector (gauge)** or the *M*-row of **Pressure matrix (gauge)** or each **Pressure 3D matrix (gauge)** matrix.

**Throttle vector** - Different throttle positions [0, .3, .8, 1] (default) | vector

Different throttle positions that correspond to the pressures in the **Pressure matrix (gauge)** or **Pressure 3D matrix (gauge)** parameters. The throttle position must remain in the range [0,1] with 0 representing no throttle and 1 representing full throttle.

Each element in **Throttle vector** corresponds to the *N*-column of **Pressure matrix (gauge)** or each **Pressure 3D matrix (gauge)** matrix.

## **Dependencies**

To enable this parameter, set **Pressure parameterization** to By crank angle and throttle or By crank angle, throttle, and crank velocity.

**Crank velocity vector** - Different angular velocities [0, 1000, 6000] rpm (default) | vector

Different crank velocities that correspond to pressures in **Pressure 3D matrix (gauge)**.

Each element in **Crank velocity vector** corresponds to one of the *O*-matrices of **Pressure 3D matrix (gauge)**.

## **Dependencies**

To enable this parameter, set **Pressure parameterization** to By crank angle, throttle, and crank velocity.

**Pressure vector (gauge)** — Crank angle parameterized pressures [0, 3, 20, 50, 20, 10, 8, 0] bar (default) | vector

Vector of pressure values that correspond to different crank angle positions.

## **Dependencies**

To enable this parameter, set **Pressure parameterization** to By crank angle.

**Pressure matrix (gauge)** — Crank angle and throttle parametrized pressures *M*-by-*N* matrix (default) | matrix

Matrix of pressure values that correspond to different crank angle and throttle combinations. The default value is [0, 0, 0, 0; 0, .9, 2.4, 3; 0, 6, 16, 20; 0, 15, 40, 50; 0, 6, 16, 20; 0, 3, 8, 10; 0, 2.4, 6.4, 8; 0, 0, 0, 0] bar.

The elements of **Crank angle vector** correspond to the *M*-rows in **Pressure matrix (gauge)**. The elements of **Throttle vector** correspond to the *N*-columns in **Pressure matrix (gauge)**.

## **Dependencies**

To enable this parameter, set **Pressure parameterization** to By crank angle and throttle.

**Pressure 3D matrix (gauge)** — Crank angle, throttle, and crank velocity parameterized pressures *M*-by-*N*-by-*O* matrix (default) | 3-D matrix

Concatenated matrix of pressure values that correspond to the various crank angle, throttle, and crank velocity combinations. The default value is  $cat(3, [0, 0, 0, 0, 0, .9, .2.4, 3, 0, 6,$ 16, 20; 0, 15, 40, 50; 0, 6, 16, 20; 0, 3, 8, 10; 0, 2.4, 6.4, 8; 0, 0, 0, 0], [0, 0, 0, 0; 0, .9, 2.4, 3; 0, 6, 16, 20; 0, 15, 40, 50; 0, 6, 16, 20; 0, 3, 8, 10; 0, 2.4, 6.4, 8; 0, 0, 0, 0], [0, 0, 0, 0; 0, .9, 2.4, 3; 0, 6, 16,

20; 0, 15, 40, 50; 0, 6, 16, 20; 0, 3, 8, 10; 0, 2.4, 6.4, 8; 0, 0, 0, 0]) bar.

The elements of **Crank angle vector** correspond to the *M*-rows. The elements of **Throttle vector** correspond to the *N*-columns. The elements of **Crank velocity vector** correspond to the matrices you concatenate along dimension *O*.

By default,  $M = 8$ ,  $N = 4$ , and  $O = 3$ .

#### **Dependencies**

To enable this parameter, set **Pressure parameterization** to By crank angle, throttle, and crank velocity.

**Bearing viscous friction coefficient** — Tendency of the main and rod bearings to dissipate power .001 N\*m/(rad/s) (default) | positive scalar

Aggregate viscous friction coefficient of the main and rod bearings. The block uses this parameter to compute the viscous power losses between the base and follower shafts.

**Offset angle** — Angular deviation between middle of engine cycle and top dead center 0 deg (default) | scalar

Point in the engine cycle when the piston reaches top dead center. The engine cycle spans in angle from -*S*\*180 to +*S*\*180 degrees, where *S* is the value of the **Number of strokes per cycle** parameter.

**Initial crank angle** — Crank angle at simulation start

90 deg (default) | scalar

Crank angle at time zero relative to a top dead center position.

## **Fuel Consumption**

**Fuel consumption model** — Parameterization of fuel consumption

No fuel consumption (default) | Constant per revolution | Fuel consumption by speed and torque | Brake specific fuel consumption by speed and torque | Brake specific fuel consumption by speed and brake mean effective pressure

Model for calculating fuel consumption. Model parameterizations are compatible with standard industrial data.

Selecting any option other than No fuel consumption enables the **FC** port and related parameters. When you set **Fuel consumption model** to No fuel consumption, the block does not calculate fuel consumption. Selecting this option increases simulation speed.

**Fuel consumption per revolution** — Fuel consumed during a single crank revolution 25 mg/rev (default) | scalar

Volume of fuel consumed in one crankshaft revolution.

## **Dependencies**

To enable this parameter, set **Fuel consumption model** to Constant per revolution.

**Speed vector** — Crankshaft angular velocity [1000, 2000, 3000, 4000, 5000, 6000] rpm (default) | vector Vector of engine speeds used in lookup table parameterizations. The vector length must match the **Torque vector**.

## **Dependencies**

To enable this parameter, set **Fuel consumption model** to one of these settings:

- Fuel consumption by speed and torque
- Brake specific fuel consumption by speed and torque
- Brake specific fuel consumption by speed and brake mean effective pressure

**Torque vector** — Torque applied for given speed [0, 80, 160, 200, 240, 320, 360, 400] N\*m (default) | vector

Vector of engine torques used in the lookup table parameterizations. The vector length must match the **Speed vector** parameter.

## **Dependencies**

To enable this parameter, set **Fuel consumption model** to Fuel consumption by speed and torque or Brake specific fuel consumption by speed and torque.

**Fuel consumption table** — Matrix of fuel consumption rates for given combinations of speed and torque

*P*-by-*Q* matrix (default) | matrix

Matrix of fuel consumption rates corresponding to engine speed and torque vectors. The number of rows, *P*, must equal the number of elements in the **Speed vector** parameter. The number of columns, *Q*, must equal the number of elements in the **Torque vector** parameter. The default value is [.5, .9, 1.4, 1.6, 1.9, 2.7, 3.4, 4.4; 1, 1.7, 2.7, 3.1, 3.6, 5, 6, 7.4; 1.4, 2.7, 4, 4.8, 5.6, 7.5, 8.5, 10.5; 2, 3.6, 5.8, 6.7, 8, 10.4, 11.7, 13.3; 2.5, 4.8, 7.9, 9.4, 10.8, 14, 16.2, 18.6; 3.1, 6, 10.3, 11.9, 13.8, 18.4, 22, 26.5] g/s.

## **Dependencies**

To enable this parameter, set **Fuel consumption model** to Fuel consumption by speed and torque or Brake specific fuel consumption by speed and torque.

**Brake mean effective pressure vector** - Average cylinder pressure required to produce a given torque

[0, 250, 500, 625, 750, 1000, 1150, 1250] kPa (default)

Vector of brake mean effective pressure (BMEP) values. The BMEP satisfies the expression:

$$
BMEP = T \cdot \left(\frac{2\pi \cdot n_c}{V_d}\right),
$$

where:

- *T* is the output torque.
- *n<sup>c</sup>* is the number of cycles per revolution.
- $V_d$  is the cylinder displaced volume.

## **Dependencies**

To enable this parameter, set **Fuel consumption model** to Fuel consumption by speed and torque or Brake specific fuel consumption by speed and brake mean effective pressure.

**Brake specific fuel consumption table** - Fuel efficiency for brake specific fuel consumption rates *P*-by-*Q* matrix (default) | matrix

Matrix of brake specific fuel consumption (BSFC) rates. BSFC is the ratio of the fuel consumption rate to the output power. The number of rows, *P*, must equal the number of elements in the **Speed vector** parameter. The number of columns, *Q*, must equal the number of elements in the **Torque vector** parameter. The default value is [410, 380, 300, 280, 270, 290, 320, 380; 410, 370, 290, 270, 260, 270, 285, 320; 415, 380, 290, 275, 265, 270, 270, 300; 420, 390, 310, 290, 285, 280, 280, 285; 430, 410, 340, 320, 310, 300, 310, 320; 450, 430, 370, 340, 330, 330, 350, 380] g/hr/kW.

When you set **Fuel consumption model** to Brake specific fuel consumption by speed and torque, enter a matrix with BSFC rates corresponding to engine speed and torque vectors.

When you set **Fuel consumption model** to Brake specific fuel consumption by speed and brake mean effective pressure, enter a matrix with BSFC rates corresponding to engine speed and brake mean effective pressure (BMEP) vectors.the number of rows must equal the number of elements in the **Speed vector** parameter. The number of columns must equal the number of elements in the **Brake mean effective pressure vector** parameter.

## **Dependencies**

To enable this parameter, set **Fuel consumption model** to Brake specific fuel consumption by speed and torque or Brake specific fuel consumption by speed and brake mean effective pressure.

**Interpolation method** — Speed and torque behavior between data points Linear (default) | Smooth

Interpolation method to calculate fuel consumption at intermediate speed and torque values. Outside the data range, fuel consumption remains constant at the last value given in the lookup table for both methods.

## **Dependencies**

To enable this parameter, set **Fuel consumption model** to one of these settings:

- Fuel consumption by speed and torque
- Brake specific fuel consumption by speed and torque
- Brake specific fuel consumption by speed and brake mean effective pressure

# **Version History**

**Introduced in R2016a**

# **Extended Capabilities**

## **C/C++ Code Generation**

Generate C and C++ code using Simulink® Coder™.

## **See Also**

[Generic Engine](#page-282-0) | [Piston Engine](#page-404-0)

## **Topics**

"Troubleshoot Engine Issues"

# <span id="page-404-0"></span>**Piston Engine**

Reciprocating combustion engine with variable number of pistons

**Libraries:** Simscape / Driveline / Engines & Motors

# **Description**

The Piston Engine block represents a reciprocating combustion engine with multiple cylinders. The piston model accounts for the instantaneous torque transmitted to the engine drive shaft. The instantaneous torque enables you to model vibrations in the drivetrain due to piston revolution. To model just the piston mechanism of a combustion engine, use the [Piston](#page-396-0) block.

Port **B** represents the translating piston and port **F** the rotating crankshaft. The piston force follows from the cylinder pressure and cross-sectional area. The block obtains the combustion pressure from a lookup table parameterized in terms of the crank angle and, optionally, the crank angular velocity and engine throttle level.

The crank torque follows from the piston force and crank angle as well as the crank and connecting rod lengths. In terms of these inputs, the ratio of the piston force and crank torque is

$$
\frac{T_{\rm F}}{F_{\rm B}} = -c \left( \sin(\theta) + \frac{\sin(2\theta)}{2\sqrt{\left(\frac{r}{c}\right)^2 - \sin^2(\theta)}} \right),
$$

where:

- $\bullet$   $F_B$  is the instantaneous piston force associated with the base port.
- $T_F$  is the instantaneous crank torque associated with the follower port.
- *c* is the crank length.
- $\cdot$  *θ* is the instantaneous crank angle.
- *r* is the connecting rod length.

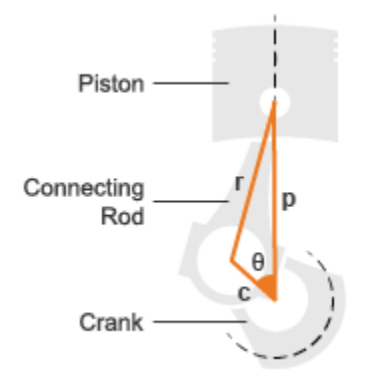

## **Piston Dimensions**

Physical signal port T lets you specify the engine throttle level as a fraction between 0 and 1. This fraction corresponds to the percentage of full power generated. The block uses the physical signal input whenever the pressure lookup table in the block property inspector is parameterized only in terms of the crank angle.

# **Ports**

## **Input**

**T** — Normalized engine throttle level, unitless nonnegative scalar

Engine torque demand as a fraction of maximum possible torque.

## **Output**

**FC** — Fuel consumption rate, kg/s physical signal

Fuel consumed by engine.

## **Conserving**

**B** — Base port associated with piston mechanical translational

Translational mechanical conserving port that connects to the engine block.

**F** — Engine crankshaft mechanical rotational

Follower port of engine. The crankshaft transmits the power generated from the combustion process. Typically, this is where you would attach a clutch and transmission.

## **Parameters**

## **Pistons**

**Number of pistons** — Total displacement calculation 4 (default) | positive scalar

Number of pistons in the combustion engine.

**Offset angle vector** - Top dead center offset for each piston [0, 180, 360, -180] (default) | vector

Vector of piston offset angles. The offset angle specifies the point in the engine cycle when the piston reaches top dead center. The engine cycle spans in angle from -*S*\*180 to +*S*\*180 degrees, where *S* is the number of strokes per cycle.

The vector size must be the same as the number of pistons. The default vector corresponds to a fourstroke, four-piston engine.

**Cylinder bore** — Inside diameter of piston cylinder wall .10 m (default) | positive scalar

Inside diameter of the piston cylinder wall. The block uses this measurement to compute the torque table. You must specify a value greater than zero.

**Piston stroke** — Length of translational piston travel .06 m (default) | positive scalar

Distance from the fully retracted position to the fully extended position of the piston. The block uses this measurement to convert pressure on the piston into torque values. You must specify a value greater than zero.

**Piston rod length** — Length of piston-to-crankshaft connecting rod .1 m (default) | positive scalar

Distance from the center of the piston pin hole to the center of the crankshaft hole in the piston rod. The block uses this measurement to convert pressure on the piston into torque. You must specify a value greater than zero.

**Number of strokes per cycle** — Number of piston strokes to complete one combustion cycle 4 (default) | positive even scalar

Number of piston phases required to intake, compress, combust, and exhaust the combustion gases. Typically, engines are two-stroke or four-stroke. You must use a multiple of two.

**Pressure parameterization** — Determine pressure applied to piston By crank angle (default) | By crank angle and throttle | By crank angle, throttle, and crank velocity

Parameter group that you want the block to use to parameterize the pressure data.

**Crank angle vector** — Different piston crank angles [-360, -90, -30, 10, 30, 90, 160, 360] deg (default) | vector Angle of the piston crank starting at or above the minimum angle and ending at or below the maximum angle. You can calculate the minimum or maximum angle by multiplying the number of strokes by -90 degrees or 90 degrees, respectively. You must specify at least two values.

Each element in **Crank angle vector** corresponds to an element in **Pressure vector (gauge)** or the *M*-row of **Pressure matrix (gauge)** or each **Pressure 3D matrix (gauge)** matrix.

**Throttle vector** – Different throttle positions

[0, .3, .8, 1] (default) | vector

Different throttle positions that correspond to the pressures in the **Pressure matrix (gauge)** or **Pressure 3D matrix (gauge)** parameters. The throttle position must remain in the range [0,1] with 0 representing no throttle and 1 representing full throttle.

Each element in **Throttle vector** corresponds to the *N*-column of **Pressure matrix (gauge)** or each **Pressure 3D matrix (gauge)** matrix.

## **Dependencies**

To enable this parameter, set **Pressure parameterization** to By crank angle and throttle or By crank angle, throttle, and crank velocity.

**Crank velocity vector** – Different angular velocities [0, 1000, 6000] rpm (default) | vector

Different crank velocities that correspond to pressures in **Pressure 3D matrix (gauge)**.

Each element in **Crank velocity vector** corresponds to one of the *O*-matrices of **Pressure 3D matrix (gauge)**.

## **Dependencies**

To enable this parameter, set **Pressure parameterization** to By crank angle, throttle, and crank velocity.

**Pressure vector (gauge)** — Crank angle parameterized pressures [0, 3, 20, 50, 20, 10, 8, 0] bar (default) | vector

Vector of pressure values that correspond to different crank angle positions.

## **Dependencies**

To enable this parameter, set **Pressure parameterization** to By crank angle.

**Pressure matrix (gauge)** — Crank angle and throttle parametrized pressures *M*-by-*N* matrix (default) | matrix

Matrix of pressure values that correspond to different crank angle and throttle combinations. The default value is [0, 0, 0, 0; 0, .9, 2.4, 3; 0, 6, 16, 20; 0, 15, 40, 50; 0, 6, 16, 20; 0, 3, 8, 10; 0, 2.4, 6.4, 8; 0, 0, 0, 0] bar.

The elements of **Crank angle vector** correspond to the *M*-rows in **Pressure matrix (gauge)**. The elements of **Throttle vector** correspond to the *N*-columns in **Pressure matrix (gauge)**.

## **Dependencies**

To enable this parameter, set **Pressure parameterization** to By crank angle and throttle.

**Pressure 3D matrix (gauge)** — Crank angle, throttle, and crank velocity parameterized pressures *M*-by-*N*-by-*O* matrix (default) | 3-D matrix

Concatenated matrix of pressure values that correspond to the various crank angle, throttle, and crank velocity combinations. The default value is  $cat(3, [0, 0, 0, 0, 0, .9, .2.4, 3, 0, 6,$ 16, 20; 0, 15, 40, 50; 0, 6, 16, 20; 0, 3, 8, 10; 0, 2.4, 6.4, 8; 0, 0, 0, 0], [0, 0, 0, 0; 0, .9, 2.4, 3; 0, 6, 16, 20; 0, 15, 40, 50; 0, 6, 16, 20; 0, 3, 8, 10; 0, 2.4, 6.4, 8; 0, 0, 0, 0], [0, 0, 0, 0; 0, .9, 2.4, 3; 0, 6, 16, 20; 0, 15, 40, 50; 0, 6, 16, 20; 0, 3, 8, 10; 0, 2.4, 6.4, 8; 0, 0, 0, 0]) bar.

The elements of **Crank angle vector** correspond to the *M*-rows. The elements of **Throttle vector** correspond to the *N*-columns. The elements of **Crank velocity vector** correspond to the matrices you concatenate along dimension *O*.

By default,  $M = 8$ ,  $N = 4$ , and  $O = 3$ .

#### **Dependencies**

To enable this parameter, set **Pressure parameterization** to By crank angle, throttle, and crank velocity.

#### **Crankshaft**

**Shaft dynamics** — Enable shaft dynamics modeling parameters No shaft dynamics - Suitable for HIL simulation (default) | Specify shaft stiffness, damping, and inertia

Option to parameterize the shaft dynamics.

**Base and follower bearing viscous friction coefficients** — Characterize system friction [0, 0] deg (default) | vector

Viscous friction coefficients for the base bearing and follower bearing, in that order.

#### **Initial crank angle** — Starting crank position

90 deg (default) | scalar

Crank angle at time zero relative to a top dead center position. The engine cycle spans in angle from - *S*\*180 to +*S*\*180 degrees, where *S* is the number of strokes per cycle.

#### **Stiffness** — Resistance to deformation

1e6 N\*m/rad (default) | positive scalar

Translational spring stiffness of engine crankshaft. The spring stiffness accounts for elastic energy storage in the crankshaft due to material compliance.

6tiffness coefficient of the engine crankshaft. This parameter accounts for resistance to shaft deformation.

#### **Dependencies**

To enable this parameter, set **Shaft dynamics** to Specify shaft stiffness, damping, and inertia.

## **Damping** — Tendency to drain energy from the system

1000 N\*m/(rad/s) (default) | positive scalar

Translational damping of engine crankshaft. The damping accounts for energy dissipation in the crankshaft due to material compliance.

## **Dependencies**

To enable this parameter, set **Shaft dynamics** to Specify shaft stiffness, damping, and inertia.

**Inertia** — Tendency to resist change in motion .02 kg\*m^2 (default) | positive scalar

Moment of inertia of crankshaft about its rotational axis. This parameter accounts for resistance to sudden changes in motion.

## **Dependencies**

To enable this parameter, set **Shaft dynamics** to Specify shaft stiffness, damping, and inertia.

**Initial angular deflection** — Angular deflection initializing parameter 0 deg (default)

Deflection angle between the base and follower ends of the crankshaft at time zero. The deflection angle measures the angular deformation of the crankshaft due to torsion.

## **Dependencies**

To enable this parameter, set **Shaft dynamics** to Specify shaft stiffness, damping, and inertia.

**Initial angular velocity** — Angular velocity initializing parameter

0 (default) | scalar

Angular velocity of the crankshaft at time zero.

## **Dependencies**

To enable this parameter, set **Shaft dynamics** to Specify shaft stiffness, damping, and inertia.

## **Fuel Consumption**

The table shows how the specified options for the **Fuel consumption model** parameter affects the availability of dependent parameters. To learn how to read the dependencies tables, see ["Parameter](#page-713-0) [Dependencies" on page B-2](#page-713-0).

## **Fuel Consumption Parameter Dependencies**

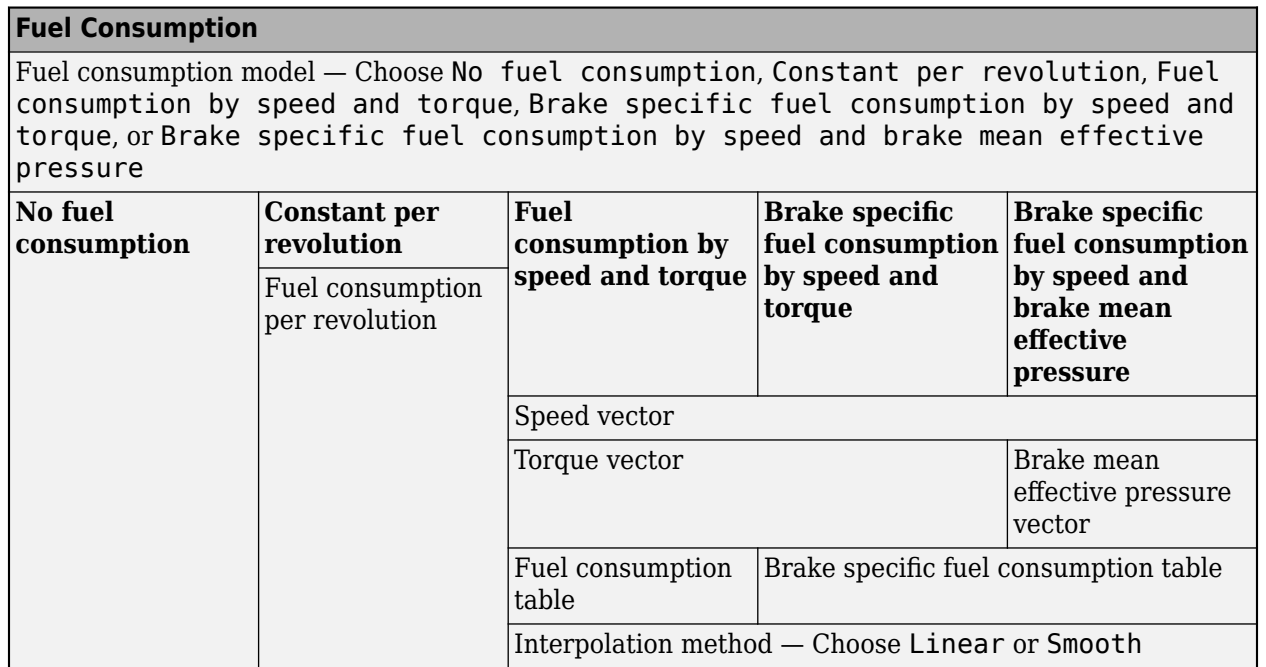

## **Fuel consumption model** — Enable fuel consumption modeling parameters

No fuel consumption (default) | Constant per revolution | Fuel consumption by speed and torque | ...

Fuel consumption model based on available data. Select a model for calculating engine-fuel consumption. Model parameterizations are compatible with typical industrial data. Choose from the following options:

- No fuel consumption The default option
- Constant per revolution
- Fuel consumption by speed and torque
- Brake specific fuel consumption by speed and torque
- Brake specific fuel consumption by speed and brake mean effective pressure

If you leave **Fuel consumption model** set to No fuel consumption, the block does not calculate fuel consumption even when the **FC** port is connected to another block. Selecting this option increases simulation speed.

## **Fuel consumption per piston revolution** — Constant

25 mg/rev (default) | positive scalar

Constant rate of fuel consumption as a function of crankshaft revolutions. Enter the volume of fuel consumed in one crankshaft revolution.

## **Dependencies**

To enable this parameter, set **Fuel consumption** to Constant per revolution.

**Speed vector** — Engine speed data

[1000, 2000, 3000, 4000, 5000, 6000] (default) | vector

Vector of engine torques that corresponds to the *M* rows of the fuel consumption lookup table.

## **Dependencies**

To enable this parameter, set **Fuel consumption** to Fuel consumption by speed and torque, Brake specific fuel consumption by speed and torque, or Brake specific fuel consumption by speed and brake mean effective pressure.

**Torque vector** — Engine torque data [0, 80, 160, 200, 240, 320, 360, 400] (default) | vector

Vector of engine torques that corresponds to the *N* columns of the fuel consumption lookup table.

## **Dependencies**

To enable this parameter, set **Fuel consumption** to Fuel consumption by speed and torque or Brake specific fuel consumption by speed and torque.

**Fuel consumption table** — Engine fuel consumption data

*M*-by-*N* matrix (default) | matrix

Matrix of fuel consumption values that correspond Enter matrix with fuel consumption rates corresponding to engine speed and torque vectors. The number of rows must equal the number of elements in the **Speed vector**. The number of columns must equal the number of elements in the **Torque vector**. The default is [.5, .9, 1.4, 1.6, 1.9, 2.7, 3.4, 4.4; 1, 1.7, 2.7, 3.1, 3.6, 5, 6, 7.4; 1.4, 2.7, 4, 4.8, 5.6, 7.5, 8.5, 10.5; 2, 3.6, 5.8, 6.7, 8, 10.4, 11.7, 13.3; 2.5, 4.8, 7.9, 9.4, 10.8, 14, 16.2, 18.6; 3.1, 6, 10.3, 11.9, 13.8, 18.4, 22, 26.5] g/s.

## **Dependencies**

To enable this parameter, set **Fuel consumption** to Fuel consumption by speed and torque.

## **Brake mean effective pressure vector** - Piston pressure data

[0, 250, 500, 625, 750, 1000, 1150, 1250] (default) | vector

Vector of brake mean effective pressure (BMEP) values. The BMEP satisfies the expression:

$$
BMEP = T \cdot \left(\frac{2\pi \cdot n_c}{V_d}\right),
$$

where:

- *T* is the output torque.
- *n<sup>c</sup>* is the number of cycles per revolution.
- $V_d$  is the cylinder displaced volume.

## **Dependencies**

To enable this parameter, set **Fuel consumption** to Brake specific fuel consumption by speed and brake mean effective pressure.

**Brake specific fuel consumption table** - Brake specific fuel consumption data *M*-by-*N* matrix (default) | matrix

For the Brake specific fuel consumption by speed and torque fuel model, enter the matrix with brake specific fuel consumption (BSFC) rates corresponding to engine speed and torque

vectors. BSFC is the ratio of the fuel consumption rate to the output power. The number of rows must equal the number of elements in the **Speed vector**. The number of columns must equal the number of elements in the **Torque vector**.

For the Brake specific fuel consumption by speed and brake mean effective pressure fuel model, enter the matrix with brake specific fuel consumption (BSFC) rates corresponding to engine speed and brake mean effective pressure (BMEP) vectors. BSFC is the ratio of the fuel consumption rate to the output power. The number of rows must equal the number of elements in the **Speed vector**. The number of columns must equal the number of elements in the **Brake mean effective pressure vector.** 

For both fuel-consumption models, the default is [410, 380, 300, 280, 270, 290, 320, 380; 410, 370, 290, 270, 260, 270, 285, 320; 415, 380, 290, 275, 265, 270, 270, 300; 420, 390, 310, 290, 285, 280, 280, 285; 430, 410, 340, 320, 310, 300, 310, 320; 450, 430, 370, 340, 330, 330, 350, 380] g/hr/kW.

#### **Dependencies**

To enable this parameter, set **Fuel consumption** to Brake specific fuel consumption by speed and torque or Brake specific fuel consumption by speed and brake mean effective pressure.

**Interpolation method** — Intermediate step behavior Linear (default) | Smooth

Interpolation method to calculate fuel consumption at intermediate speed and torque values. Outside the data range, fuel consumption remains constant at the last value given in the lookup table for both methods.

#### **Dependencies**

To enable this parameter, set **Fuel consumption** to Fuel consumption by speed and torque, Brake specific fuel consumption by speed and torque, or Brake specific fuel consumption by speed and brake mean effective pressure.

# **Version History**

**Introduced in R2016a**

## **Extended Capabilities**

## **C/C++ Code Generation**

Generate C and  $C++$  code using Simulink® Coder<sup>™</sup>.

## **See Also**

[Generic Engine](#page-282-0) | [Piston](#page-396-0)

## **Topics**

"Troubleshoot Engine Issues"

# <span id="page-413-0"></span>**Planetary Gear**

Gear train with sun, planet, and ring gears

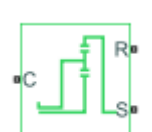

**Libraries:** Simscape / Driveline / Gears

# **Description**

The Planetary Gear block models a gear train with sun, planet, and ring gears. Planetary gears are common in transmission systems, where they provide high gear ratios in compact geometries. A carrier connected to a drive shaft holds the planet gears. Ports **C**, **R**, and **S** represent the shafts connected to the planet gear carrier, ring gear, and sun gear.

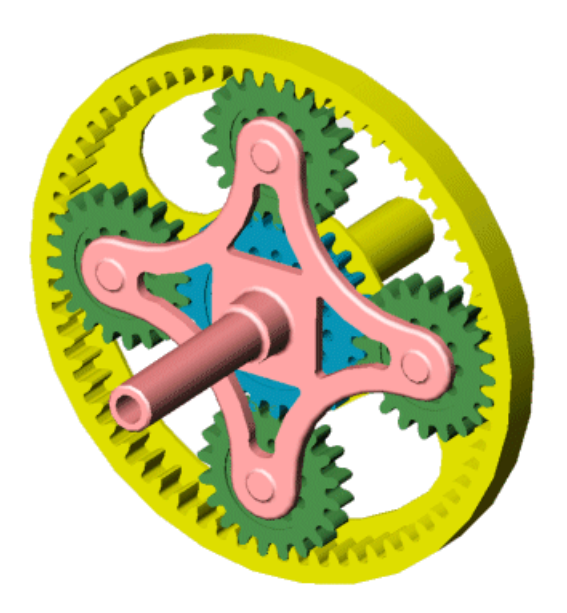

The block models the planetary gear as a structural component based on [Sun-Planet](#page-539-0) and [Ring-Planet](#page-438-0) Simscape Driveline blocks. The figure shows the block diagram of this structural component.

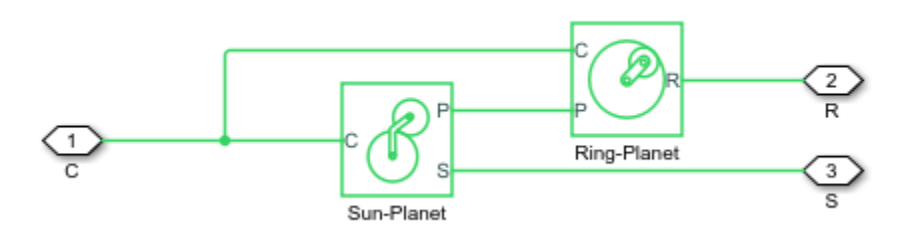

To increase the fidelity of the gear model, you can specify properties such as gear inertia, meshing losses, and viscous losses. By default, gear inertia and viscous losses are assumed to be negligible. The block enables you to specify the inertias of the internal planet gears. To model the inertias of the carrier, sun, and ring gears, connect Simscape Inertia blocks to ports **C**, **S**, and **R**.

## **Thermal Model**

You can model the effects of heat flow and temperature change by enabling the optional thermal port. To enable the port, set **Friction model** to Temperature-dependent efficiency.

## **Equations**

#### **Ideal Gear Constraints and Gear Ratios**

The Planetary Gear block imposes two kinematic and two geometric constraints,

 $r_C \omega_C = r_S \omega_S + r_P \omega_P$  $r_R \omega_R = r_C \omega_C + r_P \omega_P$  $r_C = r_S + r_P$  $r_R = r_C + r_P$ 

where:

- $\cdot$   $r_c$  is the radius of the carrier gear.
- $\cdot$   $\omega_c$  is the angular velocity of the carrier gear.
- $\cdot$   $r_S$  is the radius of the sun gear.
- $\cdot$   $\omega_S$  is the angular velocity of the sun gear.
- *r<sup>P</sup>* is the radius of planet gear.
- $\bullet$   $\omega_p$  is the angular velocity of the planet gears.
- $r_R$  is the radius of the ring gear.

The ring-sun gear ratio is

 $q_{RS} = r_R/r_S = N_R/N_S$ 

where *N* is the number of teeth on each gear.

In terms of this ratio, the key kinematic constraint is:

 $(1 + g_{RS})\omega_C = \omega_S + g_{RS}\omega_R$ .

The four degrees of freedom reduce to two independent degrees of freedom. The gear pairs are (1, 2) = (*S*, *P*) and (*P*, *R*).

**Warning** The gear ratio  $g_{RS}$  must be strictly greater than one.

The torque transfer is

 $g_{RS}\tau_S$  +  $\tau_R$ -  $\tau_{loss}$  = 0,

where:

- *τS* is torque transfer for the sun gear.
- $\cdot$   $\tau_R$  is torque transfer for the ring gear.
- *τloss* is torque transfer loss.

In the ideal case where there is no torque loss,  $\tau_{loss} = 0$ .

## **Nonideal Gear Constraints and Losses**

In the nonideal case, *τloss* ≠ 0. For more information, see "Model Gears with Losses".

## **Assumptions and Limitations**

- Gear inertia is assumed to be negligible.
- Gears are treated as rigid components.
- Coulomb friction slows down simulation. For more information, see "Adjust Model Fidelity".

## **Ports**

## **Conserving**

**C** — Planet gear carrier rotational mechanical

Rotational mechanical conserving port associated with the planet gear carrier.

**R** — Ring gear rotational mechanical

Rotational mechanical conserving port associated with the ring gear.

**S** — Sun gear rotational mechanical

Rotational mechanical conserving port associated with the sun gear.

## **H** — Heat flow

thermal

Thermal conserving port associated with heat flow. Heat flow affects the power transmission efficiency by altering the gear temperatures.

## **Dependencies**

To enable this port, set **Friction model** to Temperature-dependent efficiency.

## **Parameters**

## **Main**

**Ring (R) to sun (S) teeth ratio (NR/NS)** — Ring gear to sun gear rotation ratio 2 (default) | scalar integer

Fixed ratio, *gRS*, of the ring gear to the sun gear rotations as defined by the number of ring gear teeth divided by the number of sun gear teeth. The gear ratio must be strictly greater than 1.

#### **Meshing Losses**

#### **Friction model** — Friction model

```
No meshing losses - Suitable for HIL simulation (default) | Constant efficiency |
Temperature-dependent efficiency
```
Friction model for the block:

- No meshing losses Suitable for HIL simulation Gear meshing is ideal.
- Constant efficiency Transfer of torque between the gear wheel pairs is reduced by a constant efficiency, *η*, such that  $0 < \eta \leq 1$ .
- Temperature-dependent efficiency Transfer of torque between the gear wheel pairs is defined by the table lookup based on the temperature.

**Sun-planet and ring-planet ordinary efficiencies** — Torque transfer efficiencies from the sun gear to the planet gear and from the ring gear to the planet gear

[.96, .98] (default) | vector

Vector of torque transfer efficiencies, [ $η_{SP}$  *η*<sub>RP</sub>], for sun-planet and ring-carrier gear wheel pair meshings, respectively.

#### **Dependencies**

To enable this parameter, set **Friction model** to Constant efficiency.

**Temperature** — Temperature [280, 300, 320] K (default) | vector

Vector of temperatures used to construct a 1-D temperature-efficiency lookup table. The vector elements must increase from left to right.

#### **Dependencies**

To enable this parameter, set **Friction model** to Temperature-dependent efficiency.

**Sun-planet efficiency** - Sun gear to planet gear torque transfer efficiency [.95, .9, .85] (default) | vector

Vector of output-to-input power ratios that describe the power flow from the sun gear to the planet gear, *ηSP*. The block uses the values to construct a 1-D temperature-efficiency lookup table.

Each element is an efficiency that relates to a temperature in the **Temperature** vector. The length of the vector must be equal to the length of the **Temperature** vector. Each element in the vector must be in the range (0,1].

#### **Dependencies**

To enable this parameter, set **Friction model** to Temperature-dependent efficiency.

**Ring-planet efficiency** — Torque transfer efficiency from the ring gear to the planet gear [.95, .9, .85] (default) | vector

Vector of output-to-input power ratios that describe the power flow from the ring gear to the planet gear, *ηRP*. The block uses the values to construct a 1-D temperature-efficiency lookup table.

Each element is an efficiency that relates to a temperature in the **Temperature** vector. The length of the vector must be equal to the length of the **Temperature** vector. Each element in the vector must be in the range (0,1].

## **Dependencies**

To enable this parameter, set **Friction model** to Temperature-dependent efficiency.

**Sun-carrier and planet-carrier power thresholds** — Minimum efficiency power threshold for the sun-carrier and planet-carrier gear couplings [.001, .001] W (default) | vector

Vector of power thresholds above which full efficiency factors apply. Enter the thresholds in the order sun-carrier, planet-carrier. Below these values, a hyperbolic tangent function smooths the efficiency factor.

When you set **Friction model** to Constant efficiency, the block lowers the efficiency losses to zero when no power is transmitted. When you set **Friction model** to Temperature-dependent efficiency, the block smooths the efficiency factors between zero when at rest and the values provided by the temperature-efficiency lookup tables at the power thresholds.

## **Dependencies**

To enable this parameter, set **Friction model** to Constant efficiency or Temperaturedependent efficiency.

## **Viscous Losses**

**Sun-carrier and planet-carrier viscous friction coefficients** — Gear viscous friction  $[0, 0]$  N\*m/(rad/s) (default) | vector

Vector of viscous friction coefficients, [ $\mu_S$ ,  $\mu_P$ ], for the sun-carrier and planet-carrier gear motions, respectively.

## **Inertia**

**Inertia** — Inertia model off (default) | on

Inertia model for the block:

- Off Model gear inertia.
- On Neglect gear inertia.

## **Planet gear inertia** — Planet gear inertia

0.001 kg\*m^2 (default) | positive scalar

Moment of inertia of the combined planet gears. This value must be positive.

## **Dependencies**

To enable this parameter, set **Inertia** to On.

## **Thermal Port**

To enable these settings, set **Friction model** to Temperature-dependent efficiency.

**Thermal mass** — Thermal mass 50 J/K (default) | scalar

Thermal energy required to change the component temperature by a single temperature unit. The greater the thermal mass, the more resistant the component is to temperature change.

## **Dependencies**

To enable this parameter, set **Friction model** to Temperature-dependent efficiency.

**Initial temperature** — Initial temperature 300 K (default) | scalar

Block temperature at the start of simulation. The initial temperature sets the initial component efficiencies according to their respective efficiency vectors.

## **Dependencies**

To enable this parameter, set **Friction model** to Temperature-dependent efficiency.

# **More About**

## **Hardware-in-the-Loop Simulation**

For optimal simulation performance, set **Friction model** to the default value, No meshing losses - Suitable for HIL simulation.

# **Version History**

**Introduced in R2011a**

# **Extended Capabilities**

**C/C++ Code Generation** Generate C and C++ code using Simulink® Coder<sup>™</sup>.

# **See Also**

**Simscape Blocks** [Double-Pinion Planetary Gear](#page-186-0) | [Compound Planetary Gear](#page-108-0) | [Ravigneaux Gear](#page-429-0)

## **Topics**

"Basic Motion, Torque, and Force Modeling" "Model Thermal Losses in Driveline Components"

# <span id="page-419-0"></span>**Planet-Planet**

Planetary gear set of carrier, inner planet, and outer planet wheels with adjustable gear ratio and friction losses

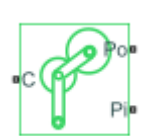

**Libraries:** Simscape / Driveline / Gears / Planetary Subcomponents

# **Description**

The Planet-Planet gear block represents a carrier and two inner-outer planet gear couples. Both planet gears are connected to and rotate with respect to the carrier. The planet gears corotate with a fixed gear ratio that you specify. For model details, see "Equations" on page 1-414.

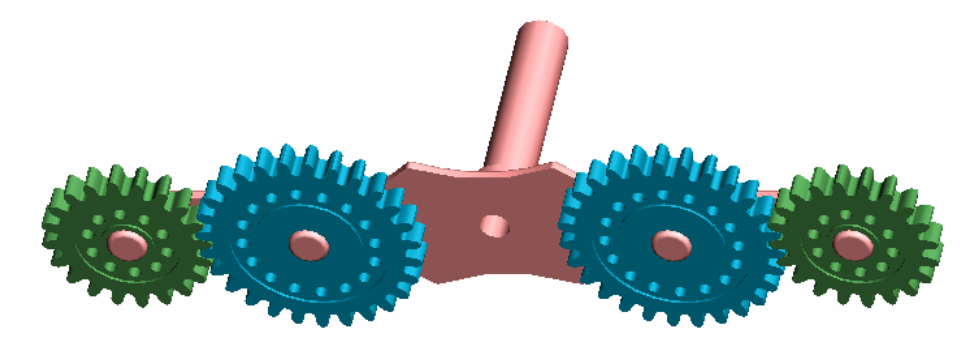

## **Thermal Model**

You can model the effects of heat flow and temperature change by enabling the optional thermal port. To enable the port, set **Friction model** to Temperature-dependent efficiency.

## **Equations**

## **Ideal Gear Constraints and Gear Ratios**

The Planet-Planet block imposes one kinematic and one geometric constraint on the three connected axes:

 $r_{\rm C}\omega_{\rm C} = r_{\rm Po}\omega_{\rm Po} + r_{\rm Pi}\omega_{\rm Pi}$  $r_{\rm C} = r_{\rm Po} + r_{\rm Pi}$ 

The outer planet-to-inner planet gear ratio is

 $g_{0i} = r_{P0}/r_{Pi} = N_{P0}/N_{Pi}$ 

where *N* is the number of teeth on each gear. In terms of this ratio, the key kinematic constraint is

 $(1 + g_{0i})\omega_C = \omega_{\text{Pi}} + g_{0i}\omega_{\text{Po}}$ .

The three degrees of freedom reduce to two independent degrees of freedom. The gear pair is (1, 2) = (*Pi*,*Po*).

The torque transfer is

 $g_{0i}\tau_{\text{Pi}} + \tau_{\text{Po}} - \tau_{\text{loss}} = 0.$ 

In the ideal case where there is no torque loss,  $\tau_{loss} = 0$ .

## **Nonideal Gear Constraints and Losses**

In the nonideal case, *τloss* ≠ 0. For more information, see "Model Gears with Losses".

## **Variables**

Use the **Variables** settings to set the priority and initial target values for the block variables before simulating. For more information, see "Set Priority and Initial Target for Block Variables".

## **Assumptions and Limitations**

- Gear inertia is assumed to be negligible.
- Gears are treated as rigid components.
- Coulomb friction slows down simulation. For more information, see "Adjust Model Fidelity".

## **Ports**

## **Conserving**

**C** — Planet gear carrier rotational mechanical

Rotational mechanical conserving port associated with the planet gear carrier.

**Po** — Outer planet gear rotational mechanical

Rotational mechanical conserving port associated with the outer planet gear.

**Pi** — Inner planet gear rotational mechanical

Rotational mechanical conserving port associated with the inner planet gear.

**H** — Heat flow thermal

Thermal conserving port associated with heat flow. Heat flow affects the power transmission efficiency by altering the gear temperatures.

## **Dependencies**

To enable this port, set **Friction model** to Temperature-dependent efficiency.

# **Parameters**

## **Main**

**Outer planet (Po) to inner planet (Pi) teeth ratio (NPo/NPi)** — Outer to inner planet gear rotation ratio

2 (default) | positive scalar

Ratio, *goi*, of the outer planet gear to inner planet gear rotations as defined by the number of outer planet gear teeth divided by the number of inner planet gear teeth. This gear ratio must be strictly positive.

## **Meshing Losses**

## **Friction model** — Friction model

```
No meshing losses - Suitable for HIL simulation (default) | Constant efficiency |
Temperature-dependent efficiency
```
Friction model for the block:

- No meshing losses Suitable for HIL simulation Gear meshing is ideal.
- Constant efficiency Transfer of torque between the gear wheel pairs is reduced by a constant efficiency,  $\eta$ , such that  $0 < \eta \leq 1$ .
- Temperature-dependent efficiency Transfer of torque between the gear wheel pairs is defined by the table lookup based on the temperature.

**Ordinary efficiency** — Torque transfer efficiency

0.98 (default) | scalar

Torque transfer efficiency,  $\eta_{PP}$ , for the outer and inner planet gear wheel pair meshing. This value must be in the range (0,1].

## **Dependencies**

To enable this parameter, set **Friction model** to Constant efficiency.

**Temperature** — Temperature [280, 300, 320] K (default) | vector

Vector of temperatures used to construct a 1-D temperature-efficiency lookup table. The vector elements must increase from left to right.

## **Dependencies**

To enable this parameter, set **Friction model** to Temperature-dependent efficiency.

**Efficiency** — Gear efficiency [.95, .9, .85] (default) | vector

Vector of output-to-input power ratios that describe the power flow from the outer planet gear to the inner planet gear, *ηPP*. The block uses the values to construct a 1-D temperature-efficiency lookup table.

Each element is an efficiency that relates to a temperature in the **Temperature** vector. The length of the vector must be equal to the length of the **Temperature** vector. Each element in the vector must be in the range (0,1].

## **Dependencies**

To enable this parameter, set **Friction model** to Temperature-dependent efficiency.

**Inner planet-carrier power threshold** — Minimum efficiency power threshold for the inner planetcarrier gear coupling 0.001 W (default) | scalar

Power threshold,  $p_{th}$ , above which full efficiency is in effect. Below this value, a hyperbolic tangent function smooths the efficiency factor.

When you set **Friction model** to Constant efficiency, the block lowers the efficiency losses to zero when no power is transmitted. When you set **Friction model** to Temperature-dependent efficiency, the block smooths the efficiency factors between zero when at rest and the values provided by the temperature-efficiency lookup tables at the power thresholds.

#### **Dependencies**

To enable this parameter, set **Friction model** to Constant efficiency or Temperaturedependent efficiency.

## **Viscous Losses**

**Inner planet-carrier viscous friction coefficient** - Gear viscous friction 0 N\*m/(rad/s) (default) | scalar

Viscous friction coefficient  $\mu_{P_i}$  for the inner planet-carrier gear motion.

## **Thermal Port**

To enable this parameter, set **Friction model** to Temperature-dependent efficiency.

**Thermal mass** — Thermal mass 50 J/K (default) | scalar

Thermal energy required to change the component temperature by a single temperature unit. The greater the thermal mass, the more resistant the component is to temperature change.

## **Dependencies**

To enable this parameter, set **Friction model** to Temperature-dependent efficiency.

## **More About**

## **Hardware-in-the-Loop Simulation**

For optimal simulation performance, set **Friction model** to the default value, No meshing losses - Suitable for HIL simulation.

# **Version History**

**Introduced in R2011a**

# **Extended Capabilities**

## **C/C++ Code Generation**

Generate C and C++ code using Simulink® Coder™.

# **See Also**

## **Simscape Blocks**

[Planetary Gear](#page-413-0) | [Ravigneaux Gear](#page-429-0) | [Ring-Planet](#page-438-0) | [Sun-Planet](#page-539-0) | [Sun-Planet Bevel](#page-544-0)

## **Topics**

"Basic Motion, Torque, and Force Modeling" "Model Thermal Losses in Driveline Components"

# **Rack & Pinion**

Rack and pinion gear coupling translational and rotational motion, with adjustable pinion radius and friction losses

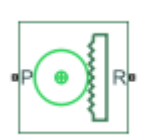

**Libraries:** Simscape / Driveline / Gears / Rotational- Translational

# **Description**

The Rack & Pinion block represents rack and pinion gear that converts between translational and rotational motion. The rotational-translational gear constrains the pinion (P) and rack (R) to, respectively, rotate and translate together in a fixed ratio that you specify. You can choose whether the rack axis translates in a positive or negative direction, as the pinion rotates in a positive direction, by using the **Rack direction** parameter.

## **Model Variables**

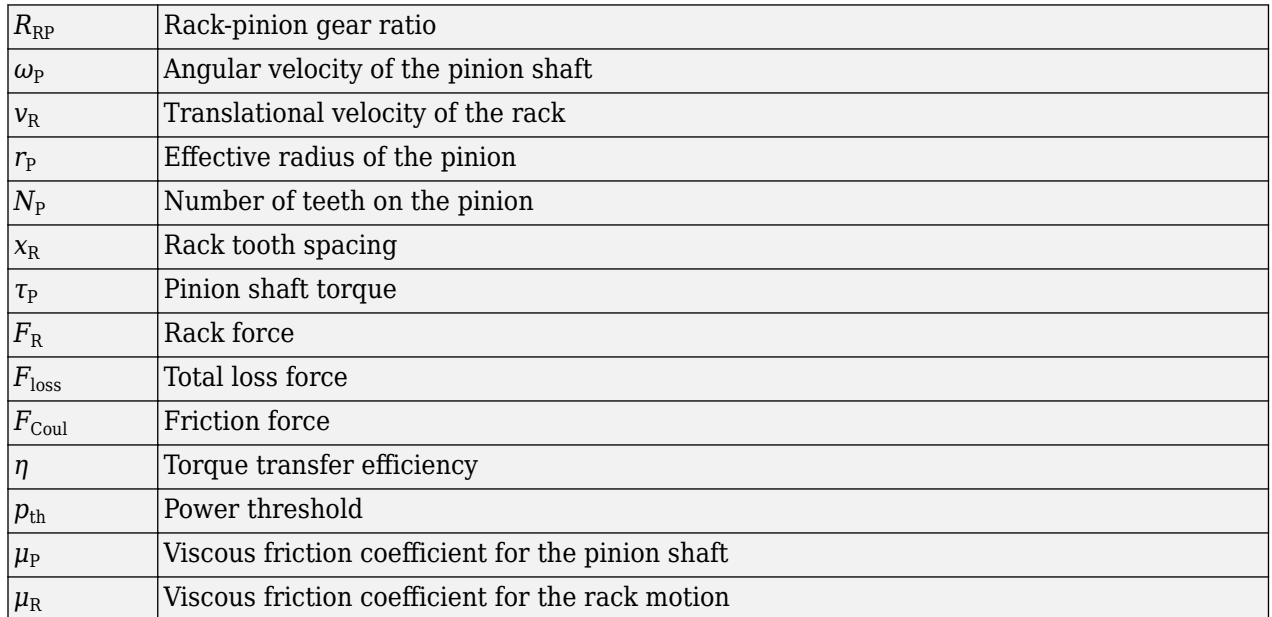

## **Ideal Gear Constraint and Gear Ratio**

Rack & Pinion imposes one kinematic constraint on the two connected axes:

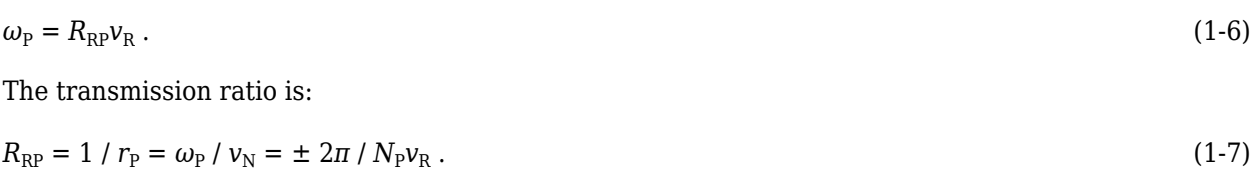

**1-419**

The two degrees of freedom are reduced to one independent degree of freedom. The forward-transfer gear pair convention is  $(1,2) = (P,R)$ .

The torque-force transfer is:

 $R_{\rm RP}\tau_{\rm P} + F_{\rm R} - F_{\rm loss} = 0$ , (1-8)

with  $F_{\text{loss}} = 0$  in the ideal case.

## **Nonideal Gear Constraint**

In the nonideal case,  $F_{\text{loss}} \neq 0$ . For general considerations on nonideal gear modeling, see "Model" Gears with Losses".

In a nonideal pinion-rack pair (P,R), the angular velocity and geometric constraints are unchanged. But the transferred torque, force, and power are reduced by:

- Coulomb friction between teeth surfaces on P and R, characterized by constant efficiency *η*
- Viscous coupling of driveshafts with bearings, parametrized by viscous friction coefficients *μ*

## **Meshing Efficiency**

The efficiency *η* of meshing between pinion and rack is fully active only if the transmitted power is greater than the power threshold.

If the power is less than the threshold, the actual efficiency is automatically regularized to unity at zero velocity.

Efficiency is assumed equal for both the forward and reverse power flow.

## **Viscous Friction Force**

The viscous friction coefficients  $\mu_{\text{\tiny{P}}}$  and  $\mu_{\text{\tiny{R}}}$  control the viscous friction torque and force experienced by the rack and pinion from lubricated, nonideal bearings. The viscous friction torque on the pinion axis is -μ<sub>P</sub>ω<sub>P</sub>. The viscous friction force on the rack motion is -μ<sub>R</sub>ν<sub>R</sub>.

## **Thermal Model**

You can model the effects of heat flow and temperature change by enabling the optional thermal port. To enable the port, set **Friction model** to Temperature-dependent efficiency.

## **Hardware-in-the-Loop Simulation**

For optimal performance of your real-time simulation, set the **Friction model** to No meshing losses - Suitable for HIL simulation on the **Meshing Losses** tab.

## **Variables**

Use the **Variables** settings to set the priority and initial target values for the block variables before simulating. For more information, see "Set Priority and Initial Target for Block Variables".

# **Limitations**

• Gear inertia is assumed to be negligible.

- Gears are treated as rigid components.
- Coulomb friction slows down simulation. For more information, see "Adjust Model Fidelity".

## **Ports**

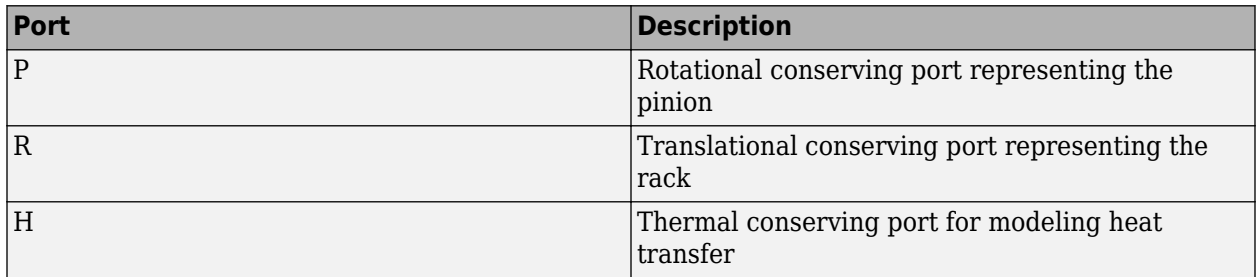

P is a rotational conserving port. R is a translational conserving port. They represent the pinion and the rack, respectively.

## **Parameters**

## **Main**

**Parameterize by** — Rack and gear parameterization method Pinion radius (default) | Tooth parameters

Parameterization method of the rack and pinion gear.

- Pinion radius Gear ratio is defined by the effective radius of the pinion.
- Tooth parameters Gear ratio is defined by the number of teeth on the pinion gear and the rack tooth spacing.

**Pinion radius** - Pinion effective radius

100 mm (default) | positive scalar

Effective radius of the pinion  $r_{\rm P}$ . The value must be greater than zero.

## **Dependencies**

To enable this parameter, set **Parameterize by** to Pinion radius.

**Number of pinion teeth** — Number of pinion teeth

20 (default) | positive scalar

Number of teeth on the pinion  $N_{\rm P}$ . The value must be greater than zero.

## **Dependencies**

To enable this parameter, set **Parameterize by** to Tooth parameters.

**Rack tooth spacing** — Space between rack and teeth 5 mm (default) | positive scalar

Spacing between the teeth on the rack  $x_R$ . The value must be greater than zero.

## **Dependencies**

To enable this parameter, set **Parameterize by** to Tooth parameters.

## **Rack direction** — Rack rotational orientation

```
Positive for positive pinion rotation (default) | Negative for positive pinion
rotation
```
Choose whether the rack axis translates in a positive or negative direction when the pinion rotates in a positive direction.

## **Meshing Losses**

## **Friction model** — Friction losses from nonideal meshing of gear threads

```
No meshing losses — Suitable for HIL simulation (default) | Constant efficiency |
Temperature-dependent efficiency
```
- No meshing losses Suitable for HIL simulation Gear meshing is ideal.
- Constant efficiency Transfer of torque between rack and pinion is reduced by friction.
- Temperature-dependent efficiency Torque transfer is determined from user-supplied data for efficiency and temperature.

## **Efficiency** — Torque transfer efficiency

0.8 (default) | positive scalar in the range of (0,1]

Torque transfer efficiency *η* for the rack-pinion gear meshing, which is the same for the forward and reverse power flows. Must be greater than zero but less than, or equal to, one.

## **Dependencies**

To enable this parameter, set **Friction model** to Constant efficiency.

**Temperature** – Array for tabular parameterization of efficiency [280 300 320] K (default) | vector

Array of temperatures used to construct a 1-D temperature-efficiency lookup table. The array values must increase left to right. The temperature array must be the same size as the **Efficiency** array.

## **Dependencies**

To enable this parameter, set **Friction model** to Temperature-dependent efficiency.

**Efficiency**  $-$  Array of efficiencies [0.95 0.9 0.85] (default) | vector

Array of component efficiencies used to construct a 1-D temperature-efficiency lookup table. The array values are the efficiencies at the temperatures in the **Temperature** array. The two arrays must be the same size.

## **Dependencies**

To enable this parameter, set **Friction model** to Temperature-dependent efficiency.

**Rack power threshold** — Power below which numerical smoothing is applied 0.001 W (default) | positive scalar

Power threshold above which the full efficiency factor is in effect. Below this value, a hyperbolic tangent function smooths the efficiency factor, lowering the efficiency losses to zero when no power is transmitted.

## **Viscous Losses**

**Pinion rotational viscous friction coefficient** — Pinion fluid dynamic friction coefficient 0 N\*m/(rad/s) (default) | positive scalar

Viscous friction coefficient  $\mu_{\text{\tiny{P}}}$  for the pinion shaft.

**Rack translational viscous friction coefficient** - Numerical constant

0 N/(m/s) (default) | positive scalar

Viscous friction coefficient  $\mu_R$  for the rack motion.

## **Thermal Port**

**Thermal mass** — Thermal mass 50 J/K (default) | positive scalar

Thermal energy required to change the component temperature by a single degree. The greater the thermal mass, the more resistant the component is to temperature change.

**Initial temperature** — Initial temperature 300 K (default) | positive scalar

Component temperature at the start of simulation. The initial temperature alters the component efficiency according to an efficiency vector that you specify, affecting the starting meshing or friction losses.

# **Version History**

**Introduced in R2011a**

## **Extended Capabilities**

## **C/C++ Code Generation**

Generate C and C++ code using Simulink® Coder<sup>™</sup>.

## **See Also**

## **Simscape Blocks** [Leadscrew](#page-310-0) | [Simple Gear](#page-487-0)

## **Topics**

"Basic Motion, Torque, and Force Modeling" "Model Thermal Losses in Driveline Components"

# <span id="page-429-0"></span>**Ravigneaux Gear**

Planetary gear with two sun gears and two planet gear sets

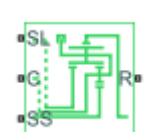

**Libraries:** Simscape / Driveline / Gears

# **Description**

The Ravigneaux Gear block represents a planetary gear train with dual sun and planet gear sets. The two sun gears are centrally located and separated longitudinally along a common rotation axis. The smaller of these gears engages an inner planet gear set, which in turn engages an outer planet gear set. The outer planet gear set, whose length spans the distance between the two sun gears, engages both the larger sun gear and the ring gear.

A carrier holds the planet gear sets in place at different radii. The carrier, which rigidly connects to a drive shaft, can spin as a unit with respect to the sun and ring gears. Revolute joints, each located between a planet gear and the carrier, enable the gears to spin about their individual longitudinal axes.

The relative angular velocities of the sun, planet, and ring gears follow from the kinematic constraints between them. For more information, see ["Equations" on page 1-425](#page-430-0).

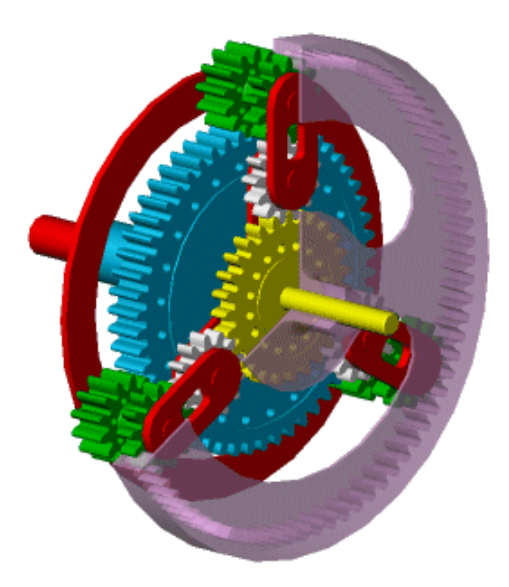

The block models the Ravigneaux gear as a structural component based on the [Sun-Planet](#page-539-0), [Planet-](#page-419-0)[Planet](#page-419-0), and [Ring-Planet](#page-438-0) Simscape Driveline blocks. The figure shows the equivalent block diagram of this structural component.

<span id="page-430-0"></span>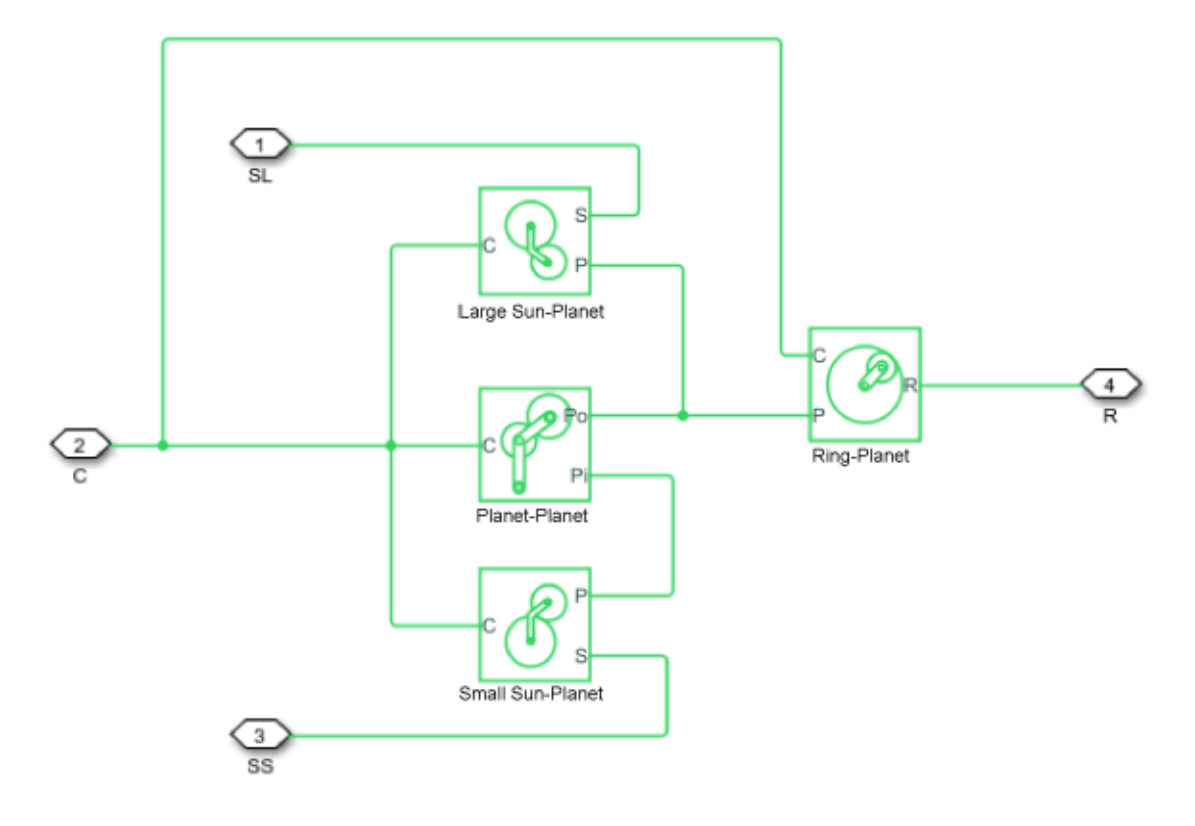

To increase the fidelity of the gear model, you can specify properties such as gear inertia, meshing losses, and viscous losses. By default, gear inertia and viscous losses are assumed to be negligible. The block enables you to specify the inertias of the internal planet gears. To model the inertias of the carrier, large sun, small sun, and ring gears, connect Simscape Inertia blocks to ports **C**, **SL**, **SS**, and **R**.

## **Thermal Model**

You can model the effects of heat flow and temperature change by enabling the optional thermal port. To enable the port, set **Friction model** to Temperature-dependent efficiency.

## **Equations**

## **Ideal Gear Constraints and Gear Ratios**

The Ravigneaux Gear block imposes four kinematic and four geometric constraints on the four connected axes and the two internal wheels (the inner and outer planet gears):

 $r_{Ci}\omega_C = r_{SS}\omega_{SS} + r_{Pi}\omega_{Pi}$  $r_{Ci} = r_{SS} + r_{Pi}$  $r_{Co}\omega_C = r_{SL}\omega_{SL} + r_{Po}\omega_{Po}$  $r_{Co} = r_{SL} + r_{Po}$  $(r_{Co} - r_{Ci})\omega_C = r_{Pi}\omega_{Pi} + r_{Po}\omega_{Po}$   $r_{Co} - r_{Ci} = r_{Po} + r_{Pi}$  $r_R \omega_R = r_{Co} \omega_C + r_{Po} \omega_{Po}$  $r_R = r_{Co} + r_{Po}$ 

where:

- *rCi* is the radius of the inner carrier gear.
- $\cdot$   $\omega_c$  is the angular velocity of the carrier gears.
- *r<sub>SS</sub>* is the radius of the small sun gear.
- $\cdot$   $\omega_{SS}$  is the angular velocity of the small sun gear.
- *rPi* is the radius of the inner planet gear.
- $\cdot$   $\omega_{Pi}$  is the angular velocity of the inner planet gear.
- *rCo* is the radius of the outer carrier gear.
- *rSL* is the radius of the large sun gear.
- $\omega_{SL}$  is the angular velocity of the large sun gear.
- *r*<sub>*Po*</sub> is the radius of the outer planet gear.
- $\cdot$   $\omega_{P_0}$  is the angular velocity of the outer planet gear.
- $\cdot$   $\omega_R$  is the angular velocity of the ring gear.

The ring-to-sun ratios are:

 $g_{RSS} = r_R/r_{SS} = N_R/N_{SS}$ 

 $g_{RSL} = r_R/r_{SL} = N_R/N_{SL}$ 

where:

- *g<sub>RSS</sub>* is the ring-to-small sun gear ratio.
- $N_R$  is the number of teeth in the ring gear.
- $N_{SS}$  is the number of teeth in the small sun gear.
- *gRSS* is the ring-to-large sun gear ratio.
- *N<sub>SL</sub>* is the number of teeth in the large sun gear.

In terms of these gear ratios, the key kinematic constraints are:

 $(g_{RSS} - 1)\omega_C = g_{RSS}\omega_R - \omega_{SS}$  $(g_{RSI} - 1)\omega_C = g_{RSI}\omega_R - \omega_{SI}$ 

The six degrees of freedom reduce to two independent degrees of freedom. The gear pairs are  $(1,2)$  = (*LS*,*P*), (*SS*,*P*), (*P*,*R*), and (*P*,*P*).

**Warning** The gear ratio  $g_{RSS}$  must be strictly greater than the gear ratio  $g_{RSL}$ . The gear ratio  $g_{RSL}$ must be strictly greater than one.

The torque transfers are:
$g_{RSS} \tau_{SS} + \tau_R - \tau_{loss}(SS, R) = 0$  $g_{RSI}$ *τ<sub>SL</sub>* + *τ<sub>R</sub>* – *τ<sub>loss</sub>*(*SL*, *R*) = 0

where:

- $\cdot$   $\tau_{SS}$  is the torque transfer for the small sun gear.
- $\cdot$   $\tau_R$  is the torque transfer for the ring gear.
- *τloss(SS,R)* is the torque transfer loss between the small sun gear and the ring gear.
- *τ<sub>SL</sub>* is the torque transfer for the large sun gear.
- *τloss(SL,R)* is the torque transfer loss between the large sun gear and the ring gear.

In the ideal case where there is no torque loss,  $\tau_{loss} = 0$ .

#### **Nonideal Gear Constraints and Losses**

In the nonideal case, *τloss* ≠ 0. For more information, see "Model Gears with Losses".

#### **Assumptions and Limitations**

- The gears are assumed to be rigid.
- Coulomb friction slows down simulation. For more information, see "Adjust Model Fidelity".

## **Ports**

#### **Conserving**

**C** — Planet gear carrier rotational mechanical

Rotational mechanical conserving port associated with the planet gear carrier.

**R** — Ring gear rotational mechanical

Rotational mechanical conserving port associated with the ring gear.

**SL** — Large sun gear rotational mechanical

Rotational mechanical conserving port associated with the large sun gear.

**SS** — Small sun gear rotational mechanical

Rotational mechanical conserving port associated with the small sun gear.

**H** — Heat flow thermal

Thermal conserving port associated with heat flow. Heat flow affects the power transmission efficiency by altering the gear temperatures.

#### **Dependencies**

To enable this port, set **Friction model** to Temperature-dependent efficiency.

## **Parameters**

**Main**

**Ring (R) to large sun (SL) teeth ratio (NR/NSL)** — Ring to large sun gear rotation ratio 2 (default) | positive scalar

Ratio *gRLS* of the ring gear to sun gear rotations as defined by the number of ring gear teeth divided by the number of large sun gear teeth.

**Ring (R) to small sun (SS) teeth ratio (NR/NSS)** — Ring to small sun gear rotation ratio 3 (default) | positive scalar greater than (NR/NSL)

Ratio,  $q_{RSS}$ , of the ring gear wheel to small sun gear rotations as defined by the number of ring gear teeth divided by the number of small sun gear teeth. This gear ratio must be strictly greater than **Ring (R) to large sun (SL) teeth ratio (NR/NSL)**.

#### **Meshing Losses**

**Friction model** — Friction model No meshing losses - Suitable for HIL simulation (default) | Constant efficiency | Temperature-dependent efficiency

Friction model for the block:

- No meshing losses Suitable for HIL simulation Gear meshing is ideal.
- Constant efficiency Transfer of torque between the gear wheel pairs is reduced by a constant efficiency, *η*, such that  $0 < n \leq 1$ .
- Temperature-dependent efficiency Transfer of torque between the gear wheel pairs is defined by the table lookup based on the temperature.

Large sun-planet, small sun-planet, ring-planet and planet-planet ordinary efficiencies — Torque transfer efficiencies

[.98, .98, .98, .99] (default) | vector

Vector of torque transfer efficiencies, [*ηLS*, *ηSS*, *ηRP*, *ηPP*], for large sun-planet, small sun-planet, ringplanet, and planet-planet gear wheel pair meshings, respectively. The vector elements must be in the range (0,1].

#### **Dependencies**

To enable this parameter, set **Friction model** to Constant efficiency.

**Temperature** — Temperature [280, 300, 320] K (default) | vector

Vector of temperatures used to construct a 1-D temperature-efficiency lookup table. The vector elements must increase from left to right.

#### **Dependencies**

To enable this parameter, set **Friction model** to Temperature-dependent efficiency.

**Large sun-planet efficiency** — Torque transfer efficiency from the large sun gears to the planet gears

[.95, .9, .85] (default) | vector

Vector of output-to-input power ratios that describe the power flow from the large sun gear to the planet gears,  $\eta_{LSP}$ . The block uses the values to construct a 1-D temperature-efficiency lookup table.

Each element is an efficiency that relates to a temperature in the **Temperature** vector. The length of the vector must be equal to the length of the **Temperature** vector. Each element in the vector must be in the range (0,1].

#### **Dependencies**

To enable this parameter, set **Friction model** to Temperature-dependent efficiency.

**Small sun-planet efficiency** — Torque transfer efficiency from the small sun gears to the planet gears

[.95, .9, .85] (default) | vector

Vector of output-to-input power ratios that describe the power flow from the small sun gears to the planet gears, *ηSSP*. The block uses the values to construct a 1-D temperature-efficiency lookup table.

Each element is an efficiency that relates to a temperature in the **Temperature** vector. The length of the vector must be equal to the length of the **Temperature** vector. Each element in the vector must be in the range (0,1].

#### **Dependencies**

To enable this parameter, set **Friction model** to Temperature-dependent efficiency.

**Ring-planet efficiency** — Torque transfer efficiency from the ring gear to the planet gears [.95, .9, .85] (default) | vector

Vector of output-to-input power ratios that describe the power flow from the ring gear to the planet gears, *ηRP*. The block uses the values to construct a 1-D temperature-efficiency lookup table.

Each element is an efficiency that relates to a temperature in the **Temperature** vector. The length of the vector must be equal to the length of the **Temperature** vector. Each element in the vector must be in the range (0,1].

#### **Dependencies**

To enable this parameter, set **Friction model** to Temperature-dependent efficiency.

**Planet-planet efficiency** - Planet-planet efficiency [.95, .9, .85] (default) | vector

Vector of output-to-input power ratios that describe the power flow from the small sun planet gears to the large sun planet gears, *ηPP*. The block uses the values to construct a 1-D temperature-efficiency lookup table.

Each element is an efficiency that relates to a temperature in the **Temperature** vector. The length of the vector must be equal to the length of the **Temperature** vector. Each element in the vector must be in the range (0,1].

#### **Dependencies**

To enable this parameter, set **Friction model** to Temperature-dependent efficiency.

**Large sun-carrier, small sun-carrier, large sun planet-carrier and small sun planet-carrier power thresholds** — Minimum efficiency power threshold for the large sun-carrier, small sun-carrier, large sun planet-carrier, and small sun planet-carrier gear couplings [.001, .001, .001, .001] W (default) | vector

Vector of power thresholds above which the full efficiency factors apply. Enter the thresholds in the order large sun gear, small sun gear, large sun planet gears, and small sun planet gears, all relative to the gear carrier. Below these values, a hyperbolic tangent function smooths the efficiency factor.

When you set **Friction model** to Constant efficiency, the block lowers the efficiency losses to zero when no power is transmitted. When you set **Friction model** to Temperature-dependent efficiency, the block smooths the efficiency factors between zero when at rest and the values provided by the temperature-efficiency lookup tables at the power thresholds.

#### **Dependencies**

To enable this parameter, set **Friction model** to Temperature-dependent efficiency.

#### **Viscous Losses**

**Large sun-carrier, small sun-carrier, large sun planet-carrier and small sun planet-carrier viscous friction coefficients** — Gear viscous friction  $[0, 0, 0, 0]$  N<sup>\*</sup>m/(rad/s) (default) | vector

Vector of viscous friction coefficients, [*μLS*, *μSS*, *μLSP*, *μSSP*], for the large sun-carrier, small sun-carrier, large sun planet-carrier, and small sun planet-carrier gear motions, respectively.

#### **Inertia**

**Inertia** — Inertia model off (default) | on

Inertia model for the block:

- Off Model gear inertia.
- On Neglect gear inertia.

**Inner planet gear inertia** — Inner planet gear inertia

0.001 kg\*m^2 (default) | positive scalar

Moment of inertia of the inner planet gear. This value must be positive.

#### **Dependencies**

To enable this parameter, set **Inertia** to On.

**Outer planet gear inertia** — Outer planet gear inertia 0.001 kg\*m^2 (default) | positive scalar

Moment of inertia of the outer planet gear. This value must be positive.

#### **Dependencies**

To enable this parameter, set **Inertia** to On.

#### **Thermal Port**

To enable these settings, set **Friction model** to Temperature-dependent efficiency.

**Thermal mass** — Thermal mass 50 J/K (default) | scalar

Thermal energy required to change the component temperature by a single temperature unit. The greater the thermal mass, the more resistant the component is to temperature change.

#### **Dependencies**

To enable this parameter, set **Friction model** to Temperature-dependent efficiency.

**Initial temperature** — Initial temperature 300 K (default) | scalar

Block temperature at the start of simulation. The initial temperature sets the initial component efficiencies according to their respective efficiency vectors.

#### **Dependencies**

To enable this parameter, set **Friction model** to Temperature-dependent efficiency.

## **More About**

#### **Hardware-in-the-Loop Simulation**

For optimal simulation performance, set **Friction model** to the default value, No meshing losses - Suitable for HIL simulation.

# **Version History**

**Introduced in R2011a**

## **Extended Capabilities**

**C/C++ Code Generation** Generate C and  $C++$  code using Simulink® Coder<sup>™</sup>.

## **See Also**

#### **Simscape Blocks**

[Compound Planetary Gear](#page-108-0) | [Planet-Planet](#page-419-0) | [Planetary Gear](#page-413-0) | [Ring-Planet](#page-438-0) | [Sun-Planet](#page-539-0)

#### **Topics**

"Basic Motion, Torque, and Force Modeling" "Ravigneaux Four-Speed Transmission"

"Model Thermal Losses in Driveline Components"

# <span id="page-438-0"></span>**Ring-Planet**

Planetary gear set of carrier, planet, and ring wheels with adjustable gear ratio and friction losses

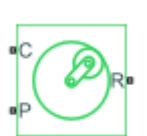

**Libraries:** Simscape / Driveline / Gears / Planetary Subcomponents

# **Description**

The Ring-Planet block represents a carrier, a ring gear, and a set of planet gears. The planet gears are connected to and rotate with respect to the carrier. The planet and ring gears corotate with a fixed gear ratio that you specify. A ring-planet and a sun-planet gear are basic elements of a planetary gear set. For model details, see "Equations" on page 1-433.

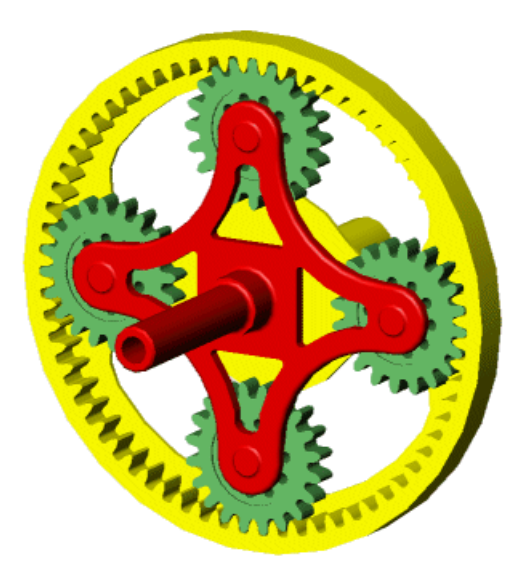

### **Thermal Model**

You can model the effects of heat flow and temperature change by enabling the optional thermal port. To enable the port, set **Friction model** to Temperature-dependent efficiency.

### **Equations**

#### **Ideal Gear Constraints and Gear Ratios**

The Ring-Planet block imposes one kinematic and one geometric constraint on the three connected axes:

$$
r_{R}\omega_{R} = r_{C}\omega_{C} + r_{P}\omega_{P}
$$

$$
r_{R} = r_{C} + r_{P}
$$

The ring-planet gear ratio is

 $g_{\rm RP} = r_{\rm R}/r_{\rm P} = N_{\rm R}/N_{\rm P}$ 

where *N* is the number of teeth on each gear. In terms of this ratio, the key kinematic constraint is

 $g_{RP}\omega_R = \omega_P + (g_{RP} - 1)\omega_C$ .

The three degrees of freedom reduce to two independent degrees of freedom. The gear pair is (1, 2)  $= (P, R).$ 

#### **Warning** The ring-planet gear ratio  $g_{RP}$  must be strictly greater than one.

The torque transfer is:

 $g_{RP} \tau_P + \tau_R - \tau_{loss} = 0.$ 

In the ideal case where there is no torque loss,  $\tau_{loss} = 0$ .

#### **Nonideal Gear Constraints and Losses**

In the nonideal case, *τloss* ≠ 0. For more information, see "Model Gears with Losses".

#### **Variables**

Use the **Variables** settings to set the priority and initial target values for the block variables before simulating. For more information, see "Set Priority and Initial Target for Block Variables".

#### **Assumptions and Limitations**

- Gear inertia is assumed to be negligible.
- Gears are treated as rigid components.
- Coulomb friction slows down simulation. For more information, see "Adjust Model Fidelity".

### **Ports**

#### **Conserving**

**C** — Planet gear carrier rotational mechanical

Rotational mechanical conserving port associated with the planet gear carrier.

**R** — Ring gear rotational mechanical

Rotational mechanical conserving port associated with the ring gear.

**P** — Planet gear rotational mechanical

Rotational mechanical conserving port associated with the planet gear.

#### **H** — Heat flow thermal

Thermal conserving port associated with heat flow. Heat flow affects the power transmission efficiency by altering the gear temperatures.

#### **Dependencies**

To enable this port, set **Friction model** to Temperature-dependent efficiency.

## **Parameters**

#### **Main**

```
Ring (R) to planet (P) teeth ratio (NR/NP) — Ring to planet gear rotation ratio
2 (default) | scalar greater than 1
```
Ratio,  $g_{RP}$ , of the ring gear to planet gear rotations as defined by the number of ring gear teeth divided by the number of planet gear teeth. This gear ratio must be strictly greater than 1.

#### **Meshing Losses**

#### **Friction model** — Friction model

```
No meshing losses - Suitable for HIL simulation (default) | Constant efficiency |
Temperature-dependent efficiency
```
Friction model for the block:

- No meshing losses Suitable for HIL simulation Gear meshing is ideal.
- Constant efficiency Transfer of torque between the gear wheel pairs is reduced by a constant efficiency,  $\eta$ , such that  $0 < \eta \leq 1$ .
- Temperature-dependent efficiency Transfer of torque between the gear wheel pairs is defined by the table lookup based on the temperature.

#### **Ordinary efficiency** — Torque transfer efficiency

0.98 (default) | scalar

Torque transfer efficiency, *ηRP*, for the outer and inner planet gear wheel pair meshing. This value must be in the range (0,1].

#### **Dependencies**

To enable this parameter, set **Friction model** to Constant efficiency.

**Temperature** — Temperature [280, 300, 320] K (default) | vector

Vector of temperatures used to construct a 1-D temperature-efficiency lookup table. The vector elements must increase from left to right.

#### **Dependencies**

To enable this parameter, set **Friction model** to Temperature-dependent efficiency.

**Efficiency** — Gear efficiency [.95, .9, .85] (default) | vector Vector of output-to-input power ratios that describe the power flow from the ring gear to the planet gear, *ηRP*. The block uses the values to construct a 1-D temperature-efficiency lookup table.

Each element is an efficiency that relates to a temperature in the **Temperature** vector. The length of the vector must be equal to the length of the **Temperature** vector. Each element in the vector must be in the range (0,1].

#### **Dependencies**

To enable this parameter, set **Friction model** to Temperature-dependent efficiency.

**Planet-carrier power threshold** — Minimum efficiency power threshold for the planet-carrier gear coupling

0.001 W (default) | scalar

Power threshold, *pth*, above which full efficiency is in effect. Below this value, a hyperbolic tangent function smooths the efficiency factor.

When you set **Friction model** to Constant efficiency, the block lowers the efficiency losses to zero when no power is transmitted. When you set **Friction model** to Temperature-dependent efficiency, the block smooths the efficiency factors between zero when at rest and the values provided by the temperature-efficiency lookup tables at the power thresholds.

#### **Dependencies**

To enable this parameter, set **Friction model** to Constant efficiency or Temperaturedependent efficiency.

#### **Viscous Losses**

**Planet-carrier viscous friction coefficient** — Gear viscous friction 0 N\*m/(rad/s) (default) | scalar

Viscous friction coefficient,  $\mu_{P}$ , for the planet-carrier gear motion.

#### **Thermal Port**

To enable this parameter, set **Friction model** to Temperature-dependent efficiency.

**Thermal mass** — Thermal mass 50 J/K (default) | scalar

Thermal energy required to change the component temperature by a single temperature unit. The greater the thermal mass, the more resistant the component is to temperature change.

#### **Dependencies**

To enable this parameter, set **Friction model** to Temperature-dependent efficiency.

## **More About**

#### **Hardware-in-the-Loop Simulation**

For optimal simulation performance, set **Friction model** to the default value, No meshing losses - Suitable for HIL simulation.

# **Version History**

**Introduced in R2011a**

## **Extended Capabilities**

### **C/C++ Code Generation**

Generate C and C++ code using Simulink® Coder™.

## **See Also**

### **Simscape Blocks**

[Compound Planetary Gear](#page-108-0) | [Planet-Planet](#page-419-0) | [Planetary Gear](#page-413-0) | [Sun-Planet](#page-539-0) | [Sun-Planet Bevel](#page-544-0)

### **Topics**

"Basic Motion, Torque, and Force Modeling" "Adjust Model Fidelity" "Epicyclic Gear Efficiency Measurement" "Model Thermal Losses in Driveline Components"

# **Road Profile**

Road profile with varying elevation and friction properties

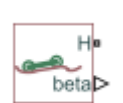

**Libraries:** Simscape / Driveline / Tires & Vehicles

# **Description**

The Road Profile block represents a road profile with varying elevation and friction properties. As a vehicle travels, the axle parameters and the position of the center of gravity (CG) determine the position of the front and rear axles. The block uses the axle positions to compute vehicle angle and, optionally, tire friction coefficients. The block models friction using either Magic Formula or kinetic and static friction coefficients.

### **Variables**

To set the priority and initial target values for the block variables prior to simulation, use the **Initial Targets** section in the block dialog box or Property Inspector. For more information, see "Set Priority and Initial Target for Block Variables".

Nominal values provide a way to specify the expected magnitude of a variable in a model. Using system scaling based on nominal values increases the simulation robustness. Nominal values can come from different sources, one of which is the **Nominal Values** section in the block dialog box or Property Inspector. For more information, see "Modify Nominal Values for a Block Variable".

## **Ports**

### **Conserving**

```
H — Horizontal motion
mechanical translational
```
Conserving port associated with the horizontal motion. Connect to the **H** port of the Vehicle Body block.

### **Output**

 $MF$  – Front axle friction coefficients vector

Physical signal output port for the friction coefficients of the front axle.

The vector contains four elements for the Magic Formula friction model or two elements for the friction coefficients friction model. Connect to the **M** port of a front axle [Tire \(Friction Parameterized\)](#page-576-0) or [Tire \(Magic Formula\)](#page-584-0) block.

This port is visible only when the **Friction output** parameter is set to one of these values:

- Physical signal Magic Formula coefficients
- Physical signal friction coefficients

 $MR -$  Rear axle friction coefficients vector

Physical signal output port for the friction coefficients of the rear axle.

The vector contains four elements for the Magic Formula friction model or two elements for the friction coefficients friction model. Connect to the **M** port of a rear axle [Tire \(Friction Parameterized\)](#page-576-0) or [Tire \(Magic Formula\)](#page-584-0) block.

#### **Dependencies**

This port is visible only when the **Friction** parameter **Friction output** is set to one of these values:

- Physical signal Magic Formula coefficients
- Physical signal friction coefficients

**beta** — Vehicle angle scalar

Physical signal output port for the vehicle angle.

## **Parameters**

#### **Main**

**Horizontal distance from CG to front axle** — Distance between CG and front axle 1.4 m (default) | positive scalar

Horizontal distance from the center of gravity (CG) to the front axle. Specify the same value as is specified for the **Horizontal distance from CG to front axle** parameter of the connected Vehicle Body block.

**Horizontal distance from CG to rear axle** — Distance between CG and rear axle 1.6 m (default) | positive scalar

Horizontal distance from the center of gravity (CG) to the rear axle. Specify the same value as is specified for the **Horizontal distance from CG to rear axle** parameter of the connected Vehicle Body block.

**Horizontal distance for vertical profile** — Vertical profile horizontal distance [-10, 0, 10] m (default) | vector

Table lookup corresponding to the distance that the CG of the vehicle moves relative to the reference frame *x*-axis. For example the figure shows a horizontal profile of [-10, 0, 10]. Table lookup extrapolation is nearest.

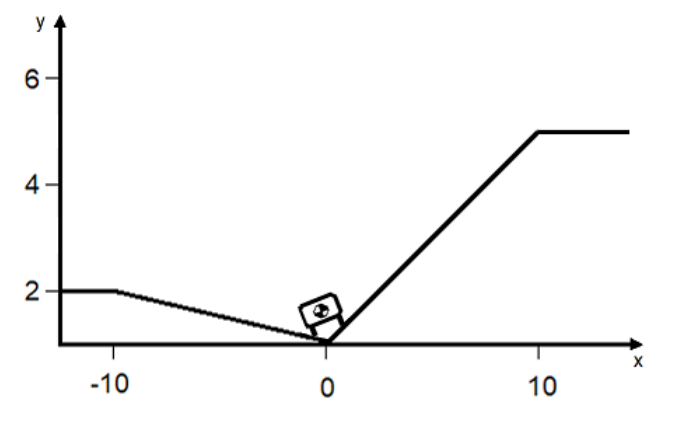

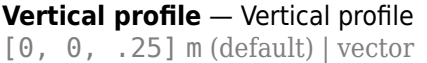

Table lookup corresponding to the distance that the CG of the vehicle moves relative to the reference frame *y*-axis. For example the figure shows a vertical profile of [2, 0, 5]. Table lookup extrapolation is nearest.

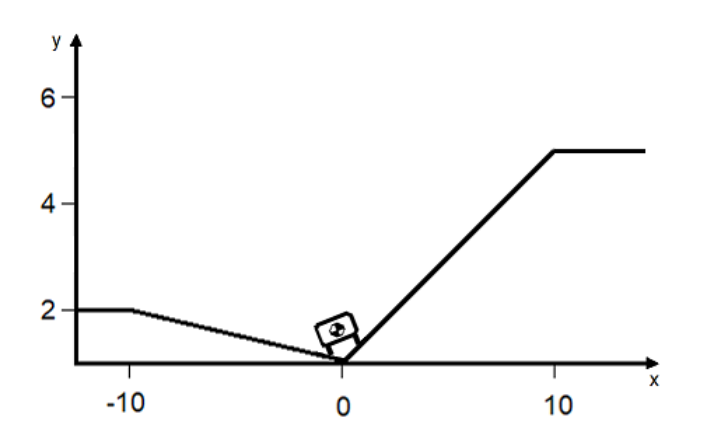

#### **Friction**

**Friction output** - Friction coefficient output type None (default) | Physical signal Magic Formula coefficientsPhysical signal friction coefficients

Type of friction coefficient that the block outputs. Select Physical signal Magic Formula coefficients to vary friction for [Tire \(Magic Formula\)](#page-584-0) blocks. Select Physical signal friction coefficients to vary friction for [Tire \(Friction Parameterized\)](#page-576-0) blocks.

#### **Dependencies**

Setting this parameter to **Physical signal Magic Formula coefficients** or **Physical signal friction coefficients** makes the **MF** and **MR** ports and associated **Friction** parameters visible.

**Horizontal distance for friction profile** — Horizontal distance for friction profile  $[-10, 2, 2.1, 6, 6.1, 10]$  m (default) | vector

Friction profile horizontal distance.

#### **Dependencies**

This parameter is visible only when the **Friction** parameter **Friction output** is set to one of these values:

- Physical signal Magic Formula coefficients
- Physical signal friction coefficients

**Magic Formula coefficients for front axle** — Front axle Magic Formula coefficients [10, 2, 1, 1; 10, 2, 1, 1; 8, 3, 1, 1; 8, 3, 1, 1; 9, 4, 1, 1; 9, 4, 1, 1] (default) | matrix

Magic Formula coefficients specified as an *n*-by-*4* matrix, where *n* is the number of points in the vector specified by the **Horizontal distance for friction profile** parameter.

#### **Dependencies**

This parameter is visible only when the **Friction** parameter **Friction output** is set to **Physical** signal Magic Formula coefficients.

**Magic Formula coefficients for rear axle** - Rear axle Magic Formula coefficients [10, 2, 1, 1; 10, 2, 1, 1; 8, 3, 1, 1; 8, 3, 1, 1; 9, 4, 1, 1; 9, 4, 1, 1] (default) | matrix

Magic Formula coefficients specified as an *n*-by-*4* matrix, where *n* is the number of points in the vector specified by the **Horizontal distance for friction profile** parameter.

#### **Dependencies**

This parameter is visible only when the **Friction** parameter **Friction output** is set to **Physical** signal Magic Formula coefficients.

**Static and kinetic friction coefficients for front axle** — Front axle friction coefficients  $[0.9, 0.7; 0.9, 0.7; 0.7, 0.5; 0.7, 0.5; 0.8, 0.6; 0.8, 0.6]$  (default) | matrix

Front axle static and kinetic friction coefficients specified as an *n*-by-*2* matrix, where *n* is the number of points in the vector specified by the **Horizontal distance for friction profile** parameter.

#### **Dependencies**

This parameter is visible only when the **Friction** parameter **Friction output** is set to **Physical** signal friction coefficients.

**Static and kinetic friction coefficients for rear axle** — Rear axle friction coefficients  $[0.9, 0.7; 0.9, 0.7; 0.7, 0.5; 0.7, 0.5; 0.8, 0.6; 0.8, 0.6]$  (default) | matrix

Rear axle static and kinetic friction coefficients specified as an *n*-by-*2* matrix, where *n* is the number of points in the vector specified by the **Horizontal distance for friction profile** parameter.

#### **Dependencies**

This parameter is visible only when the **Friction** parameter **Friction output** is set to **Physical**  $signal$  friction coefficients.

# **Version History**

**Introduced in R2019a**

## **Extended Capabilities**

### **C/C++ Code Generation**

Generate C and C++ code using Simulink® Coder™.

## **See Also**

[Tire \(Friction Parameterized\)](#page-576-0) | [Tire-Road Interaction \(Magic Formula\)](#page-602-0) | [Tire \(Magic Formula\)](#page-584-0) | [Vehicle](#page-677-0) [Body](#page-677-0)

### **Topics**

"Model a Road Profile with Varying Elevation and Friction"

# **Rod**

≞

Axially flexible bar or cable

D)

Ξ.

**Libraries:** Simscape / Driveline / Couplings & Drives

# **Description**

The Rod block represents an axially flexible bar or cable in tension or compression.

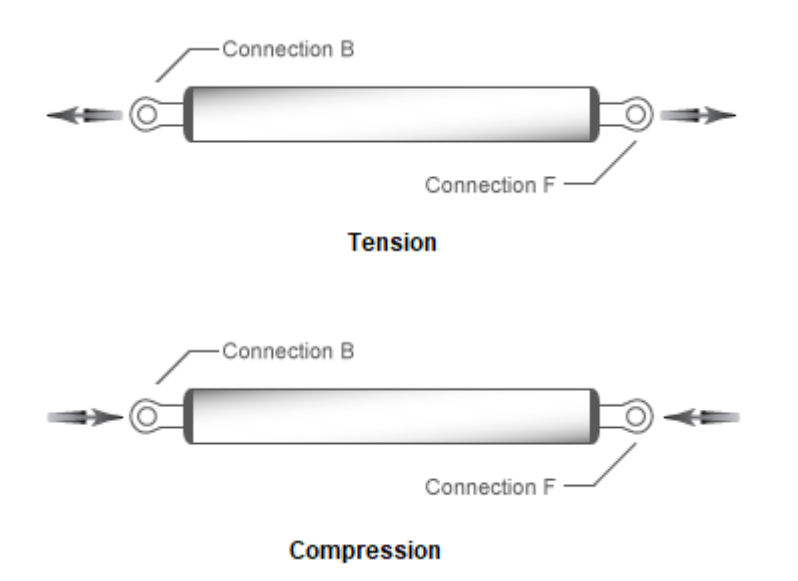

### **Model**

To represent the bar or cable, the block uses a lumped parameter model. The model is composed of *N* +1 lumped masses that are connected in series by *N* sets of parallel-connected spring and damper circuits. The spring represents elasticity. The damper represents material damping.

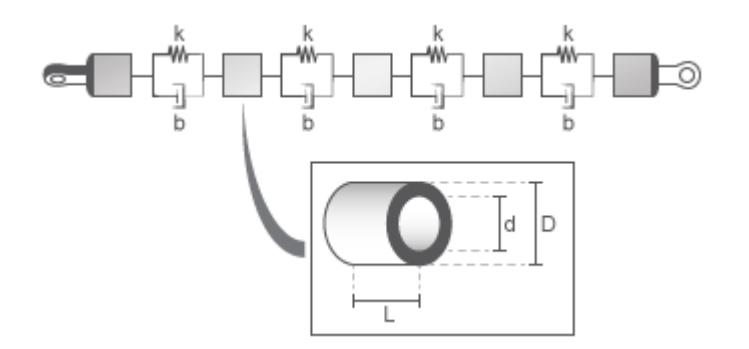

A single flexible element model exhibits an eigenfrequency that is close to the first eigenfrequency of the distributed parameter model. For more accurate analysis, select 2, 4, 8, or more flexible elements.

The equivalent physical network contains *N* spring and damper circuits and *N*+1 mass blocks. The total mass of the rod is distributed evenly over the mass blocks. The stiffness of the spring in each spring and damper circuit is equal to the *N* times the stiffness of the rod material.

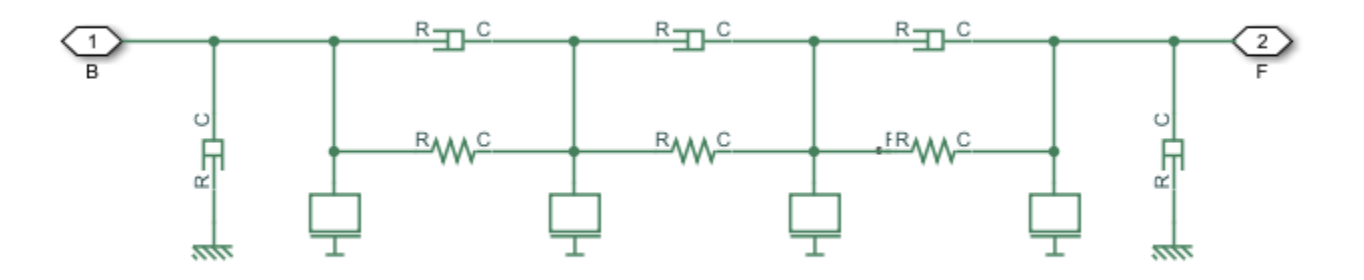

#### **Equations**

The defining equations for the model are:

$$
\eta = 2\zeta \sqrt{\frac{K \cdot m}{2}}
$$

$$
A = \frac{\pi (D^2 - d^2)}{4}
$$

$$
K = \frac{E \cdot A}{L}
$$

$$
m = A \cdot L \cdot \rho
$$

Where:

- *η* is the damping of the rod.
- *ς* is the damping ratio of the rod material.
- *K* is the stiffness of the rod.
- *A* is the cross-sectional area of the rod.
- *D* is the outer diameter of the rod.
- *d* is the inner diameter of the rod, where
	- $\bullet$   $d = 0$  for a solid rod.
	- $\bullet$   $d > 0$  for an annular, that is, hollow, rod.
- *E* is Young's modulus, that is, the modulus of elasticity, of the rod material.
- *L* is the length of the rod.
- *m* is the mass of the rod.

<span id="page-450-0"></span>• *ρ* is the density of the rod material.

#### **Assumptions and Limitations**

- The rod does not buckle, in the case of a bar, or go slack, in the case of a cable, in tension.
- The rod has a constant cross-section along its length.
- The distributed parameter model is approximated as a finite number of flexible elements, *N*.

## **Ports**

#### **Conserving**

**B** — Base translational mechanical

Translational conserving port associated with rod base or input.

**F** — Follower translational mechanical

Translational conserving port associated with rod follower or output.

## **Parameters**

#### **Rod**

The table shows how the visibility of some **Rod** parameters depends on choices that you make for other **Rod** parameters. To learn how to read the table, see ["Parameter Dependencies" on page B-2](#page-713-0).

#### **Rod Parameter Dependencies Table**

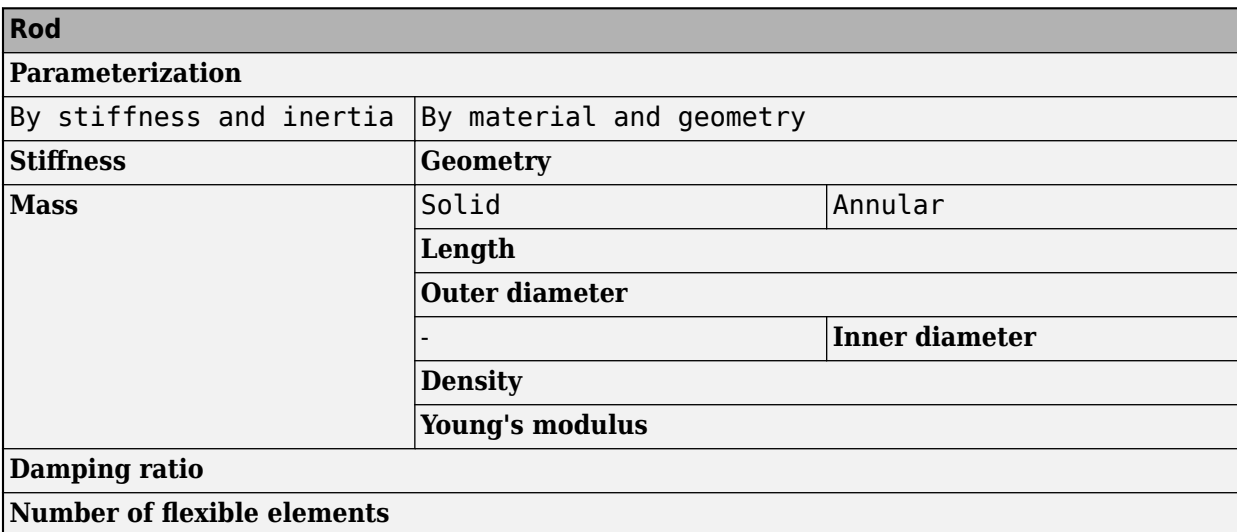

#### **Parameterization** — Parameterization method

By stiffness and inertia (default) | By material and geometry

Parameterization method.

Each **Parameterization** option exposes other parameters. For more information, see [Rod Parameter](#page-450-0) [Dependencies Table.](#page-450-0)

**Stiffness** — Material stiffness 5e8 N/m (default) | non-negative scalar

Material stiffness.

Setting the **Parameterization** parameter to By stiffness and inertia exposes this parameter. For more information, see [Rod Parameter Dependencies Table.](#page-450-0)

**Mass** — Rod mass 20 kg (default) | positive scalar

Rod mass.

**Dependencies**

Setting the **Parameterization** parameter to By stiffness and inertia exposes this parameter. For more information, see [Rod Parameter Dependencies Table.](#page-450-0)

**Geometry** — Rod cross-section Solid (default) | Annular

Rod cross-sectional geometry.

#### **Dependencies**

Setting the **Parameterization** parameter to By material and geometry exposes this parameter. Each **Geometry** option exposes other parameters. For more information, see [Rod Parameter](#page-450-0) [Dependencies Table.](#page-450-0)

**Length** — Rod length 1 m (default) | positive scalar

Rod length.

#### **Dependencies**

Setting the **Parameterization** parameter to By material and geometry exposes this parameter. For more information, see [Rod Parameter Dependencies Table.](#page-450-0)

**Outer diameter** — Rod outer diameter 0.075 m (default) | positive scalar

Rod outer diameter.

#### **Dependencies**

Setting the **Parameterization** parameter to By material and geometry exposes this parameter. For more information, see [Rod Parameter Dependencies Table.](#page-450-0)

**Inner diameter** — Rod inner diameter

0.050 m (default) | positive scalar

Rod inner diameter. If the rod is solid, specify 0.

#### **Dependencies**

Setting the **Parameterization** parameter to By material and geometry and the **Geometry** parameter to Annular exposes this parameter. For more information, see [Rod Parameter](#page-450-0) [Dependencies Table.](#page-450-0)

**Density** — Material density 7.8e3 kg/m^3 (default) | positive scalar

Material density.

#### **Dependencies**

Setting the **Parameterization** parameter to By material and geometry exposes this parameter. For more information, see [Rod Parameter Dependencies Table.](#page-450-0)

**Young's modulus** — Young's modulus 200e9 Pa (default) | positive scalar

Young's modulus for the rod material.

#### **Dependencies**

Setting the **Parameterization** parameter to By material and geometry exposes this parameter. For more information, see [Rod Parameter Dependencies Table.](#page-450-0)

**Damping ratio** — Material damping ratio 0.01 (default) | non-negative scalar

Material damping ratio.

#### **Number of flexible elements**  $- N$

1 (default) | positive integer scalar

Number of flexible elements, *N*, for the approximation.

A larger number of flexible elements, *N*, increases the accuracy of the model but reduces simulation performance, that is, simulation speed. The single-element model (*N*=1) exhibits an eigenfrequency that is close to the first eigenfrequency of the continuous, distributed parameter model.

If accuracy is more important than performance, select 2, 4, 8, or more flexible elements. For example, the four lowest eigenfrequencies are represented with an accuracy of 0.1, 1.9, 1.6, and 5.3 percent, respectively, by a 16-element model.

#### **Viscous Losses**

**Viscous friction coefficients at base (B) and follower (F)** — Viscous friction coefficients [0, 0] N/(m/s) (default) | non-negative vector

Viscous friction coefficients at base port, **B**, and the follower port, **F**.

#### **Initial Conditions**

**Initial deflection** — Initial deflection 0 m (default) | non-negative scalar

Deflection of the rod at the start of simulation.

A positive initial deflection results in a positive translation of the base, **B**, end of the rod relative to the follower, **F**, end of the rod.

#### **Initial velocity** — Initial velocity

0 m/s (default) | non-negative scalar

Longitudinal velocity of the base, **B**, end of the rod relative to the follower, **F**, end of the rod at the start of simulation.

# **Version History**

**Introduced in R2018b**

## **Extended Capabilities**

**C/C++ Code Generation** Generate C and C++ code using Simulink® Coder™.

## **See Also** [Flexible Shaft](#page-225-0) | Mass | Translational Damper | Translational Spring

# **Rolling Resistance**

Model rolling resistance

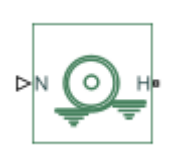

**Libraries:** Simscape / Driveline / Tires & Vehicles / Tire Subcomponents

## **Description**

The Rolling Resistance block represents the resistance force that acts on the wheel hub due to the rolling resistance at the road-wheel contact surface. The block can use a constant resistance coefficient of the pressure and velocity dependence of the SAE J2452 standard, or the Magic Formula. The resistance force is zero when the normal force acting at the wheel-road surface is less than or equal to zero.

### **Constant Resistance Coefficient Model**

When you set **Resistance model** to Constant coefficient, the rolling resistance is directly proportional to the resistance coefficient  $F = Nu$ , where:

- *F* is the rolling resistance force.
- *N* is the normal force.
- *μ* is the rolling resistance coefficient.

The rolling resistance coefficient has a hyperbolic form that eliminates discontinuity at  $v_{huh} = 0$ 

$$
\mu = \mu_0 \cdot \tanh\left(\frac{4 \cdot v_{hub}}{v_{threshold}}\right),\,
$$

where:

- $\mu_0$  is the asymptotic rolling resistance coefficient.
- $v_{\text{hub}}$  is the hub velocity.
- *vthreshold* is the threshold velocity.

#### **Pressure and Velocity Dependent Model**

When you set **Resistance model** to Pressure and velocity dependent (SAE J2542), the block uses the formula:

$$
F = \left(\frac{P}{P_0}\right)^{\alpha} \left(\frac{N}{N_0}\right)^{\beta} N_0 \cdot (A + B|v_{hub}| + Cv_{hub}2),
$$

where:

• *P* is the tire pressure.

- $v_{hub}$  is the hub velocity.
- *α, β, A, B, and C* are the approximating coefficients.
- $P_0$  is 1 Pascal (Pa).
- $N_0$  is 1 Newton (N).

In this equation, the parameters  $P_{\it 0}$  and  $N_{\it 0}$  remove the physical units from each exponential expression base.

When you set **Resistance model** to Pressure and velocity dependent (Magic Formula), the block uses the Magic Formula to calculate rolling resistance as

$$
F = F_{Z0} \lambda_{My} \left( q_{syl} + q_{syl} \frac{F_{X, Tread}}{F_{Z0}} + q_{syl} \frac{|V_H|}{|V_0|} \right) + q_{syl} \left( \frac{V_H}{V_0} \right)^4 \left( \frac{F_Z}{F_{Z0}} \right)^{q_{syl}} \left( \frac{p_i}{p_{i0}} \right)^{q_{syl}} ,
$$

where:

- *FZ0* is the **Tire nominal vertical load, FNOMIN** parameter.
- *λMy* is the **Scale factor of rolling resistance, LMY** parameter.
- $q_{syl},...,q_{syl}$  are the elements of the **Q-coefficient parameters [qsy1 qsy2 qsy3 qsy4 qsy5 qsy6 qsy7 qsy8]** parameter.
- *V<sup>0</sup>* is the **Hub nominal longitudinal speed, LONGVL** parameter.
- *p<sup>i</sup>* is the **Tire pressure** parameter.
- *pi0* is the **Tire nominal pressure, NOMPRES** parameter.
- $\bullet$   $V_H$  is the wheel hub longitudinal velocity.
- *FX,Tread* is the longitudinal friction force exerted by the road on the tire tread.
- $F_Z$  is the vertical load on the tire.

Use port **T** to input the friction force from the road on the tire.

## **Ports**

**Input**

**N** — Normal force, N physical signal

Physical signal input port associated with the normal force, in N. The positive force direction is down.

**T** — Tread friction force, N physical signal

Physical signal input port associated with the tread friction force, in N. The positive force direction is forwards.

#### **Dependencies**

To enable this port, set **Resistance model** to Pressure and velocity dependent (Magic Formula).

#### **Conserving**

**H** — Wheel hub, m/s mechanical translational

Mechanical translational conserving port associated with the wheel hub, in m/s.

## **Parameters**

**Resistance model** — Rolling resistance computational modeling method

Constant coefficient (default) | Pressure and velocity dependent (SAE J2542) | Pressure and velocity dependent (Magic Formula)

Method to compute the rolling resistance on a wheel hub. The parameter has three options:

- Constant coefficient
- Pressure and velocity dependent (SAE J2542)
- Pressure and velocity dependent (Magic Formula)

**Constant coefficient** - Resistance coefficient for rolling tire 0.015 (default) | positive scalar

Constant coefficient value to compute the rolling resistance.

#### **Dependencies**

To enable this parameter, set **Resistance model** to Constant coefficient.

**Tire pressure** — Inflation pressure of rolling tire 250e3 Pa (default) | positive scalar

Constant inflation pressure of the rolling tire.

#### **Dependencies**

To enable this parameter, set **Resistance model** to Pressure and velocity dependent (SAE J2542) or Pressure and velocity dependent (Magic Formula).

**Alpha**  $-$  Approximating coefficient  $\alpha$ -0.003 (default) | scalar

SAE J2452 coefficient for the pressure and velocity parameterization. You determine this value using empirical data in accordance with SAE J2452.

#### **Dependencies**

To enable this parameter, set **Resistance model** to Pressure and velocity dependent (SAE J2542).

**Beta** — Approximating coefficient β 0.97 (default) | scalar

SAE J2452 coefficient for the pressure and velocity parameterization. You determine this value using empirical data in accordance with SAE J2452.

#### **Dependencies**

To enable this parameter, set **Resistance model** to Pressure and velocity dependent (SAE J2542).

### **Coefficient A**  $-$  Approximating coefficient A

84e-4 (default) | positive scalar

SAE J2452 coefficient for the pressure and velocity parameterization. You determine this value using empirical data in accordance with SAE J2452.

#### **Dependencies**

To enable this parameter, set **Resistance model** to Pressure and velocity dependent (SAE J2542).

**Coefficient B**  $-$  Approximating coefficient B

6.2e-4 s/m (default) | nonnegative scalar

SAE J2452 coefficient for the pressure and velocity parameterization. You determine this value using empirical data in accordance with SAE J2452.

#### **Dependencies**

To enable this parameter, set **Resistance model** to Pressure and velocity dependent (SAE J2542).

#### **Coefficient C** — Approximating coefficient C

1.6e-4 s^2/m^2 (default) | nonnegative scalar

SAE J2452 coefficient for the pressure and velocity parameterization. You determine this value using empirical data in accordance with SAE J2452.

#### **Dependencies**

To enable this parameter, set **Resistance model** to Pressure and velocity dependent (SAE J2542).

### **Tire nominal pressure, NOMPRES** — Nominal tire pressure

240e3 Pa (default) | positive scalar

Nominal tire pressure. NOMPRES it the TIR file identifier.

#### **Dependencies**

To enable this parameter, set **Resistance model** to Pressure and velocity dependent (Magic Formula).

#### **Tire nominal vertical load, FNOMIN** — Normal force

4000 N (default) | positive scalar

Nominal normal force,  $F_{\gamma 0}$ , on tire. FNOMIN is the TIR file identifier.

#### **Dependencies**

To enable this parameter, set **Resistance model** to Pressure and velocity dependent (Magic Formula).

**Nominal hub longitudinal speed, LONGVL** — Nominal hub longitudinal speed

16 m/s (default) | positive scalar

Nominal hub longitudinal speed. LONGVL is the TIR file identifier.

#### **Dependencies**

To enable this parameter, set **Resistance model** to Pressure and velocity dependent (Magic Formula).

**Q-coefficient parameters [qsy1 qsy2 qsy3 qsy4 qsy5 qsy6 qsy7 qsy8] — Magic Formula Q**coefficients

[.0082, 0, .0014, .001, 0, 0, 1.08, -.5] 1 (default) | vector of length 8

Magic Formula Q coefficients. qsy1,…, qsy8 correspond to the TIR file identifiers.

#### **Dependencies**

To enable this parameter, set **Resistance model** to Pressure and velocity dependent (Magic Formula).

**Scale factor of rolling resistance, LMY** - Rolling resistance 1 (default) | positive scalar

Scale factor of the rolling resistance,  $\lambda_{MV}$ . LMY is the TIR file identifier.

#### **Dependencies**

To enable this parameter, set **Resistance model** to Pressure and velocity dependent (Magic Formula).

**Velocity threshold** — Velocity when full rolling resistance force is transmitted to rolling hub 0.001 m/s (default) | positive scalar

Minimum velocity that attains the maximum amount of rolling resistance.

# **Version History**

**Introduced in R2012a**

#### **R2023a: Magic Formula compatibility enhancements**

The block is now compatible with the Magic Formula. You can set **Resistance model** to Pressure and velocity dependent (Magic Formula) to enable Magic Formula resistance parameters.

## **Extended Capabilities**

#### **C/C++ Code Generation**

Generate C and C++ code using Simulink® Coder<sup>™</sup>.

### **See Also**

[Tire-Road Interaction \(Magic Formula\)](#page-602-0) | [Tire \(Magic Formula\)](#page-584-0) | [Tire \(Friction Parameterized\)](#page-576-0)

# <span id="page-459-0"></span>**Rope**

Physical connection that enables tension transfer

**Libraries:** Simscape / Driveline / Couplings & Drives

## **Description**

<u>a mmmmm F</u>

The Rope block represents an element that transfers tension between two contact points. You can treat it as an arbitrary tension transfer device to simulate a variety of situations, including pulley networks, cable drives, and serpentine belts. You can choose whether the block exhibits slack upon loss of tension. The block has a base port, **B**, and a follower port, **F**. The rope stretches in tension when the base port leads the follower port.

The block considers only the longitudinal translational motion and force of the rope ends. For the ideal case, the block is equivalent to the spring-damper or spring-mass-damper systems illustrated in the figures, depending on whether you choose to model the mass. These figures do not necessarily apply when you simulate slack.

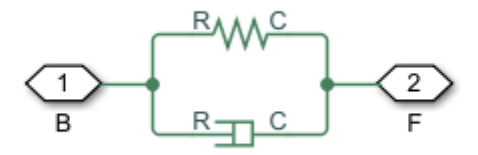

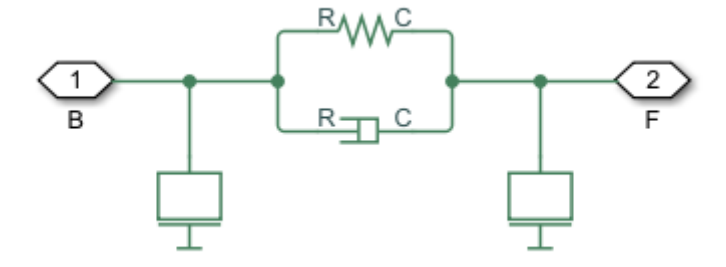

**Tip** Confirm that your model performs correctly with **Rope model** set to Ideal - No tension. While in this mode, verify that the **B** and **F** ports are oriented properly by viewing the tension plots of each rope in the **Simscape Results Viewer** and looking for unexpected negative values.

You simulate a rope with arbitrary physical properties by adjusting the block parameters. The Rope block can act as a belt, cable, or any other device that has tensile strength and transmits tension between two contact points. A contact point can be a pulley, a drum, or an ideal source.

The block is useful for modeling stationary or travelling pulley networks. You can drive the Rope block with sources like the Ideal Translational Velocity Source block, or a Rope Drum block attached to an Ideal Force Source block.

For greater fidelity or numerical stability, you can choose to model the effect of mass on the system. When you set **Model mass** to On, the block distributes half of the total mass to either end of the rope. Adding even a small amount of mass can improve the initialization of your model. You can also specify the initial conditions of the rope. If you choose to simulate slack, the block will stop applying stiffness and damping when the rope is no longer in tension.

#### **Equations**

The Rope block characterizes the external load at the base port as

$$
F_B(x_s(t), t) = \frac{m}{2}\ddot{x}_B(t) + D(x_s(t))\dot{x}_s(t) + K(x_s(t))x_s(t),
$$

and at the follower port,

$$
F_F(x_s(t), t) = \frac{m}{2}\ddot{x}_F(t) - D(x_s(t))\dot{x}_s(t) - K(x_s(t))x_s(t),
$$

where  $x_s(t) = x_B(t) - x_F(t)$ . The forces vary as functions of time and the stretch deformation,  $x_s$ . Here, *K* and *B* are functions of  $x_s$ , such that  $K(x_s) = K$  when there is no slack or you are not simulating slack. Otherwise, *K*(*x<sup>s</sup>*  $E_F(t) - D(x_s(t))\dot{x}_s(t) - K(x_s(t))x_s(t)$ ,<br>  $E_F(t)$ . The forces vary as functions of time and the stretch deformation,  $x_s$ . H<br>
of  $x_s$ , such that  $K(x_s) = K$  when there is no slack or you are not simulating<br>  $E = 0$  when slack occurs. Th Ignore the mass terms unless you are modeling mass.

The variables have the following meanings:

- *F* is the tension force, where  $F = F_B = -F_F$ .
- *K* is the spring stiffness coefficient.  $K(x_s) = 0$  when you set **Rope model** to Model rope slack eriables have the follow<br> *F* is the tension force, wh<br> *K* is the spring stiffness co<br>
and  $x_s < 0$ .<br> *D* is the damping coefficie
- *D* is the damping coefficient.
- *m* is the total mass. This is equivalent to the **Mass** parameter. The block distributes half of the total mass to each end.
- $x_B$  is the position of the base node.
- $x_F$  is the position of the follower node.
- *x<sup>s</sup>* is the deformation due to stretching. This is equivalent to the **Stretch** variable.
- $\dot{x}_s$  is the stretch velocity.

#### **Variables**

Use the **Variables** tab to set the priority and initial target values for the block variables before simulating. For more information, see "Set Priority and Initial Target for Block Variables".

## **Ports**

### **Conserving**

**B** — Base end of rope mechanical translational

Mechanical translational conserving port associated with the leading end of the rope.

**F** — Follower end of rope mechanical translational

Mechanical translational conserving port associated with the following end of the rope.

## **Parameters**

**Rope model** — Slack behavior Ideal - no slack (default) | Model rope slack

Option to model slack. By default, the rope will transfer force while in tension or compression. When you select Model rope slack, the block stops transferring spring force when it is not in tension. The Rope block in slack is equivalent to a Translational Hard Stop block with **Upper bound** set to 0 and Lower bound set to -inf. For more information, see Translational Hard Stop.

**Model mass** — Mass parameterization option Off (default) | On

Option to parameterize mass. Setting this to On will cause the block to consider the mass of the rope segment that it represents. Simulating mass can help initialize some models but can also be more computationally costly.

**Mass** — Rope segment mass 1 kg (default) | positive scalar

Mass of the rope segment that the block represents. The block distributes half of the total mass to each end of the rope.

#### **Dependencies**

To enable this parameter, set **Model mass** to On or set **Rope model** to Model slack.

**Stiffness** — Resistance to deformation 1000 N/m (default) | positive scalar

Effective translational spring stiffness of the rope segment.

**Damping** — Tendency to dissipate energy in the system

100 N/(m/s) (default) | positive scalar

Effective translational damping of the rope segment. When you set **Rope model** to Model slack Effective translational spring stiffness<br> **Damping** — Tendency to dissipate ene<br>  $100 \text{ N/(m/s)}$  (default) | positive scalar<br>
Effective translational damping of the ignores damping.<br> **Slack model** Slack transition behavi

#### **Slack model** — Slack transition behavior

Stiffness and damping applied smoothly through transition region, damped rebound (default) | ...

6tiffness and rebound options for the slack model. The slack model is equivalent to a Translational Hard Stop block. You can choose from the following options:

- Stiffness and damping applied smoothly through transition region, damped rebound
- Full stiffness and damping applied at bounds, undamped rebound
- Full stiffness and damping applied at bounds, damped rebound

#### **Dependencies**

To enable this parameter, set **Rope model** to Model rope slack.

**Transition region** — Region of partial slack effects

0.1 mm (default) | positive scalar

Distance from full compression or full extension where the effects of stiffness and damping are partially applied. When you set **Slack model** to Stiffness and damping applied smoothly through transition region, damped rebound, the block will smoothly transition the onset of stiffness and damping as the spring approaches full extension or full compression.

#### **Dependencies**

To enable this parameter, set **Rope model** to Model rope slack.

**Maximum tension** — Tension limit model No maximum tension (default) | Specify maximum tension

Option to constrain the maximum tensile force in the rope.

- No maximum tension Tension can be arbitrarily large during simulation.
- Specify maximum tension Tension must remain lower than a maximum value. If the tension exceeds this value, the simulation generates an error and stops.

**Rope maximum tension** — Maximum allowable tension force in rope segment 1e5 N (default) | positive scalar

Tension value error target. When the tension in the rope segment exceeds this parameter, the block will generate an error.

#### **Dependencies**

To enable this parameter, set **Maximum tension** to Specify maximum tension.

**Tension warning** - Slack threshold notification Do not check tension (default) | Warn if rope loses tension

Generate a warning when the rope segment is no longer in tension. This setting can help you discover if your system experiences instances of slack.

# **Version History**

**Introduced in R2021a**

# **Extended Capabilities**

## **C/C++ Code Generation**

Generate C and C++ code using Simulink® Coder™.

## **See Also**

[Belt Pulley](#page-92-0) | [Rope Drum](#page-464-0) | Ideal Force Source | Ideal Translational Velocity Source | Translational Hard Stop

# <span id="page-464-0"></span>**Rope Drum**

Power transmission system with tightly wound rope around cylindrical drum

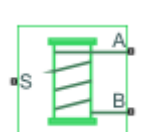

**Libraries:** Simscape / Driveline / Couplings & Drives

## **Description**

The Rope Drum block represents a power transmission system where a rope is tightly wound around a cylindrical drum at a sufficient tension level to prevent slipping. You can configure the rope so that the ends point in the same or opposite directions. You can set the direction that the ends move with the **Rope windup type** parameter:

- If the rope ends point in the same direction, they translate in opposite directions.
- If the rope ends point in opposite directions, they translate in the same direction.

The equations refer to rope ends A and B, as illustrated by the figure.

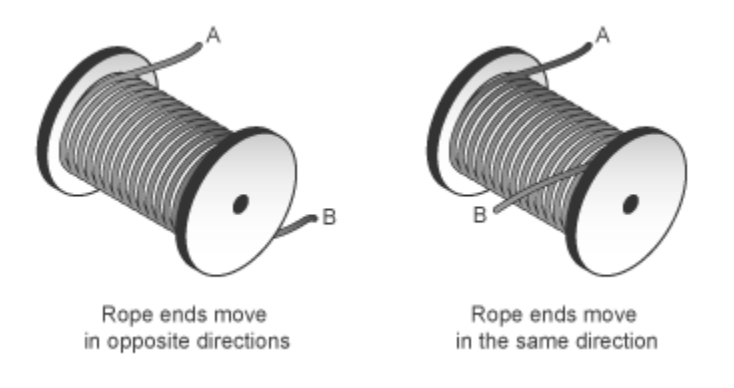

During normal operation, a driving torque causes the cylindrical drum to rotate about its axis of symmetry. The rotating drum transmits tensile force to the rope ends, which translate with respect to the drum centerline. The relative direction of translation between the two rope ends depends on the setting of the **Rope windup type** parameter. However, a positive drum rotation always corresponds to a positive translation at port **A**.

The block assumes that each rope end remains taut during simulation because slack rope ends do not transmit force. You can set the block to warn you if the rope loses tension.

You can optionally set parameters for:

- Drum inertia
- Viscous friction at the drum bearing

The net torque acting on the cylinder satisfies the force balance equation

$$
T=F_B\cdot R\cdot \delta-F_A\cdot R+\mu\cdot \omega,
$$

where:

- *T* is the net torque acting on the drum.
- $F_A$  and  $F_B$  are the external forces pulling on rope ends A and B.
- *R* is the drum radius.
- *μ* is the viscous friction coefficient at the drum bearings.
- $\cdot$   $\omega$  is the drum angular velocity.
- *δ* is the rope windup type according to the parameter settings:
	- When you set **Rope windup type** to Ends move in the same direction,  $\delta = -1$ .
	- When you set **Rope windup type** to Ends move in the opposite directions,  $\delta = +1$ .

The figure shows the equation variables.

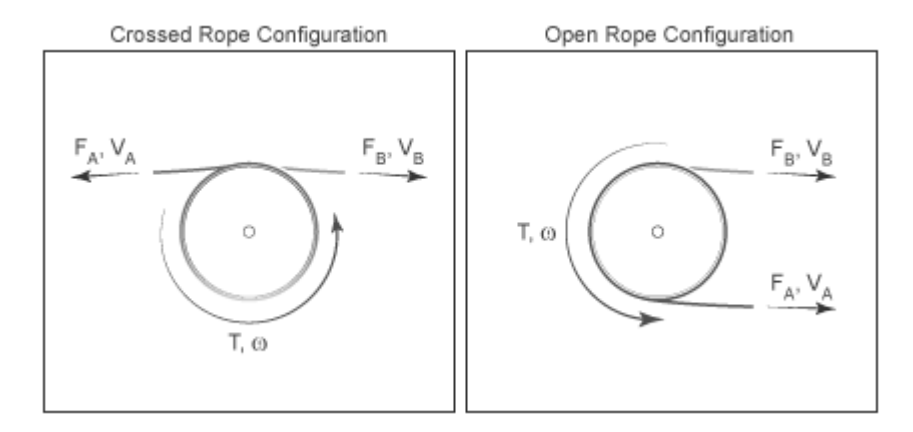

The translational velocities of the two rope ends are functions of the drum radius and angular velocity. Each translational velocity is equal to the tangential velocity of a point at the drum periphery according to the expressions

$$
V_A = -\omega \cdot R
$$
  

$$
V_B = +\omega \cdot R
$$

where:

- $V_A$  is the translational velocity of rope end A.
- $\bullet$   $V_B$  is the translational velocity of rope end B.

#### **Assumptions and Limitations**

- The block ignores slip at the rope-drum contact surface.
- The block ignores rope compliance.

## **Ports**

#### **Conserving**

**S** — Drum shaft mechanical rotational

Mechanical rotational conserving port associated with the drum shaft.

**A** — Rope end A mechanical translational

Mechanical translational conserving port associated with rope end A.

**B** — Rope end B mechanical translational

Mechanical translational conserving port associated with rope end B.

## **Parameters**

#### **Rope Winding**

**Drum radius** — Size of drum 0.10 m (default) | positive scalar

Distance between the drum center and its periphery. The drum periphery coincides with the contact surface between the drum and the rope.

#### **Rope windup type** — Direction of B rope end with respect to A rope end

Ends move in same direction (default) | Ends move in opposite direction

Relative direction of the translation motion of the two rope ends, A and B, where B is the following end.

**Tension warning** — Optional lost tension warning Do not check tension (default) | Warn if either end loses tension

Option to generate a warning when a rope end becomes slack. A rope end becomes slack when the net tensile forces responsible for keeping it taut fall below zero. Because slack cables do not transmit force, the simulation results may not be accurate when the rope loses tension.

#### **Drum Dynamics**

**Bearing viscous friction coefficient** - Viscous friction for drum rotation 0.001 N\*m/(rad/s) (default) | nonnegative scalar

Linear damping coefficient in effect at the drum bearing. This coefficient determines the power losses due to viscous friction at a given drum angular velocity.

**Inertia** — Resistance to angular acceleration No inertia (default) | Specify inertia and initial velocity

Option to account for drum inertia.

- No inertia Select this setting if drum inertia has a negligible impact on driveline dynamics. This setting sets drum inertia to zero.
- Specify inertia and initial velocity Select this setting if drum inertia has a significant impact on driveline dynamics.

**Drum inertia** — Drum tendency to remain in motion

0.01 kg\*m^2 (default) | positive scalar

Moment of inertia of the drum about its rotation axis. In the simple case of a solid cylindrical drum, the moment of inertia is

$$
I=\frac{1}{2}MR^2,
$$

where *M* is the drum mass and *R* is the drum radius.

#### **Dependencies**

To enable this parameter, set **Inertia** to Specify inertia and initial velocity.

## **Drum initial velocity** — Initial drum state

0 rad/s (default) | scalar

Angular velocity of the drum at the start of the simulation.

#### **Dependencies**

To enable this parameter, set **Inertia** to Specify inertia and initial velocity.

# **Version History**

**Introduced in R2012a**

## **Extended Capabilities**

### **C/C++ Code Generation**

Generate C and C++ code using Simulink® Coder<sup>™</sup>.

## **See Also**

[Rope](#page-459-0) | Wheel and Axle

### **Topics**

"Basic Motion, Torque, and Force Modeling"
# **Rotational Damper**

Faultable linear rotational damper

**Libraries:**

Simscape / Driveline / Couplings & Drives / Springs & Dampers

## **Description**

 $R = C$ 

The Rotational Damper block models a faultable linear rotational viscous damper. From the start of the simulation, the block uses the nominal damping coefficient. If you enable faults for the block, the damping coefficient changes in response to one or both of these triggers:

- Simulation time A fault occurs at a specified time.
- Simulation behavior If the magnitude of the rotational acceleration exceeds a specified maximum value, the block increments the number of shocks by one. A fault occurs if the number of shocks exceeds a specified maximum number of shocks.

If a fault trigger event occurs, the block uses the faulted damping coefficient for the remainder of the simulation. You can program the block to issue a fault report as a warning or error message.

The defining equations are

*T* = *Dω*

and

 $ω = ω<sub>R</sub> - ω<sub>C</sub>$ 

where

- *T* is the torque transmitted through the damper.
- *D* is the damping (viscous friction) coefficient.
- $\cdot$   $\omega$  is the relative velocity.
- $\omega_R$  and  $\omega_C$  are the absolute velocities of terminals R and C, respectively.

The positive block direction is from port R to port C. Therefore, the torque is positive if it acts in the direction from R to C.

#### **Thermal Modelling**

You can model the effects of heat flow and temperature change by enabling the optional thermal port. To enable the port, set **Thermal port** to Model.

Enabling thermal modelling exposes the **Thermal mass** parameter.

#### **Variables**

To set the priority and initial target values for the block variables prior to simulation, use the **Initial Targets** section in the block dialog box or Property Inspector. For more information, see "Set Priority and Initial Target for Block Variables".

Nominal values provide a way to specify the expected magnitude of a variable in a model. Using system scaling based on nominal values increases the simulation robustness. Nominal values can come from different sources, one of which is the **Nominal Values** section in the block dialog box or Property Inspector. For more information, see "Modify Nominal Values for a Block Variable".

## **Ports**

#### **Conserving**

**R** — Rod interface mechanical rotational

Mechanical rotational conserving port associated with the rod interface.

**C** — Case interface mechanical rotational

Mechanical rotational conserving port associated with the case interface.

**H** — Heat flow thermal

Thermal conserving port associated with heat flow. Heat flow affects damper temperature, and therefore, power transmission efficiency.

#### **Dependencies**

To enable this port, set **Thermal port** to Model.

### **Parameters**

#### **Main**

**Damping coefficient** — Damping coefficient for the no-fault condition  $1e-3 N*m / (rad/s)$  (default)

The oscillation-reducing torque due to viscous friction that the block applies if no trigger event occurs. Specify a value that is greater than or equal to zero.

#### **Faults**

**Enable faults** — Fault mode capability Off (default) | On

To enable the block to use a different damping coefficient based on the simulation time or when the magnitude of the rotational acceleration exceeds the specified number of shocks, select On.

#### **Dependencies**

Selecting On makes these parameters visible:

- Faulted damping coefficient
- **Enable temporal fault trigger**
- **Enable behavioral fault trigger**
- **Reporting when fault occurs**

**Faulted damping coefficient** — Damping coefficient for the fault condition  $100 N*m / (rad/s)$  (default)

The oscillation-reducing torque due to viscous friction that the block applies if a trigger event occurs. Specify a value that is greater than or equal to zero.

#### **Dependencies**

This parameter is only visible if you select On for the **Enable faults** parameter.

#### **Enable temporal fault trigger** — Fault trigger capability

Off (default) | On

To enable the block to use the faulted damping coefficient starting at a specified time in the simulation, select On.

#### **Dependencies**

This parameter is only visible if you select On for the **Enable faults** parameter.

Selecting On makes the **Simulation time for fault event** parameter visible.

#### **Simulation time for fault event** — Temporal fault trigger

5 s (default)

Specify the time during the simulation that you want the block to start using the faulted damping coefficient.

#### **Dependencies**

This parameter is only visible if you select On for the **Enable faults** parameter and On for the **Enable temporal fault trigger** parameter.

# **Enable behavioral fault trigger** — Fault trigger capability

Off (default) | On

To use the faulted damping coefficient when the number of sustained shocks exceeds a specified maximum number of shocks, select On.

#### **Dependencies**

This parameter is only visible if you select On for the **Enable faults** parameter.

Selecting On makes these parameters visible:

- **Maximum permissible acceleration**
- **Maximum number of shocks**

**Maximum permissible acceleration** — Behavioral fault trigger 100  $rad/s^2$  (default)

The maximum value that the magnitude of the rotational acceleration can reach without causing the block to increment the number of sustained shocks.

#### **Dependencies**

This parameter is only visible if you select On for the **Enable faults** parameter and On for the **Enable behavioral fault trigger** parameter.

**Maximum number of shocks** — Behavioral fault trigger

1 (default)

The maximum number of shocks that can be sustained without triggering the block to use the faulted damping coefficient.

#### **Dependencies**

This parameter is only visible if you select On for the **Enable faults** parameter and On for the **Enable behavioral fault trigger** parameter.

**Reporting when fault occurs** — Fault reporting None (default) | Warning | Error

Select your reporting preference for the fault condition.

#### **Dependencies**

This parameter is only visible if you select On for the **Enable faults** parameter.

#### **Thermal port**

**Thermal port** — Thermal modelling Omit (default) | Model

Option to model effects of heat flow and temperature change.

**Thermal mass** — Thermal mass 50 kJ/K (default) | postive scalar

Thermal energy required to change the component temperature by a unit increase. The thermal mass represents the ability of the damper to absorb and retain heat energy.

# **Version History**

**Introduced in R2016b**

## **Extended Capabilities**

#### **C/C++ Code Generation**

Generate C and  $C++$  code using Simulink® Coder<sup>™</sup>.

## **See Also**

[Nonlinear Rotational Damper](#page-380-0) | [Nonlinear Translational Damper](#page-388-0) | [Translational Damper](#page-630-0) | [Variable](#page-669-0) [Rotational Damper](#page-669-0) | [Variable Translational Damper](#page-673-0)

# **Rotational Detent**

Double-sided, spring-loaded rotational detent

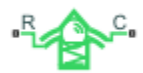

# **Library**

Simscape / Driveline / Brakes & Detents / Rotational

# **Description**

The Rotational Detent block represents a double-sided, spring-loaded rotational detent.

The detent rod rotates over the detent case. The case has notches or magnets that create a net relative torque with the rod as the rod rotates. With the block, you can model rotational detents with peak torque and notch width, or with a table lookup. The model also includes viscous damping and kinetic friction between the rod and case. You can set the friction to zero.

# **Rotational Detent Model**

As the rod rotates over the case, the relative rotation  $\phi = \phi_R - \phi_C$  causes a torque  $\tau$  to develop. Depending on your choice of parameterization, the torque model is defined by the peak torque and notch width, or by a table lookup specifying relative rotation versus torque.

Regardless of the parameterization, if you specify multiple detents, all detents have the same torquerelative rotation function.

#### **Peak Torque and Notch Width**

If you choose the peak torque and notch width parameterization, the block ensures that the torquerelative rotation curve provides a continuous torque and torque derivative over the detent region. The peak torques are halfway between the detent center and detent edge, as shown in the following figure.

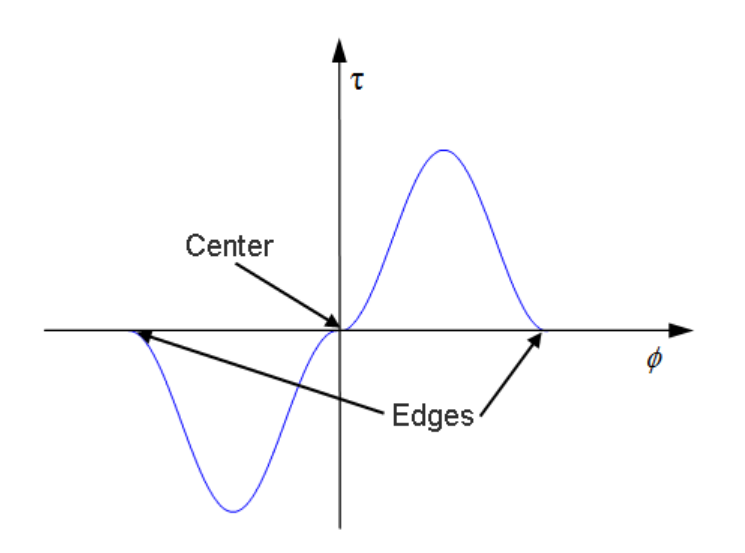

#### **By Table Lookup**

With the table lookup parameterization, you can create an arbitrary function relating torque to relative rotation. If you create such a function, consider the following best practices.

#### **Energy Conservation**

If you want to ensure that the detent conserves energy, the total integral of the torque-relative rotation curve (area under the curve) must be zero.

#### **Simulation Performance**

To stabilize simulation of the detent, avoid discontinuities in the torque-relative rotation function.

## **Limitations**

- The model does not account for inertia. Add inertia terms externally to the R and C ports as required.
- If you use the peak torque-notch width or the table lookup parameterization, the kinetic friction is independent of the detent normal force.

### **Ports**

**R** and **C** are rotational conserving ports associated with the rod and case, respectively.

### **Parameters**

#### **Detent Characteristics**

#### **Parameterization**

Select how to specify the detent characteristics. The default is By peak torque and notch width.

• By peak torque and notch width — Specify detent characteristics by the peak torque and the notch width.

#### **Peak Torque and Notch Width**

#### **Peak torque**

The peak torque developed inside the detent. The default is  $0.25$ .

From the drop-down list, choose units. The default is newton-meters (N\*m).

#### **Notch width**

The width of the region where the torque develops. The default is 5.

From the drop-down list, choose units. The default is degrees (deg).

• By table lookup — Define the detent characteristics by one-dimensional table lookup based on the relative displacement between the slider and case. If you select this option, the panel changes from its default option.

#### **Table Lookup**

#### **Relative rotation vector**

Specify the vector of input relative rotations that correspond to the values in **Torque vector**. These two vectors must be of the same size. The angles must be specified in strictly increasing order. The default values are  $[-5.0 \t -4.0 \t -3.0 \t -1.0 \t 1.0 \t 3.0 \t 4.0 \t 1.0 \t 3.0 \t 4.0 \t 5.0 \t 5.0 \t 6.0 \t 7.0 \t 8.0 \t 7.0 \t 8.0 \t 9.0 \t 1.0 \t 1.0 \t 1.0 \t 1.0 \t 1.0 \t 1.0 \t 1.0 \t 1.0 \t 1.0 \t 1.0 \t 1$ 5.0].

From the drop-down list, choose units. The default is degrees (deg).

#### **Torque vector**

Specify the vector of input values for the developed torque that correspond to the values in **Relative rotation vector**. The default values are [0 0 -0.25 -0.10 0.10 0.25 0 0].

From the drop-down list, choose units. The default is newton-meters (N\*m).

#### **Initial relative rotation**

The relative angle of the rod and case when simulation starts. The default is 0.

From the drop-down list, choose units. The default is degrees (deg).

#### **Interpolation method**

Select one of these interpolation methods for approximating the output value when the input value is between two consecutive grid points:

- Linear Select this, default, option to get the best performance.
- Smooth Select this option to produce a continuous curve with continuous first-order derivatives.

For more information on interpolation algorithms, see the PS Lookup Table (1D) block reference page.

#### **Spacing**

#### **Detent spacing**

Select how to specify the detent spacing. The default is Regularly spaced.

• Regularly spaced — Specify detent spacing by regular intervals.

#### **Regular spacing**

#### **Number of detents**

Specify the number of identical, regularly spaced detents. Must be greater than or equal to 1. The default is 1.

Creates a number of detents evenly spaced from –180 to +180 degrees, with one detent center at 0 degrees. Non-integer values are rounded to the nearest integer.

• By angle vector — Specify detent spacing by custom intervals. If you select this option, the panel changes from its default option.

#### **Custom intervals**

#### **Vector of detent centers**

Specify the locations of the centers of identical detents as a vector of angles. These values must lie between –180 and +180 degrees. The minimum spacing between the detents must be greater than the **Notch width** parameter. The default values are [-40 0 30 85].

From the drop-down list, choose units. The default is degrees (deg).

#### **Friction**

#### **Viscous friction coefficient**

Specify the viscous friction coefficient for the rod-case contact. Must be greater than or equal to 0. The default is 0.1.

From the drop-down list, choose units. The default is newton-meters/(radians/second) (N\*m/  $(rad/s)$ ).

#### **Friction to peak torque ratio**

Specify the kinetic friction coefficient for the rod-case contact. Must be greater than or equal to 0. The default is 0.01.

The kinetic friction is this ratio multiplied by the peak torque.

#### **Friction velocity threshold**

Specify the relative angular velocity required for peak kinetic friction in the detent. Must be greater than 0. The default is 10.

From the drop-down list, choose units. The default is revolutions/minute (rpm).

# **Version History**

**Introduced in R2011b**

### **Extended Capabilities**

#### **C/C++ Code Generation**

Generate C and  $C++$  code using Simulink® Coder<sup>™</sup>.

### **See Also**

[Loaded-Contact Rotational Friction](#page-325-0) | [Translational Detent](#page-634-0) | [Tire \(Friction Parameterized\)](#page-576-0)

#### **Topics**

"Clutches, Clutch-Like Elements, and Coulomb Friction"

# **Rotational Power Sensor**

Measure average or instantaneous rotational power

**Libraries:** Simscape / Driveline / Sensors

# **Description**

The Rotational Power Sensor block measures the rotational power change between ports **R** and **C**. The physical signal output can be an instantaneous or averaged value depending on what you select for the **Measurement type** parameter.

When you set:

- **Measurement type** to Instantaneous power, the instantaneous power is the product of the current angular velocity and torque. Use this setting to analyze peak power transmission and identify heavily loaded components.
- **Measurement type** to Average power over a specified period, the time-averaged power is the integral of the instantaneous power over one sample period, divided by that period. For simulation times smaller than the sample period, the average power is zero. The power output is constant for each sample period.
- **Measurement type** to Average power over a vibration, the average vibration power is the integral of the power over one vibration period, divided by that period. The vibration period is the time between two consecutive crossings from negative to positive velocity values. If the vibration has a variable frequency, the averaging period can change. For simulation times smaller than the vibration period, the average power is zero. The power output is constant for each vibration period.
- **Measurement type** to Average power over a revolution, the average revolution power is the integral of the instantaneous power over one revolution period, divided by that period. The revolution period is defined as the time between two consecutive crossings of zero angular position. If the revolution has a variable frequency, the averaging period can change. For simulation times smaller than the revolution period, the average power is zero. The power output is constant for each revolution period.

# **Ports**

### **Physical Signal**

**P** — Change in rotational power, W physical signal

Physical signal port that outputs the change in rotational power.

#### **Conserving**

**C** — Follower port mechanical rotational

Mechanical rotational conserving port associated with the case.

**R** — Base port mechanical rotational

Mechanical rotational conserving port associated with the load.

**S** — Source port mechanical rotational

Mechanical rotational conserving port associated with driving source.

# **Parameters**

#### **Measurement type** — Power measuring method

```
Instantaneous power (default) | Average power over a specified period | Average
power over a vibration | Average power over a revolution
```
Option to measure the instantaneous power or an average power measurement.

- Instantaneous power Output the rotational power measured at the current simulation time step.
- Average power over a specified period Output the rotational power averaged over a fixed time period.
- Average power over a vibration Output the rotational power averaged over one vibration period.
- Average power over a revolution Output the rotational power averaged over one revolution period.

Averaging period - Timespan for power averaged over a specified period

1 s (default) | positive scalar

Time period that the block uses to compute the average power. For example, you can set this value to the cycle length of a rotating device.

#### **Dependencies**

To enable this parameter, set **Measurement type** to Average power over a specified period.

**Maximum vibration frequency** — Highest frequency to use when averaging power over a vibration 1000 Hz (default) | positive scalar

Highest vibration frequency to use to average the rotational power. Very high values can reduce simulation speed. Very low values can result in lower power measurements.

#### **Dependencies**

To enable this parameter, set **Measurement type** to Average power over a vibration.

**Maximum rotational speed** — Highest angular velocity to use when averaging power over revolution 1000 rpm (default) | positive scalar

Highest speed to use to average the rotational power. Very high values can reduce simulation speed. Very low values can result in lower power measurements.

#### **Dependencies**

To enable this parameter, set **Measurement type** to Average power over a revolution.

# **Version History**

**Introduced in R2013a**

## **Extended Capabilities**

#### **C/C++ Code Generation** Generate C and C++ code using Simulink® Coder™.

### **See Also**

[Translational Power Sensor](#page-640-0)

# **Rotational Velocity Noise Source**

Produce zero-mean normally (Gaussian) distributed rotational velocity

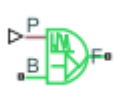

**Libraries:** Simscape / Driveline / Sources

# **Description**

The Rotational Velocity Source block generates zero-mean normally (Gaussian) distributed rotational velocity using the Random Number source in the Simscape Foundation library. The rotational velocity produced by the block depends on two factors:

- The noise power spectral density input to the block
- A random number seed that you control using the **Repeatability** and, as applicable, **Seed** parameters

The defining equation for the rotational velocity that the block generates is

$$
v = \sqrt{PSD/2} \frac{N(0, 1)}{\sqrt{h}},
$$

where:

- *v* is the output rotational velocity.
- *P*SD is the single-sided noise power spectral density.
- *N* is a Gaussian random number with zero mean and standard deviation of one.
- *h* is the sampling interval.

## **Ports**

#### **Input**

**P** — Single-sided noise power spectral density physical signal

The power spectral density (*PSD*) of noise is the average noise power per unit of bandwidth, in  $(rad/s)^2$ /Hz.

#### **Conserving**

**B** — Base interface mechanical rotational

Mechanical rotational conserving port associated with the base interface.

**F** — Follower interface mechanical rotational

Mechanical rotational conserving port associated with the follower interface.

## **Parameters**

**Sample time** — Time step period and offset 1e-3 s (default) | [*step*, *offset*] s

The values of the time *step* period and the initial time *offset*. If you specify a scalar value for *step*, the block assumes an *offset* value of 0.To specify a nonzero value for the initial time offset, specify the parameter values using the vector [*step*, *offset*]. The *offset* value must be less than the *step* value and greater than or equal to zero.

**Repeatability** — Random number seed control Not repeatable (default) | Repeatable | Specify seed

The random number seed is the number that initializes the random number generator. The seed is 0 or a positive integer. To control the random number seed, set this parameter to:

• Not repeatable — The seed changes every time you simulate your model. The block resets the random seed using the MATLAB random number generator command:

 $seed = randi(2^32-1);$ 

• Repeatable — The seed is the same random number at the start of every simulation. The block sets the value using the same MATLAB random number generator command used by the Not repeatable parameter.

When you add a Rotational Velocity Noise Source block to your model from the Sources library, the block generates and stores a random value for the repeated seed. When you make a copy of the Rotational Velocity Noise Source block from an existing block in a model, the copy generates a new random value for the repeated seed.

• Specify seed — The seed is a number that you specify using the **Seed** parameter. The **Seed** parameter is only available when you choose Specify seed for the **Repeatability** parameter.

**Seed** — Random number generation seed value 0 (default)

The seed must be 0 or a positive integer. This parameter is only available when you select Specify seed for the **Repeatability** parameter.

# **Version History**

**Introduced in R2016b**

# **Extended Capabilities**

#### **C/C++ Code Generation**

Generate C and  $C++$  code using Simulink® Coder<sup>™</sup>.

# **See Also**

### **Simscape Blocks**

[Force Noise Source](#page-272-0) | Random Number | [Sinusoidal Rotational Velocity Source](#page-520-0) | [Torque Noise Source](#page-622-0) | [Translational Velocity Noise Source](#page-642-0)

#### **Functions**

randi

# **Shock Absorber**

Spring and damper system that absorbs translational shocks

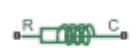

**Libraries:** Simscape / Driveline / Couplings & Drives

# **Description**

The Shock Absorber block represents a spring-damper system that absorbs vibrations. An internal force acts between ports **R** and **C**. This force is the sum of spring stiffness, damping, Coulomb friction, and hard-stop contributions. All force contributions are optional.

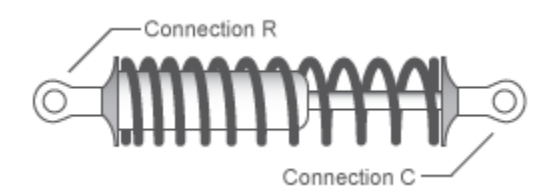

The block is a composite of these blocks:

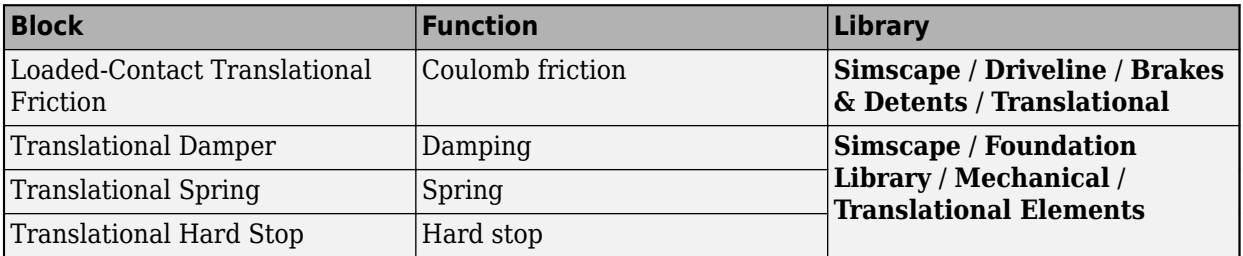

#### **Assumptions and Limitations**

• Setting **Hard stop** to Compliant hard stop or setting **Coulomb friction force** to a nonzero value enhances model fidelity, but reduces simulation speed. For more information, see "Driveline Simulation Performance".

## **Ports**

#### **Conserving**

**C** — Case mechanical translational

Mechanical translational conserving port associated with one end of the shock absorber. Positive force acts from port **R** to port **C**.

**R** — Rod

mechanical translational

Mechanical translational conserving port associated with one end of the shock absorber. Positive force acts from port **R** to port **C**.

### **Parameters**

#### **Spring-Damper**

**Spring stiffness** — Stiffness of spring 1e4 N/m (default) | nonnegative scalar

Value of the spring stiffness constant, *k*.

**Viscous friction coefficient** - Viscous friction coefficient 1e2 N\*s/m (default) | nonnegative scalar

Value of the viscous damping constant, *b*.

**Coulomb friction force** — Coulomb friction force

0 N (default) | nonnegative scalar

Value of the Coulomb friction force. Setting the value to 0 eliminates the Coulomb friction force contribution, which enhances simulation speed and makes the model more suitable for HIL testing.

**Ratio of static to kinetic friction** — Static-to-kinetic friction ratio 1.1 (default) | scalar greater than or equal to 1

Value of the ratio of static friction to kinetic friction,  $F_s/F_k$ .

**Velocity tolerance** — Slip velocity threshold 0.001 m/s (default) | positive scalar

Value of the relative velocity below which ports **R** and **C** lock and translate together. When the relative velocity is greater than this value, the ports slide relative to one another.

#### **Hard Stops**

**Hard stop** — Hard stop option No hard stops - Suitable for HIL simulation (default) | Compliant hard stops

Whether to model translational hard stops. Select from these options:

- No hard stops Suitable for HIL simulation Enhance simulation speed by excluding the hard-stop force contribution.
- Compliant hard stops Enhance model fidelity by including the hard-stop force contribution.

**Upper bound** — Gap between slider and upper bound 0.1 m (default) | scalar

Upper hard-stop position, *UB*. Positive displacement beyond the upper bound activates the hard-stop contact force. The value must be greater than the **Lower bound** parameter.

#### **Dependencies**

To enable this parameter, set **Hard Stop** to Compliant hard stops.

#### **Lower bound** — Gap between slider and lower bound

-0.1 m (default) | scalar

Lower hard-stop position, *LB*. Negative displacement beyond the lower bound activates the hard-stop contact force. The value must be smaller than the **Upper bound** parameter.

#### **Dependencies**

To enable this parameter, set **Hard Stop** to Compliant hard stops.

**Contact stiffness** — Contact stiffness constant 1e6 N/m (default) | nonnegative scalar

Value of the hard-stop stiffness constant,  $k_{HS}$ .

#### **Dependencies**

To enable this parameter, set **Hard Stop** to Compliant hard stops.

**Contact damping** — Contact damping constant

1e4 N\*s/m (default) | positive scalar

Value of the hard stop damping constant,  $b_{HS}$ . This parameter specifies a dissipating property of colliding bodies. The greater the value of the parameter, the more energy the hard stop dissipates during an interaction.

#### **Dependencies**

To enable this parameter, set **Hard Stop** to Compliant hard stops.

#### **Hard stop model** — Hard stop transition behavior

```
Stiffness and damping applied smoothly through transition region, damped
rebound (default) | ...
```
Stiffness and rebound options for the hard stop model. The block uses a composite implementation of the Translational Hard Stop block. You can choose from the following options:

- Stiffness and damping applied smoothly through transition region, damped rebound
- Full stiffness and damping applied at bounds, undamped rebound
- Full stiffness and damping applied at bounds, damped rebound
- Based on coefficient of restitution

#### **Transition region** — Hard-stop transition distance

0.1 mm (default) | positive scalar

Region where the force ramps up from zero to the full value. At the end of the transition region, the block applies full stiffness and damping.

#### **Dependencies**

To enable this parameter, set **Hard Stop** to Stiffness and damping applied smoothly through transition region, damped rebound.

**Coefficient of restitution** — Ratio of final-to-initial relative speed between slider and stop after collision

0.7 (default) | unitless value between 0 and 1

Ratio of the final to the initial relative speed between the slider and the stop after the slider bounces.

#### **Dependencies**

To enable this parameter, set **Hard stop** to Compliant hard stops and **Hard stop model** to Based on coefficient of restitution.

**Static contact speed threshold** — Threshold relative speed between slider and stop before collision 0.001 m/s (default) | nonnegative scalar

Threshold relative speed between the slider and the stop before collision. When the slider hits the case with speed less than the value of this parameter, they stay in contact. Otherwise, the slider bounces. To avoid modeling static contact between the slider and the case, set this parameter to 0.

#### **Dependencies**

To enable this parameter, set **Hard stop** to Compliant hard stops and **Hard stop model** to Based on coefficient of restitution.

**Static contact release force threshold** — Threshold torque needed to transition from contact mode to free mode 0.001 N (default)

Minimum torque needed to release the slider from a static contact mode.

#### **Dependencies**

To enable this parameter, set **Hard stop** to Compliant hard stops and **Hard stop model** to Based on coefficient of restitution.

# **Version History**

**Introduced in R2013a**

#### **R2023a: Composite Hard Stop Updates**

Due to updates in the Translational Hard Stop block, the **Hard stop model** parameter now features the Coefficient of restitution option.

### **Extended Capabilities**

#### **C/C++ Code Generation**

Generate C and  $C++$  code using Simulink® Coder<sup>™</sup>.

### **See Also**

[Nonlinear Translational Spring](#page-392-0) | Rotational Hard Stop | [Variable Translational Spring](#page-675-0) | [Nonlinear](#page-388-0) [Translational Damper](#page-388-0) | [Variable Translational Damper](#page-673-0)

# **Simple Gear**

Simple gear of base and follower wheels with adjustable gear ratio, friction losses, and triggered faults

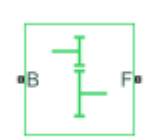

**Libraries:** Simscape / Driveline / Gears

# **Description**

The Simple Gear block represents a gearbox that constrains the connected driveline axes of the base gear, *B*, and the follower gear, *F*, to corotate with a fixed ratio that you specify. You choose whether the follower axis rotates in the same or opposite direction as the base axis. If they rotate in the same direction, the angular velocity of the follower,  $\omega_F$ , and the angular velocity of the base,  $\omega_B$ , have the same sign. If they rotate in opposite directions,  $\omega_F$  and  $\omega_B$  have opposite signs. You can easily add and remove backlash, faults, and thermal effects.

#### **Ideal Gear Constraint and Gear Ratio**

The kinematic constraint that the Simple Gear block imposes on the two connected axes is

 $r_F \omega_F = r_B \omega_B$ 

where:

- $r_F$  is the radius of the follower gear.
- $\omega_F$  is the angular velocity of the follower gear.
- $r_B$  is the radius of the base gear.
- $\omega_B$  is the angular velocity of the base gear.

The follower-base gear ratio is

$$
g_{FB} = \frac{r_F}{r_B} = \frac{N_F}{N_B}
$$

where:

- $N_B$  is the number of teeth in the base gear.
- *N<sub>BF</sub>* is the number of teeth in the follower gear.

Reducing the two degrees of freedom to one independent degree of freedom yields the torque transfer equation

$$
g_{FB}\tau_B + \tau_F - \tau_{loss} = 0
$$

where:

- $\tau_B$  is the input torque.
- $\tau_F$  is the output torque.
- *τloss* is the torque loss due to friction.

For the ideal case,  $\tau_{loss} = 0$ .

#### **Nonideal Gear Constraint and Losses**

In the nonideal case,  $\tau_{loss} \neq 0$ . For general considerations on nonideal gear modeling, see "Model" Gears with Losses".

In a nonideal gear pair (B,F), the angular velocity, gear radii, and gear teeth constraints are unchanged. But the transferred torque and power are reduced by:

- Coulomb friction between teeth surfaces on gears *B* and *F*, characterized by efficiency, *η*
- Viscous coupling of driveshafts with bearings, parametrized by viscous friction coefficients, *μ*

#### **Constant Efficiency**

In the constant efficiency case, *η* is constant, independent of load or power transferred.

#### **Load-Dependent Efficiency**

In the load-dependent efficiency case, *η* depends on the load or power transferred across the gears. For either power flow,

$$
\tau_{Coul} = g_{FB}\tau_{idle} + k\tau_F
$$

where:

- *τCoul* is the Coulomb friction dependent torque.
- *k* is a proportionality constant.
- *τidle* is the net torque acting on the input shaft in idle mode.

Efficiency,  $\eta$ , is related to  $\tau_{Coul}$  in the standard, preceding form but becomes dependent on load:

$$
\eta = \frac{\tau_F}{g_{FB}\tau_{idle} + (k+1)\tau_F}
$$

#### **Backlash**

You can incorporate the effects of backlash in your model. Backlash is the excess space between a gear tooth and the mating gear teeth. Increasing the backlash compensates for lowering manufacturing tolerances and allows the free motion of lubricants in the gears to prevent jamming. However, excess backlash can cause premature wear on your system components and can affect measurements that rely on gear position. The block applies backlash for start-ups and reversals using an implementation of the Translational Hard Stop block.

When you select **Enable backlash**, the block relates gear rotation to linear backlash as:

 $v_{Tooth} = r_B \omega_B - \beta r_F \omega_F$ ,

where:

- *vTooth* is the relative linear velocity of the gear tooth.
- $r_B$  is the **Base (B) gear radius** parameter.
- $r_F$  is the follower gear radius, where  $r_F = N_F/N_B \cdot r_B$ , and the **Follower (F) to base (B) teeth ratio (NF/NB)** parameter represents  $N_F/N_B$ .
- $\omega_B$  and  $\omega_F$  are the angular velocities of the base and follower gears, respectively.
- *β* is the gear direction sign. When you set:
	- **Output shaft rotates** to In same direction as input shaft,  $\beta = 1$ .
	- **Output shaft rotates** to In opposite direction as input shaft,  $\beta = -1$ .

The block treats the meshing gear tooth as a position, *xTooth*, with respect to the linear backlash, *Backlash*, where *-1/2·Backlash < xTooth < 1/2·Backlash*. *Backlash* is equivalent to the **Linear backlash** parameter. The initial value of the **Backlash position** variable is equivalent to the initial position of *xTooth*.

When you set **Hard stop model** to Based on coefficient of restitution, the hard stop can incorporate a nonzero value for the **Coefficient of restitution** parameter,  $coeff_{rest}$ , into the momentum balance equation. During a collision,

$$
coeff_{rest} = \frac{v_{Backlash, t -}}{v_{Backlash, t +}}.
$$

where *t-* and *t+* are the instants before and after the collision, respectively. The block asserts *coeffrest* is in the range [0, 1]. For more information, see "State Reset Modeling". Simscape logs the mode state of the gear as the intermediate **M**.

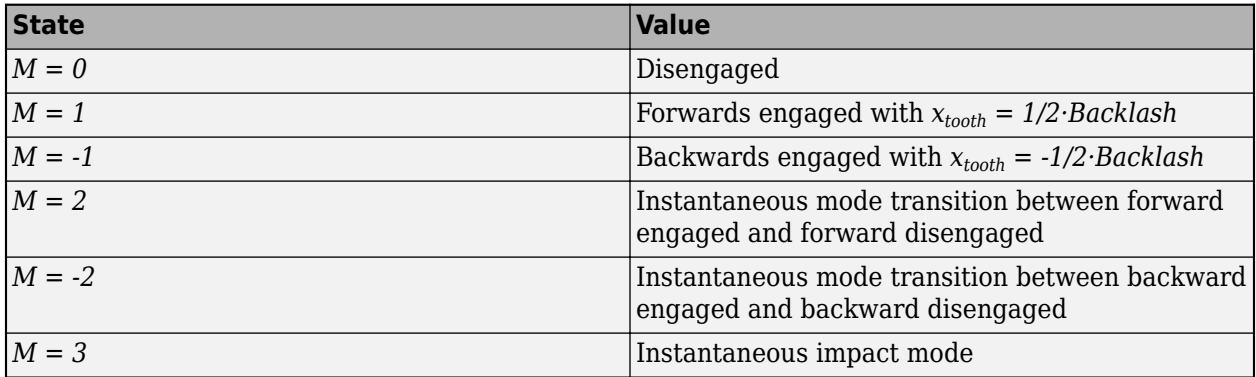

The hard stop simulates static contact at the bounds. The gear locks when a collision occurs and *|*  $v_{\text{Tooth}}$   $| v_{\text{tol}} \rangle$ . Once the gear locks,  $v_{\text{Tooth}} = 0$ . Once  $f_{\text{Tooth}} > f_{\text{tol}}$ , the gear unlocks, where

- $\cdot$   $f_{\text{To}}$  is the **Static contact release force threshold** parameter.
- *vtol* is the **Static contact speed threshold** parameter.
- *f*<sub>*Tooth*</sub> is the meshing force between the gear teeth such that  $f_{Tooth} = T_B/r_B = T_F/r_F$ .

#### **Faults**

If you enable faults for the block, the efficiency changes in response to one or both of these triggers:

• Simulation time  $-$  A fault occurs at a specified time.

• Simulation behavior  $-$  A fault occurs in response to an external trigger. Enabling an external fault trigger exposes port **T**.

If a fault trigger occurs, for the remainder of the simulation, the block uses the faulted efficiency in one of these ways:

- Throughout rotation
- When the rotation angle is within a faulted range that you specify

You can program the block to issue a fault report as a warning or error message.

#### **Thermal Model**

You can model the effects of heat flow and temperature change by enabling the optional thermal port. To enable the port, set **Friction model** to Temperature-dependent efficiency.

Additionally, you can choose to model efficiency that varies with loading and temperature by setting **Friction model** to Temperature and load-dependent efficiency. Selecting a thermal variant:

- Exposes port **H**, a conserving port in the thermal domain.
- Enables the **Thermal mass** parameter, which allows you to specify the ability of the component to resist changes in temperature.
- Enables the **Initial Temperature** parameter, which allows you to set the initial temperature.

#### **Variables**

Use the **Variables** settings to set the priority and initial target values for the block variables before simulating. For more information, see "Set Priority and Initial Target for Block Variables".

### **Assumptions**

- Gear inertia is assumed to be negligible.
- Gears are treated as rigid components.
- Coulomb friction slows down simulation. For more information, see "Adjust Model Fidelity".

### **Ports**

#### **Input**

**T** — External fault trigger physical signal

Physical signal input port for an external fault trigger.

#### **Dependencies**

To enable the **T** port:

**1** On the **Meshing Losses** tab, set **Friction model** to Constant efficiency, Load-dependent efficiency, Temperature-dependent efficiency, or Temperature and loaddependent efficiency.

- <span id="page-491-0"></span>**2** On the **Faults** tab:
	- Set **Enable faults** to On.
	- Set **Enable external fault trigger** to On.
- **3** Click **OK** or **Apply**.

For information on related dependencies, see "Parameter Dependencies Table" on page 1-486.

#### **Conserving**

**B** — Base rotational mechanical

Mechanical rotational conserving port associated with the base shaft.

**F** — Follower mechanical rotational

Mechanical rotational conserving port associated with the follower shaft.

**H** — Heat flow thermal

Thermal conserving port associated with heat flow. Heat flow affects gear temperature, and therefore, power transmission efficiency.

#### **Dependencies**

To enable this port, set **Friction model** to either:

- Temperature-dependent efficiency
- Temperature and load-dependent efficiency

### **Parameters**

#### **Parameter Dependencies Table**

The table shows how the visibility of some **Meshing Losses** parameters and **Faults** parameters depend on the thermal model and the option that you choose for other parameters. To learn how to read the table, see ["Parameter Dependencies" on page B-2](#page-713-0).

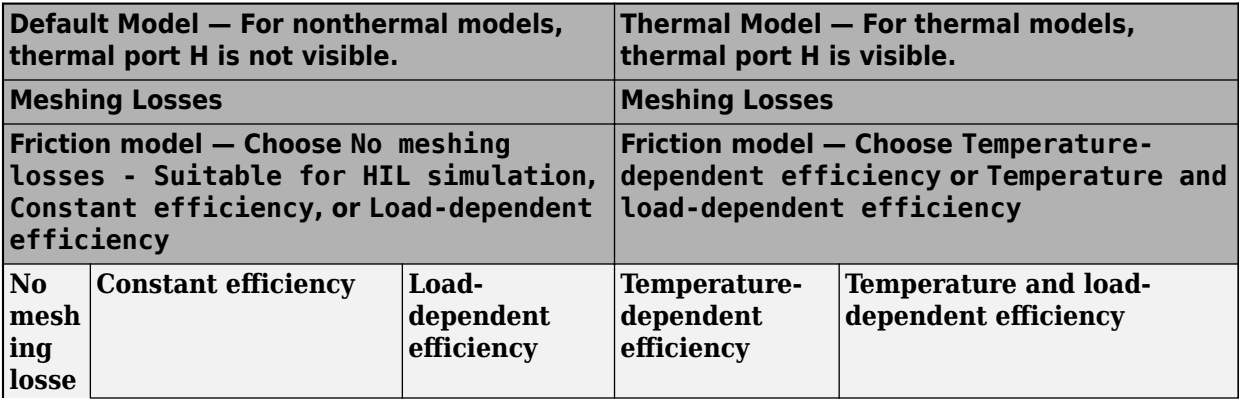

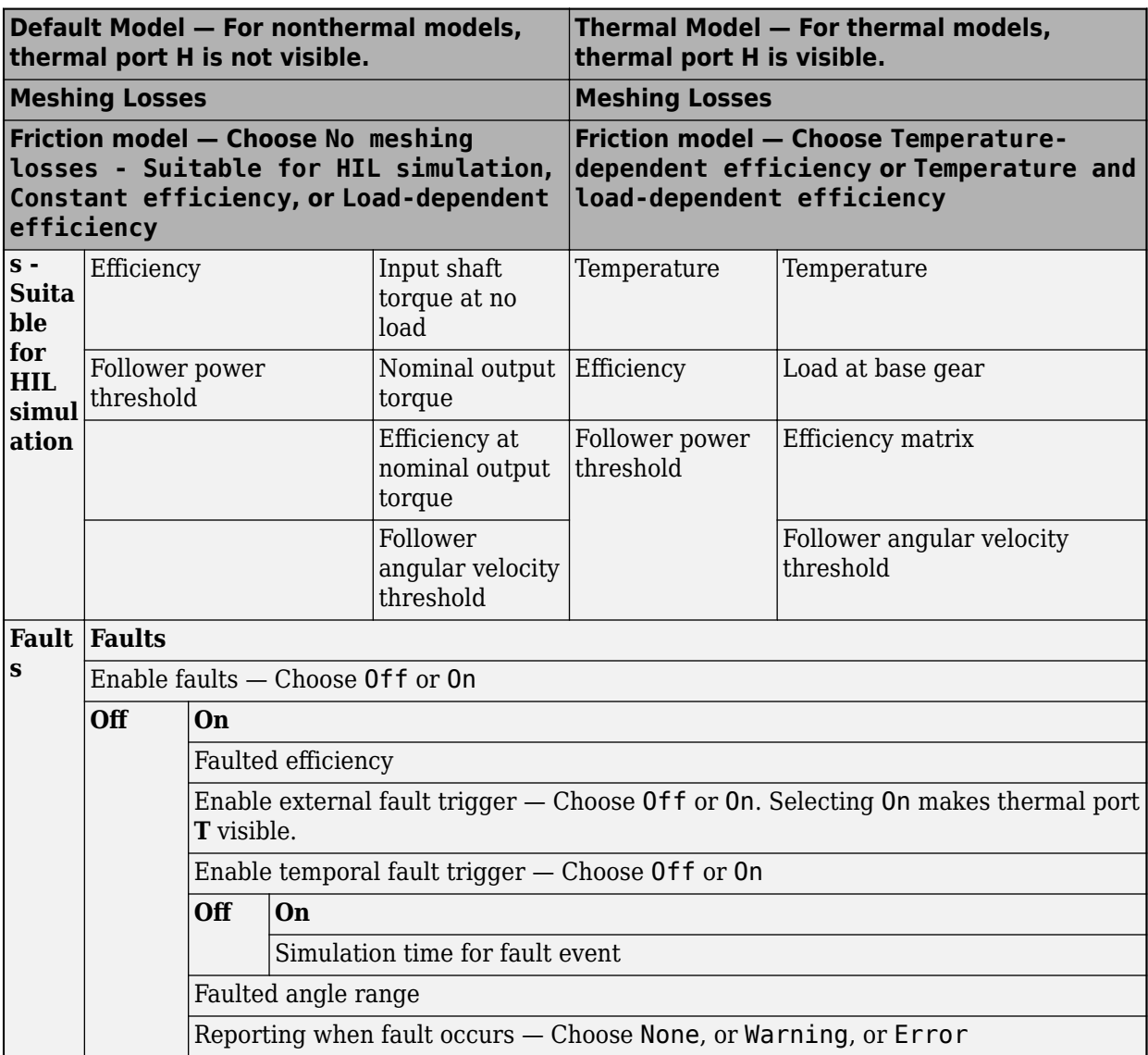

#### **Main**

#### **Follower (F) to base (B) teeth ratio (NF/NB)** — Gear ratio

2 (default) | positive scalar

Fixed ratio  $g_{FB}$  of the follower axis to the base axis. The gear ratio must be strictly positive.

#### **Output shaft rotates** — Shaft rotation direction

In opposite direction to input shaft (default) | In same direction as input shaft

Direction of motion of the follower (output) driveshaft relative to the motion of the base (input) driveshaft.

#### **Meshing Losses**

Meshing losses parameters depend on the thermal model. For more information, see ["Parameter](#page-491-0) [Dependencies Table" on page 1-486](#page-491-0).

#### **Friction model** — Default friction model

No meshing losses - Suitable for HIL simulation (default) | Constant efficiency | Load-dependent efficiency | Temperature-dependent efficiency | Temperature and load-dependent efficiency

Friction models at various precision levels for estimating power losses due to meshing.

- No meshing losses Suitable for HIL simulation Neglect friction between gear cogs. Meshing is ideal.
- Constant efficiency Reduce torque transfer by a constant efficiency factor. This factor falls in the range  $0 < \eta \leq 1$  and is independent from load.
- Load-dependent efficiency Reduce torque transfer by a variable efficiency factor. This factor falls in the range  $0 < \eta < 1$  and varies with the torque load.
- Temperature-dependent efficiency Reduce torque transfer by a constant efficiency factor that is dependent on temperature but does not consider the gear load. This factor falls in the range  $0 < \eta \le 1$  and is independent from load. Torque transfer is determined from usersupplied data for gear efficiency and temperature.
- Temperature and load-dependent efficiency Reduce torque transfer by a variable efficiency factor that is dependent on temperature and load. This factor falls in the range 0 < *η* < 1 and varies with the torque load. Torque transfer efficiency is determined from user-supplied data for gear loading and temperature.

**Efficiency** — Torque transfer efficiency, *η* 

0.8 (default) | 0≤ *η* < 1

Torque transfer efficiency, *η*, between base and follower shafts. Efficiency is inversely proportional to the meshing power losses.

#### **Dependencies**

To enable this parameter, set **Friction model** to Constant efficiency.

For more information, see ["Parameter Dependencies Table" on page 1-486](#page-491-0).

**Follower power threshold** — Efficiency factor power basis

0.001 W (default) | positive scalar

Absolute value of the follower shaft power above which the full efficiency factor is in effect. Below this value, a hyperbolic tangent function smooths the efficiency factor to 1, lowering the efficiency losses to 0 when no power is transmitted.

As a guideline, the power threshold should be lower than the expected power transmitted during simulation. Higher values might cause the block to underestimate efficiency losses. Very low values tend to raise the computational cost of simulation.

#### **Dependencies**

To enable this parameter, set **Friction model** to Constant efficiency.

For more information, see ["Parameter Dependencies Table" on page 1-486](#page-491-0).

**Input shaft torque at no load** — No-load torque

0.1 N\*m (default) | positive scalar

Net torque,*τidle*, acting on the input shaft in idle mode, that is, when torque transfer to the output shaft equals zero. For nonzero values, the power input in idle mode completely dissipates due to meshing losses.

#### **Dependencies**

To enable this parameter, set **Friction model** to Load-dependent efficiency.

For more information, see ["Parameter Dependencies Table" on page 1-486](#page-491-0).

#### **Nominal output torque** — Nominal torque

5 N\*m (default) | positive scalar

Output torque,  $\tau_F$ , at which to normalize the load-dependent efficiency.

#### **Dependencies**

To enable this parameter, set **Friction model** to Load-dependent efficiency.

For more information, see ["Parameter Dependencies Table" on page 1-486](#page-491-0).

**Efficiency at nominal output torque** — Nominal efficiency, *η* 

 $0.8$  (default)  $0 \leq \eta < 1$  | scalar

Torque transfer efficiency, *η*, at the nominal output torque. Larger efficiency values correspond to greater torque transfer between the input and output shafts.

#### **Dependencies**

To enable this parameter, set **Friction model** to Load-dependent efficiency.

For more information, see ["Parameter Dependencies Table" on page 1-486](#page-491-0).

**Follower angular velocity threshold** - Efficiency factor angular velocity basis 0.01 rad/s (default) | positive scalar

Absolute value of the follower shaft angular velocity above which the full efficiency factor is in effect,  $\omega_F$ . Below this value, a hyperbolic tangent function smooths the efficiency factor to one, lowering the efficiency losses to zero when at rest.

As a guideline, the angular velocity threshold should be lower than the expected angular velocity during simulation. Higher values might cause the block to underestimate efficiency losses. Very low values tend to raise the computational cost of simulation.

#### **Dependencies**

To enable this parameter, set **Friction model** to Load-dependent efficiency.

For more information, see ["Parameter Dependencies Table" on page 1-486](#page-491-0).

#### **Temperature** — Temperature

[280, 300, 320] K (default) | positive array

Array of temperatures used to construct an efficiency lookup table. The array values must increase from left to right. The temperature array must be the same size as the efficiency array in temperature-dependent models. The array must be the same size as a single row of the efficiency matrix in temperature and load dependent models.

#### **Dependencies**

To enable this parameter, set **Friction model** to either:

- Temperature-dependent efficiency
- Temperature and load-dependent efficiency

For more information, see ["Parameter Dependencies Table" on page 1-486](#page-491-0).

```
Efficiency — Efficiency, η
[.95, .9, .85] (default) 0 \le \eta < 1 array
```
Array of efficiencies used to construct a 1-D temperature-efficiency lookup table for temperaturedependent efficiency models. The array values are the efficiencies at the temperatures in the **Temperature** array. The number of elements must be the same as the number of elements in the **Temperature** array.

#### **Dependencies**

To enable this parameter, set **Friction model** to Temperature-dependent efficiency.

For more information, see ["Parameter Dependencies Table" on page 1-486](#page-491-0).

#### **Follower power threshold** - Efficiency factor power basis

0.001 W (default) | positive array

Absolute value of the follower shaft power above which the full efficiency factor is in effect,  $p_F$ . Below this value, a hyperbolic tangent function smooths the efficiency factor to 1, lowering the efficiency losses to 0 when no power is transmitted.

As a guideline, the power threshold should be lower than the expected power transmitted during simulation. Higher values might cause the block to underestimate efficiency losses. Very low values tend to raise the computational cost of simulation.

#### **Dependencies**

To enable this parameter, set **Friction model** to Temperature-dependent efficiency.

For more information, see ["Parameter Dependencies Table" on page 1-486](#page-491-0).

#### **Load at base gear** — Base gear load

 $[1, 5, 10]$  N<sup>\*</sup>m (default) | positive array

Array of base-gear loads used to construct a 2-D temperature load efficiency lookup table for temperature and load dependent efficiency models. The array values must increase left to right. The load array must be the same size as a single column of the efficiency matrix.

#### **Dependencies**

To enable this parameter, set **Friction model** to Temperature and load-dependent efficiency.

For more information, see ["Parameter Dependencies Table" on page 1-486](#page-491-0).

#### **Efficiency matrix** — Efficiency

```
[.85, .8, .75; .95, .9, .85; .85, .8, .7] (default) | numerical array with positive
elements in the range of [0,1)
```
Matrix of component efficiencies used to construct a 2-D temperature load efficiency lookup table. The matrix elements are the efficiencies at the temperatures given by the **Temperature** array and at the loads given by the **Load at base gear** array.

The number of rows must be the same as the number of elements in the **Temperature** array. The number of columns must be the same as the number of elements in the **Load at base gear** array.

#### **Dependencies**

To enable this parameter, set **Friction model** to Temperature and load-dependent efficiency.

For more information, see ["Parameter Dependencies Table" on page 1-486](#page-491-0).

**Follower angular velocity threshold** — Efficiency factor angular velocity basis 0.01 rad/s (default) | positive scalar

Absolute value of the follower shaft angular velocity above which the full efficiency factor is in effect, *ωF*. Below this value, a hyperbolic tangent function smooths the efficiency factor to one, lowering the efficiency losses to zero when at rest.

As a guideline, the angular velocity threshold should be lower than the expected angular velocity during simulation. Higher values might cause the block to underestimate efficiency losses. Very low values tend to raise the computational cost of simulation.

#### **Dependencies**

To enable this parameter, set **Friction model** to Temperature and load-dependent efficiency.

For more information, see ["Parameter Dependencies Table" on page 1-486](#page-491-0).

#### **Backlash**

**Enable backlash** — Backlash option

off (default) | on

Whether to enable backlash.

#### **Hard stop model** — Hard stop transition behavior

```
Stiffness and damping applied smoothly through transition region, damped
rebound (default) | ...
```
Stiffness and rebound options for the hard stop model. You can choose from these options:

- Stiffness and damping applied smoothly through transition region, damped rebound
- Full stiffness and damping applied at bounds, undamped rebound
- Full stiffness and damping applied at bounds, damped rebound
- Based on coefficient of restitution

For more information, see Translational Hard Stop.

#### **Dependencies**

To enable this parameter, select **Enable backlash**.

#### **Linear backlash** — Translational backlash distance

1e-3 mm (default) | positive scalar

Translational distance that a gear tooth can travel between meshing teeth.

#### **Dependencies**

To enable this parameter, select **Enable backlash**.

**Base (B) gear radius** — Base gear pitch radius

0.1 m (default) | positive scalar

Base gear distance from the center to the meshing point on the gear tooth.

#### **Dependencies**

To enable this parameter, select **Enable backlash**.

**Transition region** — Region of gradual hard stop effects 1e-4 mm (default) | positive scalar

Distance where the block gradually applies effects of stiffness and damping. When you set **Hard stop model** to Stiffness and damping applied smoothly through transition region, damped rebound, the block smoothly transitions the onset of stiffness and damping as the hard stop approaches full stiffness.

#### **Dependencies**

To enable this parameter, select **Enable backlash** and set **Hard stop model** to Stiffness and damping applied smoothly through transition region, damped rebound.

**Linear stiffness** — Resistance to translational deformation 1e6 N/m (default) | positive scalar

Effective translational spring stiffness of the gear collision.

#### **Dependencies**

To enable this parameter, select **Enable backlash** and set **Hard stop model** to one of these options:

- Stiffness and damping applied smoothly through transition region, damped rebound
- Full stiffness and damping applied at bounds, undamped rebound
- Full stiffness and damping applied at bounds, damped rebound

**Linear damping** — Tendency to dissipate translational energy 1e3 N/(m/s) (default) | positive scalar

Effective translational damping of the gear collision.

#### **Dependencies**

To enable this parameter, select **Enable backlash** and set **Hard stop model** to one of these options:

• Stiffness and damping applied smoothly through transition region, damped rebound

- Full stiffness and damping applied at bounds, undamped rebound
- Full stiffness and damping applied at bounds, damped rebound

**Coefficient of restitution** - Collision energy loss coefficient

0.7 (default) | positive scalar

Loss of translational kinetic energy during collisions. A value of 0 represents an inelastic collision, and a value of 1 represents a perfectly elastic collision where the gear retains all kinetic energy. The default of 0 is equivalent to simulating gear torque when the gears are in contact, and removing torque when the gear changes direction and the tooth travels the backlash distance.

#### **Dependencies**

To enable this parameter, select **Enable backlash** and set **Hard stop model** to Based on coefficient of restitution.

**Static contact speed threshold** — Threshold relative speed between gear teeth before collision 0.001 m/s (default) | nonnegative scalar

Velocity, *vtol*, below which the gear tooth becomes locked with the meshing teeth. The block sets *vTooth*  $= 0$  when  $|v_{\text{Tooth}}| < v_{\text{tol}}$ .

#### **Dependencies**

To enable this parameter, select **Enable backlash** and set **Hard stop model** to Based on coefficient of restitution.

**Static contact release force threshold** — Threshold force needed to transition from contact mode to free mode

0.001 N (default) | positive scalar

Minimum force needed to release the gear from a static contact mode.

#### **Dependencies**

To enable this parameter, select **Enable backlash** and set **Hard stop model** to Based on coefficient of restitution.

#### **Viscous Losses**

**Viscous friction coefficients at base (B) and follower (F)** — Coefficients of viscous friction  $[0, 0]$  N<sup>\*</sup>m/(rad/s) (default) positive array

Two-element array with the viscous friction coefficients in effect at the base and follower shafts. To neglect viscous losses, use the default setting,  $[0, 0]$ .

#### **Faults**

The **Faults** tab is not visible when you set **Friction model** to No meshing losses - Suitable for HIL simulation.

**Enable faults** — Fault option on (default) | off

Enable externally or temporally triggered faults.

#### **Dependencies**

This parameter is not visible when you set **Friction model** to No meshing losses - Suitable for HIL simulation on the **Meshing Losses** tab. This parameter affects the visibility of other **Faults** parameters.

For more information, see ["Parameter Dependencies Table" on page 1-486](#page-491-0).

**Faulted efficiency** — Faulted efficiency 0.05 (default) | 0 ≤ *η* < 1 | scalar

Efficiency when a fault is triggered.

#### **Dependencies**

This parameter is not visible when either:

- On the **Meshing Losses** tab, **Friction model** is set to No meshing losses Suitable for HIL simulation.
- **Enable faults** is set to Off.

For more information, see ["Parameter Dependencies Table" on page 1-486](#page-491-0).

**Enable external fault trigger** — External fault trigger option

On (default) | Off

Option to enable an externally triggered fault.

#### **Dependencies**

This parameter is not visible when either:

- On the **Meshing Losses** tab, **Friction model** is set to No meshing losses Suitable for HIL simulation.
- **Enable faults** is set to Off. When you select On for this parameter, the **T** port is exposed.

For more information, see ["Parameter Dependencies Table" on page 1-486](#page-491-0).

**Enable temporal fault trigger** — Temporal fault trigger option On (default) | Off

Option to enable a temporally triggered fault.

#### **Dependencies**

This parameter is not visible when either:

- On the **Meshing Losses** tab, **Friction model** is set to No meshing losses Suitable for HIL simulation.
- **Enable faults** is set to Off.

For more information, see ["Parameter Dependencies Table" on page 1-486](#page-491-0).

**Simulation time for fault event** — Fault time trigger 5 s (default) | positive scalar

Simulation time that triggers a temporal fault.

#### **Dependencies**

This parameter is not visible when either:

- On the **Meshing Losses** tab, **Friction model** is set to No meshing losses Suitable for HIL simulation.
- **Enable faults** is set to On and **Enable temporal fault trigger** is set to Off.

For more information, see ["Parameter Dependencies Table" on page 1-486](#page-491-0).

**Faulted angle range** — Fault angle range

pi / 12 rad (default)

Rotational angle range for the faulted efficiency. For a value or multiples of 2*π* rad, the faulted efficiency is applicable throughout rotation.

#### **Dependencies**

This parameter is not visible when either:

- On the **Meshing Losses** tab, **Friction model** is set to No meshing losses Suitable for HIL simulation.
- **Enable faults** is set to Off.

For more information, see ["Parameter Dependencies Table" on page 1-486](#page-491-0).

**Reporting when fault occurs** — Fault report None (default) | Warning | Error

Reporting preference for the fault condition.

#### **Dependencies**

This parameter is not visible when either:

- On the **Meshing Losses** tab, **Friction model** is set to No meshing losses Suitable for HIL simulation.
- **Enable faults** is set to Off.

For more information, see ["Parameter Dependencies Table" on page 1-486](#page-491-0).

#### **Thermal Port**

**Thermal mass** — Thermal mass 50 J/K (default) | positive scalar

Thermal energy required to change the component temperature by a single degree. The greater the thermal mass, the more resistant the component is to temperature change.

#### **Dependencies**

To enable this parameter, set **Friction model** to either:

- Temperature-dependent efficiency
- Temperature and load-dependent efficiency

#### **Initial temperature** — Temperature

300 K (default) | positive scalar

Temperature at simulation start.

#### **Dependencies**

To enable this parameter, set **Friction model** to either:

- Temperature-dependent efficiency
- Temperature and load-dependent efficiency

## **More About**

#### **Hardware-in-the-Loop Simulation**

For optimal performance of your real-time simulation, set the **Friction model** to No meshing losses - Suitable for HIL simulation on the **Meshing Losses** tab.

# **Version History**

**Introduced in R2011a**

#### **R2023a: Backlash updates**

*Behavior changed in R2023a*

Due to updates in the Translational Hard Stop block, the Simple Gear block provides new options when modeling backlash. Previously, the block used the **Backlash model** drop down parameter. Now, you can enable backlash when you select **Enable backlash**.

The updated **Hard stop model** parameter provides the same options as the Translational Hard Stop block. The parameter names align with new options introduced in theTranslational Hard Stop block.

## **Extended Capabilities**

**C/C++ Code Generation** Generate C and  $C++$  code using Simulink® Coder<sup>™</sup>.

## **See Also**

[Variable Ratio Transmission](#page-665-0)

#### **Topics**

"Basic Motion, Torque, and Force Modeling" "Gearbox Efficiency Measurement" "Simple Gear" "Gear with Backlash" "Model Thermal Losses in Driveline Components"

# **SI Combustion Cylinder**

Spark-ignited, four-stroke internal combustion cylinder

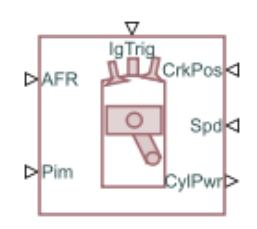

**Libraries:** Simscape / Driveline / Engines & Motors / Engine Subcomponents

# **Description**

The SI Combustion Cylinder block represents the crank-angle-resolved, instantaneous pressure production dynamics of a spark-ignited, four-stroke internal combustion engine cylinder. You can use this block as a subcomponent in a composite internal combustion engine block, such as the Spark Ignition Engine block. The block computes the instantaneous cylinder pressure and also provides optional outputs to collect additional information. To obtain the instantaneous torque, connect one or more of these blocks with the Crankshaft block. This page uses these common industry abbreviations:

- TDC Top dead center
- BDC Bottom dead center
- IVO Intake valve open
- IVC Intake valve close
- EVO Exhaust valve open
- EVC Exhaust valve close
- VVT Variable valve timing

#### **Equations**

The block depends on the angular position of the crank, *θ*, where TDC is 0°, and the crank position can range from 0° to 720°. Using this definition, 0° is the intake TDC, and 360° is the combustion TDC. The block calculates the instantaneous cylinder volume as a function of the crank position such that

$$
V(\theta) = V_{cl} + V_{displ} \cdot \frac{1}{2} \left( \frac{l}{a} + 1 - \cos\theta - \sqrt{\left(\frac{l}{a}\right)^2 - \sin^2\theta} \right),\,
$$

where:

- $V_{cl}$  is the clearance volume.
- *Vdispl* is the displacement volume, which the block finds from the **Bore** and **Stroke** parameters.
- *l* is the **Connecting-rod length** parameter.
- *a* is the crank radius.

The block calculates *Vcl* as

$$
V_{cl} = \frac{V_{displ}}{r_c - 1}
$$

,

where *r<sup>c</sup>* is the **Compression ratio** parameter. The time derivative of *V(θ)* scales the instantaneous power that the cylinder generates, *Q(θ)*, such that

$$
Q_{cyl}(\theta)=\left(P_{cyl}(\theta)-P_{amb}\right)\cdot\frac{d}{dt}V(\theta),
$$

where  $P_{cyl}(\theta)$  is the cylinder pressure as a function of the crank position, and  $P_{amb}$  is the **Ambient pressure** parameter. The block formulation to compute *Pcyl(θ)* depends on which part of the stroke cycle is active in the cylinder.

#### **Valve Timing and Stroke Cycle**

You can visualize the stroke status with respect to the crank position by using these plots. The plots show a spiral line that represents the crank rotation. The spiral begins at IVO and ends at EVC. Depending on timing, there may be overlapping times where both the intake and exhaust valves have the same condition. Positive overlap happens when IVO occurs before EVC. Negative overlap happens when EVC occurs before IVO. Using this definition, there can be six unique modes depending on whether the overlap occurs before, during, or after TDC. The block approximates these modes.

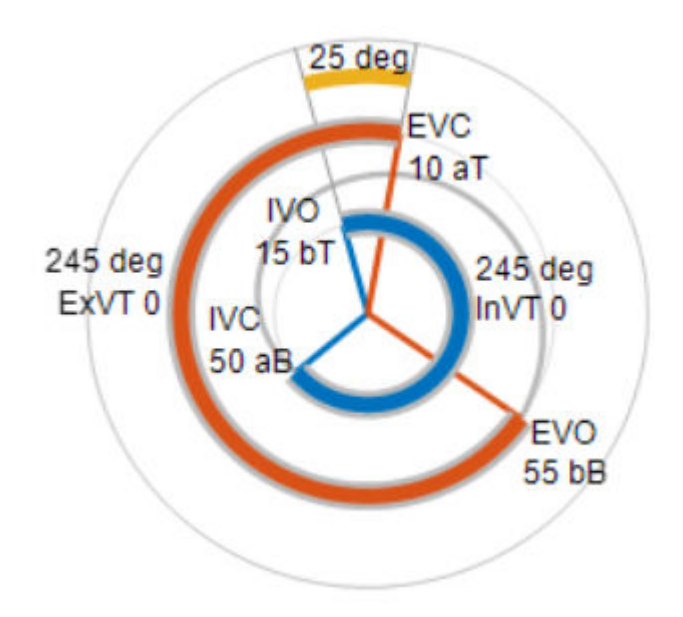

This plot shows a typical valve timing scenario where IVO occurs 15 degrees before TDC, and IVC occurs 50 degrees after BDC. EVO occurs at 55 degrees before BDC, and EVC occurs at 10 degrees after TDC. Note the 25 degrees of positive overlap where the intake valves open before the exhaust valves close. The table demonstrates the six valve overlap modes.
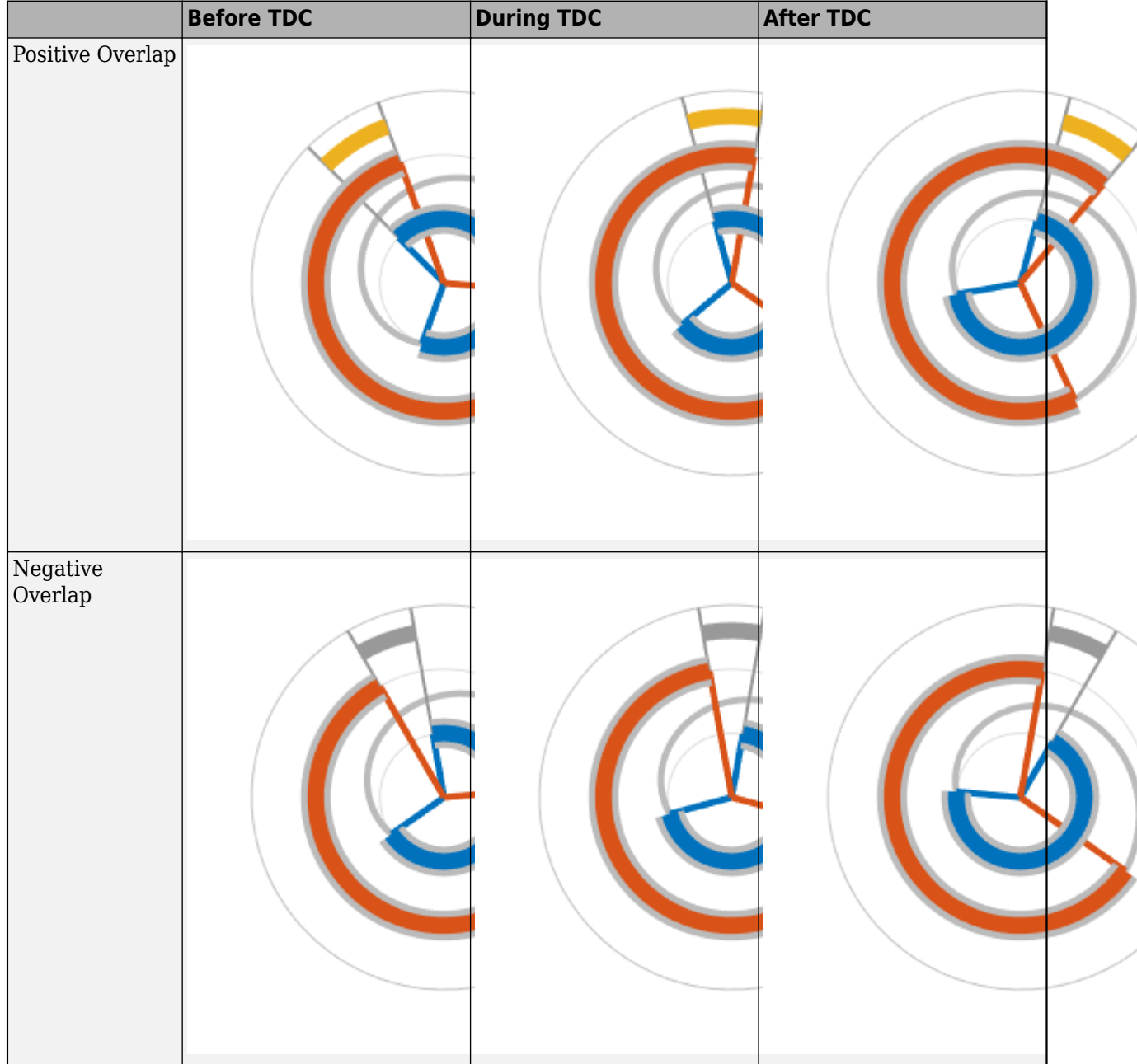

### **Cylinder Modes**

During normal operation, the engine cylinders require a minimum engine speed to maintain stable combustion. However, during transient operations, such as using the starter motor to turn the crank, the cylinder completes stroke cycles without attaining stable combustion. The block takes these slow engine speed interactions into account such that the block considers 18 possible modes. These are the slow engine operation modes:

- **1** Slow Intake
- **2** Slow Compression-Expansion
- **3** Slow Exhaust
- **4** Slow Positive Overlap Before TDC
- **5** Slow Positive Overlap During TDC
- **6** Slow Positive Overlap After TDC
- **7** Slow Negative Overlap Before TDC
- **8** Slow Negative Overlap During TDC
- **9** Slow Negative Overlap After TDC

These are the regular engine operation modes:

- **1** Intake
- **2** Compression-Expansion
- **3** Exhaust
- **4** Positive Overlap Before TDC
- **5** Positive Overlap During TDC
- **6** Positive Overlap After TDC
- **7** Negative Overlap Before TDC
- **8** Negative Overlap During TDC
- **9** Negative Overlap After TDC

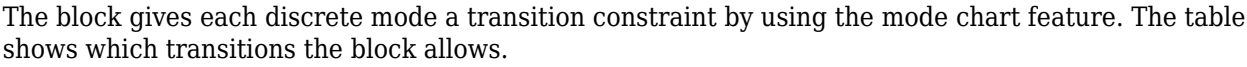

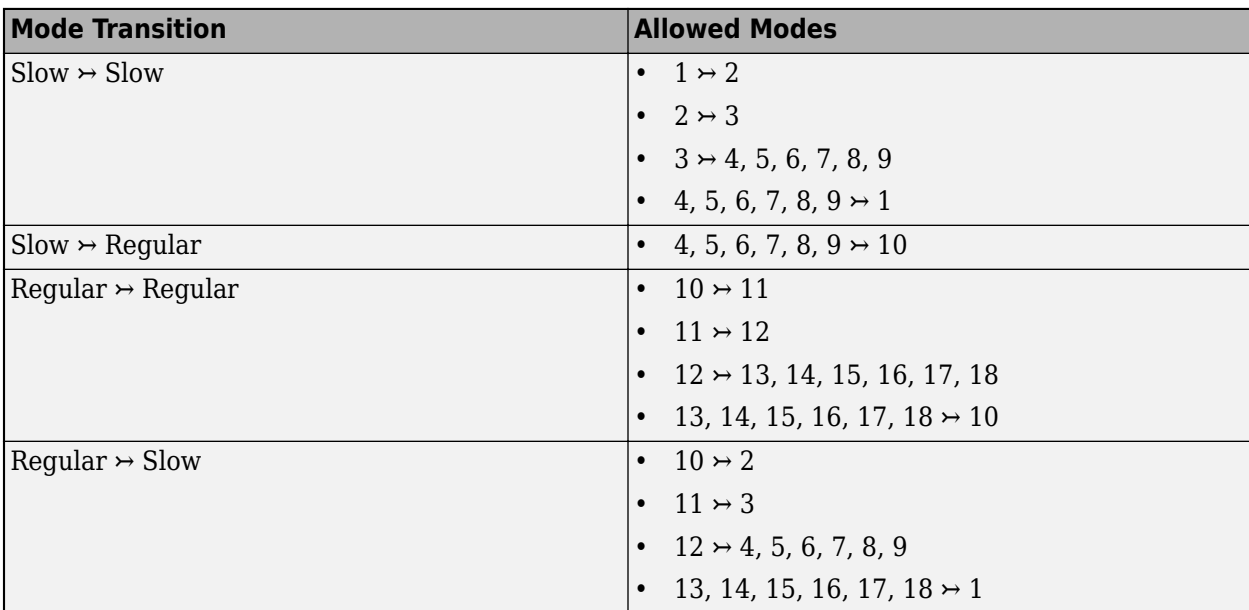

The flow chart in the figure visually depicts how the block steps through the modes.

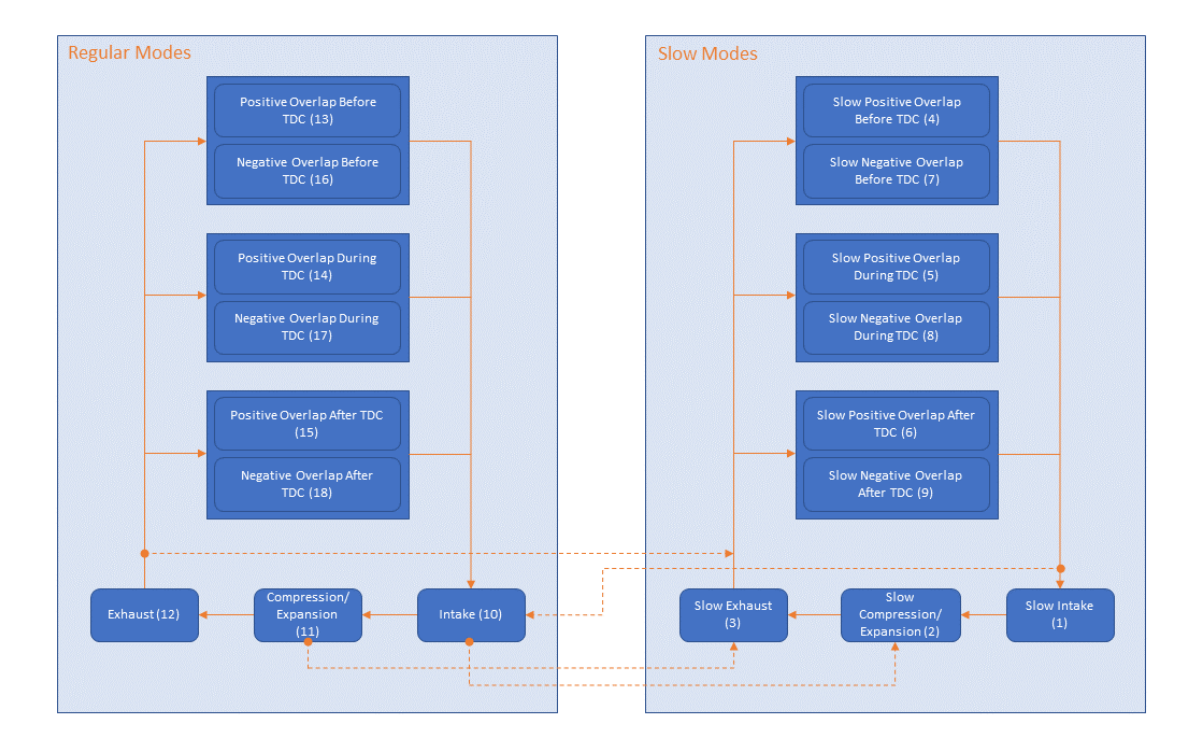

### **Mode Transition Flowchart**

The block captures the effect of the valve timings on the effective compression ratio and considers the effect of IVC much later than BDC which can reduce the amount of air charged in the combustion cylinder. However, the block ignores internal exhaust gas recirculation.

### **Assumptions and Limitations**

- The block ignores knocking and other combustion instabilities.
- The block ignores internal and external exhaust gas recirculation.

### **Ports**

### **Input**

**IgTrig** — Ignition trigger input, unitless physical signal

Physical signal input associated with the ignition trigger. The block treats a rise from 0 to 1 as a trigger. The input must return to 0 before the block accepts another trigger.

**InjPw** — Injector pulse width input, ms physical signal

Physical signal input associated with the duration during which the injector is open to inject fuel, in milliseconds. The block multiplies this signal by the value of the **Injector slope** parameter to calculate the amount of fuel that the injector releases during one pulse.

### **Dependencies**

To enable this port, set **Input injector pulse width** to On.

**AfrCmd** — Air-fuel ratio command input, unitless physical signal

Physical signal input associated with the unitless air-fuel ratio command. Note that this is different from the stoichiometric air-fuel ratio for gasoline, which the block fixes at 14.6.

### **Dependencies**

To enable this port, set **Input injector pulse width** to Off.

**Pim** — Intake manifold pressure input, kPa physical signal

Physical signal input associated with the intake manifold, in kPa. When you set **Compute air intake dynamics** to Off, you supply the intake manifold pressure using this port. You can use this port as an alternative to providing the throttle command to port **Thr**.

**InVT** — Intake variable valve timing input, deg physical signal

Physical signal input associated with the angle to shift the intake valve open and close timings, in degrees. Positive values advance the timing and negative values delay the timing.

### **Dependencies**

To enable this port, set **Intake Variable Valve Timing** to On.

**ExVT** — Exhaust variable valve timing input, deg physical signal

Physical signal input associated with angle to shift the exhaust valve open and close timings, in degrees. Negative values advance the timing and positive values delay the timing.

### **Dependencies**

To enable this port, set **Exhaust Variable Valve Timing** to On.

**Pback** — Exhaust back pressure input, kPa physical signal

Physical signal input associated with the exhaust back pressure, in kPa.

### **Dependencies**

To enable this port, set **Input back pressure** to On.

**CrkPos** — Crank position, deg physical signal

Physical signal input associated with the crank position, in degrees.

**Spd** — Engine rotational speed, rad/s physical signal

Physical signal input associated with the engine rotational speed, in rad/s.

### **Output**

**CylPwr** — Cylinder power, W physical signal

Physical signal output associated with the cylinder power, in W.

**Weo** — Engine outlet gas energy flow, W physical signal

Physical signal output associated with the engine outlet gas energy flow, in W.

### **Dependencies**

To enable this port, set **Engine outlet gas energy flow** to On.

**Vcyl** — Cylinder volume output, cm^3 physical signal

Physical signal output associated with the cylinder volume, in  $cm<sup>3</sup>$ .

### **Dependencies**

To enable this port, set **Cylinder volume** to On.

**Pcyl** — Cylinder pressure output, MPa physical signal

Physical signal output associated with the cylinder pressure, in MPa.

### **Dependencies**

To enable this port, set **Cylinder pressure** to On.

**Tcyl** — Cylinder temperature output, K physical signal

Physical signal output associated with the cylinder temperature, in K.

### **Dependencies**

To enable this port, set **Cylinder temperature** to On.

**AFR** — Air-fuel ratio output, unitless physical signal

Physical signal output associated with the unitless air-fuel ratio response that the block attains during operation. Note that this is different from the stoichiometric air-fuel ratio for gasoline, which the block fixes at 14.6.

### **Dependencies**

To enable this port, set **Air-fuel ratio** to On.

**AirMassFlow** — Cylinder air mass flow output, g/s physical signal

Physical signal output associated with the air mass flow, in g/s.

### **Dependencies**

To enable this port, set **Air mass flow** to On.

**FuelMassFlow** — Cylinder fuel mass flow output, g/s physical signal

Physical signal output associated with the fuel mass flow, in g/s.

### **Dependencies**

To enable this port, set **Fuel mass flow** to On.

### **Parameters**

### **Mechanical**

**Number of cylinders as a system** — Total combustion cylinder count in series 1 (default) | positive scalar

Total number of combustion cylinders connected to a single Crank Shaft block. The value of this parameter should be the same as the number of SI Combustion Cylinder blocks in the system.

**Cylinder number** — Cylinder number in series 1 (default) | positive scalar

Assignment number for this SI Combustion Cylinder block. Each SI Combustion Cylinder block must use a unique value for **Cylinder number**.

**Bore** — Cylinder diameter 75.0 mm (default) | positive scalar

Diameter of the piston cylinder.

**Stroke** — Piston travel distance 84.7 mm (default) | positive scalar

Distance the piston head travels within the cylinder.

**Connecting-rod length** — Length of connecting rod 141 mm (default) | positive scalar

Length of the piston connecting-rod from hole center to hole center.

**Compression ratio** — Static compression ratio

11.0 (default) | positive scalar

Ratio of the maximum to minimum cylinder volume.

### **Ambient**

**Ambient pressure** — Reference air pressure 101.325 kPa (default) | positive scalar

Pressure of the air entering the intake.

**Ambient temperature** — Reference temperature  $(273.15 + 25)$  K (default) | positive scalar

Temperature of the air entering the intake.

**Ambient air density** — Reference density 1.225 mg/cm^3 (default) | positive scalar

Density of the air entering the intake.

**Specific gas constant of dry air** – Specific gas constant of dry air 288.1965 J/(K\*kg) (default) | positive scalar

Specific gas constant of dry air.

### **Valves**

**Discharge coefficient for intake valve** — Intake valve discharge coefficient 0.5 (default) | positive scalar

Ratio of actual discharge to ideal discharge for the intake valve.

**Intake valve open before TDC** - IVO crank position before TDC 15 deg (default) | scalar in the range [-360,360]

Crank position before TDC at which the intake valve opens. Measure from TDC to the crank position in the opposite direction of the crank rotation.

**Intake valve close after BDC** — IVC crank position after BDC 50 deg (default) | scalar in the range [-360,360]

Crank position after BDC at which the intake valve closes. Measure from BDC to the crank position in the same direction of the crank rotation.

**Exhaust valve open before BDC** - EVO crank position before BDC 55 deg (default) | scalar in the range [-360,360]

Crank position before BDC at which the exhaust valve opens. Measure from BDC to the crank position in the opposite direction of the crank rotation.

**Exhaust valve close after TDC** — EVC crank position after TDC 10 deg (default) | scalar in the range [-360,360]

Crank position after TDC at which the exhaust valve closes. Measure from TDC to the crank position in the same direction of the crank rotation.

**Intake Variable Valve Timing** — Option to control intake VVT On (default) | Off

Option to control the intake valve timing. Set this parameter to On to enable the **InVT** port.

**Exhaust Variable Valve Timing** — Option to control exhaust VVT On (default) | Off

Option to control the exhaust valve timing. Set this parameter to On to enable the **ExVT** port.

### **Combustion**

**Lower heating value for gasoline** - Fuel net calorific value

44.3e+6 J/kg (default)

Lower heating value for gasoline. This value is also known as the fuel net calorific value.

**Input injector pulse width** — Option to input injector pulse width On (default) | Off

Option to specify the injector pulse width. Set this parameter to On to enable the **InjPw** port.

**Injector slope** — Injector slope 6.5 mg/ms (default) | positive scalar

Slope of the fuel injector mass flow rate.

### **Dependencies**

To enable this parameter, set **Input injector pulse width** to On.

**Combustion duration** — Combustion duration

50 deg (default) | positive scalar

Duration of combustion as a segment of the crank shaft rotation.

**Cylinder pressure slow decay time constant** — Cylinder pressure slow decay rate 60 s (default) | positive scalar

Time constant for the cylinder pressure slow decay.

**Cylinder temperature slow decay time constant** — Cylinder temperature slow decay rate 600 s (default) | positive scalar

Time constant for the cylinder temperature slow decay.

### **Exhaust**

**Exhaust gas temperature decay time constant** — Exhaust temperature decay rate 5 ms (default) | positive scalar

Time constant to specify the exhaust gas temperature decay.

**Input back pressure** — Back pressure input option On (default) | Off

Option to input the back-pressure pressure constant and speed constant. Set this parameter to On to enable the **Pback** port.

**Back-pressure pressure constant** — Pressure constant for back-pressure 50 kPa (default) | positive scalar

Back-pressure pressure constant.

### **Dependencies**

To enable this parameter, set **Input back pressure** to Off.

**Back-pressure speed constant** — Speed constant for back-pressure 6000 rpm (default) | positive scalar

Back-pressure speed constant.

### **Dependencies**

To enable this parameter, set **Input back pressure** to Off.

### **Simulation**

**Engine speed simulation limit** — Maximum engine speed 8500 rpm (default) | positive scalar

Maximum engine speed allowed during the simulation. If the engine speed exceeds this value, the block prevents combustion.

**Initial crank position (0-720 deg)** — Initial crank position 0 deg (default) | scalar in the range [0,720]

Crank position at the start of the simulation.

**Initial engine speed** — Initial engine speed 0 rpm (default) | nonnegative scalar

Rotational speed of the engine at the start of the simulation.

### **Output**

**Engine outlet gas energy flow** – Option to output engine outlet gas energy flow Off (default) | On

Whether to output engine outlet gas energy flow from physical signal port **Weo**.

**Cylinder volume** — Option to output the cylinder volume On (default) | Off

Whether to output the cylinder volume from physical signal port **Vcyl**.

**Cylinder pressure** — Option to output cylinder pressure On (default) | Off

Whether to output the cylinder pressure from physical signal port **Pcyl**.

**Cylinder temperature** — Option to output cylinder temperature On (default) | Off

Whether to output the cylinder temperature from physical signal port **Tcyl**.

**Air/fuel ratio** — Option to output the air-to-fuel ratio On (default) | Off

Whether to output the air-to-fuel ratio from physical signal port **AFR**.

**Air mass flow** — Option to output cylinder air mass flow On (default) | Off

Whether to output the intake manifold pressure from physical signal port **AirMassFlow**.

**Fuel mass flow** - Option to output fuel mass flow On (default) | Off

Whether to output the fuel mass flow from physical signal port **FuelMassFlow**.

# **Version History**

**Introduced in R2022a**

## **See Also**

[Spark Ignition Engine](#page-526-0) | [Crankshaft](#page-130-0) | [Ignition Trigger](#page-308-0) | [Air Intake](#page-54-0) | [Exhaust Manifold Thermal](#page-222-0)

### **Topics**

"Mode Chart Modeling"

# **Simple Gear with Variable Efficiency**

Gear set with parallel-axis rotation and variable meshing efficiency

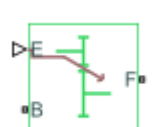

**Libraries:** Simscape / Driveline / Gears

## **Description**

The Simple Gear with Variable Efficiency block represents a simple gear train with variable meshing efficiency. The gear train transmits torque at a specified ratio between base and follower shafts arranged in a parallel configuration. Shaft rotation can occur in equal or opposite directions. Gear losses are optional. They include meshing and viscous bearing losses. To specify the variable meshing efficiency, the block contains a physical signal port that you can use to input a general time-varying signal. Inertia and compliance effects are ignored.

### **Simple Gear Model**

### **Ideal Gear Constraint and Gear Ratio**

Simple Gear imposes one kinematic constraint on the two connected axes:

 $r_{\rm F}\omega_{\rm F} = r_{\rm B}\omega_{\rm B}$ . (1-9)

The follower-base gear ratio  $g_{FB} = r_F/r_B = N_F/N_B$ . *N* is the number of teeth on each gear. The two degrees of freedom reduce to one independent degree of freedom.

The torque transfer is:

$$
g_{FB}\tau_B + \tau_F - \tau_{loss} = 0 \tag{1-10}
$$

with  $\tau_{\text{loss}} = 0$  in the ideal case.

### **Nonideal Gear Constraint and Losses**

In the nonideal case,  $\tau_{\text{loss}} \neq 0$ . For general considerations on nonideal gear modeling, see "Model Gears with Losses".

### **Thermal Model**

You can model the effects of heat flow and temperature change by enabling the optional thermal port. To enable the port, set **Friction model** to Temperature-dependent efficiency.

### **Variables**

Use the **Variables** settings to set the priority and initial target values for the block variables before simulating. For more information, see "Set Priority and Initial Target for Block Variables".

## **Limitations**

- Gear inertia is assumed to be negligible.
- Gears are treated as rigid components.
- Coulomb friction slows down simulation. For more information, see "Adjust Model Fidelity".

## **Ports**

### **Input**

 $E -$  Meshing efficiency physical signal

Physical signal input port associated with the meshing efficiency of the gear. The block accepts efficiency in the range (0,1].

### **Conserving**

**B** — Base rotational mechanical

Mechanical rotational conserving port associated with the base shaft.

**F** — Follower mechanical rotational

Mechanical rotational conserving port associated with the follower shaft.

**H** — Heat flow thermal

Thermal conserving port associated with heat flow. Heat flow affects gear temperature, and therefore, power transmission efficiency.

### **Dependencies**

To enable this port, set **Thermal port** to Model.

## **Parameters**

### **Main**

### **Follower (F) to base (B) teeth ratio (NF/NB)** — Gear ratio

2 (default) | positive scalar

Gear ratio. This is the fraction of follower over base gear teeth numbers, NF/NB. The ratio must be positive.

**Output shaft rotates** — Shaft rotation orientation In opposite direction to input shaft (default) | In same direction as input shaft

Relative rotation between shafts. This is the rotation direction of the output shaft with respect to the input shaft. You can choose either equal or opposite rotational directions.

### **Meshing Losses**

**Minimum efficiency** — Minimum efficiency 0.01 (default) | positive scalar in the range (0,1]

Smallest efficiency value allowed for the gear. The efficiency is the power ratio between output and input shafts. The physical signal input is maintained at values below the minimum efficiency or above a value of 1. The value must be positive.

**Follower power threshold** — Power below which numerical smoothing is applied 0.001 W (default) | positive scalar

Follower shaft power above which full efficiency factor is in effect. A hyperbolic tangent function smooths the efficiency factor between zero, when at rest, and the efficiency set point.

### **Viscous Losses**

**Viscous friction coefficients at base (B) and follower (F)** — Fluid dynamic friction coefficients [0 0] N\*m/(rad/s) (default) | positive two-element vector

Two-element array with the viscous friction coefficients in effect at the base and follower shafts. The default array corresponds to zero viscous losses.

### **Thermal Port**

**Thermal port** — Whether to model thermal effects Omit (default) | Model

Whether to model thermal effects and enable port **H** for temperature-dependent performance.

**Thermal mass** — Thermal mass 50 J/K (default) | positive scalar

Thermal energy required to change the component temperature by a single degree. The greater the thermal mass, the more resistant the component is to temperature change.

#### **Dependencies**

To enable this parameter, set **Thermal port** to Model.

**Initial temperature** — Initial temperature

300 K (default) | positive scalar

Component temperature at the start of simulation. The initial temperature alters the component efficiency according to an efficiency vector that you specify, affecting the starting meshing or friction losses.

### **Dependencies**

To enable this parameter, set **Thermal port** to Model.

## **Version History**

**Introduced in R2013a**

## **Extended Capabilities**

## **C/C++ Code Generation**

Generate C and C++ code using Simulink® Coder™.

### **See Also**

[Simple Gear](#page-487-0) | [Variable Ratio Transmission](#page-665-0)

### **Topics**

"Basic Motion, Torque, and Force Modeling"

## <span id="page-518-0"></span>**Sinusoidal Force Source**

Produce sinusoidal force

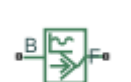

**Libraries:** Simscape / Driveline / Sources

## **Description**

The Sinusoidal Force Source block produces sinusoidal force with a constant offset. A positive force value generates force acting from port B to port F.

The defining equation for the sinusoidal force that the block generates is

 $F = F_o + A * sin(2\pi ft + \varphi),$ 

where:

- *F* is the output force.
- *F<sup>o</sup>* is the offset force of the output.
- A is the peak amplitude of the sinusoid.
- *f* is frequency of the sinusoid in Hz.
- *t* is time.
- φ is phase shift of the sinusoid.

## **Ports**

### **Conserving**

**B** — Base interface mechanical translational

Mechanical translational conserving port associated with the base interface.

**F** — Follower interface mechanical translational

Mechanical translational conserving port associated with the follower interface.

### **Parameters**

**Offset** — Output average value 0 N (default)

Average value that the output sinusoidal force oscillates about.

## **Sinusoid peak amplitude** — Output peak amplitude

1 N (default)

Peak amplitude of the output sinusoidal force.

**Phase shift** — Output phase shift 0 deg (default)

Phase shift of the output sinusoidal force.

**Frequency** — Output frequency 1 Hz (default)

Frequency of the output sinusoidal force. The frequency must be greater than or equal to 0.

## **Version History**

**Introduced in R2016b**

## **Extended Capabilities**

**C/C++ Code Generation** Generate C and C++ code using Simulink® Coder™.

## **See Also**

[Force Noise Source](#page-272-0) | [Sinusoidal Rotational Velocity Source](#page-520-0) | [Sinusoidal Torque Source](#page-522-0) | [Sinusoidal](#page-524-0) [Translational Velocity Source](#page-524-0)

# <span id="page-520-0"></span>**Sinusoidal Rotational Velocity Source**

Produce sinusoidal rotational velocity

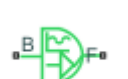

**Libraries:** Simscape / Driveline / Sources

## **Description**

The Sinusoidal Rotational Velocity Source block produces sinusoidal rotational velocity with a constant offset.

The relative rotational velocity between the base and follower interfaces is

 $v_{FB} = v_F - v_B$ 

where:

- $v_{FB}$  is the relative rotational velocity.
- $v_F$  is the absolute rotational velocity at the follower interface.
- $\bullet$  *v<sub>B</sub>* is the absolute rotational velocity at the base interface.

The defining equation for the sinusoidal rotational velocity that the block generates is

 $v = v_0 + A * sin(2\pi ft + \varphi),$ 

where:

- *v* is the output rotational velocity.
- *v<sup>o</sup>* is the offset rotational velocity of the output.
- *A* is the peak amplitude of the sinusoid.
- *f* is frequency of the sinusoid in Hz.
- *t* is time.
- φ is phase shift of the sinusoid.

## **Ports**

### **Conserving**

**B** — Base interface mechanical rotational

Mechanical rotational conserving port associated with the base interface.

**F** — Follower interface mechanical rotational

Mechanical rotational conserving port associated with the follower interface.

## **Parameters**

**Offset** — Output average value 0 rad/s (default)

Average value that the output sinusoidal rotational velocity oscillates about.

**Sinusoid peak amplitude** — Output peak amplitude 1 rad/s (default)

Peak amplitude of the output sinusoidal rotational velocity.

**Phase shift** — Output phase shift 0 deg (default)

Phase shift of the output sinusoidal rotational velocity.

**Frequency** — Output frequency 1 Hz (default)

Frequency of the output sinusoidal rotational velocity. The frequency must be greater than or equal to 0.

## **Version History**

**Introduced in R2016b**

## **Extended Capabilities**

### **C/C++ Code Generation**

Generate C and C++ code using Simulink® Coder™.

### **See Also**

[Rotational Velocity Noise Source](#page-480-0) | [Sinusoidal Force Source](#page-518-0) | [Sinusoidal Torque Source](#page-522-0) | [Sinusoidal](#page-524-0) [Translational Velocity Source](#page-524-0)

# <span id="page-522-0"></span>**Sinusoidal Torque Source**

Produce sinusoidal torque

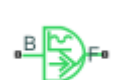

**Libraries:** Simscape / Driveline / Sources

## **Description**

The Sinusoidal Torque Source block produces sinusoidal torque with a constant offset. A positive torque value generates torque acting from port B to port F.

The defining equation for the sinusoidal torque that the block generates is

 $T = T_o + A * sin(2nft + \varphi),$ 

where:

- T is the output torque.
- *T<sup>o</sup>* is the offset torque of the output.
- *A* is the peak amplitude of the sinusoid.
- *f* is frequency of the sinusoid in Hz.
- *t* is time.
- φ is phase shift of the sinusoid.

## **Ports**

### **Conserving**

**B** — Base interface mechanical rotational

Mechanical rotational conserving port associated with the base interface.

**F** — Follower interface mechanical rotational

Mechanical rotational conserving port associated with the follower interface.

## **Parameters**

**Offset** — Output average value 0 N\*m (default)

Average value that the sinusoidal output torque oscillates about.

## **Sinusoid peak amplitude** — Output peak amplitude

1 N\*m (default)

Peak amplitude of the sinusoidal output torque.

**Phase shift** — Output phase shift 0 deg (default)

Peak amplitude of the sinusoidal output torque.

**Frequency** — Output frequency 1 Hz (default)

Frequency of the sinusoidal output torque. The frequency must be greater than or equal to 0.

## **Version History**

**Introduced in R2016b**

## **Extended Capabilities**

**C/C++ Code Generation** Generate C and C++ code using Simulink® Coder™.

## **See Also**

[Sinusoidal Force Source](#page-518-0) | [Sinusoidal Rotational Velocity Source](#page-520-0) | [Sinusoidal Translational Velocity](#page-524-0) [Source](#page-524-0) | [Torque Noise Source](#page-622-0)

# <span id="page-524-0"></span>**Sinusoidal Translational Velocity Source**

Produce sinusoidal translational velocity

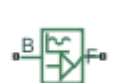

**Libraries:** Simscape / Driveline / Sources

## **Description**

The Sinusoidal Translational Velocity Source block produces sinusoidal translational velocity with a constant offset.

The relative translational velocity between the base and follower interfaces is

 $v_{FB} = v_F - v_B$ 

where:

- $v_{FB}$  is the relative translational velocity.
- $v_F$  is the absolute translational velocity at the follower interface.
- $\bullet$  *v<sub>B</sub>* is the absolute translational velocity at the base interface.

The defining equation for the sinusoidal translational velocity that the block generates is

 $v = v_0 + A * sin(2\pi ft + \varphi),$ 

where:

- *v* is the output translational velocity.
- *v<sup>o</sup>* is the offset translational velocity of the output.
- *A* is the peak amplitude of the sinusoid.
- *f* is frequency of the sinusoid in Hz.
- *t* is time.
- φ is phase shift of the sinusoid.

## **Ports**

### **Conserving**

**B** — Base interface mechanical translational

Mechanical translational conserving port associated with the base interface.

**F** — Follower interface mechanical translational Mechanical translational conserving port associated with the follower interface.

## **Parameters**

**Offset** — Output average value 0 m/s (default)

Average value that the output sinusoidal translational velocity oscillates about.

**Sinusoid peak amplitude** — Output peak amplitude 1 m/s (default)

Peak amplitude of the output sinusoidal translational velocity.

**Phase shift** — Output phase shift 0 deg (default)

Phase shift of the output sinusoidal translational velocity

**Frequency** — Output frequency 1 Hz (default)

Frequency of the output sinusoidal translational velocity. The frequency must be greater than or equal to 0.

## **Version History**

**Introduced in R2016b**

## **Extended Capabilities**

### **C/C++ Code Generation**

Generate C and C++ code using Simulink® Coder<sup>™</sup>.

### **See Also**

[Sinusoidal Force Source](#page-518-0) | [Sinusoidal Rotational Velocity Source](#page-520-0) | [Sinusoidal Torque Source](#page-522-0) | [Translational Velocity Noise Source](#page-642-0)

# <span id="page-526-0"></span>**Spark Ignition Engine**

Naturally aspirated spark ignition engine

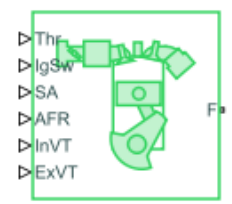

**Libraries:** Simscape / Driveline / Engines & Motors

## **Description**

The Spark Ignition Engine block represents a naturally aspirated, spark-ignited internal combustion engine. The engine can be an arbitrary configuration of one to four cylinders. This block is a composite block that uses a subcomponent implementation of these blocks:

- The SI Combustion Cylinder block represents an individual spark ignited combustion cylinder. The Spark Ignition Engine block controls how many SI Combustion Cylinder blocks it uses in the subcomponent implementation based on the value of the **Number of cylinders** parameter.
- The Ignition Trigger block controls the igniter timing for the SI Combustion Cylinder blocks.
- The Air Intake block provides the intake manifold pressure to the SI Combustion Cylinder block. To enable the air intake implementation, set **Compute air intake dynamics** to On.
- The Crank Shaft block connects to each SI Combustion Cylinder block to report the crank-angleresolved instantaneous torque.
- The Exhaust Manifold Thermal block abstracts the thermodynamics of the exhaust manifold and reports the temperature of the exhaust manifold. To compute the exhaust manifold thermal effects, set **Compute exhaust manifold temperature** to On.

Many of the Spark Ignition Engine parameters are identical to the parameters in the subcomponent blocks, and when the block implements subcomponent blocks, it uses the equations from those blocks. You can learn more about how the Spark Ignition Engine block uses each parameter by visiting the reference pages for the subcomponent blocks. You can use this block to learn how to create your own implementations of the subcomponent blocks by viewing the source code.

### **Equations**

The block derives performance information about the engine components using their respective relationship with the crank position,  $\theta$ , where 0 degrees  $\leq \theta < 720$  degrees. The block defines the crank starting position as the intake stroke at top dead center. For a four-stroke engine, each cylinder is uniquely affiliated with a crank position, where the crank position for a given cylinder  $i$  is  $\theta_i$ . The block derives the angular velocity from *θ* as

$$
\omega=\frac{d}{dx}\theta\,.
$$

The block sets the first cylinder  $\theta_1 = \theta$  regardless of how many cylinders you simulate. When you set  ${\bf Number~of~cylinders~to~Two~cylinders, the block calculates  $\theta_2$  as$ 

$$
\theta_2=\theta_1+\Delta,
$$

where  $Δ$  is the **Spark angle difference** parameter.

When you set **Number of cylinders** to Three cylinders, the block assumes that the cylinders are evenly phased such that

$$
\theta_2 = \theta_1 + \left(1 \cdot \frac{720^{\circ}}{3}\right)
$$

$$
\theta_3 = \theta_1 + \left(2 \cdot \frac{720^{\circ}}{3}\right)
$$

When you set **Number of cylinders** to Four cylinders, the block assumes that the spark angle difference is 180 degrees. You can select the firing order using the **Firing order** parameter.

### **Assumptions and Limitations**

- The block ignores knocking and other combustion instabilities.
- The block ignores internal and external exhaust gas recirculation.

## **Ports**

### **Inputs**

**IgSw** — Ignitor switch, binary

physical signal

Physical signal output associated with the ignitor, where 0 turns off the ignitor and 1 turns on the ignitor.

### **Dependencies**

To enable this port, set **Spark input type** to Fixed or Spark angle.

**Pim** — Intake manifold pressure input, kPa physical signal

Physical signal input associated with the intake manifold, in kPa. When you set **Compute air intake dynamics** to Off, you supply the intake manifold pressure using this port. You can use this port as an alternative to providing the throttle command to port **Thr**.

### **Dependencies**

To enable this port, set **Compute air intake dynamics** to Off.

**Thr** — Throttle command input, unitless physical signal

Physical signal input associated with the normalized throttle command, where 0 represents a fully closed throttle, and 1 represents a fully open throttle. The block maps this input to a throttle-open angle between 0 and 90 degrees.

### **Dependencies**

To enable this port, set **Compute air intake dynamics** to On.

**InVT** — Intake Variable Valve Timing input, deg physical signal

Physical signal input associated with the angle to shift the intake valve open and close timings, in degrees. Positive values advance the timing and negative values delay the timing.

### **Dependencies**

To enable this port, set **Intake Variable Valve Timing** to On.

**ExVT** — Exhaust Variable Valve Timing input, deg physical signal

Physical signal input associated with angle to shift the exhaust valve open and close timings, in degrees. Negative values advance the timing and positive values delay the timing.

#### **Dependencies**

To enable this port, set **Exhaust Variable Valve Timing** to On.

**AfrCmd** — Air-fuel ratio command input, unitless physical signal

Physical signal input associated with the unitless air-fuel ratio command. Note that this is different from the stoichiometric air-fuel ratio for gasoline, which the block fixes at 14.6.

### **Dependencies**

To enable this port, set **Input air-fuel ratio** to On and **Input injector pulse width** to Off.

**InjPw** — Injector pulse width input, ms physical signal

Physical signal input associated with the duration during which the injector is open to inject fuel, in ms. The block multiplies this signal by the value of the **Injector slope** parameter to calculate the amount of fuel that the injector releases during one pulse.

#### **Dependencies**

To enable this port, set **Input air-fuel ratio** to On and **Input injector pulse width** to On.

**SA** — Spark angle input, deg physical signal

Physical signal input associated with the spark angle before top dead center, in deg.

### **Dependencies**

To enable this port, set **Spark input type** to Spark angle.

**IgTrig** — Ignition trigger input, unitless physical signal

Physical signal input associated with the ignition trigger. The block treats a rise from 0 to 1 as a trigger. The input must return to 0 before the block accepts another trigger.

### **Dependencies**

To enable this port, set **Spark input type** to Spark trigger event.

**Pback** — Exhaust back pressure input, kPa physical signal

Physical signal input associated with the exhaust back pressure, in kPa.

### **Dependencies**

To enable this port, set **Input back pressure** to On.

### **Outputs**

**AvrTrq** — Cycle-average net indicated torque output, N\*m physical signal

Physical signal output associated with the cycle-average net indicated torque in Nm.

### **Dependencies**

To enable this port, set **Cycle-average net indicated torque** to On.

**AvrSpd** — Cycle-average speed output, rad/s physical signal

Physical signal output associated with the cycle-average speed output, in rad/s.

### **Dependencies**

To enable this port, set **Cycle-average speed** to On.

**Pim** — Intake manifold pressure output, kPa physical signal

Physical signal output associated with the intake manifold pressure, in kPa.

### **Dependencies**

To enable this port, set **Intake manifold pressure** to On.

**crkpos** — Crank position output, deg physical signal

Physical signal output associated with the crank position, in degrees.

### **Dependencies**

To enable this port, set **Crank position** to On.

**AirMassFlow** — Cylinder air mass flow output, g/s physical signal

Physical signal output associated with the air mass flow, in g/s.

### **Dependencies**

To enable this port, set **Cylinder air mass flow** to On.

**FuelMassFlow** — Cylinder fuel mass flow output, g/s physical signal

Physical signal output associated with the fuel mass flow, in g/s.

### **Dependencies**

To enable this port, set **Cylinder fuel mass flow** to On.

**AFR** — Air-fuel ratio output, unitless physical signal

Physical signal output associated with the unitless air-fuel ratio response that the block attains during operation. Note that this is different from the stoichiometric air-fuel ratio for gasoline, which the block fixes at 14.6.

### **Dependencies**

To enable this port, set **Air-fuel ratio** to On.

**Vcyl** — Cylinder volume output, cm^3 physical signal

Physical signal output associated with the cylinder volume, in  $cm<sup>3</sup>$ .

### **Dependencies**

To enable this port, set **Cylinder volume** to On.

**Pcyl** — Cylinder pressure output, MPa physical signal

Physical signal output associated with the cylinder pressure, in MPa.

### **Dependencies**

To enable this port, set **Cylinder pressure** to On.

**Tcyl** — Cylinder temperature output, K physical signal

Physical signal output associated with the cylinder temperature, in K.

### **Dependencies**

To enable this port, set **Cylinder temperature** to On.

### **Conserving**

**F** — Crank shaft driveline connection mechanical rotational

Mechanical rotational conserving port associated with the crankshaft connection to the driveline. Include friction and inertia here to simulate engine load or directly connect other driveline elements.

### **Parameters**

### **Mechanical**

**Number of cylinders** — Total cylinder count Single Cylinder (default) | Two Cylinders | Three Cylinders | Four Cylinders Number of spark ignition cylinders.

**Spark angle difference** — Two-cylinder engine spark angle phase 270 deg (default) | positive scalar

Spark angle difference for two-cylinder engines.

### **Dependencies**

To enable this parameter, set **Number of cylinders** to Two Cylinders.

**Firing order** — Ignition order for four cylinder engines 1-3-4-2 (default) | 1-3-2-4

Firing order for four-cylinder engines. Firing order is engine specific, but your selection for this parameter will not affect the block performance. Controller development requires this information.

### **Dependencies**

To enable this parameter, set **Number of cylinders** to Four Cylinders.

**Bore** — Cylinder diameter 72.5 mm (default) | positive scalar

Diameter of the piston cylinder.

**Stroke** — Piston travel distance 80.5 mm (default) | positive scalar

Distance the piston head travels within the cylinder.

**Connecting-rod length** — Length of connecting rod

141 mm (default) | positive scalar

Length of the piston connecting rod from hole center to hole center.

**Compression ratio** — Static compression ratio

11.0 (default) | positive scalar

Ratio of the maximum to minimum cylinder volume.

### **Ambient**

**Ambient pressure** — Reference air pressure 101.325 kPa (default) | positive scalar

Pressure of the air entering the intake.

**Ambient temperature** — Reference temperature 298.15 K (default) | positive scalar

Temperature of the air entering the intake.

**Ambient air density** — Reference density 1.225 mg/cm^3 (default) | positive scalar

Density of the air entering the intake.

### **Specific gas constant of dry air** - Specific gas constant of dry air

288.1965 J/(K\*kg) (default) | positive scalar

Specific gas constant of dry air.

### **Air Intake**

**Compute air intake dynamics** — Option to compute air intake dynamics

On (default) | Off

Whether to compute the air intake dynamics. Setting this parameter to On enables these parameters:

- **Throttle response time constant**
- **Throttle rest angle**
- **Throttle plate diameter**
- **Throttle leakage area**
- **Intake manifold volume**

**Throttle response time constant** — Throttle response time constant

0.1 s (default) | positive scalar

Time constant associated with the response rate of the engine to the throttle command.

### **Dependencies**

To enable this parameter, set **Compute air intake dynamics** to On.

**Throttle rest angle** — Released throttle position 3 deg (default) | positive scalar

Radial distance from the resting throttle position to 0 degrees.

#### **Dependencies**

To enable this parameter, set **Compute air intake dynamics** to On.

**Throttle plate diameter** — Throttle plate diameter 5 cm (default) | positive scalar

Diameter of the butterfly valve disc in the throttle body.

#### **Dependencies**

To enable this parameter, set **Compute air intake dynamics** to On.

**Throttle leakage area** — Throttle leakage area 1 cm^2 (default) | nonnegative scalar

Cumulative area of the throttle leakage.

#### **Dependencies**

To enable this parameter, set **Compute air intake dynamics** to On.

**Intake manifold volume** — Intake manifold volume 1000 cm^3 (default) | positive scalar

Volumetric capacity of the intake manifold.

### **Dependencies**

To enable this parameter, set **Compute air intake dynamics** to On.

### **Valves**

**Discharge coefficient for intake valve** — Intake valve discharge coefficient

0.9 (default) | positive scalar

Ratio of actual discharge to ideal discharge for the intake valve.

**Intake valve open before TDC** — IVO crank position 15 deg (default) | scalar in the range [-360,360]

Crank position before top dead center at which the intake valve opens. Measure from top dead center to the crank position in the opposite direction of the crank rotation.

### **Intake valve close after BDC** - IVC crank position

50 deg (default) | scalar in the range [-360,360]

Crank position after bottom dead center at which the intake valve closes. Measure from bottom dead center to the crank position in the same direction of the crank rotation.

**Exhaust valve open before BDC** - EVO crank position

55 deg (default) | scalar in the range [-360,360]

Crank position before bottom dead center at which the exhaust valve opens. Measure from bottom dead center to the crank position in the opposite direction of the crank rotation.

### **Exhaust valve close after TDC** - EVC crank position

10 deg (default) | scalar in the range [-360,360]

Crank position after top dead center at which the exhaust valve closes. Measure from top dead center to the crank position in the same direction of the crank rotation.

**Intake Variable Valve Timing** — Intake variable valve timing option On (default) | Off

Option to control the intake valve timing. Set this parameter to On to enable the **InVT** port.

**Exhaust Variable Valve Timing** — Exhaust variable valve timing option On (default) | Off

Option to control the exhaust valve timing. Set this parameter to On to enable the **ExVT** port.

### **Fuel**

**Lower heating value for gasoline** - Fuel net calorific value 44.3 MJ/kg (default) | positive scalar

Lower heating value for gasoline. This value is also known as the fuel net calorific value.

**Input air-fuel ratio** — Air-fuel ratio parameter option On (default) | Off

Option to specify the air-fuel ratio by using the **Air-fuel ratio** parameter or the **AfrCmd** port.

**Air-fuel ratio** — Air-fuel ratio 14.6 (default) | positive scalar

Mixture ratio of air to fuel.

#### **Dependencies**

To enable this parameter, set **Input air-fuel ratio** to Off.

**Input injector pulse width** — Pulse width parameterization On (default) | Off

Option to specify the injector pulse width.

#### **Dependencies**

To enable this parameter, set **Input air-fuel ratio** to On.

**Injector slope** — Injector slope 6.5 mg/ms (default) | positive scalar

Slope of the fuel injector mass flow rate.

### **Dependencies**

To enable this parameter, set **Input air-fuel ratio** to On and **Input injector pulse width** to On.

### **Combustion**

**Spark input type** — Spark input type Fixed (default) | Spark angle | Spark trigger event

Whether to parameterize the spark input using a fixed value, spark angle, or spark trigger events.

**Spark advance BTDC** — Spark advance before top dead center 20 deg (default) | positive scalar

Spark advance before top dead center.

**Combustion duration** — Combustion duration 50 deg (default) | positive scalar

Duration of combustion as a portion of the crank shaft rotation.

**Cylinder pressure slow decay time constant** — Cylinder pressure slow decay rate

60 s (default) | positive scalar

Time constant for the cylinder pressure slow decay.

**Cylinder temperature slow decay time constant** — Cylinder temperature slow decay rate 600 s (default) | positive scalar

Time constant for the cylinder temperature slow decay.

### **Exhaust**

**Exhaust gas temperature decay time constant** — Exhaust temperature decay rate 5 ms (default) | positive scalar

Time constant for the exhaust gas temperature decay.

**Input back pressure** — Back pressure input option On (default) | Off

Option to input the back-pressure pressure constant and speed constant.

**Back-pressure pressure constant** — Pressure constant for back pressure 50 kPa (default) | positive scalar

Back-pressure pressure constant.

### **Dependencies**

To enable this parameter, set **Input back pressure** to Off.

**Back-pressure speed constant** — Speed constant for back-pressure 6000 rpm (default) | positive scalar

Back-pressure speed constant.

### **Dependencies**

To enable this parameter, set **Input back pressure** to Off.

**Compute exhaust manifold temperature** — Option to compute exhaust manifold temperature On (default) | Off

Whether the block computes the exhaust manifold temperature. Setting this parameter to On enables these parameters:

- **Surface area of exhaust wall**
- **Mass of exhaust wall**
- **Heat capacity of exhaust wall**
- **Time constant of exhaust heat flow**
- Convective heat transfer coefficient for the outer side of exhaust
- **Radiation constant**
- **Stefan-Boltzmann constant**

**Surface area of exhaust wall** — Exhaust wall surface area

1 m^2 (default) | positive scalar

Surface area of the exhaust wall. This is only the surface area of the internal wall that makes contact with the exhaust.

### **Dependencies**

To enable this parameter, set **Compute exhaust manifold temperature** to On.

### **Mass of exhaust wall** — Exhaust wall total mass

5 kg (default)

Mass of the exhaust wall.

### **Dependencies**

To enable this parameter, set **Compute exhaust manifold temperature** to On.

## **Heat capacity of exhaust wall** — Exhaust wall heat capacity

100 J/(K\*kg) (default) | positive scalar

Heat capacity of the exhaust wall.

### **Dependencies**

To enable this parameter, set **Compute exhaust manifold temperature** to On.

**Time constant of exhaust heat flow** — Exhaust heat flow time constant 10 s (default) | positive scalar

Time constant for the rate of exhaust heat flow.

### **Dependencies**

To enable this parameter, set **Compute exhaust manifold temperature** to On.

**Convective heat transfer coefficient for the outer side of exhaust** — Exhaust external convective heat transfer coefficient 100 W/(K\*m^2) (default) | positive scalar

Convective heat transfer coefficient for the outer side of the exhaust.

### **Dependencies**

To enable this parameter, set **Compute exhaust manifold temperature** to On.

### **Radiation constant** — Exhaust radiation constant 0.3 (default) | positive scalar

Radiation constant of the exhaust.

### **Dependencies**

To enable this parameter, set **Compute exhaust manifold temperature** to On.

**Stefan-Boltzmann constant** — Stefan-Boltzmann constant of exhaust 5.7e-8 W/(K^4\*m^2) (default) | positive scalar

Stefan-Boltzmann constant for the total exhaust.

### **Dependencies**

To enable this parameter, set **Compute exhaust manifold temperature** to On.

### **Simulation**

**Initial intake manifold pressure** — Initial pressure inside intake manifold 101.325 kPa (default) | positive scalar

Intake manifold pressure at the start of the simulation.

**Initial crank position (0-720 CAdeg)** — Initial crank position 0 deg (default) | scalar in the range [0,720]

Crank position at the start of the simulation.

**Initial engine speed** — Initial engine speed 0 rpm (default) | nonnegative scalar

Rotational speed of the engine at the start of the simulation.

**Engine speed simulation limit** — Maximum engine speed 8500 rpm (default) | positive scalar

Maximum engine speed allowed during the simulation. If the block exceeds this value, it will generate an error and stop the simulation.

### **Output**

**Engine outlet gas energy flow** – Option to output engine outlet gas energy flow Off (default) | On

Whether to output engine outlet gas energy flow from physical signal port **Weo**.

**Cylinder volume** — Option to output the cylinder volume On (default) | Off

Whether to output the cylinder volume from physical signal port **Vcyl**.

**Cylinder pressure** — Option to output cylinder pressure On (default) | Off

Whether to output the cylinder pressure from physical signal port **Pcyl**.

**Cylinder temperature** — Option to output cylinder temperature On (default) | Off

Whether to output the cylinder temperature from physical signal port **Tcyl**.

**Air/fuel ratio** — Option to output the air-to-fuel ratio On (default) | Off

Whether to output the air-to-fuel ratio from physical signal port **AFR**.

**Air mass flow** — Option to output cylinder air mass flow On (default) | Off

Whether to output the intake manifold pressure from physical signal port **AirMassFlow**.

**Fuel mass flow**  $-$  Option to output fuel mass flow On (default) | Off

Whether to output the fuel mass flow from physical signal port **FuelMassFlow**.

## **Version History**

**Introduced in R2022a**

## **See Also**

[Generic Engine](#page-282-0) | [SI Combustion Cylinder](#page-502-0) | [Air Intake](#page-54-0) | [Ignition Trigger](#page-308-0) | [Crankshaft](#page-130-0) | [Exhaust](#page-222-0) [Manifold Thermal](#page-222-0)

# **Sun-Planet**

Planetary gear set of carrier, planet, and sun wheels with adjustable gear ratio and friction losses

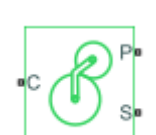

**Libraries:** Simscape / Driveline / Gears / Planetary Subcomponents

## **Description**

The Sun-Planet gear block represents a set of carrier, planet, and sun gear wheels. The planet is connected to and rotates with respect to the carrier. The planet and sun corotate with a fixed gear ratio that you specify and in the same direction with respect to the carrier. A sun-planet and a ringplanet gear are basic elements of a planetary gear set. For model details, see "Equations" on page 1- 534.

### **Thermal Model**

You can model the effects of heat flow and temperature change by enabling the optional thermal port. To enable the port, set **Friction model** to Temperature-dependent efficiency.

### **Equations**

### **Ideal Gear Constraints and Gear Ratios**

Sun-Planet imposes one kinematic and one geometric constraint on the three connected axes:

 $r_{\rm C}\omega_{\rm C} = r_{\rm S}\omega_{\rm S} + r_{\rm P}\omega_{\rm P}$ 

The planet-sun gear ratio is

 $g_{\rm PS} = r_{\rm P}/r_{\rm S} = N_{\rm P}/N_{\rm S}$ 

Where *N* is the number of teeth on each gear. In terms of this ratio, the key kinematic constraint is:

 $\omega$ <sub>S</sub> = -  $g$ <sub>PS</sub> $\omega$ <sub>P</sub> +  $(1 + g$ <sub>PS</sub> $)\omega$ <sub>C</sub>

The three degrees of freedom reduce to two independent degrees of freedom. The gear pair is (1, 2)  $= (S, P).$ 

**Warning** The planet-sun gear ratio  $g_{PS}$  must be strictly greater than one.

The torque transfer is:

 $g_{\text{PS}}\tau_{\text{S}} + \tau_{\text{P}} - \tau_{\text{loss}} = 0$ 

In the ideal case, there is no torque loss, that is  $\tau_{loss} = 0$ .
#### **Nonideal Gear Constraints and Losses**

In the nonideal case,  $\tau_{loss} \neq 0$ . For more information, see "Model Gears with Losses".

#### **Variables**

Use the **Variables** settings to set the priority and initial target values for the block variables before simulating. For more information, see "Set Priority and Initial Target for Block Variables".

## **Limitations and Assumptions**

- Gear inertia is assumed to be negligible.
- Gears are treated as rigid components.
- Coulomb friction slows down simulation. For more information, see "Adjust Model Fidelity".

## **Ports**

#### **Conserving**

**C** — Planet gear carrier rotational mechanical

Rotational conserving port associated with the planet gear carrier.

**P** — Planet gear rotational mechanical

Rotational conserving port associated with the panet gear.

**S** — Sun gear rotational mechanical

Rotational conserving port associated with the sun gear.

# **H** — Heat flow

thermal

Thermal conserving port associated with heat flow. Heat flow affects the power transmission efficiency by altering the gear temperatures.

#### **Dependencies**

To enable this port, set **Friction model** to Temperature-dependent efficiency.

## **Parameters**

#### **Main**

**Planet (P) to sun (S) teeth ratio (NP/NS)** - Planet-to-sun gear ratio

2 (default) | scalar greater than 1

Ratio *gPS* of the planet gear wheel radius to the sun gear wheel radius. This gear ratio must be strictly greater than 1.

#### **Meshing Losses**

#### **Friction model** — Friction model

```
No meshing losses - Suitable for HIL simulation (default) | Constant efficiency |
Temperature-dependent efficiency
```
Friction model for the block:

- No meshing losses Suitable for HIL simulation Gear meshing is ideal.
- Constant efficiency Transfer of torque between the gear wheel pairs is reduced by a constant efficiency,  $\eta$ , such that  $0 < \eta \leq 1$ .
- Temperature-dependent efficiency Transfer of torque between the gear wheel pairs is defined by the table lookup based on the temperature.

**Ordinary efficiency** — Efficiency 0.98 (default) | scalar | 0 < *ηSP* ≤ 1

Torque transfer efficiency, *ηSP*, for sun-planet gear wheel pair meshings. The value must be greater than  $\theta$  and less than or equal to 1.

#### **Dependencies**

This parameter is exposed when the **Friction model** parameter is set to Constant efficiency.

**Temperature** — Temperature [280, 300, 320] K (default) | vector

Vector of temperatures used to construct a 1-D temperature-efficiency lookup table. The vector elements must increase from left to right.

#### **Dependencies**

To enable this parameter, set **Friction model** to Temperature-dependent efficiency.

```
Efficiency — Gear efficiency
[.95, .9, .85] (default) | array |0 < \eta_{SP} \le 1
```
Array of mechanical efficiencies, ratios of output power to input power, for the power flow from the ring gear to the planet gear, *ηRP*. The block uses the values to construct a 1-D temperature-efficiency lookup table.

Each element is an efficiency that relates to a temperature in the **Temperature** vector. The length of the vector must be equal to the length of the **Temperature** vector. Each element in the vector must be in the range (0,1].

#### **Dependencies**

This parameter is exposed when the **Friction model** parameter is set to Temperature-dependent efficiency.

**Sun-carrier power threshold** — Power threshold

0.001 W (default) | scalar

Power threshold, *pth*, above which full efficiency is in effect. Below this values, a hyperbolic tangent function smooths the efficiency factor. For a model without thermal losses, the function lowers the efficiency losses to zero when no power is transmitted. For a model that considers thermal losses, the function smooths the efficiency factors between zero at rest and the values provided by the temperature-efficiency lookup tables at the power thresholds.

#### **Dependencies**

This parameter is exposed when the **Friction model** parameter is set to Constant efficiency or Temperature-dependent efficiency.

#### **Viscous Losses**

**Sun-carrier viscous friction coefficient** — Viscous friction 0 N\*m/(rad/s) (default)

Viscous friction coefficient  $\mu<sub>S</sub>$  for the sun-carrier gear motion.

#### **Thermal Port**

These settings are visible when, in the **Meshing Losses** settings, the **Friction model** parameter is set to Temperature-dependent efficiency.

**Thermal mass** — Thermal mass 50 J/K (default) | scalar

Thermal energy required to change the component temperature by a single temperature unit. The greater the thermal mass, the more resistant the component is to temperature change.

#### **Dependencies**

To enable this parameter, set **Friction model** to Temperature-dependent efficiency.

## **More About**

#### **Hardware-in-the-Loop Simulation**

For optimal simulation performance, set **Friction model** to the default value, No meshing losses - Suitable for HIL simulation.

# **Version History**

**Introduced in R2011a**

## **Extended Capabilities**

**C/C++ Code Generation** Generate C and  $C++$  code using Simulink® Coder<sup>™</sup>.

## **See Also**

#### **Simscape Blocks**

[Compound Planetary Gear](#page-108-0) | [Planet-Planet](#page-419-0) | [Planetary Gear](#page-413-0) | [Ring-Planet](#page-438-0) | [Sun-Planet Bevel](#page-544-0)

#### **Topics**

"Basic Motion, Torque, and Force Modeling"

"Model Thermal Losses in Driveline Components"

# <span id="page-544-0"></span>**Sun-Planet Bevel**

Planetary gear set of carrier and beveled planet and sun wheels with adjustable gear ratio, assembly orientation, and friction losses

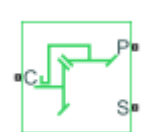

**Libraries:** Simscape / Driveline / Gears / Planetary Subcomponents

# **Description**

The Sun-Planet Bevel gear block represents a carrier and beveled planet and sun wheels. The planet is connected to and rotates with respect to the carrier. The planet and sun gears corotate with a fixed gear ratio. You control the direction of rotation by setting the assembly orientation left or right. For model details, see "Equations" on page 1-539.

## **Thermal Model**

You can model the effects of heat flow and temperature change by enabling the optional thermal port. To enable the port, set **Friction model** to Temperature-dependent efficiency.

### **Equations**

#### **Ideal Gear Constraints and Gear Ratios**

The Sun-Planet Bevel block imposes one kinematic and one geometric constraint on the three connected axes:

$$
r_C \omega_C = r_S \omega_S \pm r_P \omega_P
$$

$$
r_C = r_S \pm r_P
$$

where:

- $\cdot$   $r_c$  is the radius of the carrier gear.
- $\cdot$   $\omega_c$  is the angular velocity of the carrier gear.
- $r_S$  is the radius of the sun gear.
- $\cdot$   $\omega_s$  is the angular velocity of the sun gear.
- *r<sup>P</sup>* is the radius of the planet gear.
- $\omega_P$  is the angular velocity of the planet gear.

The planet-sun gear ratio is defined as

$$
g_{PS} = \frac{r_P}{r_S} = \frac{N_P}{N_S},
$$

where:

- *g*<sub>PS</sub> is the planet-sun gear ratio. As  $r_P > r_S$ ,  $g_{PS} > 1$ .
- *N<sup>P</sup>* is the number of teeth in the planet gear.
- $\bullet$  *N<sub>S</sub>* is the angular velocity of the sun gear.

In terms of this ratio, the key kinematic constraint is:

- $\omega_S = g_{PS} \omega_P \omega_C$  for a left-oriented bevel assembly
- $\omega_S = g_{PS} \omega_P + \omega_C$  for a right-oriented bevel assembly

The three degrees of freedom reduce to two independent degrees of freedom. The gear pair is  $(1,2)$  = (*S*,*P*).

**Warning** The planet-sun gear ratio,  $g_{PS}$ , must be strictly greater than one.

The torque transfer is defined as

*τ<sup>P</sup>* = *τloss* − *gPSτS*,

where:

- *τloss* is the torque loss.
- *τ<sup>s</sup>* is the torque for the sun gear.
- $\tau_p$  is the torque for the planet gear.

In the ideal case where there is no torque loss,  $\tau_{loss} = 0$ . The resulting torque transfer equation is  $\tau_P = g_{PS}\tau_S$ .

#### **Nonideal Gear Constraints and Losses**

In the nonideal case, *τloss* ≠ 0. For more information, see "Model Gears with Losses".

#### **Variables**

Use the **Variables** settings to set the priority and initial target values for the block variables before simulating. For more information, see "Set Priority and Initial Target for Block Variables".

#### **Assumptions and Limitations**

- Gear inertia is assumed to be negligible.
- Gears are treated as rigid components.
- Coulomb friction slows down simulation. For more information, see "Adjust Model Fidelity".

## **Ports**

#### **Conserving**

**C** — Planet gear carrier rotational mechanical

Rotational mechanical conserving port associated with the planet gear carrier.

# **P** — Planet gear

rotational mechanical

Rotational mechanical conserving port associated with the planet gear.

# **H** — Heat flow

thermal

Thermal conserving port associated with heat flow. Heat flow affects the power transmission efficiency by altering the gear temperatures.

#### **Dependencies**

To enable this port, set **Friction model** to Temperature-dependent efficiency.

## **Parameters**

#### **Main**

**Planet (P) to sun (S) teeth ratio (NP/NS)** — Planet to sun gear rotation ratio 2 (default) | scalar

Ratio,  $q_{PS}$ , of the planet gear to sun gear rotations as defined by the number of planet gear teeth divided by the number of sun gear teeth. This gear ratio must be strictly greater than 1.

#### **Assembly orientation** — Gear relative rotational direction

```
Left - Sun and planet gears rotate in same direction (default) | Right - Sun and
planet gears rotate in opposite directions
```
Relative orientation of the sun and planet gears and their corotation direction. Left or right orientation implies that the gears corotate in the same or opposite direction, respectively.

#### **Meshing Losses**

#### **Friction model** — Friction model

```
No meshing losses - Suitable for HIL simulation (default) | Constant efficiency |
Temperature-dependent efficiency
```
#### Friction model for the block:

- No meshing losses Suitable for HIL simulation Gear meshing is ideal.
- Constant efficiency Transfer of torque between the gear wheel pairs is reduced by a constant efficiency, *η*, such that  $0 < n \leq 1$ .
- Temperature-dependent efficiency Transfer of torque between the gear wheel pairs is defined by the table lookup based on the temperature.

**Ordinary efficiency** — Torque transfer efficiency

0.9 (default) | scalar

Torque transfer efficiency, *η<sub>PS</sub>*, for the planet gear to the sun gear pair meshing. This value must be greater than 0 and less than or equal to 1.

#### **Dependencies**

To enable this parameter, set **Friction model** to Constant efficiency.

#### **Temperature** — Temperature

[280, 300, 320] K (default) | vector

Vector of temperatures used to construct a 1-D temperature-efficiency lookup table. The vector elements must increase from left to right.

#### **Dependencies**

To enable this parameter, set **Friction model** to Temperature-dependent efficiency.

**Efficiency** — Gear efficiency [.95, .9, .85] (default) | vector

Vector of output-to-input power ratios that describe the power flow from the outer planet gear to the inner planet gear,  $\eta_{PS}$ . The block uses the values to construct a 1-D temperature-efficiency lookup table.

Each element is an efficiency that relates to a temperature in the **Temperature** vector. The length of the vector must be equal to the length of the **Temperature** vector. Each element in the vector must be in the range (0,1].

#### **Dependencies**

To enable this parameter, set **Friction model** to Temperature-dependent efficiency.

**Sun-carrier power threshold** — Minimum efficiency power threshold for the sun-carrier gear coupling 0.001 W (default) | scalar

Power threshold, *pth*, above which full efficiency is in effect. Below this value, a hyperbolic tangent function smooths the efficiency factor.

When you set **Friction model** to Constant efficiency, the block lowers the efficiency losses to zero when no power is transmitted. When you set **Friction model** to Temperature-dependent efficiency, the block smooths the efficiency factors between zero when at rest and the values provided by the temperature-efficiency lookup tables at the power thresholds.

#### **Dependencies**

To enable this parameter, set **Friction model** to Constant efficiency or Temperaturedependent efficiency.

#### **Viscous Losses**

**Sun-carrier viscous friction coefficient** - Gear viscous friction 0 N\*m/(rad/s) (default) | scalar

Viscous friction coefficient,  $\mu_S$ , for the sun-carrier gear motion.

#### **Thermal Port**

To enable these settings, set **Friction model** to Temperature-dependent efficiency.

**Thermal mass** — Thermal mass 50 J/K (default) | scalar

Thermal energy required to change the component temperature by a single temperature unit. The greater the thermal mass, the more resistant the component is to temperature change.

#### **Dependencies**

To enable this parameter, set **Friction model** to Temperature-dependent efficiency.

# **More About**

#### **Hardware-in-the-Loop Simulation**

For optimal simulation performance, set **Friction model** to the default value, No meshing losses - Suitable for HIL simulation.

# **Version History**

**Introduced in R2011a**

# **Extended Capabilities**

**C/C++ Code Generation** Generate C and C++ code using Simulink® Coder<sup>™</sup>.

# **See Also**

#### **Simscape Blocks**

[Differential](#page-143-0) | [Planet-Planet](#page-419-0) | [Planetary Gear](#page-413-0) | [Ring-Planet](#page-438-0) | [Sun-Planet](#page-539-0) | [Sun-Planet Worm Gear](#page-549-0)

#### **Topics**

"Basic Motion, Torque, and Force Modeling"

"Limited Slip Differential with Clutches"

"Custom Planetary Gear"

"Model Thermal Losses in Driveline Components"

# <span id="page-549-0"></span>**Sun-Planet Worm Gear**

Planetary gear set of carrier, worm planet, and sun wheels with adjustable gear ratio, worm thread type, and friction losses

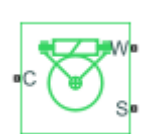

**Libraries:**

Simscape / Driveline / Gears / Planetary Subcomponents

# **Description**

The Sun-Planet Worm Gear block represents a two-degree-of-freedom planetary gear built from a carrier and sun and planet gears. By type, the sun and planet gears are crossed helical spur gears arranged as a worm drive, in which the planet gear is the worm. Such transmissions are used in the Torsen® T-1 differential. When transmitting power, the sun gear can be independently rotated by the worm (planet) gear, by the carrier, or by both.

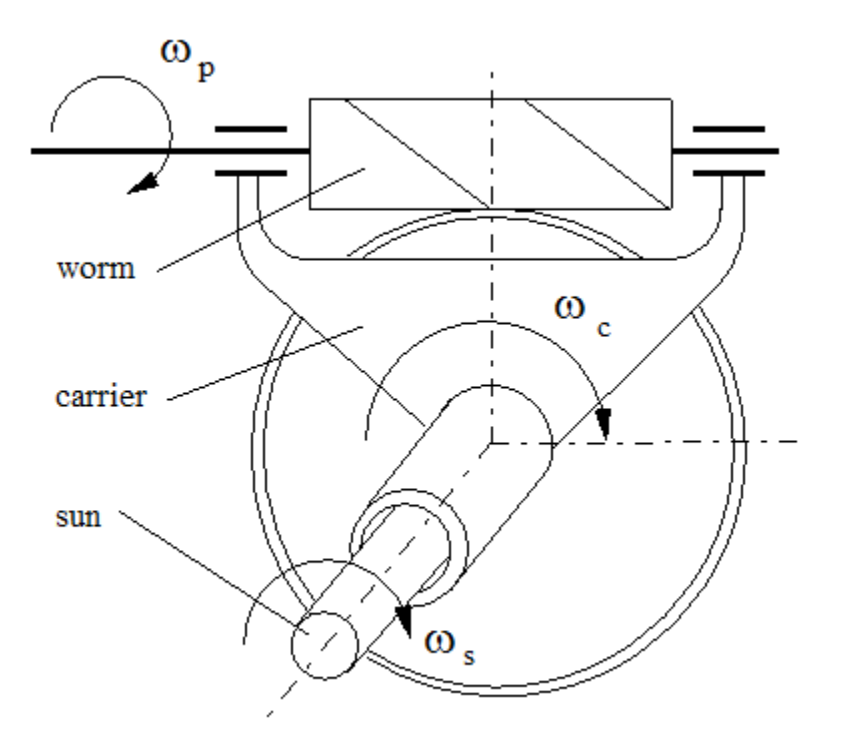

You specify a fixed gear ratio, which signifies the worm angular velocity divided by the sun gear angular velocity. You control the direction by setting the worm thread type to left-hand or right-hand. Rotation of the right-hand worm in the positive direction causes the sun gear to rotate in the positive direction. The positive directions of the sun gear and the carrier are the same.

#### **Thermal Model**

You can model the effects of heat flow and temperature change by enabling the optional thermal port. To enable the port, set **Friction model** to Temperature-dependent efficiency.

#### **Equations**

#### **Variables**

Equation variables are:

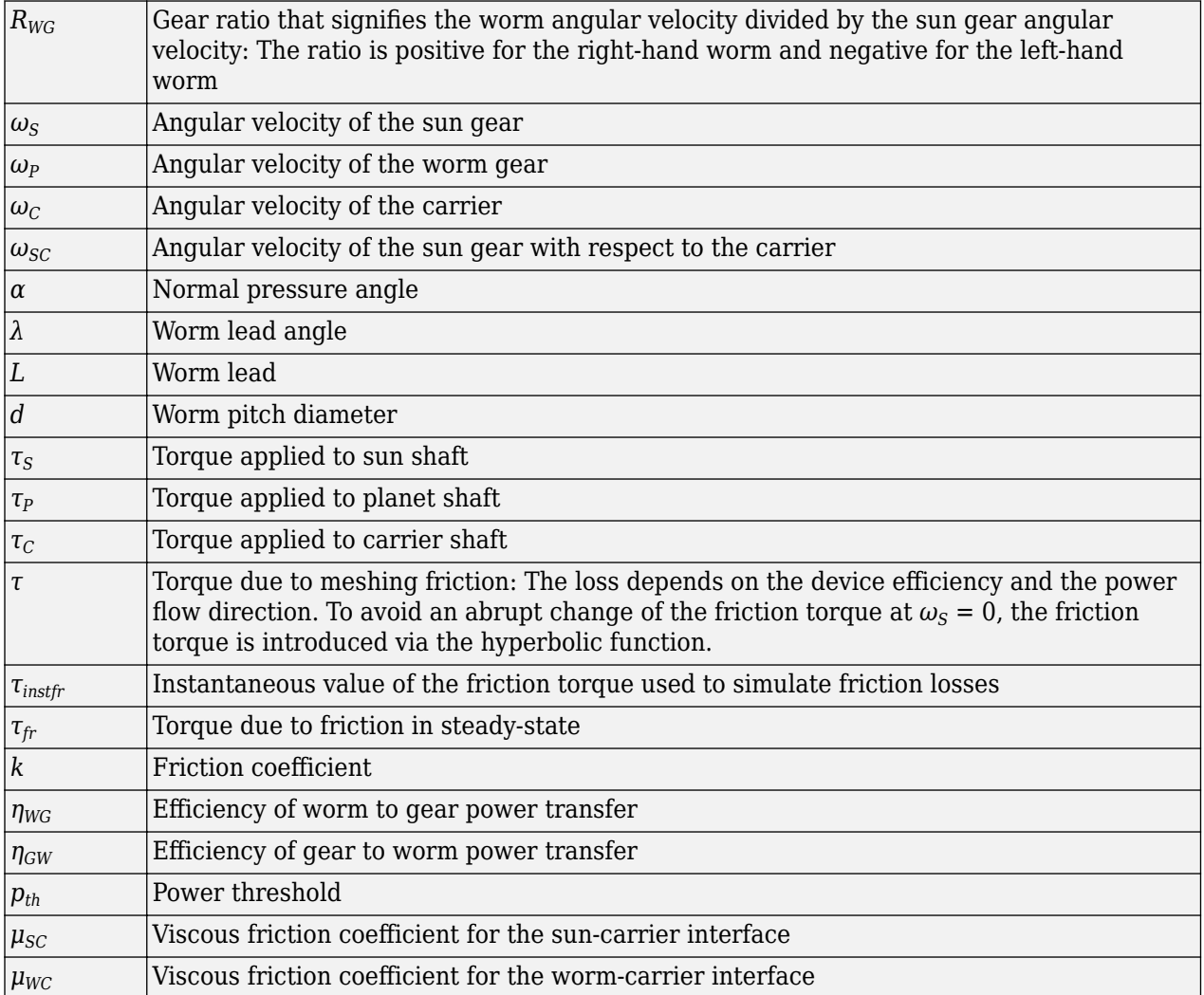

#### **Ideal Gear Constraints and Gear Ratio**

The Sun-Planet Worm Gear block imposes one kinematic constraint on the three connected axes:

$$
\omega_{\rm S} = \frac{\omega_{\rm P}}{R_{\rm WG}} + \omega_{\rm C}.
$$

The gear has two independent degrees of freedom. The gear pair is (1,2) = (*S*,*P*).

The torque transfer is:

<span id="page-551-0"></span> $R_{\text{WG}}$ *τ*<sub>P</sub> + *τ*<sub>S</sub> – *τ*<sub>loss</sub> = 0

 $\tau_{\rm C}$  =  $-\tau_{\rm S}$ 

In the ideal case where there is no torque loss,  $\tau_{loss} = 0$ .

#### **Nonideal Gear Constraints**

In the nonideal case,  $\tau_{loss} \neq 0$ . For more information, see "Model Gears with Losses".

In a nonideal gear, the angular velocity and geometric constraints are unchanged, but the transferred torque and power are reduced by:

- Coulomb friction due to worm-sun gear meshing, which is characterized by the friction coefficient *k* or constant efficiencies  $[\eta_{WG}, \eta_{GW}]$
- Viscous couplings of driveshafts with bearings, which are parametrized by viscous friction coefficients  $\mu_{SC}$  and  $\mu_{WC}$

Because the transmission incorporates a worm gear, the efficiencies are different for the direct and reverse power transfer. The table shows the value of the efficiency for all combinations of the power transfer.

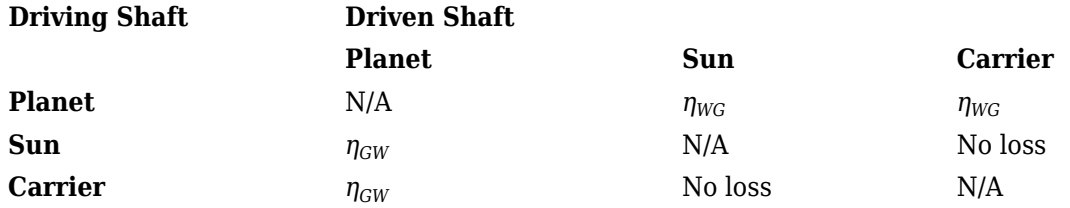

#### **Geometric Surface Contact Friction**

When you set **Friction model** to Constant efficiency and leave **Friction parameterization** set to Friction coefficient and geometrical parameters, the model considers geometric surface contact friction. In this case, *ηWG* and *ηGW* rely on:

- The worm-gear threading geometry, specified by lead angle *λ* and normal pressure angle *α*.
- The surface contact friction coefficient *k*.

$$
\eta_{\text{WG}} = \frac{(\cos\alpha - k \cdot \tan\lambda)}{(\cos\alpha + \frac{k}{\tan\lambda})}
$$

$$
\eta_{\text{GW}} = \frac{(\cos\alpha - \frac{k}{\tan\lambda})}{(\cos\alpha + k \cdot \tan\alpha)}
$$

#### **Constant Efficiencies**

When you set **Friction model** to Constant efficiency and set **Friction parameterization** to Efficiencies, or when you set **Friction model** to Temperature-dependent efficiency, the model treats the efficiencies as constant. In this case, you specify  $η_{WG}$  and  $η_{GW}$  independently of geometric details.

#### **Self-Locking and Negative Efficiency**

You can enable self-locking behavior by making the efficiency negative. Power cannot be transmitted from the sun gear to the worm or from the carrier to the worm unless some torque is applied to the

worm to release the train. In this case, the absolute value of the efficiency specifies the ratio at which the train is released. The smaller the train lead angle, the smaller the reverse efficiency.

#### **Meshing Efficiency**

The efficiencies, *η*, of meshing between the worm gear and planet gear are fully active only if the transmitted power is greater than the power threshold.

If the power is less than the threshold, the actual efficiency is automatically regularized to unity at zero velocity.

#### **Viscous Friction Force**

The viscous friction coefficients of the worm-carrier and sun-carrier bearings control the viscous friction torque experienced by the carrier from lubricated, nonideal gear threads. For details, see ["Nonideal Gear Constraints" on page 1-546](#page-551-0).

#### **Variables**

Use the **Variables** settings to set the priority and initial target values for the block variables before simulating. For more information, see "Set Priority and Initial Target for Block Variables".

#### **Assumptions and Limitations**

- Gear inertia is assumed to be negligible.
- Gears are treated as rigid components.
- Coulomb friction slows down simulation. For more information, see "Adjust Model Fidelity".

## **Ports**

#### **Conserving**

**C** — Planet gear carrier rotational mechanical

Rotational mechanical conserving port associated with the planet gear carrier.

**W** — Worm gear rotational mechanical

Rotational mechanical conserving port associated with the worm gear.

**S** — Sun gear rotational mechanical

Rotational mechanical conserving port associated with the sun gear.

**H** — Heat flow thermal

Thermal conserving port associated with heat flow. Heat flow affects the power transmission efficiency by altering the gear temperatures.

#### **Dependencies**

To enable this port, set **Friction model** to Temperature-dependent efficiency.

# **Parameters**

#### **Main**

**Gear ratio** — Gear ratio 25 (default) | positive scalar

Gear or transmission ratio, *RWG*, which signifies the worm gear angular velocity divided by the sun gear angular velocity. This gear ratio must be strictly positive.

**Worm thread type** — Thread rotation direction Right-hand (default) | Left-hand

Direction of positive worm rotation. If you select Left-hand, positive worm rotation results in negative gear rotation.

#### **Meshing Losses**

The table shows how the options that you choose for **Friction model** affect the visibility of other parameters in the **Meshing Losses** tab. To learn how to read the table, see ["Parameter](#page-713-0) [Dependencies" on page B-2](#page-713-0).

#### **Meshing Losses Parameter Dependencies**

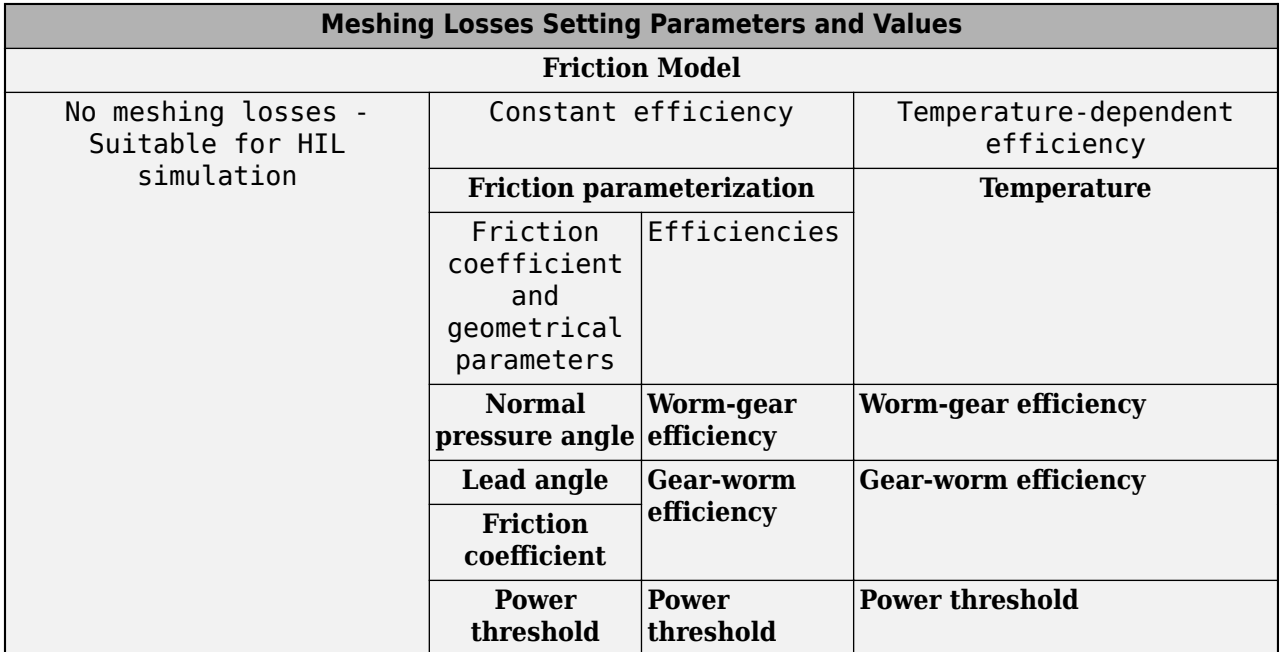

### **Friction model** — Friction model

No meshing losses - Suitable for HIL simulation (default) | Constant efficiency | Temperature-dependent efficiency

Friction model for the block:

- No meshing losses Suitable for HIL simulation Gear meshing is ideal.
- Constant efficiency Transfer of torque between the gear wheel pairs is reduced by a constant efficiency,  $\eta$ , such that  $0 < \eta \leq 1$ .

• Temperature-dependent efficiency — Transfer of torque between the gear wheel pairs is defined by the table lookup based on the temperature.

#### **Friction parameterization** — Friction parameterization method

Friction coefficient and geometrical parameters (default) | Efficiencies

Characterization of the friction between gear threads:

- Friction coefficient and geometrical parameters Friction is determined by geometric surface contact friction.
- Efficiencies Friction is determined by constant efficiencies, where  $0 < \eta < 1$ .

#### **Dependencies**

To enable this parameter, set **Friction model** to Constant efficiency.

**Normal pressure angle** — Thread pressure angle

17.5 deg (default) | scalar

Thread pressure angle, *α*, in the normal plane. The value must be greater than zero and less than 90 degrees.

#### **Dependencies**

To enable this parameter, set **Friction model** to Constant efficiency and **Friction parameterization** to Friction coefficient and geometrical parameters.

**Lead angle** — Thread helix angle 20 deg (default) | positive scalar

Thread helix angle, where  $\lambda = \arctan[L/(nd)]$ . L is the worm lead and d is the worm pitch diameter. This value must be greater than zero.

#### **Dependencies**

To enable this parameter, set **Friction model** to Constant efficiency and **Friction parameterization** to Friction coefficient and geometrical parameters.

**Friction coefficient** — Thread friction 0.08 (default) | positive scalar

Dimensionless coefficient of normal friction in the thread. Must be greater than zero.

#### **Dependencies**

To enable this parameter, set **Friction model** to Constant efficiency and **Friction parameterization** to Friction coefficient and geometrical parameters.

**Temperature** — Temperature [280, 300, 320] K (default) | vector

Vector of temperatures used to construct a 1-D temperature-efficiency lookup table. The vector elements must increase from left to right.

#### **Dependencies**

To enable this parameter, set **Friction model** to Temperature-dependent efficiency.

**Worm-gear efficiency** — Torque transfer efficiency from the worm gear to the sun gear [.75, .65, .6] or 0.74 (default) | vector or scalar

Vector of output-to-input power ratios that describe the power flow from the worm gear to the sun gear, *ηWG*. When you set **Friction model** to Constant efficiency, specify the value as a scalar. When you set **Friction model** to Temperature-dependent efficiency, specify the value as a vector. The block uses the vector values to construct a 1-D temperature-efficiency lookup table.

Each element is an efficiency that relates to a temperature in the **Temperature** vector. The length of the vector must be equal to the length of the **Temperature** vector. Each element in the vector must be in the range (0,1].

#### **Dependencies**

To enable this parameter, set either:

- **Friction model** to Constant efficiency and **Friction parameterization** to Efficiencies — In this case, specify the value as a scalar.
- **Friction model** to Temperature-dependent efficiency In this case, specify the value as a vector.

**Gear-worm efficiency** — Torque transfer efficiency from the sun gear to the worm gear [.5, .45, .4] or 0.65 (default) | vector or scalar

Vector of output-to-input power ratios that describe the power flow from the sun gear to the worm gear, *ηGW*. When you set **Friction model** to Constant efficiency, specify the value as a scalar. When you set **Friction model** to Temperature-dependent efficiency, specify the value as a vector. The block uses the vector values to construct a 1-D temperature-efficiency lookup table.

Each element is an efficiency that relates to a temperature in the **Temperature** vector. The length of the vector must be equal to the length of the **Temperature** vector. Each element in the vector must be in the range (0,1].

#### **Dependencies**

To enable this parameter, set either:

- **Friction model** to Constant efficiency and **Friction parameterization** to Efficiencies — In this case, specify the value as a scalar.
- **Friction model** to Temperature-dependent efficiency In this case, specify the value as a vector.

**Power threshold** — Minimum efficiency power threshold 0.001 W (default) | scalar

Power threshold, *pth*, above which full efficiency is in effect. Below this value, a hyperbolic tangent function smooths the efficiency factor.

When you set **Friction model** to Constant efficiency, the block lowers the efficiency losses to zero when no power is transmitted. When you set **Friction model** to Temperature-dependent efficiency, the function smooths the efficiency factors between zero when at rest and the values provided by the temperature-efficiency lookup tables at the power thresholds.

#### **Dependencies**

To enable this parameter, set **Friction model** to Constant efficiency or Temperaturedependent efficiency.

#### **Viscous Losses**

**Worm-carrier and sun-carrier viscous friction coefficients** — Gear viscous friction  $[0, 0]$  N<sup>\*</sup>m/(rad/s) (default) | vector

Vector of viscous friction coefficients  $[\mu_{WC} \mu_{SC}]$ , for the worm-carrier and sun-carrier shafts, respectively.

#### **Thermal Port**

To enable this parameter, set **Friction model** to Temperature-dependent efficiency.

**Thermal mass** — Thermal mass 50 J/K (default) | scalar

Thermal energy required to change the component temperature by a single temperature unit. The greater the thermal mass, the more resistant the component is to temperature change.

#### **Dependencies**

To enable this parameter, set **Friction model** to Temperature-dependent efficiency.

# **More About**

#### **Hardware-in-the-Loop Simulation**

For optimal simulation performance, set **Friction model** to the default value, No meshing losses - Suitable for HIL simulation.

# **Version History**

**Introduced in R2011a**

# **Extended Capabilities**

**C/C++ Code Generation** Generate C and C++ code using Simulink® Coder<sup>™</sup>.

## **See Also**

#### **Simscape Blocks**

[Leadscrew](#page-310-0) | [Sun-Planet](#page-539-0) | [Sun-Planet Bevel](#page-544-0) | [Worm Gear](#page-697-0)

#### **Topics**

"Basic Motion, Torque, and Force Modeling" "Torsen Differential" "Model Thermal Losses in Driveline Components"

# **Synchronizer**

Cone clutch, dog clutch, and translational detent assembled to provide smooth gear engagement

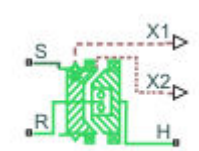

**Libraries:** Simscape / Driveline / Clutches

# **Description**

The block represents a synchronizer that contains a dog clutch, a cone clutch, and a translational detent. The shift linkage first translates to engage the cone clutch. Frictional torque causes the shift linkage and cone clutch shaft to rotate at equal speed. When the force acting on the shift linkage exceeds the detent force, the dog clutch can engage.

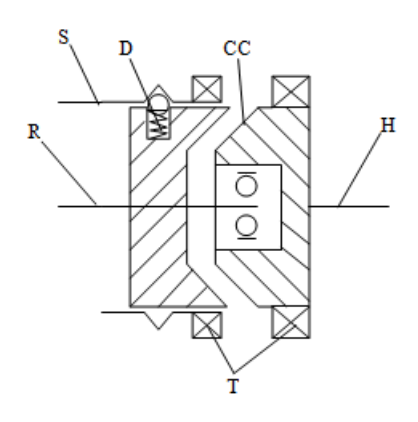

The schematic illustrates a synchronizer in the disengaged state. In this state, the ring (R) and hub (H) shafts can spin independently at different speeds. To synchronize ring and hub shaft speeds, the shift linkage (S) translates toward the hub shaft to engage the cone clutch. The friction surfaces of the cone clutch produce a frictional torque that equalizes the rotational speeds of the ring and hub shafts. The dog clutch teeth (T) can engage when the translational force acting on the shift linkage exceeds the peak detent force. The peak detent force should allow sufficient time and normal force to equalize ring and hub shaft speeds so that the dog clutch can engage.

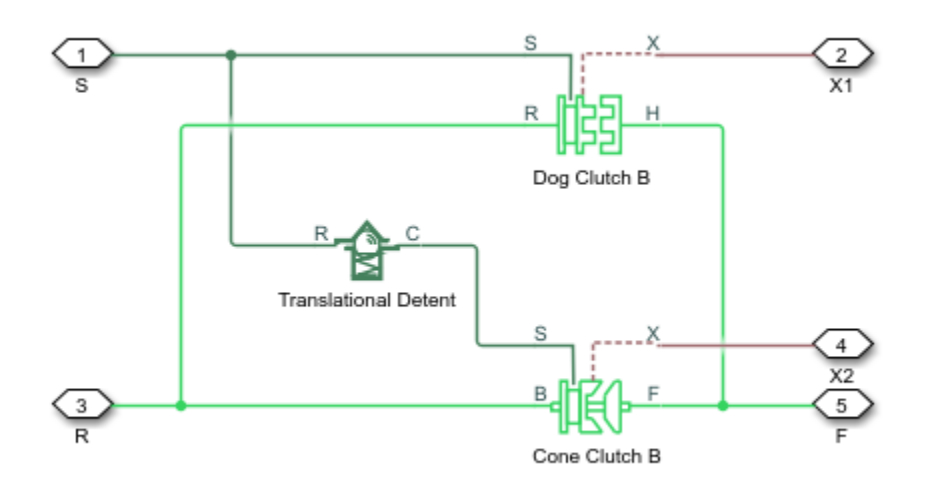

The model implements the [Dog Clutch,](#page-171-0) [Cone Clutch,](#page-115-0) and [Translational Detent](#page-634-0) blocks. Refer to each block reference page for more information on the corresponding block function. You can use a similar approach to model customized versions of the synchronizer. One example is the Transmission (Detailed) subsystem in the "Vehicle with Manual Transmission" example model.

Connections **R** and **H** are mechanical rotational conserving ports that represent the ring (R) and hub (H), respectively. Connection S is a mechanical translational conserving port that represents the ring shifter handle.

Connections **X1** and **X2** are physical signal outputs that report the shift linkage positions of the dog clutch and cone clutch, respectively. The shift linkage positions are zero when the clutch is fully disengaged. When the dog clutch is fully engaged, the dog clutch shift linkage position has a magnitude equal to the sum of the dog clutch ring-hub gap and the tooth height. When cone clutch is fully engaged, the cone clutch shift linkage position has a magnitude equal to the cone clutch ringhub gap.

#### **Thermal Modeling**

You can model the effects of heat flow and temperature change through an optional thermal conserving port. By default, the thermal port is hidden. To expose the thermal port, in the **Clutch** settings, select a temperature-dependent setting tor the **Friction model** parameter. Specify the associated thermal parameters for the component.

#### **Assumptions and Limitations**

• The model does not account for inertia effects. You can add a Simscape Inertia block at each port to add inertia to the synchronizer model.

# **Ports**

### **Output**

**X1** — Dog clutch translation physical signal

Physical signal output port that measures the magnitude of the dog clutch translation.

**X2** — Cone clutch translation physical signal

Physical signal output port that measures the magnitude of the cone clutch translation.

### **Conserving**

**H** — Clutch hub mechanical rotational

Mechanical rotational conserving port associated with the clutch hub

**R** — Clutch ring mechanical rotational

Mechanical rotational conserving port associated with the clutch ring.

**S** — Shift linkage mechanical rotational

Mechanical rotational conserving port associated with shift linkage.

**T** — Heat flow thermal

Thermal conserving port associated with heat flow.

#### **Dependencies**

This port is visible only when, in the **Friction** settings, the **Friction model** parameter is set to Temperature-dependent friction coefficients or Temperature and velocitydependent friction coefficients.

# **Parameters**

The table shows how the specified options for parameters in both the **Cone Clutch** and **Dog Clutch** settings affect the visibility of:

- Parameters in the **Cone Clutch**, **Dog Clutch**, and **Initial Conditions** settings
- **Thermal Port** settings
- Thermal port **T**

To learn how to read the table, see ["Parameter Dependencies" on page B-2](#page-713-0).

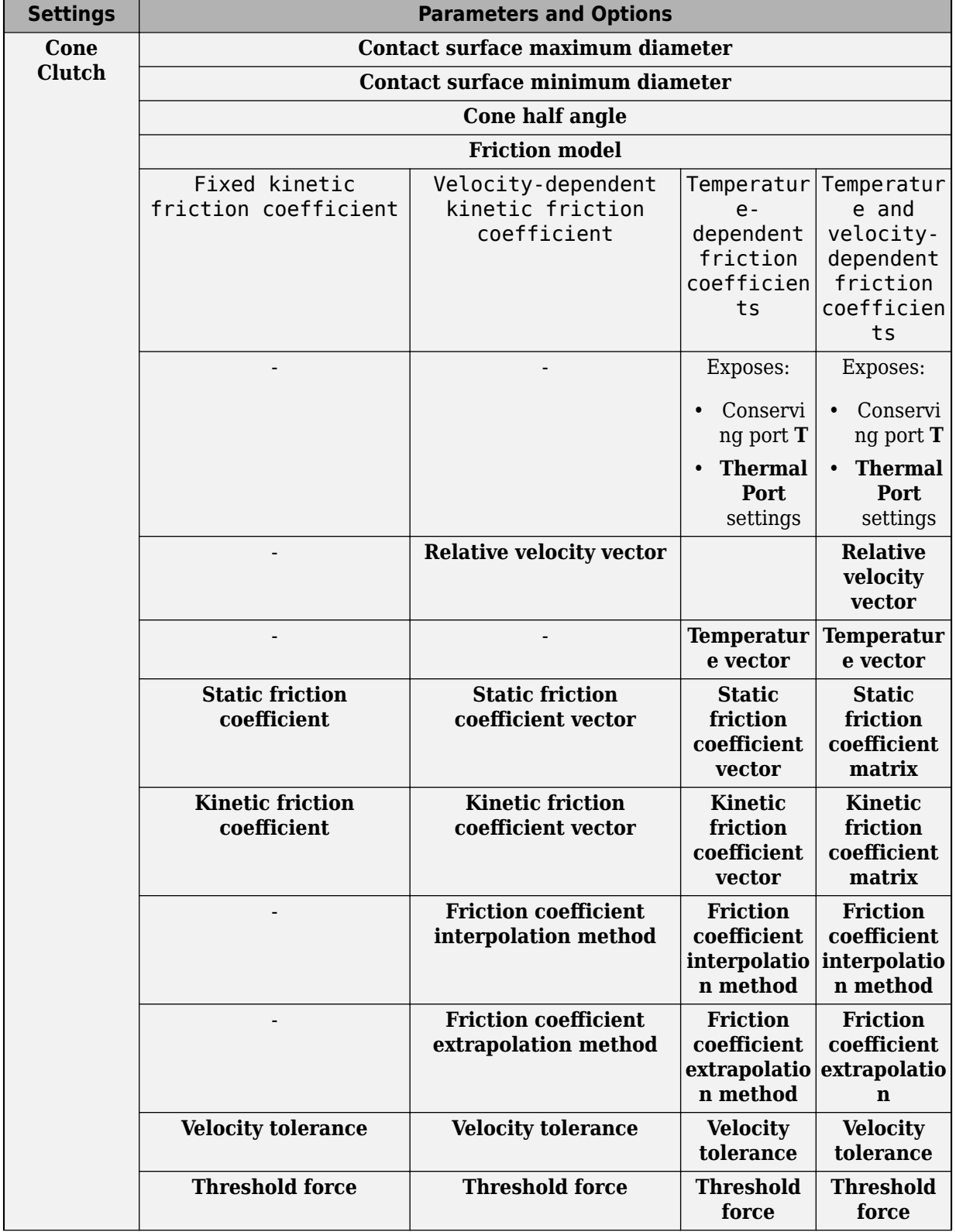

## <span id="page-560-0"></span>**Synchronizer Block Parameter Dependencies**

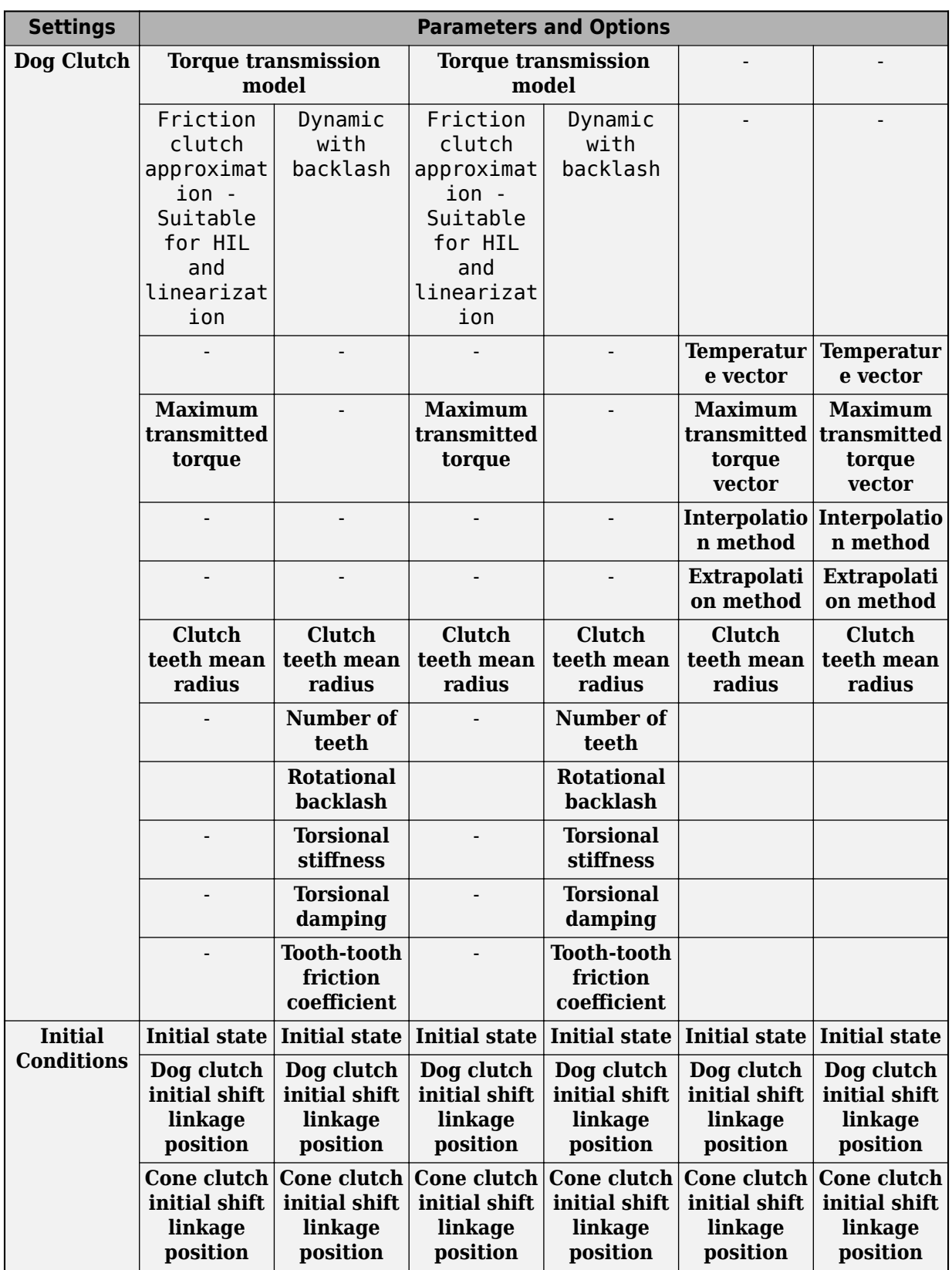

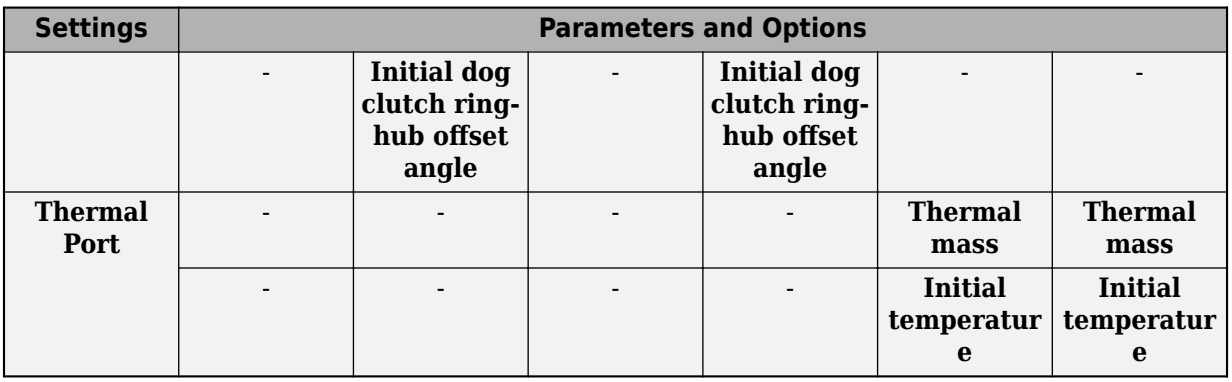

#### **Cone Clutch**

**Contact surface maximum diameter** — Outer diameter

150 mm (default) | positive scalar

Outer conical diameter *d<sup>o</sup>* .

#### **Contact surface minimum diameter** — Inner diameter

100 mm (default) | positive scalar

Inner conical diameter *d<sup>i</sup>* .

**Cone half angle** — Cone half angle 12 deg (default) | positive scalar

Half opening angle *α* of the cone geometry.

#### **Friction model** — Friction model

```
Fixed kinetic friction coefficient (default) | Velocity-dependent kinetic friction
coefficient | Temperature-dependent friction coefficients | Temperature and
velocity-dependent friction coefficients
```
Parameterization method to model the kinetic friction coefficient. The options and default values for this parameter depend on the friction model that you select for the block. The options are:

- Fixed kinetic friction coefficient Provide a fixed value for the kinetic friction coefficient.
- Velocity-dependent kinetic friction coefficient Define the kinetic friction coefficient by one-dimensional table lookup based on the relative angular velocity between disks.
- Temperature-dependent friction coefficients Define the kinetic friction coefficient by table lookup based on the temperature.
- Temperature and velocity-dependent friction coefficients Define the kinetic friction coefficient by table lookup based on the temperature and the relative angular velocity between disks.

#### **Dependencies**

The friction model setting affects the visibility of other parameters, settings, and ports.

For more information, see [Synchronizer Block Parameter Dependencies](#page-560-0).

#### **Relative velocity vector** — Relative velocity

[0, 100, 1000] rad/s (default) | vector

Input values for the relative velocity as a vector. The values in the vector must increase from left to right. The minimum number of values depends on the interpolation method that you select. For linear interpolation, provide at least two values per dimension. For smooth interpolation, provide at least three values per dimension.

#### **Dependencies**

This parameter is visible only when the **Friction model** parameter is set to Velocity-dependent kinetic friction coefficient or Temperature and velocity-dependent friction coefficients.

For more information, see [Synchronizer Block Parameter Dependencies](#page-560-0).

#### **Temperature vector** — Temperature

[280, 300, 320] K (default) | increasing vector

Input values for the temperature as a vector. The minimum number of values depends on the interpolation method that you select. For linear interpolation, provide at least two values per dimension. For smooth interpolation, provide at least three values per dimension. The values in the vector must increase from left to right.

#### **Dependencies**

This parameter is visible only when the **Friction model** parameter is set to Temperaturedependent friction coefficients or Temperature and velocity-dependent friction coefficients.

For more information, see [Synchronizer Block Parameter Dependencies](#page-560-0).

#### **Static friction coefficient** - Static friction coefficient

0.35 (default) | scalar

Static or peak value of the friction coefficient. The static friction coefficient must be greater than the kinetic friction coefficient.

#### **Dependencies**

this parameter is visible only when the **Friction model** parameter is set to Fixed kinetic friction coefficient or Velocity-dependent kinetic friction coefficient.

For more information, see [Synchronizer Block Parameter Dependencies](#page-560-0).

### **Static friction coefficient vector** - Static friction coefficient

[.4, .38, .36] (default) | vector

Static, or peak, values of the friction coefficient as a vector. The vector must have the same number of elements as the temperature vector. Each value must be greater than the value of the corresponding element in the kinetic friction coefficient vector.

#### **Dependencies**

This parameter is visible only when the **Friction model** parameter is set to Temperaturedependent friction coefficients or Temperature and velocity-dependent friction coefficients.

For more information, see [Synchronizer Block Parameter Dependencies](#page-560-0).

**Kinetic friction coefficient** - Kinetic friction coefficient 0.3 (default) | positve scalar

The kinetic, or Coulomb, friction coefficient. The coefficient must be greater than zero.

#### **Dependencies**

This parameter is visible only when the **Friction model** parameter is set to Fixed kinetic friction coefficient.

For more information, see [Synchronizer Block Parameter Dependencies](#page-560-0).

**Kinetic friction coefficient vector** - Kinetic friction coefficient  $[0.3, 0.22, 0.19]$  (default)  $[0.3, 0.28, 0.25]$  | vector

Output values for kinetic friction coefficient as a vector. All values must be greater than zero.

If the **Friction model** parameter is set to

- Velocity-dependent kinetic friction coefficient The vector must have same number of elements as relative velocity vector.
- Temperature-dependent friction coefficients The vector must have the same number of elements as the temperature vector.

#### **Dependencies**

This parameter is visible only when the **Friction model** parameter is set to Velocity-dependent kinetic friction coefficient or Temperature-dependent friction coefficients.

For more information, see [Synchronizer Block Parameter Dependencies](#page-560-0).

**Kinetic friction coefficient matrix** - Kinetic friction coefficient  $[0.34, .32, .3; .3, .28, .25; .25, .2, .15]$  (default) | matrix

Output values for kinetic friction coefficient as a matrix. All the values must be greater than zero. The size of the matrix must equal the size of the matrix that is the result of the temperature vector  $\times$  the kinetic friction coefficient relative velocity vector.

#### **Dependencies**

This parameter is visible only when the **Friction model** parameter is set to Temperature and velocity-dependent friction coefficients.

For more information, see [Synchronizer Block Parameter Dependencies](#page-560-0).

#### **Friction coefficient interpolation method** — Interpolation method

Linear (default) | Smooth

Interpolation method for approximating the output value when the input value is between two consecutive grid points:

- Linear Select this option to get the best performance.
- Smooth Select this option to produce a continuous curve with continuous first-order derivatives.

For more information on interpolation algorithms, see the PS Lookup Table (1D) block reference page.

#### **Dependencies**

This parameter is visible only when, in the **Cone Clutch** settings, the **Friction model** parameter is set to Velocity-dependent kinetic friction coefficient, Temperature-dependent friction coefficients, or Temperature and velocity-dependent friction coefficients.

For more information, see [Synchronizer Block Parameter Dependencies](#page-560-0).

**Friction coefficient extrapolation method** — Extrapolation method

Linear (default) | Nearest | Error

Extrapolation method for determining the output value when the input value is outside the range specified in the argument list:

- Linear Select this option to produce a curve with continuous first-order derivatives in the extrapolation region and at the boundary with the interpolation region.
- Nearest Select this option to produce an extrapolation that does not go above the highest point in the data or below the lowest point in the data.
- Error Select this option to avoid going into the extrapolation mode when you want your data to be within the table range. If the input signal is outside the range of the table, the simulation stops and generates an error.

For more information on extrapolation algorithms, see the PS Lookup Table (1D) block reference page.

#### **Dependencies**

This parameter is visible only when, in the **Cone Clutch** settings, the **Friction model** parameter is set to Velocity-dependent kinetic friction coefficient, Temperature-dependent friction coefficients, or Temperature and velocity-dependent friction coefficients.

For more information, see [Synchronizer Block Parameter Dependencies](#page-560-0).

**Velocity tolerance** — Relative velocity locking threshold 0.001 rad/s (default) | scalar

Relative velocity below which the two surfaces can lock. The surfaces lock if the torque is less than the product of the effective radius, the static friction coefficient, and the applied normal force.

**Threshold force** — Normal contact force threshold 1 N (default) | scalar

The normal force is applied only if the amount of force exceeds the value of the **Threshold force** parameter. Forces below the **Threshold force** are not applied so there is no transmitted frictional torque.

#### **Dog Clutch**

The methods that are available for parameterizing the torque transmission depend whether the friction model is temperature-dependent.

The friction model is determined, in the **Cone Clutch** settings, by the **Friction model** parameter setting:

- Fixed kinetic friction coefficient Temperature independent
- Velocity-dependent kinetic friction coefficient Temperature independent
- Temperature-dependent friction coefficients Temperature dependent
- Temperature and velocity-dependent friction coefficients Temperature dependent

For a temperature-independent model, parameterize the block using one of the options for the **Torque Transmission Model** parameter.

#### **Torque transmission model** — Torque transmission model

```
Friction clutch approximation - Suitable for HIL and linearization (default) |Dynamic with backlash
```
Computational framework for modeling the dynamic behavior of the dog clutch:

- Friction clutch approximation Suitable for HIL and linearization Model clutch engagement as a friction phenomenon between the ring and the hub. This model, based on the [Fundamental Friction Clutch](#page-275-0) block, provides a computationally efficient approximation of the dog clutch.
- Dynamic with backlash Model clutch engagement in detail, accounting for such phenomena as backlash, torsional compliance, and contact forces between ring and hub teeth.

#### **Dependencies**

This parameter is visible only if, in the **Cone Clutch** settings, the **Friction model** parameter is set to Fixed kinetic friction coefficient or Velocity-dependent friction coefficients.

The visibility of related parameters in the **Dog Clutch** and **Initial Conditions** settings is affected by the option that you select for this parameter.

For more information, see [Synchronizer Block Parameter Dependencies](#page-560-0).

#### **Temperature vector** — Temperature

[280, 300, 320] K (default) | increasing vector

Input values for the temperature as a vector. The minimum number of values depends on the interpolation method that you select. For linear interpolation, provide at least two values per dimension. For smooth interpolation, provide at least three values per dimension. The values in the vector must increase from left to right.

#### **Dependencies**

This parameter is visible only if, in the **Cone Clutch** settings, the **Friction model** parameter is set to Temperature-dependent friction coefficients or Temperature and velocitydependent friction coefficients.

For more information, see [Synchronizer Block Parameter Dependencies](#page-560-0).

**Maximum transmitted torque** — Maximum transmitted torque 1000 N\*m (default) | positive scalar

Largest torque that the clutch can transmit, corresponding to a nonslip engaged configuration. If the torque transmitted between the ring and the hub exceeds this value, the two components begin to slip with respect to each other. This torque determines the static friction limit in the friction clutch approximation

#### **Dependencies**

This parameter is visible only if, in the **Cone Clutch** settings, the **Friction model** parameter is set to Fixed kinetic friction coefficient or Velocity-dependent kinetic friction coefficient and, in **Dog Clutch** settings, the **Torque transmission model** parameter is set to Friction clutch approximation - Suitable for HIL and linearization.

For more information, see [Synchronizer Block Parameter Dependencies](#page-560-0).

**Maximum transmitted torque vector** — Maximum transmitted torque [1000, 1050, 1000] N\*m (default) | vector

Largest torque that the clutch can transmit, corresponding to a nonslip engaged configuration, specified as a vector. If the torque transmitted between the ring and the hub exceeds this value, the two components begin to slip with respect to each other. This torque determines the static friction limit in the friction clutch approximation. The vector has the same number of elements as the temperature vector.

#### **Dependencies**

This parameter is visible only if, in the **Cone Clutch** settings, the **Friction model** parameter is set to Temperature-dependent kinetic friction coefficient or Temperature and velocitydependent kinetic friction coefficient.

For more information, see [Synchronizer Block Parameter Dependencies](#page-560-0).

#### **Interpolation method** — Interpolation method

Linear (default) | Smooth

Interpolation method for approximating the output value when the input value is between two consecutive grid points:

- Linear Select this option to get the best performance.
- Smooth Select this option to produce a continuous curve with continuous first-order derivatives.

For more information on interpolation algorithms, see the PS Lookup Table (1D) block reference page.

#### **Dependencies**

This parameter is visible only if, in the **Cone Clutch** settings, the **Friction model** parameter is set to Temperature-dependent kinetic friction coefficient or Temperature and velocitydependent kinetic friction coefficient.

For more information, see [Synchronizer Block Parameter Dependencies](#page-560-0).

**Extrapolation method** — Extrapolation method Linear (default) | Nearest | Error

Extrapolation method for determining the output value when the input value is outside the range specified in the argument list:

- Linear Select this option to produce a curve with continuous first-order derivatives in the extrapolation region and at the boundary with the interpolation region.
- Nearest Select this option to produce an extrapolation that does not go above the highest point in the data or below the lowest point in the data.
- Error Select this option to avoid going into the extrapolation mode when you want your data to be within the table range. If the input signal is outside the range of the table, the simulation stops and generates an error.

For more information on extrapolation algorithms, see the PS Lookup Table (1D) block reference page.

#### **Dependencies**

This parameter is visible only if, in the **Cone Clutch** settings, the **Friction model** parameter is set to Temperature-dependent kinetic friction coefficient or Temperature and velocitydependent kinetic friction coefficient.

For more information, see [Synchronizer Block Parameter Dependencies](#page-560-0).

**Clutch teeth mean radius** — Clutch teeth mean radius

50 mm (default) | positive scalar

Distance from the ring or hub center to the corresponding tooth center. The mean tooth radius determines the normal contact forces between ring and hub teeth given the transmission torque between the two components. The value must be greater than zero.

**Number of teeth** — Number of ring or hub teeth 6 (default) | positive nonzero scalar integer

Total number of teeth in the ring or the hub. The two components have equal tooth numbers. The value must be greater than or equal to one.

#### **Dependencies**

This parameter is visible only if, in the **Cone Clutch** settings, the **Friction model** parameter is set to Fixed kinetic friction coefficient or Velocity-dependent kinetic friction coefficient and, in the **Dog Clutch** settings, the **Torque transmission model** parameter is set to Dynamic with backlash.

For more information, see [Synchronizer Block Parameter Dependencies](#page-560-0).

#### **Rotational backlash** — Rotational backlash

10 deg (default) | positive scalar

Allowable angular motion, or play, between the ring and hub teeth in the engaged clutch configuration. The value must be greater than zero.

#### **Dependencies**

This parameter is visible only if, in the **Cone Clutch** settings, the **Friction model** parameter is set to Fixed kinetic friction coefficient or Velocity-dependent kinetic friction coefficient and, in the **Dog Clutch** settings, the **Torque transmission model** parameter is set to Dynamic with backlash.

For more information, see [Synchronizer Block Parameter Dependencies](#page-560-0).

**Torsional stiffness** — Torsional stiffness 10e6 N\*m/rad (default) | positive scalar

Linear torsional stiffness coefficient at the contact interface between the ring and hub teeth. This coefficient characterizes the restoring component of the contact force between the two sets of teeth. Greater stiffness values correspond to greater contact forces. The value must be greater than zero. The default value is 10e6 N\*m/rad.

#### **Dependencies**

This parameter is visible only if, in the **Cone Clutch** settings, the **Friction model** parameter is set to Fixed kinetic friction coefficient or Velocity-dependent kinetic friction coefficient and, in the **Dog Clutch** settings, the **Torque transmission model** parameter is set to Dynamic with backlash.

For more information, see [Synchronizer Block Parameter Dependencies](#page-560-0).

**Torsional damping** — Torsional damping 100 N\*m/(rad/s) (default) | positive scalar

Linear torsional damping coefficient at the contact interface between the ring and hub teeth. This coefficient characterizes the dissipative component of the contact force between the two sets of teeth. Greater damping values correspond to greater energy dissipation during contact. The value must be greater than zero.

#### **Dependencies**

This parameter is visible only if, in the **Cone Clutch** settings, the **Friction model** parameter is set to Fixed kinetic friction coefficient or Velocity-dependent kinetic friction coefficient and, in the **Dog Clutch** settings, the **Torque transmission model** parameter is set to Dynamic with backlash.

For more information, see [Synchronizer Block Parameter Dependencies](#page-560-0).

**Tooth-tooth friction coefficient** - Tooth-tooth contact kinetic friction coefficient 0.05 (default) | positive scalar

Kinetic friction coefficient at the contact interface between ring and hub teeth. This coefficient characterizes the dissipative force that resists shift linkage motion due to tooth-tooth contact during clutch engagement/disengagement.

Greater coefficient values correspond to greater energy dissipation during shift linkage motion. The value must be greater than zero.

#### **Dependencies**

This parameter is visible only if, in the **Cone Clutch** settings, the **Friction model** parameter is set to Fixed kinetic friction coefficient or Velocity-dependent kinetic friction coefficient and, in the **Dog Clutch** settings, the **Torque transmission model** parameter is set to Dynamic with backlash.

For more information, see [Synchronizer Block Parameter Dependencies](#page-560-0).

#### **Detent**

**Peak force** — Peak shear force 500 N (default) | nonnegative scalar

Peak shear force of the detent.

**Notch width** — Notch width 3 mm (default) | nonnegative scalar

Width of the region where the detent exhibits shear force.

#### **Viscous friction coefficient** - Viscous friction coefficient

0.1 N/(m/s) (default) | nonnegative scalar

Viscous friction coefficient at the contact surface of the detent. The value must be greater than or equal to zero.

**Friction to peak force ratio** - Friction to peak force ratio 0.01 (default) | nonnegative scalar

Ratio of the kinetic friction to the peak shear force of the detent. The parameter is used to set the value of the kinetic friction. The parameter must be greater than or equal to zero.

#### **Friction velocity threshold** — Kinetic friction velocity threshold

0.05 m/s (default)

Velocity required for peak kinetic friction at the contact surface of the detent. The parameter ensures the force is continuous when the travel direction changes, increasing the numerical stability of the simulation. The parameter must be greater than zero. The default value is  $0.05$  m/s.

#### **Shift Linkage**

#### **Shift linkage travel direction** — Engagement condition travel direction

Positive shift linkage displacement engages clutch (default) | Negative shift linkage displacement engages clutch

Direction the shift linkage must travel in to engage the clutch. Choices include positive and negative displacements.

**Maximum engagement speed** — Engagement speed upper velocity threshold

inf (default) | positive scalar

Relative angular velocity between the ring and the hub above which the clutch cannot engage. The value is specific to the specific gearbox or transmission. Minimizing the value helps avoid high dynamic impact during engagement. The value must be greater than zero.

**Tooth overlap to engage** — Tooth overlap engagement threshold 3 mm (default) | positive scalar

Overlap length between ring and hub teeth along the common longitudinal axis above which the clutch can engage. The clutch remains disengaged until the tooth overlap by at least this length. The value must be greater than zero.

**Tooth height** — Tooth height 10 mm (default) | positive scalar

Distance between the base and crest of a tooth. Ring and hub teeth share the same height. The tooth height and the ring-hub clearance when fully disengaged determine the maximum travel span of the shift linkage. The value must be greater than zero.

**Ring-hub clearance when disengaged** — Ring-hub clearance when disengaged

3 mm (default) | positive scalar

Maximum open gap between the ring and hub tooth crests along the shift linkage translation axis. This gap corresponds to the fully disengaged clutch state. The tooth height and the ring-hub clearance when fully disengaged determine the maximum travel span of the shift linkage. The value must be greater than zero.

#### **Hard stop at back of shift linkage** — Hard stop model

On (default) | Off

Hard stop that prevents the shift linkage from traveling beyond the fully disengaged position:

- On Hard stop when fully disengaged.
- Off No hard stop when fully disengaged.

#### **Dog clutch ring stop stiffness** - Dog clutch ring stop stiffness

10e5 N/m (default) | positive scalar

6tiffness of the hard stops on both sides of the dog clutch ring. The model assumes the ring and stops behave elastically. Contact deformation is proportional to the applied force and the reciprocal of the contact stiffness. The value of the stiffness must be assigned with reference to the parameter **Tooth overlap to engage**. Too low a stiffness could cause the deformation to exceed the required overlap and initiate a false engagement. The parameter must be greater than zero.

**Cone clutch ring stop stiffness** - Cone clutch ring stop stiffness

10e5 N/m (default) | positive scalar

6tiffness of the hard stops on both sides of the cone clutch ring. The model assumes the ring and stops behave elastically. Contact deformation is proportional to the applied force and the reciprocal of the contact stiffness.

**Dog clutch ring stop damping** — Dog clutch ring stop damping 1e3 N/(m/s) (default) | nonegative scalar

Translational contact damping between the dog clutch ring and the hub. The value of the damping is inversely proportional to the number of oscillations that occur after impact. The parameter must be greater than zero.

**Cone clutch ring stop damping** — Cone clutch ring stop damping 1e3 N/(m/s) (default) | nonegative scalar

Translational contact damping between the cone clutch ring and the hub. The value of damping is inversely proportional to the number of oscillations that occur after impact. The parameter must be greater than zero.

**Shift linkage viscous friction coefficient** — Shift linkage viscous friction coefficient 100 N/(m/s) (default) | positive scalar

Viscous friction coefficient for the relative translational motion between the hub and the ring. The value of the parameter depends on lubrication state and quality of contacting surfaces. The coefficient must be greater than or equal to zero.

#### **Initial Conditions**

#### **Initial state** — Initial clutch state

All clutches unlocked (default) | Cone clutch locked | All clutches locked

Beginning configuration of cone and dog clutches:

- All clutches unlocked Cone and dog clutches transmit zero torque between the ring and hub shafts.
- Cone clutch locked Cone clutch transmits torque between the ring and hub shafts.
- All clutches locked Cone and dog clutches transmit torque between the ring and hub shafts.

**Dog clutch initial shift linkage position** — Dog clutch initial shift linkage position

0 mm (default) | scalar

Initial position of the shift linkage section that attaches to the dog clutch. The value of the parameter has these restrictions:

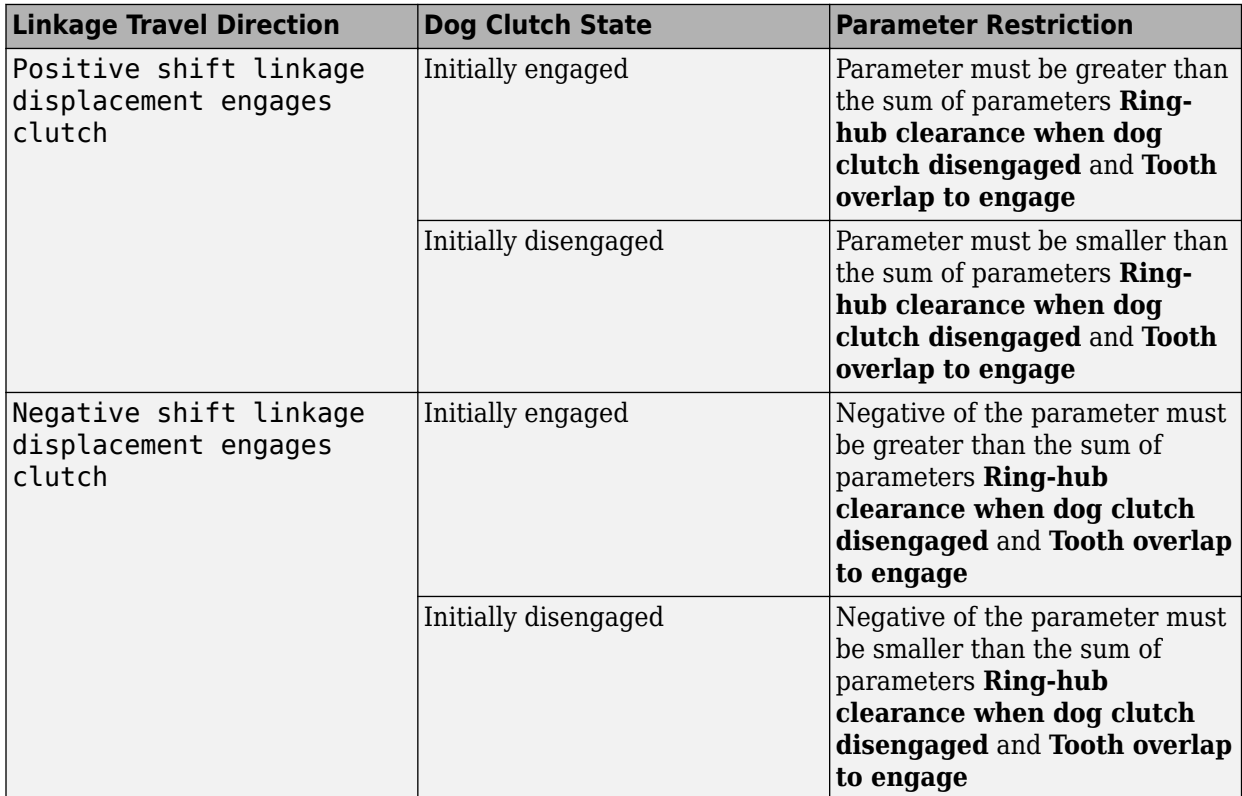

**Cone clutch initial shift linkage position** — Cone clutch initial shift linkage position 0 mm (default) | scalar

Initial position of the shift linkage section that attaches to the cone clutch. The value of the parameter has these restrictions:

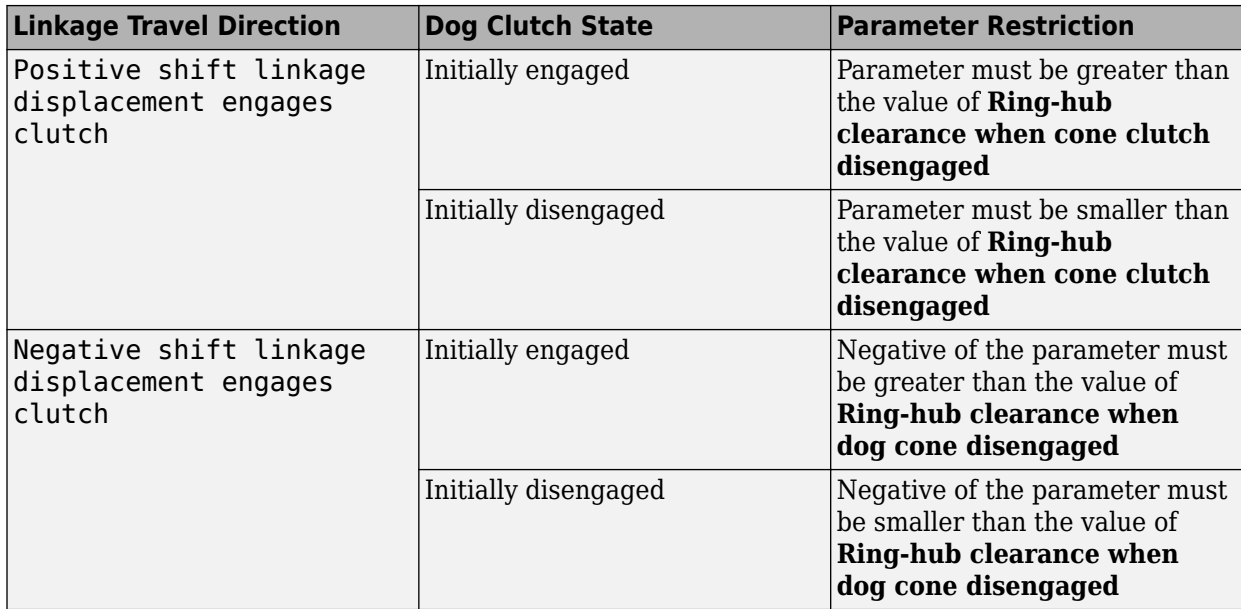

**Initial dog clutch ring-hub offset angle** — Initial dog clutch ring-hub offset angle 0 deg (default) | scalar

Rotation angle between the ring and the hub at simulation time zero. This angle determines whether the ring and hub teeth can interlock, and hence whether the clutch can engage. The initial offset angle must satisfy these conditions:

• If the clutch initial state is disengaged, the initial offset angle must fall in the range

$$
-\frac{180^{\circ}}{N} \leq \phi_0 \leq +\frac{180^{\circ}}{N},
$$

where *N* is the number of teeth present in the ring or the hub. The two components contain the same number of teeth.

• If the clutch initial state is engaged, the initial offset angle must fall in the range

$$
-\frac{\delta}{2} \le \phi_0 \le \ +\frac{\delta}{2},
$$

where  $\delta$  is the backlash angle between the ring and hub teeth.

#### **Dependencies**

This parameter is visible only if both of these conditions are met:

- In the **Cone Clutch** settings, the **Friction model** parameter is set to Fixed kinetic friction coefficient or Velocity-dependent kinetic friction coefficient.
- In the **Dog Clutch** settings, the **Torque transmission model** is set to Dynamic with backlash.

### **Thermal Port**

**Thermal Port** settings are visible only when, in the **Cone Clutch** settings, the **Friction model** parameter is set to Temperature-dependent friction coefficients or Temperature and

velocity-dependent friction coefficients. For more information, see [Synchronizer Block](#page-560-0) [Parameter Dependencies.](#page-560-0)

## **Thermal mass** — Thermal mass

50 kJ/K (default) | scalar

Thermal energy required to change the component temperature by a single degree. The greater the thermal mass, the more resistant the component is to temperature change.

#### **Dependencies**

This parameter is visible only if, in the **Cone Clutch** settings, the **Friction model** parameter is set to Temperature-dependent friction coefficients or Temperature and velocitydependent friction coefficients. For more information, see [Synchronizer Block Parameter](#page-560-0) [Dependencies](#page-560-0).

**Initial temperature** — Initial temperature 300 K (default) | scalar

Component temperature at the start of simulation. The initial temperature alters the component efficiency according to an efficiency vector that you specify, affecting the starting meshing or friction losses.

#### **Dependencies**

This parameter is visible only if, in the **Cone Clutch** settings, the **Friction model** parameter is set to Temperature-dependent friction coefficients or Temperature and velocitydependent friction coefficients. For more information, see [Synchronizer Block Parameter](#page-560-0) [Dependencies](#page-560-0).

## **More About**

#### **Linearization**

To optimize your model for linearization, use the **Dog Clutch** > **Torque transmission model** parameter default setting, Friction clutch approximation - Suitable for HIL and linearization.

#### **Hardware-in-the-Loop Simulation**

For optimal simulation performance, use the **Dog Clutch** > **Torque transmission model** parameter default setting, Friction clutch approximation - Suitable for HIL and linearization.

# **Version History**

**Introduced in R2012b**

# **Extended Capabilities**

### **C/C++ Code Generation**

Generate C and  $C++$  code using Simulink® Coder<sup>™</sup>.

# **See Also**

[Cone Clutch](#page-115-0) | [Dog Clutch](#page-171-0) | [Double-Sided Synchronizer](#page-201-0) | [Translational Detent](#page-634-0)

## **Topics**

"Vehicle with Manual Transmission"

"Model Thermal Losses in Driveline Components"
# <span id="page-576-0"></span>**Tire (Friction Parameterized)**

Tire with friction parameterized in terms of static and kinetic coefficients

**Libraries:** Simscape / Driveline / Tires & Vehicles

# **Description**

The Tire (Friction Parameterized) block represents a tire with friction parameterized in terms of static and kinetic coefficients. The static friction coefficient, *μ<sup>s</sup>* , determines the applied torque at which the tire loses traction and begins to slip. The kinetic friction coefficient, *μ<sup>k</sup>* , determines the amount of torque that the tire transmits to the pavement once it begins to slip. The tire regains traction when its relative velocity over the pavement falls below the specified traction velocity tolerance.

To increase the fidelity of the tire model, specify properties such as tire compliance, inertia, and rolling resistance. Note that these properties increase the complexity of the tire model and can slow down simulation. Consider ignoring tire compliance and inertia if simulating the model in real time or when preparing the model for hardware-in-the-loop (HIL) simulation.

# **Wheel Slip**

When you set **Slip output type** to Relative, the block outputs the relative slip velocity as a unitless physical signal at port **S**. The relative slip output calculation depends on whether you simulate compliance. When you set **Compliance** to No compliance - Suitable for HIL simulation, port **S** outputs the absolute wheel slip velocity in rotational form as

$$
S=\frac{V_x}{r_w}-\Omega,
$$

where:

- *V<sup>x</sup>* is the wheel hub longitudinal velocity at port **H**.
- $r_w$  is the rolling radius.
- *Ω* is the wheel axle angular velocity at port **A**.

When you set **Compliance** to Specify stiffness and damping, port **S** outputs the absolute contact point slip velocity in a rotational form such that

$$
S = \frac{V_x}{r_w} + \frac{u}{r_w} - \Omega,
$$

where *u* is the time-rate of change in longitudinal deformation and *u/rw* is equivalent to the rotational velocity of the spring and damper in the logged simulation results.

When you set **Slip output type** to Absolute, the block uses the friction model of the [Fundamental](#page-275-0) [Friction Clutch](#page-275-0) block.

# **Ports**

**Input**

**N** — Normal force, N physical signal

Physical signal input port associated with the normal force acting on the tire, in N. The normal force is positive if it acts downward on the tire, pressing it against the pavement.

 $M$   $-$  Friction coefficients, unitless physical signal | two-element vector

Physical signal input port associated with the unitless static and kinetic friction coefficients,  $\mu_s$  and  $\mu_k$ , respectively. Provide the friction coefficients as a two-element vector, specified in the order [ $\mu_s$ , *μk* ].

# **Dependencies**

To enable this port, set **Friction model** to Physical signal friction coefficients.

# **Output**

**S** — Slip, unitless or in rad/s physical signal

Physical signal output port associated with the slip between the tire and road, unitless or in rad/s. When you set **Output type** to:

- Relative, the port outputs unitless, relative slip.
- Absolute, the port outputs absolute slip in rad/s.

# **Conserving**

 $A - A$ xle mechanical rotational

Mechanical rotational conserving port associated with the axle.

 $H - H$ ub mechanical translational

Mechanical translational conserving port associated with the wheel hub.

# **Parameters**

# **Main**

**Rolling radius** — Unloaded tire-wheel radius 0.3 m (default) | positive scalar

Distance between the pavement and the center of the tire.

**Slip output type** — Relative or absolute switch option Relative (default) | Absolute

Whether the block uses a relative or absolute slip friction parameterization.

#### **Friction model** — Friction model

Fixed kinetic friction coefficient (default) | Table lookup kinetic friction coefficient | Physical signal friction coefficients

Friction model the block uses during the simulation. When you select:

- Fixed kinetic friction coefficient, the block uses the constant static and kinetic friction coefficients that you specify.
- Table lookup kinetic friction coefficient, you can specify friction using a table lookup. The block treats the static coefficient as a constant and treats the kinetic coefficient as a constant or function of tire slip. Use this setting to simulate tire dynamics under constant pavement conditions.
- Physical signal friction coefficients, the block enables port **M** for you to provide [*μ<sup>s</sup>* ,  $\mu_k$ ]. Use this setting to simulate tire dynamics under variable pavement conditions.

**Static friction coefficient** - Static friction coefficient

0.90 (default) | positive scalar

Ratio of the allowable longitudinal force to the normal force allowed before the tire begins to slip, *μ<sup>s</sup>* . The value of this parameter must be greater than either the **Kinetic friction coefficient** parameter or the largest value in the **Kinetic friction coefficient vector** parameter.

#### **Dependencies**

To enable this parameter, set **Friction model** to Fixed kinetic friction coefficient or Table lookup kinetic friction coefficient.

**Kinetic friction coefficient** - Kinetic friction coefficient

0.70 (default) | positive scalar

Ratio of the longitudinal force transferred to the road to the normal force allowed during tire slip, *μ<sup>k</sup>* . The ratio must be greater than zero.

#### **Dependencies**

To enable this parameter, set **Friction model** to Fixed kinetic friction coefficient.

**Tire slip vector** — Tire slip [0, .02, .06, .15, .6, 1] rad/s (default) | vector

Reference tire slip. The elements in this vector correspond one-to-one with the **Kinetic friction coefficient vector** parameter. If the **Tire slip vector** parameter contains only nonnegative values, the block assumes the slip-versus-friction function to be symmetric about the slip axis.

#### **Dependencies**

To enable this parameter, set **Friction model** to Table lookup kinetic friction coefficient.

**Kinetic friction coefficient vector** - Kinetic friction coefficient [.89, .88, .8, .75, .7, .7] (default) | vector

Kinetic friction coefficient for a given tire slip. The elements in this vector correspond one-to-one with the **Tire slip vector** parameter. The vectors must be the same size.

To enable this parameter, set **Friction model** to Table lookup kinetic friction coefficient.

# **Interpolation method** — Interpolation method

Linear (default) | Smooth

Interpolation method for the lookup table to process the tire slip-kinetic friction coefficient characteristic. To prioritize performance, select Linear. To produce a continuous curve with continuous first-order derivatives, select Smooth.

For more information on interpolation algorithms, see the PS Lookup Table (1D) block reference page.

#### **Dependencies**

To enable this parameter, set **Friction model** to Table lookup kinetic friction coefficient.

## **Extrapolation method** — Extrapolation method

Linear (default) | Nearest | Error

Extrapolation method for the lookup table to process the tire slip-kinetic friction coefficient characteristic. To produce:

- Linear Select this option to produce a curve with continuous first-order derivatives in the extrapolation region and at the boundary with the interpolation region.
- Nearest Select this option to produce an extrapolation that does not go above the highest point in the data or below the lowest point in the data.
- Error Select this option to avoid going into the extrapolation mode when you want your data to be within the table range. If the input signal is outside the range of the table, the simulation stops and generates an error.

For more information on extrapolation algorithms, see the PS Lookup Table (1D) block reference page.

#### **Dependencies**

To enable this parameter, set **Friction model** to Table lookup kinetic friction coefficient.

## **Dynamics**

#### **Compliance** — Dynamical compliance model

```
No compliance - Suitable for HIL simulation (default) | Specify stiffness and
damping
```
Model for the dynamical compliance of the tire.

- No compliance Suitable for HIL simulation The block ignores dynamical compliance.
- Specify stiffness and damping The block treats the tire as a stiff, dampened spring that deforms under load.

## **Longitudinal stiffness** — Longitudinal stiffness

1e6 N/m (default) | positive scalar

Tire longitudinal stiffness, *CFx*.

#### **Dependencies**

To enable this parameter, set **Compliance** to Specify stiffness and damping.

# **Longitudinal damping** — Longitudinal damping

1000 N/(m/s) (default) | positive scalar

Tire longitudinal damping, *bFx*.

#### **Dependencies**

To enable this parameter, set **Compliance** to Specify stiffness and damping.

```
Inertia — Inertia option
```

```
No inertia (default) | Specify inertia and initial velocity
```
Whether to simulate tire rotational inertia. When you select

- No inertia The block ignores inertia.
- Specify inertia and initial velocity The block treats the tire as a stiff, dampened spring that deforms under load.

#### **Dependencies**

To enable this parameter, set **Inertia** to Specify inertia and initial velocity.

**Tire inertia** — Tire rotational inertia 1 kg\*m^2 (default) | positive scalar

Rotational inertia, *Iw*, of the wheel-tire assembly.

#### **Dependencies**

To enable this parameter, set **Inertia** to Specify inertia and initial velocity.

**Initial velocity** — Initial rotational velocity 0 rad/s (default) | scalar

Initial angular velocity, *Ω(0)*, of the tire.

#### **Dependencies**

To enable this parameter, set **Inertia** to Specify inertia and initial velocity.

#### **Rolling Resistance**

**Rolling resistance** — Rolling resistance option Off (default) | On

Whether to simulate rolling resistance. When you select

• Off, the block ignores rolling resistance

• On the block includes rolling resistance in the simulation.

#### **Resistance model** — Rolling resistance option Constant coefficient (default) | Pressure and velocity dependent

Whether to simulate the rolling resistance of the tire. When you select

- Constant coefficient The block ignores rolling resistance.
- Pressure and velocity dependent Include rolling resistance.

#### **Constant coefficient** - Proportionality constant

0.015 (default) | positive scalar

Coefficient that sets the proportionality between the normal force and the rolling resistance force. The parameter must be greater than zero.

#### **Dependencies**

To enable this parameter, set **Rolling resistance** to On and **Resistance model** to Constant coefficient.

**Tire pressure** — Tire pressure 250e3 Pa (default) | positive scalar

Inflation pressure of the tire. The parameter must be greater than zero.

#### **Dependencies**

To enable this parameter, set **Rolling resistance** to On and **Resistance model** to Pressure and velocity dependent.

**Alpha** — Tire pressure equation exponent -0.003 (default) | scalar

Exponent of the tire pressure in the model equation.

#### **Dependencies**

To enable this parameter, set **Rolling resistance** to On and **Resistance model** to Pressure and velocity dependent.

**Beta** — Normal force equation exponent 0.97 (default) | scalar

Exponent of the normal force model equation.

#### **Dependencies**

To enable this parameter, set **Rolling resistance** to On and **Resistance model** to Pressure and velocity dependent.

**Coefficient A** — Velocity-independent force component A 84e-4 (default) | positive scalar

Velocity-independent force component in the model equation. The parameter must be greater than zero.

To enable this parameter, set **Rolling resistance** to On and **Resistance model** to Pressure and velocity dependent.

**Coefficient B** — Velocity-dependent force component *B* 6.2e-4 s/m (default) | positive scalar

Velocity-dependent force component in the model equation. The parameter must be greater than zero.

#### **Dependencies**

To enable this parameter, set **Rolling resistance** to On and **Resistance model** to Pressure and velocity dependent.

**Coefficient C** — Velocity-dependent force component *C* 1.6e-4 s^2/m^2 (default) | positive scalar

Force component that depends on the square of the velocity term in the model equation. The parameter must be greater than zero.

#### **Dependencies**

To enable this parameter, set **Rolling resistance** to On and **Resistance model** to Pressure and velocity dependent.

**Velocity threshold** — Wheel hub velocity threshold for mathematical slip model 0.001 m/s (default) | positive scalar

Velocity at which the block applies the full rolling resistance. This parameter ensures that the force remains continuous during velocity direction changes, which increases the numerical stability of the simulation. The parameter must be greater than zero.

#### **Dependencies**

To enable this parameter, set **Rolling resistance** to On.

#### **Advanced**

**Traction velocity tolerance** — Traction velocity tolerance 0.01 m/s (default) | positive scalar

Magnitude of the relative velocity between the tire and ground at which the tire regains traction. If this value is too low, the tire does not gain traction. If this value is too high, the tire velocity changes suddenly when the tire gains traction, which can result in an unstable simulation. The parameter must be greater than zero.

## **Engagement threshold force** — Engagement threshold force

10 N (default) | positive scalar

Threshold force at which block applies the normal force to the tire. If this value is too low, the tire gains and loses traction rapidly. If this value is too high, the block produces unrealistically low static and dynamic friction forces. The parameter must be greater than zero.

**Initial traction state** — Initial traction state Tire is initially slipping (default) | Tire is initially in traction Option to have the tire in traction or slipping at the start of simulation.

# **More About**

# **Real-Time and Hardware-in-the-Loop Simulation**

For optimal simulation performance, set the **Dynamics** > **Compliance** parameter to No compliance - Suitable for HIL simulation.

# **Version History**

**Introduced in R2012a**

# **R2022b: Select slip output type**

You can now model relative tire slip, which is consistent with the Tire (Magic Formula) block. To select between relative and absolute slip, set **Output type** to Relative or Absolute.

# **Extended Capabilities**

# **C/C++ Code Generation**

Generate C and C++ code using Simulink® Coder<sup>™</sup>.

# **See Also**

[Rolling Resistance](#page-454-0) | [Fundamental Friction Clutch](#page-275-0) | [Tire \(Simple\)](#page-613-0) | [Tire \(Magic Formula\)](#page-584-0) | [Tire-Road](#page-602-0) [Interaction \(Magic Formula\)](#page-602-0)

# **Topics**

["Clutch States" on page 1-270](#page-275-0) "Complete Vehicle Model"

# <span id="page-584-0"></span>**Tire (Magic Formula)**

Tire defined by Magic Formula coefficients

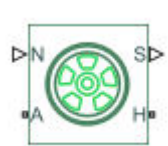

**Libraries:** Simscape / Driveline / Tires & Vehicles

# **Description**

The Tire (Magic Formula) block represents a tire with longitudinal behavior given by the Magic Formula [1], an empirical equation based on four fitting coefficients. You can model tire dynamics under constant or variable pavement conditions.

The longitudinal direction of the tire is the same as its direction of motion as it rolls on pavement. This block is a structural component based on the [Tire-Road Interaction \(Magic Formula\)](#page-602-0) block.

To increase the fidelity of the tire model, you can specify properties such as compliance, inertia, rolling resistance, and varying effective rolling radius. However, these properties increase the complexity of the tire model and can slow down simulation. Consider neglecting tire compliance and inertia if simulating the model in real time or if preparing the model for hardware-in-the-loop (HIL) simulation.

# **Tire Model**

The block treats the tire as a rigid wheel-tire combination that is in contact with the road and subject to slip. When torque drives the wheel axle, the tire transmits longitudinal force, *F<sup>x</sup>* , to the road. The tire transfers the resulting reaction as a force back on the wheel. This action rotates the wheel to generate longitudinal motion. If you model tire compliance, the tire also flexibly deforms under load. If you set the **Effective rolling radius model** to Load and velocity dependent (Magic Formula), the tire radius also changes depending on the load and rotational velocity.

The figure shows the forces acting on the tire. The table defines the tire model variables.

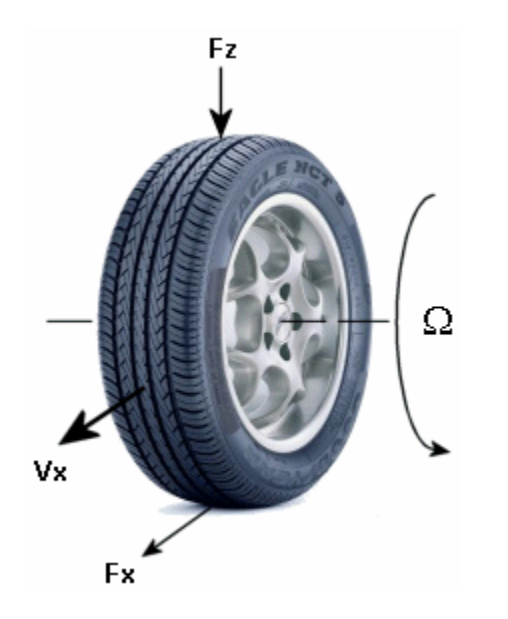

# <span id="page-586-0"></span>**Tire Model Variables**

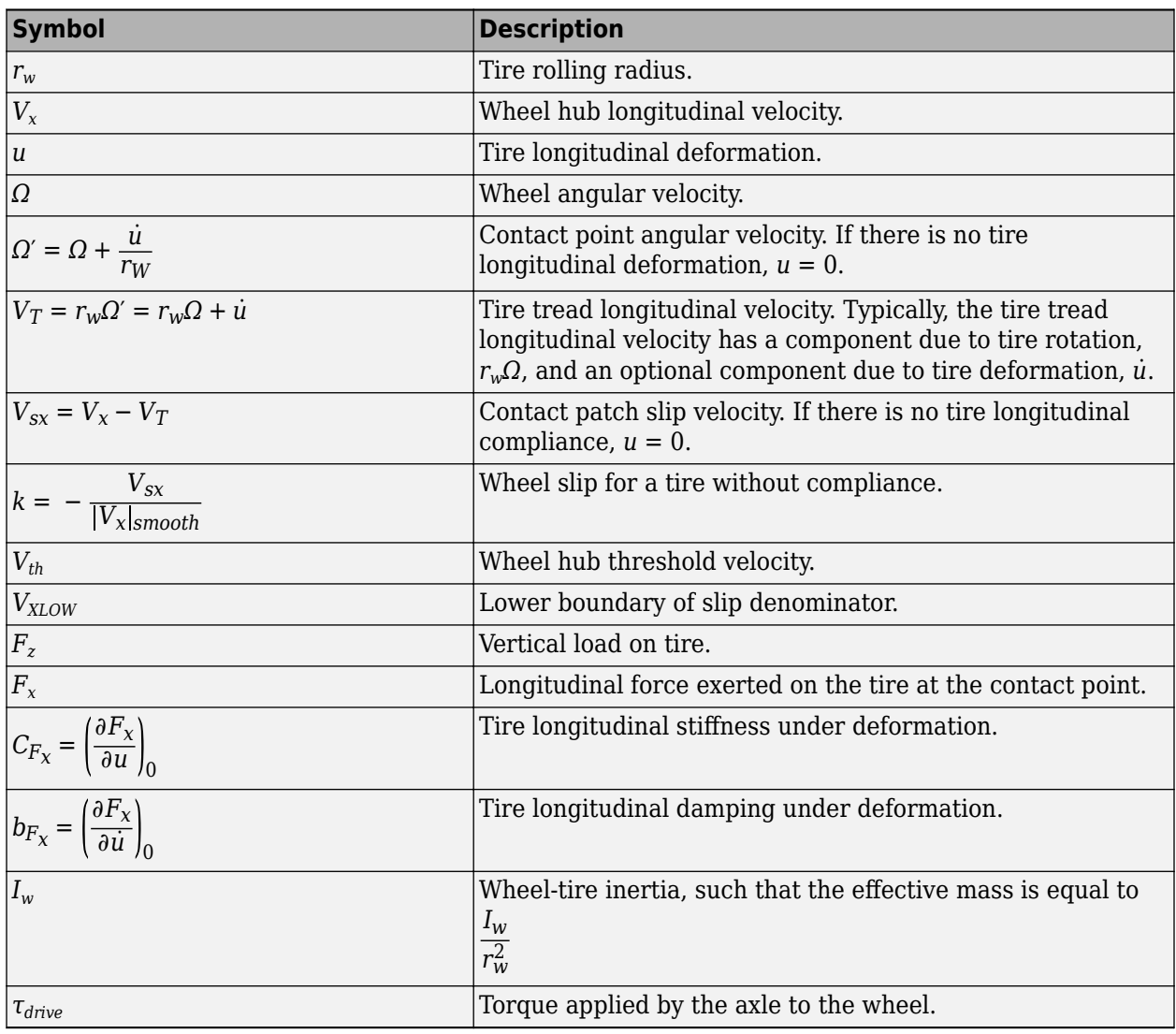

# **Tire Kinematics and Response**

You can model roll, slip, and deformation.

## **Roll and Slip**

The equation for translational motion of a non-slipping, non-compliant tire is  $V_x = r_w \Omega$ . When tires experience slip, they develop a longitudinal force, *F<sup>x</sup>* .

The contact patch slip velocity is  $V_{sx} = V_x - r_w \Omega - \dot{u}$ . For a tire without compliance,  $u = 0$ . The unsmoothed contact patch slip is

$$
k = -\frac{V_{SX}}{|V_x|},
$$

and the block saturates the slip denominator as

$$
|V_x| = \begin{cases} V_{XLOW} & \text{if } |V_x| < V_{XLOW} \\ |V_x| & \text{otherwise} \end{cases}
$$

where  $V_{XLOW}$  is the Lower boundary of slip denominator, VXLOW parameter. The block smoothly transitions  $|V_x|$  to  $V_{XLOW}$  over the transition regions  $\cdot V_{XLOW} \cdot V_{th}/2 < V_x < \cdot V_{XLOW} + V_{th}/2$  and  $V_{XLOW} \cdot$  $V_{th}/2 < V_{\rm x} < V_{\rm XLOW} + V_{th}/2$  . The block saturates slip according to

$$
k = \begin{cases} \n\text{kpunin} & \text{if } -\frac{V_{SX}}{|V_x|} < \text{kpunin} \\ \n\text{kpunax} & \text{if } -\frac{V_{SX}}{|V_x|} > \text{kpunax} \\ \n-\frac{V_{SX}}{|V_x|} & \text{otherwise} \n\end{cases}
$$

where *kpumin* is the **Minimum valid wheel slip, KPUMIN** parameter and *kpumax* is the **Maximum valid wheel slip, KPUMAX** parameter. The block transitions *k* over the regions *kpumin*  $-k_{th}/2 < k <$ *kpumin* +  $k_{th}/2$  and *kpumax* -  $k_{th}/2 < k < k$ *pumax* +  $k_{th}/2$ . The block defines the slip smoothing threshold as

$$
k_{th} = \frac{V_{th}}{1m/s}.
$$

For this equation, a locked, sliding wheel has *k* = -1. For perfect rolling, *k* = 0.

#### **Deformation**

When you set **Compliance** to Specify stiffness and damping, the block treats the tire as flexible. When the tire deforms, the tire-road contact point turns at a slightly different angular velocity, *Ω′*, from the wheel velocity, *Ω*, which generates contact patch slip. The block defines the deforming tire as a translational spring-damper of stiffness, *C<sup>F</sup><sup>x</sup>* , and damping, *b<sup>F</sup><sup>x</sup>* . When you set **Compliance** to Specify stiffness and damping, the block treats the tire as flexible. When the tire deforms, the tire-road contact point turns at a slightly different angular velocity,  $\Omega'$ , from the wheel v When you set **Compliance** to Specify stiffness and damping, the block treats the tire as flexible. When the tire deforms, the tire-road contact point turns at a slightly different angular velocity,  $\Omega'$ , from the wheel v

#### **Tire and Wheel Dynamics**

The block is equivalent to this component diagram. The block simulates both transient and steadystate behavior and represents starting and stopping. The Translational Spring and Translational Damper blocks are equivalent to the tire stiffness  $C_{F_\chi}$  and damping  $b_{F_{\chi'}}$  respectively. The Tire-Road Interaction (Magic Formula) block represents the longitudinal force  $F_\chi$  on the tire as a function of  $F_z$ , and *k* using the Magic Formula, where *k* is the independent slip variable and *F<sup>z</sup>* is the input signal at port **N**.

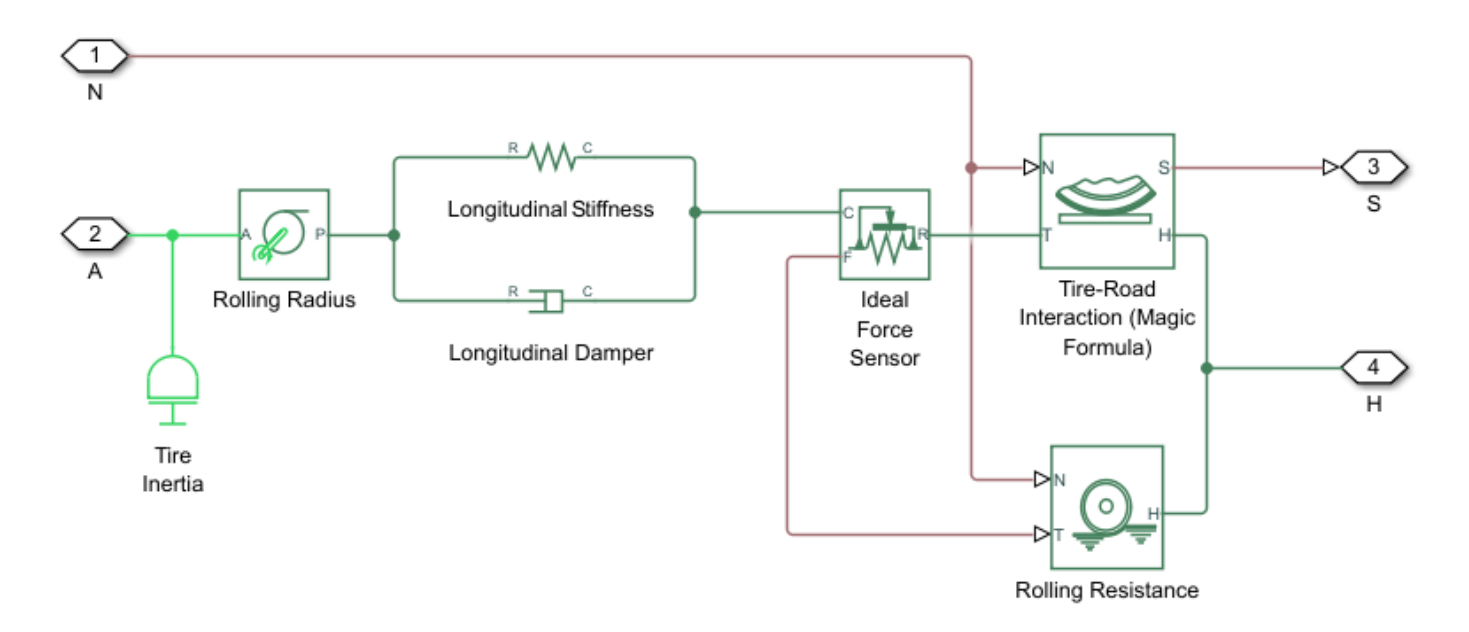

The block labeled Rolling Radius is the tire rolling radius  $r_w$ . The inertia value is the effective inertia,  $\frac{I_w}{2}$ . The tire characteristic fi  $\frac{1}{r_w^2}$ . The tire characteristic function  $f(k',F_z)$  determines the longitudinal force  $F_x$ . Together with the driveshaft torque applied to the wheel axis,  $F_\chi$  determines the wheel angular motion and longitudinal motion.

When you do not model tire compliance, the block omits the Longitudinal Stiffness and Longitudinal Damper blocks in the diagram, and contact variables revert to wheel variables. In this case, the tire effectively has infinite stiffness, and port **P** of Rolling Radius connects directly to port **C** of Ideal Force Sensor block.

When you set **Rolling Resistance** to a setting other than Pressure and velocity dependent (Magic Formula), the block omits the Ideal Force Sensor block and connection **T** of the Rolling Resistance block. When you set **Compliance** to No compliance - Suitable for HIL simulation, Port **P** of the **Rolling Radius** connects directly to the Ideal force sensor port **C** or port **T** of the Tire-Road Interaction (Magic Formula) block.

## **Effective Rolling Radius**

The block determines an effective rolling radius to account for centrifugal growth and reduction due to loading such that

$$
\begin{aligned} r_w &= R_{\Omega} - \frac{F_{z0}}{c_z} \Big( D_{reff} \text{arctan} \Big( B_{reff} \frac{F_z}{F_{z0}} \Big) + F_{reff} \frac{F_z}{F_{z0}} \Big) \\ R_{\Omega} &= R_0 \Big( q_{re0} + q_{v1} \Big( \frac{\Omega R_0}{V_0} \Big)^2 \Big) \end{aligned}
$$

where:

- $r_w$  is the effective rolling radius.
- *RΩ* is the centrifugal growth of the free tire radius.
- $F_z$  is the vertical load on the tire.
- *Fz0* is the **Tire nominal vertical load, FNOMIN** parameter.
- $c_z$  is the **Vertical stiffness** parameter.
- *Ω* is the wheel rotational velocity.

The quantities  $F_z$  and  $Ω$  vary with time.

These quantities correspond to TIR file values and block parameters:

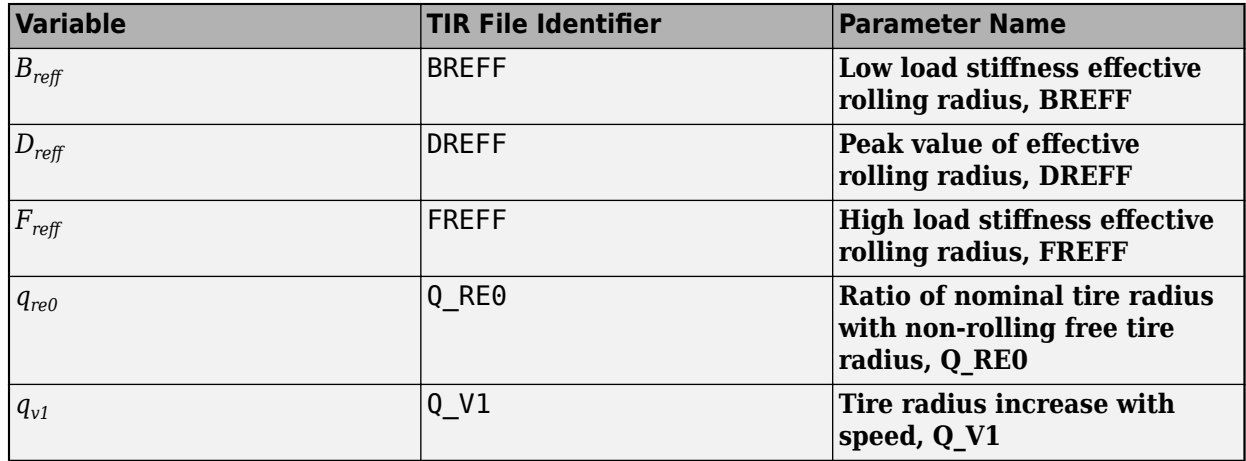

**Note** If your TIR file does not provide Q\_RE0 and Q\_V1, set these values to 1 and 0, respectively. The [sdlUtility.tirread](#page-705-0) function handles this automatically.

#### **Assumptions and Limitations**

- The block assumes only longitudinal motion and includes no camber, turning, or lateral motion.
- Tire compliance implies a time lag in the response of the tire to the forces on it. Time lag simulation increases model fidelity but reduces simulation performance. See "Adjust Model Fidelity".

# **Ports**

**Input**

**N** — Normal force, N physical signal

Physical signal input port associated with the normal force acting on the tire, in N. The normal force is positive if it acts downward on the tire, pressing it against the pavement.

**M** — Magic formula coefficients, unitless physical signal | vector

Physical signal input port associated with the Magic Formula coefficients. Provide the Magic Formula coefficients as a four-element vector, specified in the order [*B*, *C*, *D*, *E*].

To enable this port, set **Parameterize by** to Physical signal Magic Formula coefficients.

### **Output**

**S** — Slip physical signal

Physical signal output port associated with the relative slip, *k*, between the tire and road.

## **Conserving**

 $A - A$ xle mechanical rotational

Mechanical rotational port associated with the axle that the tire sits on.

 $H - H$ ub mechanical translational

Mechanical translational port associated with the wheel hub that transmits the thrust generated by the tire to the remainder of the vehicle.

# **Parameters**

#### **Main**

## **Parameterize by** — Parameterization method

Peak longitudinal force and corresponding slip (default) | Constant Magic Formula coefficients | Load-dependent Magic Formula coefficients | Physical signal Magic Formula coefficients

Magic Formula tire simulation option. Select how the block parameterizes the tire using the Magic Formula:

- Peak longitudinal force and corresponding slip Parameterize the Magic Formula with the physical characteristics of the tire.
- Constant Magic Formula coefficients Specify the parameters that define the constant *B*, *C*, *D*, and *E* coefficients as scalars.
- Load-dependent Magic Formula coefficients Specify the parameters that define the load-dependent *C*, *D*, *E*, *K*, *H*, and *V* coefficients as vectors, one for each coefficient.
- Physical signal Magic Formula coefficients Specify the Magic Formula coefficients using port **M** as a four-element vector in the order [*B*, *C*, *D*,*E*].

## **Rated vertical load** — Rated load force

3000 N (default) | positive scalar

Rated vertical load force *Fz0*.

#### **Dependencies**

To enable this parameter, set **Parameterize by** to Peak longitudinal force and corresponding slip.

**Peak longitudinal force at rated load** — Maximum longitudinal force at rated load 3500 N (default) | positive scalar

Maximum longitudinal force  $F_{x0}$  that the tire exerts on the wheel when the vertical load equals its rated value *Fz0*.

#### **Dependencies**

To enable this parameter, set **Parameterize by** to Peak longitudinal force and corresponding slip.

**Slip at peak force at rated load (percent)** — Percent slip at maximum longitudinal force and rated load

10 (default) | positive scalar

Contact slip,  $k_o$ , expressed as a percentage (%), when the longitudinal force equals its maximum value  $F_{x0}$  and the vertical load equals its rated value  $F_{x0}$ .

#### **Dependencies**

To enable this parameter, set **Parameterize by** to Peak longitudinal force and corresponding slip.

**Magic Formula B coefficient** — Constant Magic Formula *B* coefficient 10 (default) | positive scalar

Load-independent Magic Formula *B* coefficient.

#### **Dependencies**

To enable this parameter, set **Parameterize by** to Constant Magic Formula coefficients.

**Magic Formula C coefficient** — Constant Magic Formula *C* coefficient

1.9 (default) | positive scalar

Load-independent Magic Formula *C* coefficient.

#### **Dependencies**

To enable this parameter, set **Parameterize by** to Constant Magic Formula coefficients.

**Magic Formula D coefficient** — Constant Magic Formula D coefficient

1 (default) | positive scalar

Load-independent Magic Formula *D* coefficient.

#### **Dependencies**

To enable this parameter, set **Parameterize by** to Constant Magic Formula coefficients.

**Magic Formula E coefficient** — Constant Magic Formula *E* coefficient 0.97 (default) | positive scalar

Load-independent Magic Formula *E* coefficient.

#### **Dependencies**

To enable this parameter, set **Parameterize by** to Constant Magic Formula coefficients.

#### **Tire nominal vertical load, FNOMIN** — Normal force

4000 N (default) | positive scalar

Nominal normal force  $F_{z0}$  on the tire.

#### **Dependencies**

To enable this parameter, set **Parameterize by** to Load-dependent Magic Formula coefficients.

**Magic Formula C-coefficient parameter, p Cx1** — Variable Magic Formula *C* coefficient 1.685 (default) | scalar

Load-dependent Magic Formula *C* coefficient.

#### **Dependencies**

To enable this parameter, set **Parameterize by** to Load-dependent Magic Formula coefficients.

**Magic Formula D-coefficient parameters, [p\_Dx1 p\_Dx2] — Variable Magic Formula** *D* **coefficient** [1.21, -.037] (default) | vector

Load-dependent Magic Formula *D* coefficient.

#### **Dependencies**

To enable this parameter, set **Parameterize by** to Load-dependent Magic Formula coefficients.

**Magic Formula E-coefficient parameters, [p\_Ex1 p\_Ex2 p\_Ex3 p\_Ex4] — Variable Magic Formula** *E* coefficient

 $[.344, .095, -.02, 0]$  (default) | vector

Load-dependent Magic Formula *E* coefficient.

#### **Dependencies**

To enable this parameter, set **Parameterize by** to Load-dependent Magic Formula coefficients.

**Magic Formula BCD-coefficient parameters, [p\_Kx1 p\_Kx2 p\_Kx3]** — Variable Magic Formula *K* coefficient [21.51, -.163, .245] (default) | vector

Load-dependent Magic Formula *K* coefficient.

#### **Dependencies**

To enable this parameter, set **Parameterize by** to Load-dependent Magic Formula coefficients.

**Magic Formula H-coefficient parameters, [p Hx1 p Hx2] — Variable Magic Formula** *H* **coefficient** [-.002, .002] (default) | vector

Load-dependent Magic Formula *H* coefficient.

To enable this parameter, set **Parameterize by** to Load-dependent Magic Formula coefficients.

**Magic Formula V-coefficient parameters, [p Vx1 p Vx2] — Variable Magic Formula** *V* **coefficient** [0, 0] (default) | vector

Load-dependent Magic Formula *V* coefficient.

#### **Dependencies**

To enable this parameter, set **Parameterize by** to Load-dependent Magic Formula coefficients.

#### **Geometry**

**Effective rolling radius model** - Rolling radius model option Constant radius (default) | Load and velocity dependent (Magic Formula)

Whether to treat the rolling radius as constant or dependent on load and velocity.

#### **Dependencies**

To enable this parameter, set **Parameterize** to Load-dependent Magic Formula coefficients.

**Rolling radius** — Loaded tire radius 0.3 m (default) | positive scalar

Loaded tire-wheel radius, *rw*.

#### **Dependencies**

To enable this parameter, either set:

- Parameterize by to Load-dependent Magic Formula coefficients and Effective rolling **radius model** to Constant radius, or
- **Parameterize by** to Peak longitudinal force and corresponding slip, Constant Magic Formula coefficients, or Physical signal Magic Formula coefficients.

**Non-rolling free tire radius, R0** — Non-rolling free tire radius 0.3 m (default) | positive scalar

Non-rolling free tire radius value associated with the Magic Formula. R0 is the TIR file identifier.

#### **Dependencies**

To enable this parameter, set **Parameterize by** to Load-dependent Magic Formula coefficients and Effective rolling radius model to Load and velocity dependent (Magic Formula).

**Low load stiffness effective rolling radius, BREFF**  $-B_{ref}$  variable

8.39 (default) | positive scalar

Effective rolling radius at low load stiffness. BREFF is the TIR file identifier.

To enable this parameter, set **Parameterize by** to Load-dependent Magic Formula coefficients and **Effective rolling radius model** to Load and velocity dependent (Magic Formula).

### **Peak value of effective rolling radius, DREFF**  $-D_{ref}$  variable

0.26 (default) | positive scalar

Peak value of effective rolling radius. DREFF is the TIR file identifier.

#### **Dependencies**

To enable this parameter, set **Parameterize by** to Load-dependent Magic Formula coefficients and **Effective rolling radius model** to Load and velocity dependent (Magic Formula).

**High load stiffness effective rolling radius, FREFF**  $-F_{ref}$  variable

0.074 (default) | positive scalar

Effective rolling radius at high load stiffness. FREFF is the TIR file identifier.

#### **Dependencies**

To enable this parameter, set **Parameterize by** to Load-dependent Magic Formula coefficients and **Effective rolling radius model** to Load and velocity dependent (Magic Formula).

**Ratio of nominal tire radius with non-rolling free tire radius, Q\_RE0** — *qre0* variable 0.99 (default) | positive scalar

Ratio of the nominal tire radius to the non-rolling free tire radius. Q\_RE0 is the TIR file identifier.

#### **Dependencies**

To enable this parameter, set **Parameterize by** to Load-dependent Magic Formula coefficients and **Effective rolling radius model** to Load and velocity dependent (Magic Formula).

## **Tire radius increase with speed, Q V1** —  $q_{v1}$  variable

0.008 (default) | positive scalar

Tire radius increase with respect to speed. Q V1 is the TIR file identifier.

#### **Dependencies**

To enable this parameter, set **Parameterize by** to Load-dependent Magic Formula coefficients and **Effective rolling radius model** to Load and velocity dependent (Magic Formula).

**Nominal hub longitudinal speed, LONGVL** — Nominal hub longitudinal speed 17 m/s (default) | positive scalar

Nominal hub longitudinal speed. LONGVL is the TIR file identifier.

To enable this parameter, set **Parameterize by** to Load-dependent Magic Formula coefficients and **Effective rolling radius model** to Load and velocity dependent (Magic Formula).

**Vertical stiffness** — Vertical stiffness 5e5 N/m (default) | positive scalar

Vertical stiffness of the tire.

#### **Dependencies**

To enable this parameter, set **Parameterize by** to Load-dependent Magic Formula coefficients and **Effective rolling radius model** to Load and velocity dependent (Magic Formula).

#### **Rolling Resistance**

**Model rolling resistance** — Rolling resistance option

off (default) | on

Whether to include rolling resistance in the tire simulation.

#### **Resistance model** — Rolling resistance option

Constant coefficient (default) | Pressure and velocity dependent SAE J2452 | Pressure and velocity dependent (Magic Formula)

Whether to include resistance using a constant coefficient or pressure and velocity dependent resistance:

- Constant coefficient Neglect rolling resistance.
- Pressure and velocity dependent SAE J2452 Parameterize rolling resistance in accordance with SAE J2452.
- Pressure and velocity dependent (Magic Formula) Parameterize rolling resistance in accordance with the Magic Formula.

#### **Dependencies**

To enable this parameter, select **Model rolling resistance**.

**Constant coefficient** - Proportionality constant

0.015 (default) | positive scalar

Coefficient that sets the proportionality between the normal force and the rolling resistance force. The parameter must be greater than zero.

## **Dependencies**

To enable this parameter, select **Model rolling resistance** and set **Rolling resistance** to Constant coefficient.

**Tire pressure** — Tire pressure 250e3 Pa (default) | positive scalar

Inflation pressure of the tire. The parameter must be greater than zero.

To enable this parameter, select **Model rolling resistance** and set **Rolling resistance** to Pressure and velocity dependent SAE J2452 or Pressure and velocity dependent (Magic Formula).

**Alpha** — Tire pressure equation exponent -0.003 (default) | scalar

Exponent of the tire pressure in the model equation.

#### **Dependencies**

To enable this parameter, select **Model rolling resistance** and set **Rolling resistance** to Pressure and velocity dependent SAE J2452.

**Beta** — Normal force equation exponent 0.97 (default) | scalar

Exponent of the normal force model equation.

#### **Dependencies**

To enable this parameter, select **Model rolling resistance** and set **Rolling resistance** to Pressure and velocity dependent SAE J2452.

**Coefficient A** — Velocity-independent force component A 84e-4 (default)

Velocity-independent force component in the model equation. The parameter must be greater than zero.

#### **Dependencies**

To enable this parameter, select **Model rolling resistance** and set **Rolling resistance** to Pressure and velocity dependent SAE J2452.

**Coefficient B** — Velocity-dependent force component *B* 6.2e-4 s/m (default) | positive scalar

Velocity-dependent force component in the model equation. The parameter must be greater than zero.

#### **Dependencies**

To enable this parameter, select **Model rolling resistance** and set **Rolling resistance** to Pressure and velocity dependent SAE J2452.

**Coefficient C** — Velocity-dependent force component *C* 1.6e-4 s^2/m^2 (default) | positive scalar

Force component that depends on the square of the velocity term in the model equation. The parameter must be greater than zero.

#### **Dependencies**

To enable this parameter, select **Model rolling resistance** and set **Rolling resistance** to Pressure and velocity dependent SAE J2452.

## **Tire nominal pressure, NOMPRES** — Nominal tire pressure

240e3 Pa (default) | positive scalar

Nominal tire pressure. NOMPRES it the TIR file identifier.

#### **Dependencies**

To enable this parameter, set **Resistance model** to Pressure and velocity dependent (Magic Formula).

**Tire nominal vertical load, FNOMIN** — Normal force

4000 N (default) | positive scalar

Nominal normal force, *Fz0*, on tire. FNOMIN is the TIR file identifier.

#### **Dependencies**

To enable this parameter, set **Resistance model** to Pressure and velocity dependent (Magic Formula).

**Nominal hub longitudinal speed, LONGVL** — Nominal hub longitudinal speed 16 m/s (default) | positive scalar

Nominal hub longitudinal speed. LONGVL is the TIR file identifier.

#### **Dependencies**

To enable this parameter, set **Resistance model** to Pressure and velocity dependent (Magic Formula).

# **Q-coefficient parameters [qsy1 qsy2 qsy3 qsy4 qsy5 qsy6 qsy7 qsy8] — Magic Formula Q-**

coefficients

[.0082, 0, .0014, .001, 0, 0, 1.08, -.5] 1 (default) | vector of length 8

Magic Formula Q coefficients. qsy1,…, qsy8 correspond to the TIR file identifiers.

#### **Dependencies**

To enable this parameter, set **Resistance model** to Pressure and velocity dependent (Magic Formula).

**Velocity threshold for rolling resistance** — Wheel hub velocity threshold for mathematical slip model

0.001 m/s (default) | positive scalar

Velocity at which the full rolling resistance force is transmitted to the rolling hub. The parameter ensures that the force remains continuous during velocity direction changes, which increases the numerical stability of the simulation. The parameter must be greater than zero.

#### **Dependencies**

To enable this parameter, select **Model rolling resistance**.

## **Scaling**

**Enable scaling coefficients** - Scaling option off (default) | on

Whether to include scaling coefficients in the Magic Formula parameterization.

#### **Dependencies**

To enable this parameter, set **Parameterize by** to Load-dependent Magic Formula coefficients or set **Resistance model** to Pressure and velocity dependent (Magic Formula).

**Scale factor of Fx nominal vertical load, LFZO** —  $F_x$  nominal vertical load 1 (default) | positive scalar

Scale factor of the  $F_x$  nominal vertical load,  $\lambda_{FZO}$ . LFZ0 is the TIR file identifier.

#### **Dependencies**

To enable this parameter, set **Parameterize by** to Load-dependent Magic Formula coefficients and select **Enable scaling coefficients**.

# **Scale factor of Fx shape factor, LCX** —  $F_x$  shape factor

1 (default) | positive scalar

Scale factor of the  $F_x$  shape factor,  $\lambda_{LCX}$ . LCX is the TIR file identifier.

#### **Dependencies**

To enable this parameter, set **Parameterize by** to Load-dependent Magic Formula coefficients and select **Enable scaling coefficients**.

**Scale factor of Fx peak friction coefficient, LMUX** —  $F_x$  peak friction coefficient 1 (default) | positive scalar

Scale factor of the  $F_x$  peak friction coefficient,  $\lambda_{\mu X}$ . LMUX is the TIR file identifier.

#### **Dependencies**

To enable this parameter, set **Parameterize by** to Load-dependent Magic Formula coefficients and select **Enable scaling coefficients**.

**Scale factor of Fx curvature factor, LEX** —  $F_x$  curvature factor 1 (default) | positive scalar

Scale factor of the  $F_x$  curvature factor,  $\lambda_{EX}$ . LEX is the TIR file identifier.

#### **Dependencies**

To enable this parameter, set **Parameterize by** to Load-dependent Magic Formula coefficients and select **Enable scaling coefficients**.

#### **Scale factor of Fx slip stiffness, LKX** —  $F_x$  slip stiffness

1 (default) | positive scalar

Scale factor of the  $F_x$  slip stiffness,  $\lambda_{K}$ . LKX is the TIR file identifier.

#### **Dependencies**

To enable this parameter, set **Parameterize by** to Load-dependent Magic Formula coefficients and select Enable scaling coefficients.

# **Scale factor of Fx horizontal shift, LHX** — *F<sup>x</sup>* horizontal shift

1 (default) | positive scalar

Scale factor of the  $F_x$  horizontal shift,  $\lambda_{hX}$ . LHX is the TIR file identifier.

#### **Dependencies**

To enable this parameter, set **Parameterize by** to Load-dependent Magic Formula coefficients and select Enable scaling coefficients.

**Scale factor of Fx vertical shift, LVX** — *F<sup>x</sup>* vertical shift 1 (default) | positive scalar

Scale factor of the  $F_x$  vertical shift,  $\lambda_{V\!X}$ . LVX is the TIR file identifier.

#### **Dependencies**

To enable this parameter, set **Parameterize by** to Load-dependent Magic Formula coefficients and select Enable scaling coefficients.

**Scale factor of rolling resistance, LMY** - Rolling resistance 1 (default) | positive scalar

Scale factor of the rolling resistance, *λMY*. LMY is the TIR file identifier.

#### **Dependencies**

To enable this parameter, either set

- **Parameterize by** to Load and velocity dependent (Magic Formula), or
- **Resistance model** to Pressure and velocity dependent (Magic Formula)

and select **Enable scaling coefficients**.

#### **Dynamics**

#### **Compliance** — Dynamical compliance option

```
No compliance - Suitable for HIL simulation (default) | Specify stiffness and
damping
```
Whether to the include dynamical compliance of the tire:

- No compliance Suitable for HIL simulation The block neglects dynamical compliance.
- Specify stiffness and damping The block treats the tire as a spring-damper system under load.

#### **Longitudinal stiffness** — Longitudinal stiffness

1e6 N/m (default) | positive scalar

Tire longitudinal stiffness *CFx*.

#### **Dependencies**

To enable this parameter, set **Compliance** to Specify stiffness and damping.

#### **Longitudinal damping** — Longitudinal damping

1000 N/(m/s) (default) | positive scalar

Tire longitudinal damping  $b_{Fx}$ .

#### **Dependencies**

To enable this parameter, set **Compliance** to Specify stiffness and damping.

#### **Inertia** — Inertia model

No inertia (default) | Specify inertia and initial velocity

Model for the rotational inertia of the tire.

- No inertia The block neglects dynamical compliance.
- Specify inertia and initial velocity The block treats the tire as a stiff, damped spring and deforms under load.

**Tire inertia** — Rotational inertia 1 kg\*m^2 (default) | positive scalar

Rotational inertia  $I_w$  of the wheel-tire assembly.

#### **Dependencies**

To enable this parameter, set **Inertia** to Specify inertia and initial velocity.

**Initial velocity** — Initial rotational velocity 0 rad/s (default) | scalar

Initial angular velocity,  $Ω(0)$ , of the tire.

#### **Dependencies**

To enable this parameter, set **Inertia** to Specify inertia and initial velocity.

#### **Advanced**

**Lower boundary of slip denominator, VXLOW** — Lower boundary of slip denominator 1 m/s (default) | positive scalar

Lower boundary of slip denominator, *VXLOW*. VXLOW is the TIR file identifier.

**Velocity threshold** — Wheel hub velocity threshold for mathematical slip model 0.1 m/s (default) | positive scalar

Threshold velocity the block uses to transition between slip regimes, *Vth*. To learn more, see ["Roll and](#page-586-0) [Slip" on page 1-581](#page-586-0).

**Minimum valid wheel slip, KPUMIN** — Minimum wheel slip threshold -1.5 (default) | scalar

Minimum valid wheel slip. A negative value represents wheel slip in the reverse rotational direction.

**Maximum valid wheel slip, KPUMAX** — Maximum wheel slip threshold 1.5 (default) | scalar

Maximum valid wheel slip.

# **More About**

# **Real-Time and Hardware-in-the-Loop Simulation**

For optimal simulation performance, set the **Dynamics** > **Compliance** parameter to No compliance - Suitable for HIL simulation.

# **Version History**

**Introduced in R2011a**

# **R2023a: Magic Formula compatibility enhancements**

The block includes a wider set of Magic Formula parameters. You can now parameterize the block or the effective rolling radius by using load-dependent Magic Formula coefficients by using these parameter settings:

- **Parameterize by** to Load-dependent Magic Formula coefficients
- **Effective rolling radius model** to Load and velocity dependent (Magic Formula)

You can also model scaling coefficients when you select **Enable scaling coefficients**.

These parameters are new for all parameterizations:

- **Lower boundary of slip denominator, VXLOW**
- **Minimum valid wheel slip, KPUMIN**
- **Maximum valid wheel slip, KPUMAX**

# **References**

[1] Besselink, I. J.M., A. J.C. Schmeitz, and H. B. Pacejka. "An Improved Magic Formula/Swift Tyre Model That Can Handle Inflation Pressure Changes." *Vehicle System Dynamics* 48, no. sup1 (December 2010): 337–52. [https://doi.org/10.1080/00423111003748088.](https://doi.org/10.1080/00423111003748088)

[2] Pacejka, H. B. *Tire and Vehicle Dynamics.* Elsevier Science, 2005.

# **Extended Capabilities**

# **C/C++ Code Generation**

Generate C and  $C++$  code using Simulink® Coder<sup>™</sup>.

# **See Also**

[sdlUtility.tirread](#page-705-0) | [Tire \(Friction Parameterized\)](#page-576-0) | [Tire \(Simple\)](#page-613-0) | [Tire-Road Interaction \(Magic](#page-602-0) [Formula\)](#page-602-0) | [Rolling Resistance](#page-454-0)

# <span id="page-602-0"></span>**Tire-Road Interaction (Magic Formula)**

Tire-road dynamics given by Magic Formula coefficients

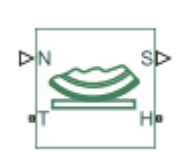

**Libraries:** Simscape / Driveline / Tires & Vehicles / Tire Subcomponents

# **Description**

The Tire-Road Interaction (Magic Formula) block represents the interaction between the tire tread and the road pavement. The Magic Formula predicts the longitudinal force that results from this interaction by using an empirical equation based on fitting coefficients. The block ignores tire properties such as compliance and inertia.

# **Tire-Road Interaction Model**

The block represents the longitudinal forces at the tire-road contact patch using the Magic Formula of Pacejka [\[2\]](#page-611-0).

The figure displays the forces on the tire. The table defines the tire model variables.

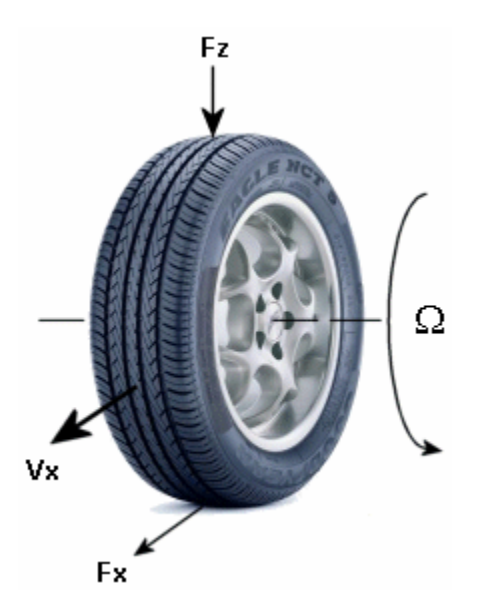

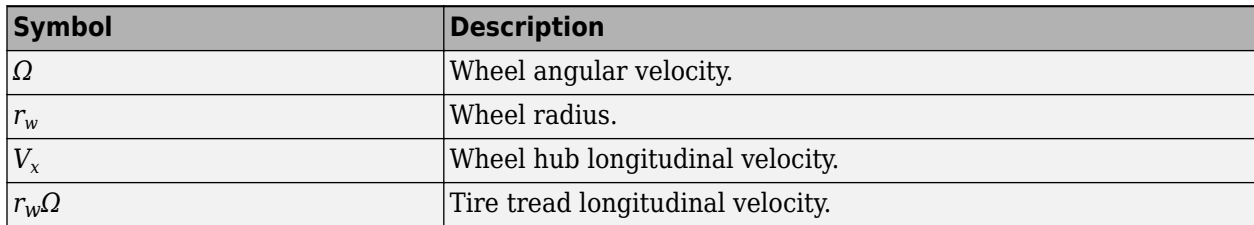

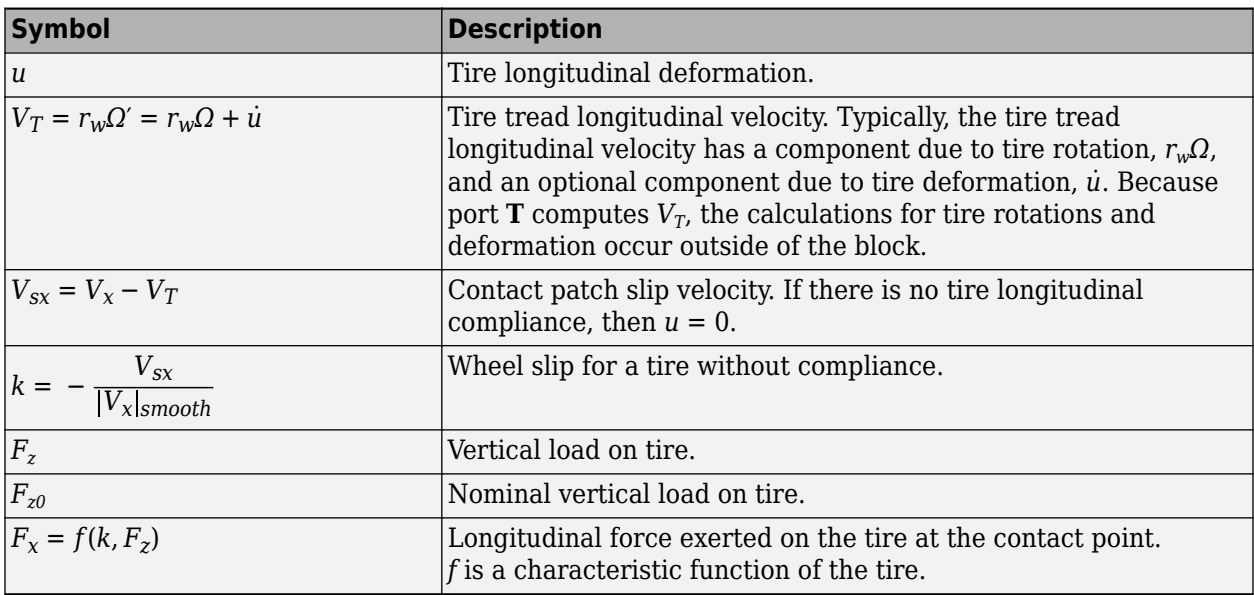

# **Tire Response**

You can model tire roll and slip.

## **Forces and Characteristic Function**

The block uses a steady-state tire characteristic function,  $F_x = f(k, F_z)$ , where:

- $F_x$  is the longitudinal force on the tire.
- $F_z$  is the vertical load.
- *k* is the wheel slip

## **Roll and Slip**

The equation for translational motion of a non-slipping, non-compliant tire is  $V_x = r_w \Omega$ . When tires experience slip, they develop a longitudinal force, *F<sup>x</sup>* .

The contact patch slip velocity is  $V_{sx} = V_x - r_w\Omega - \dot{u}$ . For a tire without compliance,  $u = 0$ . The unsmoothed contact patch slip is

$$
k = -\frac{V_{SX}}{|V_x|'}
$$

and the block saturates the slip denominator as

$$
|V_x| = \begin{cases} V_{XLOW} & \text{if } |V_x| < V_{XLOW} \\ |V_x| & \text{otherwise} \end{cases}
$$

where  $V_{XLOW}$  is the Lower boundary of slip denominator, VXLOW parameter. The block smoothly transitions  $|V_x|$  to  $V_{\rm XLOW}$  over the transition regions  $\cdot V_{\rm XLOW}$  -  $V_{th}/2 < V_x < \cdot V_{\rm XLOW} + V_{th}/2$  and  $V_{\rm XLOW}$  - $V_{th}/2 < V_{\rm x} < V_{\rm XLOW} + V_{th}/2$  . The block saturates slip according to

$$
k = \begin{cases} \n\text{kpumin if } -\frac{V_{sx}}{|V_x|} < \text{kpumin} \\ \n\text{kpumax if } -\frac{V_{sx}}{|V_x|} > \text{kpumax} \\ \n-\frac{V_{sx}}{|V_x|} & \text{otherwise} \n\end{cases}
$$

where *kpumin* is the **Minimum valid wheel slip, KPUMIN** parameter and *kpumax* is the **Maximum valid wheel slip, KPUMAX** parameter. The block transitions *k* over the regions *kpumin*  $-k_{th}/2 < k <$ *kpumin* +  $k_{th}/2$  and *kpumax* -  $k_{th}/2 < k < k$ *pumax* +  $k_{th}/2$ . The block defines the slip smoothing threshold as

$$
k_{th} = \frac{V_{th}}{1m/s}.
$$

For this equation, a locked, sliding wheel has  $k = -1$ . For perfect rolling,  $k = 0$ .

# **Magic Formula Coefficients for Typical Road Conditions**

The block uses numerical values based on empirical tire data. These values are typical sets of constant Magic Formula coefficients for common road conditions.

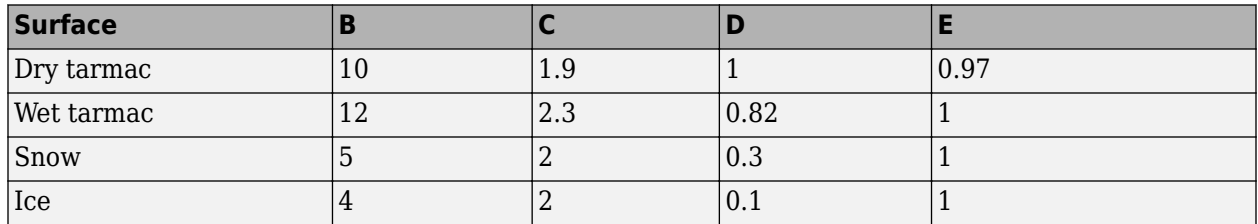

## **Parameterizations**

## **Peak Longitudinal Force and Corresponding Slip**

When you set **Parameterize by** to Peak longitudinal force and corresponding slip, the block uses a representative set of Magic Formula coefficients. The block scales the coefficients to yield the peak longitudinal force *Fx0* at the corresponding slip *κ<sup>0</sup>* that you specify, for rated vertical load  $F_{z0}$ .

## **Magic Formula with Constant Coefficients**

When you set **Parameterize by** to Constant Magic Formula coefficients, the block uses the dimensionless coeffiecients, *B*, *C*, *D*, and *E*, or stiffness, shape, peak, and curvature, such that When you set **Parameterize by** to Codimensionless coeffiecients, *B*, *C*, *D*, *a*<br>  $F_x = f(\kappa, F_z) = F_z \cdot D \cdot \sin(C \cdot \text{arc})$ <br>
The slope of *f* at *k* = 0 is *BCD*  $\cdot$  *F<sub>z</sub>*.<br>
Magic Formula with Load-Dependent

 $F_x = f(\kappa, F_z) = F_z \cdot D \cdot \sin(C \cdot \arctan\{B\kappa - E[B\kappa - \arctan(B\kappa)]\}).$ 

The slope of f at  $k = 0$  is  $BCD \cdot F_{\gamma}$ .

## **Magic Formula with Load-Dependent Coefficients**

When you set **Parameterize by** to Load-dependent Magic Formula coefficients, the block uses dimensionless coefficients that are functions of the tire load. A more complex set of parameters p\_i, entered in the property inspector, specifies these functions:

 $F_{x0} = D_x \sin(C_x \arctan\{B_x K_x - E_x[B_x K_x - \arctan(B_x K_x)\}\) + S_{Vx}$ 

where:

 $df_z = \frac{(F_z - F_{z0})}{F_{z0}}$ *F*z0 *κx* = *κ* + *SHx*  $C_x = p Cx1$  $D_{\rm x} = \mu_{\rm x} \cdot F_{\rm z}$  $\mu_x = p$  Dx1 +  $p$  Dx2 · *df* z  $E_x = (p$  *Ex*1 +  $p$  *Ex*2 · *df*<sub>z</sub> +  $p$  *Ex*3 · *df*<sub>z</sub>2)[1 -  $p$  *Ex*4 · sgn( $\kappa$ <sub>x</sub>  $K_{\text{xx}} = F_{\text{z}} \cdot (p_{\text{z}} Kx1 + p_{\text{z}} Kx2 \cdot df_{\text{z}}) \cdot e^{(p_{\text{z}} Kx3 \cdot df_{\text{z}})}$  $B_{\rm x} = \frac{K_{\rm xx}}{C D + 1}$ *C*x*D*<sup>x</sup> + *ε*<sup>x</sup>  $S_{Hx} = p Hx1 + p_Hx2 \cdot df_z$  $S_{\text{Vx}} = F_{\text{z}} \cdot (\text{p}_{\text{-}} \text{Vx1} + \text{p}_{\text{-}} \text{Vx2} \cdot df_{\text{z}})$ 

 $S_{Hx}$  and  $S_{Vx}$  represent offsets to the slip and longitudinal force in the force-slip function, or horizontal and vertical offsets if the function is plotted as a curve.  $\mu_\mathrm{\text{x}}$  is the longitudinal load-dependent friction coefficient.  $\varepsilon_x$  is a small number that prevents division by zero as  $F_z$  approaches zero.

#### **Assumptions and Limitations**

The Tire-Road Interaction (Magic Formula) block assumes only longitudinal motion and includes no camber, turning, or lateral motion.

# **Ports**

#### **Input**

**N** — Normal force, N physical signal

Physical signal input port associated with the normal force acting on the tire, in N. The normal force is positive if it acts downward on the tire, pressing it against the pavement.

 $M$  — Magic formula coefficients, unitless physical signal | vector

Physical signal input port associated with the Magic Formula coefficients. Provide the Magic Formula coefficients as a four-element vector specified in the order [*B*, *C*, *D*, *E*].

#### **Dependencies**

To enable this port, set **Parameterize by** to Physical signal Magic Formula coefficients.

#### **Output**

**S** — Slip physical signal

Physical signal output port associated with the relative slip, *k*, between the tire and road.

## **Conserving**

**T** — Tire tread mechanical rotational

Mechanical rotational port associated with the tire tread.

 $H - H$ ub mechanical translational

Mechanical translational port associated with the wheel hub that transmits the thrust generated by the tire to the remainder of the vehicle.

# **Parameters**

## **Main**

#### **Parameterize by** — Parameterization method

```
Peak longitudinal force and corresponding slip (default) | Constant Magic Formula
coefficients | Load-dependent Magic Formula coefficients | Physical signal Magic
Formula coefficients
```
Magic Formula tire simulation option. Select how the block parameterizes the tire using the Magic Formula:

- Peak longitudinal force and corresponding slip Parameterize the Magic Formula by using the physical characteristics of the tire.
- Constant Magic Formula coefficients Specify the parameters that define the constant *B*, *C*, *D*, and *E* coefficients as scalars.
- Load-dependent Magic Formula coefficients Specify the parameters that define the load-dependent *C*, *D*, *E*, *K*, *H*, and *V* coefficients as vectors, one for each coefficient.
- Physical signal Magic Formula coefficients Specify the Magic Formula coefficients using port **M** as a four-element vector in the order [*B*, *C*, *D*,*E*].

## **Rated vertical load** — Rated load force

3000 N (default) | positive scalar

#### Rated vertical load force *Fz0*.

#### **Dependencies**

To enable this parameter, set **Parameterize by** to Peak longitudinal force and corresponding slip.

**Peak longitudinal force at rated load** — Maximum longitudinal force at rated load 3500 N (default) | positive scalar

Maximum longitudinal force  $F_{x0}$  that the tire exerts on the wheel when the vertical load equals its rated value *Fz0*.

#### **Dependencies**

To enable this parameter, set **Parameterize by** to Peak longitudinal force and corresponding slip.

**Slip at peak force at rated load (percent)** — Percent slip at maximum longitudinal force and rated load

10 (default) | positive scalar

Contact slip *κ'<sup>0</sup>* , expressed as a percentage (%), when the longitudinal force equals its maximum value  $F_{x0}$  and the vertical load equals its rated value  $F_{x0}$ .

#### **Dependencies**

To enable this parameter, set **Parameterize by** to Peak longitudinal force and corresponding slip.

**Magic Formula B coefficient** — Constant Magic Formula *B* coefficient 10 (default) | positive scalar

Load-independent Magic Formula *B* coefficient.

#### **Dependencies**

To enable this parameter, set **Parameterize by** to Constant Magic Formula coefficients.

**Magic Formula C coefficient** — Constant Magic Formula *C* coefficient

1.9 (default) | positive scalar

Load-independent Magic Formula *C* coefficient.

#### **Dependencies**

To enable this parameter, set **Parameterize by** to Constant Magic Formula coefficients.

## **Magic Formula D coefficient** — Constant Magic Formula D coefficient

1 (default) | positive scalar

Load-independent Magic Formula *D* coefficient.

#### **Dependencies**

To enable this parameter, set **Parameterize by** to Constant Magic Formula coefficients.

**Magic Formula E coefficient** — Constant Magic Formula *E* coefficient 0.97 (default) | positive scalar

Load-independent Magic Formula *E* coefficient.

#### **Dependencies**

To enable this parameter, set **Parameterize by** to Constant Magic Formula coefficients.

**Tire nominal vertical load, FNOMIN** — Normal force 4000 N (default) | positive scalar

Nominal normal force  $F_{z0}$  on tire.

#### **Dependencies**

To enable this parameter, set **Parameterize by** to Load-dependent Magic Formula coefficients.

**Magic Formula C-coefficient parameter, p\_Cx1** — Variable Magic Formula *C* coefficient 1.685 (default) | scalar

Load-dependent Magic Formula *C* coefficient.

#### **Dependencies**

To enable this parameter, set **Parameterize by** to Load-dependent Magic Formula coefficients.

**Magic Formula D-coefficient parameters, [p\_Dx1 p\_Dx2] — Variable Magic Formula** *D* **coefficient** [1.21, -.037] (default) | vector

Load-dependent Magic Formula *D* coefficient.

#### **Dependencies**

To enable this parameter, set **Parameterize by** to Load-dependent Magic Formula coefficients.

**Magic Formula E-coefficient parameters, [p\_Ex1 p\_Ex2 p\_Ex3 p\_Ex4] — Variable Magic Formula** *E* coefficient

[.344, .095, -.02, 0] (default) | vector

Load-dependent Magic Formula *E* coefficient.

#### **Dependencies**

To enable this parameter, set **Parameterize by** to Load-dependent Magic Formula coefficients.

**Magic Formula BCD-coefficient parameters, [p\_Kx1 p\_Kx2 p\_Kx3] —** Variable Magic Formula *K* coefficient

[21.51, -.163, .245] (default) | vector

Load-dependent Magic Formula *K* coefficient.

#### **Dependencies**

To enable this parameter, set **Parameterize by** to Load-dependent Magic Formula coefficients.

**Magic Formula H-coefficient parameters, [p\_Hx1 p\_Hx2] — Variable Magic Formula** *H* **coefficient** [-.002, .002] (default) | vector

Load-dependent Magic Formula *H* coefficient.

#### **Dependencies**

To enable this parameter, set **Parameterize by** to Load-dependent Magic Formula coefficients.

Magic Formula V-coefficient parameters, [p\_Vx1 p\_Vx2] — Variable Magic Formula V coefficient [0, 0] (default) | vector

Load-dependent Magic Formula *V* coefficient.

#### **Dependencies**

To enable this parameter, set **Parameterize by** to Load-dependent Magic Formula coefficients.

#### **Scaling**

**Enable scaling coefficients** — Scaling option

off (default) | on

Whether to include scaling coefficients in the Magic Formula parameterization.

#### **Dependencies**

To enable this parameter, set **Parameterize by** to Load-dependent Magic Formula coefficients.

**Scale factor of Fx nominal vertical load, LFZO** — *F<sup>x</sup>* nominal vertical load 1 (default) | positive scalar

Scale factor of the  $F_x$  nominal vertical load,  $\lambda_{FZO}$ . LFZ0 is the TIR file identifier.

#### **Dependencies**

To enable this parameter, set **Parameterize by** to Load-dependent Magic Formula coefficients and select **Enable scaling coefficients**.

**Scale factor of Fx shape factor, LCX** —  $F_x$  shape factor

1 (default) | positive scalar

Scale factor of the  $F_x$  shape factor,  $\lambda_{LCX}$ . LCX is the TIR file identifier.

#### **Dependencies**

To enable this parameter, set **Parameterize by** to Load-dependent Magic Formula coefficients and select **Enable scaling coefficients**.

**Scale factor of Fx peak friction coefficient, LMUX**  $-F_x$  peak friction coefficient 1 (default) | positive scalar

Scale factor of the  $F_x$  peak friction coefficient,  $\lambda_{\mu X}$ . LMUX is the TIR file identifier.

#### **Dependencies**

To enable this parameter, set **Parameterize by** to Load-dependent Magic Formula coefficients and select Enable scaling coefficients.

**Scale factor of Fx curvature factor, LEX** —  $F_x$  curvature factor 1 (default) | positive scalar

Scale factor of the  $F_x$  curvature factor,  $\lambda_{EX}$ . LEX is the TIR file identifier.

To enable this parameter, set **Parameterize by** to Load-dependent Magic Formula coefficients and select **Enable scaling coefficients**.

# **Scale factor of Fx slip stiffness, LKX** —  $F_x$  slip stiffness

1 (default) | positive scalar

Scale factor of the  $F_x$  slip stiffness,  $\lambda_{K\!X}$ . LKX is the TIR file identifier.

#### **Dependencies**

To enable this parameter, set **Parameterize by** to Load-dependent Magic Formula coefficients and select **Enable scaling coefficients**.

**Scale factor of Fx horizontal shift, LHX** — *F<sup>x</sup>* horizontal shift 1 (default) | positive scalar

Scale factor of the  $F_x$  horizontal shift,  $\lambda_{hX}$ . LHX is the TIR file identifier.

#### **Dependencies**

To enable this parameter, set **Parameterize by** to Load-dependent Magic Formula coefficients and select Enable scaling coefficients.

**Scale factor of Fx vertical shift, LVX** — *F<sup>x</sup>* vertical shift

1 (default) | positive scalar

Scale factor of the  $F_x$  vertical shift,  $\lambda_{V\!X}$ . LVX is the TIR file identifier.

#### **Dependencies**

To enable this parameter, set **Parameterize by** to Load-dependent Magic Formula coefficients and select **Enable scaling coefficients**.

**Scale factor of rolling resistance, LMY** — Rolling resistance

1 (default) | positive scalar

Scale factor of the rolling resistance,  $\lambda_{MY}$ . LMY is the TIR file identifier.

#### **Dependencies**

To enable this parameter, set **Parameterize by** to Load-dependent Magic Formula coefficients and select **Enable scaling coefficients**.

## **Advanced**

**Lower boundary of slip denominator, VXLOW** — Lower boundary of slip denominator 1 m/s (default) | positive scalar

Lower boundary of slip denominator, *VXLOW*. VXLOW is the TIR file identifier.

**Velocity threshold** — Wheel hub velocity threshold for mathematical slip model 0.1 m/s (default) | positive scalar

Wheel hub velocity, *Vth*, below which the block smooths the transition to zero.

<span id="page-611-0"></span>**Minimum valid wheel slip, KPUMIN** — Minimum wheel slip threshold

-1.5 (default) | scalar

Minimum valid wheel slip. A negative value represents wheel slip in the reverse rotational direction.

**Maximum valid wheel slip, KPUMAX** — Maximum wheel slip threshold 1.5 (default) | scalar

Maximum valid wheel slip.

# **More About**

# **Real-Time and Hardware-in-the-Loop Simulation**

For optimal simulation performance, set the **Dynamics** > **Compliance** parameter to No compliance - Suitable for HIL simulation.

# **Version History**

**Introduced in R2011a**

# **R2023a: Magic Formula compatibility enhancements**

You can set **Parameterize by** to Load-dependent Magic Formula coefficients to enable load-dependent Magic Formula coefficients.

These parameters are new for all parameterizations:

- **Lower boundary of slip denominator, VXLOW**
- **Minimum valid wheel slip, KPUMIN**
- **Maximum valid wheel slip, KPUMAX**

# **References**

- [1] Besselink, I. J.M., A. J.C. Schmeitz, and H. B. Pacejka. "An Improved Magic Formula/Swift Tyre Model That Can Handle Inflation Pressure Changes." *Vehicle System Dynamics* 48, no. sup1 (December 2010): 337–52. [https://doi.org/10.1080/00423111003748088.](https://doi.org/10.1080/00423111003748088)
- [2] Pacejka, H. B. *Tire and Vehicle Dynamics.* Elsevier Science, 2005.

# **Extended Capabilities**

# **C/C++ Code Generation**

Generate C and  $C++$  code using Simulink® Coder<sup>™</sup>.

# **See Also**

[Tire \(Magic Formula\)](#page-584-0) | [Tire \(Simple\)](#page-613-0) | [Tire \(Friction Parameterized\)](#page-576-0)
### **Topics**

"Complete Vehicle Model"

# **Tire (Simple)**

No-slip tire model with minimal parameters

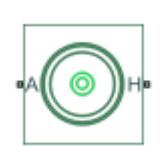

**Libraries:** Simscape / Driveline / Tires & Vehicles

## **Description**

The Tire (Simple) block represents a simple, no-slip model of a tire that you parameterize by tire radius.

You can optionally add inertia, stiffness, or damping. These dynamics require additional computation that tends to make models less suitable for real-time simulation.

## **Assumptions and Limitations**

- The tire does not slip.
- Torque-transfer capability is infinite.

### **Ports**

### **Conserving**

 $A - Ax$ <sub>le</sub> mechanical rotational

Mechanical rotational port associated with the axle that the tire sits on.

```
H - Hub
mechanical translational
```
Mechanical translational port associated with the wheel hub that transmits the thrust generated by the tire to the remainder of the vehicle.

### **Parameters**

The table shows how the visibility of some Tire (Simple) parameters depends on the option that you choose for other parameters. To learn how to read the table, see ["Parameter Dependencies" on page](#page-713-0) [B-2.](#page-713-0)

### <span id="page-614-0"></span>**Parameter Dependencies**

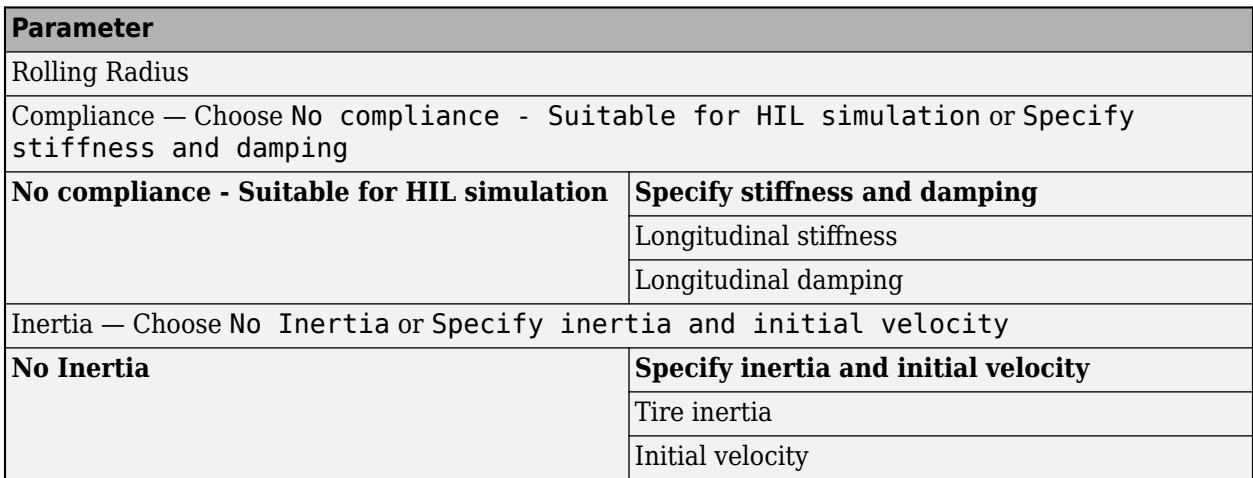

### **Rolling radius** — Radius

0.3 m (default) | positive scalar

Rolling radius of the tire. The rolling radius must be greater than zero.

### **Compliance** — Compliance model

No compliance - Suitable for HIL simulation (default) | Specify stiffness and damping

Include or neglect longitudinal stiffness and damping.

### **Dependencies**

Selecting Specify stiffness and damping exposes other parameters. For more information, see Parameter Dependencies.

### **Longitudinal stiffness** — Longitudinal stiffness

1e6 N/m (default) | positive scalar

Longitudinal stiffness of the tire. The parameter must be greater than zero.

#### **Dependencies**

This parameter appears only if the **Compliance** parameter is set to Specify stiffness and damping. For more information, see Parameter Dependencies.

### **Longitudinal damping** — Longitudinal damping

1000 N/(m/s) (default) | positive scalar

Longitudinal damping of the tire. The parameter must be greater than zero.

#### **Dependencies**

This parameter appears only if the **Compliance** parameter is set to Specify stiffness and damping. For more information, see Parameter Dependencies.

### **Inertia** — Inertia model

No inertia (default) | Specify inertia and initial velocity

Include or neglect tire inertia.

### **Dependencies**

Selecting Specify inertia and initial velocity exposes other parameters. For more information, see [Parameter Dependencies.](#page-614-0)

**Tire inertia** — Tire inertia 1 kg\*/m^2 (default) | positive scalar

Rotational inertia of the tire.

### **Dependencies**

This parameter appears only if the **Inertia** parameter is set to Specify inertia and initial velocity. For more information, see [Parameter Dependencies](#page-614-0).

**Initial velocity** — Initial velocity 0 rad/s (default)

Initial rotational velocity of the tire.

### **Dependencies**

This parameter appears only if the **Inertia** parameter is set to Specify inertia and initial velocity. For more information, see [Parameter Dependencies](#page-614-0).

### **More About**

### **Real-Time and Hardware-in-the-Loop Simulation**

For optimal simulation performance, set the **Parameters** > **Compliance** parameter to No compliance - Suitable for HIL simulation.

# **Version History**

**Introduced in R2012a**

### **Extended Capabilities**

### **C/C++ Code Generation**

Generate C and  $C++$  code using Simulink® Coder<sup>™</sup>.

### **See Also**

[Tire \(Friction Parameterized\)](#page-576-0) | [Tire \(Magic Formula\)](#page-584-0) | [Tire-Road Interaction \(Magic Formula\)](#page-602-0)

### **Topics**

"Complete Vehicle Model"

# **Torque Converter**

Viscous fluid coupling between rotating driveline shafts

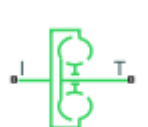

**Libraries:** Simscape / Driveline / Couplings & Drives

# **Description**

The Torque Converter block models a torque converter. The Torque Converter block has two mechanical rotational conserving ports that are associated with the impeller and turbine, respectively. The block transfers torque and angular velocity between the impeller port **I** and turbine port **T** by acting as a lookup table. The block can simulate drive (power flows from **I** port to **T** port) and coast (power flows from **T** port to **I** port) modes.

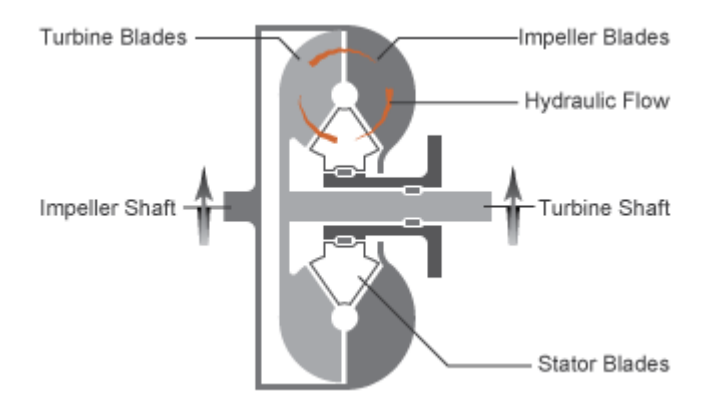

# **Limitations**

When **Coast mode modeling** is set to Continuous:

- The impeller shaft must always rotate in a positive direction. Simulation is not valid for  $\omega_I < 0$ .
- If you drive the Torque Converter block by using a torque source, such as the [Generic Engine](#page-282-0) block, you must include an inertia in the source to represent the engine, shaft inertia, or other source components. To ensure that the impeller starts by rotating in a positive direction, set the initial speed for this inertia to a positive value.

### **Ports**

### **Conserving**

**I** — Impeller mechanical rotational

Mechanical rotational conserving port associated with the impeller.

#### $T -$ Turbine mechanical rotational

Mechanical rotational conserving port associated with turbine.

### **Parameters**

### **Torque Characteristics**

**Coast mode modeling** — Modeling type of torque converter Two-mode (default) | Continuous

Modeling type of the torque converter specified as either Two-mode or Continuous. The Continuous modeling type supports both drive and coast modes but has reduced accuracy and robustness when modeling near the transition between coasting and driving modes. Therefore, if the simulation involves a coast mode, use the Two-mode modeling type due to its better robustness and accuracy when modeling the coast mode.

**Drive mode speed ratio vector** – Turbine speed to impeller speed ratios [0, .5, .6, .7, .8, .87, .92, .94, .96, .97, 1] (default) | vector

Speed ratios,  $R_{\alpha}$  of the drive mode. The vector elements must be in ascending order starting at 0 and ending at 1.

*R*<sup>*ω*</sup> =  $ω_T/ω_I$ 

### **Dependencies**

To enable this parameter, set **Coast mode modeling** to Two-mode.

**Drive mode torque ratio vector** - Turbine torque to impeller torque ratios [2.232, 1.5462, 1.4058, 1.2746, 1.1528, 1.0732, 1.0192, 1, 1, 1, 1] (default) | vector

Torque ratios, *R<sup>τ</sup>* , of the drive mode. Each element of the vector must be greater than or equal to 1, and the last element must be 1.

*R<sub>τ</sub>* =  $\tau_T/\tau_I$ 

### **Dependencies**

To enable this parameter, set **Coast mode modeling** to Two-mode.

### **Drive mode capacity factor vector** — Capacity factors of drive mode

1e-4 \* [.72558, .66322, .63463, .59042, .51331, .4144, .29287, .22444, .12186, .04386, 0] m\*N/rpm^2 (default) | vector

Capacity factors,*K*\*, of the drive mode. Each element of the vector must be nonnegative, and the last element must be 0.

*K*\* = *τ*<sub>*I*</sub>/ $ω$ <sup>2</sup></sup>

### **Dependencies**

To enable this parameter, set **Coast mode modeling** to Two-mode.

### **Coast mode speed ratio vector** — Impeller speed to turbine speed ratios

[0, .5, .6, .7, .8, .87, .92, .94, .96, .97, 1] (default) | vector

Speed ratios,  $\hat{R}_{\omega}$ , of the coast mode. The vector elements must be in ascending order starting at 0 and ending at 1.

$$
\widehat{R}_{\omega} = \omega_I / \omega_T
$$

### **Dependencies**

To enable this parameter, set **Coast mode modeling** to Two-mode.

### **Coast mode capacity factor vector** — Capacity factors of coast mode

```
1e-4 * [.5079, .4643, .4442, .4133, .3593, .2901, .205, .1571, .0853, .0307, 0] m*N/rpm^2 (default) |
vector
```
Capacity factors,  $\widehat{K}^*$ , of the coast mode. Each element of the vector must be nonnegative, and the last element must be 0.

$$
\widehat{K}^*=\tau_T/\omega_T^2
$$

### **Dependencies**

To enable this parameter, set **Coast mode modeling** to Two-mode.

**Interpolation method** — Interpolation method of lookup function Linear (default) | Smooth

Interpolation method of the lookup function, specified as either Linear or Smooth. The method interpolates torque ratio and capacity factor functions between the discrete relative velocity values within the definition range. For more information about Linear and Smooth, see tablelookup.

**Extrapolation method** — Extrapolation method of lookup function Linear (default) | Nearest | Error

Extrapolation method of the lookup function, specified as Linear, Smooth, or Error. The method extrapolates torque ratio and capacity factor functions. For more information about Linear, Smooth, and Error, see tablelookup.

**Initial mode** — Initial mode of simulation Drive mode (default) | Coast mode

Initial mode of the simulation, specified as either  $\text{Diriv}\epsilon$  mode or Coast mode.

**Mode transition threshold** — Threshold of mode transition 1 rpm (default) | positive scalar

Mode transition threshold of the simulation. Setting a threshold for the mode transition can increase the simulation robustness by avoiding the high frequency mode switching.

### **Dependencies**

To enable this parameter, set **Coast mode modeling** to Two-mode.

### **Speed ratio vector** — Turbine speed to impeller speed ratios

[0, .5, .6, .7, .8, .87, .92, .94, .96, .97] (default) | vector

Speed ratios, *Rω*, of the torque converter. Each element of the vector must be in ascending order and in the range [0,1].

*R*<sup>*ω*</sup> =  $ω_T/ω_I$ 

#### **Dependencies**

To enable this parameter, set **Coast mode modeling** to Continuous.

**Torque ratio vector** — Turbine torque to impeller torque ratios [2.232, 1.5462, 1.4058, 1.2746, 1.1528, 1.0732, 1.0192, .9983, .9983, .9983, .9983] (default) | vector

Torque ratios, *R<sup>τ</sup>* , of the torque converter. Each element of the vector must be positive.

*R*<sub>*τ*</sub> = *τ*<sub>*T*</sub>/*τI* 

#### **Dependencies**

To enable this parameter, set **Coast mode modeling** to Continuous.

**Capacity factor parameterization** — Definition of capacity factor

Ratio of speed to square root of impeller torque (default) | Ratio of impeller torque to square of speed

Definition of the capacity factor of the converter, defined as either Ratio of speed to square root of impeller torque or Ratio of impeller torque to square of speed. The setting of this parameter affects the **Capacity factor vector**.

• For Ratio of speed to square root of impeller torque parameter:

```
K = ω/\sqrt{\tau_I}
```
• For Ratio of impeller torque to square of speed parameter:

*K*\* = *τ<sup>I</sup>* /*ω* 2

#### **Dependencies**

To enable this parameter, set **Coast mode modeling** to Continuous.

**Capacity factor reference speed** — Choice of speed for capacity factor definition Always impeller speed (default) | Turbine speed for speed ratios greater than one

Choice of speed for the capacity factor definition, specified as either Always impeller speed or Turbine speed for speed ratios greater than one.

- Always impeller speed: Use impeller speed  $\omega_I$  for all values of  $R_\omega$ .
- Turbine speed for speed ratios greater than one: Use impeller ${\sf speed}$   $\omega_I$  for ${\sf all}$  values of  $R_{\omega}$  < 1, and use turbine speed  $\omega_T$  when  $R_{\omega}$  > 1.

### **Dependencies**

To enable this parameter, set **Coast mode modeling** to Continuous.

### **Capacity factor vector** — Capacity factors

[12.2938, 12.8588, 13.1452, 13.6285, 14.6163, 16.2675, 19.3503, 22.1046, 29.9986, 50] (rad/s)/  $(N*m)^0.5$  (default) | vector

Capacity factors of the converter. You can define the capacity factor as:

### **Capacity factor**

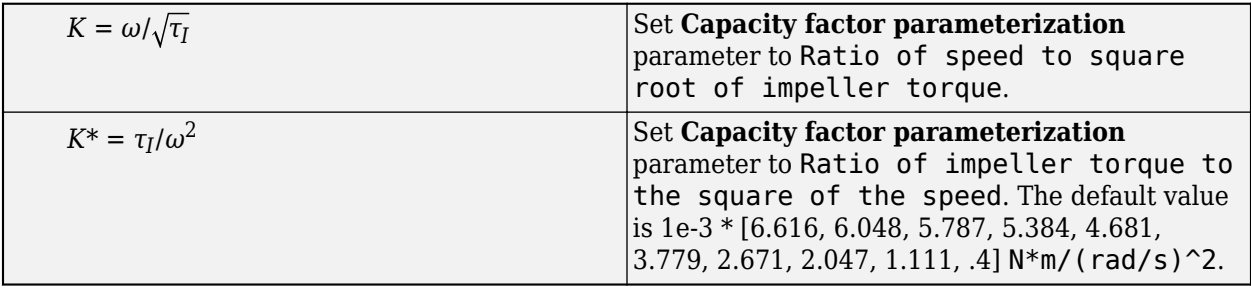

**Note** If you do not specify capacity factor data for a speed ratio of 1, the block uses a capacity factor value of  $10*K_{\text{Max}}$ , where  $K_{\text{Max}}$  is the maximum value in the specified capacity factor vector. The corresponding torque ratio is assumed to be 0. For all other speed ratio values not explicitly specified in the lookup table data, the block uses the interpolation or extrapolation method selected in the block property inspector.

### **Dependencies**

To enable this parameter, set **Coast mode modeling** to Continuous.

### **Dynamics**

To enable the **Dynamics**, set the **Coast mode modeling** parameter to Continuous.

```
Model transmission lag — Transmission lag setting
```

```
No lag – Suitable for HIL simulation (default) | Specify time constant and initial
value
```
Transmission lag setting, specified as either No lag – Suitable for HIL simulation or Specify time constant and initial value.

• No lag – Suitable for HIL simulation: Torque transfer is instantaneous.

When there is no time lag, the input impeller torque, *τ<sup>I</sup>* , and output turbine torque, *τT*, are:

*τ*<sub>*I*</sub> = sgn(1 – *ω*<sub>*T*</sub>/*ω*<sub>*I*</sub>)(*ω*<sub>*I*</sub>/*K*)<sup>2</sup>

 $\tau_T = \tau_T R_\tau$ 

• Specify time constant and initial value: Torque is transferred with a time lag. If you select this option, you can specify the **Torque transmission time constant** and **Initial turbineto-impeller torque ratio** parameters.

**Note** For optimal simulation performance, select No lag - Suitable for HIL simulation.

**Torque transmission time constant** — Time constant of torque transmission

.02 s (default) | positive scalar

Torque transmission time. The time lag increases model fidelity but reduces simulation performance. See "Adjust Model Fidelity" for more information.

### **Dependencies**

To enable this parameter, set **Model transmission lag** to Specify time constant and initial value.

**Initial turbine-to-impeller torque ratio** — Initial torque ratio of turbine to impeller

0 (default) | positive scalar

Initial torque ratio of the turbine to the impeller.

You can optionally include the effect of torque transmission time lag that is caused by internal fluid flow and compressibility. Instead of  $\tau_T$  and  $\tau_I$  being instantaneously constrained to one another, a first-order time lag introduces a delayed response in the impeller torque:

*tc* (*dτ<sup>I</sup>* /*dt*) + *τ<sup>I</sup>* = *τ<sup>I</sup>* (*steadystate*)

The preceding instantaneous function of the capacity factor  $K$  determines the steady-state value of  $\tau_{\text{I}}$ .

### **Dependencies**

To enable this parameter, set **Model transmission lag** to Specify time constant and initial value.

# **Version History**

**Introduced in R2011a**

### **References**

[1] Society of Automotive Engineers, *Hydrodynamic Drive Test Code (Surface Vehicle Recommended Practice),* SAE J643, Dec 2018.

### **Extended Capabilities**

### **C/C++ Code Generation**

Generate C and C++ code using Simulink® Coder<sup>™</sup>.

### **See Also**

### **Simscape Blocks**

[Disk Friction Clutch](#page-157-0) | [Fundamental Friction Clutch](#page-275-0) | [Generic Engine](#page-282-0)

### **Topics**

"Complete Vehicle Model"

# <span id="page-622-0"></span>**Torque Noise Source**

Model zero-mean normally (Gaussian) distributed torque

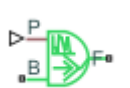

**Libraries:** Simscape / Driveline / Sources

## **Description**

The Torque Noise Source block generates zero-mean normally (Gaussian) distributed torque using the Random Number source in the Simscape Foundation library. The torque produced by the block depends on two factors:

- The noise power spectral density input to the block
- A random number seed that you control using the **Repeatability** and, as applicable, **Seed** parameters

The defining equation for the torque that the block generates is

$$
T = \sqrt{PSD/2} \frac{N(0, 1)}{\sqrt{h}},
$$

where:

- *T* is the output torque.
- *PSD* is the single-sided noise power spectral density.
- *N* is a Gaussian random number with zero mean and standard deviation of one.
- *h* is the sampling interval.

### **Ports**

### **Input**

**P** — Single-sided noise power spectral density physical signal

The power spectral density (*PSD*) of noise is the average noise power per unit of bandwidth, in  $(N*m)^{2}/Hz$ .

### **Conserving**

**B** — Base interface mechanical rotational

Mechanical rotational conserving port associated with the base interface.

**F** — Follower interface mechanical rotational

Mechanical rotational conserving port associated with the follower interface.

### **Parameters**

**Sample time** – Time step period and offset 1e-3 s (default) | [*step*, *offset*] s

The values of the time *step* period and the initial time *offset*. If you specify a scalar value for *step*, the block assumes an *offset* value of 0.To specify a nonzero value for the initial time offset, specify the parameter values using the vector [*step*, *offset*]. The *offset* value must be less than the *step* value and greater than or equal to zero.

**Repeatability** — Random number seed control Not repeatable (default) | Repeatable | Specify seed

The random number seed is the number that initializes the random number generator. The seed is 0 or a positive integer. To control the random number seed, set this parameter to:

• Not repeatable — The seed changes every time you simulate your model. The block resets the random seed using the MATLAB random number generator command:

 $seed = randi(2^32-1);$ 

• Repeatable — The seed is the same random number at the start of every simulation. The block sets the value using the same MATLAB random number generator command used by the Not repeatable parameter.

When you add a Torque Noise Source block to your model from the Sources library, the block generates and stores a random value for the repeated seed. When you make a copy of the Torque Noise Source block from an existing block in a model, the copy generates a new random value for the repeated seed.

• Specify seed — The seed is a number that you specify using the **Seed** parameter. The **Seed** parameter is only available when you choose Specify seed for the **Repeatability** parameter.

**Seed** — Random number generation seed value 0 (default)

The seed must be 0 or a positive integer. This parameter is only available when you select Specify seed for the **Repeatability** parameter.

# **Version History**

**Introduced in R2016b**

### **Extended Capabilities**

### **C/C++ Code Generation**

Generate C and  $C++$  code using Simulink® Coder<sup>™</sup>.

## **See Also**

### **Simscape Blocks**

[Force Noise Source](#page-272-0) | Random Number | [Rotational Velocity Noise Source](#page-480-0) | [Sinusoidal Torque Source](#page-522-0) | [Translational Velocity Noise Source](#page-642-0)

### **Functions**

randi

# **Torsional Spring-Damper**

Rotational spring and damper coupling with Coulomb friction, locking, and hard stops

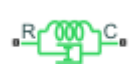

**Libraries:** Simscape / Driveline / Couplings & Drives

## **Description**

The Torsional Spring-Damper block represents a rotational spring and damper that imposes a combination of internally generated torques between the two connected driveshaft axes, the rod and the case. The block defines the torque using the following behaviors:

- Linear damped spring
- Coulomb friction (including locking static friction)
- Hard-stop compliance

This block is a composite component that consists of these blocks:

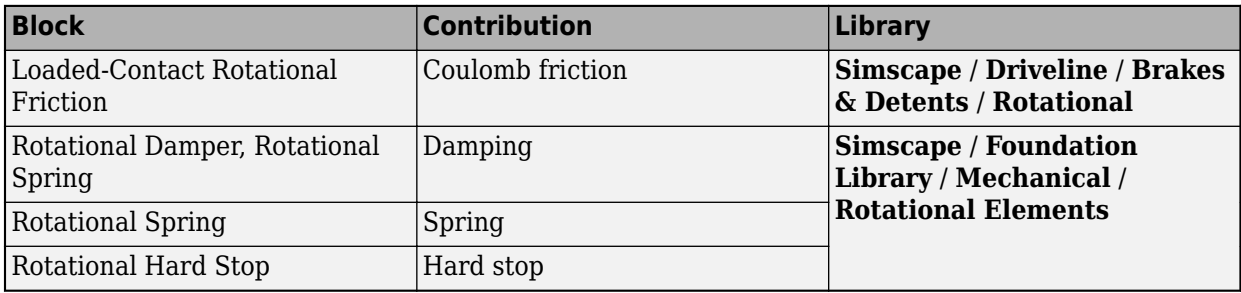

For more information, see "Composite Components".

### **Assumptions and Limitations**

• Including hard-stop and Coulomb friction enhances model fidelity, but reduces simulation speed. For more information, see "Driveline Simulation Performance".

### **Ports**

### **Conserving**

**C** — Follower port mechanical rotational

Mechanical rotational port associated with the slider that travels between the stops installed on the case.

**R** — Base port mechanical rotational

Mechanical rotational port associated with the rod.

### **Parameters**

### **Spring-Damper**

**Spring stiffness** — Torsional spring stiffness 1000 N\*m/rad (default) | nonnegative scalar

Torsional spring stiffness that acts on connected driveshafts.

**Viscous friction coefficient** - Torsional viscous friction 10 N\*m/(rad/s) (default) | nonnegative scalar

Torsional friction that acts on the connected driveshafts.

**Coulomb friction torque** — Kinetic friction torque 0 N\*m (default) | nonnegative scalar

Constant kinetic friction torque that acts on the connected driveshafts. This constant torque opposes rotation at any velocity.

**Ratio of static to kinetic friction** — Static friction with respect to kinetic friction

1.1 (default) | positive scalar

Constant ratio of static Coulomb friction torque to kinetic Coulomb friction torque that acts on connected driveshafts. The value must be greater than or equal to one.

**Velocity tolerance** — Mating driveshaft differential speed tolerance 0.001 rad/s (default) | positive scalar

Minimum relative angular speed below which the two connected driveshafts can lock and rotate together.

### **Hard Stops**

**Hard stop** — Simulate boundary hard stops

No hard stops - Suitable for HIL simulation (default) | Compliant hard stops

Include or exclude hard-stop torque by selecting one of these options:

- No hard stops Suitable for HIL simulation Select this option to enhance simulation speed by excluding the hard-stop torque contribution.
- Compliant hard stops Select this option to enhance model fidelity by including the hard stop torque contribution.

**Upper bound** — Location of upper hard stop

10 deg (default) | scalar

Upper hard-stop angular displacement from the zero-torque reference angle. The value must be greater than the **Lower bound** parameter.

### **Dependencies**

To enable this parameter, set **Hard stop** to Compliant hard stops.

**Lower bound** — Location of lower hard stop -10 deg (default) | scalar

Lower hard-stop angular displacement from the zero spring force reference angle. The value must be less than the **Upper bound** parameter.

### **Dependencies**

To enable this parameter, set **Hard stop** to Compliant hard stops.

**Contact stiffness** — Hard stop proportional spring constant 1e6 N\*m/(rad/s) (default) | nonnegative scalar

Hard-stop stiffness. This value only applies if the relative angle moves into the hard-stop region.

### **Dependencies**

To enable this parameter, set **Hard stop** to Compliant hard stops.

### **Contact damping** — Hard stop proportional damping

10 (N\*m)/(rad/s) (default) | positive scalar

Hard-stop damping. This value only applies if the relative angle moves into the hard-stop region. The value must be greater than zero.

### **Dependencies**

To enable this parameter, set **Hard stop** to Compliant hard stops.

### **Hard stop model** — Hard stop transition behavior

```
Stiffness and damping applied smoothly through transition region, damped
rebound (default) | ...
```
Stiffness and rebound options for the hard stop model. The block uses a composite implementation of the Rotational Hard Stop block. You can choose from the following options:

- Stiffness and damping applied smoothly through transition region, damped rebound
- Full stiffness and damping applied at bounds, undamped rebound
- Full stiffness and damping applied at bounds, damped rebound
- Based on coefficient of restitution

### **Dependencies**

To enable this parameter, set **Hard stop** to Compliant hard stops.

**Transition region** — Region of partial hard stop effects 0.001 rad (default) | positive scalar

Distance from full compression or full extension where the effects of stiffness and damping are partially applied. When you set **Hard stop model** to Stiffness and damping applied smoothly through transition region, damped rebound, the block smoothly transitions the onset of stiffness and damping as the spring approaches full extension or full compression.

### **Dependencies**

To enable this parameter, set **Hard stop** to Compliant hard stops and **Hard stop model** to Stiffness and damping applied smoothly through transition region, damped rebound.

**Coefficient of restitution** — Ratio of final-to-initial relative speed between slider and stop after collision

0.7 (default) | unitless value between 0 and 1

Ratio of the final to the initial relative speed between the slider and the stop after the slider bounces.

#### **Dependencies**

To enable this parameter, set **Hard stop** to Compliant hard stops and **Hard stop model** to Based on coefficient of restitution.

**Static contact speed threshold** — Threshold relative speed between slider and stop before collision 0.1 rad/s (default) | nonnegative scalar

Threshold relative speed between the slider and the stop before collision. When the slider hits the case with speed less than the value of this parameter, they stay in contact. Otherwise, the slider bounces. To avoid modeling static contact between the slider and the case, set this parameter to 0.

#### **Dependencies**

To enable this parameter, set **Hard stop** to Compliant hard stops and **Hard stop model** to Based on coefficient of restitution.

**Static contact release torque threshold** — Threshold force needed to transition from contact mode to free mode 0.001 N\*m (default)

Minimum force needed to release the slider from a static contact mode.

#### **Dependencies**

To enable this parameter, set **Hard stop** to Compliant hard stops and **Hard stop model** to Based on coefficient of restitution.

### **Initial Conditions**

**Initial deformation** — Starting deformation value 0 deg (default) | scalar

Initial deformation of the torsional spring relative to the zero-torque reference angle.

### **More About**

### **Hardware-in-the-Loop Simulation**

For the best simulation performance, use the **Hard Stops** > **Hard stop** parameter default setting, No hard stops - Suitable for HIL simulation.

## **Version History**

**Introduced in R2011a**

**R2023a: Composite Hard Stop Updates**

Due to updates in the Rotational Hard Stop block, the **Hard stop model** parameter now features the Coefficient of restitution option.

## **Extended Capabilities**

### **C/C++ Code Generation**

Generate C and C++ code using Simulink® Coder™.

### **See Also**

**Topics** "Limited Slip Differential with Clutches" "Four-Wheel Drive Testbed"

# **Translational Damper**

Faultable linear translational damper

**Libraries:**

Simscape / Driveline / Couplings & Drives / Springs & Dampers

### **Description**

 $R$ 

The Translational Damper block models a faultable linear translational viscous damper. From the start of the simulation, the block uses the nominal damping coefficient. If you enable faults for the block, the damping coefficient changes in response to one or both of these triggers:

- Simulation time A fault occurs at a specified time.
- Simulation behavior If the magnitude of the translational acceleration exceeds a specified maximum value, the block increments the number of shocks by one. A fault occurs if the number of shocks exceeds a specified maximum number of shocks.

If a fault trigger event occurs, the block uses the faulted damping coefficient for the remainder of the simulation. You can program the block to issue a fault report as a warning or error message.

The defining equations are

 $F = Dv$ 

and

 $v = v_R - v_C$ 

where

- *F* is the force transmitted through the damper.
- *D* is the damping (viscous friction) coefficient.
- *v* is the relative velocity.
- $v_R$  and  $v_C$  are the absolute velocities of terminals R and C, respectively.

The positive block direction is from port R to port C. Therefore, the torque is positive if it acts in the direction from R to C.

### **Thermal Modelling**

You can model the effects of heat flow and temperature change by enabling the optional thermal port. To enable the port, set **Thermal port** to Model.

Enabling thermal modelling exposes the **Thermal mass** parameter.

# **Ports**

### **Conserving**

**R** — Rod interface mechanical translational

Mechanical translational conserving port associated with the rod interface.

**C** — Case interface mechanical translational

Mechanical translational conserving port associated with the case interface.

**H** — Heat flow thermal

Thermal conserving port associated with heat flow. Heat flow affects damper temperature, and therefore, power transmission efficiency.

### **Dependencies**

To enable this port, set **Thermal port** to Model.

### **Parameters**

### **Main**

**Damping coefficient** — Damping coefficient for the no-fault condition 100 N/(m/s) (default)

The oscillation-reducing force due to viscous friction that the block applies if no trigger events occur. Specify a value that is greater than or equal to zero.

### **Faults**

**Enable faults** — Fault mode capability Off (default) | On

To enable the block to use a different damping coefficient based on the simulation time or when the magnitude of the translational acceleration exceeds the specified number of shocks, select On.

### **Dependencies**

Selecting On makes these parameters visible:

- Faulted damping coefficient
- **Enable temporal fault trigger**
- **Enable behavioral fault trigger**
- **Reporting when fault occurs**

**Faulted damping coefficient** - Damping coefficient for the fault condition 1e6 N/(m/s) (default)

The oscillation-reducing force due to viscous friction that the block applies if a trigger event occurs. Specify a value that is greater than or equal to zero.

#### **Dependencies**

This parameter is only visible if you select On for the **Enable faults** parameter.

**Enable temporal fault trigger** — Fault trigger capability

Off (default) | On

To use the faulted damping coefficient starting at a specified time in the simulation, select On.

#### **Dependencies**

This parameter is only visible if you select On for the **Enable faults** parameter.

Selecting On makes the **Simulation time for fault event** parameter visible.

### **Simulation time for fault event** — Temporal fault trigger

5 s (default)

Specify the time during the simulation that you want the block to start using the faulted damping coefficient.

#### **Dependencies**

This parameter is only visible if you select On for the **Enable faults** parameter and On for the **Enable temporal fault trigger** parameter.

### **Enable behavioral fault trigger** — Fault trigger capability

Off (default) | On

To use the faulted damping coefficient when the number of sustained shocks exceeds a specified maximum number of shocks, select On.

#### **Dependencies**

This parameter is only visible if you select On for the **Enable faults** parameter.

Selecting On makes these parameters visible:

- **Maximum permissible acceleration**
- **Maximum number of shocks**

**Maximum permissible acceleration** — Behavioral fault trigger

 $10 \text{ m/s}$ <sup>2</sup> (default)

The maximum value that the magnitude of the translational acceleration can reach without causing the block to increment the number of sustained shocks.

#### **Dependencies**

This parameter is only visible if you select On for the **Enable faults** parameter and On for the **Enable behavioral fault trigger** parameter.

**Maximum number of shocks** — Behavioral fault trigger 1 (default)

The maximum number of shocks that can be sustained without triggering the block to use the faulted damping coefficient.

### **Dependencies**

This parameter is only visible if you select On for the **Enable faults** parameter and On for the **Enable behavioral fault trigger** parameter.

**Reporting when fault occurs** — Fault reporting None (default) | Warning | Error

Select your reporting preference for the fault condition.

### **Dependencies**

This parameter is only visible if you select On for the **Enable faults** parameter.

### **Thermal port**

**Thermal port** — Thermal modelling Omit (default) | Model

Option to model effects of heat flow and temperature change.

**Thermal mass** — Thermal mass 50 kJ/K (default) | postive scalar

Thermal energy required to change the component temperature by a unit increase. The thermal mass represents the ability of the damper to absorb and retain heat energy.

# **Version History**

**Introduced in R2016b**

### **Extended Capabilities**

### **C/C++ Code Generation**

Generate C and C++ code using Simulink® Coder<sup>™</sup>.

### **See Also**

[Nonlinear Rotational Damper](#page-380-0) | [Nonlinear Translational Damper](#page-388-0) | [Rotational Damper](#page-468-0) | [Variable](#page-669-0) [Rotational Damper](#page-669-0) | [Variable Translational Damper](#page-673-0)

# **Translational Detent**

Double-sided, spring-loaded translational detent

**Libraries:** Simscape / Driveline / Brakes & Detents / Translational

## **Description**

The Translational Detent block represents a double-sided, spring-loaded translational detent with a ball and conical notch. The detent slider slides horizontally over the detent case. This interaction creates horizontal shear force. Inside of the slider is the conical notch, and the detent-case contains a vertical spring. The detent ball lies between the spring and the conical notch. The model also includes viscous damping and kinetic friction between the slider and case.

The figure demonstrates the geometry of the ball notch detent.

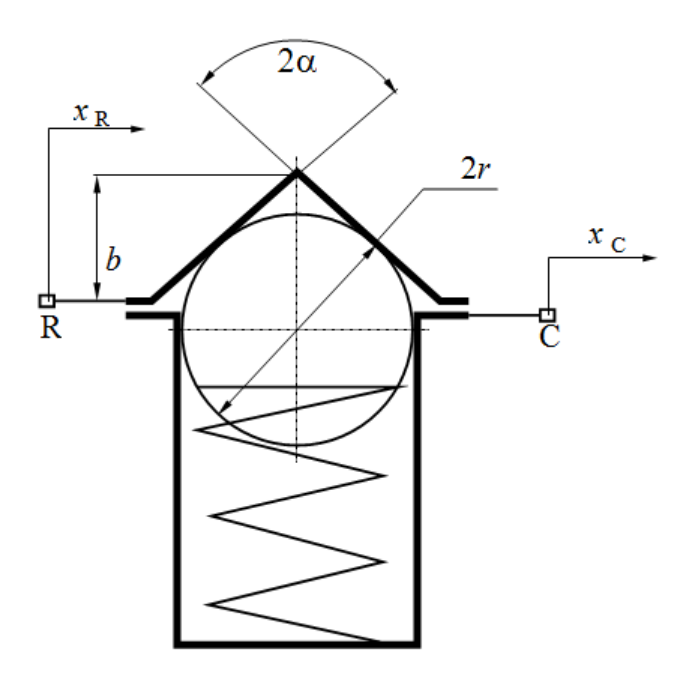

Here,

- *b* is the notch depth.
- *r* is the ball radius.
- $\cdot$   $\alpha$  is the notch half angle.

Depending on how you parameterize the block, the shear force model is defined by geometric and spring parameters, by the peak force and notch width, or by a table lookup that specifies relative displacement versus force.

### **Translational Detent Parameterization**

When you set **Parameterization** to By peak force and notch width, the block ensures that the force-relative displacement curve provides a continuous force and force derivative over the detent region. The peak forces are halfway between the detent center and detent edge, as the figure shows.

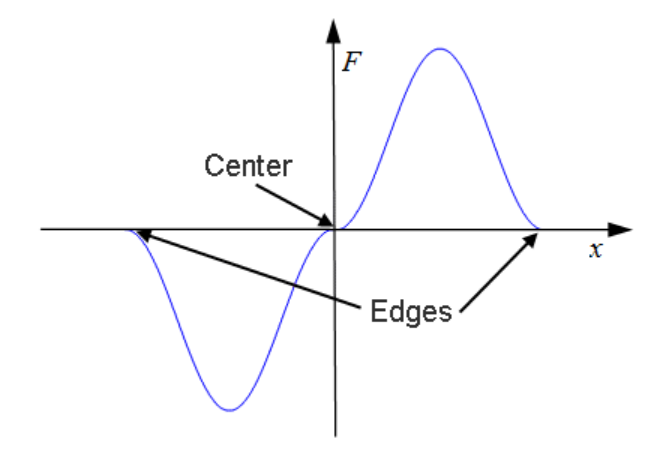

When you set **Parameterization** to By geometry, the block uses four regions to define the shear force. The figure displays these regions.

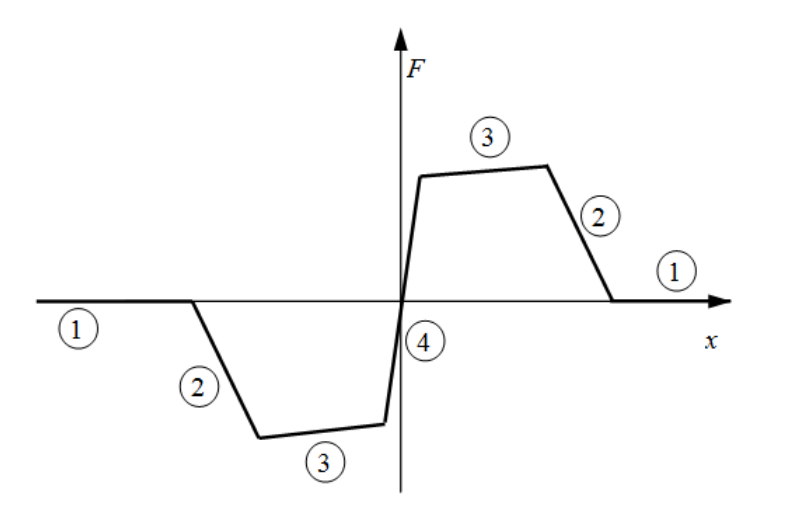

Because the ball is spherical and the notch is symmetric, the horizontal force versus displacement function is symmetric about the origin.

The table describes the ball position, contact angle, and shear force contributions for each region.

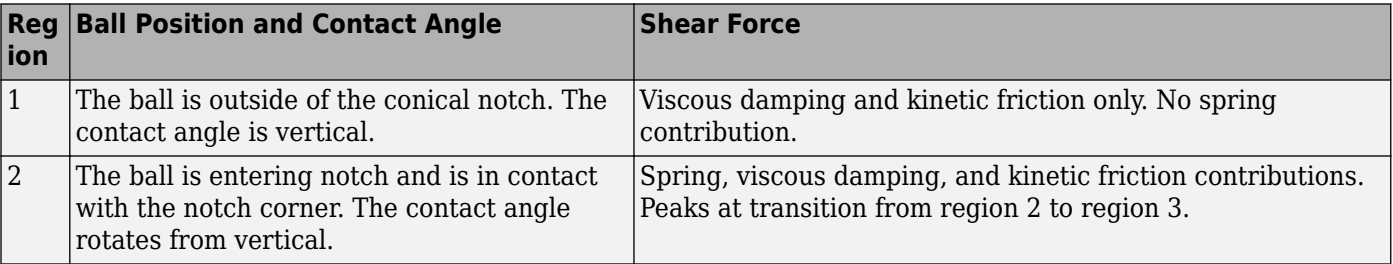

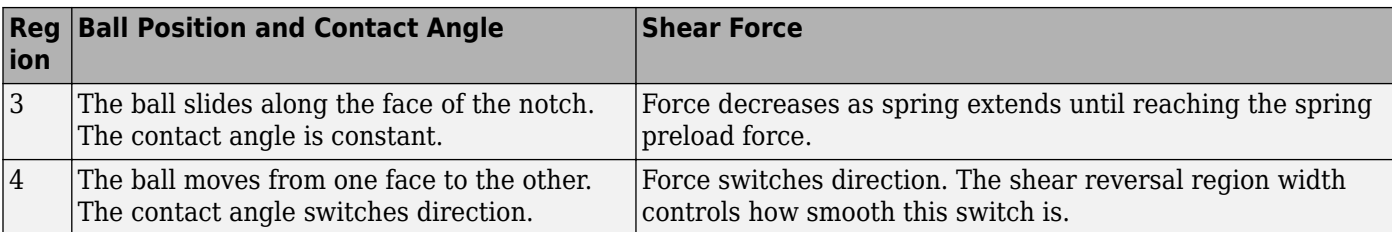

When you set **Parameterization** to By table lookup, you can create an arbitrary function that relates shear force to relative displacement. If you create such a function, consider these best practices.

### **Energy Conservation**

To ensure that the detent conserves energy, the integral of the force-relative displacement curve must be zero.

### **Simulation Performance**

Avoid discontinuities in the force-relative displacement function. The most important requirement is to have a shear reversal region of nonzero width, analogous to region 4 in the geometric parameterization.

### **Assumptions and Limitations**

- The block does not account for inertia. Add mass externally to the **R** and **C** ports.
- When you set **Parameterization** to By peak force and notch width or By table lookup, the kinetic friction is independent of the detent normal force.

### **Ports**

### **Conserving**

 $C - Case$ mechanical translational

Mechanical translational conserving port associated with the case.

 $R - R$ od mechanical translational

Mechanical translational conserving port associated with the slider or rod.

### **Parameters**

### **Detent Characteristics**

**Parameterization** — Detent characterization parameters By peak force and notch width (default) | By table lookup | By geometry

Detent characteristic specification.

• By peak force and notch width — Specify detent characteristics by the peak shear force and the notch width.

- By table lookup Define the detent characteristics by one-dimensional table lookup based on the relative displacement between the slider and case.
- By geometry Define the detent characteristics by ball-notch geometry and dynamics.

**Peak force** — Maximum detent shear force

10 N (default) | positive scalar

Peak shear force developed inside the detent.

### **Dependencies**

To enable this parameter, set **Parameterization** to By peak force and notch width.

**Notch width** — Shear force region 30 mm (default) | positive scalar

Width of the region where the shear force develops.

### **Dependencies**

To enable this parameter, set **Parameterization** to By peak force and notch width.

**Relative displacement vector** — Displacement lookup vector [-15 -12.3 -7.6 -1.1 1.1 7.6 12.3 15] mm | vector

Vector of input relative displacements that corresponds to the values in the **Force vector** parameter. This vector must be same the size as the **Force vector** parameter. You must specify the displacements in increasing order.

### **Dependencies**

To enable this parameter, set **Parameterization** to By table lookup.

**Force vector** — Force lookup vector [0, 0, -8.365, -5.87, 5.87, 8.365, 0, 0] N (default) | vector

Vector of input values for the shear force that corresponds to the **Relative displacement vector** parameter.

### **Dependencies**

To enable this parameter, set **Parameterization** to By table lookup.

**Interpolation method** — Method of interpolation between breakpoint values for table lookup Smooth (default) | Linear

Lookup table breakpoint interpolation. The block uses the tablelookup function to model nonlinearity by using array data to map input values to output values.

- Linear Select this option for the lowest computational cost.
- Smooth Select this option to produce a continuous curve with continuous first-order derivatives.

For more information, see tablelookup.

#### **Dependencies**

To enable this parameter, set **Parameterization** to By table lookup.

**Ball diameter** — Ball diameter measurement for ball-notch geometry 12 mm (default) | positive scalar

Cross sectional diameter of the ball..

#### **Dependencies**

To enable this parameter, set **Parameterization** to By geometry.

**Notch angle** — Notch angle measurement for ball-notch geometry 120 deg (default) | positive scalar

Full angle of the notch.

#### **Dependencies**

To enable this parameter, set **Parameterization** to By geometry.

**Notch depth** — Notch depth measurement for ball-notch geometry 4.5 mm (default) | nonnegative scalar

Depth of the notch in the slider.

#### **Dependencies**

To enable this parameter, set **Parameterization** to By geometry.

**Preload force** — Spring preload force measurement for ball-notch geometry 15 N (default) | nonnegative scalar

Force to preload the detent spring.

#### **Dependencies**

To enable this parameter, set **Parameterization** to By geometry.

**Spring stiffness** – Spring stiffness measurement for ball-notch geometry 3000 N/m (default) | nonnegative scalar

Stiffness of the detent spring.

#### **Dependencies**

To enable this parameter, set **Parameterization** to By geometry.

**Shear reversal region** — Shear reversal region length measurement for ball-notch geometry 0.1 mm (default) | nonnegative scalar

Width of the region between notch faces.

#### **Dependencies**

To enable this parameter, set **Parameterization** to By geometry.

**Initial relative position** — Starting location

0 mm (default) | scalar

Relative displacement of the slider and case when simulation starts.

### **Friction**

**Viscous friction coefficient** - Proportional viscous friction 0.1 N/(m/s) (default) | nonnegative scalar

Viscous friction coefficient for the ball-notch contact.

**Friction to peak force ratio** — Kinetic friction ratio 0.01 (default) | positive scalar

Ratio by which to compute kinetic friction. The kinetic friction is this ratio multiplied by the peak shear force.

### **Dependencies**

To enable this parameter, set **Parameterization** to By peak force and notch width or By table lookup.

**Kinetic friction coefficient** — Proportional kinetic friction 0.1 (default) | positive scalar

Kinetic friction coefficient for the ball-notch contact.

### **Dependencies**

To enable this parameter, set **Parameterization** to By geometry.

**Friction velocity threshold** — Velocity that relates to peak kinetic friction 0.05 m/s (default) | positive scalar

Relative velocity required for peak kinetic friction in the detent.

# **Version History**

**Introduced in R2011b**

### **Extended Capabilities**

### **C/C++ Code Generation** Generate C and C++ code using Simulink® Coder<sup>™</sup>.

### **See Also**

[Loaded-Contact Translational Friction](#page-337-0) | [Rotational Detent](#page-472-0)

# **Translational Power Sensor**

Average or instantaneous translational power sensor

**Libraries:** Simscape / Driveline / Sensors

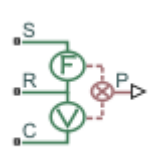

## **Description**

The Translational Power Sensor block represents a sensor that measures the translational power change due to one or more driveline components connected between ports **R** and **C**. The power output can be an instantaneous or average value. Two averaging options are available: period and vibration averaging.

The instantaneous power is the product of the current velocity and force. Use the instantaneous power to analyze peak power transmission and identify heavily loaded components.

The time-averaged power is the integral of the instantaneous power over one sample period, divided by that period. For simulation times smaller than the sample period, the average power is zero. The power is constant for each sample period.

The vibration-averaged power is the integral of the power over one vibration period, divided by that period. The vibration period is the time between two consecutive crossings from negative to positive velocity values. Use this averaging method only for oscillations with velocity passing through zero. If the vibration has a variable frequency, the averaging period can change. For simulation times smaller than the vibration period, the average power is zero. The power output is constant for each vibration period.

### **Ports**

### **Input**

**P** — Translational power, W physical signal

Physical signal input port associated with the translational power, in W.

### **Conserving**

**S** — Driving source mechanical translational

Mechanical translational conserving port associated with the driving source.

**R** — Rod mechanical translational Mechanical translational conserving port associated with the rod or shaft.

```
C — Case
mechanical translational
```
Mechanical translational conserving port associated with the case.

### **Parameters**

### **Measurement type** — Option to measure power

```
Instantaneous power (default) | Average power over a specified period | Average
power over a vibration
```
Whether to measure instantaneous power, average power over a specified period, or average power over a vibration.

- Instantaneous power Output the power measured for the current time step.
- Average power over a specified period Output the power averaged over a fixed time period.
- Average power over a vibration Output the power averaged over one vibration period.

# **Averaging period** — Power averaging period

1 s (default) | positive scalar

Time period over which to average the power. Typical values include the cycle length of a reciprocating device or the actuation force.

### **Maximum vibration frequency** — Maximum vibration frequency

1000 Hz (default) | positive scalar

Maximum vibration frequency over which to average the power. Very high values tend to reduce simulation speed. Very low values tend to result in lower power measurements.

# **Version History**

**Introduced in R2013a**

### **Extended Capabilities**

**C/C++ Code Generation** Generate C and  $C++$  code using Simulink® Coder<sup>™</sup>.

### **See Also**

[Rotational Power Sensor](#page-477-0)

# <span id="page-642-0"></span>**Translational Velocity Noise Source**

Produce zero-mean normally (Gaussian) distributed translational velocity

$$
\mathbb{E}^{\mathbb{P}^n}
$$

**Libraries:** Simscape / Driveline / Sources

## **Description**

The Translational Velocity Noise Source block generates zero-mean normally (Gaussian) distributed translational velocity using the Random Number source in the Simscape Foundation library. The translational velocity produced by the block depends on two factors:

- The noise power spectral density input to the block
- A random number seed that you control using the **Repeatability** and, as applicable, **Seed** parameters

The defining equation for the translational velocity that the block generates is

$$
v = \sqrt{PSD/2} \frac{N(0, 1)}{\sqrt{h}},
$$

where:

- *v* is the output translational velocity.
- *PSD* is the single-sided noise power spectral density.
- *N* is a Gaussian random number with zero mean and standard deviation of one.
- *h* is the sampling interval.

### **Ports**

### **Input**

**P** — Single-sided noise power spectral density physical signal

The power spectral density (*PSD*) of noise is the average noise power per unit of bandwidth, in  $(m/s)^2$ /Hz.

### **Conserving**

**B** — Base interface mechanical translational

Mechanical translational conserving port associated with the base interface.

**F** — Follower interface mechanical translational Mechanical translational conserving port associated with the follower interface.

### **Parameters**

**Sample time** — Time step period and offset 1e-3 s (default) | [*step*, *offset*] s

The values of the time *step* period and the initial time *offset*. If you specify a scalar value for *step*, the block assumes an *offset* value of 0.To specify a nonzero value for the initial time offset, specify the parameter values using the vector [*step*, *offset*]. The *offset* value must be less than the *step* value and greater than or equal to zero.

**Repeatability** — Random number seed control Not repeatable (default) | Repeatable | Specify seed

The random number seed is the number that initializes the random number generator. The seed is 0 or a positive integer. To control the random number seed, set this parameter to:

• Not repeatable — The seed changes every time you simulate your model. The block resets the random seed using the MATLAB random number generator command:

 $seed = randi(2^32-1);$ 

• Repeatable — The seed is the same random number at the start of every simulation. The block sets the value using the same MATLAB random number generator command used by the Not repeatable parameter.

When you add a Translational Velocity Noise Source block to your model from the Sources library, the block generates and stores a random value for the repeated seed. When you make a copy of the Translational Velocity Noise Source block from an existing block in a model, the copy generates a new random value for the repeated seed.

• Specify seed — The seed is a number that you specify using the **Seed** parameter. The **Seed** parameter is only available when you choose Specify seed for the **Repeatability** parameter.

**Seed** — Random number generation seed value 0 (default)

The seed must be 0 or a positive integer. This parameter is only available when you select Specify seed for the **Repeatability** parameter.

# **Version History**

**Introduced in R2016b**

### **Extended Capabilities**

### **C/C++ Code Generation**

Generate C and  $C++$  code using Simulink® Coder<sup>™</sup>.

## **See Also**

### **Simscape Blocks**

[Force Noise Source](#page-272-0) | Random Number | [Rotational Velocity Noise Source](#page-480-0) | [Sinusoidal Translational](#page-524-0) [Velocity Source](#page-524-0) | [Torque Noise Source](#page-622-0)

### **Functions**

randi

# **Transmission**

Abstract transmission for system-level driveline modeling

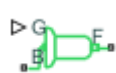

**Libraries:** Simscape / Driveline / Gears

# **Description**

The Transmission block represents an abstract transmission for system-level driveline models. The block accepts the gear ratio command as a physical signal to port **G**, where 0 represents neutral, -1 represents reverse, and the values in the **Forward gear ratios** parameter represent the forward gears. The length of this vector corresponds to the number of forward gears. The block rounds the input values to integers. The transmission is non-sequential, which allows you to transition between any two gear ratios without having to stop at the intermediate ratios. For the block to behave like a sequential transmission, you must specify each gear ratio in the sequence.

The Transmission block is a composite of two blocks. The block uses a subcomponent implementation of the Variable Ratio Transmission block to simulate the transmission gear ratio dynamics, and the block simulates abstracted clutch dynamics using the Logic-Controlled Clutch block. To learn more, see "About Composite Components".

### **Thermal Model**

You can model the effects of heat flow and temperature change by enabling the optional thermal port. To enable the port, set **Thermal port** to Model.

### **Ports**

### **Input**

**G** — Gear selection physical signal

Physical input signal associated with the gear selection. An input of where 0 represents neutral, -1 represents reverse, and the values in the **Forward gear ratios** parameter represent the forward gears. The block saturates the signal from -1 to the length of the **Forward gear ratios** parameter.

### **Conserving**

**B** — Base interface mechanical rotational

Mechanical rotational conserving port associated with the base interface.

### **F** — Follower interface

mechanical rotational

Mechanical rotational conserving port associated with the follower interface.

**H** — Heat flow thermal

Thermal conserving port associated with heat flow.

### **Dependencies**

To enable this port, set **Thermal port** to Model.

### **Parameters**

### **Gears**

**Forward gear ratios** — Transmission forward gear ratios  $[2.3, 1.6, 1.2, 1, .8, .6]$  (default) | vector of positive numbers

Ordered vector of transmission gear ratios. The block uses the position of each element in the vector to assign that element to a given input signal. You can parameterize an arbitrary number of gear ratios.

**Reverse gear ratio** — Transmission reverse gear ratio -3 (default) | negative scalar

Gear ratio of the reverse gear.

### **Dependencies**

To enable this parameter, set **Friction model** to Gear-dependent efficiency.

### **Friction model** — Friction model

```
No meshing losses - Suitable for HIL simulation (default) | Constant efficiency |
Gear-dependent efficiency
```
Friction model for the block:

- No meshing losses Suitable for HIL simulation Gear meshing is ideal.
- Constant efficiency The block reduces torque transfer between all of the gear wheel pairs according to the **Efficiency** parameter.
- Gear-dependent efficiency The block defines torque transfer between the gear wheel pairs according to the **Efficiency vector** parameter.

### **Efficiency** — Gear efficiency

0.95 (default) | positive scalar

Efficiency that the block applies to all gear ratios.

### **Dependencies**

To enable this parameter, set **Friction model** to Constant efficiency.

**Efficiency vector** — Forward gear-dependent efficiencies [.95, .95, .95, .95, .95, .95] (default) | vector of positive elements

Gear-dependent efficiency where each element corresponds to a gear ratio in the **Forward gear ratios** parameter.

### **Dependencies**

To enable this parameter, set **Friction model** to Gear-dependent efficiency.

**Reverse efficiency** — Reverse gear efficiency 0.90 (default) | positive scalar

Efficiency that the block applies to the reverse gear.

**Follower power threshold** — Point at which block applies full efficiency loss 0.001 W (default) | positive scalar

Absolute power at which the block applies the full efficiency to the follower.

### **Dependencies**

To enable this parameter, set **Friction model** to Constant efficiency or Gear-dependent efficiency.

**Stiffness at base (B)** — Base spring rate coefficient

3e5 N\*m/rad (default) | positive scalar

Reciprocal of the transmission angular compliance measured at the base.

**Damping at base (B)** - Base damping coefficient

3e4 N\*m\*s/rad (default) | positive scalar

Reciprocal of the transmission angular compliance damping measured at the base.

### **Initial input torque at base (B)** — Starting torque at base

0 N\*m (default) | scalar

Torque applied at the base shaft at the start of simulation.

**Viscous friction coefficients at base (B) and follower (F)** — Base and follower viscous friction vector

 $[0, 0]$  N<sup>\*</sup>m/(rad/s) (default) vector of nonnegative elements

Vector of viscous damping coefficients applied at the base and follower shafts, respectively.

### **Clutch**

**Kinetic friction torque** — Kinetic friction torque threshold 1000 N\*m (default) | nonnegative scalar

Minimum torque threshold to maintain relative motion between the clutch plates.

**Static friction torque** — Static friction torque threshold 2000 N\*m (default) | positive scalar

Minimum torque threshold to cause relative motion between the clutch plates.

**Shift model** — Option to include finite shift time Instantaneous (default) | Finite shift time

Whether the block completes gear shifts instantaneously or transitions into neutral for a finite amount of time between gears.
#### **Shift time** — Time in neutral between gear ratios

100 ms (default) | positive scalar

Time to complete a gear shift. The transmission remains in neutral during this time.

#### **Dependencies**

To enable this parameter, set **Shift model** to Finite shift time

**Clutch velocity tolerance** — Motion boundary condition 0.001 rad/s (default) | nonnegative scalar

Clutch minimum angular velocity.

**Initial State** — Clutch state at simulation start Unlocked (default) | Locked

Option to start the simulation with the clutch unlocked or locked.

#### **Thermal Port**

**Thermal port** — Option to expose thermal port Omit (default) | Model

Whether to expose the thermal port and associated parameters.

**Thermal mass** — Thermal mass 100 kJ/K (default) | positive scalar

Thermal energy required to change the component temperature by a single temperature unit. The greater the thermal mass, the more resistant the component is to temperature change.

#### **Dependencies**

To enable this parameter, set **Thermal port** to Model.

**Initial temperature** — Temperature at simulation start 300 K (default) | positive scalar

Initial transmission temperature when modeling heat flow and temperature change.

#### **Dependencies**

To enable this parameter, set **Thermal port** to Model.

# **Version History**

**Introduced in R2022a**

### **Extended Capabilities**

#### **C/C++ Code Generation**

Generate C and C++ code using Simulink® Coder<sup>™</sup>.

## **See Also**

[Logic-Controlled Clutch](#page-348-0) | [Variable Ratio Transmission](#page-665-0)

# <span id="page-650-0"></span>**Unbalanced Load**

Load with angle-dependent rotational inertia

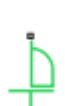

**Libraries:** Simscape / Driveline / Inertias & Loads

## **Description**

The Unbalanced Load block represents the effects of a load whose rotational inertia varies with the rotation angle. Examples include the wobbling of a spinning axle and shaking of an off-center rotating machine. You can specify the load inertia in terms of its rotation path or as an angle-inertia lookup table.

The block provides two rotation path parameterizations. One assumes circular motion of the unbalanced load. The other assumes elliptical motion. In each case, the distance between the unbalanced load and the main rotation axis varies with the rotation angle. The varying distance causes the moment of inertia, given by the parallel-axis theorem, to vary during rotation:

$$
I(\theta) = I_0 + Mr^2(\theta),
$$

where:

- *I* is the moment of inertia about the main rotation axis.
- $\bullet$   $I_0$  is the moment of inertia about the intrinsic rotation axis of the unbalanced load.
- *M* is the total mass of the unbalanced load.
- *r* is the distance between the unbalanced load and the main rotation axis.

The angle dependence of the moment of inertia leads to an angle dependence of the inertial torque acting on the unbalanced load:

$$
T_I(\theta) = I(\theta)\dot{\omega},
$$

where:

- $T_1$  is the inertial torque.
- $\omega$  is the angular velocity of the load.

If the load moves in a circular path, its distance to the main rotation axis is given by

$$
r(\theta) = \sqrt{(r_C \cos(\theta) + r_A)^2 + (r_C \sin(\theta))^2},
$$

where:

- $r_A$  is the distance between the main rotation axis and the offset rotation axis.
- $\bullet$   $r_c$  is the radius of the circular path.

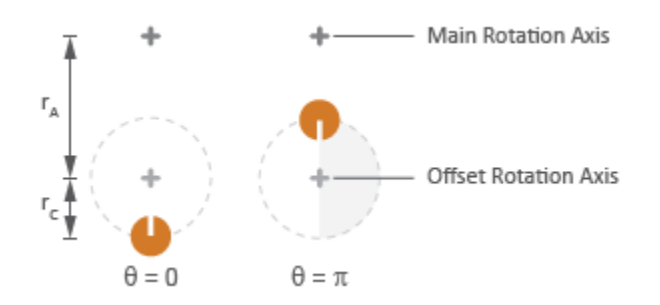

### **Circular Rotation Path**

If the load moves in an elliptical path, its distance to the main rotation axis is given by

$$
r(\theta) = \sqrt{(r_{\parallel}cos(\theta) + r_{A})^{2} + (r_{\perp}sin(\theta))^{2}},
$$

where:

- *r*<sup>∥</sup> is the radius of the elliptical path in line with the distance from the main rotation axis.
- *r*⊥ is radius of the elliptical path perpendicular to the distance from the main rotation axis.

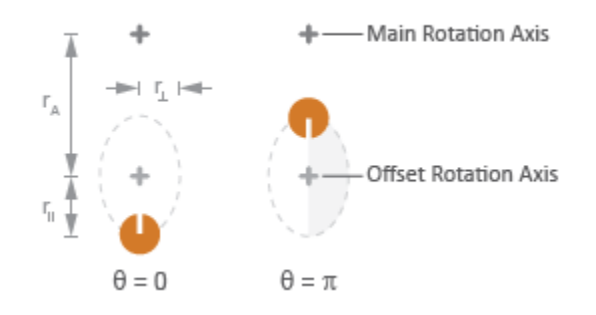

### **Elliptical Rotation Path**

### **Ports**

### **Conserving**

**LConn 1** — Shaft connection mechanical rotational

Mechanical rotational conserving port associated with the shaft connection to the unbalanced load.

### **Parameters**

**Parameterization** — Option to model moment of inertia Circular rotation (default) | Elliptical rotation | By table lookup

Choice of parameterization for modeling the moment of inertia of the unbalanced load. Select Circular rotation or Elliptical rotation to parameterize the load inertia in terms of the load's rotation path. Select By table lookup to provide the load inertia directly across its rotation path.

**Moment of inertia about own axis** — Moment of inertia

1 kg\*m^2 (default) | positive scalar

Constant moment of inertia about the intrinsic rotation axis of the unbalanced load.

#### **Dependencies**

To enable this parameter, set **Parameterization** to Circular rotation.

**Mass** — Load mass 1 kg (default) | positive scalar

Mass of the unbalanced load.

#### **Dependencies**

To enable this parameter, set **Parameterization** to Circular rotation.

**Distance from axis to center of rotation** — Offset radius .01 m (default) | positive scalar

Distance between the main rotation axis and the center of the rotation path.

#### **Dependencies**

To enable this parameter, set **Parameterization** to Circular rotation.

**Radius of rotation** — Radius of rotation .01 m (default) | positive scalar

Radius of the circular rotation path traversed by the unbalanced load.

#### **Dependencies**

To enable this parameter, set **Parameterization** to Circular rotation.

**Radius of rotation inline with distance from axis** — Semimajor radius .01 m (default) | positive scalar

Length of the semimajor axis of the elliptical rotation path traversed by the unbalanced load. The semimajor axis is in line with the line segment joining the main rotation axis and the elliptical rotation center.

#### **Dependencies**

To enable this parameter, set **Parameterization** to Elliptical rotation.

**Radius of rotation perpendicular to distance from axis** — Semiminor radius .005 m (default) | positive scalar

Length of the semiminor axis of the elliptical rotation path traversed by the unbalanced load. The semiminor axis is perpendicular to the line segment joining the main rotation axis and the elliptical rotation center.

### **Dependencies**

To enable this parameter, set **Parameterization** to Elliptical rotation.

**Angle vector** — Angle  $[0, pi, 3 * pi / 2] rad (default) | vector$ 

Array of angular positions at which to specify the load inertia. The block calculates the load inertia between the angles specified using linear interpolation.

#### **Dependencies**

To enable this parameter, set **Parameterization** to By table lookup.

**Inertia vector** — Inertia  $[1, 10, 1]$  kg\*m^2 (default) | vector

Array of load inertias about the intrinsic rotation axis of the load. Each inertia corresponds to an angle specified in the **Angle vector** parameter.

#### **Dependencies**

To enable this parameter, set **Parameterization** to By table lookup.

# **Version History**

**Introduced in R2015b**

## **Extended Capabilities**

**C/C++ Code Generation** Generate C and C++ code using Simulink® Coder<sup>™</sup>.

### **See Also**

[Variable Inertia](#page-661-0) | [Variable Mass](#page-663-0)

# <span id="page-654-0"></span>**Unidirectional Clutch**

Clutch that transmits power in a single direction

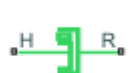

**Libraries:** Simscape / Driveline / Clutches

# **Description**

The Unidirectional Clutch block models an ideal one-way clutch based on a coupled ring-hub. It transmits torque when the relative velocity of hub and ring becomes positive or negative, depending on how you set the transmission direction. For model details, see "Equations" on page 1-649.

### **Equations**

The figure displays the geometry of the unidirectional clutch. The table summarizes the unidirectional clutch variables.

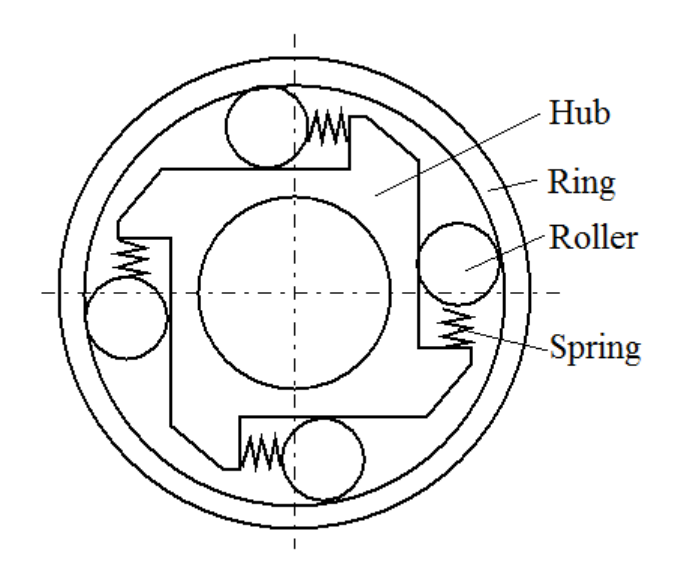

If locked, the clutch transmits torque from the hub to the ring. If unlocked, the clutch transmits no torque. The clutch does not have a state of being unlocked but engaged (transmitting torque). The relative angular velocity (slip),  $ω$ , is the angular velocity of hub,  $ω_H$ , relative to the velocity of the ring,  $\omega_R$ , that is,  $\omega = \omega_H - \omega_R$ .

The Unidirectional Clutch block implements an ideal model of a one-way clutch and does not include any internal dynamics, such as the rollers and springs.

### **Locking Condition**

The transmission direction determines the condition for locking.

• If you choose transmission for the positive direction, the clutch locks if  $\omega = \omega_H - \omega_R \ge 0$  and becomes zero from positive values. The slip *ω* then remains zero, and the clutch transfers torque. If the driveline dynamics then causes  $\omega < 0$  later in the simulation, the clutch abruptly unlocks and stops transferring torque.

• If you choose transmission for the negative direction, the clutch locks if  $\omega = \omega_H - \omega_R \le 0$  and becomes zero from negative values. The slip *ω* then remains zero, and the clutch transfers torque.

If the driveline dynamics then causes  $\omega > 0$  later in the simulation, the clutch abruptly unlocks and stops transferring torque.

For example, locking and torque transfer in the positive direction as follows.

- When the hub rotates faster than the ring  $(\omega > 0)$ , the small gap prearranged between the hub and the ring is cleared. The spring-loaded rollers wedge between the hub and the ring, causing the two to contact, lock, and rotate together; *ω* resets to zero. (The rotation convention in the figure is clockwise.)
- If the ring rotates faster than the hub ( $\omega$  < 0), the rollers are pushed out of contact and the clutch unlocks.

For a clutch schematic, see ["Equations" on page 1-649](#page-654-0).

#### **Power Dissipated by the Clutch**

The unidirectional clutch is ideal and does not dissipate power. Either the clutch is unlocked and applies no kinetic friction, or it is locked (no slip) and applies only static friction.

### **Ports**

#### **Conserving**

**H** — Hub velocity mechanical rotational

Velocity of the hub driveshaft axis.

**R** — Ring velocity mechanical rotational

Velocity of the ring driveshaft axis.

### **Parameters**

#### **Transmission direction** — Relative rotation direction

From hub to ring for positive rotation (default) | From hub to ring for negative rotation

Relative rotation direction for which the clutch locks and transfers torque.

### **Initial state** — Clutch initial state

Unlocked (default) | Locked

Clutch state at the start of simulation. The clutch can be in one of two states, locked and unlocked. A locked clutch constrains the base and follower shafts to spin at the same velocity, that is, as a single unit. An unlocked clutch allows the two shafts to spin at different velocities, resulting in slip between the clutch plates.

# **Version History**

**Introduced in R2011a**

# **Extended Capabilities**

**C/C++ Code Generation** Generate C and C++ code using Simulink® Coder™.

## **See Also**

[Dog Clutch](#page-171-0) | [Fundamental Friction Clutch](#page-275-0)

### **Topics**

"Ratchet Leadscrew Mechanism" "Gear Coupling Control Using Clutches"

# **Universal Joint**

Rotational coupling between two driveline shafts

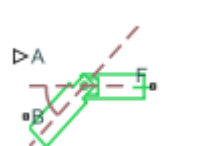

**Libraries:** Simscape / Driveline / Couplings & Drives

# **Description**

The Universal Joint block represents a rotational coupling between two driveline shafts. The coupling transfers torque between the shafts so they spin as a unit under an applied load. Two rotational degrees of freedom, internal to the coupling, allow the shafts to connect at an angle. This intersection angle varies according to the physical signal input from port **A**. Optional compliance, modeled as a parallel spring-damper set, allows the coupling to deform under load.

You can use the Universal Joint block as a connection between two rotational driveline components for example, between the driving and driven shafts in an automobile drive train.

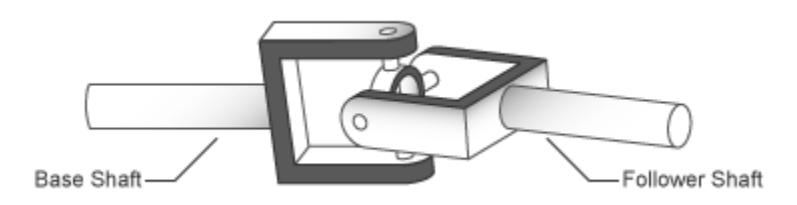

The ratio of the shaft angular velocities depends on two parameters: the intersection angle between the two shafts and the rotation angle of the base shaft. A physical signal input provides the intersection angle while a property inspector parameter provides the initial base shaft angle. These two angles fix the ratio of the two shaft angular velocities according to the nonlinear equation:

$$
\omega_F = \frac{\cos(A)}{1 - \sin^2(A) \cdot \cos^2(\theta_B)} \omega_B,
$$

where:

- $\bullet$   $\omega_F$  is the angular velocity of the follower shaft about its length axis.
- $\bullet$   $\omega_B$  is the angular velocity of the base shaft about its length axis.
- $\cdot$   $\theta_B$  is the rotation angle of the base shaft about its length axis.
- *A* is the intersection angle between base and follower shafts about the base shaft pin.

The two schematics in the figure illustrate the equation parameters. In each schematic, the left shaft represents the base shaft, while the right shaft represents the follower shaft. The right schematic shows the coupling seen in the left schematic after the shafts spin 90° about their length axes (dashed line segments).

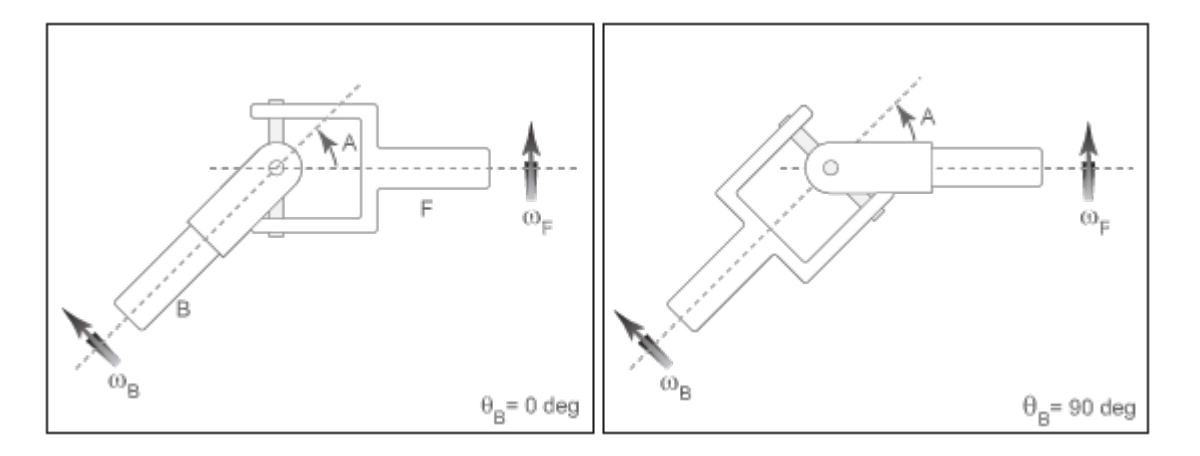

In the figure, the intersection angle is the angle between the two shafts about the pin of the base shaft. The absolute value of this angle must fall in the range  $0 \leq A < M$ aximum intersection angle. The base shaft angle is the angle of the base shaft about its length axis. The base shaft angle is also the time-integral of the base shaft angular velocity,  $\omega_B$ .

## **Ports**

### **Conserving**

**B** — Base shaft mechanical rotational

Conserving rotational port associated with the base shaft.

**F** — Follower shaft mechanical rotational

Conserving rotational port associated with the folower shaft.

### **Input**

**A** — Intersection angle physical signal

Physical signal input port for the intersection angle.

## **Parameters**

**Maximum joint angle** — Maximum joint intersection angle, *A*  $pi/4$  rad (default)  $0 \leq A < pi/2$  | scalar

Maximum intersection angle the joint allows. This angle measures the rotation between base and follower shafts about the base shaft pin. The value of this angle must fall in the range  $0 \leq A < pi/2$ rad.

**Joint compliance** — Compliance model Off (default) | On

Compliance model for the block:

- Off Do not model stiffness and damping.
- On Model stiffness and damping.

#### **Dependencies**

If this parameter is set On, related parameters are enabled.

**Joint stiffness** — Stiffness coefficient 1e6 N\*m/rad (default) | scalar

Linear spring stiffness of the joint. The spring stiffness accounts for elastic energy storage in the joint due to material compliance.

#### **Dependencies**

This parameter is enabled when **Joint compliance** is set to On.

**Joint damping** — Damping coefficient 1e3 N\*m/(rad/s) (default) | scalar

Linear damping coefficient of the joint. The damping coefficient accounts for energy dissipation in the joint due to material compliance.

#### **Dependencies**

This parameter is enabled when **Joint compliance** is set to On.

**Initial base shaft angle** — Initial base shaft angle

0 rad (default) | scalar

Rotation angle of the base shaft about its length axis at the beginning of simulation.

#### **Initial torque from base to follower shaft** — Initial torque

0 N\*m (default) | scalar

Torque that the base shaft transfers to the follower shaft at the beginning of simulation. This torque determines the initial state of material compliance at the joint. Set this value to greater than zero to preload the shafts with torque. Changing this value alters the initial transient response due to material compliance.

#### **Dependencies**

This parameter is enabled when **Jointcompliance** is set to On.

# **Version History**

**Introduced in R2013b**

## **Extended Capabilities**

### **C/C++ Code Generation**

Generate C and C++ code using Simulink® Coder<sup>™</sup>.

# **See Also**

[Belt Drive](#page-83-0) | [Belt Pulley](#page-92-0) | [Chain Drive](#page-102-0) | [Flexible Shaft](#page-225-0) | [Rope Drum](#page-464-0)

# <span id="page-661-0"></span>**Variable Inertia**

Time-varying inertia specified as physical signal input

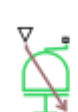

**Libraries:** Simscape / Driveline / Inertias & Loads

# **Description**

The Variable Inertia block represents the effect of a time-varying inertia. Components with variable inertia include satellites unfolding arrays of solar panels. A physical signal input port provides the instantaneous inertia at each time step throughout simulation. To minimize solver errors, avoid discontinuities and abrupt changes in the input signal.

As the component inertia changes, so does the inertial torque acting on that component:

 $T_I = I\dot{\omega}$ ,

where:

- $T_I$  is the inertial torque.
- *I* is the variable inertia.
- $\cdot$   $\omega$  is the angular velocity of the inertia.

The physical signal input saturates at the minimum inertia specified in the block property inspector. Whenever the input falls below the minimum inertia, the block performs its calculations on the minimum inertia instead. The inertial torque becomes:

 $T_I = I_{Min} \dot{\omega}$ ,

where  $I_{Min}$  is the minimum inertia allowed.

The angular momentum of the variable inertia is conserved. In the absence of external torques, a decrease in the moment of inertia leads to a proportional increase in angular velocity. The angular momentum remains constant until a net external torque causes it to change.

### **Variables**

To set the priority and initial target values for the block variables prior to simulation, use the **Initial Targets** section in the block dialog box or Property Inspector. For more information, see "Set Priority and Initial Target for Block Variables".

Nominal values provide a way to specify the expected magnitude of a variable in a model. Using system scaling based on nominal values increases the simulation robustness. Nominal values can come from different sources, one of which is the **Nominal Values** section in the block dialog box or Property Inspector. For more information, see "Modify Nominal Values for a Block Variable".

# **Ports**

**Input**

**LConn 1** — Inertia,  $kg/m^2$ physical signal

Physical input signal associated with the inertia, in  $kg/m<sup>2</sup>$ .

**Conserving**

**LConn 2** — Rotational connection mechanical rotational

Mechanical rotational conserving port.

## **Parameters**

**Minimum inertia** — Minimum inertia 0.1 kg\*m^2 (default) | positive scalar

Lowest value that the variable inertia can take on during simulation. The physical signal input saturates at this value. If the input falls below the minimum inertia, it is set equal to the minimum inertia value.

# **Version History**

**Introduced in R2015b**

# **Extended Capabilities**

**C/C++ Code Generation** Generate C and C++ code using Simulink® Coder<sup>™</sup>.

### **See Also**

[Unbalanced Load](#page-650-0) | [Variable Mass](#page-663-0)

# <span id="page-663-0"></span>**Variable Mass**

Time-varying mass specified as physical signal input

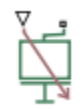

# **Library**

Inertias & Loads

# **Description**

This block models the effects of a time-varying mass. Components with variable mass include fuel tanks with progressively lower fuel contents. A physical signal input port provides the instantaneous mass at each time step throughout simulation. To minimize solver errors, avoid discontinuities and abrupt changes in the input signal.

As the component mass changes, so does the inertial force acting on that component:

 $F_I = m\dot{v}$ ,

where:

- $F_{\rm I}$  is the inertial force.
- *m* is the variable mass.
- *v* is the velocity of the mass.

The physical signal input saturates at the minimum mass specified in the block property inspector. Whenever the input falls below the minimum mass, the block performs its calculations on the minimum mass instead. The inertial force becomes:

 $F_I = m_{Min} \dot{v}$ ,

where:

•  $m_{\text{Min}}$  is the minimum mass allowed.

The linear momentum of the variable mass is conserved. In the absence of external forces, a decrease in mass leads to a proportional increase in linear velocity. The linear momentum remains constant until a net external force causes it to change.

### **Variables**

To set the priority and initial target values for the block variables prior to simulation, use the **Initial Targets** section in the block dialog box or Property Inspector. For more information, see "Set Priority and Initial Target for Block Variables".

Nominal values provide a way to specify the expected magnitude of a variable in a model. Using system scaling based on nominal values increases the simulation robustness. Nominal values can

come from different sources, one of which is the **Nominal Values** section in the block dialog box or Property Inspector. For more information, see "Modify Nominal Values for a Block Variable".

## **Ports**

The block has one conserving translational port and one physical signal input port. The conserving translational port identifies the driveline component whose mass varies with time. The physical signal input port provides the means to specify the mass as a function of time.

## **Parameters**

### **Minimum mass**

Lowest value that the variable mass can take on during simulation. The physical signal input saturates at this value. If the input falls below the minimum mass, it is set equal to the minimum mass value. The default value is  $0.1$  kg.

# **Version History**

**Introduced in R2015b**

## **Extended Capabilities**

### **C/C++ Code Generation**

Generate C and C++ code using Simulink® Coder<sup>™</sup>.

### **See Also**

[Unbalanced Load](#page-650-0) | [Variable Inertia](#page-661-0)

# <span id="page-665-0"></span>**Variable Ratio Transmission**

Dynamic gearbox with variable and controllable gear ratio, transmission compliance, and friction losses

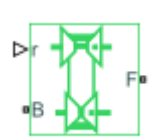

**Libraries:**

Simscape / Driveline / Couplings & Drives

# **Description**

The Variable Ratio Transmission block represents a gearbox that dynamically transfers motion and torque between the two connected driveshaft axes, the base and the follower.

When you choose to have the block ignore the dynamics of transmission compliance, it constrains the driveshafts to corotate with a variable gear ratio that you control. You can choose whether the follower axis rotates in the same or opposite direction as the base axis. If the follower and base axis rotate in the same direction,  $\omega_F$  and  $\omega_B$  have the same sign. If the follower and base axis rotate in opposite directions,  $\omega_F$  and  $\omega_B$  have opposite signs.

Transmission compliance introduces internal time delay between the axis motions. Unlike a gear, a variable ratio transmission does not act as a kinematic constraint. You can also control the torque loss caused by transmission and viscous losses.

### **Ideal Motion and Torque Transfer**

The Variable Ratio Transmission block dynamically transfers motion and torque between the base shaft and the follower shaft.

If the relative compliance *ϕ* between the axes is absent, the block is equivalent to a gear with a variable ratio  $g_{FB}(t)$ . Such a gear imposes a time-dependent kinematic constraint on the motions of the two driveshafts:

 $ω_B = ± g_{FB}(t)ω_F τ_B = ± g_{FB}(t) τ_F$ 

However, the Variable Ratio Transmission does include compliance between the axes. Dynamic motion and torque transfer replace the kinematic constraint, with a nonzero *ϕ* that dynamically responds through the base compliance parameters  $k_\mathrm{p}$  and  $k_\mathrm{v}$ :

$$
\frac{d\phi}{dt} = \pm g_{FB}(t)\omega_F - \omega_B, \tau_B = -k_p\phi(t) - k_v \frac{d\phi}{dt},
$$
  

$$
\pm g_{FB}(t)\tau_B + \tau_F - \tau_{loss} = 0.
$$

 $\tau_{\text{loss}} = 0$  in the ideal case.

### **Estimating Compliance Parameters**

• You can estimate the base angular compliance  $k<sub>p</sub>$  from the transmission time constant  $t<sub>c</sub>$  and inertia *J*.

$$
k_p = J \left(\frac{2\pi}{t_c}\right)^2
$$

• You can estimate the base angular velocity compliance  $k_{\rm v}$  from the transmission time constant  $t_{\rm c}$ , inertia *J*, and damping coefficient *C*.

$$
k_v=2C\frac{t_c}{2\pi}=2C\sqrt{J\hspace{-0.12cm}/\hspace{-0.12cm}/_{k_p}}
$$

### **Nonideal Torque Transfer and Losses**

With nonideal torque transfer,  $\tau_{loss} \neq 0$ . The Variable Ratio Transmission block models losses similarly to nonideal gears. For general information about nonideal gear modeling, see "Model Gears with Losses".

In a nonideal gearbox, the angular velocity and compliance dynamics remain the same as in the ideal case. The transferred torque and power are reduced by:

- Coulomb friction, such as the friction between belt and wheel, or internal belt losses due to stretching, characterized by an efficiency *η*.
- Viscous coupling of driveshafts with bearings, parametrized by viscous friction coefficients *μ*.

$$
\tau_{loss} = \tau_{Coul} \tanh\left(4\omega_{out}/\omega_{th}\right) + \mu_B \omega_B + \mu_F \omega_F
$$
  

$$
\tau_{Coul} = |\tau_F|(1 - \eta)
$$

When the angular velocity changes sign, the hyperbolic tangent function smooths the change in the Coulomb friction torque.

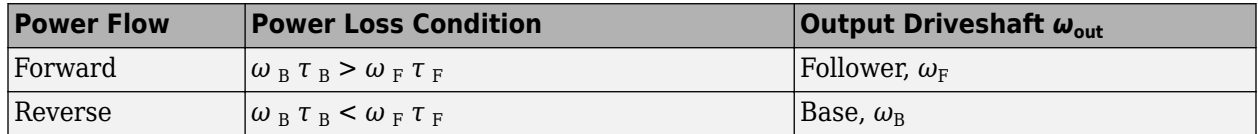

### **Meshing Efficiency**

The block only fully applies the friction loss represented by efficiency *η* if the absolute value of the follower angular velocity  $\omega_F$  is greater than a velocity threshold  $\omega_{th}$ .

If this absolute velocity is less than  $\omega_{\text{th}}$ , the block smooths the efficiency to one at zero velocity.

### **Ports**

### **Input**

**r** — Input-to-output shaft velocity ratio, unitless physical signal

Physical signal port associated with the input to output shaft ratio.

### **Conserving**

**B** — Base driveshaft mechanical rotational Mechanical rotational conserving port associated with the base driveshaft.

**F** — Follower driveshaft mechanical rotational

Mechanical rotational conserving port associated with the follower driveshaft.

### **Parameters**

**Main**

**Output shaft rotates** — Output shaft direction versus input shaft direction In same direction as input shaft (default) | In opposite direction to input shaft

Output driveshaft rotation relative to the input driveshaft.

#### **Compliance**

**Transmission stiffness at base (B)** - Base spring rate coefficient 3e5 N\*m/rad (default) | positive scalar

Reciprocal of the transmission angular compliance  $k_\mathrm{p}$  measured at the base.

**Transmission damping at base (B)** - Base damping coefficient 0.05 N\*m/(rad/s) (default) | positive scalar

Reciprocal of the transmission angular compliance damping  $k_{\rm v}$  measured at the base.

**Initial input torque at base (B)** — Starting torque at base

0 N\*m (default) | scalar

Torque applied at the base driveshaft at the start of simulation.

#### **Transmission Losses**

**Losses model** — Optional loss modeling No losses — Suitable for HIL simulation (default) | Constant efficiency

Implementation of friction losses from nonideal torque transfer.

- No losses Suitable for HIL simulation Torque transfer is ideal.
- Constant efficiency The block reduces gear box torque transfer by a constant efficiency *η* satisfying  $0 < \eta \leq 1$ .

**Efficiency** — Base-to-follower torque transfer efficiency 0.8 (default) | positive scalar

Effective torque transfer efficiency *η* between the base and follower driveshafts.

#### **Dependencies**

To enable this parameter, set **Losses model** to Constant efficiency.

**Follower angular velocity threshold** — Point at which block applies full efficiency loss 0.01 rad/s (default) | positive scalar

Absolute angular velocity threshold  $ω_{th}$  above which full efficiency loss is applied, for follower velocity *ω*F.

#### **Dependencies**

To enable this parameter, set **Losses model** to Constant efficiency.

#### **Viscous Losses**

**Viscous friction coefficients at base (B) and follower (F)** — Base and follower \viscous friction vector  $[0, 0]$  N<sup>\*</sup>m/(rad/s) (default) | vector of nonnegative elements

Vector of viscous damping coefficients  $[\mu_{\rm B}, \mu_{\rm F}]$  applied at the base and follower driveshafts, respectively.

# **Version History**

**Introduced in R2011a**

## **Extended Capabilities**

**C/C++ Code Generation** Generate C and C++ code using Simulink® Coder<sup>™</sup>.

**See Also**

[Simple Gear](#page-487-0)

# <span id="page-669-0"></span>**Variable Rotational Damper**

Rotational damper with variable damping coefficient

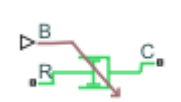

**Libraries:** Simscape / Driveline / Couplings & Drives / Springs & Dampers

# **Description**

The Variable Rotational Damper block represents a rotational viscous damper with a variable damping coefficient. A physical signal input port provides the magnitude of the damping coefficient. The magnitude of the damping torque is equal to the product of the physical signal input and the relative angular velocity between the two rotational conserving ports, **R** and **C**. A minimum damping coefficient prevents nonphysical negative damping values.

The damping torque satisfies the following expression:

$$
T = \begin{cases} B \cdot \omega & B \ge B_{\text{min}} \\ B_{\text{min}} \cdot \omega & B < B_{\text{min}} \end{cases}
$$

where

- *T* is the torque transmitted through damper.
- *B* is the viscous damping coefficient.
- *ω* is the relative angular velocity measured between the two rotational conserving ports according  $\omega$  =  $\omega_R - \omega_C$ .
- $\omega_R$  is the angular velocity of the rotational conserving port **R**.
- $\bullet$   $\omega_c$  is the angular velocity of the rotational conserving port **C**.

The block applies equal and opposite damping torques on the rotational conserving ports. The sign of the damping torque acting on port **R** is equal to the sign of the relative angular velocity. A positive relative angular velocity corresponds to a positive damping torque acting on port **R**, and a negative damping torque of equal magnitude acting on port **C**.

### **Assumptions and Limitations**

- The block represents only viscous damping.
- The value of the damping coefficient must be equal to or greater than zero.

### **Ports**

### **Input**

 **— Variable damping coefficient** physical signal

Physical signal input port associated with the variable damping coefficient.

### **Conserving**

**C** — Base port rotational mechanical

Rotational mechanical conserving port associated with the base.

**R** — Follower port rotational mechanical

Rotational mechanical conserving port associated with the follower.

## **Parameters**

**Minimum damping coefficient** - Damping limit value 0 N\*m/(rad/s) (default) | nonnegative scalar

Minimum value allowed for the damping coefficient. The physical signal input saturates below this level.

# **Version History**

**Introduced in R2013a**

# **Extended Capabilities**

### **C/C++ Code Generation**

Generate C and C++ code using Simulink® Coder<sup>™</sup>.

## **See Also**

[Nonlinear Rotational Damper](#page-380-0) | [Nonlinear Translational Damper](#page-388-0) | [Rotational Damper](#page-468-0) | [Translational](#page-630-0) [Damper](#page-630-0) | [Variable Translational Damper](#page-673-0)

# <span id="page-671-0"></span>**Variable Rotational Spring**

Rotational spring with variable spring stiffness

$$
\mathbb{P}^{\mathsf{K}}_{\text{R}}(\text{M}) \cong
$$

# **Library**

Couplings & Drives/Springs & Dampers

# **Description**

The block represents a torsional spring with variable spring stiffness. A physical signal input port provides the value of the variable spring stiffness. The magnitude of the spring torque is equal to the product of the physical signal input and the relative angular displacement between the two rotational conserving ports. A minimum spring rate value prevents non-physical values.

The rotational spring torque satisfies the following expression:

$$
T = \begin{cases} K \cdot \theta & K \ge K_{\min} \\ K_{\min} \cdot \theta & K < K_{\min} \end{cases}
$$

The parameters are:

- $\cdot$  *T* Torque transmitted through the spring
- $K -$  Spring rate (stiffness)
- *Kmin* Minimum allowable spring rate (stiffness)
- $\cdot$   $\theta$  Relative angular displacement measured between the two rotational conserving ports according to  $\theta = \theta_{init} + \theta_R - \theta_C$
- $\bullet$   $\theta_{init}$  Initial angular deformation between the two rotational conserving ports
- $\cdot$   $\theta_R$  Absolute angular displacement of rotational conserving port R
- $\cdot$   $\theta_C$  Absolute angular displacement of rotational conserving port C

The block applies equal and opposite spring torques on the two rotational conserving ports. The sign of the spring torque acting on port R is equal to the sign of the relative angular velocity. A positive relative angular velocity corresponds to a positive damping torque acting on port R, and a negative damping torque of equal magnitude acting on port C.

### **Variables**

To set the priority and initial target values for the block variables prior to simulation, use the **Initial Targets** section in the block dialog box or Property Inspector. For more information, see "Set Priority and Initial Target for Block Variables".

Nominal values provide a way to specify the expected magnitude of a variable in a model. Using system scaling based on nominal values increases the simulation robustness. Nominal values can

come from different sources, one of which is the **Nominal Values** section in the block dialog box or Property Inspector. For more information, see "Modify Nominal Values for a Block Variable".

#### **Assumptions and Limitations**

The value of the spring rate must be greater than zero.

### **Ports**

K

Physical signal input port representing the variable spring stiffness.

C

Rotational conserving port.

R

Rotational conserving port.

## **Parameters**

### **Minimum spring rate**

Minimum value allowed for the spring rate (stiffness). The physical signal input saturates below the specified value. The parameter must be greater than zero. The default value is 0.01. The default unit is (N\*m/rad).

# **Version History**

**Introduced in R2013a**

## **Extended Capabilities**

### **C/C++ Code Generation**

Generate C and C++ code using Simulink® Coder<sup>™</sup>.

### **See Also**

[Nonlinear Rotational Spring](#page-384-0) | [Variable Translational Spring](#page-675-0) | [Nonlinear Translational Spring](#page-392-0)

# <span id="page-673-0"></span>**Variable Translational Damper**

Translational viscous damper with variable damping coefficient

$$
\stackrel{\circ}{\longrightarrow} \stackrel{\circ}{\longrightarrow} \stackrel{\circ}{\longrightarrow}
$$

# **Library**

Couplings & Drives/Springs & Dampers

# **Description**

The block represents a translational viscous damper with variable damping coefficient. A physical signal input port provides the magnitude of the translational damping coefficient. The magnitude of the damping force is equal to the product of the physical signal input and the relative linear velocity between the two translational conserving ports. A minimum damping coefficient prevents nonphysical negative damping values.

The translational damping force satisfies the following expression:

$$
F = \begin{cases} B \cdot v, & B \ge B_{\text{min}} \\ B_{\text{min}} \cdot v, & B < B_{\text{min}} \end{cases}
$$

The parameters are:

- *F* Force transmitted through the translational damper between the two translational conserving ports
- $\cdot$  *B* Viscous damping coefficient
- $B_{\text{min}}$  Minimum allowed damping coefficient
- *v* Relative linear velocity measured between the two translational conserving ports
- $v_R$  Linear velocity of port R
- $v_c$  Linear velocity of port C

The block applies equal and opposite damping forces on the two translational conserving ports. The sign of the damping force acting on port R is equal to the sign of the relative linear velocity. A positive linear velocity corresponds to a positive damping force acting on port R, and a negative damping force of equal magnitude acting on port C.

### **Assumptions and Limitations**

- The block represents strictly viscous damping.
- The value of the damping coefficient must be greater than or equal to zero.

# **Ports**

B

Physical signal input port representing the variable translational damping coefficient.

C

Translational conserving port.

R

Translational conserving port.

# **Parameters**

### **Minimum damping coefficient**

Minimum value allowed for the variable damping coefficient. The physical signal input saturates below the specified value. The parameter must be greater than or equal to zero. The default value is  $0 N/(m/s)$ .

# **Version History**

**Introduced in R2013a**

# **Extended Capabilities**

### **C/C++ Code Generation**

Generate C and C++ code using Simulink® Coder™.

## **See Also**

[Nonlinear Rotational Damper](#page-380-0) | [Nonlinear Translational Damper](#page-388-0) | [Rotational Damper](#page-468-0) | [Translational](#page-630-0) [Damper](#page-630-0) | [Variable Rotational Damper](#page-669-0)

# <span id="page-675-0"></span>**Variable Translational Spring**

Translational spring with variable spring stiffness

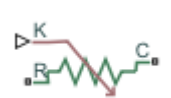

**Libraries:** Simscape / Driveline / Couplings & Drives / Springs & Dampers

# **Description**

The Variable Translational Spring block represents a translational spring with variable stiffness. A physical signal input port provides the variable spring stiffness. The magnitude of the spring force is equal to the product of the physical signal input and the relative linear displacement between the two translational conserving ports. A minimum spring rate prevents nonphysical values.

The translational spring force satisfies the following expression:

$$
F = \begin{cases} K \cdot x, & K \ge K_{\min} \\ K_{\min} \cdot x, & K < K_{\min} \end{cases}
$$

where:

- *F* is the force transmitted through the spring between the two translational conserving ports.
- *K* is the spring rate coefficient.
- *Kmin* is the minimum allowed spring rate.
- *x* is the relative displacement between the two translational conserving ports according to  $x = x_{init} + x_R - x_C$ .
- *xinit* is the initial spring deformation.
- $x_R$  is the absolute displacement of the translational conserving port **R**.
- $x_c$  is the absolute displacement of the translational conserving port  $C$ .

The block applies equal and opposite spring forces on the two translational conserving ports. The sign of the spring force acting on port **R** is equal to the sign of the relative linear displacement between the two ports. A positive linear velocity corresponds to a positive spring force acting on port **R**, and a negative spring force of equal magnitude acting on port **C**.

### **Assumptions and Limitations**

The block limits the value of the variable spring stiffness to remain above zero.

### **Variables**

To set the priority and initial target values for the block variables prior to simulation, use the **Initial Targets** section in the block dialog box or Property Inspector. For more information, see "Set Priority and Initial Target for Block Variables".

Nominal values provide a way to specify the expected magnitude of a variable in a model. Using system scaling based on nominal values increases the simulation robustness. Nominal values can come from different sources, one of which is the **Nominal Values** section in the block dialog box or Property Inspector. For more information, see "Modify Nominal Values for a Block Variable".

## **Ports**

### **Input**

 $K -$  Variable spring coefficient, N/m physical signal

Physical signal input port associated with variable spring stiffness.

### **Conserving**

**C** — Base port mechanical translational

Mechanical translational conserving port associated with the negative spring end. The positive direction is from port **R** to port **C**.

**R** — Follower port mechanical translational

Mechanical translational conserving port associated with the positive spring end. The positive direction is from port **R** to port **C**.

## **Parameters**

**Minimum spring rate** — Spring rate limit value 1 N/m (default) | positive scalar

Minimum value allowed for the spring rate. The physical signal input saturates below the specified value.

# **Version History**

**Introduced in R2013a**

## **Extended Capabilities**

**C/C++ Code Generation** Generate C and C++ code using Simulink® Coder™.

### **See Also**

[Nonlinear Rotational Spring](#page-384-0) | [Nonlinear Translational Spring](#page-392-0) | [Variable Rotational Spring](#page-671-0)

# **Vehicle Body**

Two-axle vehicle with longitudinal dynamics and motion and adjustable mass, geometry, and drag properties

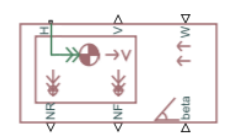

**Libraries:** Simscape / Driveline / Tires & Vehicles

# **Description**

The Vehicle Body block represents a two-axle vehicle body in longitudinal motion. The vehicle can have the same or a different number of wheels on each axle. For example, two wheels on the front axle and one wheel on the rear axle. The vehicle wheels are assumed identical in size. The vehicle can also have a center of gravity (CG) that is at or below the plane of travel.

The block accounts for body mass, aerodynamic drag, road incline, and weight distribution between axles due to acceleration and road profile. Optionally include pitch and suspension dynamics. The vehicle does not move vertically relative to the ground.

The block has an option to include an externally-defined mass and an externally-defined inertia. The mass, inertia, and center of gravity of the vehicle body can vary over the course of simulation in response to system changes.

### **Model**

The vehicle axles are parallel and form a plane. The longitudinal, *x*, direction lies in this plane and perpendicular to the axles. If the vehicle is traveling on an incline slope, *β*, the normal, *z*, direction is not parallel to gravity but is always perpendicular to the axle-longitudinal plane.

This figure and table define the vehicle motion model variables.

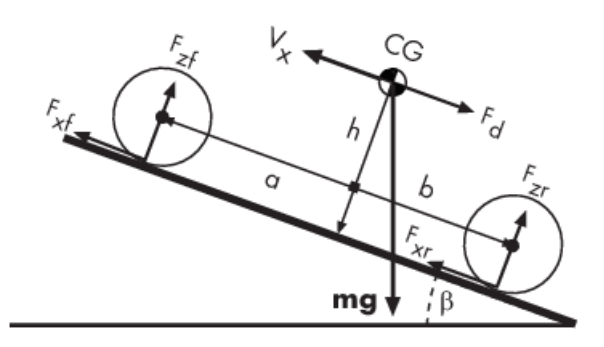

**Vehicle Dynamics and Motion**

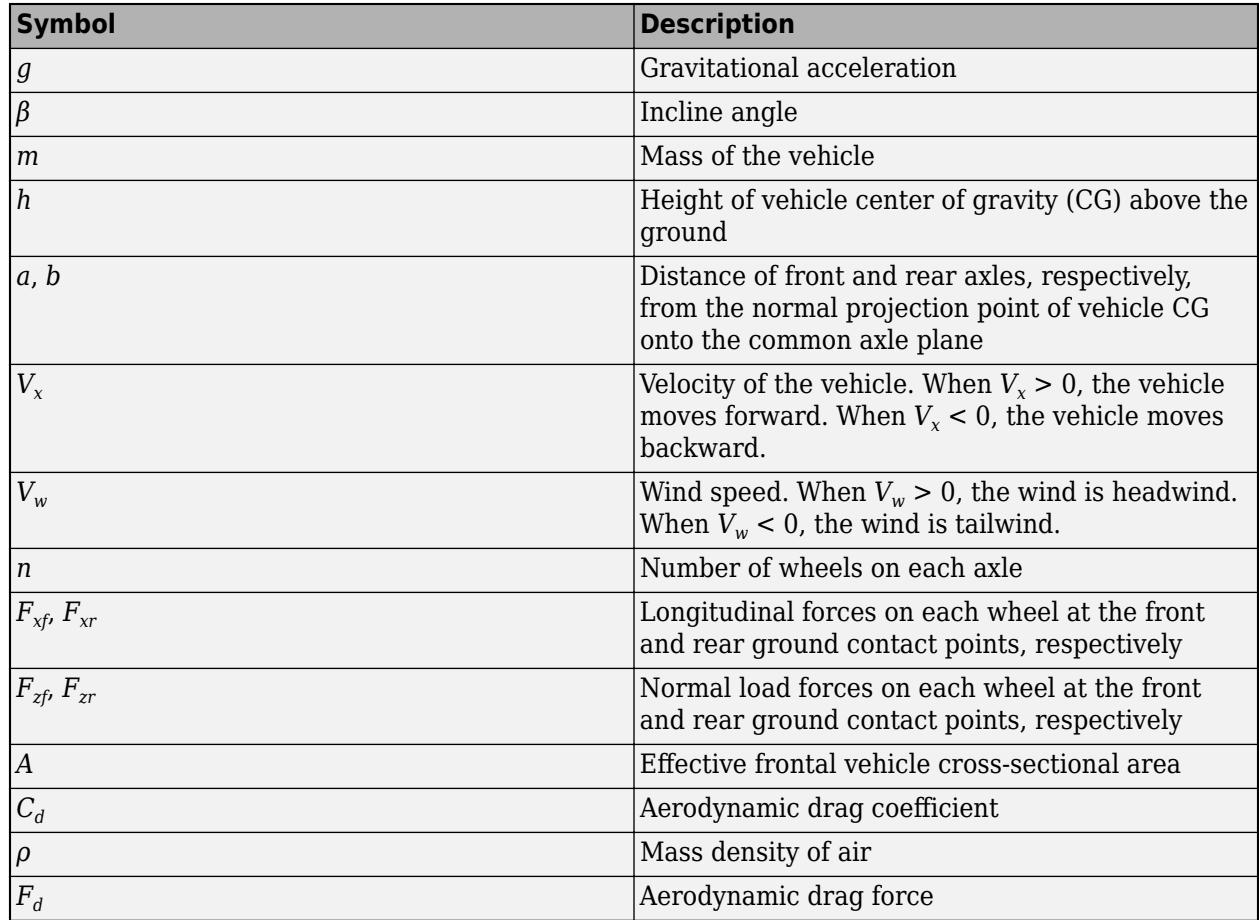

### **Vehicle Model Variables**

#### **Equations**

#### **Vehicle Dynamics**

The vehicle motion is a result of the net effect of all the forces and torques acting on it. The longitudinal tire forces push the vehicle forward or backward. The weight *mg* of the vehicle acts through its center of gravity (CG). Depending on the incline angle, the weight pulls the vehicle to the ground and pulls it either backward or forward. Whether the vehicle travels forward or backward, aerodynamic drag slows it down. For simplicity, the drag is assumed to act through the CG.

$$
m\dot{V}_x = F_x - F_d - mg \cdot \sin\beta
$$
  
\n
$$
F_x = n(F_{xf} + F_{xr})
$$
  
\n
$$
F_d = \frac{1}{2}C_d\rho A(V_x + V_w)^2 \cdot \text{sgn}(V_x + V_w)
$$

Zero normal acceleration and zero pitch torque determine the normal force on each front and rear wheel.

$$
F_{zf} = \frac{-h(F_d + mg\sin\beta + m\dot{V}_x) + b \cdot mg\cos\beta}{n(a+b)}
$$

$$
F_{zr} = \frac{+h(F_d + mg\sin\beta + m\dot{V}_x) + a \cdot mg\cos\beta}{n(a+b)}
$$

The wheel normal forces satisfy  $F_{zf} + F_{zr} = mg \frac{\cos \beta}{n}$  $\frac{p}{n}$ .

If you include an externally-defined mass or inertia, the equations are shifted by the weighted value of the input.

#### **Pitch dynamics**

Pitch acceleration depends on three torque components and the inertia of the vehicle:

$$
\alpha = \frac{(f \cdot h) + (F_{zf}a) - (F_{zr}b)}{J}
$$

Where:

- $\alpha$  is the pitch acceleration.
- *f* is the longitudinal force.
- *h* is the height of the center of gravity when measured parallel to the *z*-axis.
- *J* is the inertia.

If you choose a linear model for suspension stiffness and damping, the block uses small angle approximation for pitch calculations. If you choose a table lookup model, the block uses the vectors that you specify calculate pitch dynamics. For hard stop equations, see Translational Hard Stop.

### **Variables**

To set the priority and initial target values for the block variables prior to simulation, use the **Initial Targets** section in the block dialog box or Property Inspector. For more information, see "Set Priority and Initial Target for Block Variables".

Nominal values provide a way to specify the expected magnitude of a variable in a model. Using system scaling based on nominal values increases the simulation robustness. Nominal values can come from different sources, one of which is the **Nominal Values** section in the block dialog box or Property Inspector. For more information, see "Modify Nominal Values for a Block Variable".

#### **Limitations and Assumptions**

The Vehicle Body block lets you model only longitudinal dynamics, parallel to the ground and oriented along the direction of motion. The vehicle is assumed to be in pitch and normal equilibrium. The block does not model pitch or vertical movement. As such, the equations assume that the wheels never lose contact. This constraint can result in negative normal forces.

### **Ports**

### **Input**

**W** — Headwind speed, m/s scalar

Physical signal input port for headwind speed.

### **beta** — Road incline angle, rad

scalar

Physical signal input port for road incline angle.

**CG** — Center of gravity, m two-element vector

Physical signal input port for the center of gravity, in m, of the externally-defined mass relative to the CG of the vehicle body.

### **Dependencies**

This port is visible only when the **Externally-defined additional mass** parameter in the **Main** settings is set to On.

**M** — Mass, kg scalar

Physical signal input port for the mass, in kg, of the externally-defined mass.

### **Dependencies**

This port is visible only when the **Externally-defined additional mass** parameter in the Main settings is set to On.

**J** — External moment of inertia, kg\*m^2 scalar

Physical signal input port for the moment of inertia, in  $kg*m^2$ , of the externally-defined mass.

### **Dependencies**

This port is visible only when the **Externally-defined additional mass** parameter in the Main settings and the **Pitch dynamics** parameter in the **Pitch** settings are both set to On.

### **Output**

**V** — Longitudinal velocity, m/s scalar

Physical signal output port for vehicle longitudinal velocity in the vehicle reference frame.

**NF** — Front axle normal force, N scalar

Physical signal output port for normal force on the front axle. Wheel forces are considered positive if acting downwards.

**NR** — Rear axle normal force, N scalar

Physical signal output port for normal force on the rear axle. Wheel forces are considered positive if acting downwards.

### **Conserving**

**H** — Horizontal motion mechanical translational

Conserving port associated with the horizontal motion of the vehicle body. Connect tire traction motion to this port.

## **Parameters**

**Main**

**Mass** — Vehicle mass 1200 kg (default)

Mass of the vehicle.

#### **Number of wheels per axle** — Wheel count

2 (default) | scalar number or a two-element array

Wheel counts on the front and rear axles. If the input is a scalar number, the wheel counts of the front and rear axles are assumed the same. For example, if the input is 2, then the front and rear axles are each assumed to have two wheels.

If the input is a two-element array, the first number is the front-axle wheel count and the second number the rear-axle wheel count. For example, if the input is the array [2,1], then the front axle is assumed to have two wheels and the rear axle one wheel.

### **Horizontal distance from CG to front axle** — CG-to-front axle distance

1.4 m (default)

Horizontal distance, *a*, from the center of gravity to the front wheel axle of the vehicle.

### **Horizontal distance from CG to rear axle** — CG-to-rear axle distance

1.6 m (default)

Horizontal distance, *b*, from the center of gravity to the rear wheel axle of the vehicle.

**CG height above ground** — CG-to-ground distance 0.5 m (default)

Distance, *h*, between the center of gravity of the vehicle and the ground.

# **Gravitational acceleration** — Gravitational acceleration

9.81 m/s^2 (default)

Acceleration due to gravitational force acting at the center of gravity of the vehicle.

**Externally-defined additional mass** - Variable mass option

Off (default) | On

Option to include as time- or event-variant mass that affects the mass and CG of the vehicle body.

#### **Dependencies**

The **CG**, **M**, and **J** ports are visible only when this parameter is set to On. Exposure of the **J** port also requires that you select On for the **Pitch dynamics** parameter in the **Pitch** settings.

### **Negative normal force warning** — Warning

Off (default) | On

To see a warning when the block calculates negative values for normal force during simulation, select On. The block can generate negative forces because the equations assume that the wheels never lose contact.

### **Drag**

**Frontal area** – Effective cross-sectional area 3 m^2 (default)

Effective cross-sectional area, *A*, presented by the vehicle in longitudinal motion. The block uses this value to calculate the aerodynamic drag force on the vehicle.

#### **Drag coefficient** — Aerodynamic drag coefficient

0.4 (default)

Aerodynamic drag coefficient,  $C_{\rm d}$ . The block uses this value to calculate the aerodynamic drag force on the vehicle.

**Air density** — Ambient air density 1.18 kg/m^3 (default)

Density of the air that surrounds the vehicle.

### **Pitch**

The table shows how the visibility of some parameters depends on the option that you choose for other parameters. To learn how to read the table, see ["Parameter Dependencies" on page B-2.](#page-713-0)

### **Pitch Parameter Dependencies**

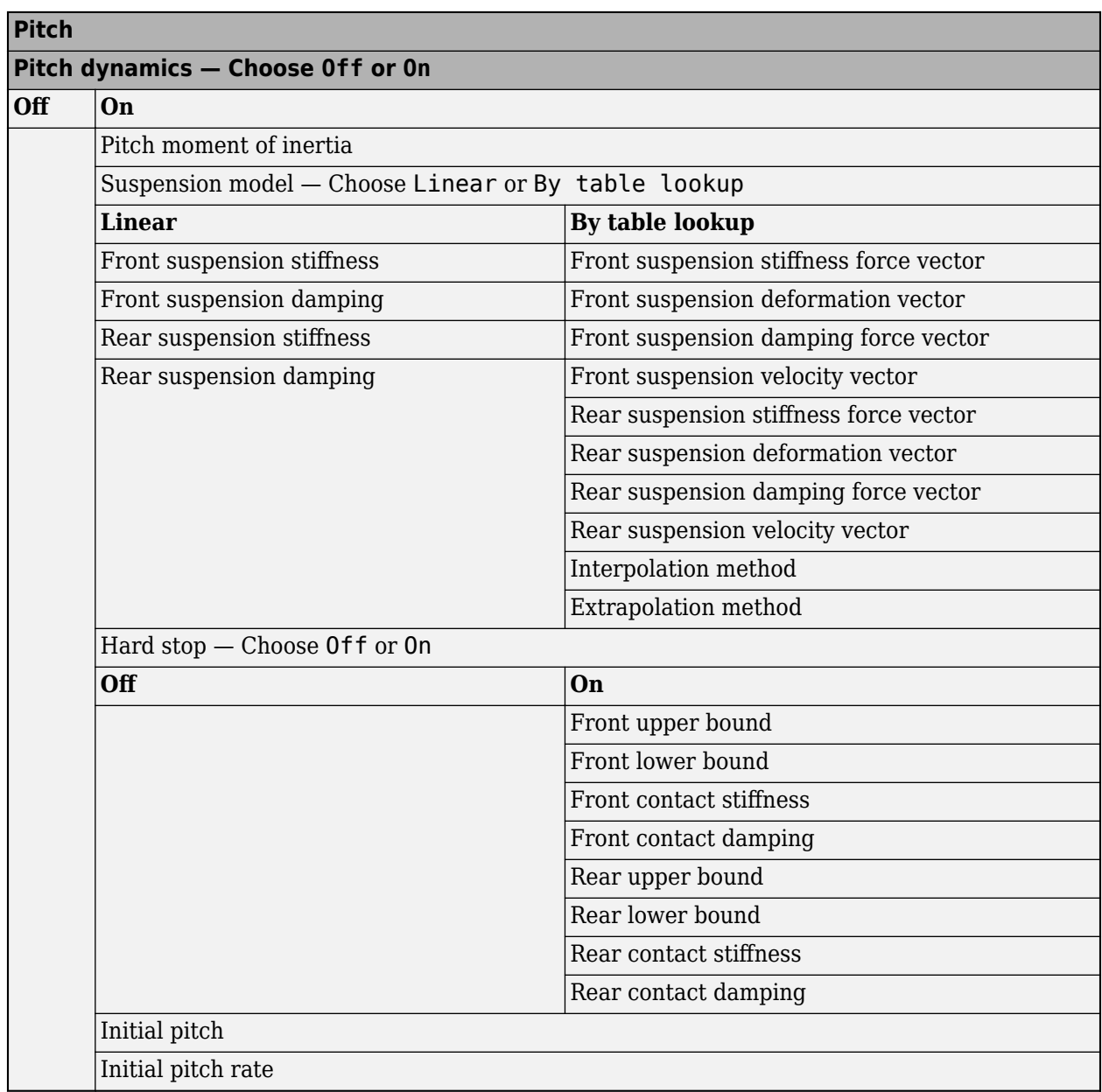

### **Pitch dynamics** — Pitch dynamics modelling

Off (default) | On

Option to model pitch dynamics.

### **Dependencies**

Selecting On for this parameter enables parameters for:

- Suspension model
- Hard-stop model
• Initial pitch conditions

The **J** port is visible only when this parameter is set to On. Exposure of the **J** port also requires that you select On for the **Externally-defined additional mass** parameter in the Main settings.

For more information, see the [Pitch Parameter Dependencies](#page-683-0) table.

**Pitch moment of inertia** — Pitch moment of inertia 4000 kg/m^2 (default) | positive scalar

Moment of inertia for pitch calculations.

#### **Dependencies**

This parameter is enabled when you set **Pitch dynamics** to On.

For more information, see the [Pitch Parameter Dependencies](#page-683-0) table.

**Suspension model** — Suspension parameterization method Linear (default) | Table lookup

Parameterization method for suspension modeling.

You parameterize the suspension using stiffness and damping data. To specify the data using scalar values, select Linear. To specify the data using vector values, select By table lookup.

#### **Dependencies**

This parameter is enabled when you set **Pitch dynamics** to On.

For more information, see the [Pitch Parameter Dependencies](#page-683-0) table.

**Front suspension stiffness** - Front suspension stiffness

1e4 N/m (default) | positive scalar

Front suspension stiffness per axle.

#### **Dependencies**

This parameter is enabled when you set both of these options:

- **Pitch dynamics** to On
- **Suspension model** to Linear

For more information, see the [Pitch Parameter Dependencies](#page-683-0) table.

**Front suspension damping** — Front suspension damping 1e4N/(m/s) (default) | positive scalar

Front suspension damping per axle.

#### **Dependencies**

This parameter is enabled when you set both of these options:

- **Pitch dynamics** to On
- **Suspension model** to Linear

For more information, see the [Pitch Parameter Dependencies](#page-683-0) table.

**Rear suspension stiffness** - Rear suspension stiffness 1e4 N/m (default) | positive scalar

Rear suspension stiffness per axle.

#### **Dependencies**

This parameter is enabled when you set both of these options:

- **Pitch dynamics** to On
- **Suspension model** to Linear

For more information, see the [Pitch Parameter Dependencies](#page-683-0) table.

**Rear suspension damping** — Rear suspension damping 1e4 N/(m/s) (default) | positive scalar

Rear suspension damping per axle.

#### **Dependencies**

This parameter is enabled when you set both of these options:

- **Pitch dynamics** to On
- **Suspension model** to Linear

For more information, see the [Pitch Parameter Dependencies](#page-683-0) table.

**Front suspension stiffness force vector** - Front suspension stiffness force [-2000, -1000, 0, 1000, 2000] N (default) | increasing vector

6tiffness force of the front suspension. Specify the output values for the lookup table as a vector. The number of elements in the output vector must be the same as the number of elements in the input vector. The input vector parameter is the **Front suspension deformation vector** parameter.

#### **Dependencies**

This parameter is enabled when you set both of these options:

- **Pitch dynamics** to On
- **Suspension model** to By table lookup

For more information, see the [Pitch Parameter Dependencies](#page-683-0) table.

**Front suspension deformation vector** — Front suspension deformation  $[-.4, -.2, 0, .2, .4]$  m (default) | increasing vector

Deformation of the front suspension specified in terms of displacement. Specify the input values for the lookup table as a vector. The values of the elements in the vector must increase from left to right. The minimum number of elements in the vector depends on the interpolation method that you select. For linear interpolation, provide at least two elements. For smooth interpolation, provide at least three elements. The output vector parameter is the **Front suspension stiffness force vector** parameter.

This parameter is enabled when you set both of these options:

- **Pitch dynamics** to On
- **Suspension model** to By table lookup

For more information, see the [Pitch Parameter Dependencies](#page-683-0) table.

**Front suspension damping force vector** — Front suspension damping force [-200, -100, 0, 100, 200] N (default) | increasing vector

Damping force of the front suspension. Specify the output values for the lookup table as a vector. The number of elements in the output vector must be the same as the number of elements in the input vector. The input vector parameter is the **Front suspension velocity vector** parameter.

#### **Dependencies**

This parameter is enabled when you set both of these options:

- **Pitch dynamics** to On
- **Suspension model** to By table lookup

For more information, see the [Pitch Parameter Dependencies](#page-683-0) table.

**Front suspension velocity vector** — Front suspension velocity  $[-4, -2, 0, 2, 4]$  m/s (default) | increasing vector

Velocity of the front suspension. Specify the input values for the lookup table as a vector. The values of the elements in the vector must increase from left to right. The minimum number of elements in the vector depends on the interpolation method that you select. For linear interpolation, provide at least two elements. For smooth interpolation, provide at least three elements. The output vector parameter is the **Front suspension damping force vector** parameter.

#### **Dependencies**

This parameter is enabled when you set both of these options:

- **Pitch dynamics** to On
- **Suspension model** to By table lookup

For more information, see the [Pitch Parameter Dependencies](#page-683-0) table.

**Rear suspension stiffness force vector** – Rear suspension stiffness force [-2000, -1000, 0, 1000, 2000] N (default) | increasing vector

Stiffness force of the rear suspension. Specify the output values for the lookup table as a vector. The number of elements in the output vector must be the same as the number of elements in the input vector. The input vector parameter is the **Rear suspension deformation vector** parameter.

#### **Dependencies**

This parameter is enabled when you set both of these options:

• **Pitch dynamics** to On

• **Suspension model** to By table lookup

For more information, see the [Pitch Parameter Dependencies](#page-683-0) table.

```
Rear suspension deformation vector — Rear suspension deformation
[-.4, -.2, 0, .2, .4] m (default) | increasing vector
```
Deformation of the rear suspension specified in terms of displacement. Specify the input values for the lookup table as a vector. The values of the elements in the vector must increase from left to right. The minimum number of elements in the vector depends on the interpolation method that you select. For linear interpolation, provide at least two elements. For smooth interpolation, provide at least three elements. The output vector parameter is the **Rear suspension stiffness force vector** parameter.

#### **Dependencies**

This parameter is enabled when you set both of these options:

- **Pitch dynamics** to On
- **Suspension model** to By table lookup

For more information, see the [Pitch Parameter Dependencies](#page-683-0) table.

**Rear suspension damping force vector** — Rear suspension damping force [-200, -100, 0, 100, 200] N (default) | increasing vector

Damping force of the rear suspension. Specify the output values for the lookup table as a vector. The number of elements in the output vector must be the same as the number of elements in the input vector. The input vector parameter is the **Rear suspension velocity vector** parameter.

#### **Dependencies**

This parameter is enabled when you set both of these options:

- **Pitch dynamics** to On
- **Suspension model** to By table lookup

For more information, see the [Pitch Parameter Dependencies](#page-683-0) table.

**Rear suspension velocity vector** — Rear suspension velocity  $[-4, -2, 0, 2, 4]$  m/s (default) | increasing vector

Velocity of the rear suspension. Specify the input values for the lookup table as a vector. The values of the elements in the vector must increase from left to right. The minimum number of elements in the vector depends on the interpolation method that you select. For linear interpolation, provide at least two elements. For smooth interpolation, provide at least three elements. The output vector parameter is the **Rear suspension damping force vector** parameter.

#### **Dependencies**

This parameter is enabled when you set both of these options:

- **Pitch dynamics** to On
- **Suspension model** to By table lookup

For more information, see the [Pitch Parameter Dependencies](#page-683-0) table.

#### **Interpolation method** — Interpolation method

linear (default) | smooth

Interpolation methods for approximating the output value when the input value is between two consecutive grid points are:

- Linear Select this default option to get the best performance. Provide at least two values per dimension.
- Smooth Select this option to produce a continuous curve with continuous first-order derivatives. Provide at least three values per dimension.

For more information on interpolation algorithms, see the PS Lookup Table (1D) block reference page.

#### **Dependencies**

This parameter is enabled when you set both of these options:

- **Pitch dynamics** to On
- **Suspension model** to By table lookup

For more information, see the [Pitch Parameter Dependencies](#page-683-0) table.

**Extrapolation method** — Extrapolation method

linear (default) | smooth

Extrapolation method for determining the output value when the input value is outside the range specified in the argument list are:

- Linear Produces a curve with continuous first-order derivatives in the extrapolation region and at the boundary with the interpolation region.
- Nearest Produces an extrapolation that does not go above the highest point in the data or below the lowest point in the data.

For more information on extrapolation algorithms, see the PS Lookup Table (1D) block reference page.

#### **Dependencies**

This parameter is enabled when you set both of these options:

- **Pitch dynamics** to On
- **Suspension model** to By table lookup

For more information, see the [Pitch Parameter Dependencies](#page-683-0) table.

#### **Hard stop** — Hard-stop modeling option Off (default) | On

Option to model hardstops for the front and rear suspension.

#### **Dependencies**

This parameter is enabled when you set the **Pitch dynamics** to On:

Selecting On for this parameter enables parameters for the front and rear hard stops:

- Upper bound
- Lower bound
- Contact stiffness
- Contact damping

For more information, see the [Pitch Parameter Dependencies](#page-683-0) table.

**Front upper bound** — Hardstop front suspension upper bound .25 (default)

Upper bound of the hard stop for the front suspension.

#### **Dependencies**

This parameter is enabled when you set both of these options:

- **Pitch dynamics** to On
- **Hard stop** to On

For more information, see the [Pitch Parameter Dependencies](#page-683-0) table.

**Front lower bound** — Vehicle front lower bound

-.25 (default)

Lower bound of the hard stop for the front suspension.

#### **Dependencies**

This parameter is enabled when you set both of these options:

- **Pitch dynamics** to On
- **Hard stop** to On

For more information, see the [Pitch Parameter Dependencies](#page-683-0) table.

**Front contact stiffness** - Vehicle front contact stiffness 1e6 (default)

Contact stiffness of the hard stop for the front suspension.

#### **Dependencies**

This parameter is enabled when you set both of these options:

- **Pitch dynamics** to On
- **Hard stop** to On

For more information, see the [Pitch Parameter Dependencies](#page-683-0) table.

**Front contact damping** — Vehicle front contact damping 150 (default)

Contact damping of the hard stop for the front suspension.

This parameter is enabled when you set both of these options:

- **Pitch dynamics** to On
- **Hard stop** to On

For more information, see the [Pitch Parameter Dependencies](#page-683-0) table.

**Rear upper bound** — Vehicle rear upper bound .25 (default)

Upper bound of the hard stop for the rear suspension.

#### **Dependencies**

This parameter is enabled when you set both of these options:

- **Pitch dynamics** to On
- **Hard stop** to On

For more information, see the [Pitch Parameter Dependencies](#page-683-0) table.

**Rear lower bound** — Vehicle rear lower bound

-.25 (default)

Lower bound of the hard stop for the rear suspension.

#### **Dependencies**

This parameter is enabled when you set both of these options:

- **Pitch dynamics** to On
- **Hard stop** to On

For more information, see the [Pitch Parameter Dependencies](#page-683-0) table.

**Rear contact stiffness** — Vehicle rear contact stiffness 1e6 (default)

Contact stiffness of the hard stop for the rear suspension.

#### **Dependencies**

This parameter is enabled when you set both of these options:

- **Pitch dynamics** to On
- **Hard stop** to On

For more information, see the [Pitch Parameter Dependencies](#page-683-0) table.

**Rear contact damping** — Vehicle rear contact damping 150 (default)

Contact damping of the hard stop for the rear suspension.

This parameter is enabled when you set both of these options:

- **Pitch dynamics** to On
- **Hard stop** to On

For more information, see the [Pitch Parameter Dependencies](#page-683-0) table.

**Initial pitch** — Pitch at the beginning of the simulation 0 rad (default)

Pitch at the beginning of the simulation.

#### **Dependencies**

This parameter is enabled when you set **Pitch dynamics** to On.

For more information, see the [Pitch Parameter Dependencies](#page-683-0) table.

**Initial pitch rate** — Pitch rate at the beginning of the simulation 0 rad/s (default)

Pitch rate at the beginning of the simulation.

#### **Dependencies**

This parameter is enabled when you set **Pitch dynamics** to On.

For more information, see the [Pitch Parameter Dependencies](#page-683-0) table.

# **Version History**

**Introduced in R2011a**

### **Extended Capabilities**

#### **C/C++ Code Generation**

Generate C and C++ code using Simulink® Coder<sup>™</sup>.

#### **See Also**

[Tire \(Friction Parameterized\)](#page-576-0) | [Tire-Road Interaction \(Magic Formula\)](#page-602-0) | [Tire \(Magic Formula\)](#page-584-0) | [Tire](#page-613-0) [\(Simple\)](#page-613-0) | Translational Hard Stop

#### **Topics**

"Complete Vehicle Model"

# **Wind Turbine**

Turbine that converts wind kinetic energy into rotational motion

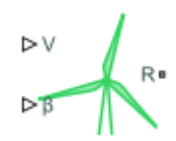

**Libraries:** Simscape / Driveline / Engines & Motors

# **Description**

The Wind Turbine block represents a wind turbine that converts wind motion into mechanical rotational energy. You specify the incident wind velocity and collective blade pitch as inputs, and you can optionally output the thrust acting on the turbine. You can optionally include the effects of thrust and inertia. The block calculates the coefficients of power and torque using a table lookup such that

$$
C_P = tablelookup(\beta_{Ref}, \lambda_{Ref}, C_P, \text{Ref}, \beta, \lambda_{Smooth}, \text{interpolation} = \text{linear,extrapolation} = \text{nearest})
$$
  

$$
C_T = tablelookup(\beta_{Ref}, \lambda_{Ref}, C_T, \text{Ref}, \beta, \lambda_{Smooth}, \text{interpolation} = \text{linear,extrapolation} = \text{nearest})
$$

where:

- *βRef* is the reference pitch angle.
- *λRef* is the reference tip speed ratio.
- $C_{PRef}$  and  $C_{TRef}$  are the **Power coefficient table** and **Thrust coefficient table** parameters, respectively.
- *λSmooth* is the smoothed tip speed ratio.

The block uses this equation as the basis for the instantaneous tip speed ratio

$$
\lambda=\frac{R\omega}{V},
$$

where:

- *R* is the **Turbine radius** parameter.
- $\omega$  is the differential angular velocity between the shaft and the case.
- *V* is the incident air velocity on the rotor. This value is the physical signal input port **V**.

The block uses this equation to describe the smoothed version of the instantaneous tip speed ratio equation

$$
\lambda_{Smooth} = \frac{R\omega V}{\left(V^2 + V_{Thr}^2\right)^2},
$$

where *VThr* is the **Wind velocity threshold** parameter. The block uses these equations as a basis for the power and thrust

$$
Power = 1/2C_{P}\rho AV^{3} = Torque \cdot \omega
$$
  
Thrust = 
$$
1/2C_{T}\rho AV^{2}
$$

where:

- *ρ* is the **Air density** parameter.
- *A* is the area of the circle swept by the turbine blades, and  $A = \pi r^2$

To relate the block parameters to the wind turbine mechanical power rating, determine the wind turbine power at the peak power coefficient and the rated wind speed. The rated power corresponds to the block parameters using this equation

 $Power_{rated} = 0.5C_{P, max} \rho A V_{rated}^3$ 

where:

- $C_{P,max}$  is the peak power coefficient. This is the maximum value in the **Power coefficient table, Cp(β,λ)** parameter.
- *Vrated* is the rated wind speed. Rated wind speeds are typically 10 to 15 m/s. Wind turbine controller designs may alter strategy at this wind speed to maintain the rated power.
- *A* is the rotor swept area, where  $A = \pi r^2$ .

The block uses numerically smoothed equations for the thrust, power, and torque, such that

$$
Power = \frac{\rho A C_P |V|^3}{2}
$$
  
Torquesmooth = 
$$
\begin{cases} 0 & \text{if } \omega < -\omega_{Thr} \\ \frac{Power}{\sqrt{\omega^2 + \omega_{Thr}^2}} & \text{if } \omega > 0 \end{cases}
$$
  
Power<sub>Smooth</sub> = Torquesmooth $\omega$   
Thrust<sub>Smooth</sub> =  $1/2C_T\rho AV\sqrt{V^2 + V_{Thr}^2}$ 

where  $\omega_{\tau h r}$  is the **Rotational velocity threshold** parameter. When  $\omega < \omega_{\tau h r}$ , the block smoothly saturates the power to zero.

The block asserts  $C_p (\lambda = 0) {\cong}$  0. Generated power equals zero when the rotor rotational velocity is zero, and a non-zero value of  $C_p$ ( $\lambda$ =0) affects the start-up torque. The start-up torque relates to *Cp* (λ=0) such that

$$
Torque_{Startup} = \frac{\rho A C_P(\lambda = 0) |V|^3}{2\omega_{Thr}}.
$$

Your model may be sensitive to this start-up torque behavior if you simulate braking the rotor in strong winds.

#### **Assumptions and Limitations**

The block generates torque and power only for positive angular velocities.

# **Ports**

### **Inputs**

**V** — Incident wind velocity, m/s physical signal

Physical signal input associated with the incident wind velocity, in m/s.

**β** — Pitch angle, deg physical signal

Physical signal input associated with the pitch angle of the turbine blades, in deg.

#### **Outputs**

**T** — Thrust, N physical signal

Physical signal output port associated with the axial force that the wind applies to the turbine blades, in N.

#### **Dependencies**

To enable this port, select **Model thrust**.

#### **Conserving**

**R** — Turbine shaft mechanical rotational

Mechanical rotational conserving port associated with the wind turbine shaft.

# **Parameters**

**Model thrust** — Turbine thrust output option off (default) | on

Whether to model the thrust forces that the turbine encounters. Selecting this parameter enables port **T**.

**Turbine radius** — Blade tip radius 80 m (default) | positive scalar

Distance from the turbine hub center to the blade tips.

**Pitch angle vector, β** — Reference pitch angle [0, 3, 5, 10, 20, 90] deg (default) | vector of length *M*

Reference collective blade pitch angle. The length of this vector defines the number of rows in the **Power coefficient table, Cp(β, λ)** and **Thrust coefficient table, Ct(β, λ)** parameters.

**Tip speed ratio vector, λ** — Reference tip speed ratio [0, 2, 4, 6, 8, 10, 12, 14, 15] (default) | vector of length *N*

Reference tip speed ratio  $(\lambda)$ .  $\lambda$  is the ratio of the blade tip speed to wind speed. The length of this vector defines the number of columns in the **Power coefficient table, Cp(β, λ)** and **Thrust coefficient table, Ct(β, λ)** parameters. The block supports negative  $\lambda$  values. The values must be strictly monotonically increasing.

#### **Power coefficient table,**  $Cp(\beta,\lambda)$  — Power coefficient table

*M*-by-*N* matrix

Power coefficients for a given pitch angle and tip speed ratio. Each row corresponds to an element in the **Pitch angle vector, β** parameter, and each column corresponds to an element in the **Tip speed ratio vector, λ** parameter. The default parameter value is [0.0010, 0.0161, 0.1446, 0.3865, 0.5009, 0.4404, 0.2545, 0.0002, -0.1384; 0.0016, 0.0173, 0.1079, 0.2676, 0.3779, 0.4111, 0.3838, 0.3176, 0.2753; 0.0027, 0.0197, 0.1151, 0.2606, 0.3469, 0.3558, 0.3069, 0.2222, 0.1718; 0.0054, 0.0283, 0.1315, 0.2364, 0.2589, 0.2022, 0.0929, -0.0455, -0.1204; 0.0109, 0.0536, 0.1320, 0.1256, 0.0120, -0.1752, -0.4017, -0.6435, -0.7655; -0.01 \* ones(1, 9)]. The block asserts  $C_p(λ=0)$ ≅ 0.

#### **Thrust coefficient table, Ct(β,λ)** — Thrust coefficient table

*M*-by-*N* matrix

Thrust coefficients for a given pitch angle and tip speed ratio. Each row corresponds to an element in the **Pitch angle vector, β** parameter, and each column corresponds to an element in the **Tip speed ratio vector, λ** parameter. The default parameter value is [0.0000, 0.2451, 0.6740, 0.9616, 1.0000, 0.9882, 0.8430, 0.0002, -0.1341; 0.0016, 0.2541, 0.5942, 0.8582, 0.9561, 0.9754, 0.9599, 0.9092, 0.8669; 0.0027, 0.2705, 0.6113, 0.8503, 0.9339, 0.9407, 0.8993, 0.8016, 0.7239; 0.0054, 0.3215, 0.6475, 0.8205, 0.8482, 0.7727, 0.5565, -0.0450, -0.1171; 0.2035, 0.4335, 0.6485, 0.6348,  $0.2129$ ,  $-0.1684$ ,  $-0.3701$ ,  $-0.5712$ ,  $-0.6681$ ;  $-0.05$   $*$  ones(1, 9)].

#### **Dependencies**

To enable this parameter, select **Model thrust**.

**Air density** — Air density 1.225 kg/m^3 (default) | positive scalar

Constant density of air.

**Model inertia** — Inertia option off (default) | on

Whether to simulate inertia due to the motion of the rotor. The block applies inertia at port **R**.

**Rotor inertia** — Windmill rotor inertia 3.5e7 kg\*m^2 (default)

Inertia of the windmill rotor.

#### **Dependencies**

To enable this parameter, select **Model inertia**.

**Initial rotor rotational velocity** — Rotor initial angular velocity 0 rad/s (default)

Initial rotational velocity at port **R**.

#### **Dependencies**

To enable this parameter, select **Model inertia**.

**Wind velocity threshold** — Wind velocity smoothing threshold 0.01 m/s (default) | positive scalar

Wind velocity at which the block applies smoothing.

**Rotational velocity threshold** — Angular velocity smoothing threshold 0.01 rad/s (default) | positive scalar

Rotational velocity at which the block applies smoothing. This parameter smooths the torque and power when the rotational speed approaches or crosses 0. The block applies more smoothing over greater velocity ranges as you increase the value of this parameter.

# **Version History**

**Introduced in R2022b**

#### **R2023a: Performance Updates**

*Behavior changed in R2023a*

Port **C** is no longer required and has been removed.

The default value for the **Power coefficient table, Cp(** $\beta$ **,**  $\lambda$ **)** has been updated. The block asserts  $C_p(λ=0)$ ≅ 0.

#### **R2023a: New Inertia Option**

Include inertia within the Wind Turbine block by selecting **Model inertia**.

### **References**

[1] Manwell, J. F., J. G. McGowan, and A. L. Rogers. *Wind Energy Explained: Theory, Design and Application*. 1st ed. Wiley, 2009. [https://doi.org/10.1002/9781119994367.](https://doi.org/10.1002/9781119994367)

## **Extended Capabilities**

#### **C/C++ Code Generation**

Generate C and  $C++$  code using Simulink® Coder<sup>™</sup>.

### **See Also**

[Aerodynamic Propeller](#page-34-0)

# **Worm Gear**

Worm gear with adjustable gear ratio and friction losses

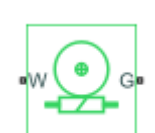

**Libraries:** Simscape / Driveline / Gears

# **Description**

The block represents a rotational gear that constrains the two connected driveline axes, worm (W) and gear (G), to rotate together in a fixed ratio that you specify. You can choose whether the gear rotates in a positive or negative direction. Right-hand rotation is the positive direction. If the worm thread is right-hand,  $\omega_W$  and  $\omega_G$  have the same sign. If the worm thread is left-hand,  $\omega_W$  and  $\omega_G$  have opposite signs.

#### **Thermal Model**

You can model the effects of heat flow and temperature change by enabling the optional thermal port. To enable the port, set **Friction model** to Temperature-dependent efficiency.

#### **Model Variables**

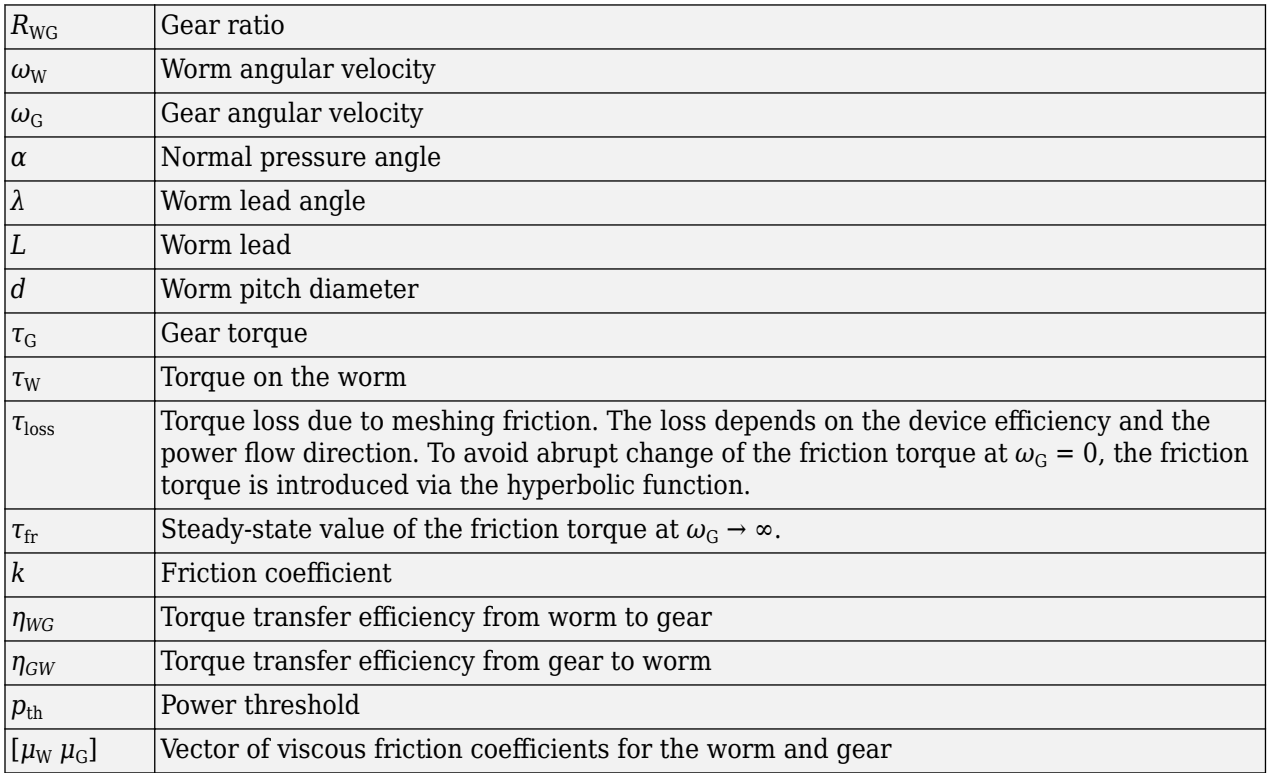

#### **Ideal Gear Constraint and Gear Ratio**

Worm gear imposes one kinematic constraint on the two connected axes:

$$
\omega_{\rm W} = R_{\rm WG} \omega_{\rm G} \ . \tag{1-11}
$$

The two degrees of freedom are reduced to one independent degree of freedom. The forward-transfer qear pair convention is  $(1,2) = (W,G)$ .

The torque transfer is:

$$
R_{\text{WG}}\tau_{\text{W}} - \tau_{\text{G}} - \tau_{\text{loss}} = 0 \tag{1-12}
$$

with  $\tau_{\text{loss}} = 0$  in the ideal case.

#### **Nonideal Gear Constraint**

In the nonideal case, *τ*loss ≠ 0. For general considerations on nonideal gear modeling, see "Model Gears with Losses".

#### **Geometric Surface Contact Friction**

In the contact friction case,  $\eta_{\text{WG}}$  and  $\eta_{\text{GW}}$  are determined by:

- The worm-gear threading geometry, specified by lead angle *λ* and normal pressure angle *α*.
- The surface contact friction coefficient *k*.

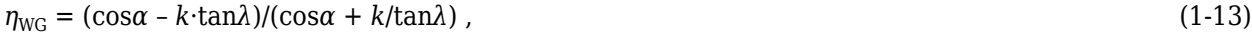

 $\eta_{GW} = (\cos \alpha - k/\tan \lambda)/(\cos \alpha + k \cdot \tan \lambda)$ . (1-14)

#### **Constant Efficiencies**

In the constant friction case, you specify  $\eta_{\text{WG}}$  and  $\eta_{\text{GW}}$ , independently of geometric details.

#### **Self-Locking and Negative Efficiency**

 $η<sub>GW</sub>$  has two distinct regimes, depending on lead angle  $λ$ , separated by the *self-locking point* at which  $\eta_{\rm GW} = 0$  and cos $\alpha = k/\text{tan}\lambda$ .

- In the *overhauling regime*,  $\eta_{GW} > 0$ , and the force acting on the nut can rotate the screw.
- In the *self-locking regime, η*<sub>GW</sub> < 0, and an external torque must be applied to the screw to release an otherwise locked mechanism. The more negative is  $\eta_{GW}$ , the larger the torque must be to release the mechanism.

 $\eta_{\text{WG}}$  is conventionally positive.

#### **Meshing Efficiency**

The efficiencies *η* of meshing between worm and gear are fully active only if the transmitted power is greater than the power threshold.

If the power is less than the threshold, the actual efficiency is automatically regularized to unity at zero velocity.

You can set the meshing losses friction model to:

- No meshing losses suitable for HIL simulation.
- Constant efficiency, which is the default friction setting for block versions prior to R2020b.
- Temperature-dependent efficiency, which models variability in the base-shaft efficiencies calculated in the Constant efficiency setting according to a user-supplied look-up table. The temperature-dependency setting enables a thermal conserving port **H**. This port receives the heat flow into the block, which is translated into the block temperature according to the gear **Thermal mass**.

#### **Viscous Friction Force**

The viscous friction coefficient  $\mu_W$  controls the viscous friction torque experienced by the worm from lubricated, nonideal gear threads and viscous bearing losses. The viscous friction torque on a worm driveline axis is  $-\mu_W \omega_W$ .  $\omega_W$  is the angular velocity of the worm with respect to its mounting.

The viscous friction coefficient  $\mu_G$  controls the viscous friction torque experienced by the gear, mainly from viscous bearing losses. The viscous friction torque on a gear driveline axis is  $-\mu_{G}\omega_{G}$ .  $\omega_{G}$  is the angular velocity of the gear with respect to its mounting.

#### **Hardware-in-the-Loop Simulation**

For optimal performance of your real-time simulation, set the **Friction model** to No meshing losses - Suitable for HIL simulation on the **Meshing Losses** tab.

#### **Variables**

Use the **Variables** settings to set the priority and initial target values for the block variables before simulating. For more information, see "Set Priority and Initial Target for Block Variables".

#### **Limitations**

- Gear inertia is assumed to be negligible.
- Gears are treated as rigid components.
- Coulomb friction slows down simulation. For more information, see "Adjust Model Fidelity".

### **Ports**

#### **Conserving**

**W** — Worm mechanical rotational

Rotational conserving port representing the worm torque and angular velocity.

**G** — Gear mechanical rotational

Rotational conserving port representing the gear torque and angular velocity.

**H** — Optional heat transfer port mechanical translational

Thermal conserving port for thermal modeling.

To enable this port, set **Friction model** to either:

- Temperature-dependent efficiency
- Temperature and load-dependent efficiency

### **Parameters**

#### **Main**

.

**Gear ratio** — Ratio of angular velocities 25 (default) | positive scalar greater than 1

Gear or transmission ratio  $R_{W}$  determined as the ratio of the worm angular velocity to the gear angular velocity.

**Worm thread type** — Rotational orientation

Right-hand (default) | Left-hand

Choose the directional sense of gear rotation corresponding to positive worm rotation. If you select Left-hand, rotation of the worm in the generally-assigned positive direction results in the gear rotation in negative direction.

#### **Meshing Losses**

#### **Friction model** — Gear friction model

```
No meshing losses — Suitable for HIL simulation (default) | Constant efficiency |
Temperature-dependent efficiency
```
- No meshing losses Suitable for HIL simulation Gear meshing is ideal.
- Constant efficiency Transfer of torque between worm and gear is reduced by friction.
- Temperature-dependent efficiency Torque transfer is determined from user-supplied data for worm-gear efficiency, gear-worm efficiency, and temperature.

**Friction parametrization** — Friction losses from nonideal meshing of gear threads Friction coefficient and geometrical parameters (default) | Efficiencies

- Friction coefficient and geometrical parameters Friction is determined by contact friction between surfaces.
- Efficiencies Friction is determined by constant efficiencies 0 < *η* < 1.

#### **Dependencies**

To enable this parameter, set **Friction model** to Constant efficiency.

#### **Normal pressure angle** — Thread pressure angle

17.5 deg (default) | positive scalar

Thread pressure angle  $\alpha$  in the normal plane. The value must be greater than zero and less than 90 degrees.

To enable this parameter, set **Friction model** to Constant efficiency and **Friction parameterization** to Friction coefficient and geometrical parameters.

**Lead angle** — Thread helix angle 20 deg (default) | positive scalar

Thread helix angle  $\lambda = \arctan[L/(nd)]$ , where:

- *L* is the worm lead.
- *d* is the worm pitch diameter.

The value must be greater than zero.

#### **Dependencies**

To enable this parameter, set **Friction model** to Constant efficiency and **Friction parameterization** to Friction coefficient and geometrical parameters.

**Friction coefficient** — Thread friction coefficient

0.08 (default) | positive scalar

Dimensionless coefficient of normal friction in the thread. The value must be greater than zero.

#### **Dependencies**

To enable this parameter, set **Friction model** to Constant efficiency and **Friction parameterization** to Friction coefficient and geometrical parameters.

**Worm-gear efficiency** — Efficiency from worm to gear 0.74 (default) | positive scalar in the range of (0,1]

Efficiency  $\eta_{\text{WG}}$  of the power transfer from worm to gear.

#### **Dependencies**

To enable this parameter, set **Friction model** to Constant efficiency and **Friction parameterization** to Efficiencies.

**Gear-worm efficiency** - Efficiency from gear to worm 0.65 (default) | positive scalar in the range of (0,1]

Efficiency  $\eta_{\rm GW}$  of the power transfer from gear to worm.

#### **Dependencies**

To enable this parameter, set **Friction model** to Constant efficiency and **Friction parameterization** to Efficiencies.

**Temperature** - Array for tabular parameterization of efficiency [280 300 320] K (default) | vector

Array of temperatures used to construct a 1-D temperature-efficiency lookup table. The array values must increase left to right. The temperature array must be the same size as the **Worm-gear efficiency** and **Gear-worm efficiency** arrays.

To enable this parameter, set **Friction model** to Temperature-dependent efficiency.

**Worm-gear efficiency** — Array of worm-to-gear efficiencies [0.75 0.7 0.65] (default) | vector

Array of component efficiencies with the worm as the driver— that is, with power flowing from the worm to the gear. The array values are the efficiencies at the temperatures in the **Temperature** array. The two arrays must be the same size.

#### **Dependencies**

To enable this parameter, set **Friction model** to Temperature-dependent efficiency.

```
Gear-worm efficiency - Array of gear-to-worm efficiencies
[0.5 0.45 0.4] (default) | vector
```
Array of component efficiencies with the gear as the driver— that is, with power flowing from the gear to the worm. The array values are the efficiencies at the temperatures in the **Temperature** array. The two arrays must be the same size.

#### **Dependencies**

To enable this parameter, set **Friction model** to Temperature-dependent efficiency.

**Power threshold** — Power below which numerical smoothing is applied 0.001 W (default) | positive scalar

Power threshold above which full efficiency factor is in effect. A hyperbolic tangent function smooths the efficiency factor between zero at rest and the current efficiency set point.

#### **Viscous Losses**

**Viscous friction coefficients at worm (W) and gear (G)** — Fluid dynamic friction coefficient [0 0] N\*m/(rad/s) (default) | positive two-element vector

Vector of viscous friction coefficients  $[\mu_w \mu_G]$ , for the worm and gear, respectively.

#### **Thermal Port**

**Thermal mass** — Thermal mass 50 J/K (default) | positive scalar

Thermal energy required to change the component temperature by a single degree. The greater the thermal mass, the more resistant the component is to temperature change.

**Initial temperature** — Initial temperature 300 K (default) | positive scalar

Component temperature at the start of simulation. The initial temperature alters the component efficiency according to an efficiency vector that you specify, affecting the starting meshing or friction losses.

# **Version History**

**Introduced in R2011a**

# **Extended Capabilities**

#### **C/C++ Code Generation**

Generate C and C++ code using Simulink® Coder™.

# **See Also**

#### **Simscape Blocks**

[Leadscrew](#page-310-0) | [Sun-Planet](#page-539-0) | [Sun-Planet Worm Gear](#page-549-0)

#### **Topics**

"Basic Motion, Torque, and Force Modeling" "Model Thermal Losses in Driveline Components"

# **Functions**

# **sdlUtility.tirread**

Import TIR file to Tire (Magic Formula) block

# **Syntax**

```
tireParameters = sdlUtility.tirread(fileName)
sdlUtility.tirread(block,tireParameters)
```
# **Description**

tireParameters = sdlUtility.tirread(fileName) returns the tire parameters for the TIR file, fileName. The function saves only the information required to parameterize the Tire (Magic Formula) block.

sdlUtility.tirread(block,tireParameters) applies the tire parameters from tireParameters to the specified Tire (Magic Formula) block.

# **Examples**

#### **Generate Tire Parameters from TIR File**

This example shows how to import a TIR file called sample tire 245 60 R16.tir and save the relevant tire parameters as a workspace variable called STire. Once you have the parameters saved to the workspace, you can apply the tire parameters to a Tire (Magic Formula) block.

Suppose you have a file named sample tire 245 60 R16.tir. To generate the tire parameters for the file, enter:

```
STire = sdlUtility.tirread('sample_tire_245_60_R16.tir')
```

```
STire =
```
struct with fields:

```
 UNITS: [1×1 struct]
                     MODEL: [1×1 struct]
                 DIMENSION: [1×1 struct]
      OPERATING_CONDITIONS: [1×1 struct]
                   INERTIA: [1×1 struct]
     ROLLING COEFFICIENTS: [1×1 struct]
                  VERTICAL: [1×1 struct]
                STRUCTURAL: [1×1 struct]
LONGITUDINAL COEFFICIENTS: [1×1 struct]
          LONG SLIP RANGE: [1×1 struct]
     SCALING COEFFICIENTS: [1×1 struct]
```
#### **Apply Tire Parameters to Block**

This example shows how to apply tire parameters in a TIR file to the left tire in the VehicleWithFourSpeedTransmission model.

Suppose you have a file named sample tire 245 60 R16.tir. To generate the tire parameters for the file, enter:

```
STire = sdlUtility.tirread('sample_tire_245_60_R16.tir')
```

```
STire =
```
struct with fields:

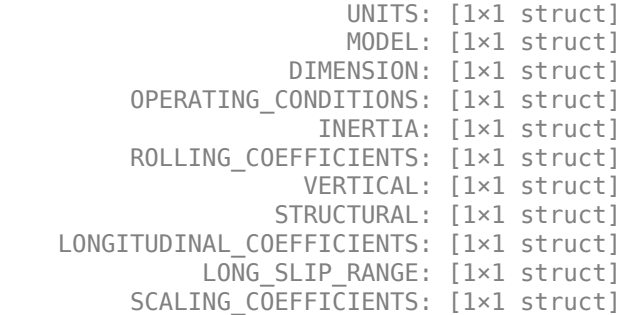

Determine the path of the tire. The tires are part of the Vehicle Body subsystem. To parameterize the left tire using the workspace variable STire, enter:

sdlUtility.tirread('VehicleWithFourSpeedTransmission/Vehicle Body/Tire Left', STire);

Open the **Tire Left** block. The block uses the parameters in the STire structure array.

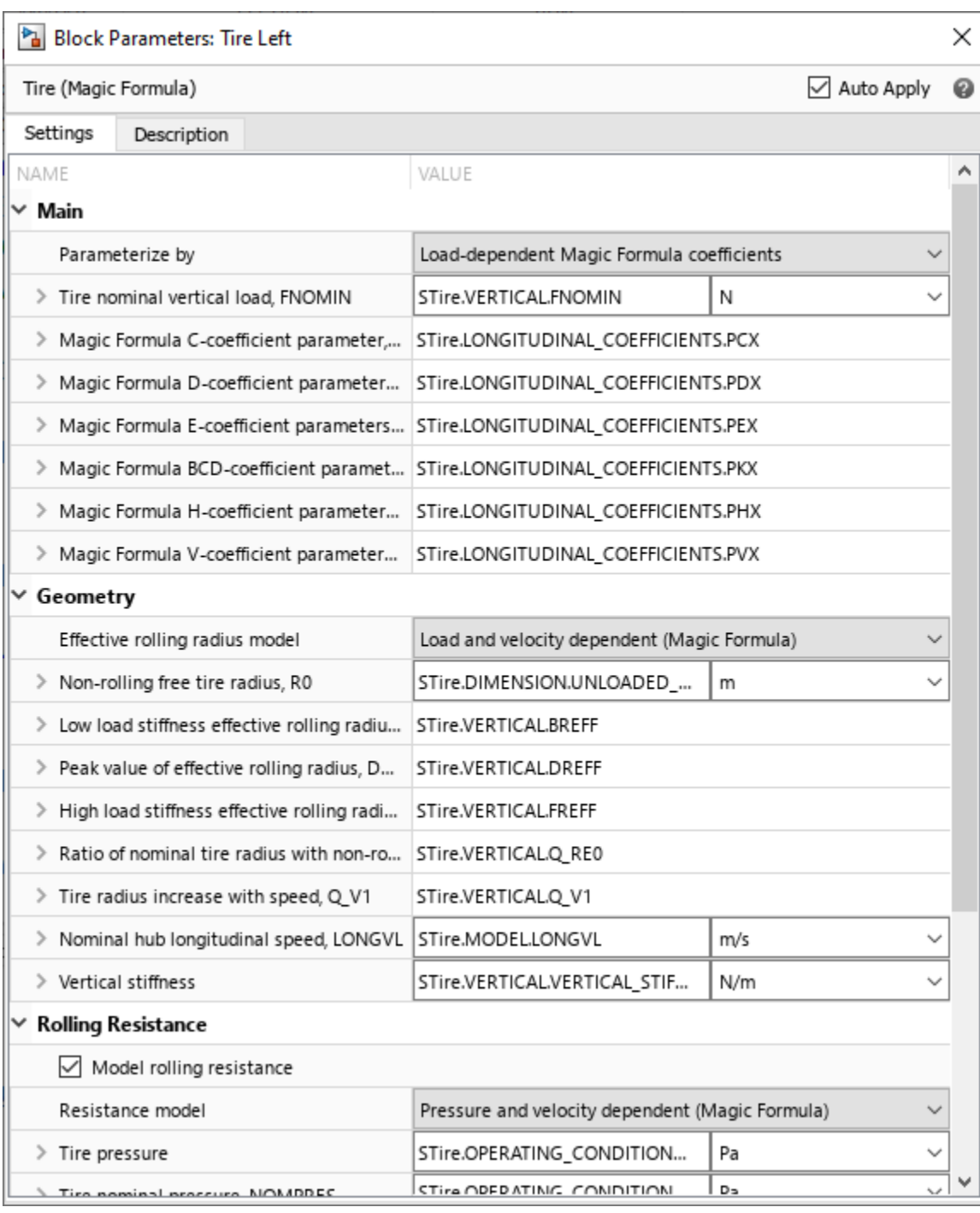

# **Input Arguments**

### $fileName - TIR file name$

character vector | string scalar

TIR file name, specified as a character vector or string scalar.

Data Types: char | string

#### **block — Tire (Magic Formula) block to parameterize**

character vector | string scalar

Tire (Magic Formula) block to parameterize, specified as a character vector or string scalar. You can specify the block path or use the block handle.

Data Types: char | string

#### **tireParameters — Structure array that contains tire parameters**

string scalar

Structure array that contains the tire parameters, specified as a string scalar. The function reduces the parameters to only what the Tire (Magic Formula) block requires.

Data Types: struct

### **Output Arguments**

#### **tireParameters — Structure array that contains tire parameters**

structure

Structure array variable that contains the tire parameters, specified as a structure. The structure contains only the parameters needed to parameterize the Tire (Magic Formula) block.

Data Types: struct

## **Limitations**

- The TIR file must be in the standard format.
- The TIR file must list the units in meters, Newtons, kilograms, and seconds.
- The TIR file must contain all the data needed to parameterize the block.

# **Version History**

**Introduced in R2022b**

#### **R2023a: Tire (Magic Formula) Block Updates**

Due to updates to the Tire (Magic Formula) block, the sdlUtility.tirread function now fully supports Magic Formula version 6.2 for effective rolling radius, rolling resistance, scaling, and slip saturation.

The function still supports Magic Formula version 6.2 for the tire-road friction interaction.

#### **R2023a: Function Behavior Change**

*Warns starting in R2023a*

The sdlUtility.tirread function no longer updates the setting of the **Compliance** and **Inertia** parameters. The function does update parameters that may be hidden depending on the **Compliance** and **Inertia** parameter settings. The function indicates which hidden parameters it updates in the MATLAB command window.

# **References**

- [1] Besselink, I. J.M., A. J.C. Schmeitz, and H. B. Pacejka. "An Improved Magic Formula/Swift Tyre Model That Can Handle Inflation Pressure Changes." *Vehicle System Dynamics* 48, no. sup1 (December 2010): 337–52. [https://doi.org/10.1080/00423111003748088.](https://doi.org/10.1080/00423111003748088)
- [2] Pacejka, Hans Bastiaan, and Igo Besselink. *Tire and Vehicle Dynamics*. 3rd edition. Oxford Waltham: Butterworth-Heinemann Elsevier, 2012.

## **See Also**

[Tire \(Magic Formula\)](#page-584-0)

#### **Topics**

"Tire Parameterization and Performance"

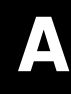

# **Technical Conventions**

# **Driveline Abbreviations and Conventions**

#### **In this section...**

"Abbreviations" on page A-2

"Angular Motion" on page A-2

"Gear Ratios" on page A-2

# **Abbreviations**

An important abbreviation is DoF, which means *degree of freedom* and refers to one coordinate of angular motion. All driveline rotational DoFs are measured with respect to a single absolute coordinate system at rest.

# **Angular Motion**

Standard symbols for angular motion analysis include the following:

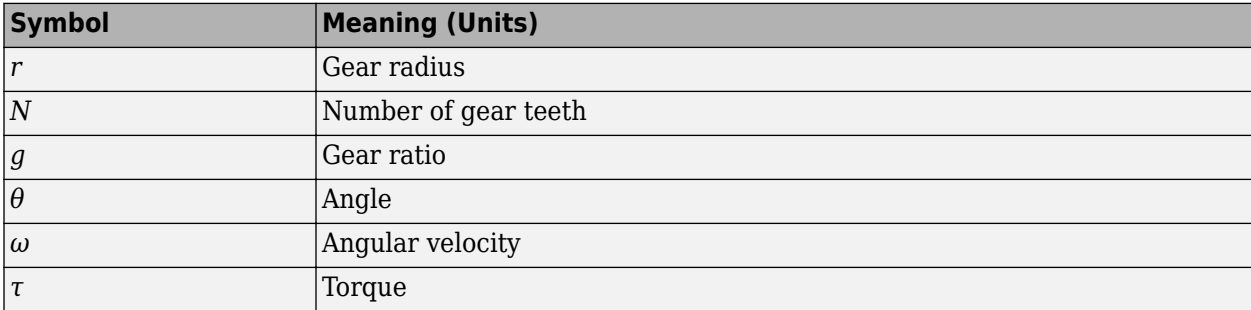

## **Gear Ratios**

For a pair of coupled, coplanar gear wheels, the gear ratio  $g_{21}$  of gear 2 to gear 1 is defined as the ratio of the second gear wheel radius to the first. This definition is equivalent to the ratio of the number of teeth on the second gear wheel to the number of teeth on the first.

 $g_{21} \equiv r_2/r_1 = N_2/N_1$ 

The gear ratio is the ratio of torques and the reciprocal of the angular velocity ratio.

 $g_{21} = \tau_2/\tau_1 = \omega_1/\omega_2$ 

For gear boxes made of more than two gear wheels, the gear ratio is defined to be the ratio of torques or the reciprocal of the ratio of angular velocities, between the output and input shafts.

If the gear is reversing, the output *ω* and *τ* have opposite signs from the input *ω* and *τ*.

# **Parameter Dependencies**

# **Parameter Dependencies**

A Simscape block parameter is considered *visible* when it appears in the Simulink Property Inspector, in a block dialog box, or as a block choice on the Simscape context menu. A block parameter is considered *configurable* or *enabled* when you can configure it by selecting an option, entering a value, or selecting or clearing a check box. Parameters that are visible but are not enabled are typically dimmed.

The visibility and configurability of some parameters depend on the options that you select for other parameters. Parameter dependencies are typically listed in the parameter description in the documentation for the block. For some blocks, the documentation also includes a parameter dependency table.

# **Parameter Dependency Tables**

Parameter dependency tables show how the visibility and configurability of some parameters depend on the options that you select for other parameters.

Parameter dependency tables indicate which parameter options affect the *visibility* of other parameters. For example, the next table shows the dependencies for the **Effects and Initial Conditions** parameters for the Pipe (2P) block from the **Simscape** > **Foundation Library** > **Two-Phase Fluid** > **Elements** library.

The row numbers in this table are for reference only. The first column of a parameter dependency table typically includes all parameters that are visible by default.

Parameters that affect the visibility or configurability of other parameters are shown in bold text. The options for the parameters that affect other parameters are shown in italic text in the following row of the table. Parameters that do not affect other parameters are shown in plain text.

| Row            | <b>Parameters and Options</b> |                                |                               |                                                                           |                                  |                                                       |
|----------------|-------------------------------|--------------------------------|-------------------------------|---------------------------------------------------------------------------|----------------------------------|-------------------------------------------------------|
| $\mathbf{1}$   | <b>Fluid Inertia</b>          |                                |                               |                                                                           |                                  |                                                       |
| $\overline{2}$ | Off                           |                                |                               | On                                                                        |                                  |                                                       |
| 3              | <b>Initial fluid regime</b>   |                                |                               | <b>Initial fluid regime</b>                                               |                                  |                                                       |
| $\overline{4}$ | Subcooled<br>liquid           | Two-phase<br>mixture           | Superheated<br>vapor          | Subcooled<br>liquid                                                       | Two-phase<br>mixture             | Superheated<br>vapor                                  |
| 5              | Initial fluid<br>pressure     | Initial fluid<br>pressure      | Initial fluid<br>pressure     | Initial fluid<br>pressure                                                 | Initial fluid<br>pressure        | Initial fluid<br>pressure                             |
| 6              | Initial fluid<br>temperature  | Initial fluid<br>vapor quality | Initial fluid<br>temperature  | Initial fluid<br>temperature                                              | Initial fluid<br>vapor quality   | Initial fluid<br>temperature                          |
| $\overline{7}$ |                               |                                |                               | Initial mass flow Initial mass<br>rate from port A flow rate<br>to port B | from port A<br>to port B         | Initial mass<br>flow rate from<br>port A to port<br>B |
| $\overline{8}$ | Phase change<br>time constant | Phase change<br>time constant  | Phase change<br>time constant | Phase change<br>time constant                                             | Phase<br>change time<br>constant | Phase change<br>time constant                         |

**Effects and Initial Conditions Parameter Dependencies**

The figure shows the **Effects and Initial Conditions** parameters that are visible by default on the block dialog box for the Pipe (2P) block.

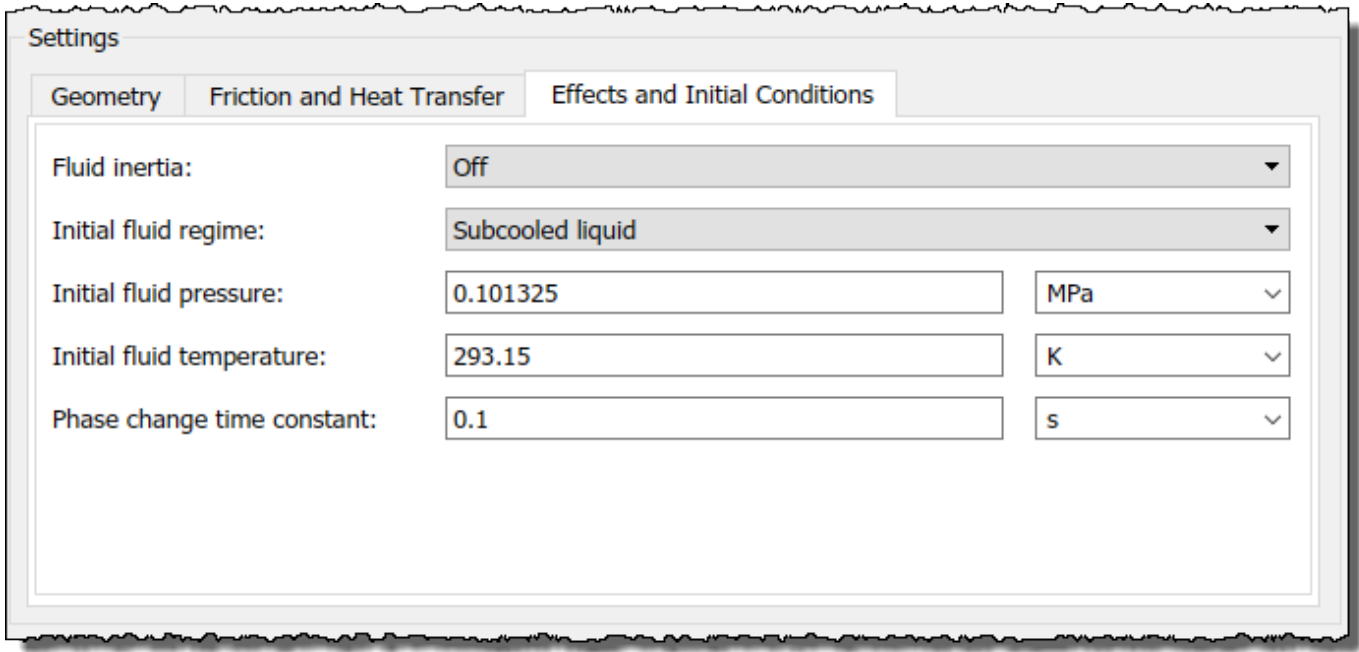

If you change the **Fluid Inertia** parameter from Off to On, the **Initial mass flow rate from port A to port B** parameter becomes visible. The table shows this dependency in rows 1, 2, and 7.

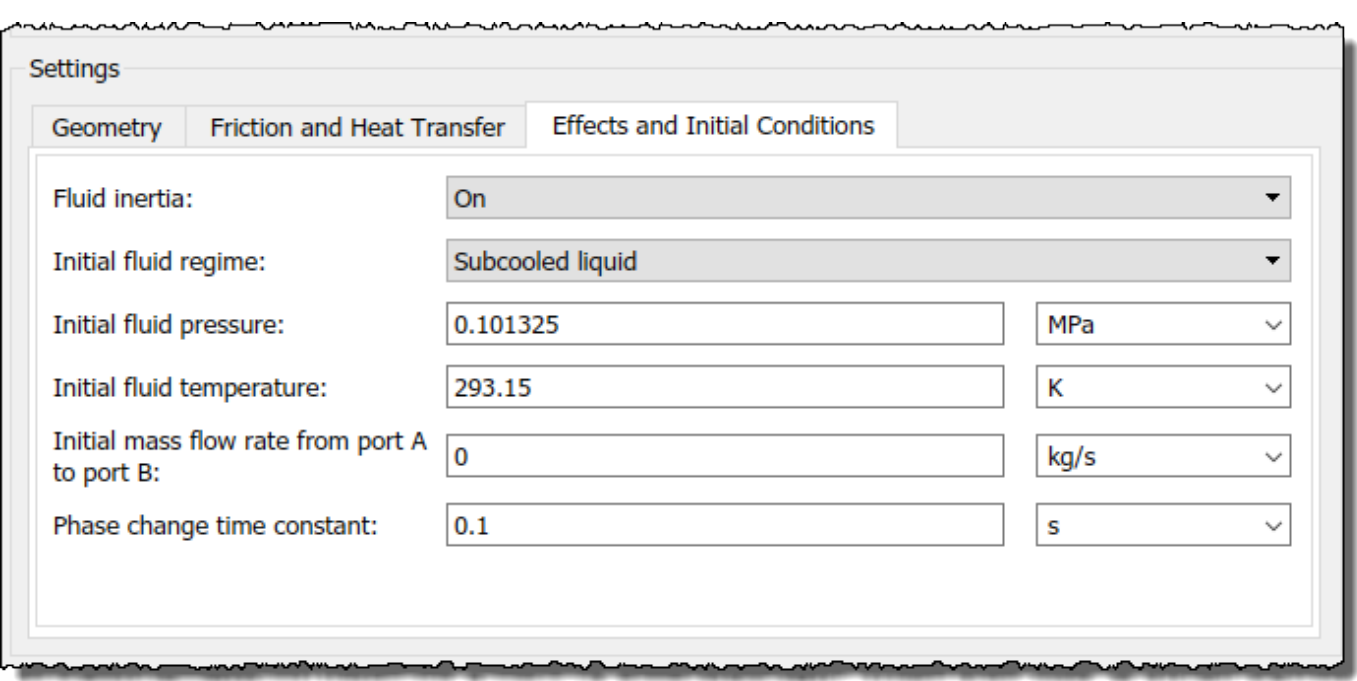

If you then change the **Initial fluid regime** parameter from Subcooled liquid to Two-phase mixture, the **Initial fluid temperature** parameter is hidden and **Initial fluid vapor quality** becomes visible. The table shows these dependencies in rows 3, 4, and 6.

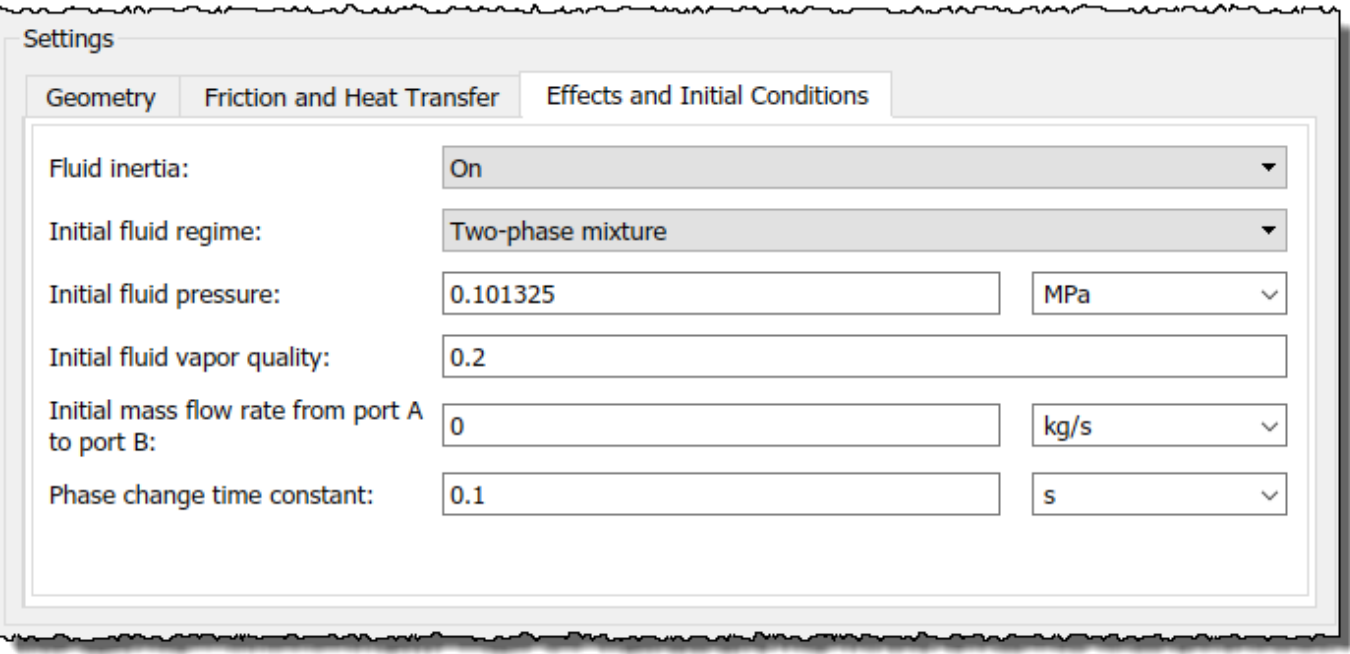

Parameter dependency tables also indicate which parameter options *enable* other parameters. For example, the next table shows the dependencies for the parameters for the Solver Configuration block from the **Simscape** > **Foundation Library** > **Utilities** library. The first column in the table contains row numbers, which are for reference only. The second column includes all parameters that are visible by default.

Parameters that affect the visibility and configurability of other parameters are shown in bold text. The options for the parameters that affect other parameters are shown as selected and cleared check boxes in the following row of the table. Parameters that are shown in plain text are enabled but do not affect other parameters. Parameters that are not enabled are not shown.

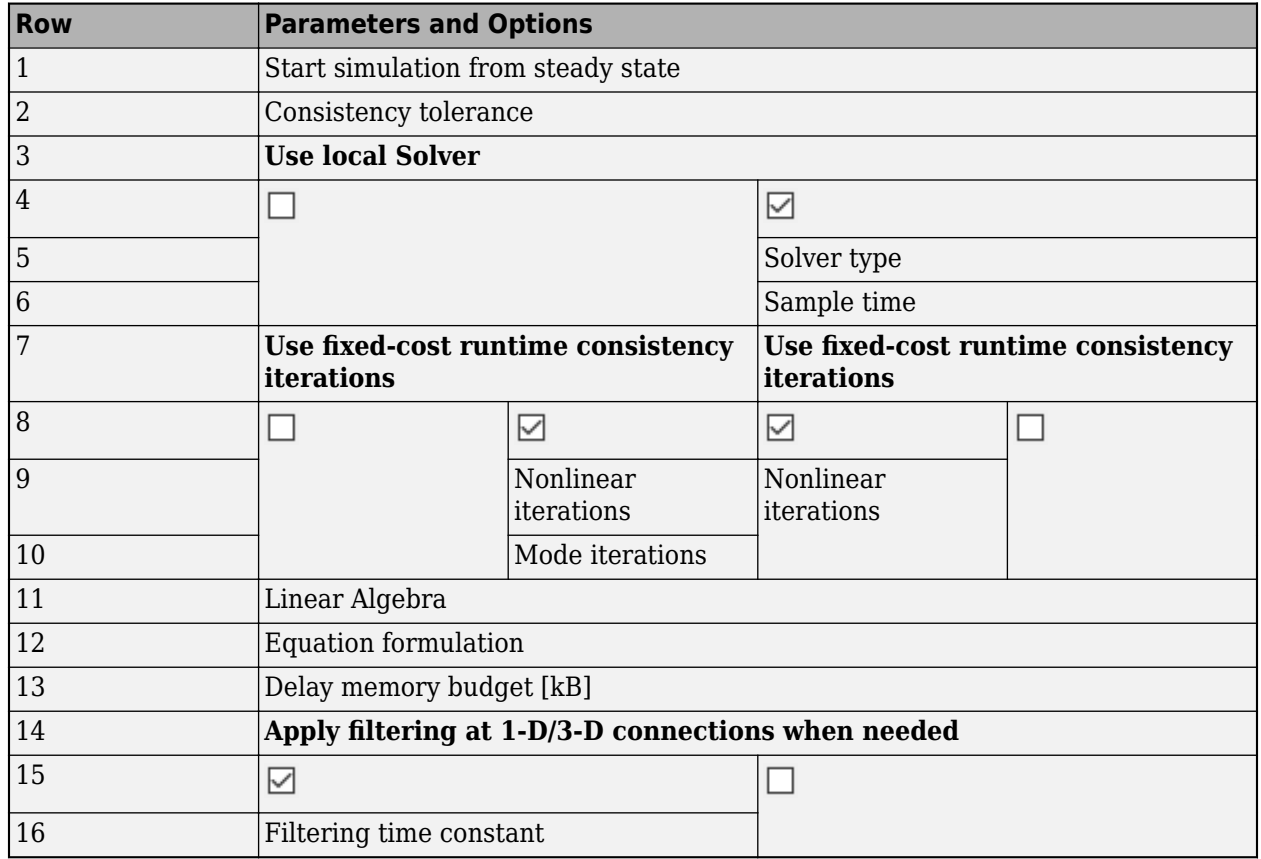

#### **Solver Configuration Block Parameter Dependencies**

The figure shows the parameters that are visible by default on the block dialog box for the Solver Configuration block. The dimmed parameters, for example, **Solver type**, are not enabled.

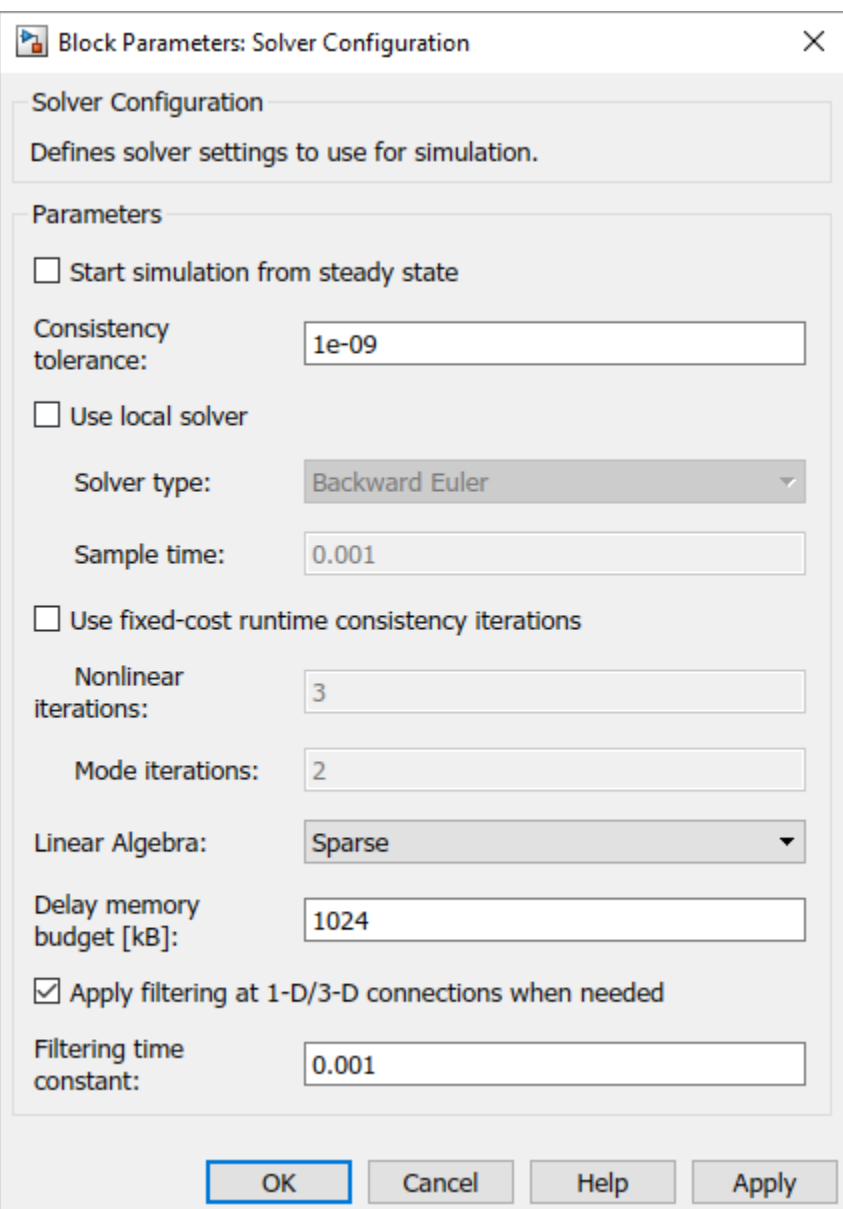

If you select the Use local solver check box, the Use fixed-cost runtime consistency check box becomes selected and these parameters become enabled.

- **Solver type**
- **Nonlinear iterations**
- **Sample time**

Selecting **Use local solver** does not enable the **Mode iterations** parameter. The **Mode iterations** parameter is only enabled when the Use local solver check box is cleared while Use fixed-cost **runtime consistency** check box is selected.

The table shows these dependencies in rows 3–10.

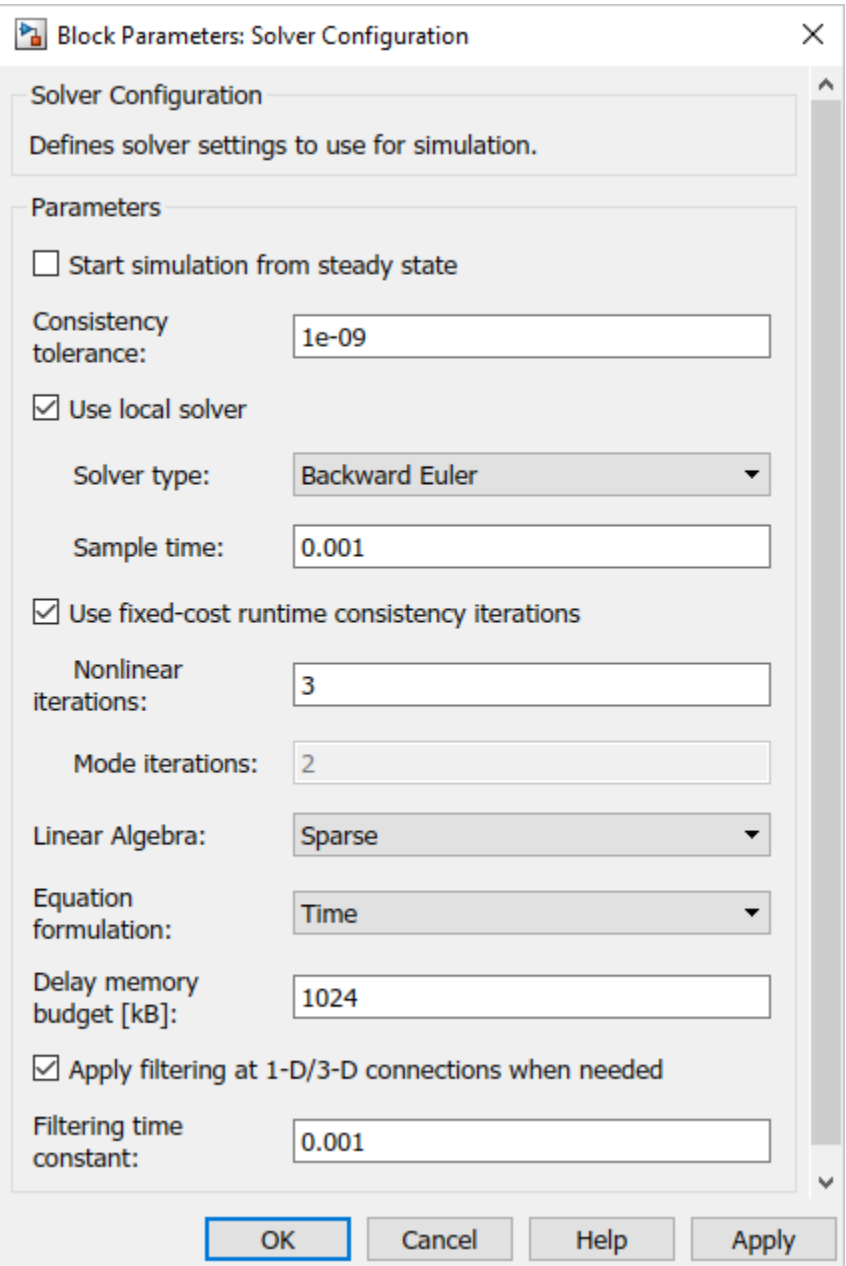
## **Bibliography**

- [1] Genta, G., *Motor Vehicle Dynamics: Modeling and Simulation,* Singapore, World 6cientific, 1997, chapters 2, 3, and 4
- [2] Jurgen, R. K., *Electronic Transmission Controls,* Troy, Michigan, Society of Automotive Engineers, 2000
- [3] Juvinall, R. C., *Fundamentals of Machine Component Design,* New York, John Wiley & Sons, 1983
- [4] The MathWorks Inc., [https://www.mathworks.com/industries/auto/](https://www.mathworks.com/solutions/automotive.html), Industries: Automotive
- [5] Meriam, J. L., and L. G. Kraige, *Dynamics*, Volume 2 of *Engineering Mechanics,* New York, John Wiley & Sons, 1987
- [6] Nwagboso, C. O., *Automotive Sensory Systems,* London, Chapman & Hall, 1993
- [7] Pacejka, H. B. *Tire and Vehicle Dynamics,* Society of Automotive Engineers and Butterworth-Heinemann, Oxford, 2002, chapters 1,4,7, and 8
- [8] Shingley, J. E., C. R. Mishke, and R. G. Budynas, *Mechanical Engineering Design,* McGraw-Hill, 2004
- [9] Society of Automotive Engineers, [https://www.sae.org,](https://www.sae.org) see "SAE Store"
- [10] Wong, J. Y., *Theory of Ground Vehicles,* 3rd Ed., New York, Interscience, 2001